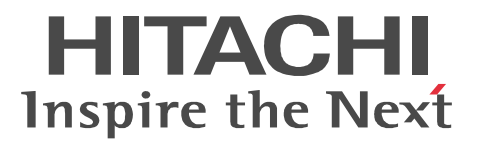

# JP1 Version 9 JP1/Integrated Management - Rule Operation

3020-3-R83-10

### OS JP1/Integrated Management - Rule Operation

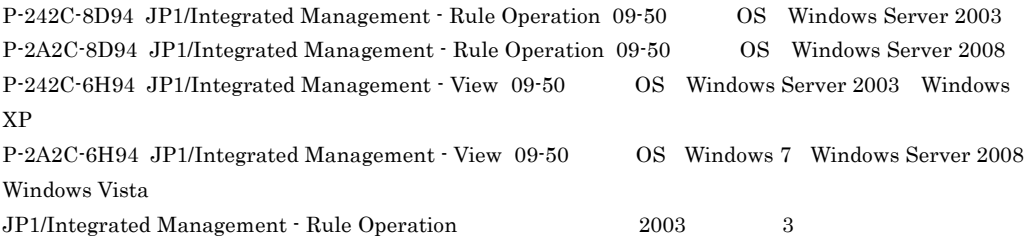

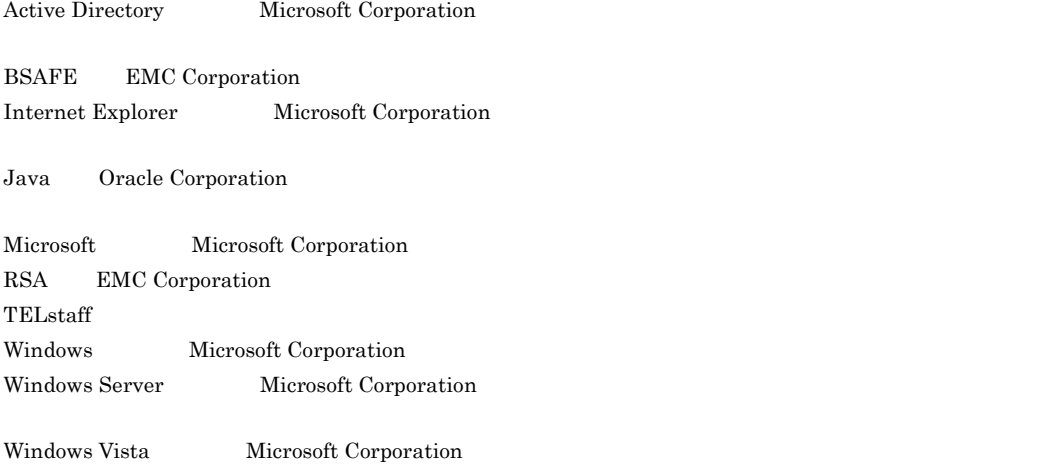

XPG4 X/Open Company Limited

This product includes software developed by the Apache Software Foundation (http://www.apache.org/). This product includes software developed by Ben Laurie for use in the Apache-SSL HTTP server project. This product includes software developed by IAIK of Graz University of Technology.

Portions of this software were developed at the National Center for Supercomputing Applications (NCSA) at the University of Illinois at Urbana-Champaign.

This product includes software developed by the University of California, Berkeley and its contributors. This software contains code derived from the RSA Data Security Inc. MD5 Message-Digest Algorithm, including various modifications by Spyglass Inc., Carnegie Mellon University, and Bell Communications Research, Inc (Bellcore).

Regular expression support is provided by the PCRE library package, which is open source software,

written by Philip Hazel, and copyright by the University of Cambridge, England. The original software is available from ftp://ftp.csx.cam.ac.uk/pub/software/programming/pcre/

This product includes software developed by Ralf S.Engelschall <rse@engelschall.com> for use in the mod\_ssl project (http://www.modssl.org/).

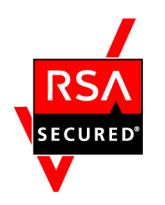

 $\text{RSA}$  Security Inc.  $\quad$  RSA(R)  $\text{BSAFE}^{\text{TM}}$ 

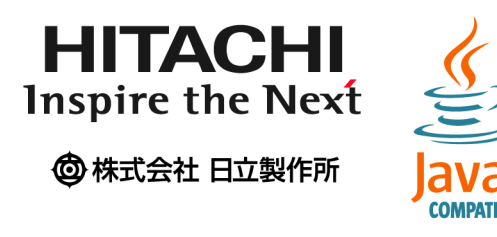

2011 7 3020-3-R83-10

All Rights Reserved. Copyright (C) 2009, 2011, Hitachi, Ltd.

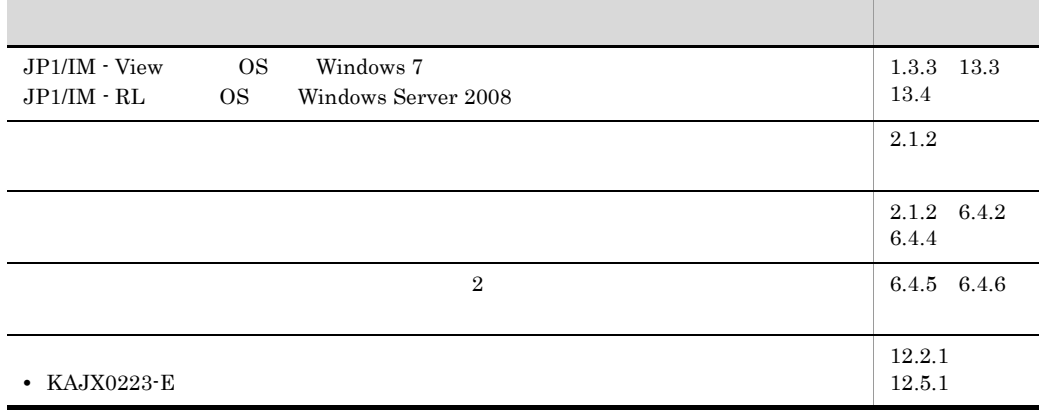

## (3020-3-R83 -10) JP1/Integrated Management - Rule Operation 09-50

 ${\rm JP1/Integrated\ Management} \cdot {\rm Rule\ Operation} \hspace{1cm} {\rm JP1/IM} \cdot {\rm RL}$ 

• JP1/Integrated Management

1  $\blacksquare$  $JP1/IM \cdot RL$  $JPI/IM \cdot RL$  $\overline{2}$  $JPI/IM \cdot RL \hspace{1.5cm} JP1/IM \cdot RL \hspace{3.2cm} JP1/Base \hspace{1.2cm} JP1/IM \cdot RL$ Manager  $3$  $JPI/IM \cdot RL$   $JPI/IM \cdot RL$   $JPI$   $JPI$  $\overline{4}$  $\rm JP1/IM \cdot RL \hspace{2cm} JP1/IM \cdot RL$  $5$  $\text{CSV}\xspace$ 6 3  $\sim$  100  $\sim$  100  $\sim$  $JPI/IM \cdot RL$   $JPI/IM \cdot RL$   $JPI/IM \cdot RL$  $7$ 

**•** システムを監視し,発生した事象に対する調査や対処を自動化したいシステム管理者やオペ

**Service State** 

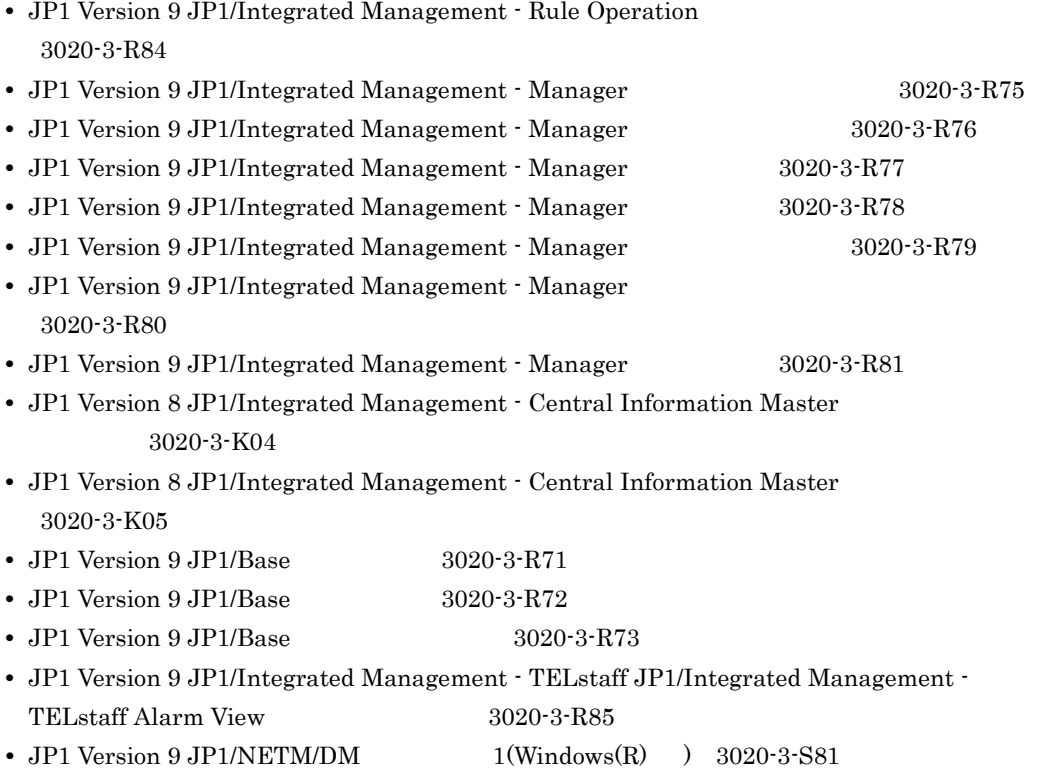

## $JPI/IM \cdot RL$

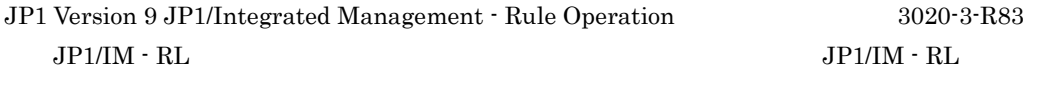

JP1 Version 9 JP1/Integrated Management - Rule Operation 3020-3-R84  $JPI/IM \cdot RL$ 

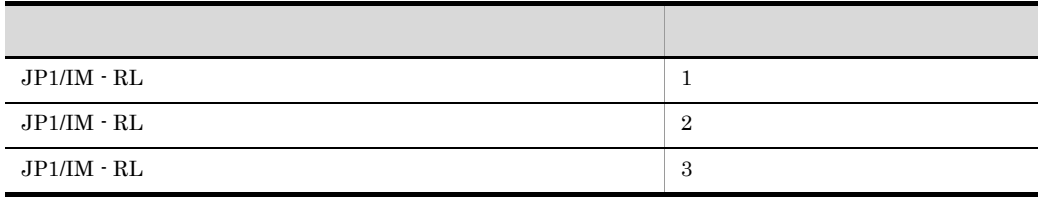

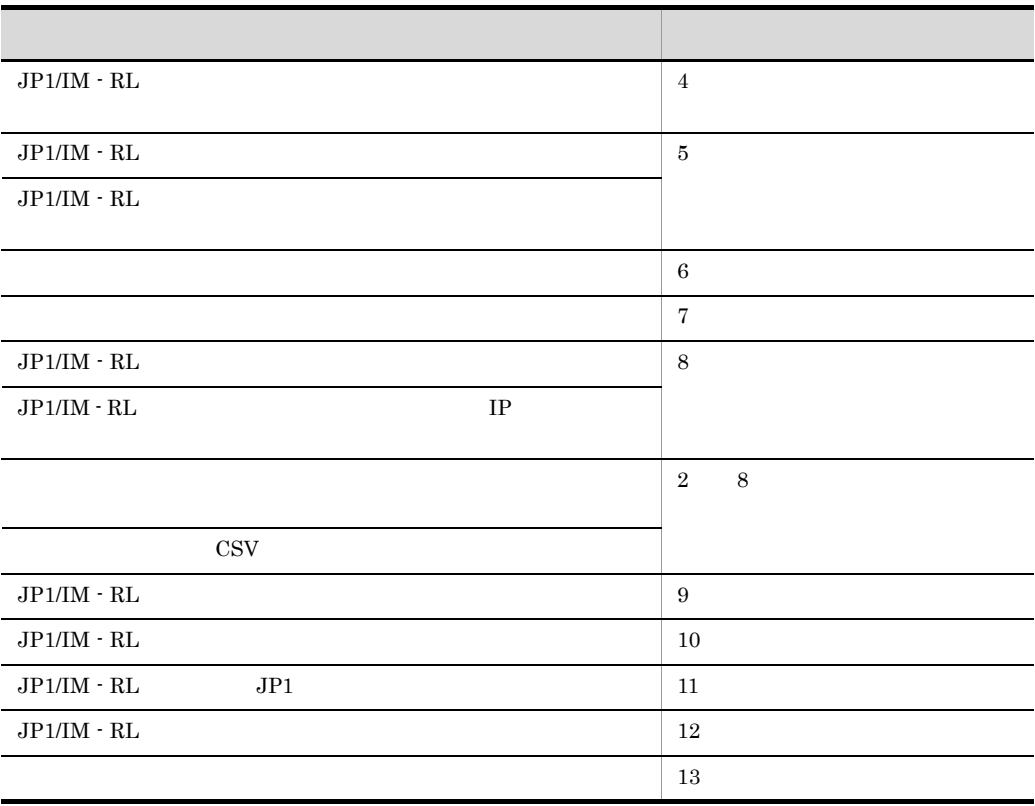

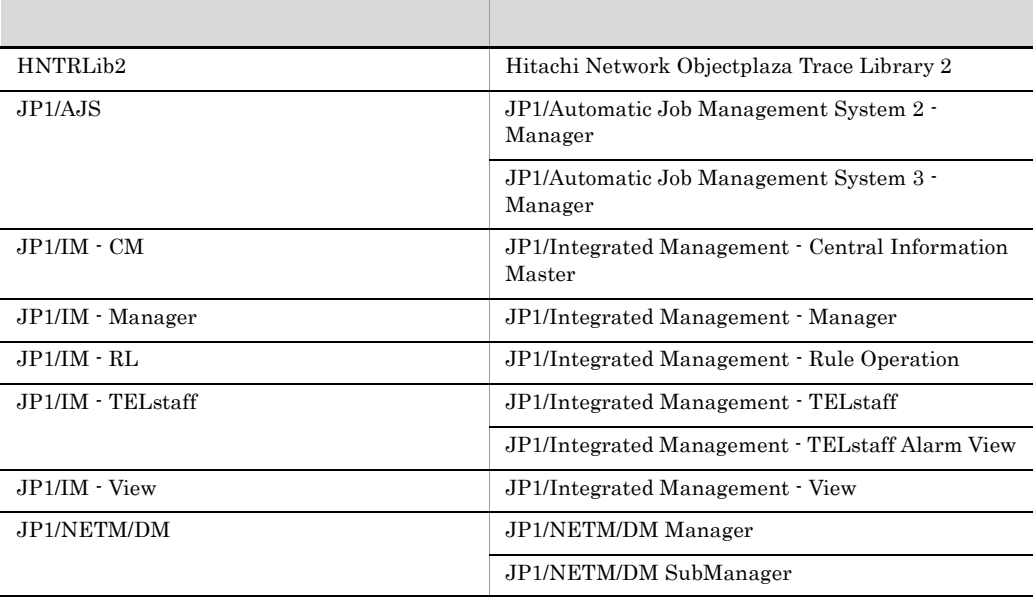

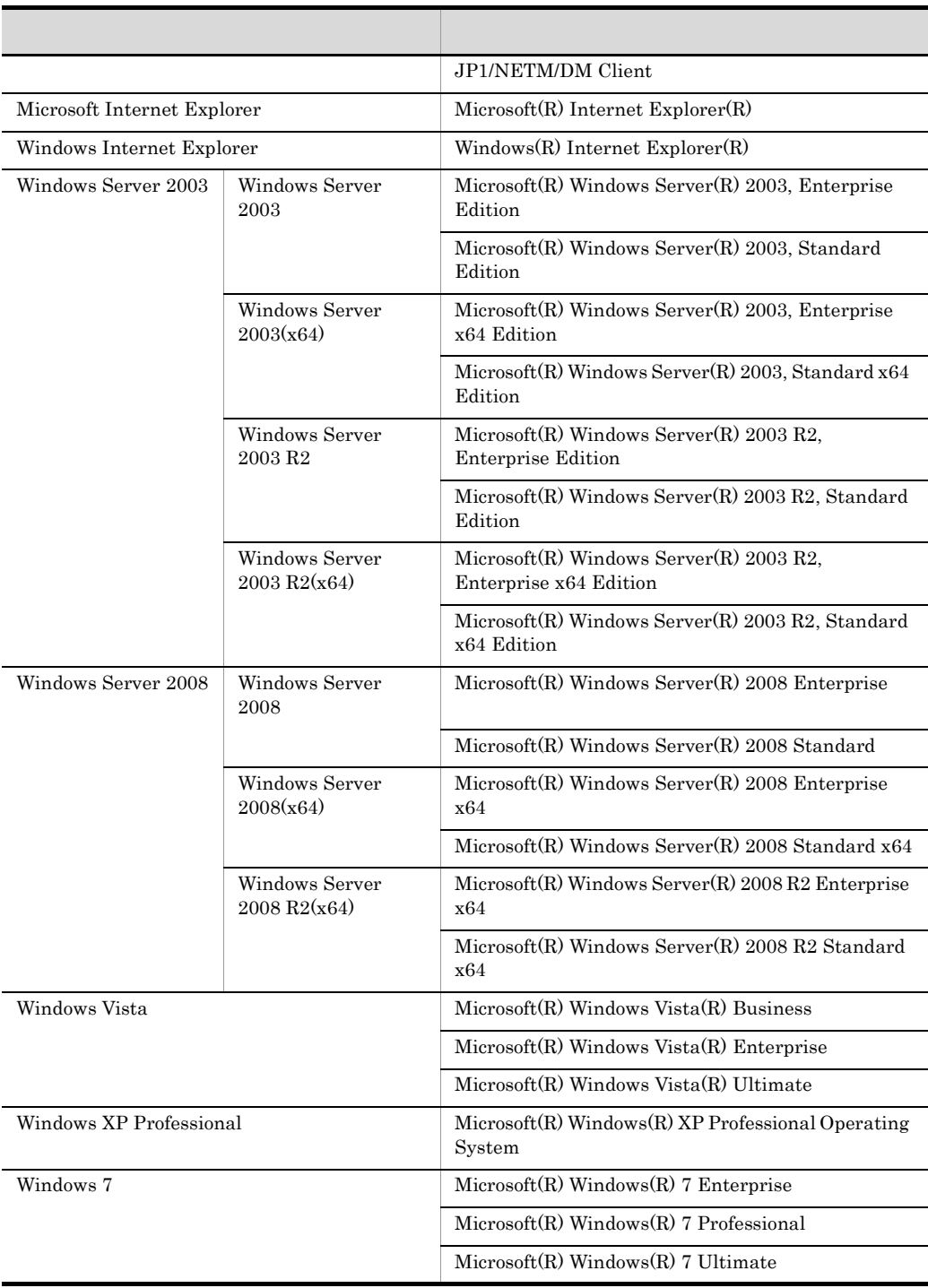

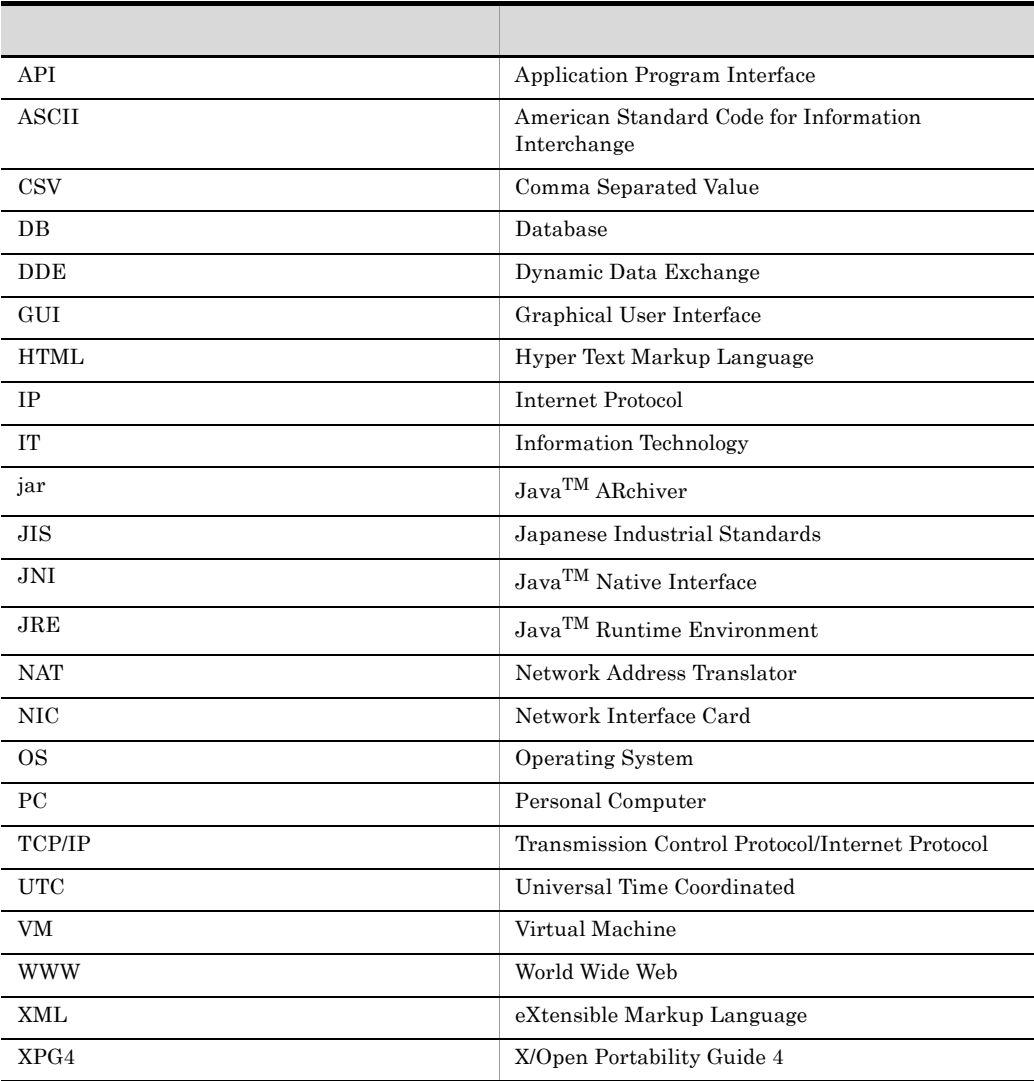

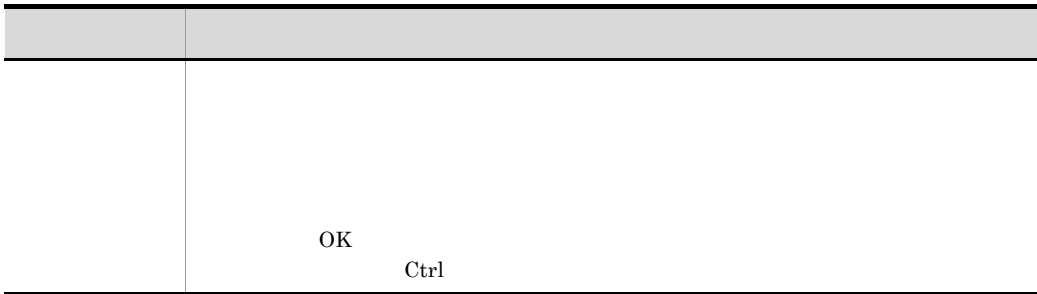

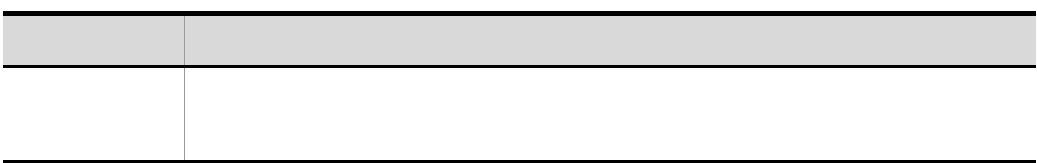

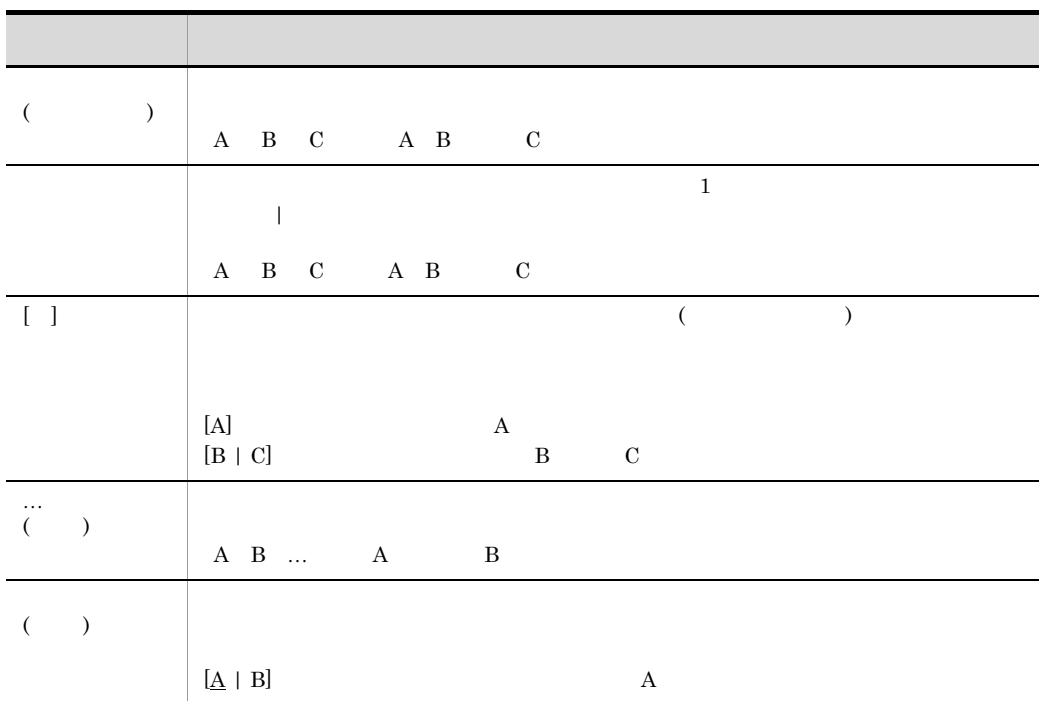

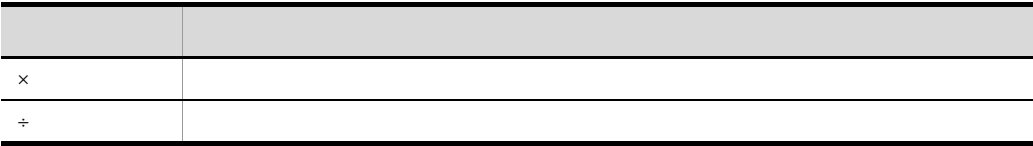

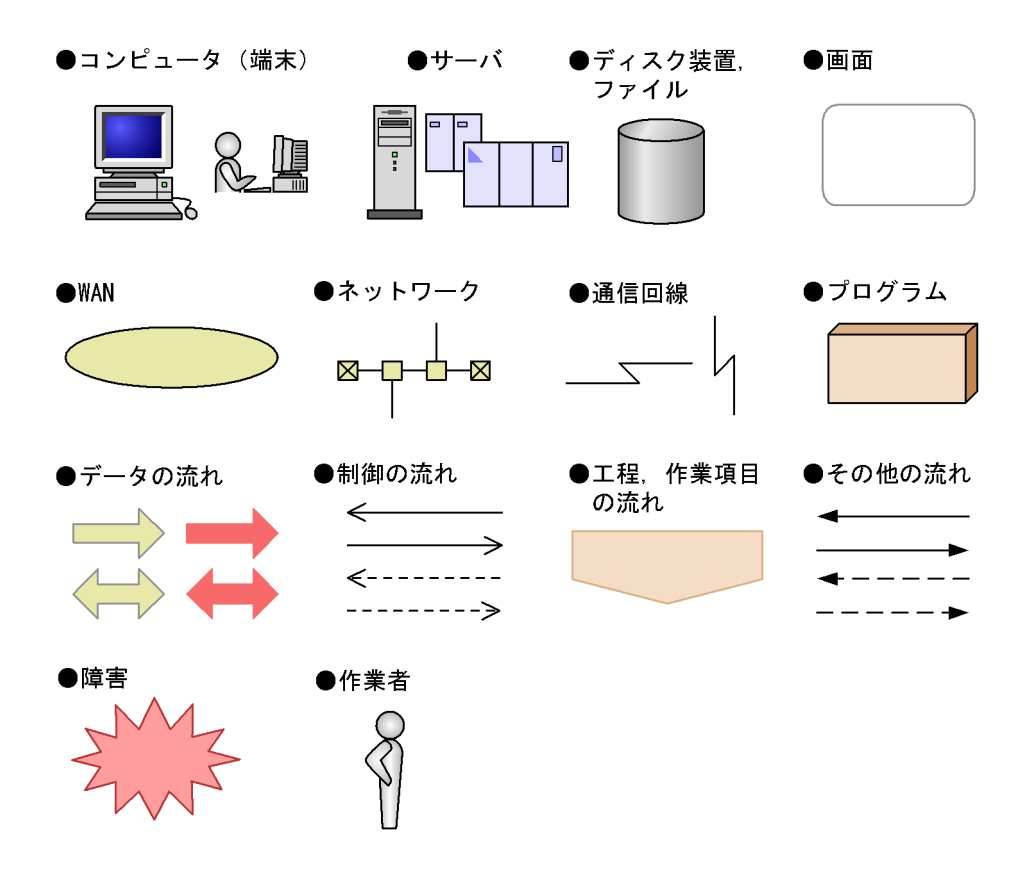

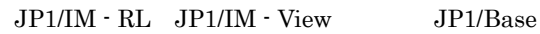

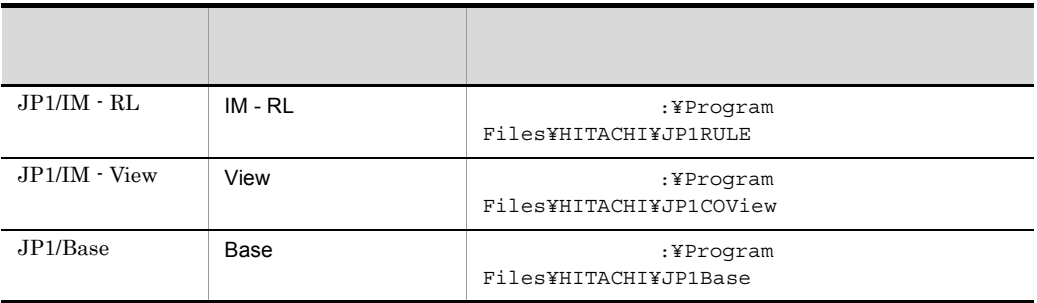

Windows Vista :¥ProgramData  $\overline{\text{OS}}$ 

# Administrators

への<br>Recorded The PC になる<br>
The PC になる Administrators PC Administrators PC C Active Directory

 $JPI/IM \cdot RL$  WWW HTML

the state of the state of the www versus of the state of the www versus  $\overline{\mathbf{w}}$  www versus  $\overline{\mathbf{w}}$ 

• Microsoft Internet Explorer 6.0

• Windows Internet Explorer 7

## $HTML$

 $JPI/IM - View$ 

JP1\_Integrated Management - View

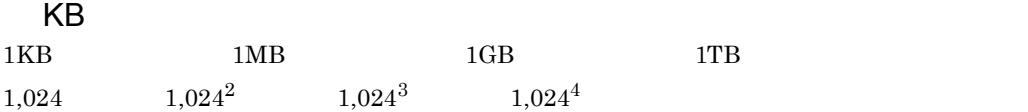

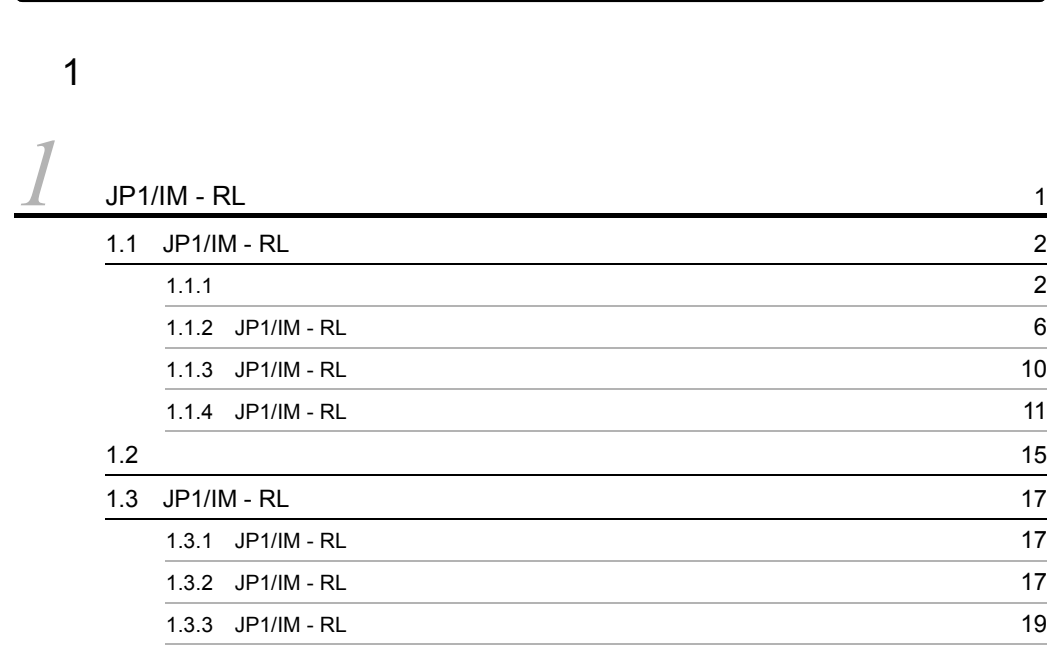

# $\overline{\mathbf{c}}$

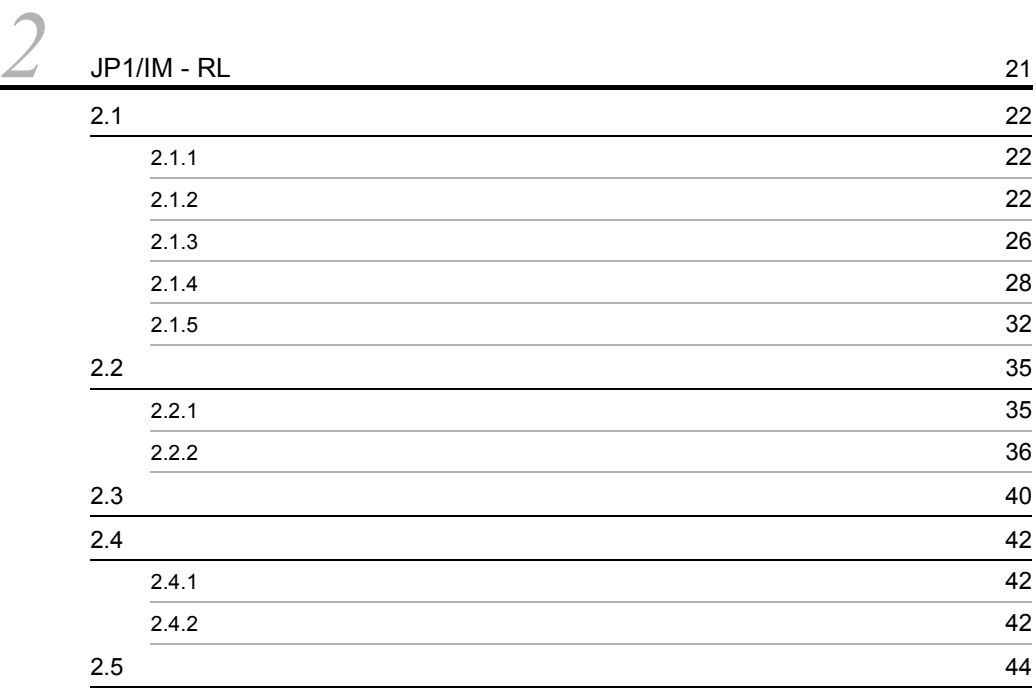

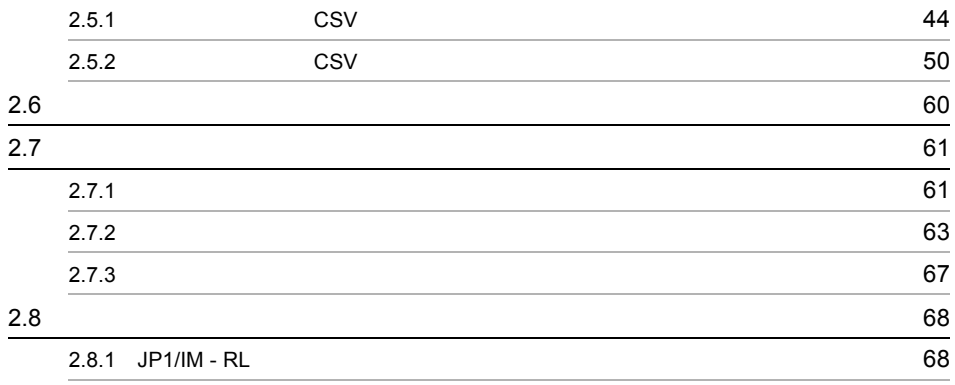

# $3 \sim$

# *[3](#page-88-1)* インストールとセットアップ <sup>69</sup>  $3.1$   $70$  $3.2$  3.2  $3.3$  (3.3)  $3.3.1$  (3.3.1)  $3.3.2$   $74$  $3.4$  [75](#page-94-0) 3.4.1 JP1/Base 75 3.4.2 [JP1/IM - Manager](#page-96-0) 02010 12020 12030 12040 12050 12060 12070 12080 12090 12090 12090 12090 12090 12090 120 3.4.3 JP1/IM - RL 0.0 2010 10:00 2010 10:00 2010 10:00 2010 10:00 2010 10:00 2010 10:00 2010 10:00 20 3.4.4 JP1/IM - View 84  $3.4.5$  86

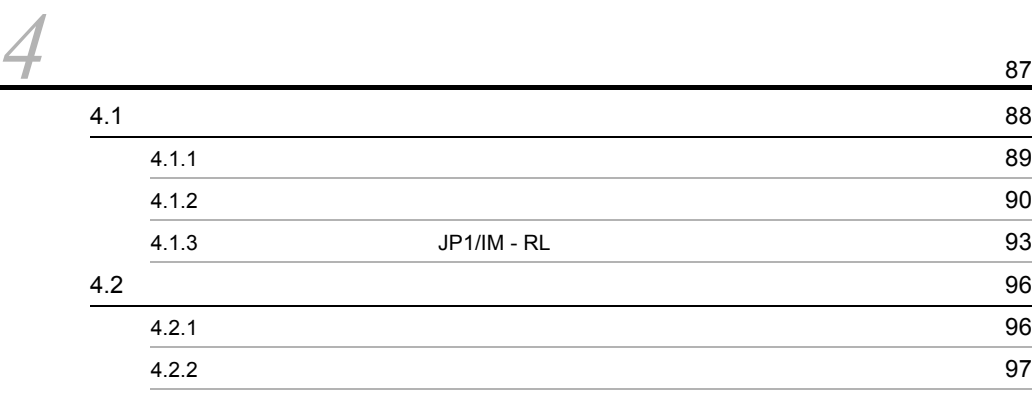

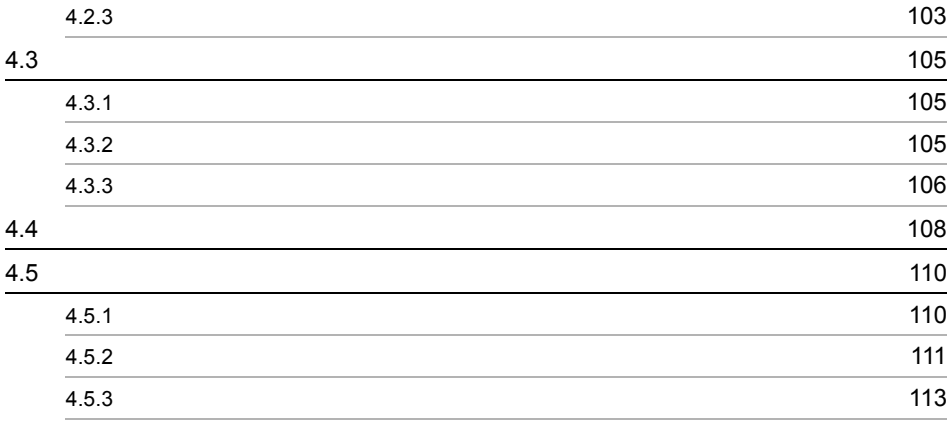

# $\frac{4}{5}$

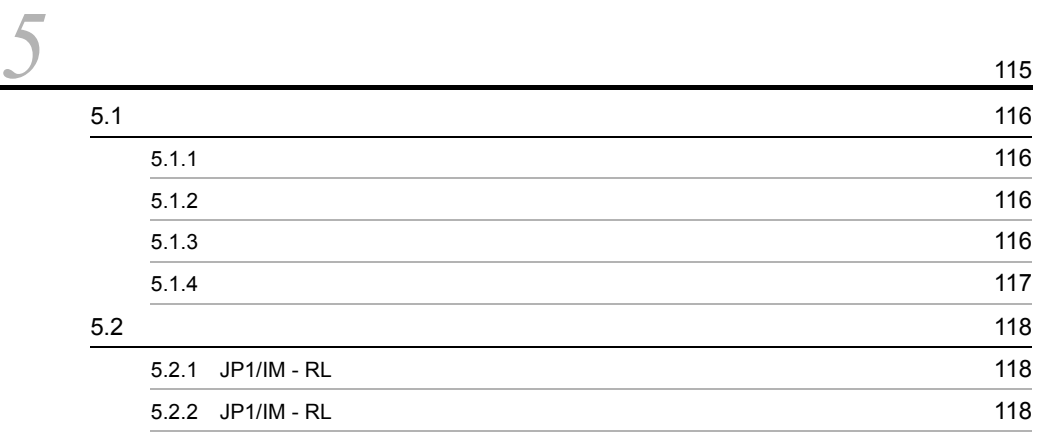

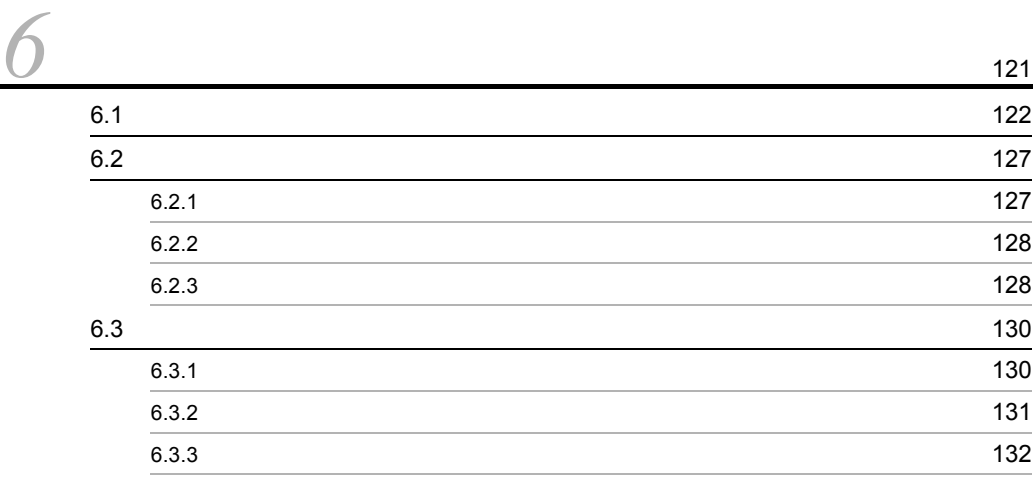

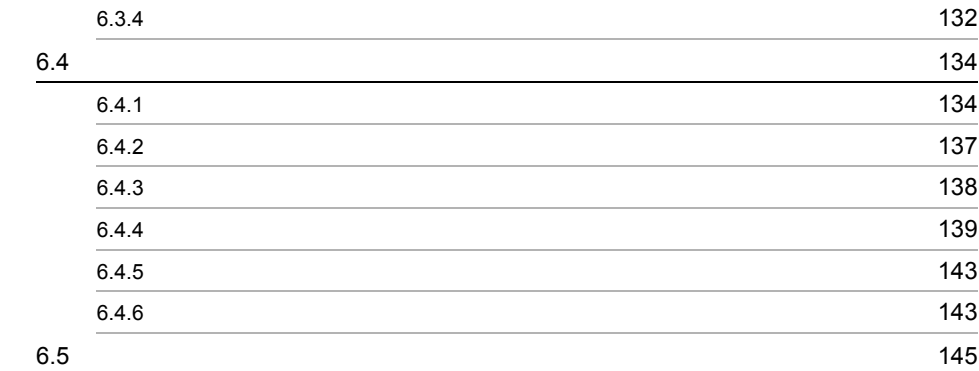

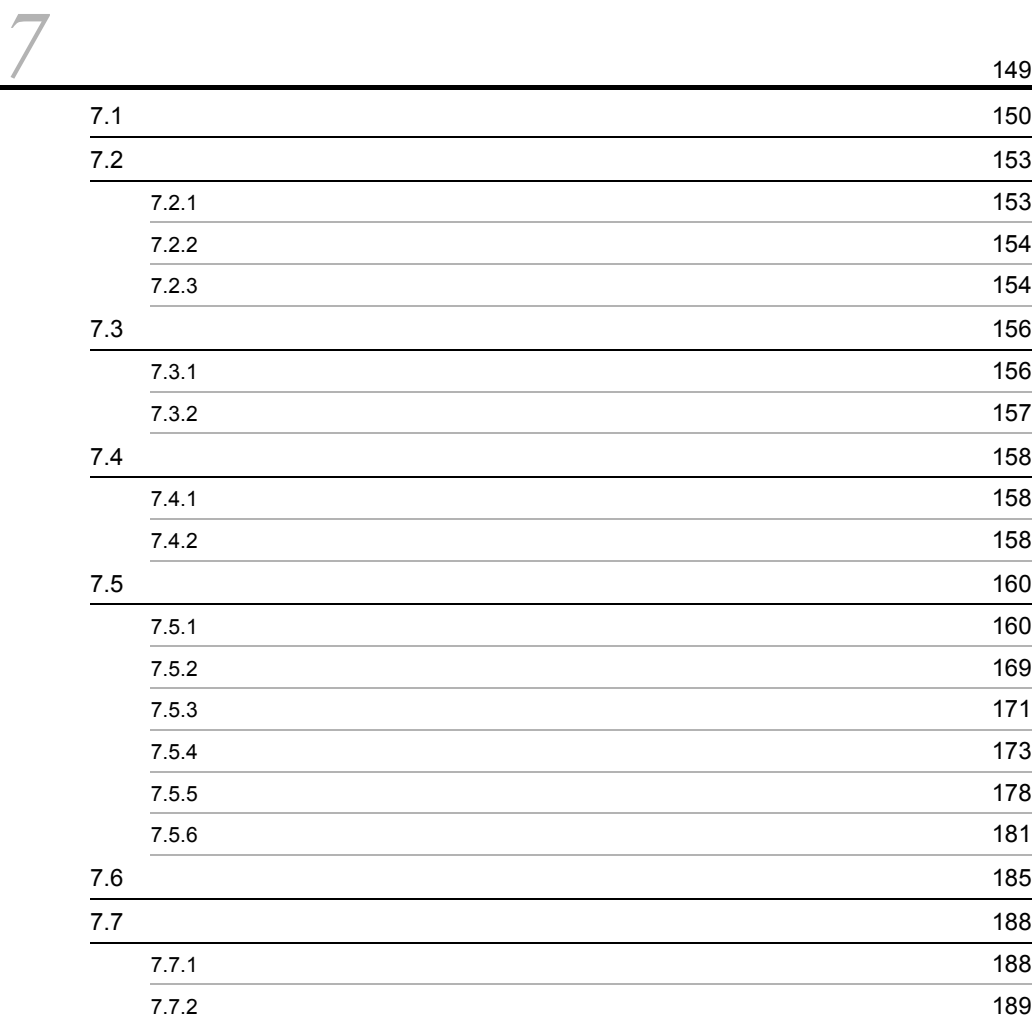

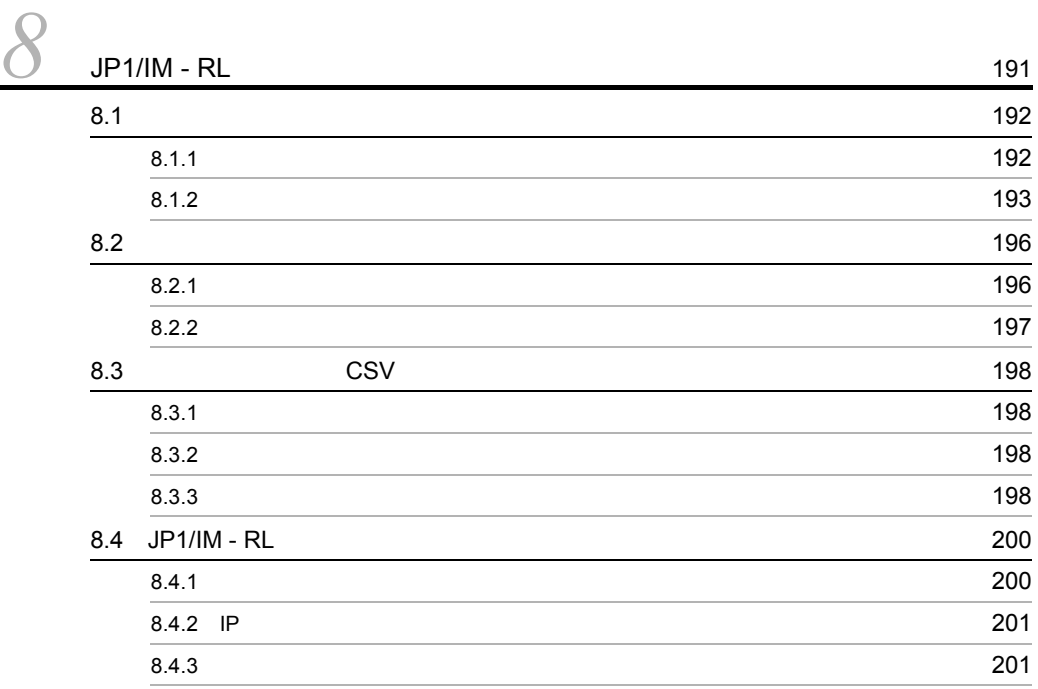

 $6$ 

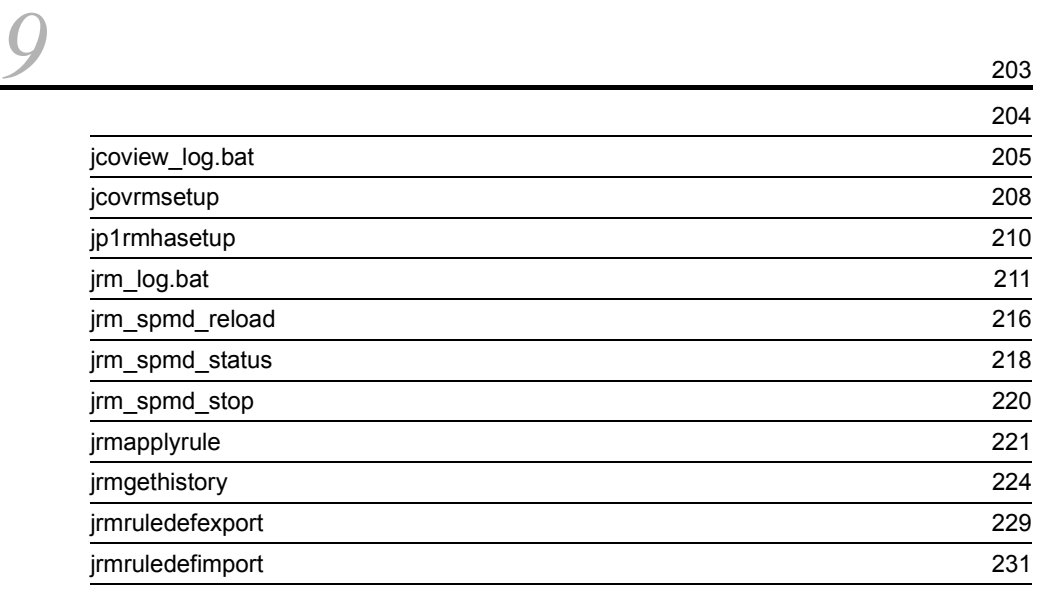

 $5<sub>2</sub>$ 

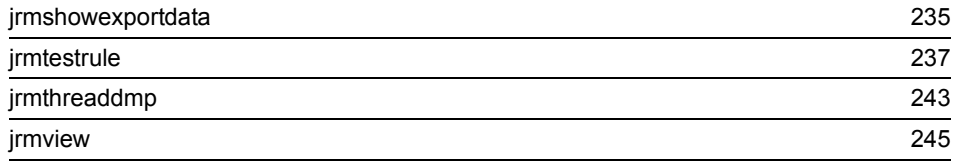

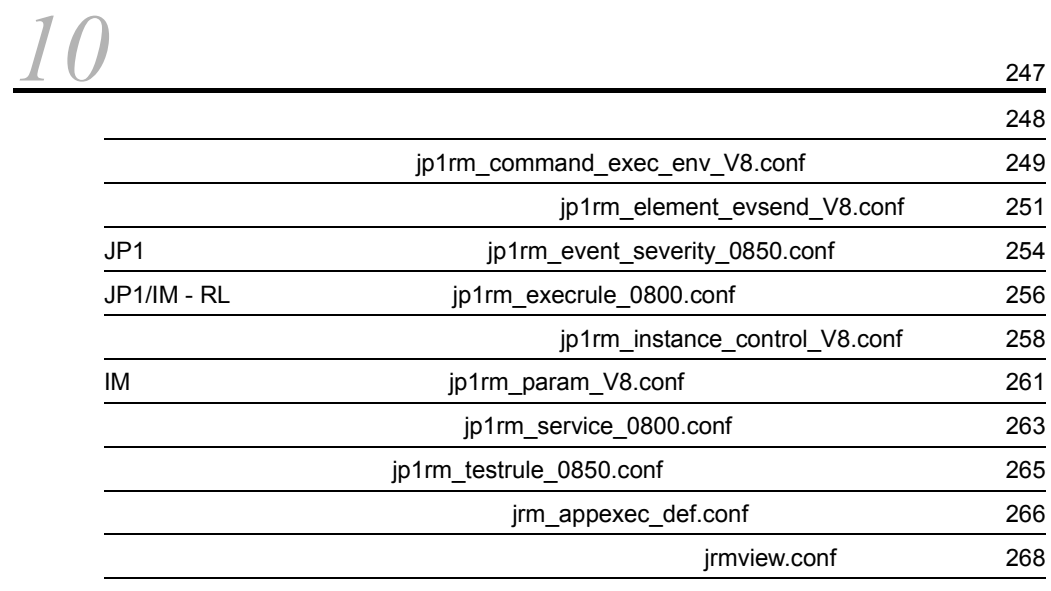

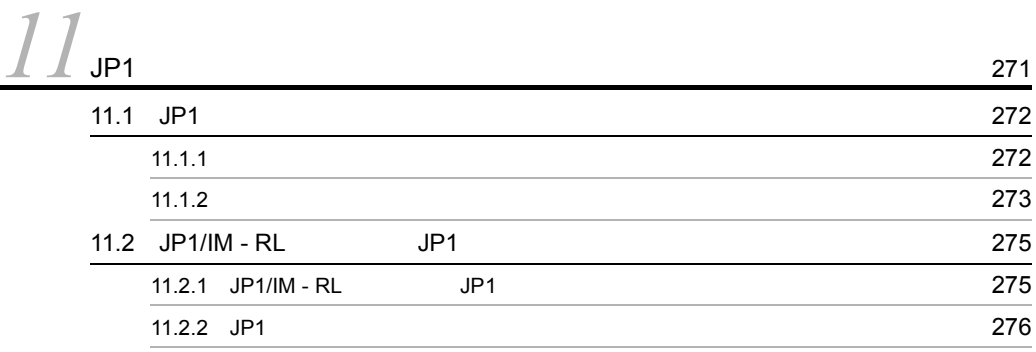

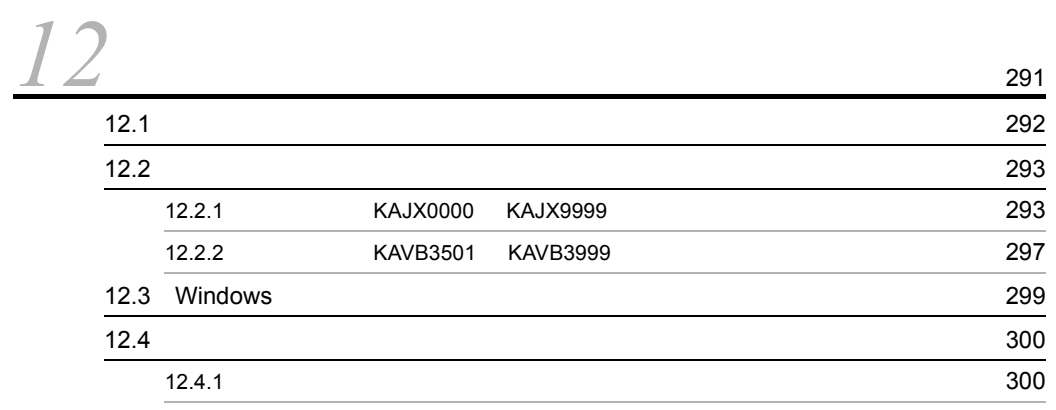

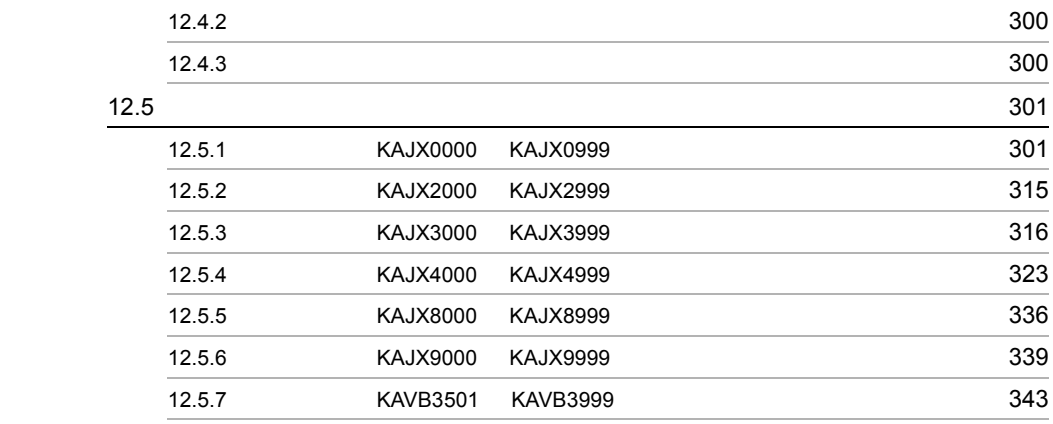

 $7$ 

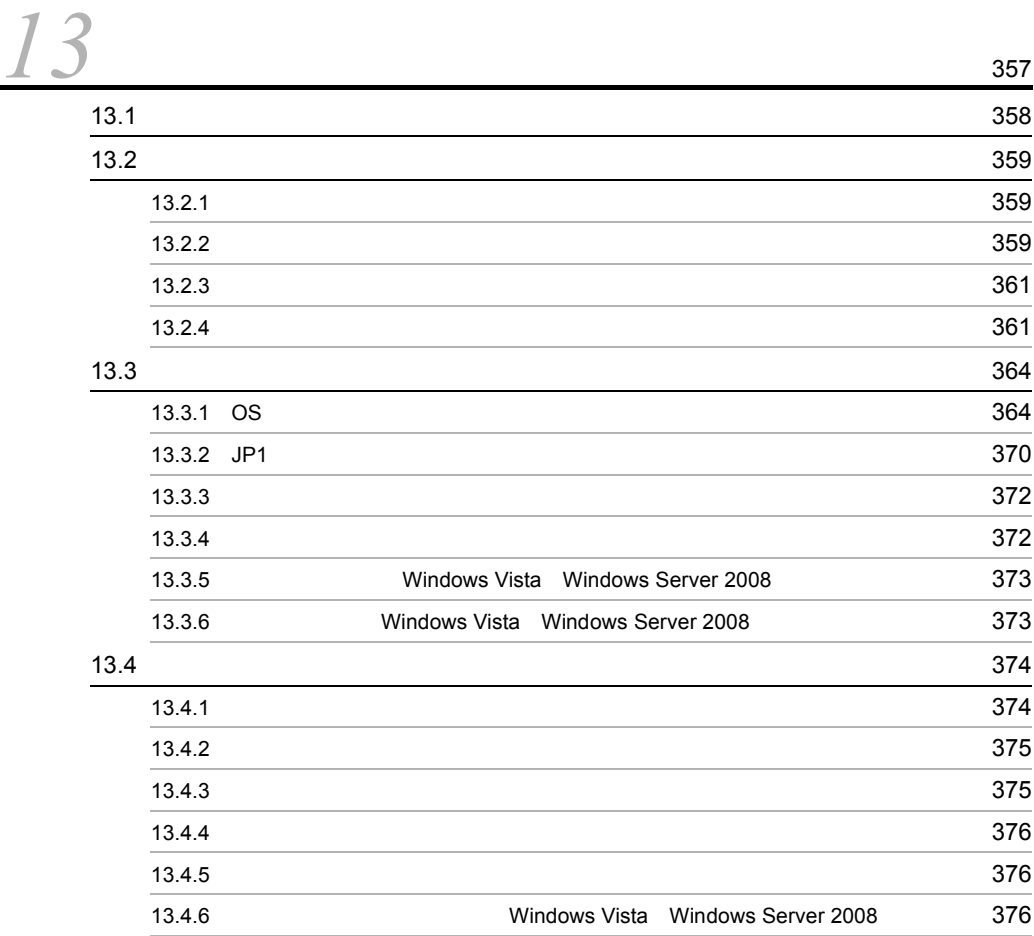

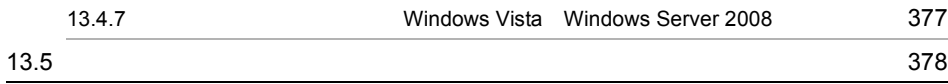

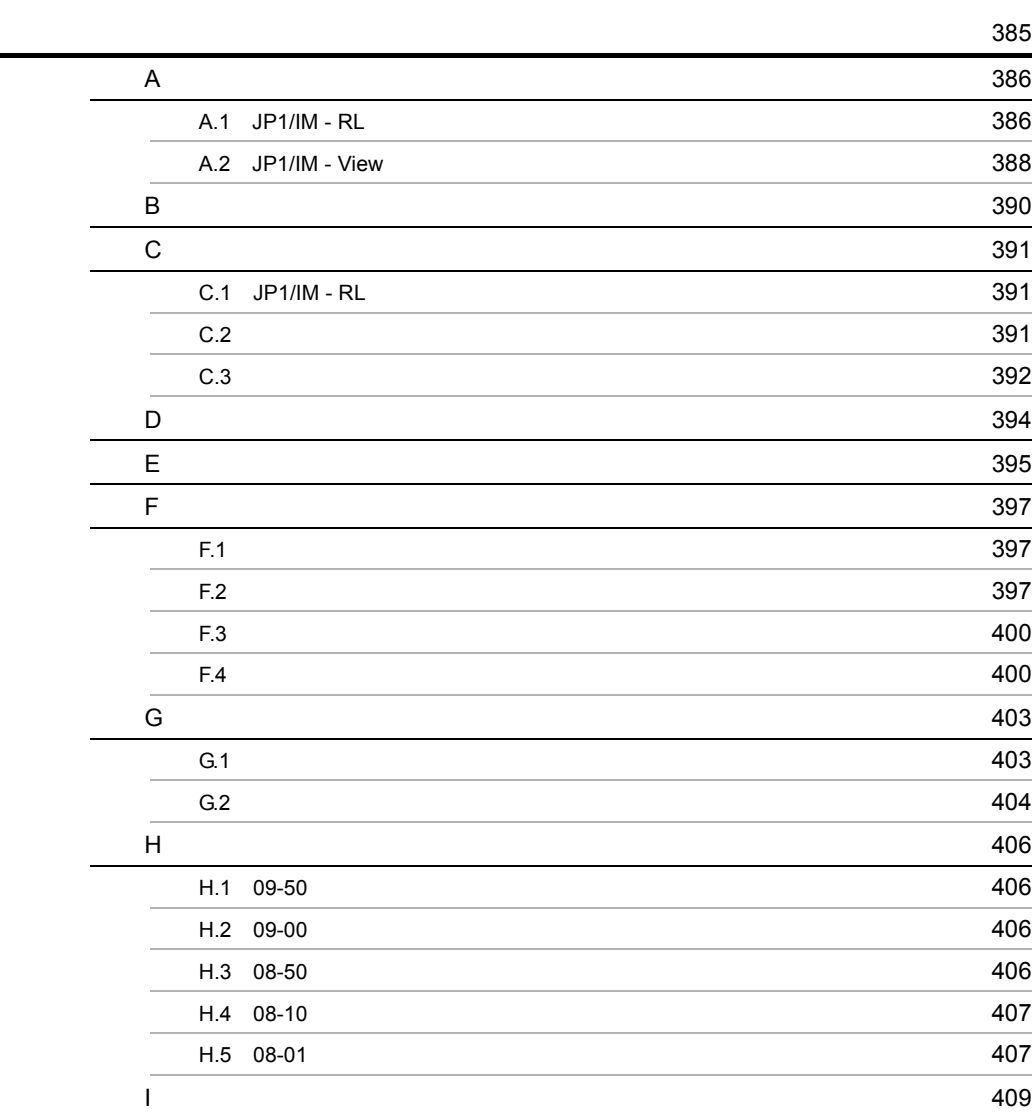

# <span id="page-20-1"></span><span id="page-20-0"></span> $1$  JP1/IM - RL

 $JP1/IM \cdot RL$ JP1/IM  $\cdot$  RL

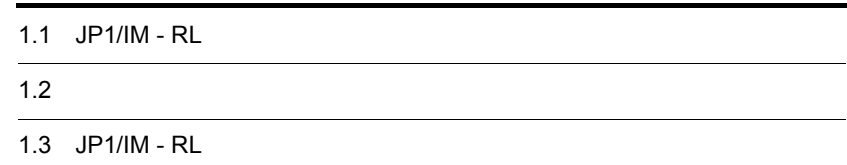

 $1$ 

# <span id="page-21-0"></span> $1.1$  JP1/IM - RL

 $JPI/IM \cdot RL \hspace{1.5cm} JP1/IM \cdot RL \hspace{1.5cm} JP1/IM \cdot RL \hspace{1.5cm}$ 

 $\rm JP1/IM \cdot RL$ 

<span id="page-21-1"></span> $1.1.1$ 

 $IT$ 

 $\rm JP1/IM \cdot RL$ 

 $JPI/IM \cdot RL$ 

1 JP1/IM - RL

 $JPI/IM \cdot RL$ 

JP1/IM - Manager

```
1-1 JP1/IM - RL
```
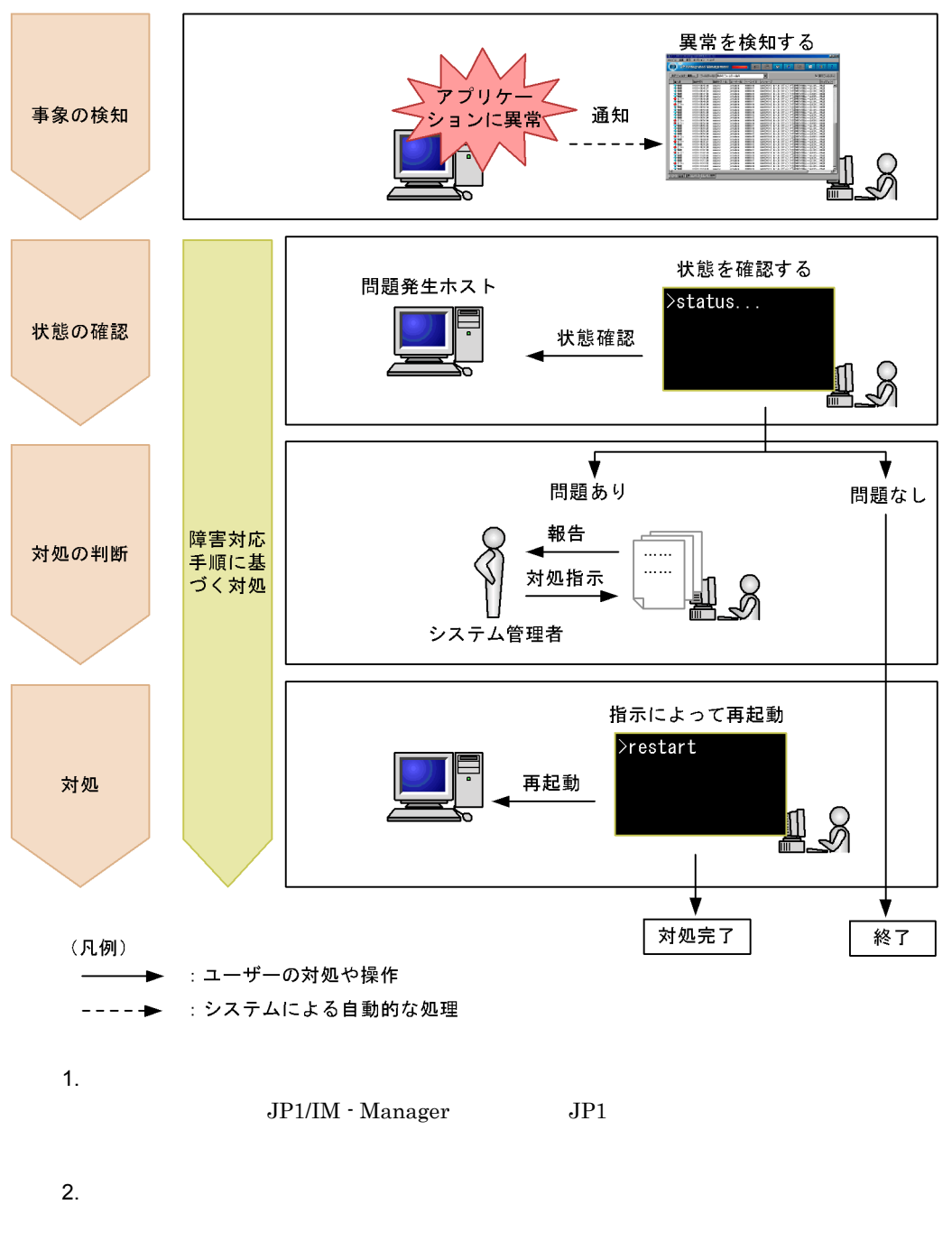

 $3.$ 

 $\overline{4}$ .

 $\rm JP1/IM$  -  $\rm RL$  $JPI/IM \cdot RL$ 

 $JP1/IM \cdot RL$ 

• **•** *• JP1* 

- •<br>•<br>• **Particular text of the function of the contract of the contract of the contract of the contract of the contract of**
- **•** 状態確認コマンドなど,システムの状態を把握できるコマンドがある。また,コ

 $JP1/IM \cdot RL$ 

<sup>1-2</sup> JP1/IM - RL

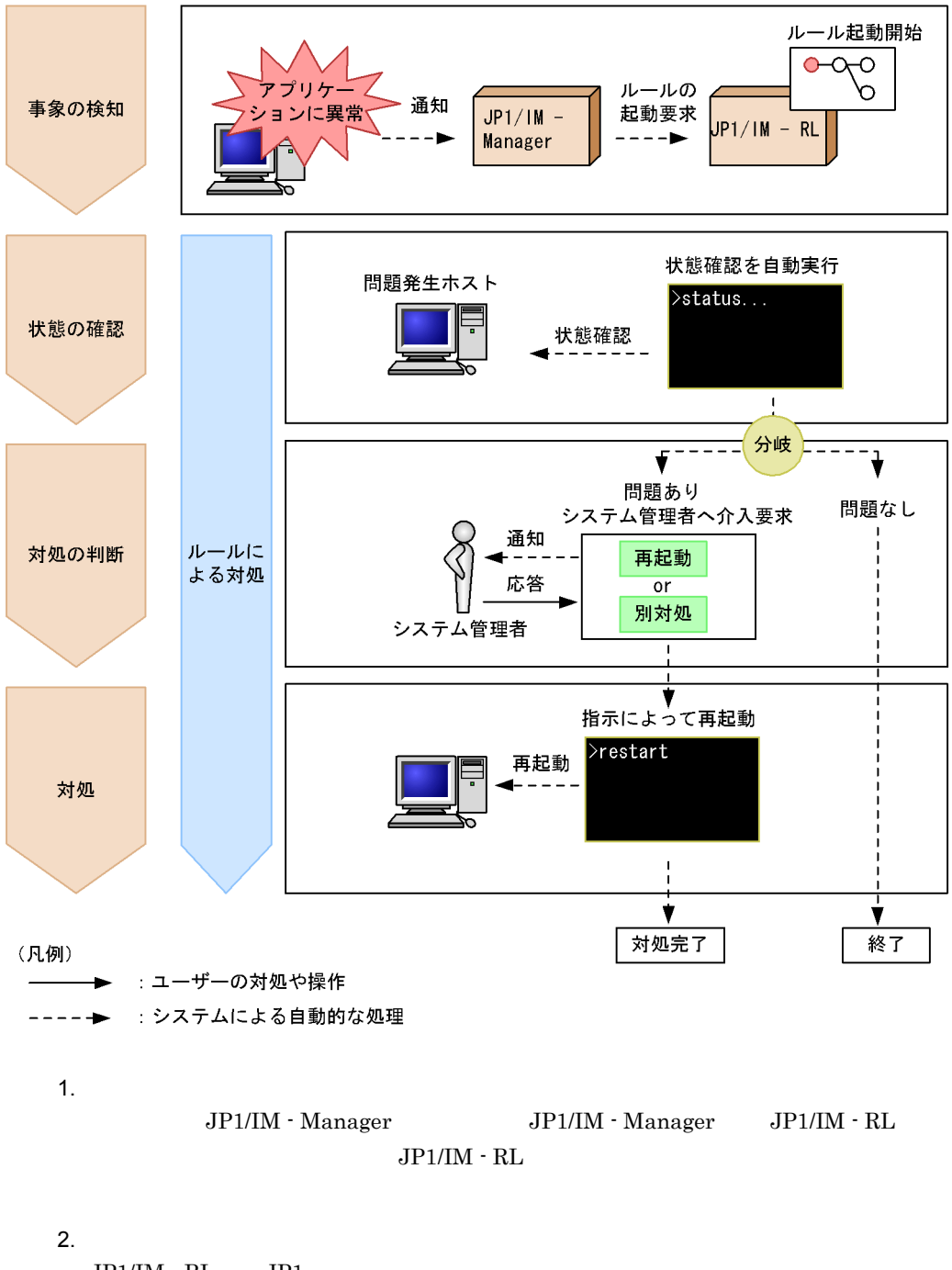

 $JPI/IM \cdot RL$   $JPI$ 

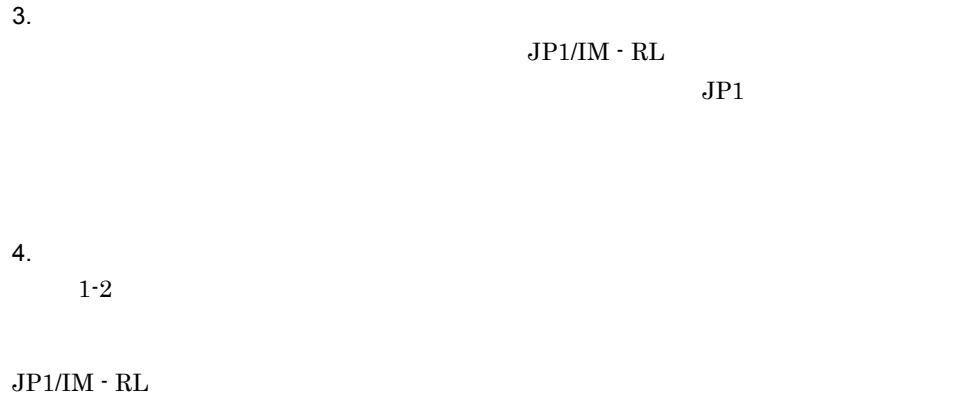

2 JP1/IM - Manager

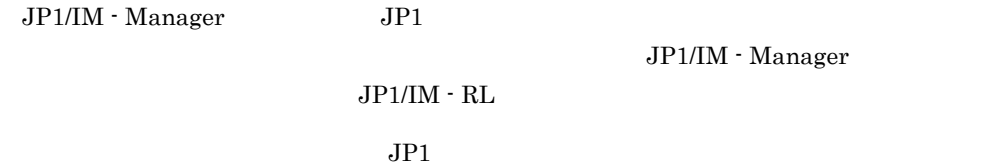

 $JP1/IM$  - RL

# <span id="page-25-0"></span> $1.1.2$  JP1/IM - RL

 $JPI/IM \cdot RL$ 

 $\rm JP1/IM \cdot RL$ 

### 1-3 JP1/IM - RL

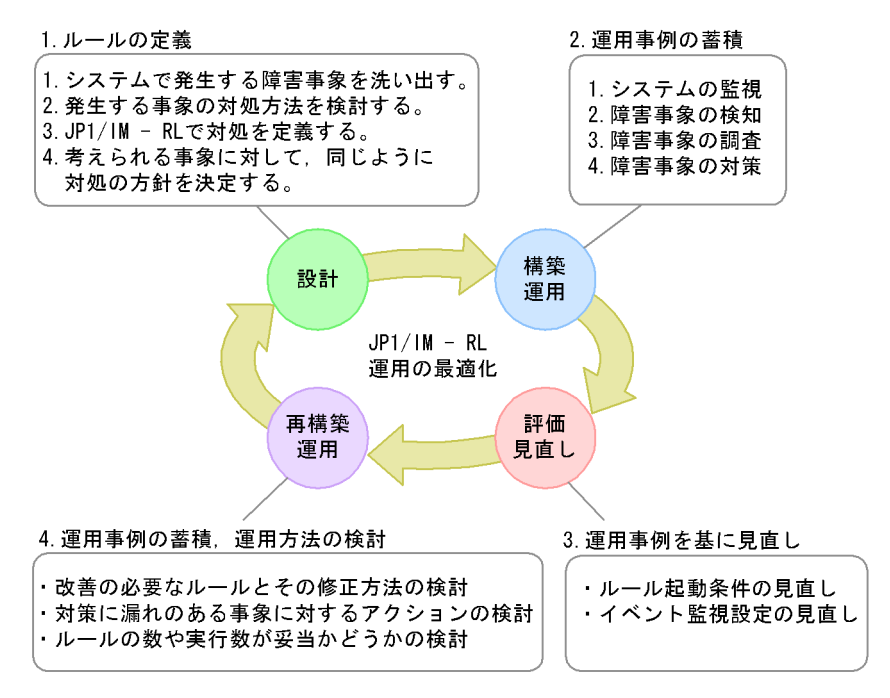

 $JPI/IM \cdot RL$ 

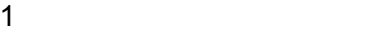

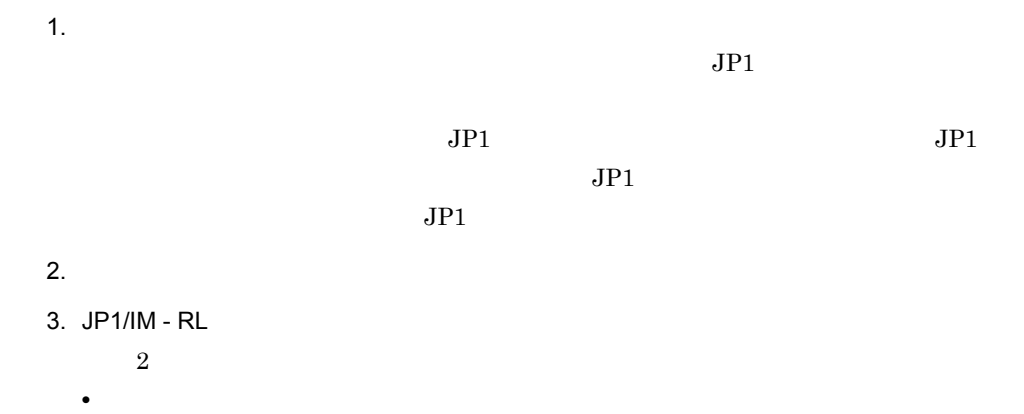

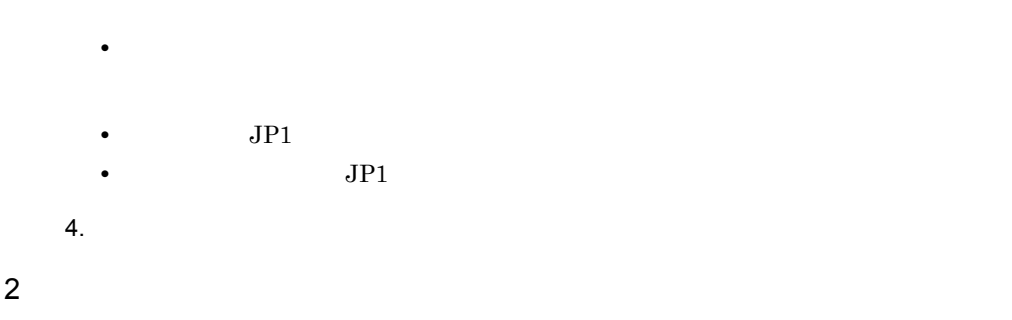

# $\mathrm{JP1/IM} \cdot \mathrm{RL} \qquad \qquad \mathrm{JP1/IM} \cdot \mathrm{RL}$

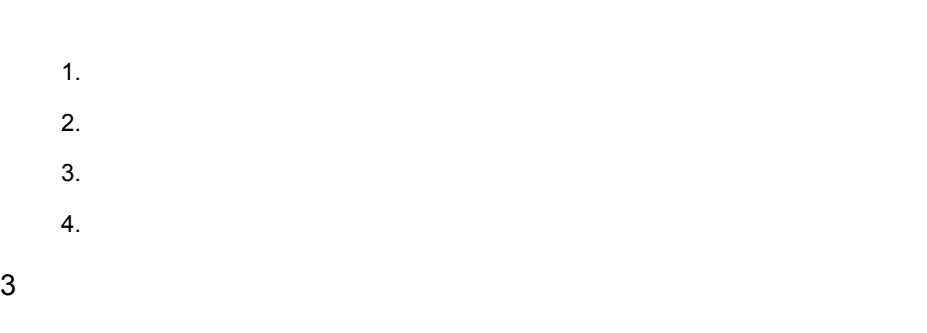

 $JPI$ 

 $JPI$   $JPI$ 

JP1/IM - Manager JP1

a)ルールの起動対象となる JP1 イベントが発生しているのにルールが実行されない

 $JPI$  $JPI$ 

1.  $JPI/IM - RL$ 

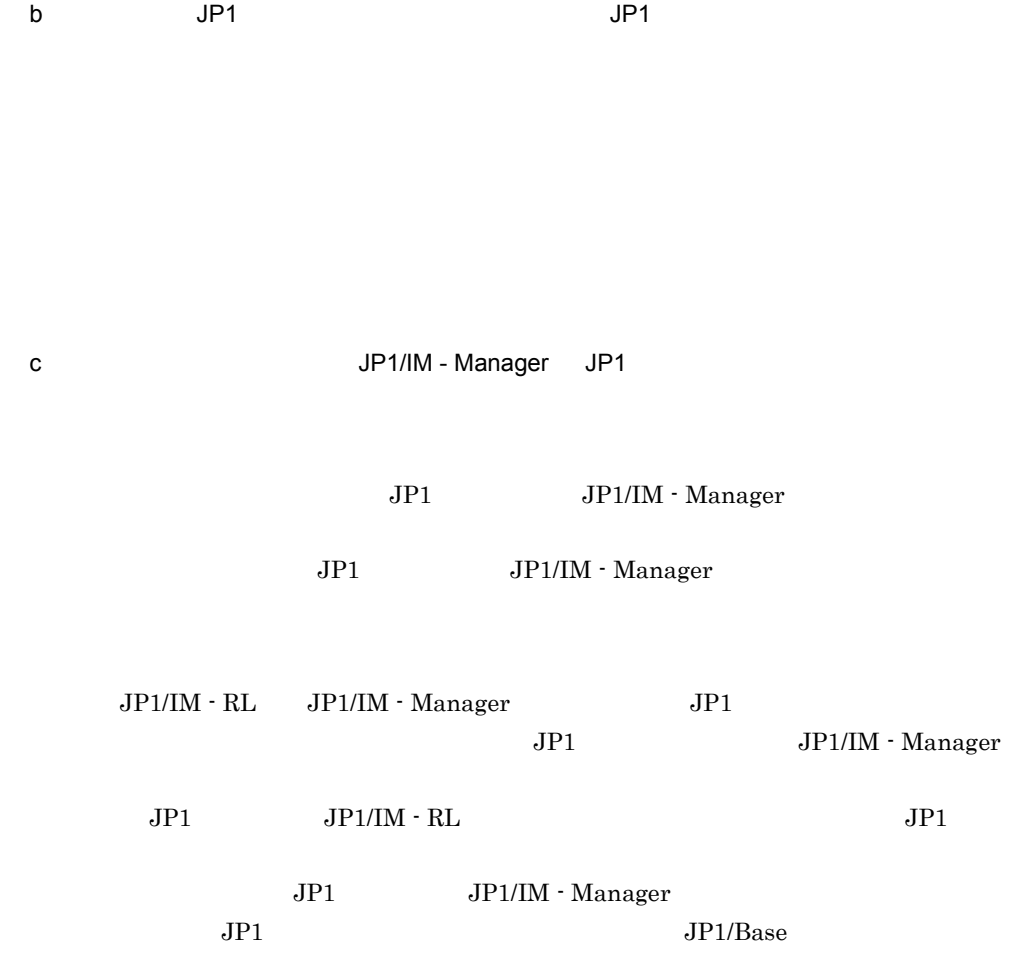

 $4$ 

# <span id="page-29-0"></span> $1.1.3$  JP1/IM - RL

JP1/IM  $\cdot$  RL

1 **1** 

 $2 \angle$ 

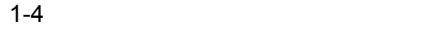

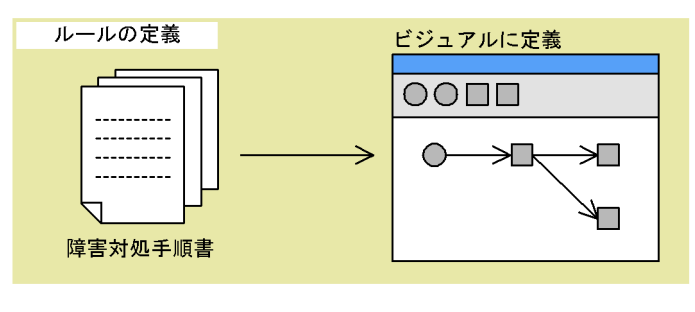

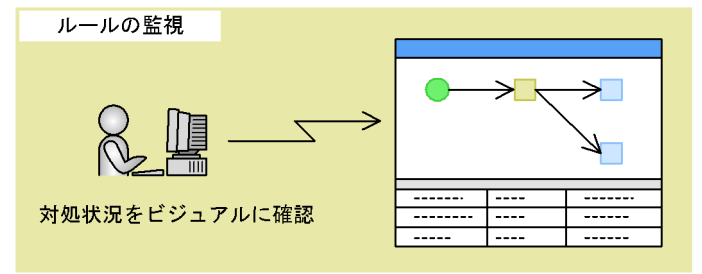

10

 $3 \text{ }$ 

ルールの実行結果を CSV ファイルに出力できます。出力した CSV ファイルは,ルール

# <span id="page-30-0"></span> $1.1.4$  JP1/IM - RL

 $JPI/IM \cdot RL$ 

1  $\blacksquare$ 

 $\rm JP1/IM \cdot RL$ 

- 
- •<br>
•<br>
•
- 
- •<br>「時刻分岐」の実行時刻に応じた<sub>ままで</sub>
- **•**「判断待ち」の判断結果による分岐
- •<br>
•<br>
•<br>
•

 $JP1/IM \cdot RL$ 

 $JP1/IM - RL$ 

 $JPI$ 

1-5 JP1/IM - RL

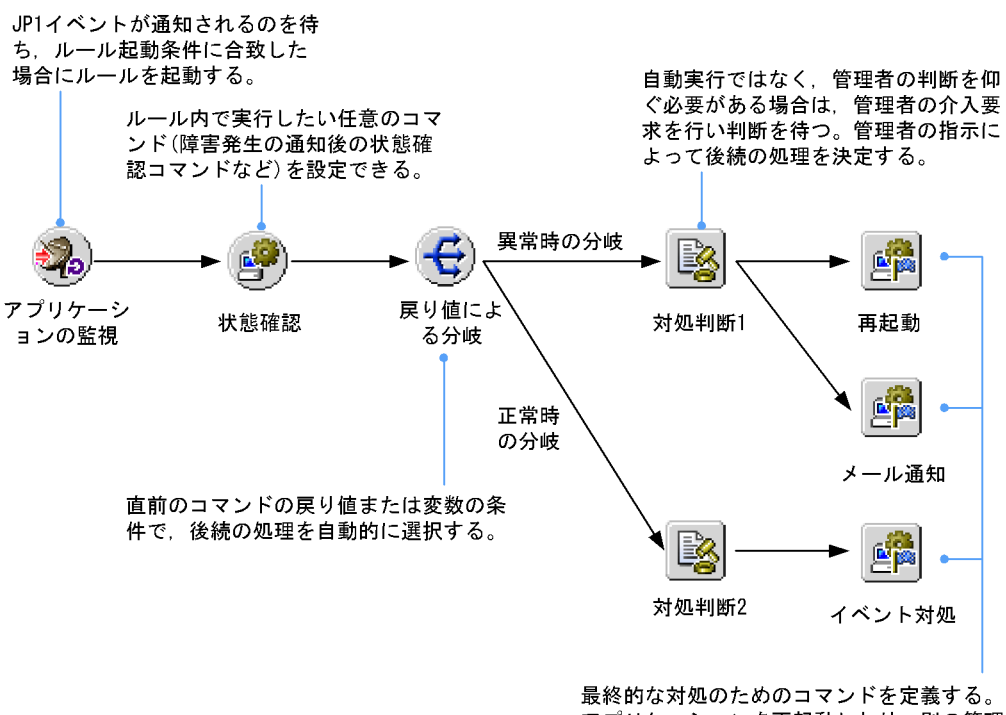

アプリケーションを再起動したり、別の管理 者へ通知したりなどして、対処を完了する。

 $JPI/IM \cdot RL$ 

1-1 JP1/IM - RL

| JPI |
|-----|
| ٠   |
|     |
|     |
| ٠   |

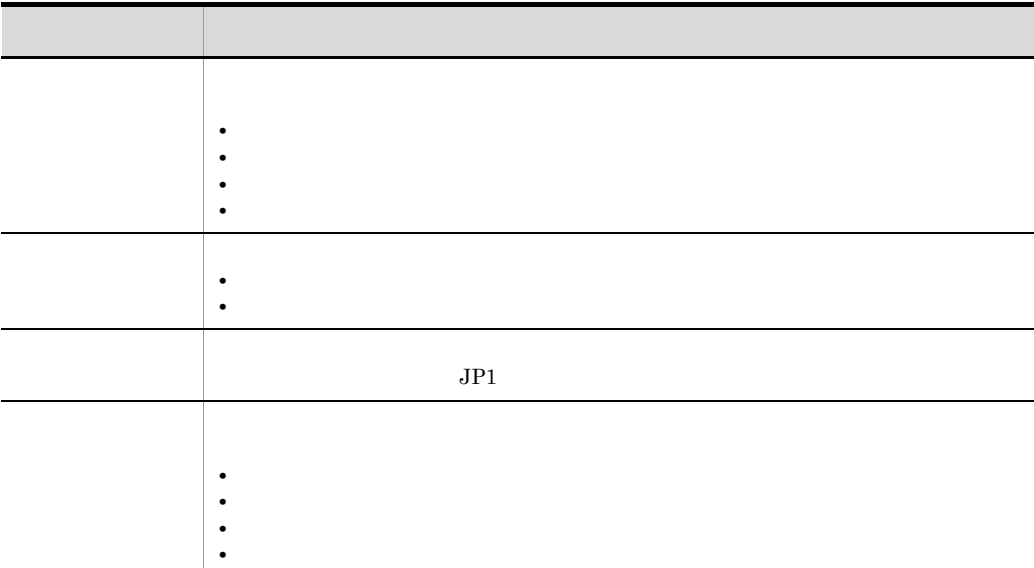

2  $\sim$ 

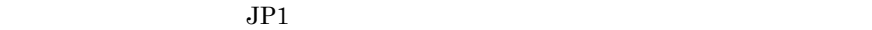

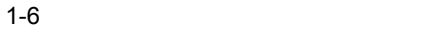

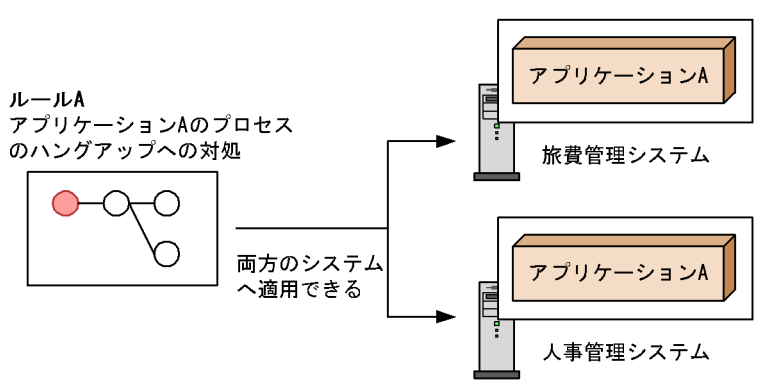

 $3 \overline{\phantom{a}}$ 

 $JPI/IM \cdot RL$ 

 $JPI/IM$  - Manager

<span id="page-34-0"></span>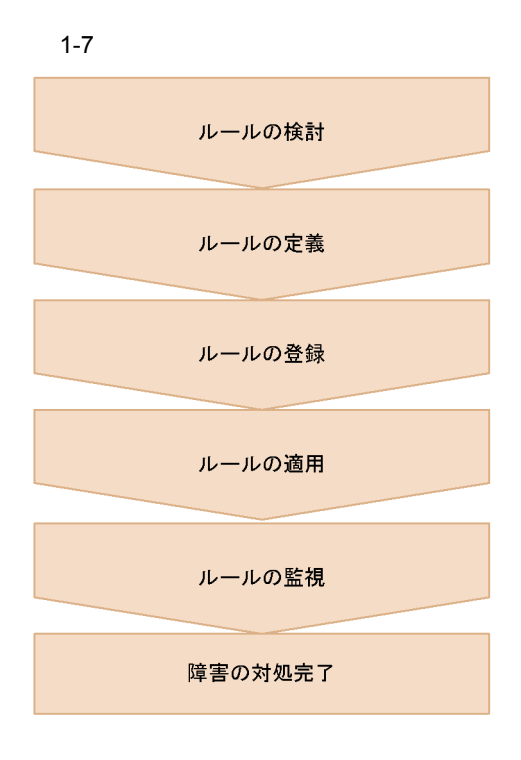

 $1.$ 

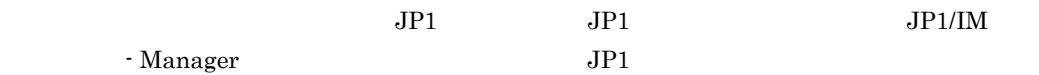

 $3.$  $7.3$ 4. ルールの適用  $7.4$ 

 $6.$ 

- 5. ルールの監視  $7.5$
- 6.
# 1.3 JP1/IM - RL

 $JPI/IM \cdot RL$ 

# $1.3.1$  JP1/IM - RL

 $JP1/IM \cdot RL$ 

JP1/IM - RL

JP1/IM - Manager

 $JPI$ 

 $JPI$ 

 $JP1/IM \cdot RL$ 

**•** セントラルスコープ

• IM  $JP1/IM$  - Manager

• **•**  $\mathbf{P} = \mathbf{P} \times \mathbf{P}$ 

### JP1/IM - View

GUI

- **•**  $\mathbb{P}(\mathbb{P}^1 \times \mathbb{P}^1)$
- **•**  $\mathbb{P}(\mathbb{P}(\mathbb{P$ 
	- IM **IM**
- **•**  $\mathbb{R}^2$
- *•*  $\mathcal{L} = \mathcal{L} \times \mathcal{L}$  $\mathcal{L} = \mathcal{L} \times \mathcal{L} \times \mathcal{L}$  $\mathcal{L} = \mathcal{L} \times \mathcal{L} \times \mathcal{L}$  $\mathcal{L} = \mathcal{L} \times \mathcal{L} \times \mathcal{L}$

 $JPI/IM \cdot RL$ 

JP1/Base

 $JPI/IM \cdot RL$   $JPI/IM \cdot Manager$   $JPI/IM \cdot RL$ 

## $1.3.2$  JP1/IM - RL

JP1/IM  $\cdot$  RL

1-8 JP1/IM - RL

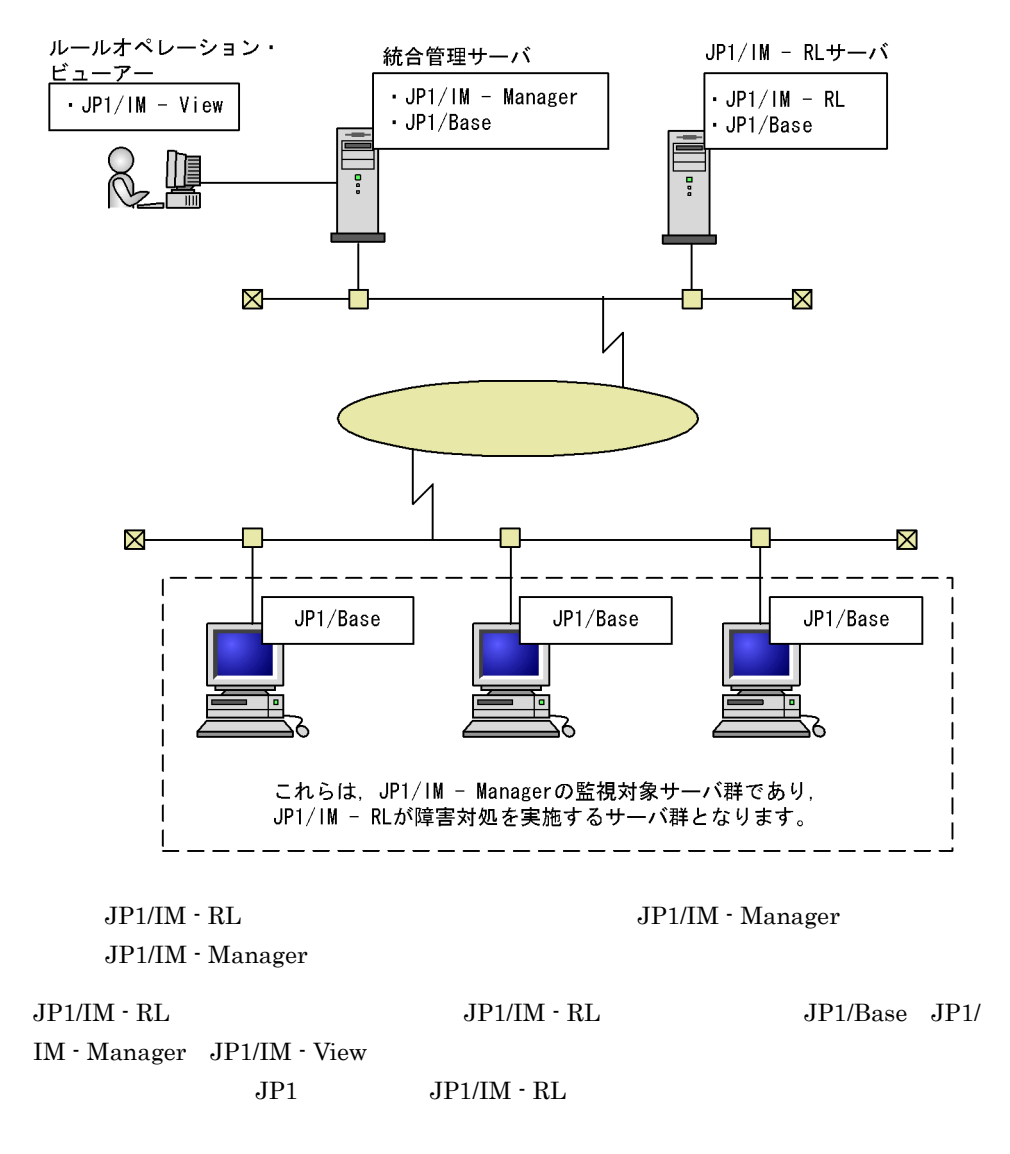

### 1-2 JP1/IM - RL

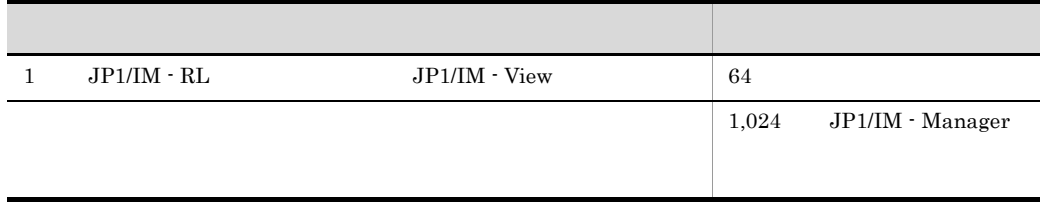

# $1.3.3$  JP1/IM - RL  $JPI/IM \cdot RL$  OS 1 JP1/IM - RL OS  $JPI/IM \cdot RL$   $JPI/IM \cdot View$   $OS$  $JP1/IM \cdot RL$  OS **•** Windows Server 2008 **•** Windows Server 2003 JP1/IM - View OS **•** Windows Server 2008 **•** Windows Server 2003 **•** Windows 7 **•** Windows Vista **•** Windows XP Professional  $\n *Windows Vista*\n *Windows Sonvar* 2008\n *Windows 7*\n*JPI/IM*$

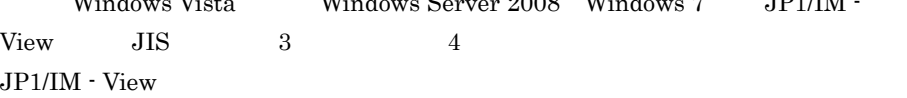

### $2$  JP1/IM - RL

 $\rm JP1/IM \cdot RL$ 

JP1/Base

 $JP1/IM \cdot RL$ 

JP1/IM - Manager  $JP1/IM \cdot RL$ 

# 2 JP1/IM - RL

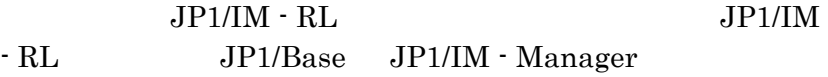

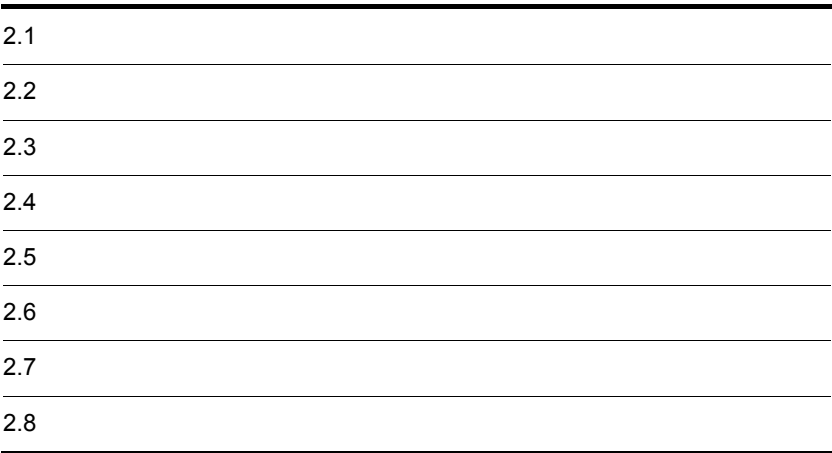

### $2.1.1$

 $JPI/IM$  - RL

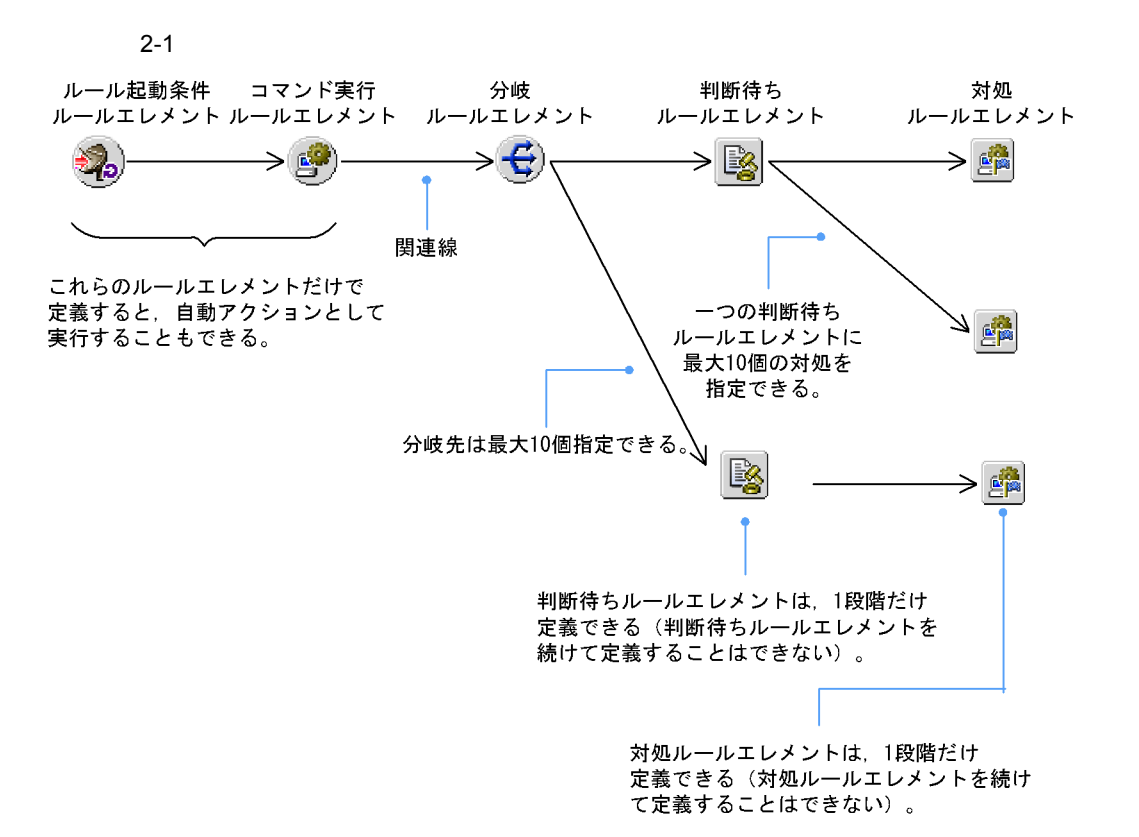

JP1/IM - RL

## $2.1.2$

 $JP1/IM \cdot RL$ 

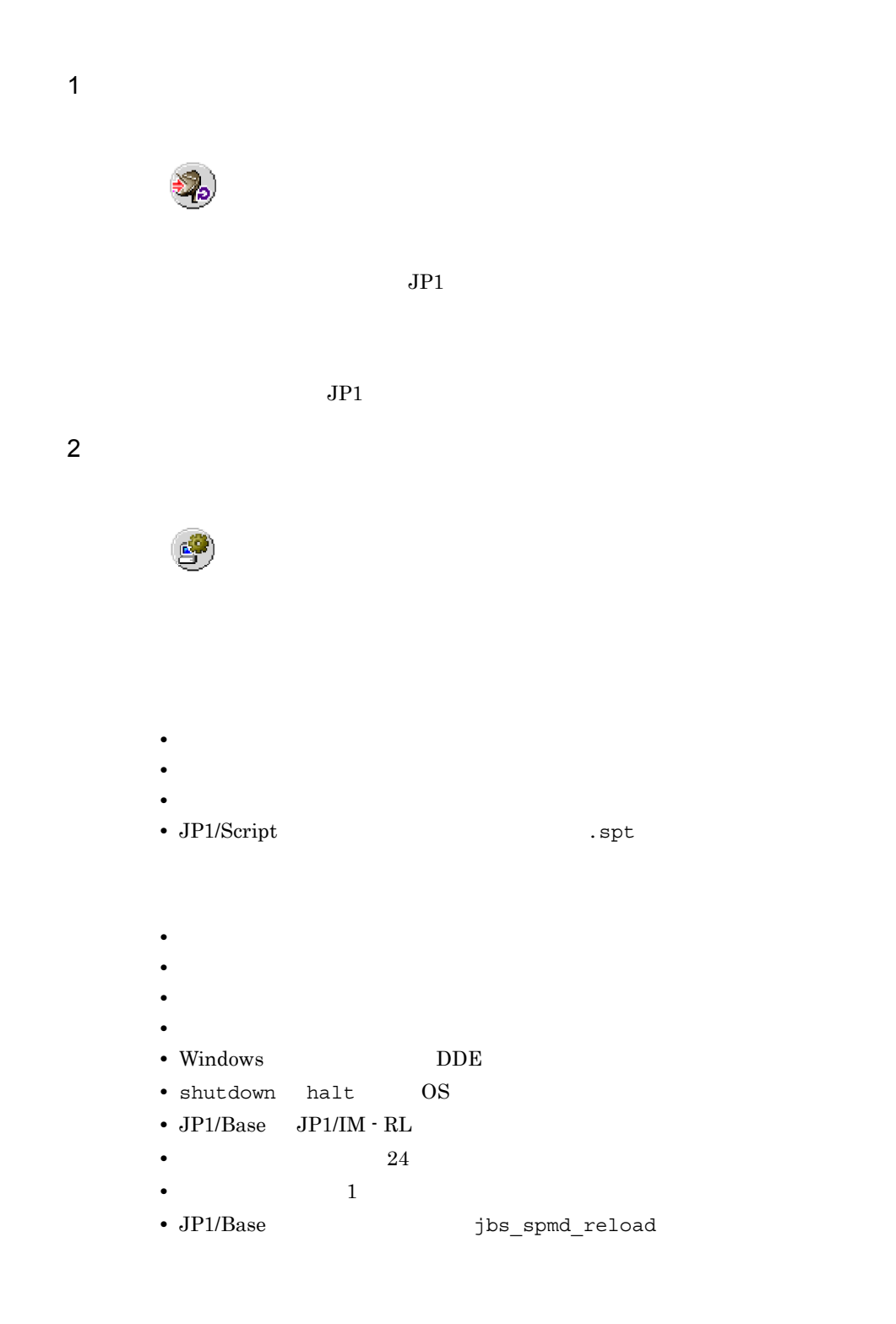

3 分岐ルールエレメント

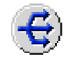

 $3$  and  $3$ 

• **•**  $\mathbf{r} = \mathbf{r} \cdot \mathbf{r} + \mathbf{r} \cdot \mathbf{r} + \mathbf{r} \cdot \mathbf{r} + \mathbf{r} \cdot \mathbf{r} + \mathbf{r} \cdot \mathbf{r} + \mathbf{r} \cdot \mathbf{r} + \mathbf{r} \cdot \mathbf{r} + \mathbf{r} \cdot \mathbf{r} + \mathbf{r} \cdot \mathbf{r} + \mathbf{r} \cdot \mathbf{r} + \mathbf{r} \cdot \mathbf{r} + \mathbf{r} \cdot \mathbf{r} + \mathbf{r} \cdot \mathbf{r} + \mathbf{r} \cdot \mathbf{r$ 

- **•** 任意の値と一致する
- **•**  $\bullet$  +  $\bullet$  +
- **•**  $\bullet$  +  $\bullet$  +
- **•** 任意の値未満

 $JPI$ 

- **•** 任意の値と一致する
- **•** 任意の値と一致しない
- **•** 任意の値から始まる
- **•**  $\bullet$  +  $\bullet$  +
- **• •**  $\bullet$  **•**  $\bullet$  **•**  $\bullet$
- **•** 正規表現

 $2.1.3$ 

4  $\blacksquare$ 

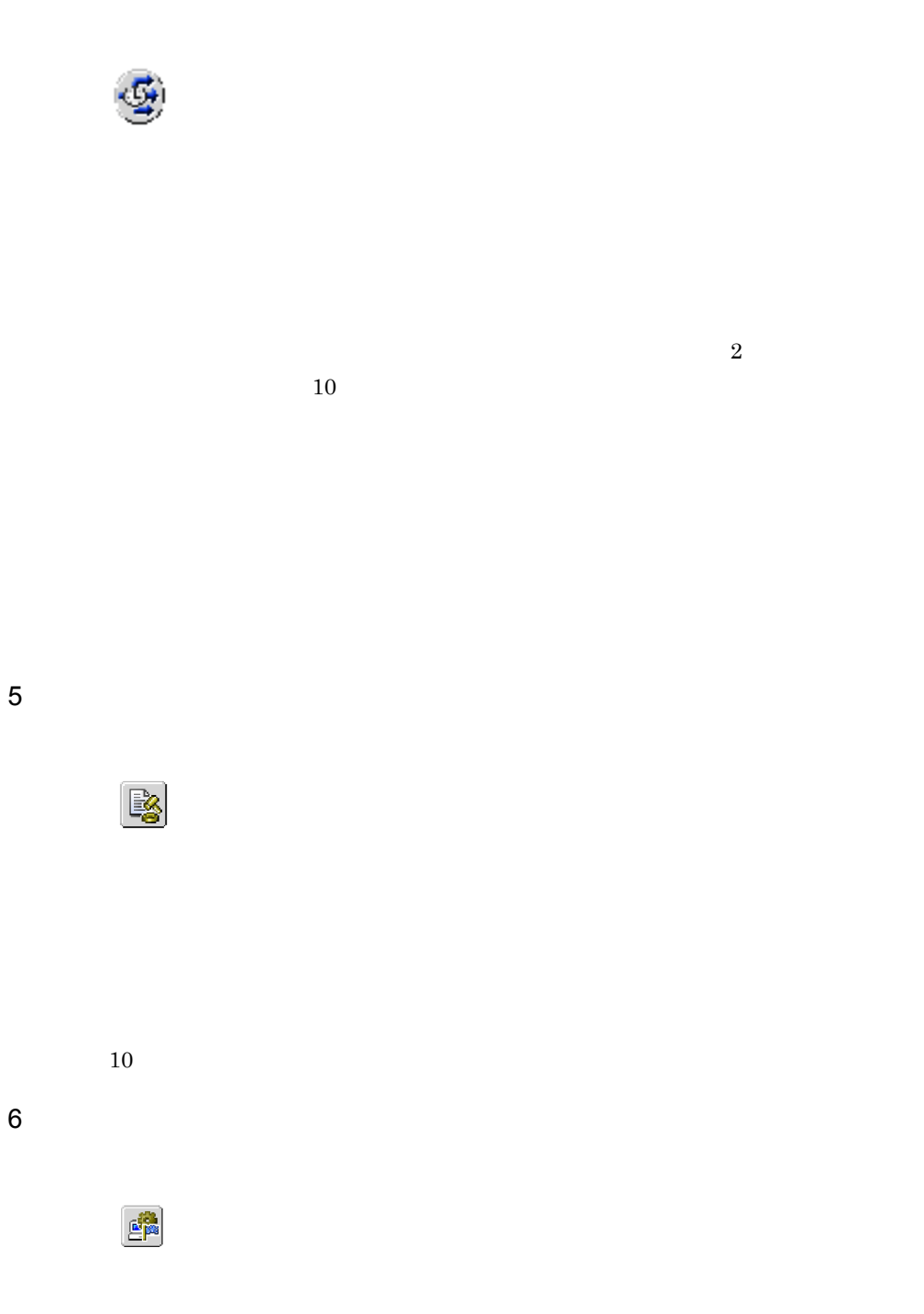

# $2.1.3$

 $JPI$ 

### JP1/Integrated Management - Rule Operation

 $2 - 1$ ルールエレメントの種類 項目 コマンド実行ルールエレメント 実行ホスト名 つい ストールエレメント インター・シー 判断待ちルールエレメント イベント送信先ホスト名 対処(コマンド)ルールエレメント 実行ホスト名

 $\frac{1}{2}$   $\frac{1}{2}$   $$EVBASE$$ •  $2-1$   $2-2$ 

**•** 変数を指定できるフィールドで, \$」または「¥」を文字列として指定したい場合は,

 $\ddot{X}\dot{\zeta} \hspace{1.5cm} \dot{X}\dot{Y}$ • <sub>¥</sub>  $\begin{array}{lll} 1 & \hspace*{2.5mm} & =\tt \ddot{x}\dot{y} \text{EVSEV} \end{array}$  $=$ \$EVSEV  $2 \qquad \qquad = \texttt{\$Y$SEVSEV}$  $=\nabla\Phi$  =  $\Delta\Phi$ **•** 変数名の直後に,英数字または「\_(アンダーバー)」を指定した場合,変数の内容は  $\{\quad\}$  $=$ \${EVSEV}\_1  $=$ Emergency $_1$ 1 JP1

 $JPI$  $JPI$ 

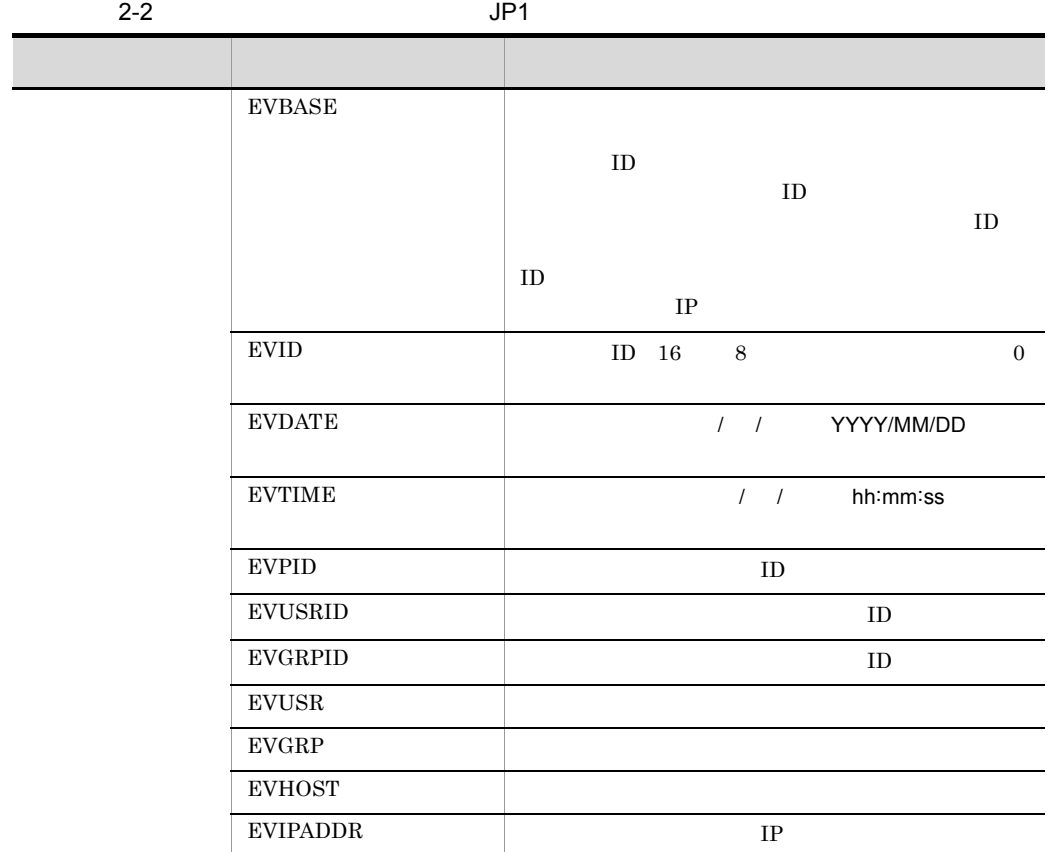

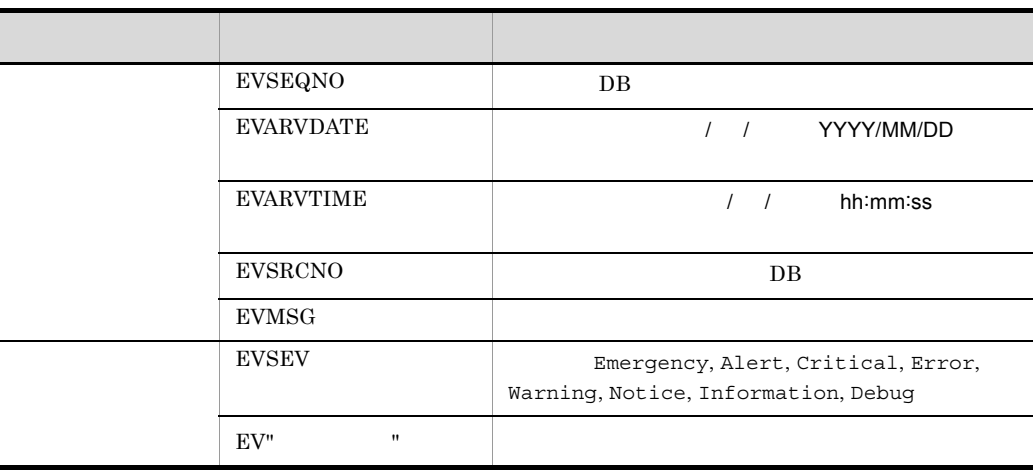

 $\begin{array}{cccc}\n\dot{\zeta} & \qquad & \ddots & \qquad & \ddots & \ddots & \ddots \\
\dot{\zeta} & \qquad & \ddots & \ddots & \ddots & \ddots & \ddots & \ddots \\
\end{array}$ 

2  $\mu$ 

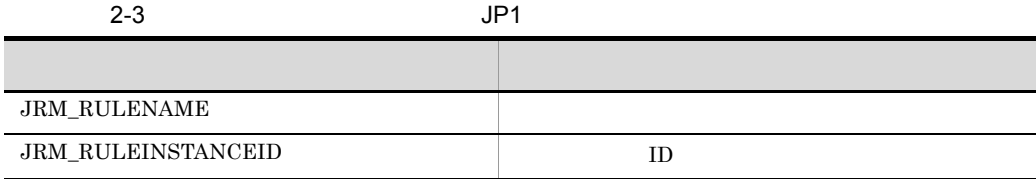

 $2.1.4$ 

 $\rm JP1/IM$  -  $\rm RL$ 

 $2 - 2$ 

メイン画面の [ルール編集] ページ

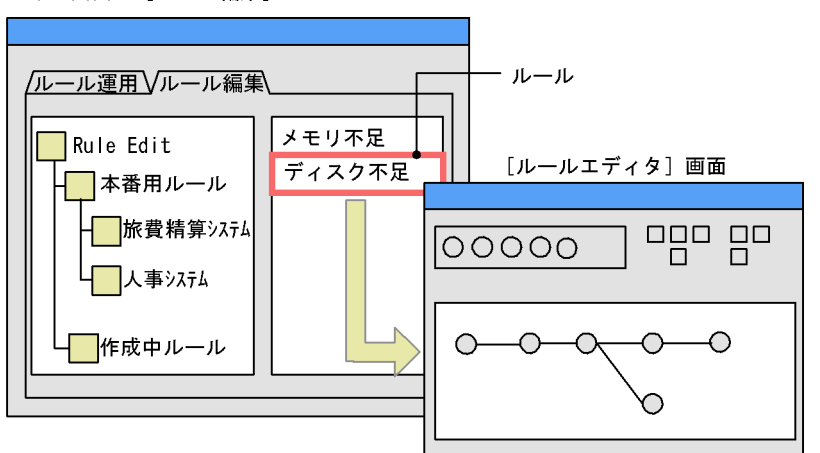

ルールの作成 ルールを作成し、ルール名称などのプロパ ティを設定する操作です。

ルールの編集 ルールエレメントを配置し、起動条件や実 行するコマンドなどを定義する操作です。

1  $\blacksquare$ 

 $2 - 3$ 

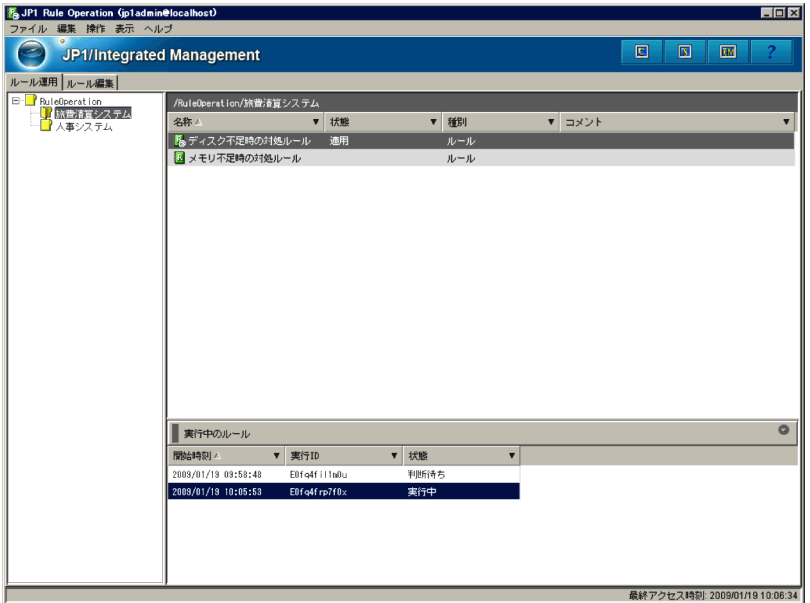

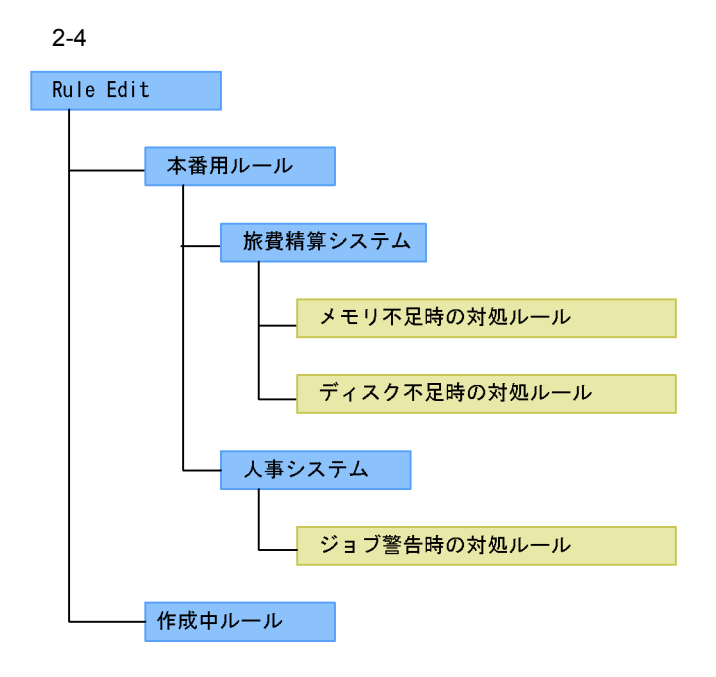

(凡例)

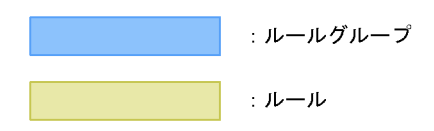

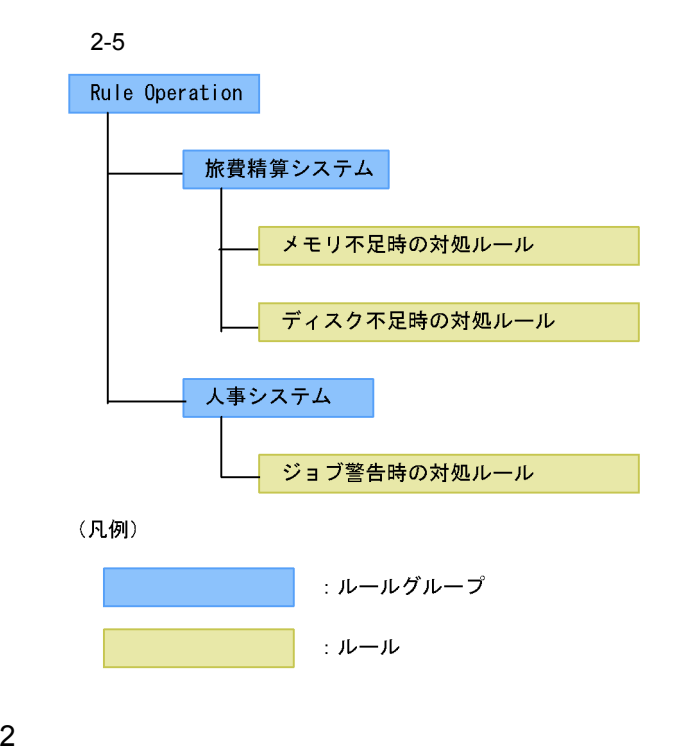

 $2-6$ 

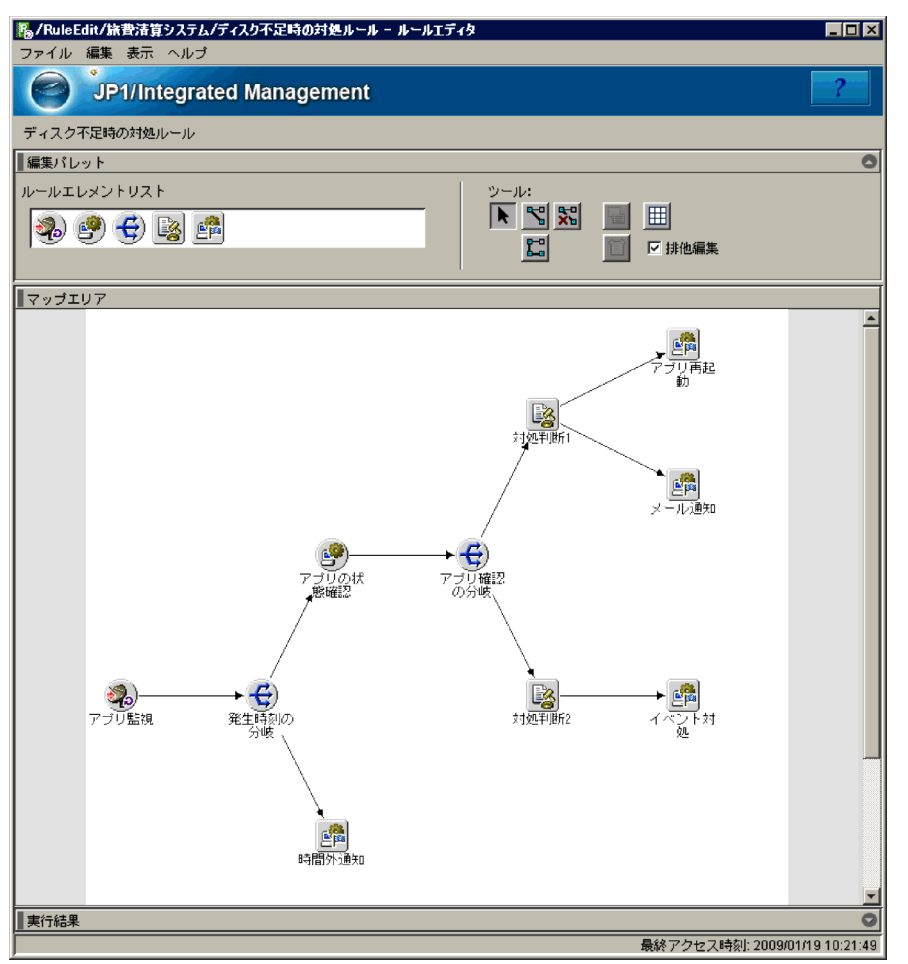

 $2.1.5$ 

 $\chi$  jar  $\chi$ 

• jrmruledefimport

• jrmruledefexport

• jrmshowexportdata

### $\alpha/\mathrm{RuleEdit}$

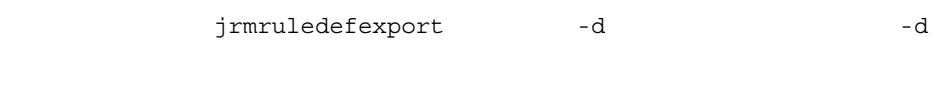

 $-d$ 

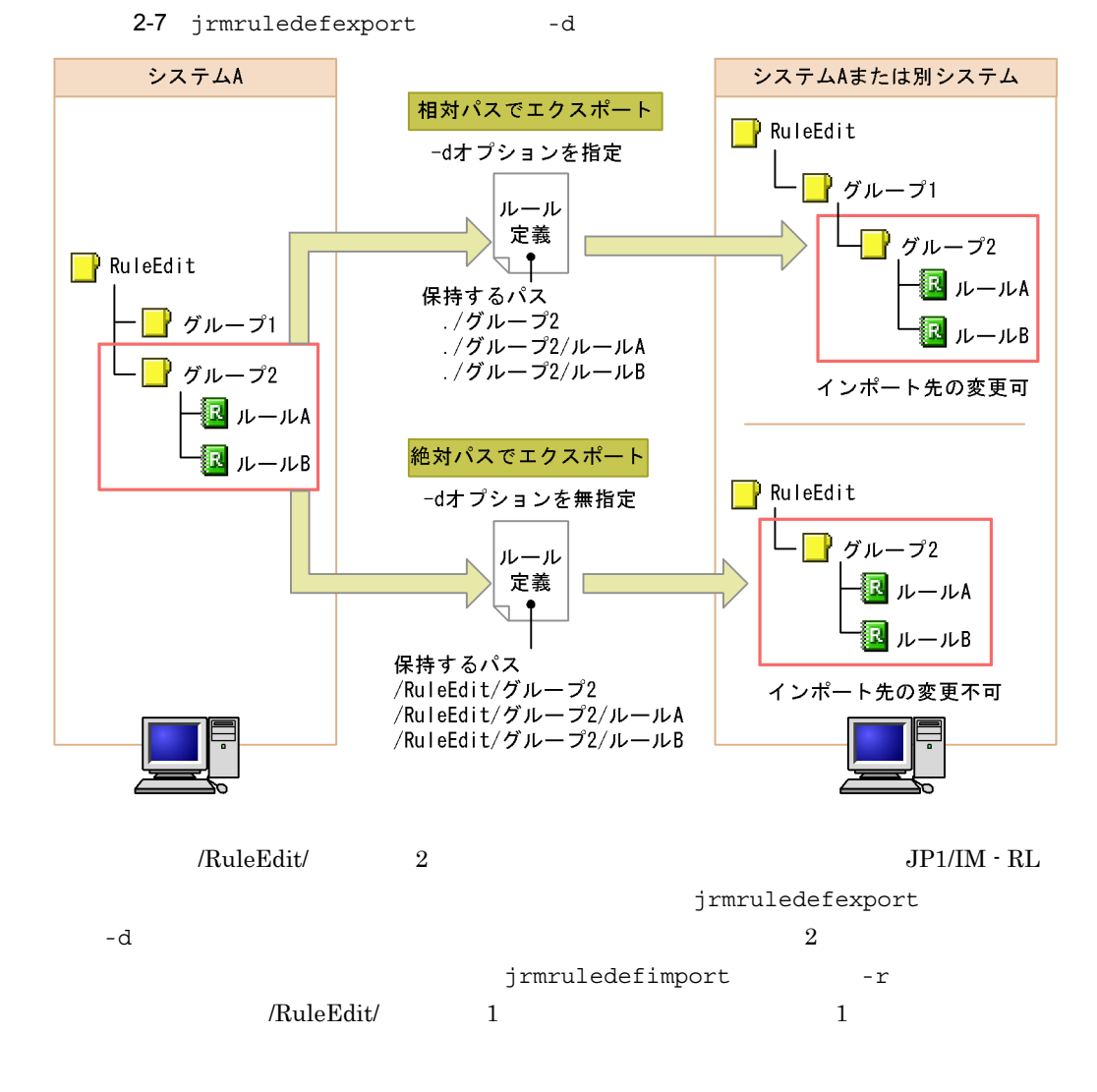

jrmruledefexport -d

 $2.$  JP1/IM - RL

jrmruledefimport

# 2.2

 $JPI/IM \cdot RL$ 

### $2.2.1$

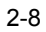

メイン画面の [ルール編集] ページ

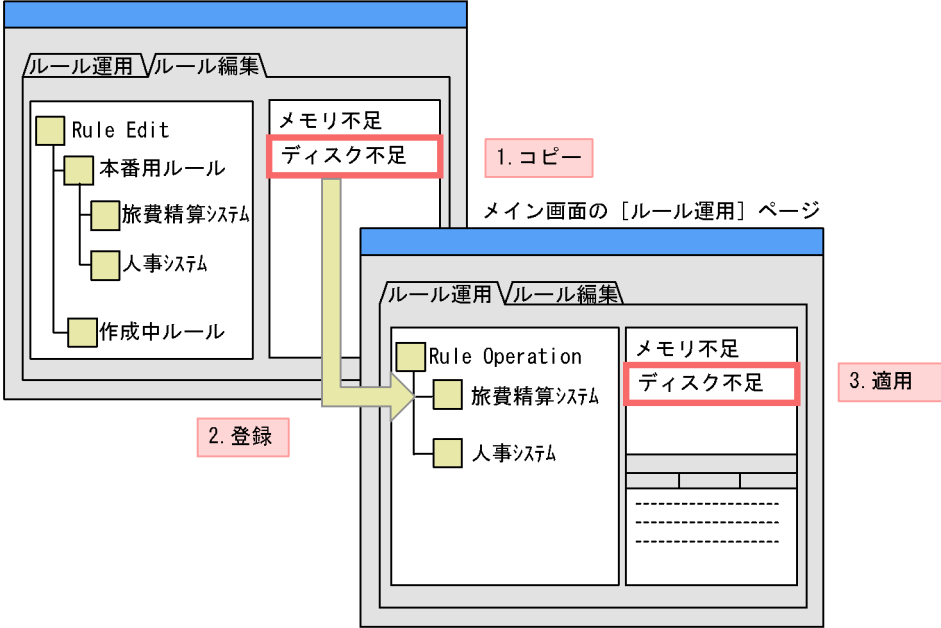

 $JPI$ 

jrmapplyrule

# $2.2.2$

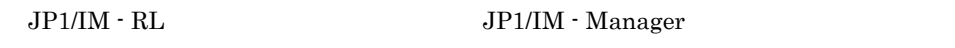

### 1  $\blacksquare$

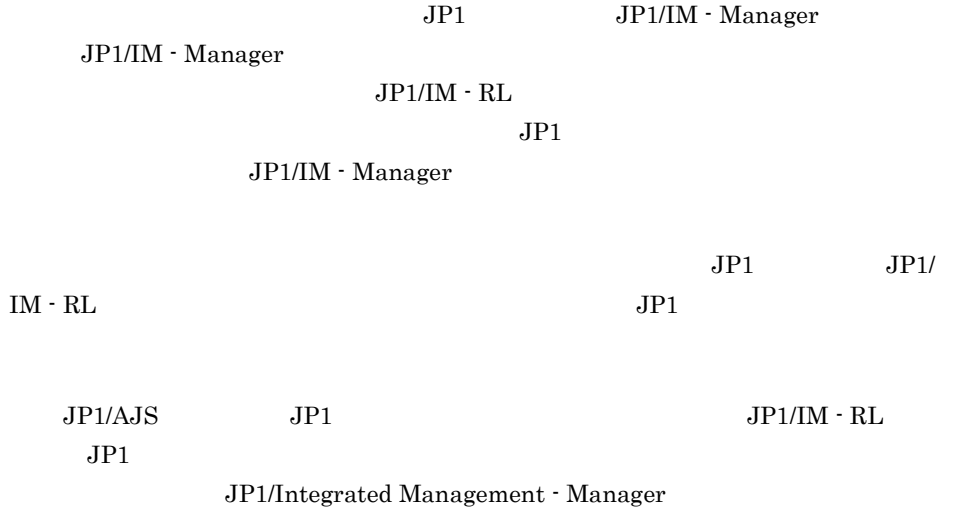

36

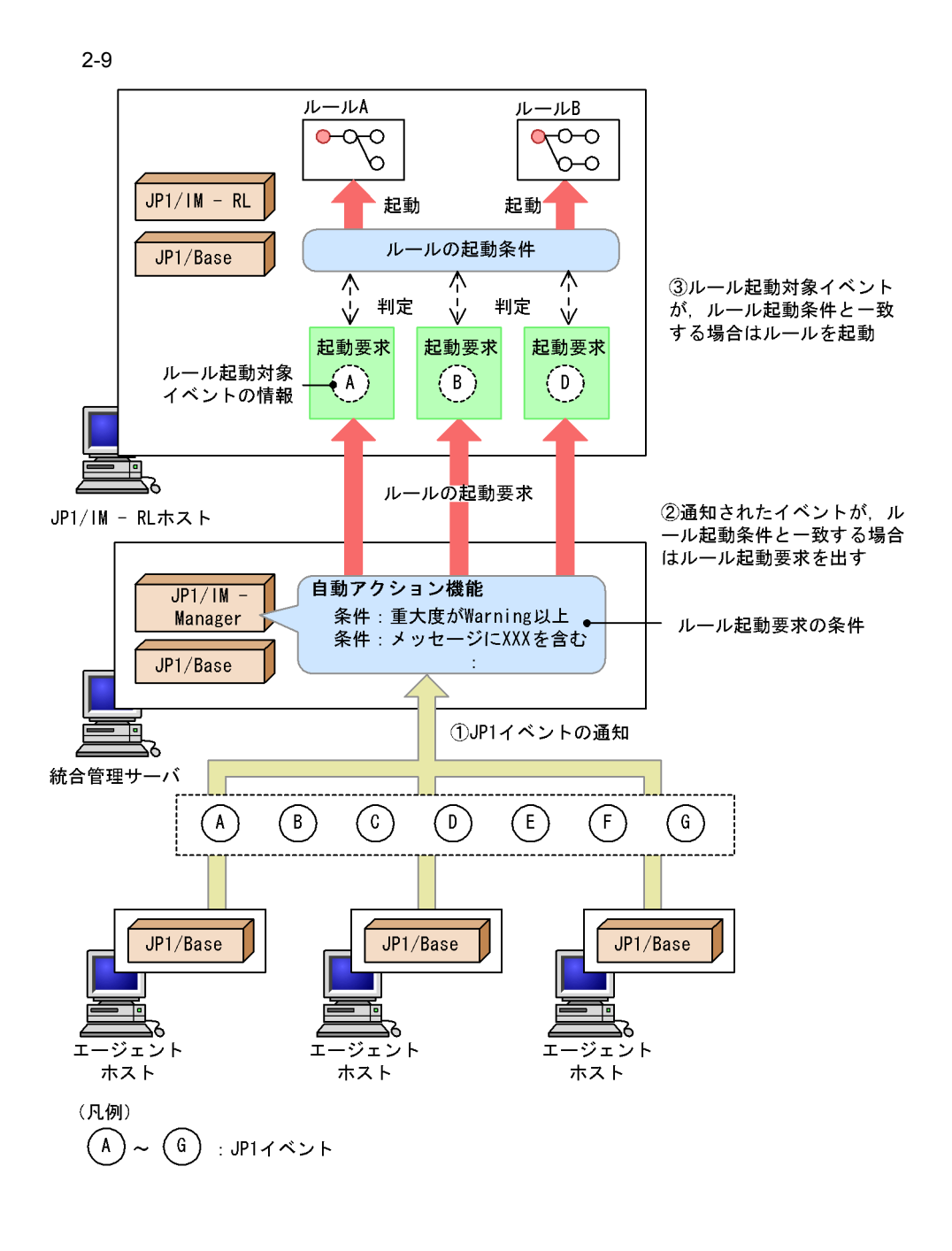

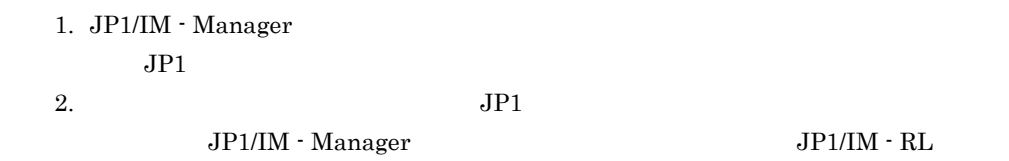

37

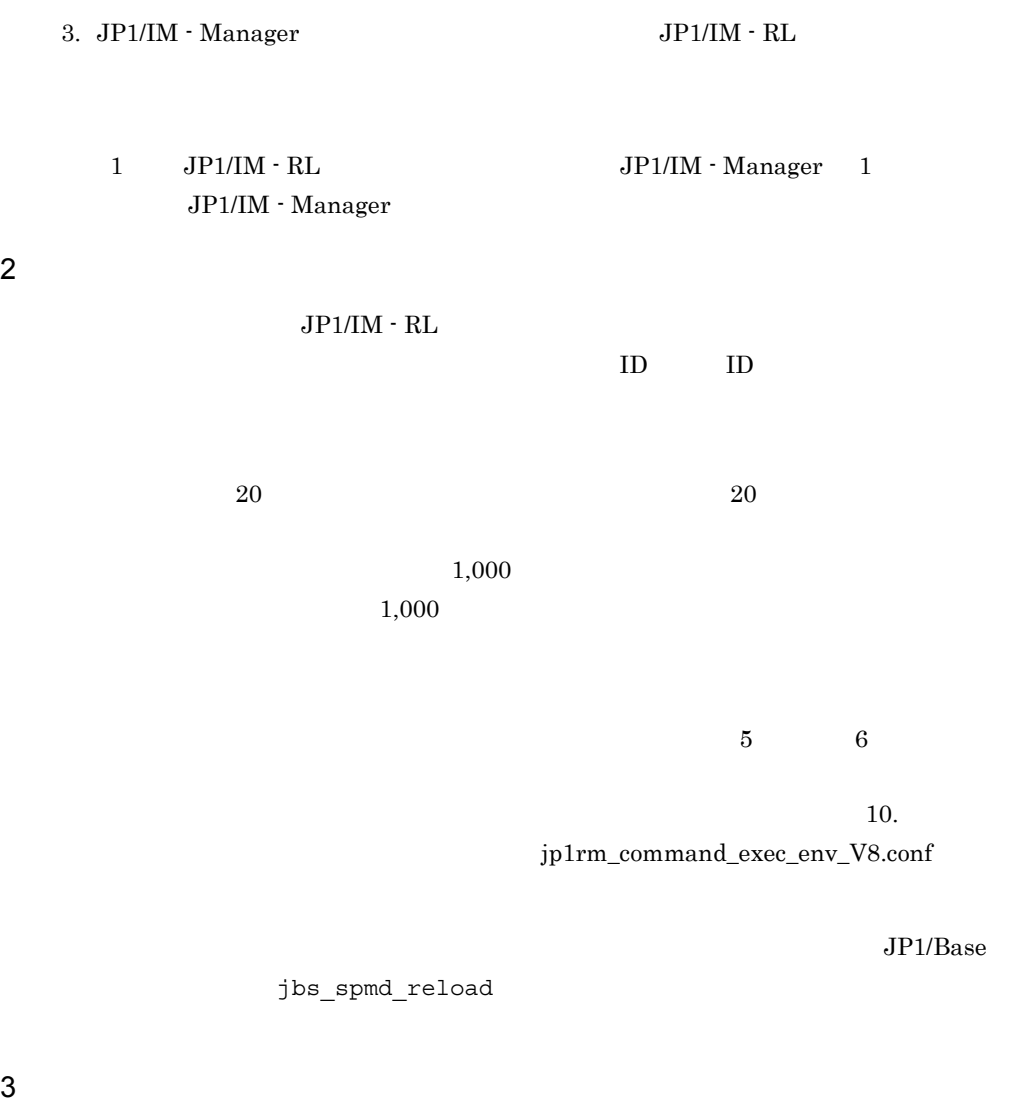

 $\mathsf a$ 

 $\rm JP1/IM \cdot RL \hspace{2cm} JP1/IM \cdot$  $\label{eq:10} \text{Manager} \quad \text{P1/IM -}$ Manager

 $\n **b**$ 

 $JPI/IM \cdot RL$ 

### JP1/IM - Manager JP1/IM - Manager

### JP1/Integrated Management - Manager

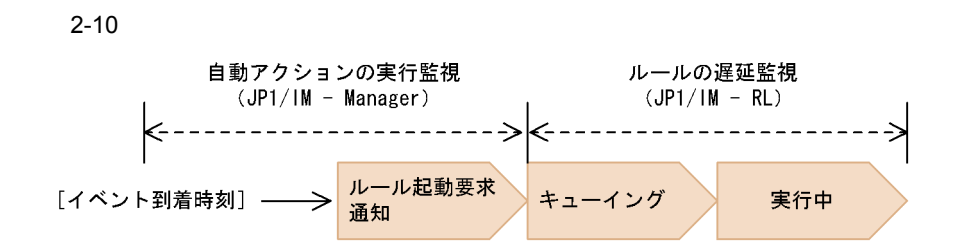

c) ルールの強制

- 
- **•**  $\bullet$  +  $\bullet$  +
- 
- **•** 実行中
- **•** 判断待ち

### d)ルールの再実行

- -
- 
- **•** 正常終了
- **•** 異常終了
- **•** 強制終了
- **•** 終了状態不明

JP1/IM - View

JP1/IM - Manager

 $JPI/IM \cdot RL$ 

 $\rm JP1/IM$ - Manager  $$\rm JP1/IM$  - Manager

1  $\sim$ 

 $ID$ 

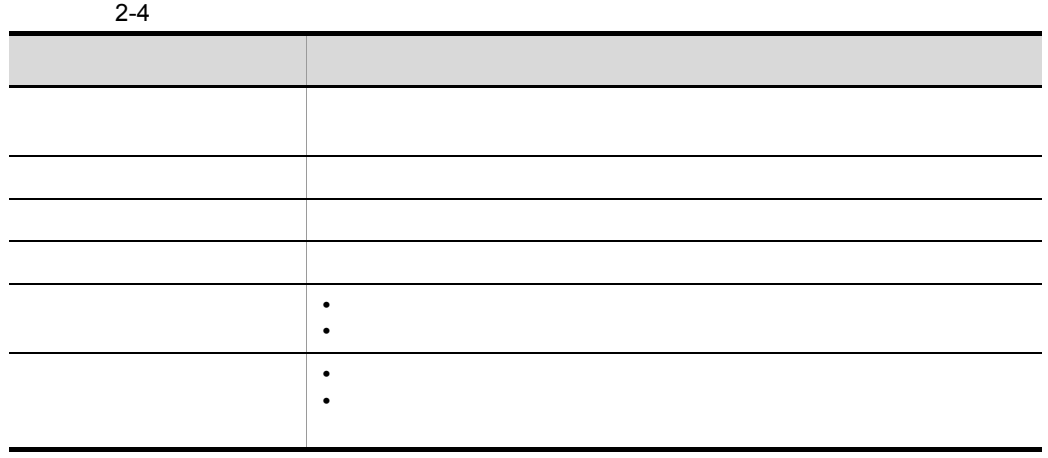

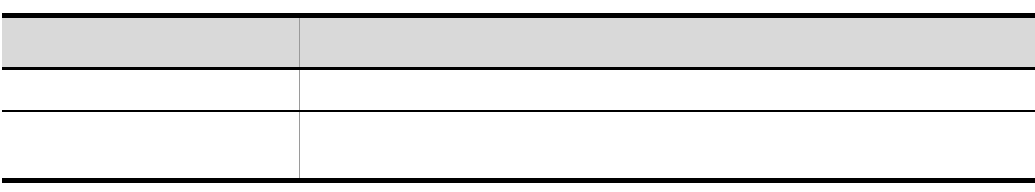

 $\text{JP1/IM}\cdot\text{RL}$ 

2  $\sim$ 

 $2 - 5$ 

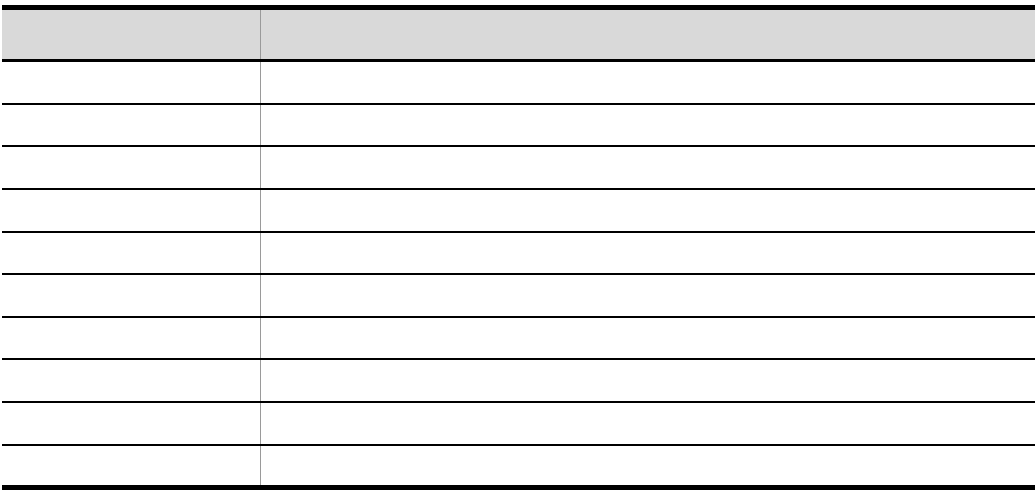

# $2.4$

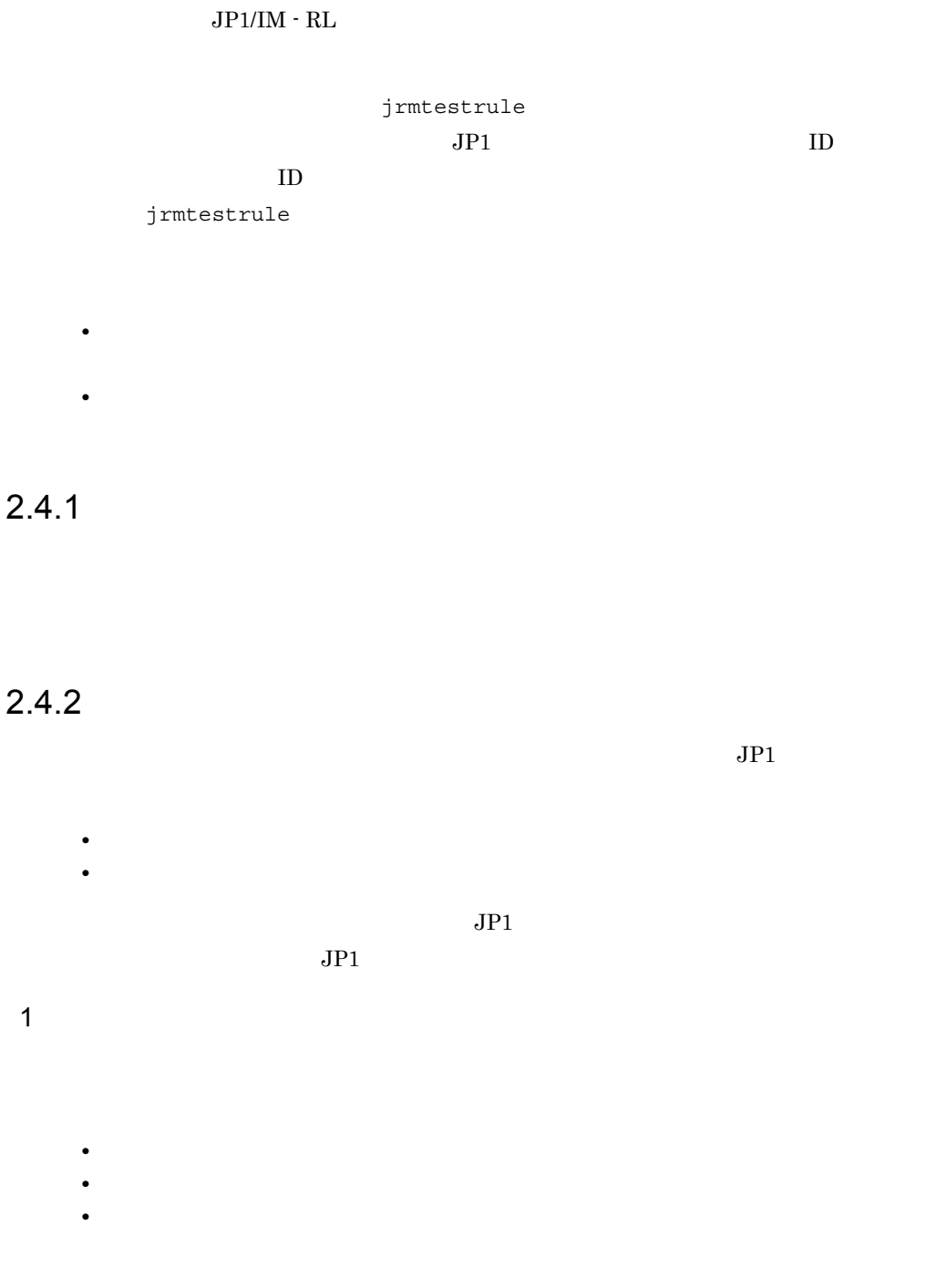

### $2 - 11$

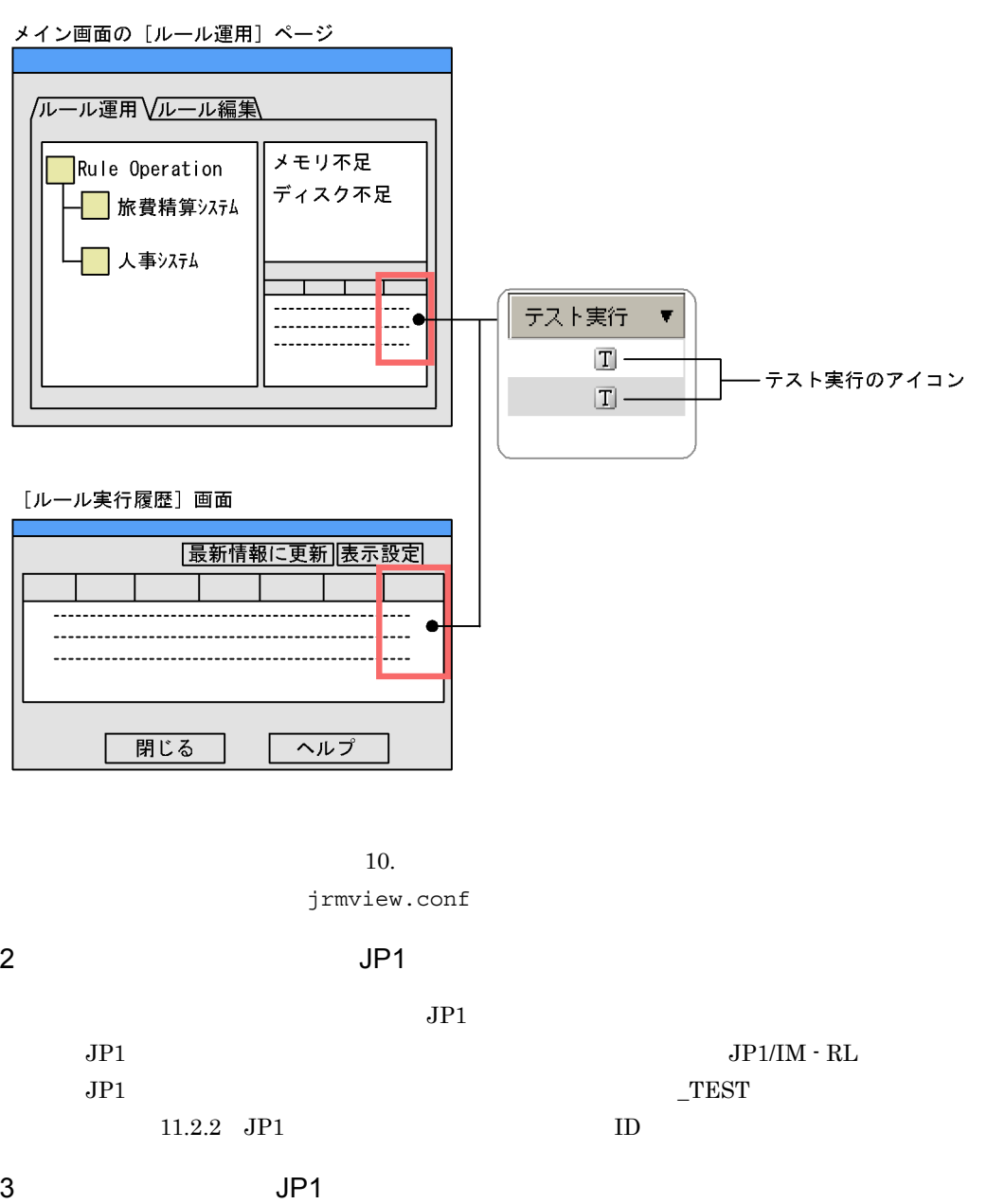

 $JPI$ 

 $JPI$ 

 $JPI$ 

 $JPI$  10.

jp1rm\_testrule\_0850.conf

### $2 - 12$

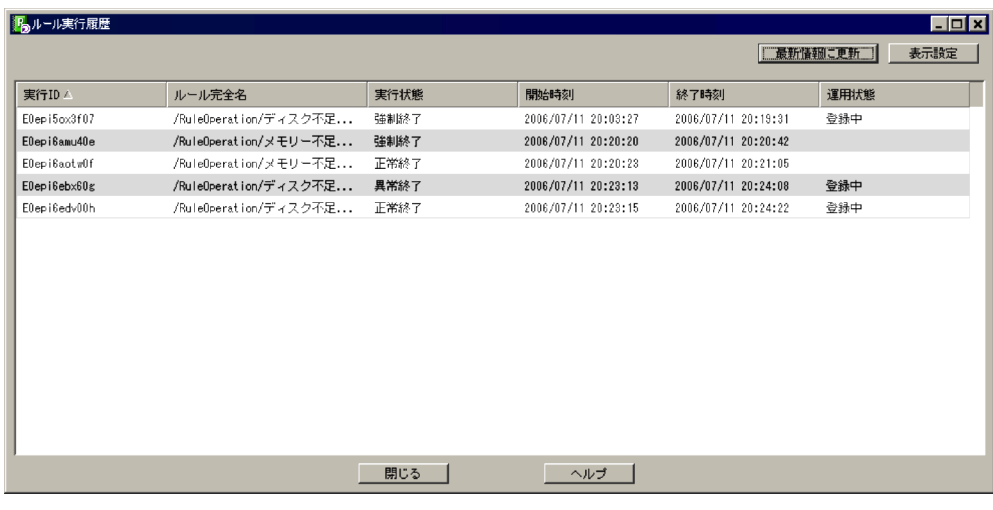

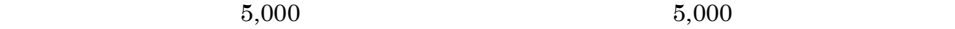

 $\cos v$ 

2.5.1 CSV

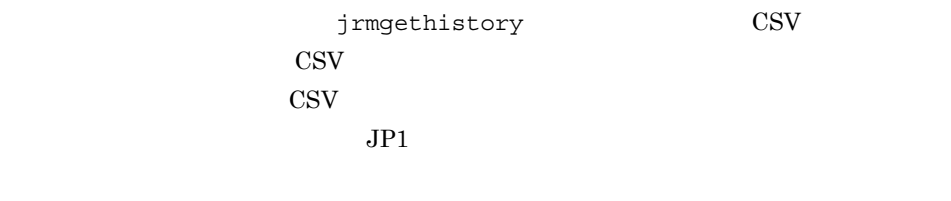

 $\text{CSV}$ 

### $\rm JP1/IM \cdot RL$

CSV 200

 $1.$ 

2. 定量的に出力する

1.  $\blacksquare$ 

- $2.$
- $3.$

1  $\blacksquare$ 

 $JPI/AS$ 

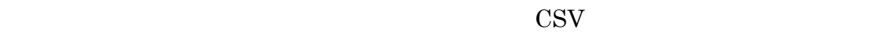

 $\rm{CSV}$ 

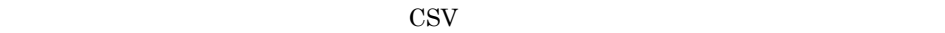

 $CSV$ 

 $2.5.1(2)$ 

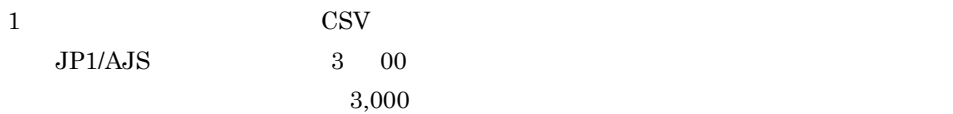

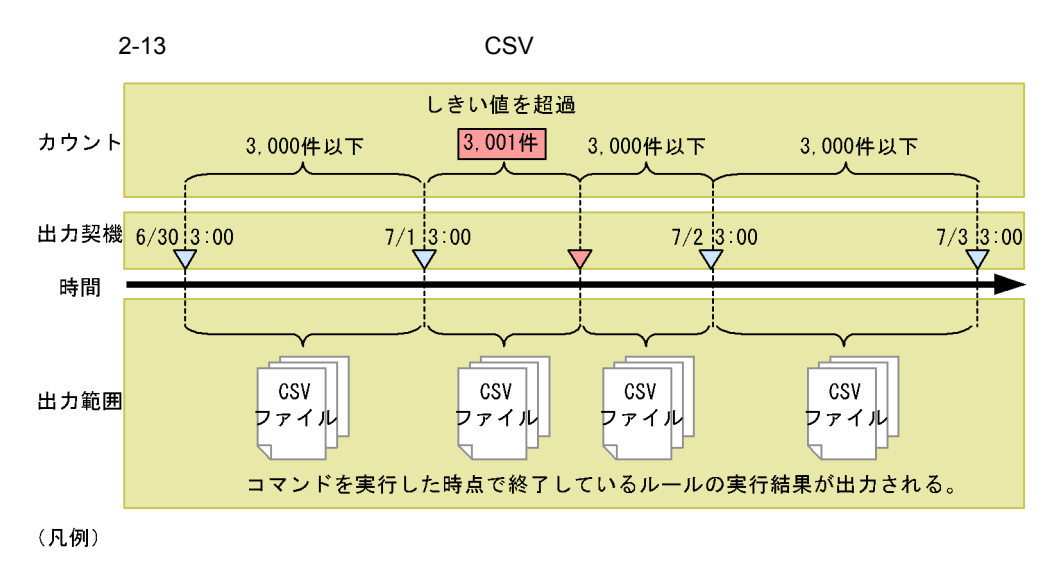

▽ : ルール実行履歴を出力するコマンドをJP1/AJSで定期的に実行

▽:ルール実行結果数のしきい値超過イベントを基に、ルール実行履歴を出力するコマンドを実行

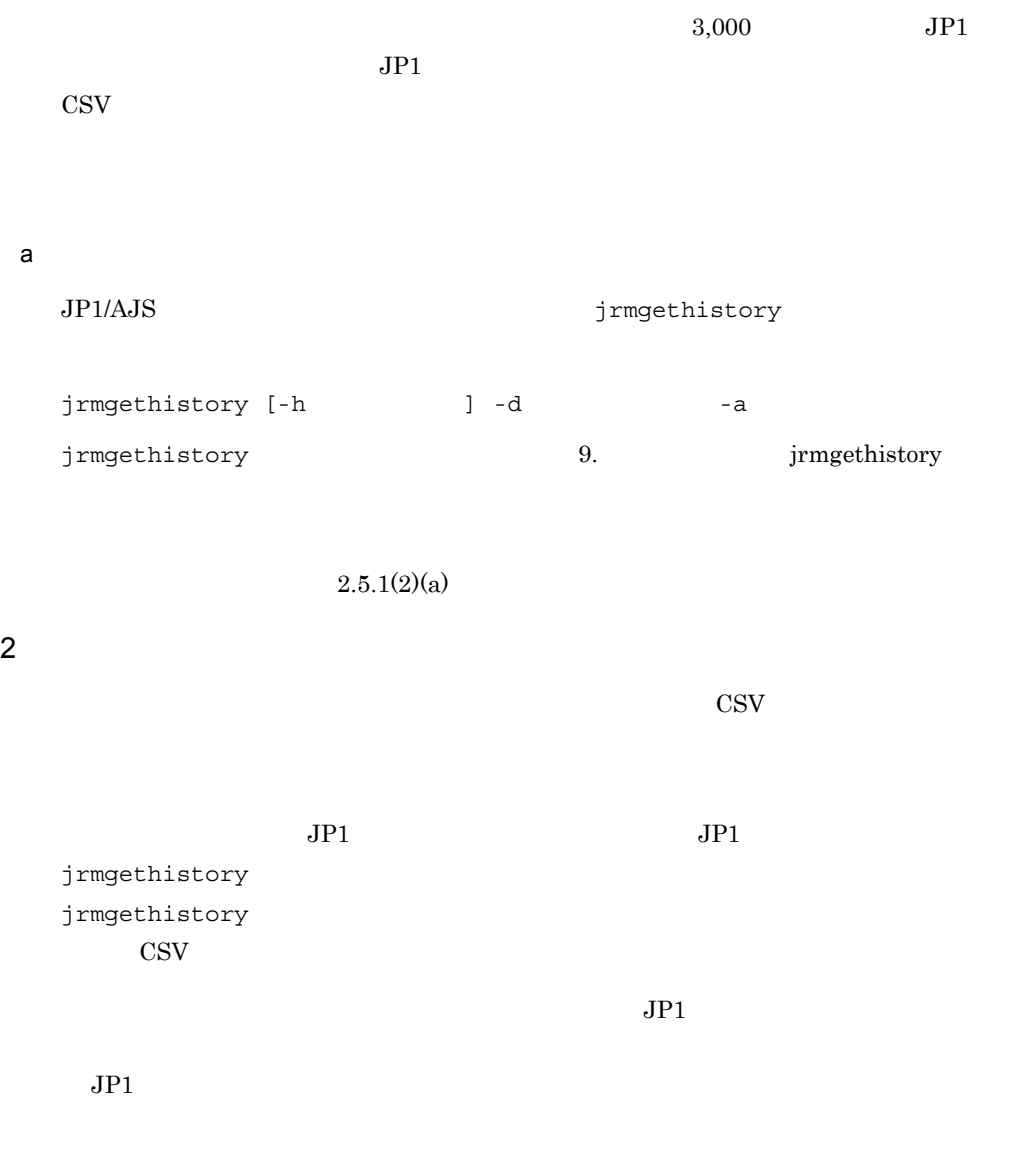

 $\text{CSV}\phantom{\Big|}$ 

### $2.$  JP1/IM - RL

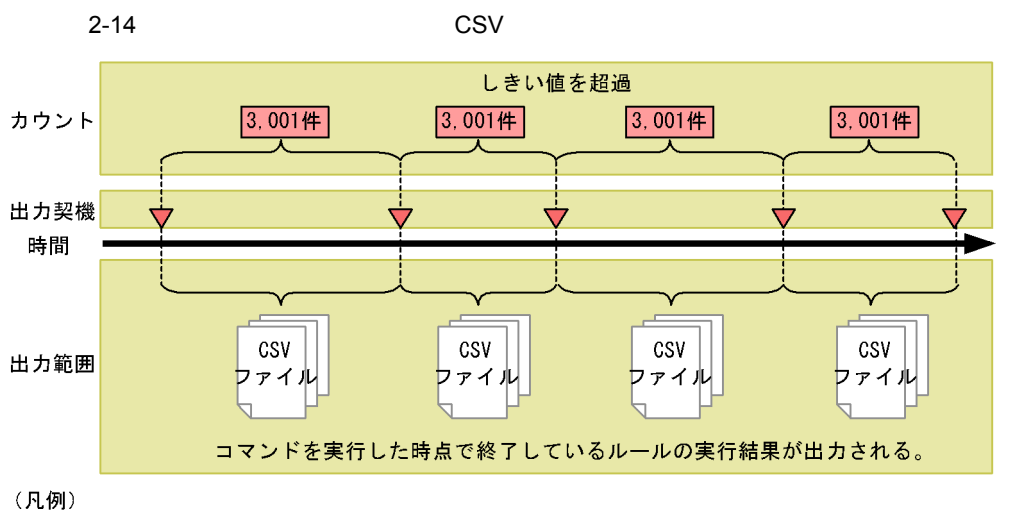

▼:ルール実行結果数のしきい値超過イベントを基に、ルール実行履歴を出力するコマンドを実行

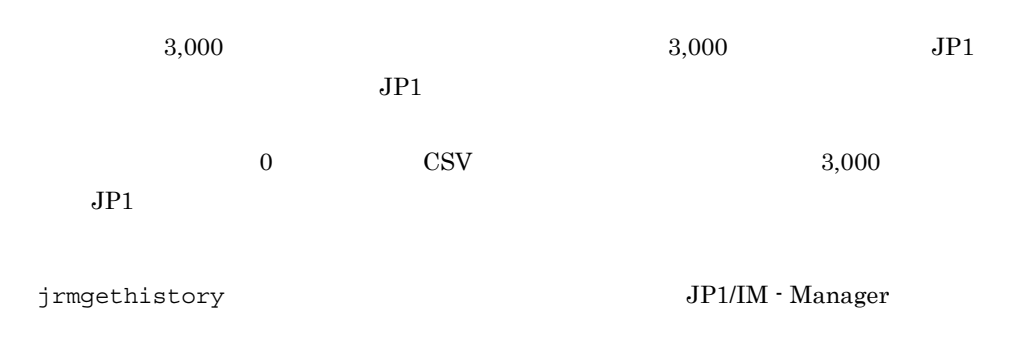

 $\text{CSV}$ 

 $2-15$ 

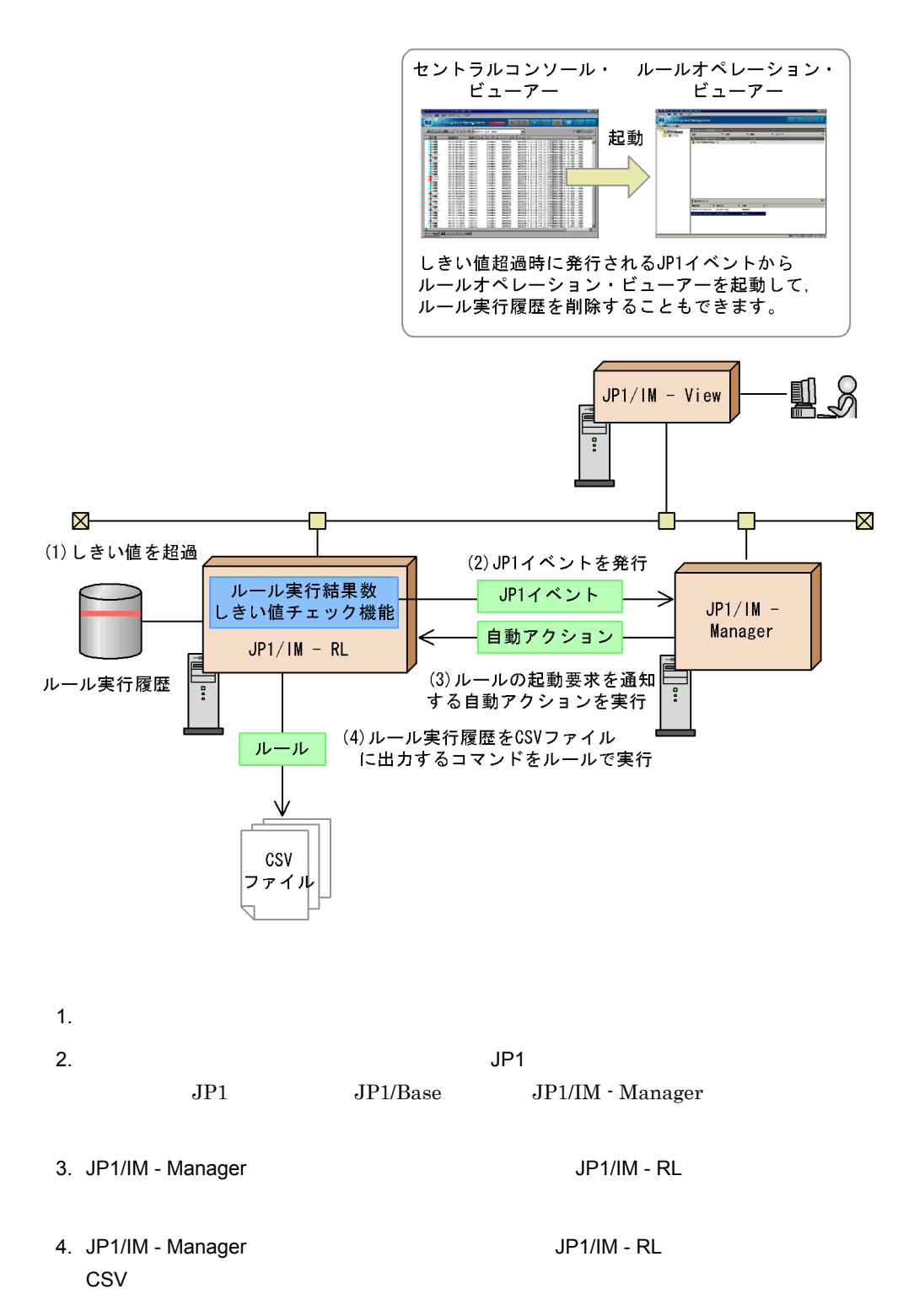

 $\text{CSV}\phantom{L}=$ a dia akawa  $\cos$ JP1/IM - Manager  $ID$  00005825  $JPI/IM \cdot RL$ JP1/Integrated Management - Manager JP1/IM - RL  $JPI$  $3.4.3(5)$ jrmgethistory  $ID$  00005825 jrmgethistory [-h  $]$  -d -a jrmgethistory 9. jrmgethistory  $6.$ JP1/Base JP1/IM - Manager JP1/Base  $ID 00005825 JP1 JP1/IM \cdot Manager$ JP1/Integrated Management - Manager  $JP1/IM \cdot RL$   $JP1/Base$  $ID\ 00005825$   $JP1$   $JP1/IM \cdot Manager$  $JPI$   $JPI$  $JP1/B$ ase

49

### $2.$  JP1/IM - RL

### $3 \overline{\phantom{a}}$

jrmgethistory  $\text{CSV}$  $4$ •  $\mathbf{P} = \mathbf{P} \times \mathbf{P}$ **•** ルールの終了時刻 **•** ルールの終了状態

### $5$

jrmgethistory コマンドに -a オプションを指定することで,前回 jrmgethistory

# $2.5.2$  CSV  $C$

 $j$ rmgethistory  $3$ 

指定フォルダ¥rule\_exec\_history.csv

¥element exec history.csv

指定フォルダ¥element\_exec\_result¥実行ID¥実行順序\_種別.txt

CommandExecution Action(Command)

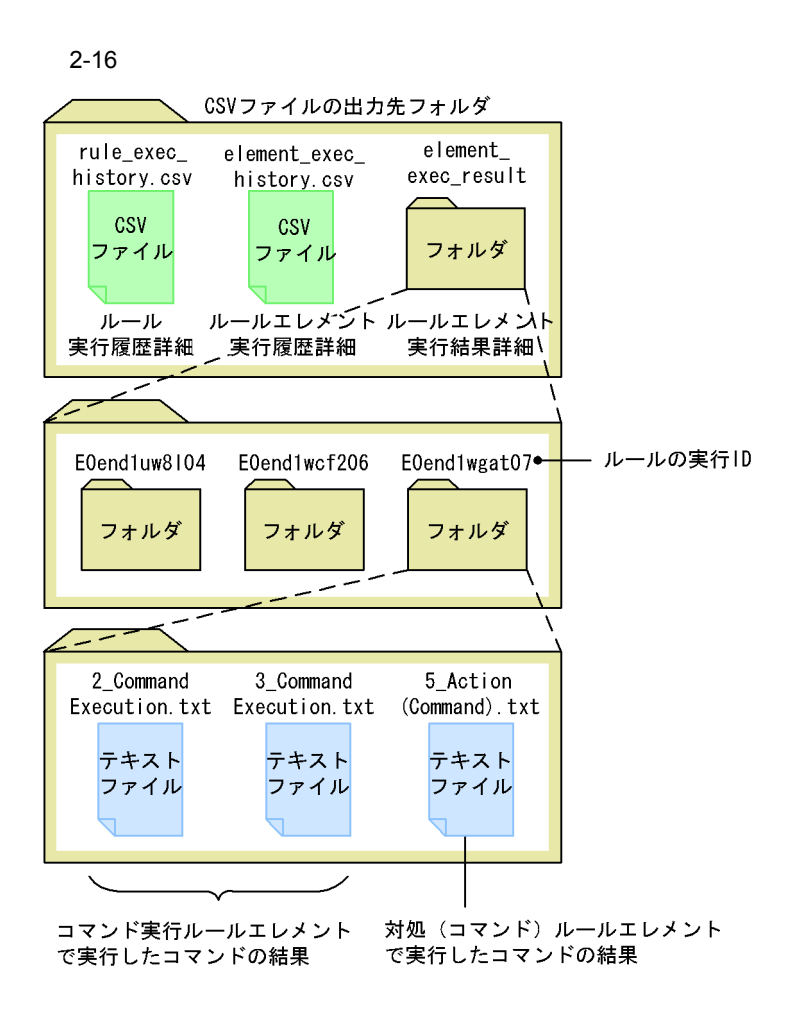

CSV しゅうきょく しょくしゅうかい しょうしゅう しょうしゅう しょうしゅう しょうしゅう しょうしゅう しょうしゅう しょうしゅう しょうしゅう

1  $\blacksquare$ 

 $\text{CSV}$ 

- 1 <sub>(a)</sub>
- 2 and 2  $\rightarrow$  2  $\rightarrow$  2  $\rightarrow$  2  $\rightarrow$  2  $\rightarrow$  2  $\rightarrow$  2  $\rightarrow$  2  $\rightarrow$  2  $\rightarrow$  2  $\rightarrow$  2  $\rightarrow$  2  $\rightarrow$  2  $\rightarrow$  3  $\rightarrow$  3  $\$
- 
- 3 and  $\frac{1}{2}$
- 2000年 2000年 2000年 2000年 2000年 2000年 2000年 2000年 2000年 2000年 2000年 2000年 2000年 2000年<br>第2章 2000年 2000年 2000年 2000年 2000年 2000年 2000年 2000年 2000年 2000年 2000年 2000年 2000年 20
- **•** 出力される値はダブルクォーテーション(")で囲んで出力されます。

• **• •**  $\mathbf{r} = \mathbf{r} \cdot \mathbf{r} + \mathbf{r} \cdot \mathbf{r} + \mathbf{r} \cdot \mathbf{r} + \mathbf{r} \cdot \mathbf{r} + \mathbf{r} \cdot \mathbf{r} + \mathbf{r} \cdot \mathbf{r} + \mathbf{r} \cdot \mathbf{r} + \mathbf{r} \cdot \mathbf{r} + \mathbf{r} \cdot \mathbf{r} + \mathbf{r} \cdot \mathbf{r} + \mathbf{r} \cdot \mathbf{r} + \mathbf{r} \cdot \mathbf{r} + \mathbf{r} \cdot \mathbf{r} + \mathbf{r} \cdot \$ 

- 2 **2** 
	-

 $\mathsf{a}$ 

 $2-6$ 

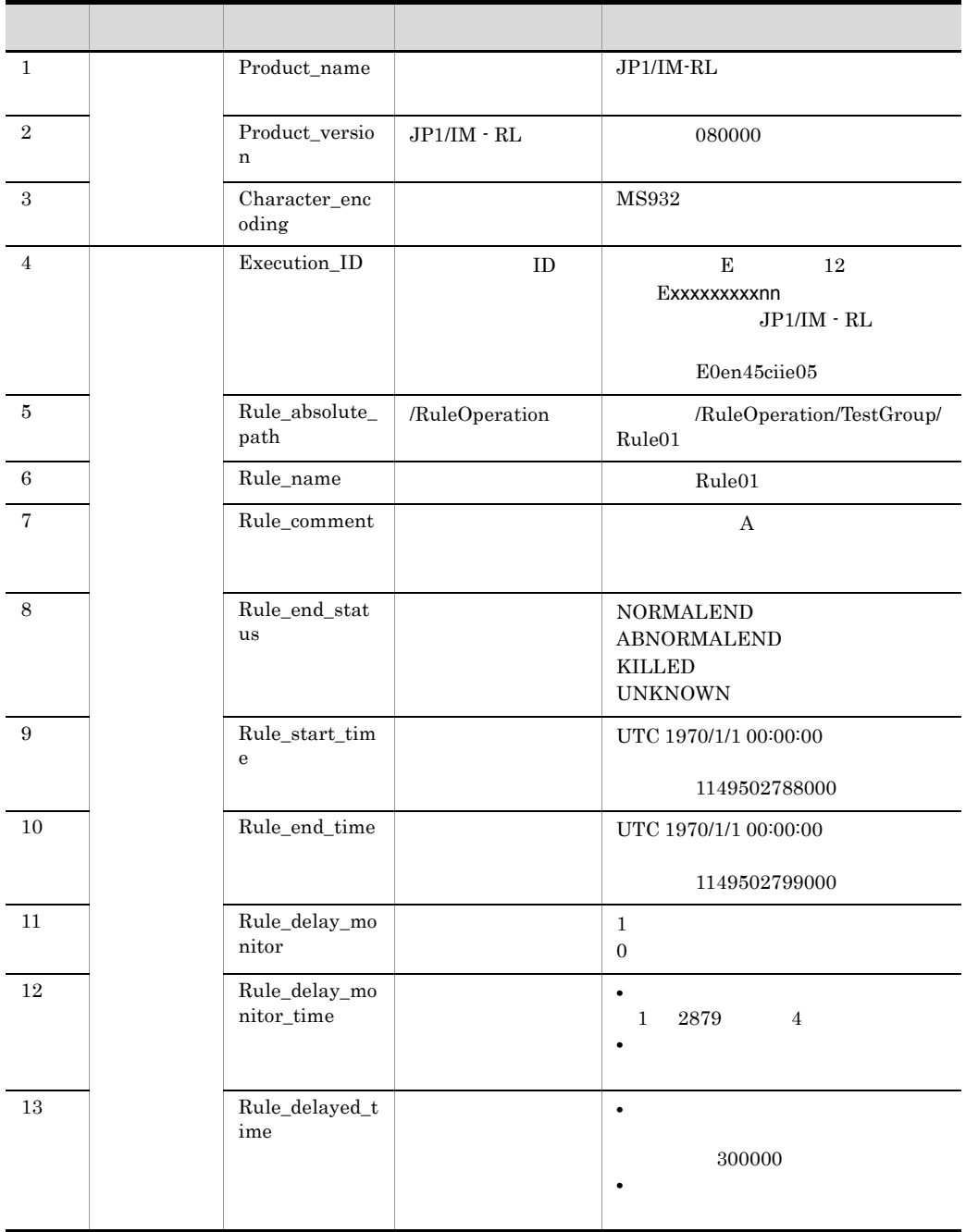
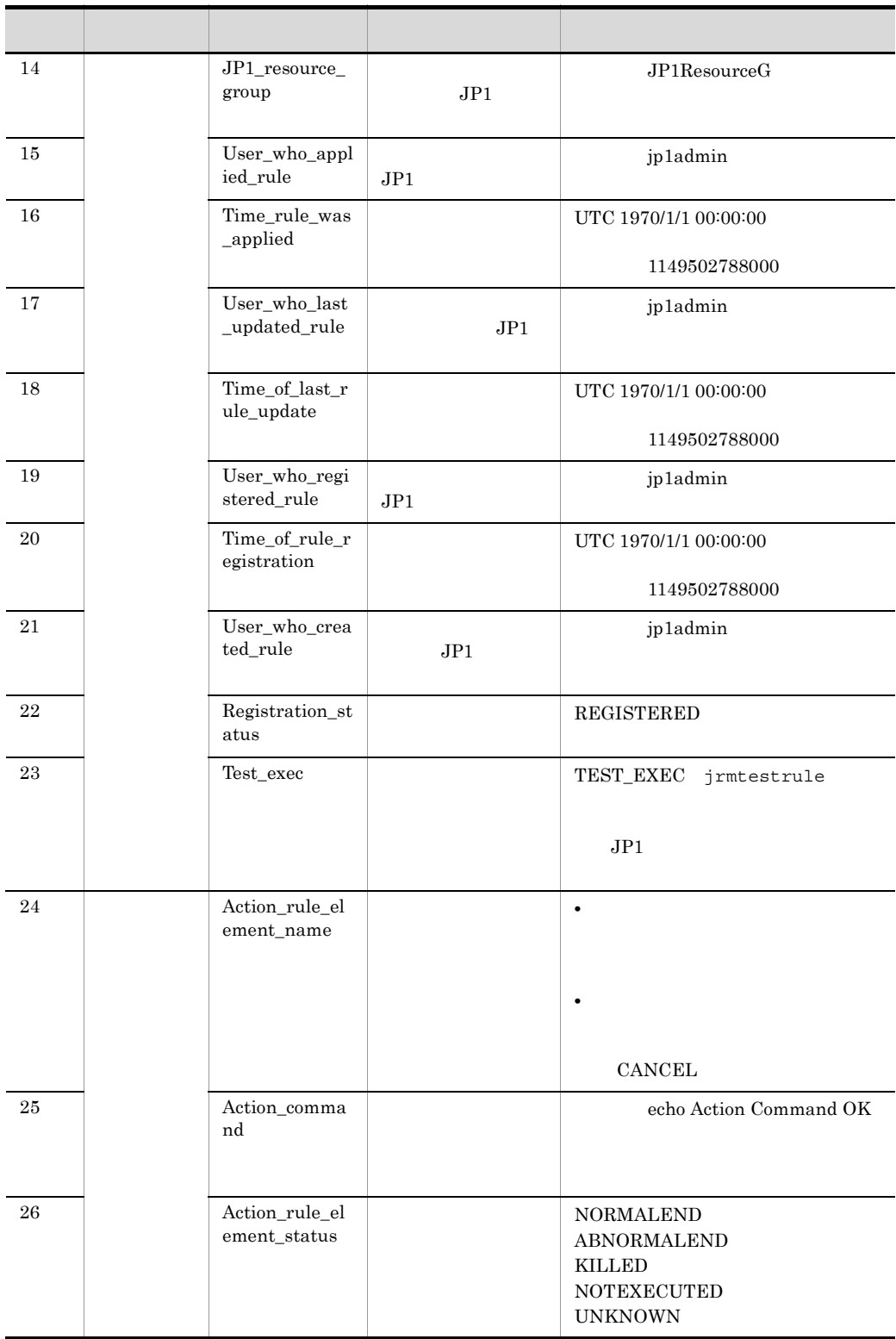

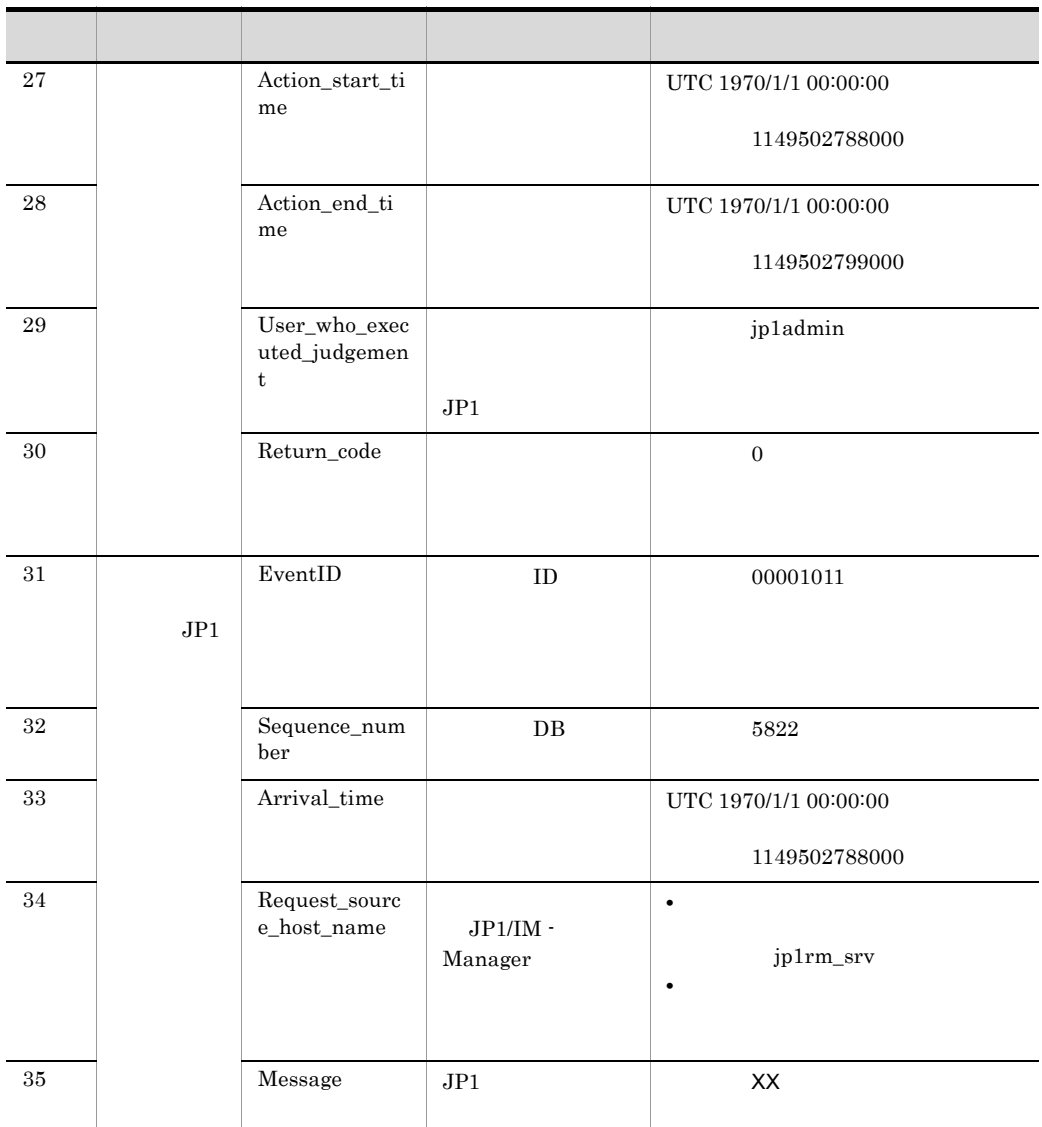

 $b$ 

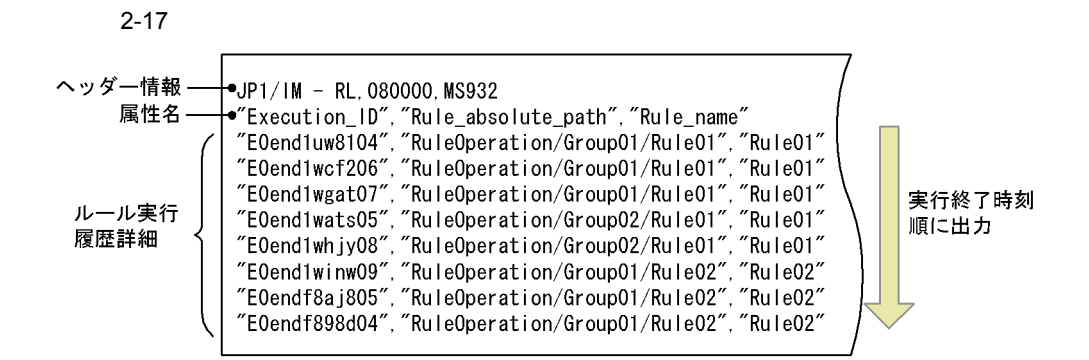

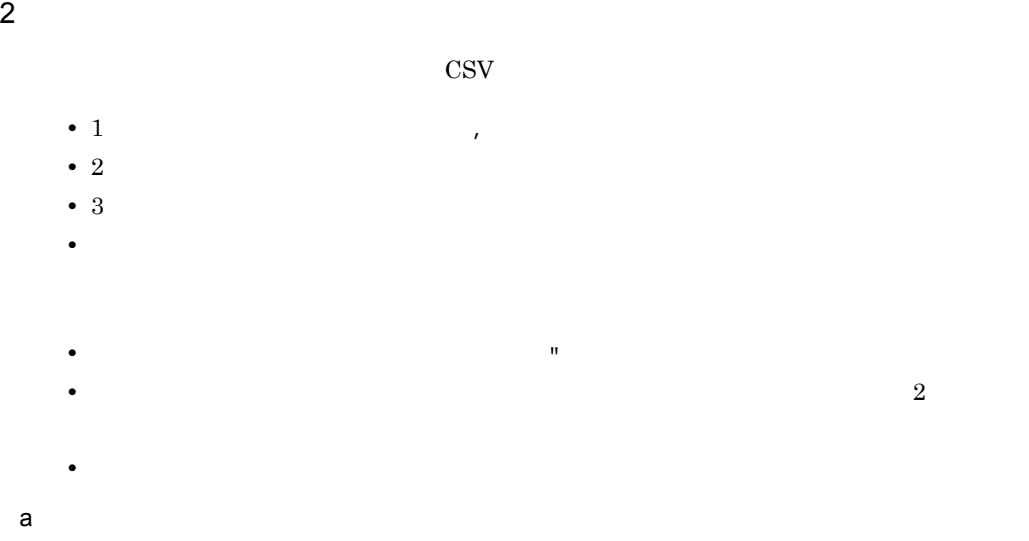

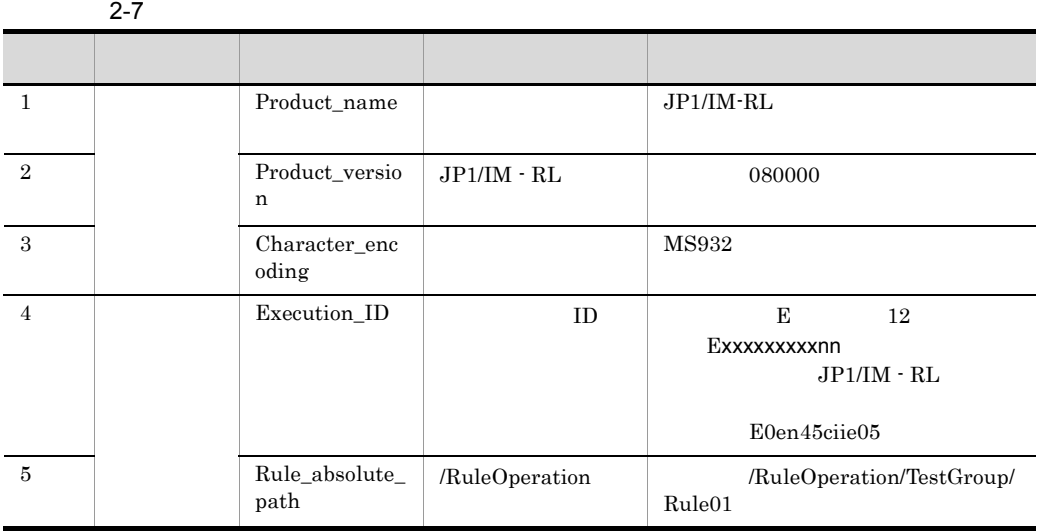

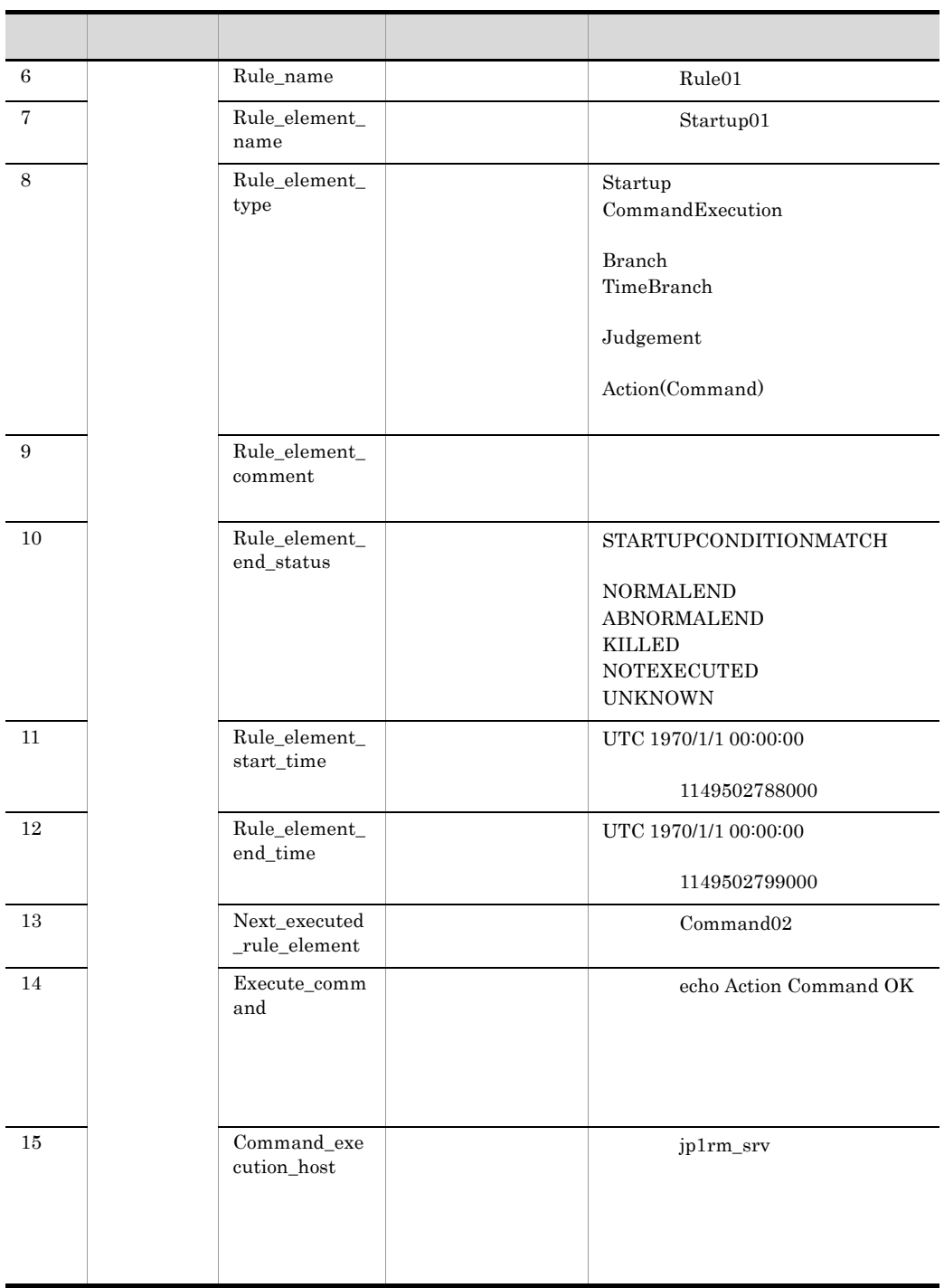

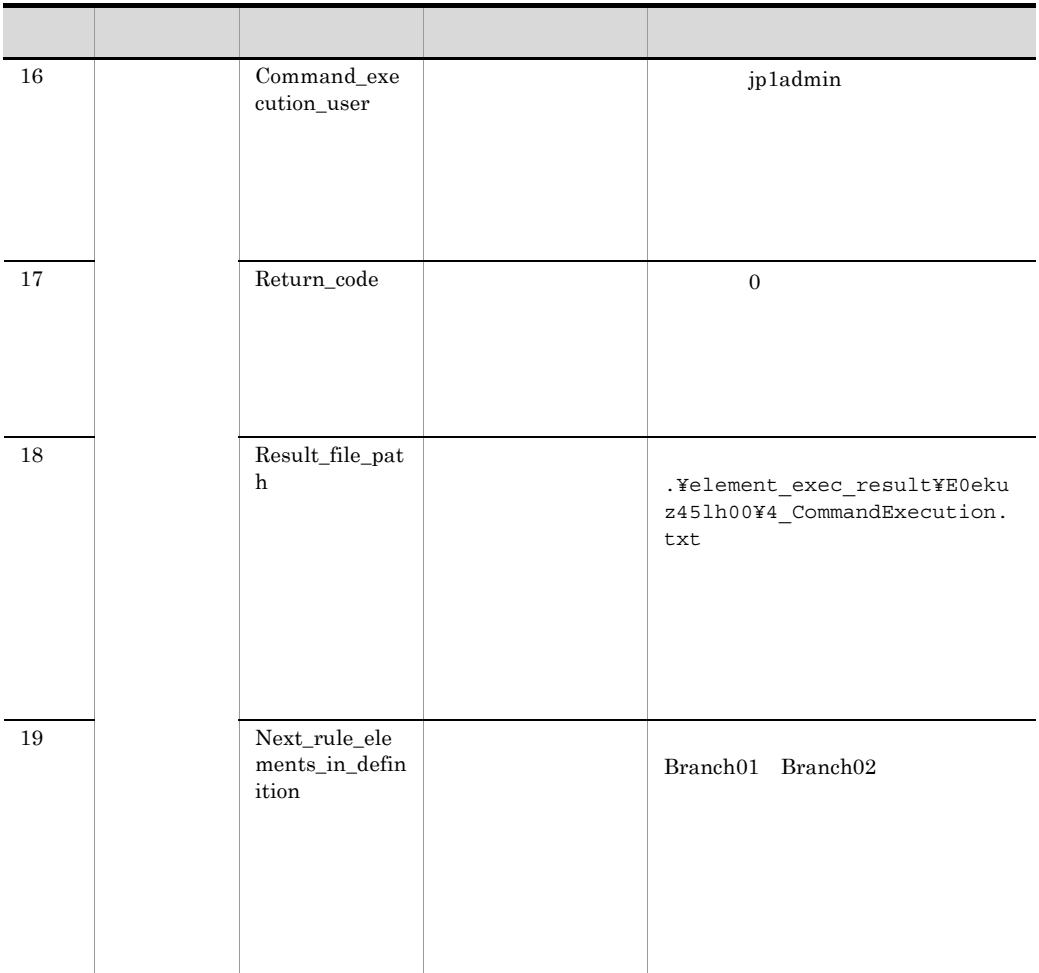

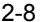

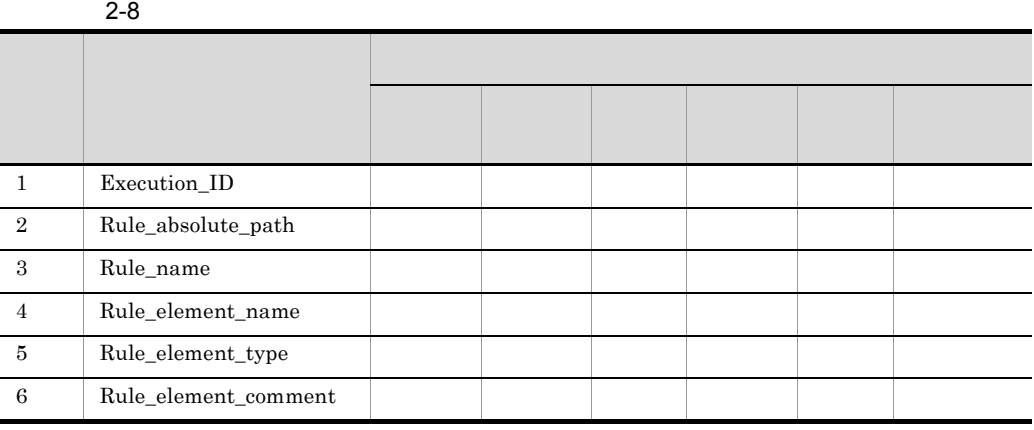

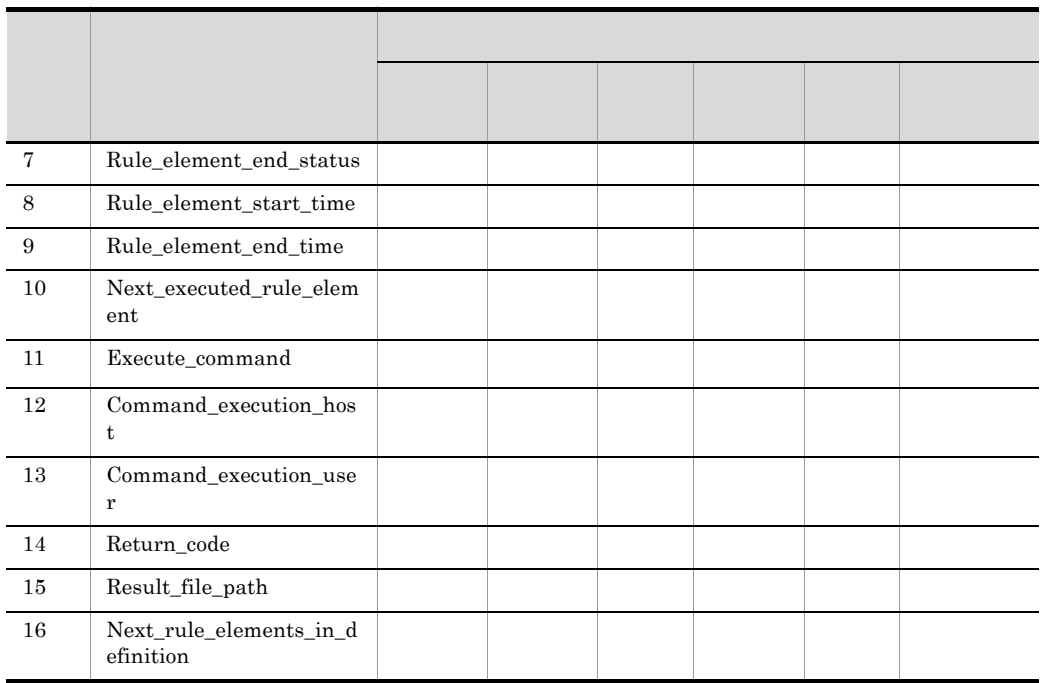

 $b$ 

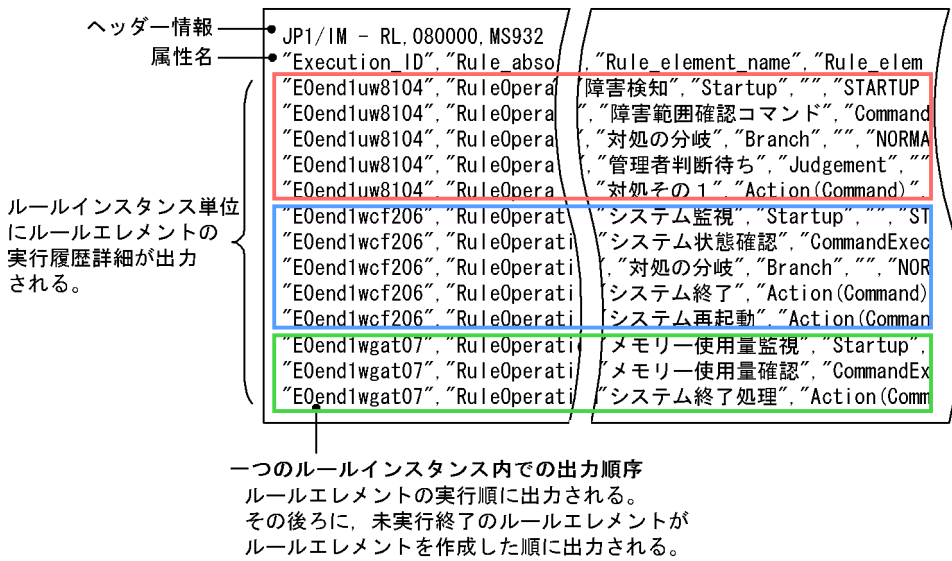

 $2-18$ 

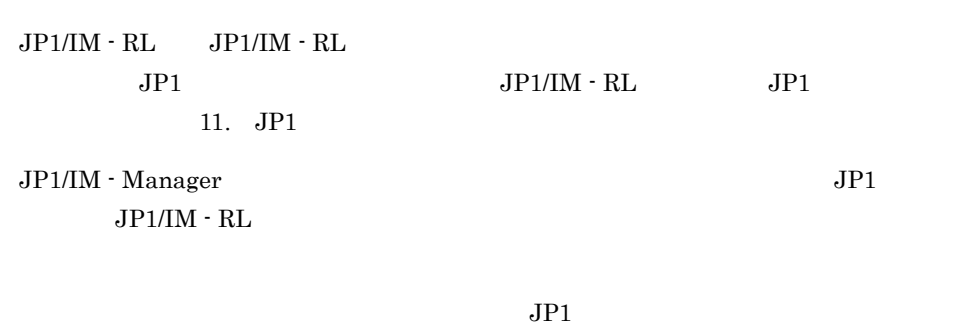

 $JPI$ 

 $JP1$   $3.4.3$   $JP1/IM \cdot RL$ 

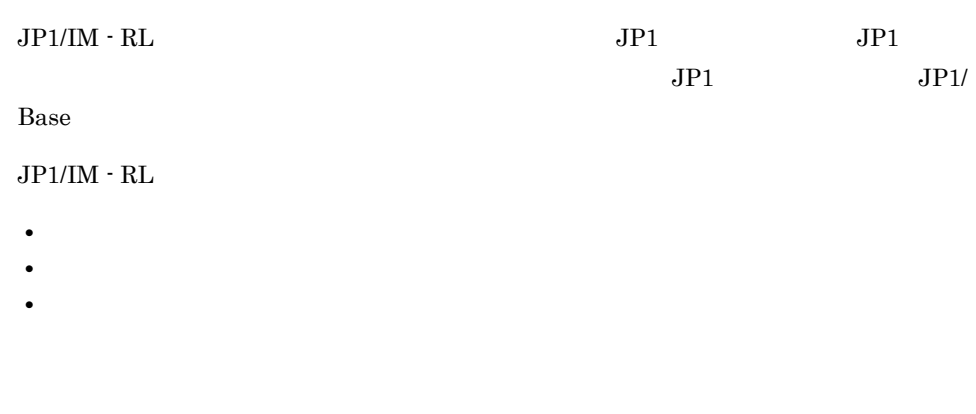

## $2.7.1$

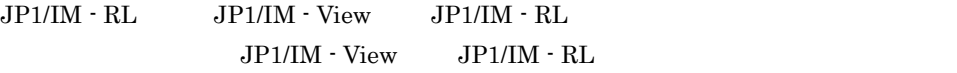

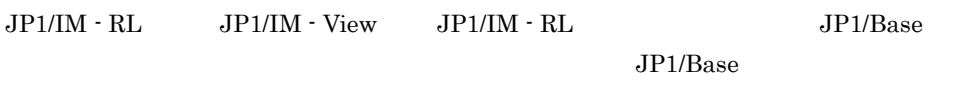

 $JPI/IM \cdot RL$ 

 $JPI/IM \cdot View$   $JP1/IM \cdot RL$ 

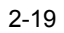

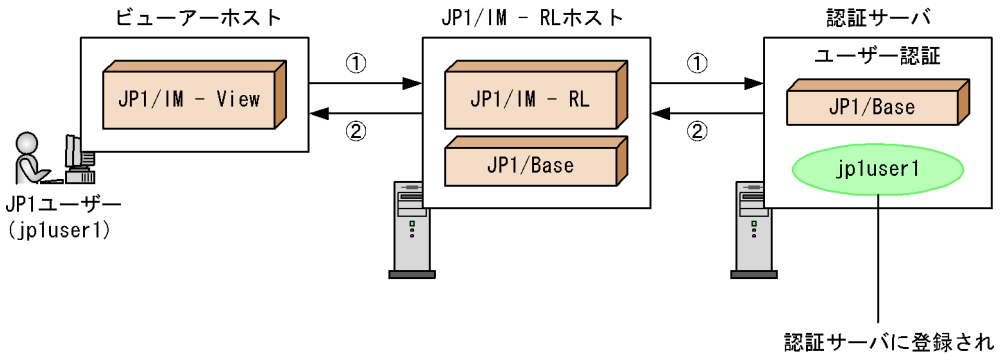

たJP1ユーザー

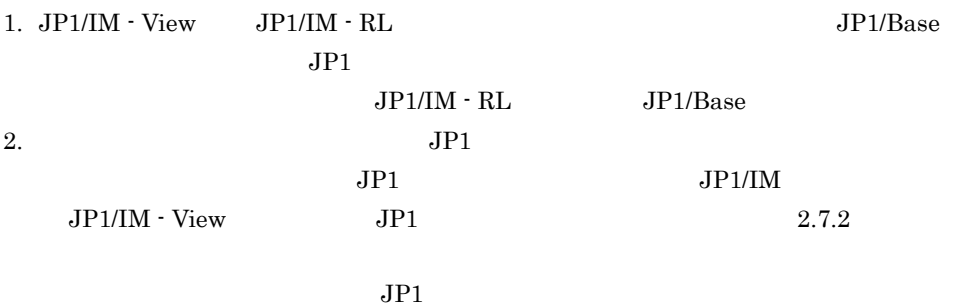

JP1/IM - Manager

JP1/IM  $\cdot$ 

Manager

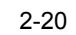

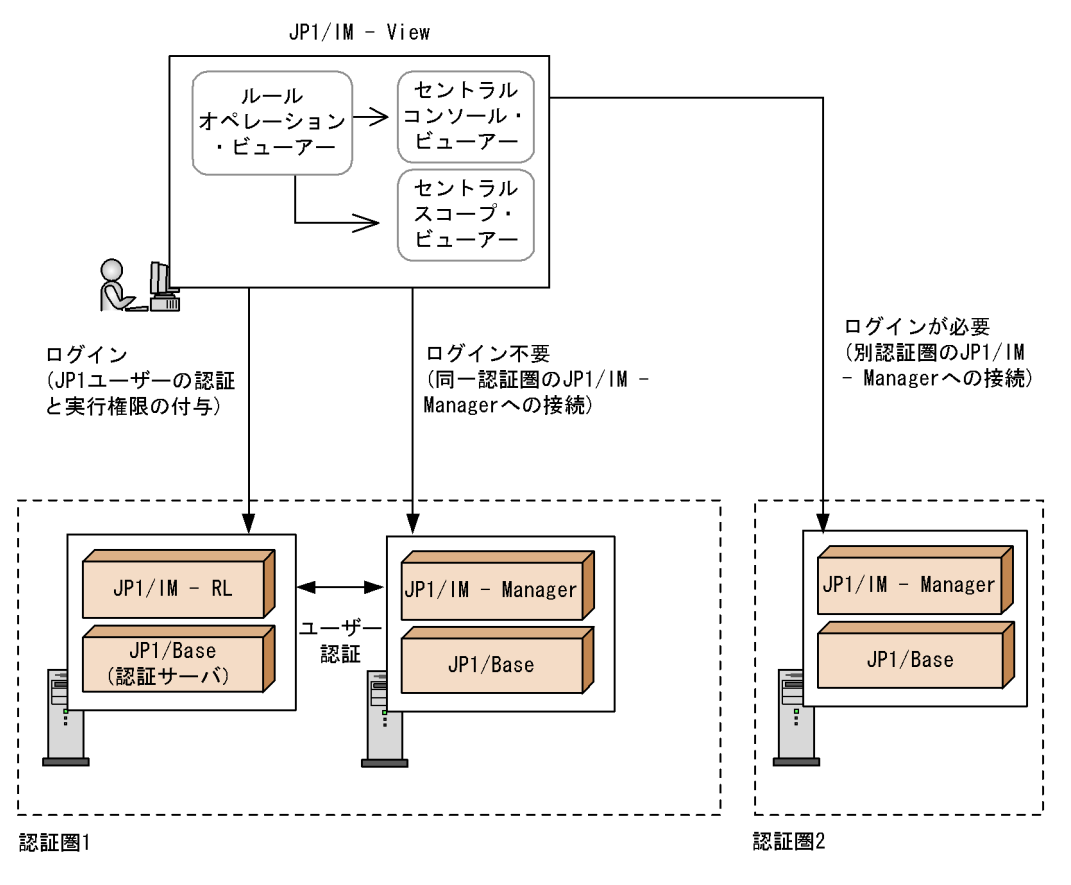

 $JPI/IM \cdot RL$   $JPI/IM \cdot RL$ 

JP1/IM - Manager JP1/IM - RL

#### $2.7.2$

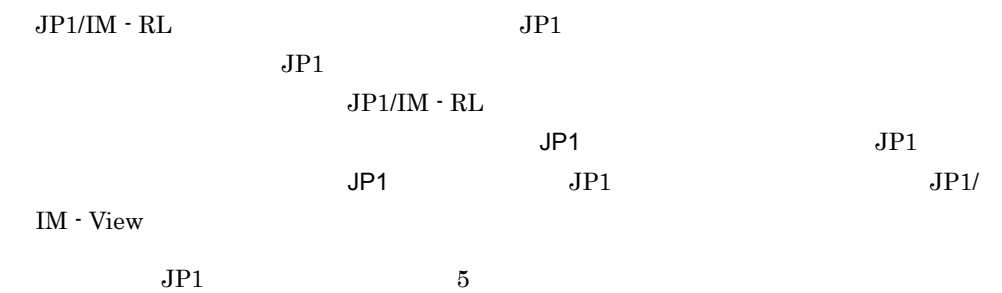

**•** JP1\_Rule\_Admin

 $JPI$ 

**•** JP1\_Rule\_Manager

 $JP1$ 

- **•** JP1\_Rule\_Editor  $JPI$
- **•** JP1\_Rule\_Operator  $JPI$
- **•** JP1\_Rule\_User  $JPI$

 $JPI/IM \cdot RL$   $JPI$ 

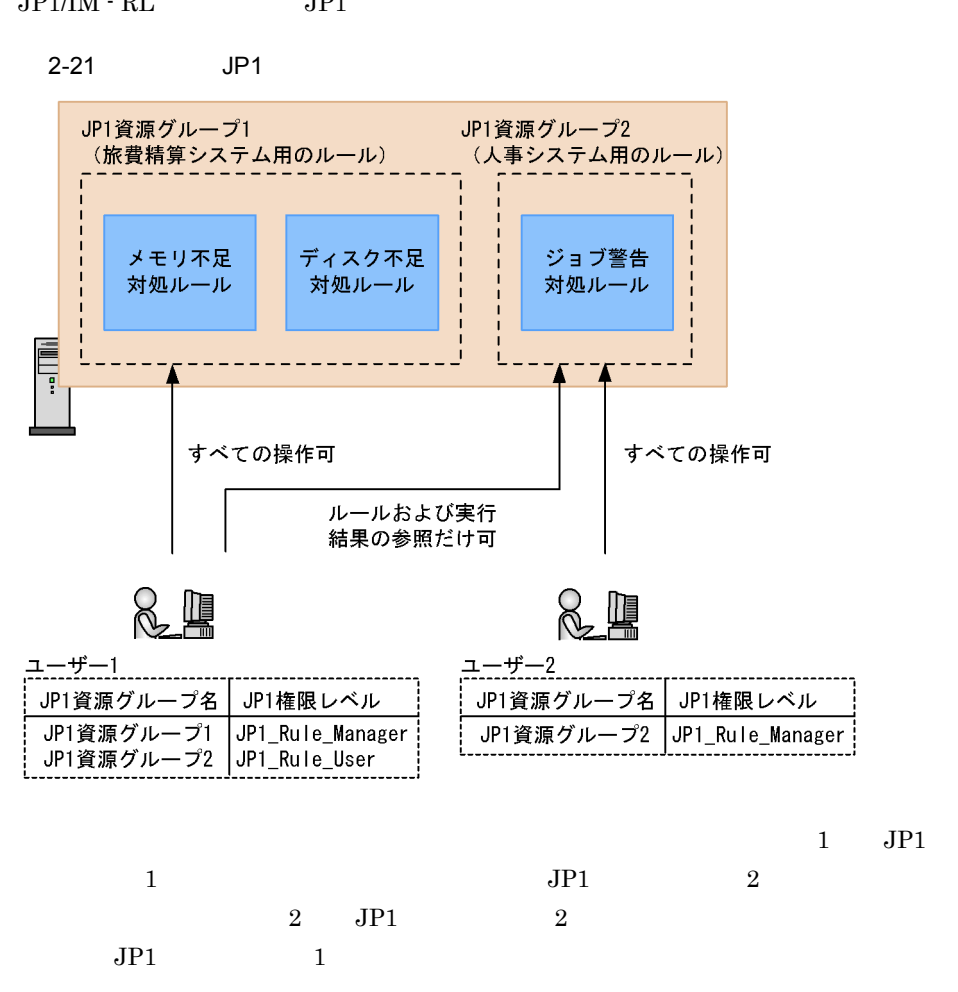

 $JPI$ 

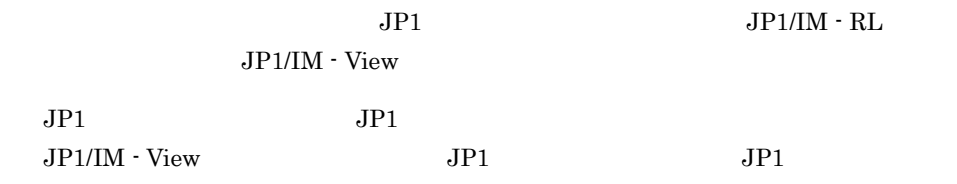

 $JP1/IM \cdot RL$ 

 $2 - 22$ 

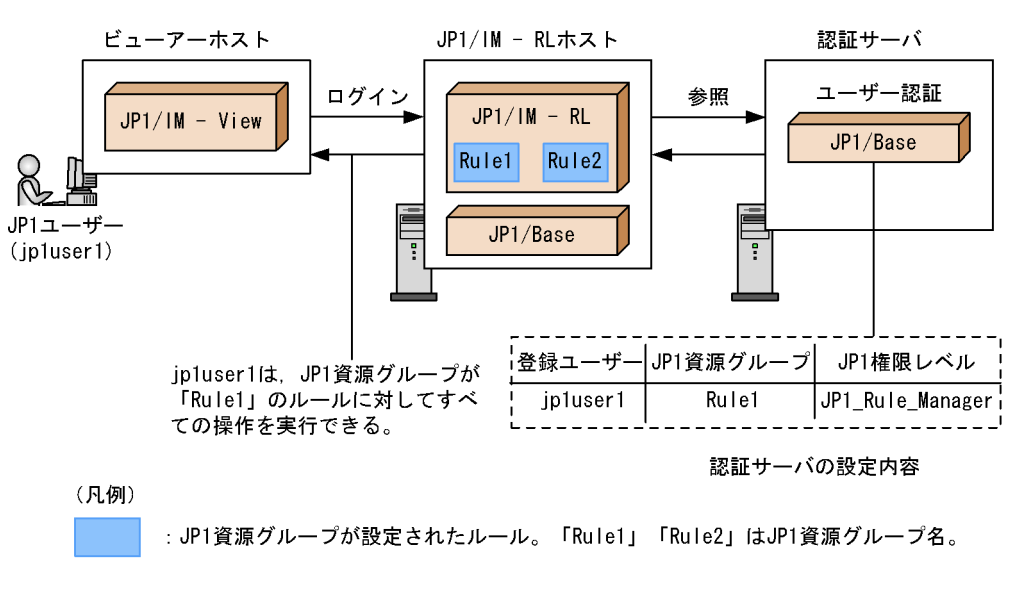

 $JPI$ 

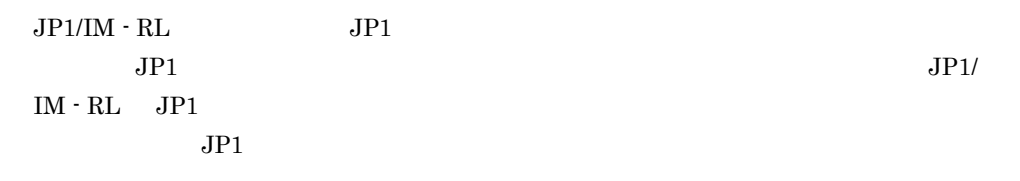

2-23 JP1

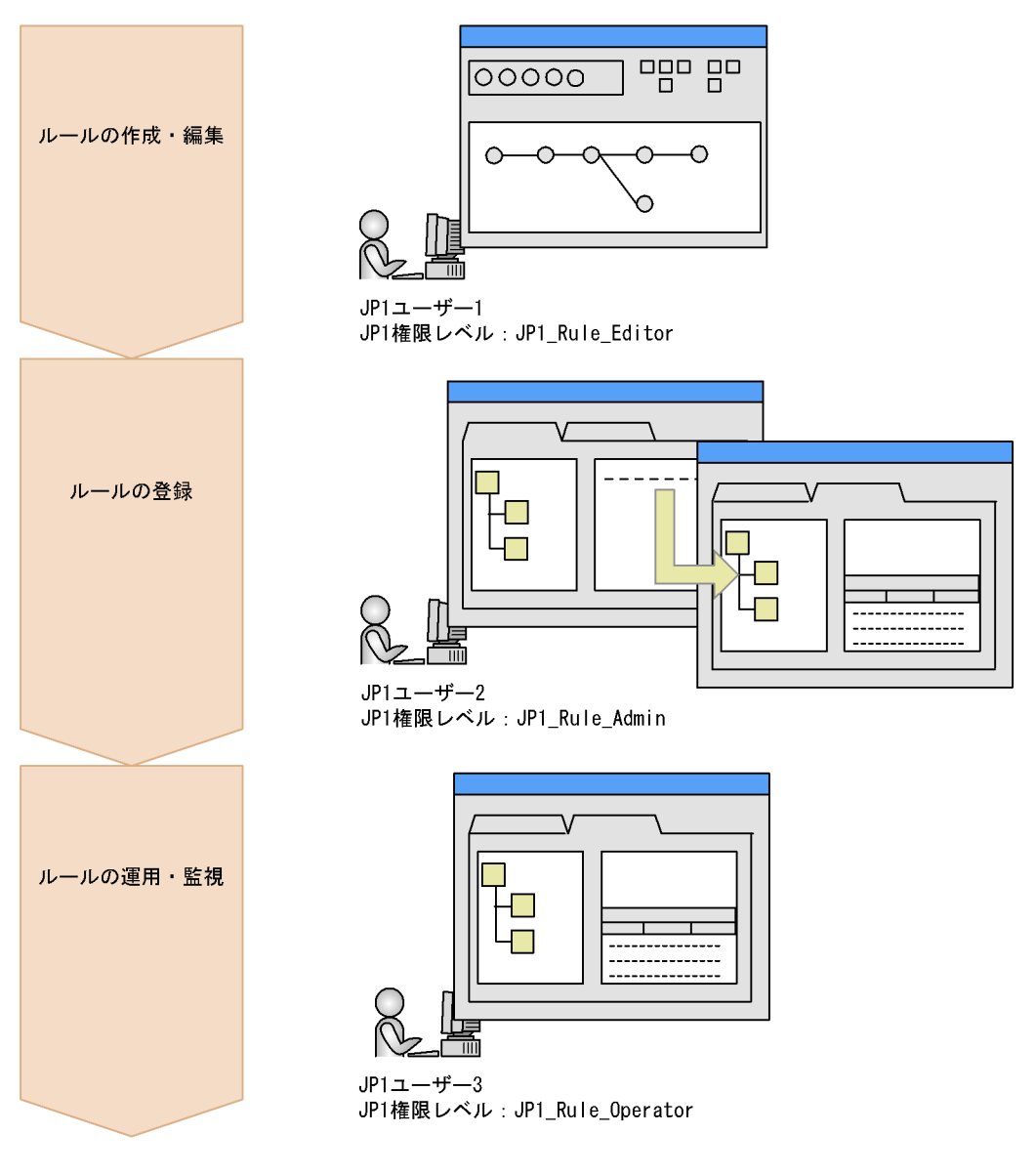

 $JPI$ 

JP1/IM - Manager JP1

 $JPI/IM \cdot RL$   $JPI/IM \cdot Management$  $JPI/IM$  - Manager  $JPI/IM$  - RL  $JPI$ 

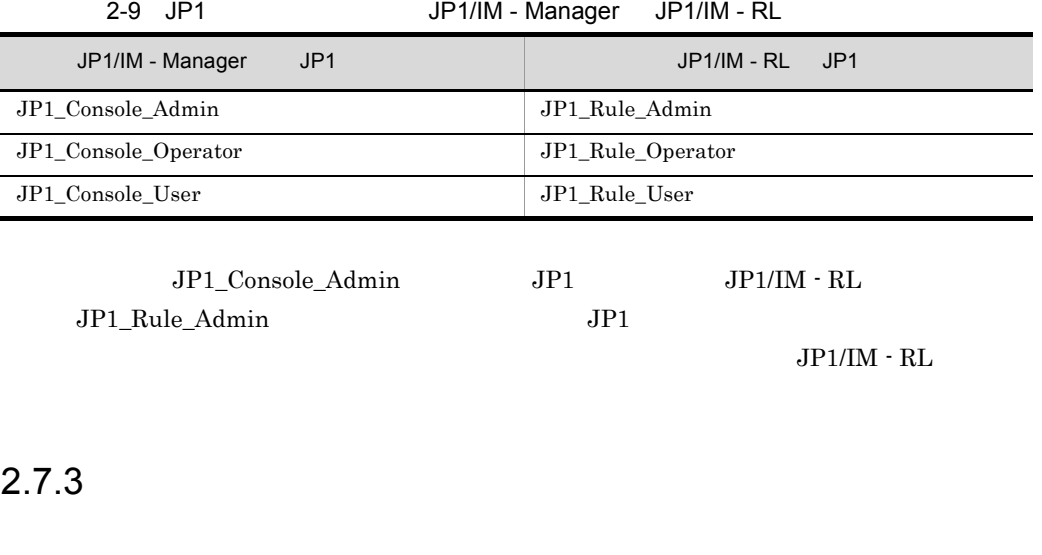

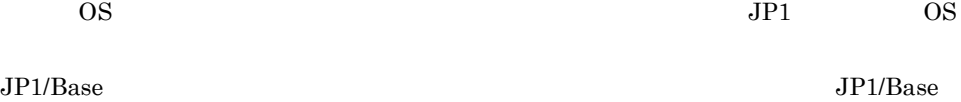

 $JPI/IM \cdot RL$ 

## 2.8.1 JP1/IM - RL

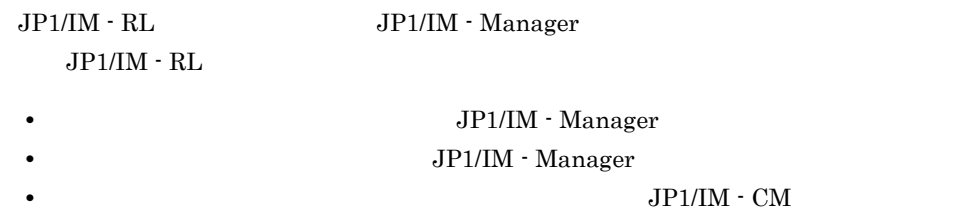

# *3* インストールとセットアッ

#### $JPI/IM \cdot RL$

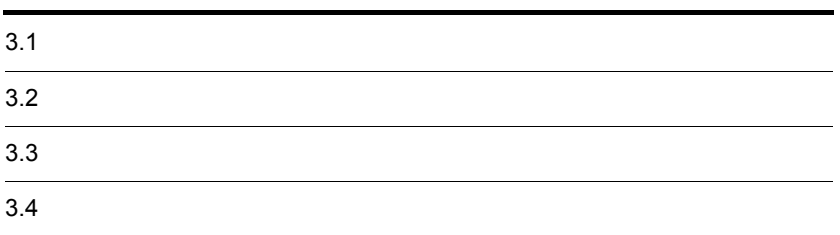

 $3 \sim$ 

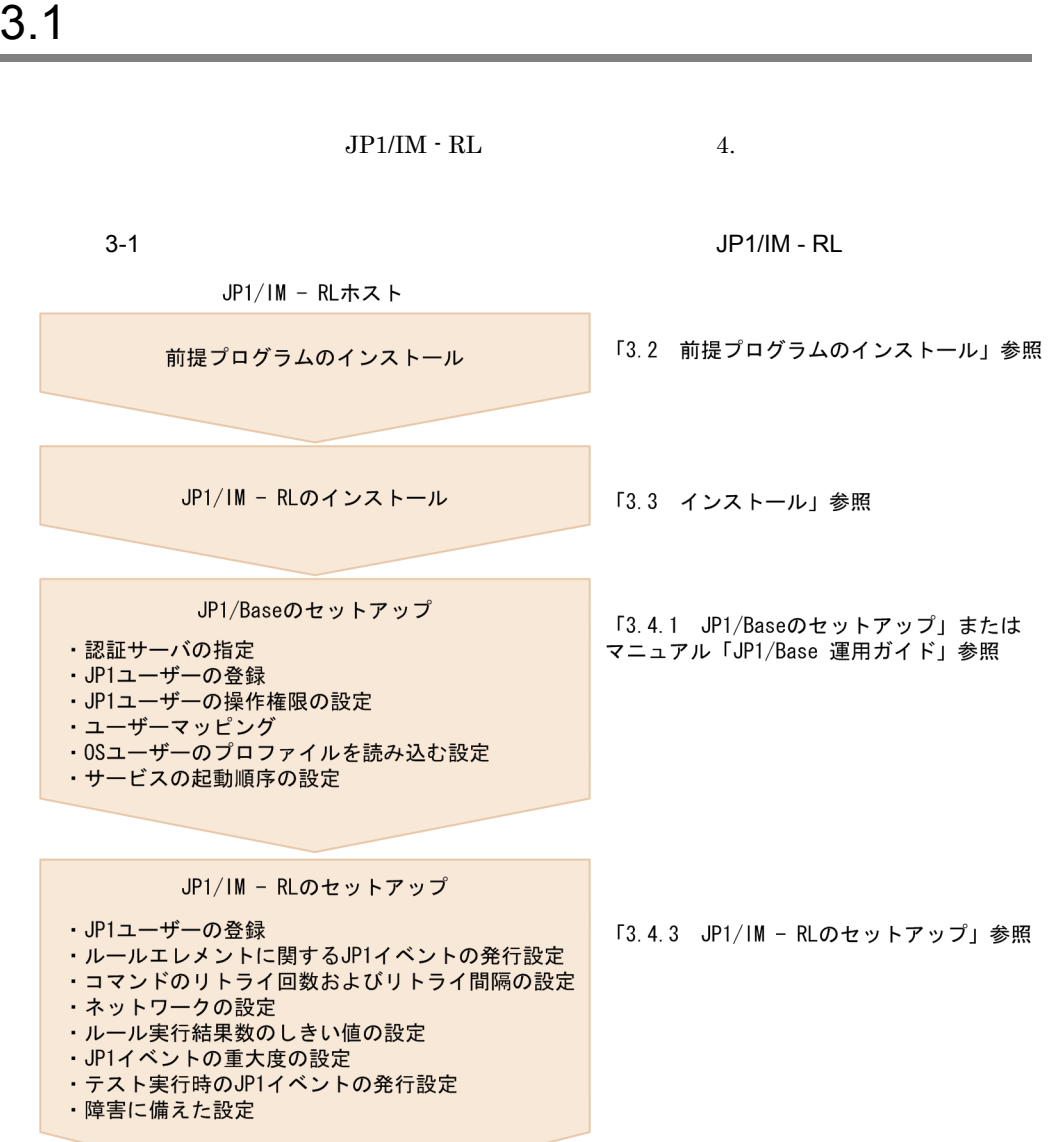

3-2 インストールからセットアップまでの作業の流れ(ビューアーホスト) 3-3 インストールからセットアップまでの作業の流れ(JP1/IM - Manager ホスト) 3-4 インストールからセットアップまでの作業の流れ(ルール実行先ホスト)

 $\sim$ 

 $JPI/IM \cdot RL$ 

 $JP1/Base$   $JP1/IM \cdot RL$ 

JP1/Base

 $JP1/Base$ 

 $\rm JP1/IM$  - Manager

 ${\rm JP1/IM}\cdot{\rm Management}$ 

Management - Manager

 $JPI/IM \cdot RL$   $JPI/IM \cdot View$ Administrators  $3.3.1$  $JPI/IM \cdot RLA$   $JPI/IM \cdot View$ 1  $\sim$  $JPI/IM \cdot RL$   $JPI/IM \cdot View$ 1.  $\blacksquare$  $JP1/B$ ase 2. CD-ROM **•** ユーザー情報 • **•**  $\mathbf{r} = \mathbf{r} \cdot \mathbf{r} + \mathbf{r} \cdot \mathbf{r} + \mathbf{r} \cdot \mathbf{r} + \mathbf{r} \cdot \mathbf{r} + \mathbf{r} \cdot \mathbf{r} + \mathbf{r} \cdot \mathbf{r} + \mathbf{r} \cdot \mathbf{r} + \mathbf{r} \cdot \mathbf{r} + \mathbf{r} \cdot \mathbf{r} + \mathbf{r} \cdot \mathbf{r} + \mathbf{r} \cdot \mathbf{r} + \mathbf{r} \cdot \mathbf{r} + \mathbf{r} \cdot \mathbf{r} + \mathbf{r} \cdot \mathbf{r$ 3. The settlement of the South Windows & The South Street, Windows & The South Street, The South Street, The S  $JPI/IM$  - RL  $JPI/IM$  - View JP1/IM - RL JP1/IM - View • Windows ¥Temp¥HITACHI\_JP1\_INST\_LOG¥jp1imrm\_inst{1|2|3|4|5}.log • Windows ¥Temp¥HITACHI\_JP1\_INST\_LOG¥jp1coview\_inst{1|2|3|4|5}.log 2 JP1/NETM/DM JP1/IM - RL JP1/IM - View JP1/NETM/DM  $JPI/IM$  - RL  $JPI/IM$  - View  $JPI/NETM/DM$ 

JP1/NETM/DM  $JP1/NETM/DM$   $1(Windows(R)$ )

## $3.3.2$

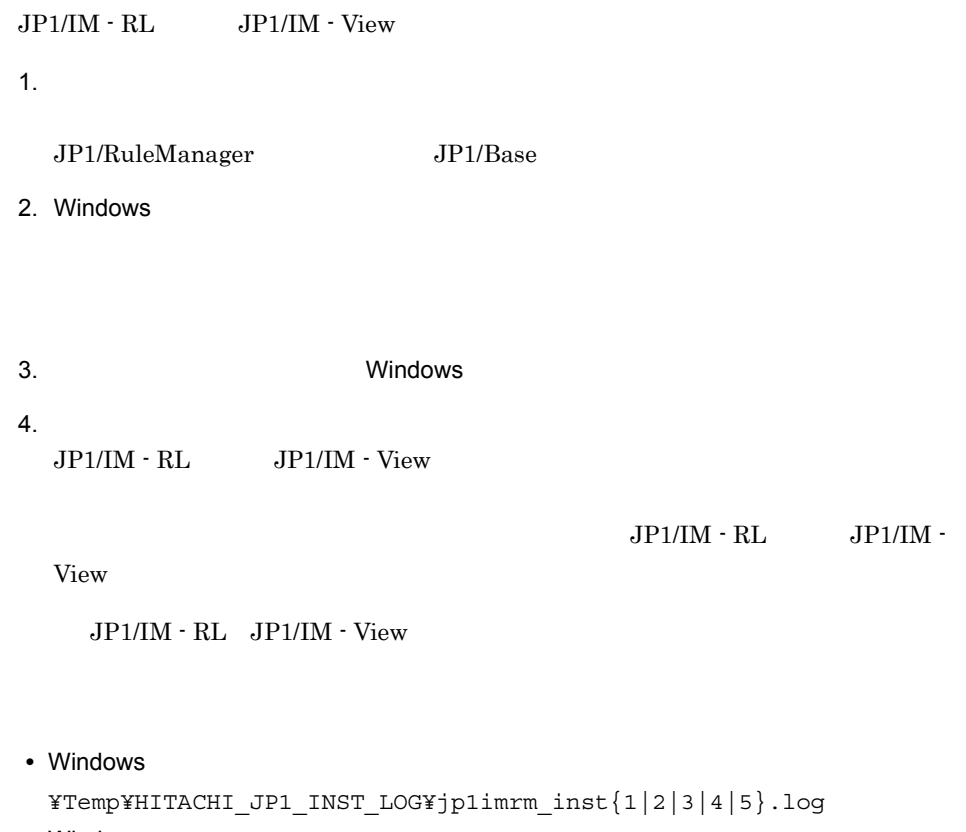

 $JP1/IM$  -

• Windows

¥Temp¥HITACHI\_JP1\_INST\_LOG¥jp1coview\_inst{1|2|3|4|5}.log

 $JP1/IM \cdot RL$ 

## 3.4.1 JP1/Base

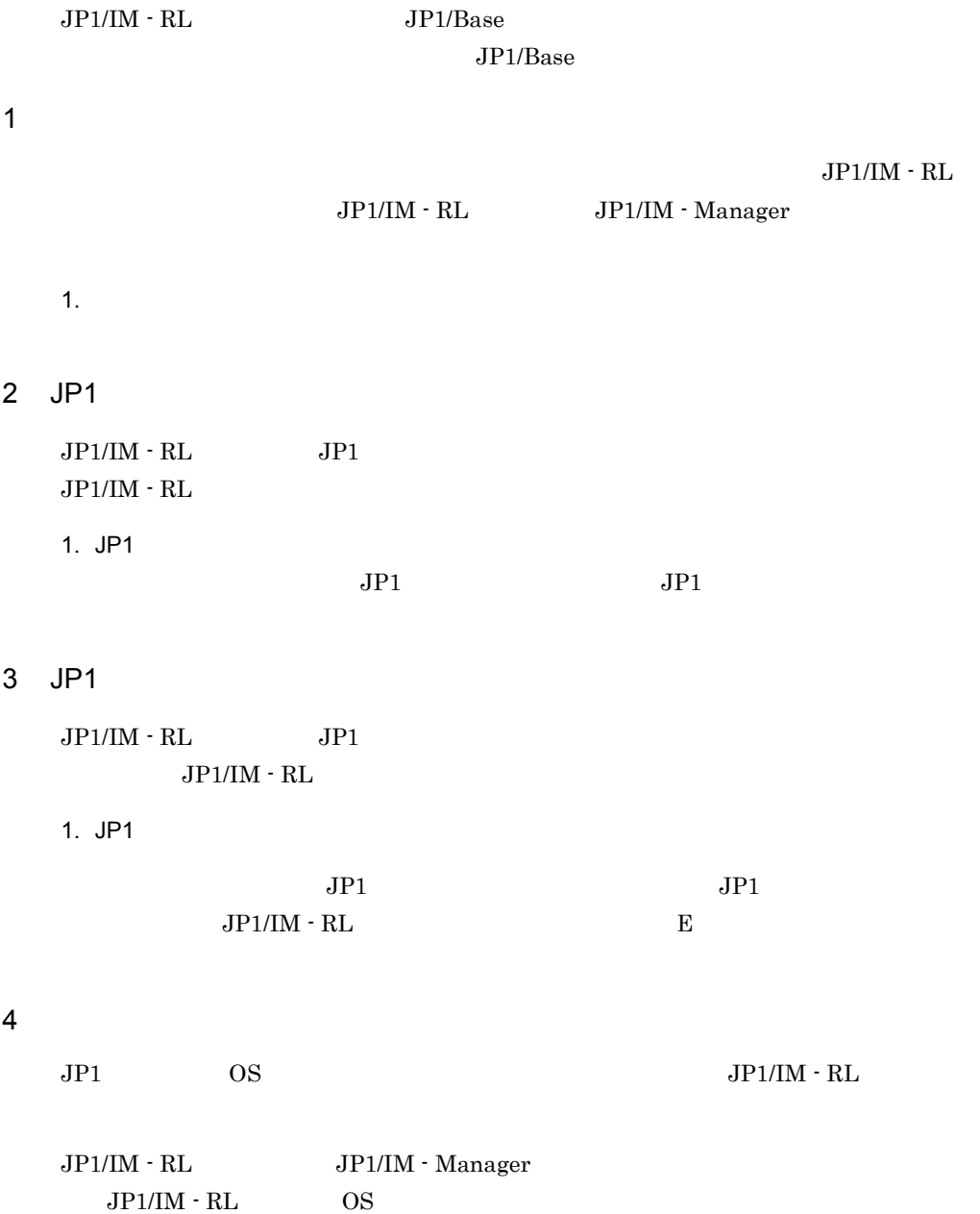

5 OS

 $\overline{\text{OS}}$ 

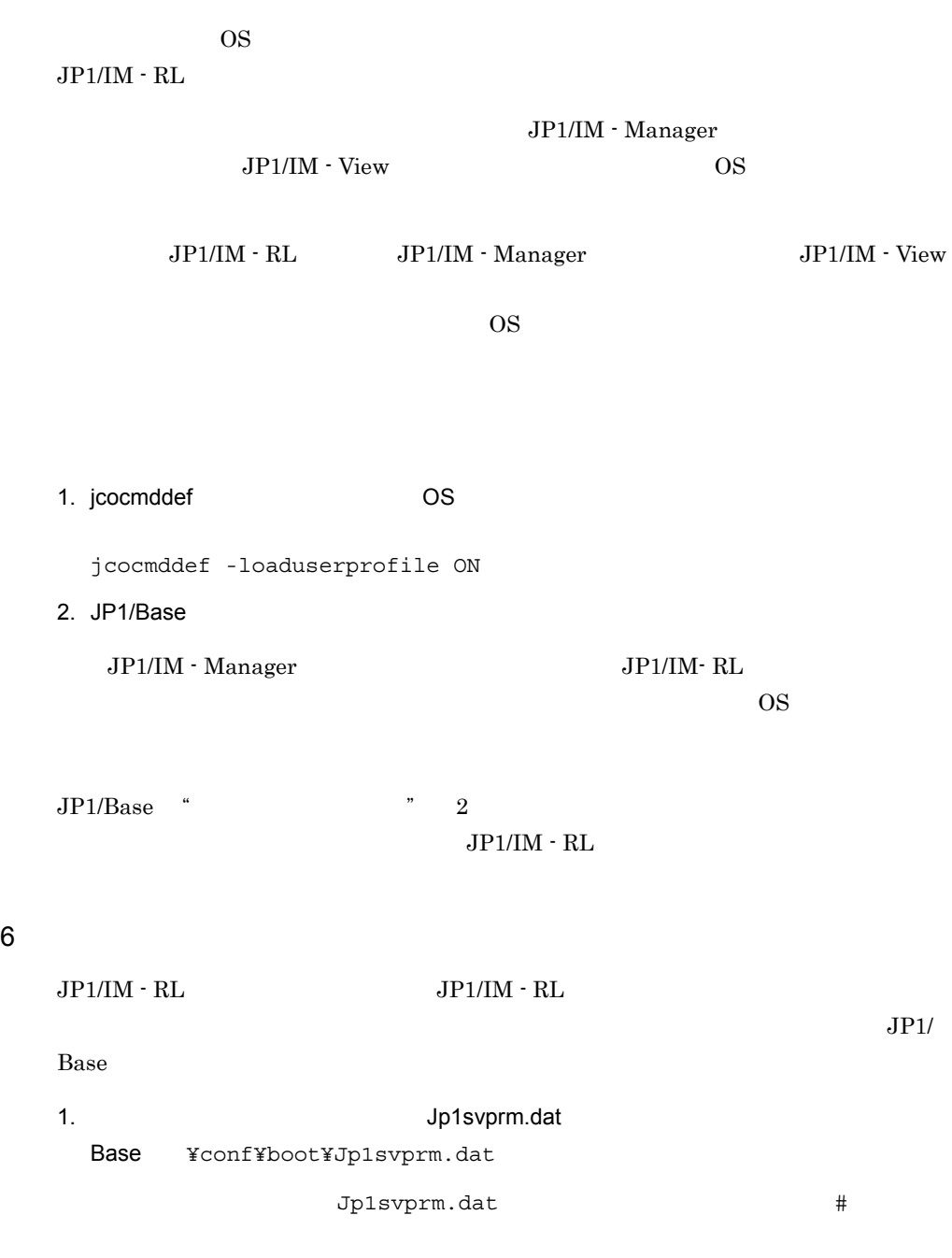

#[Jp1RuleManager] #Name=JP1/RuleManager #ServiceName=JP1\_RuleManager

#StopCommand=jrm\_spmd\_stop.exe 2. Windows JP1/Base JP1/RuleManager  $JP1/B$ ase  $7$  $JPI/IM \cdot RL$   $JPI/IM \cdot M$ anager  $JPI/IM \cdot RL$   $JPI$ JP1/IM - Manager JP1  $JPI$ 3.4.2 JP1/IM - Manager JP1/IM - RL JP1/IM - Manager  $JPI/IM$  - Manager  $JIPI/IM$  - RL • JP1/IM - RL **•** ルール起動要求の自動アクションを設定する •<br>•<br>【アクション】 *南京* •  $JPI/IM$   $\cdot$  RL  $\qquad$   $JPI$ JP1/IM - Manager JP1/Base  $JPI$ JP1/Integrated Management - Manager  $JP1/IM$  - Manager  $JP1/IM$  - RL  $JP1/IM$  -Manager JP1/IM - RL JP1/IM - Manager JP1/IM - RL **•** システム階層構成を編集,および反映する JP1/Integrated Management - Manager

#### $3.4.3$  JP1/IM - RL

 $JPI/IM \cdot RL$ 

 $3.$ 

```
1 JP1
  JPI/IM \cdot RL JPI JPI JPIIM - RI1. JP1/IM - RLIM-RL ¥conf¥jp1rm execrule 0800.conf
   2. JP1 \Box"RULE_EXEC_USER"=
  3. jbssetcnf
    jbssetcnf IM-RL ¥conf¥jp1rm execrule 0800.conf
  JPI/IM \cdot RL 10. JPI/IM \cdotRL jp1rm_execrule_0800.conf
2 JP1 \BoxJPIJPI1. \simIM-RL ¥conf¥jp1rm_element_evsend_V8.conf
   2. 1"EVSEND_ELEMENT_START"=dword:16
    "EVSEND_ELEMENT_NORMALEND"=dword:16
    "EVSEND_ELEMENT_ABNORMALEND"=dword: 16
    "EVSEND_ELEMENT_KILLED"=dword:16
    "EVSEND_ELEMENT_UNKNOWN"=dword: 16
    "EVSEND_ELEMENT_COMMANDEXECUTION"=dword: 16
    "EVSEND_ELEMENT_JUDGMENT"=dword:16
    "EVSEND_ELEMENT_ACTION"=dword: 16
  3. jbssetcnf
    jbssetcnf IM-RL ¥conf¥jp1rm element evsend V8.conf
  4. JP1/IM - RL を再起動するか,JP1/IM - RL のリロードコマンド(jrm_spmd_reload
```
 $10.$ jp1rm\_element\_evsend\_V8.conf

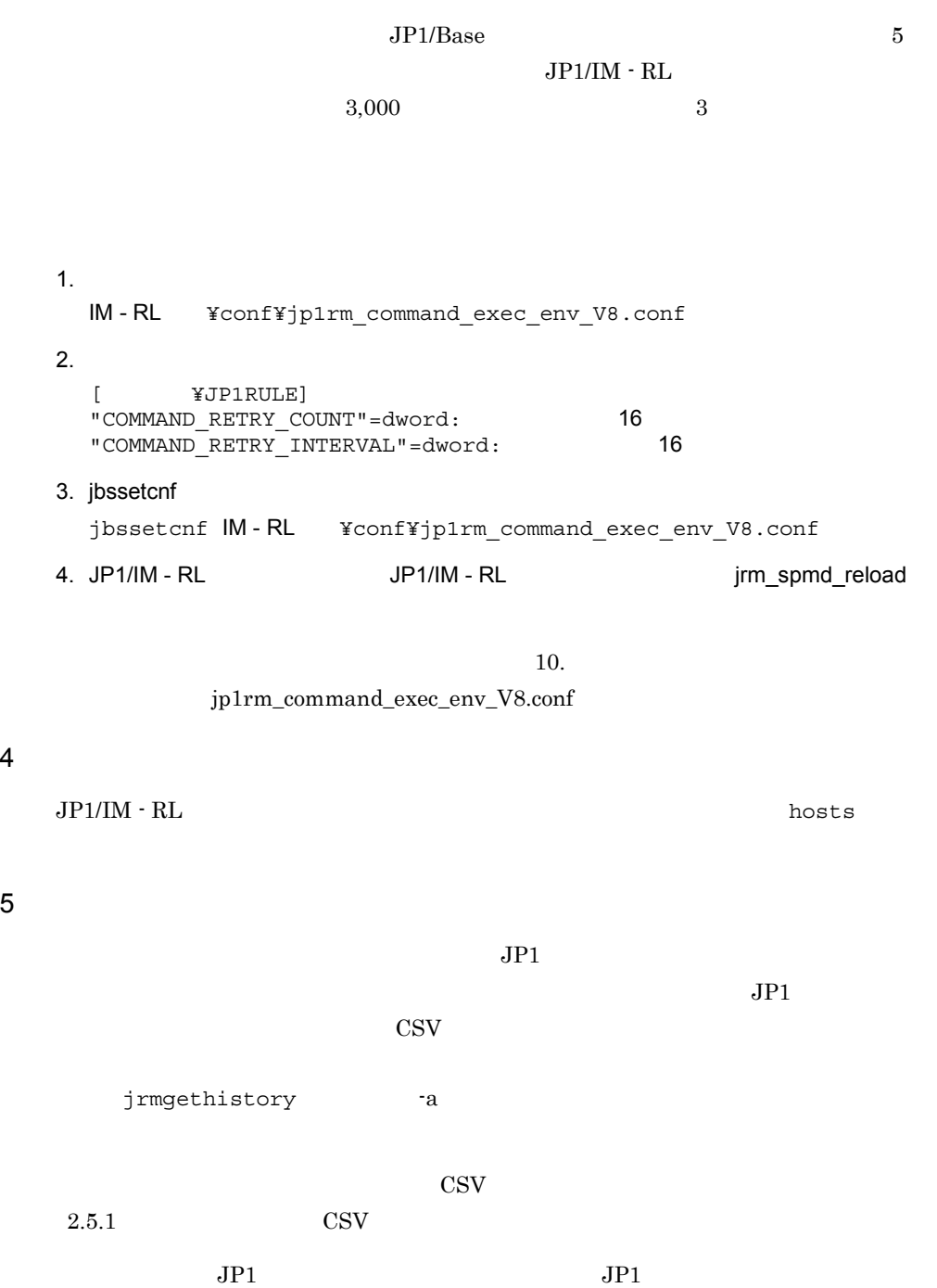

 $3$ 

1.  $\sim$ IM - RLパス¥conf¥jp1rm\_instance\_control\_V8.conf  $2.$  $JP1$   $JP1$ [
¥JP1RULE¥INSTANCE CONTROL] "RULE INSTANCE THRESHOLD"=dword: 16 "RULE\_INSTANCE\_THRESHOLD\_EVSEND"=dword:16<br>"RULE\_INSTANCE\_THRESHOLD\_EVSEVERITY"=""" "RULE\_INSTANCE\_THRESHOLD\_EVSEVERITY"=" 3. jbssetcnf jbssetcnf IM-RL ¥conf¥jp1rm instance control V8.conf 4. JP1/IM - RL を再起動するか,JP1/IM - RL のリロードコマンド(jrm\_spmd\_reload

 $10.$  $jplrm$  instance control V8.conf

6 JP1

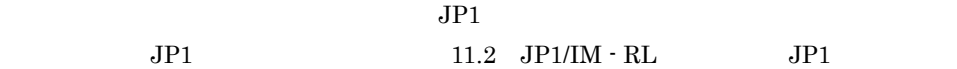

1. Superintent JP1  $\sim$ 

IM - RLパス¥conf¥jp1rm\_event\_severity\_0850.conf

 $2.$ 

 $JPI$ 

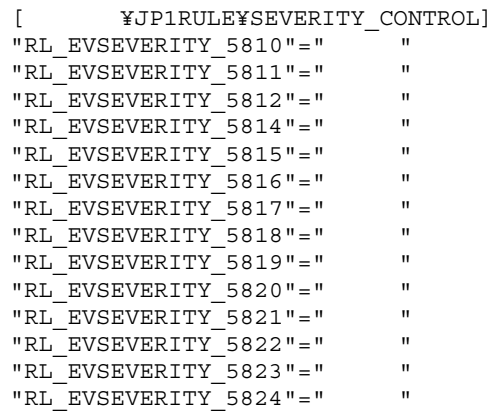

3. jbssetcnf

jbssetcnf IM-RL ¥conf¥jp1rm\_event\_severity\_0850.conf 4. JP1/IM - RL を再起動するか,JP1/IM - RL のリロードコマンド(jrm\_spmd\_reload  $JP1$   $10.$   $JP1$ jp1rm\_event\_severity\_0850.conf 7 JP1 JP1 ストット  $JPI$  $JPI$   $JPI$  $1.$ IM-RL ¥conf¥jp1rm testrule 0850.conf 2. The true false [ **KJP1RULE**] "TESTRULE\_EVENT\_SEND\_FLAG"=" 3. jbssetcnf jbssetcnf IM-RL ¥conf¥jp1rm testrule 0850.conf 4. JP1/IM - RL を再起動するか,JP1/IM - RL のリロードコマンド(jrm\_spmd\_reload  $\sim 10$ . jp1rm\_testrule\_0850.conf  $8 \thinspace$  $JPI/IM$  - RL  $I/IIM$  - RL  $JPI/IM \cdot RL$ a)障害発生時の資料採取の準備  $JPI/IM \cdot RL$ jrm log.bat jrm\_log.bat 9. Jrm\_log.bat JP1/IM - RL 0. 091/IM - RL 0. 091/IM - RL, 0. 091/Base 0.  $\sim 13.3$ 

- $1.$
- $2.$
- $3.$

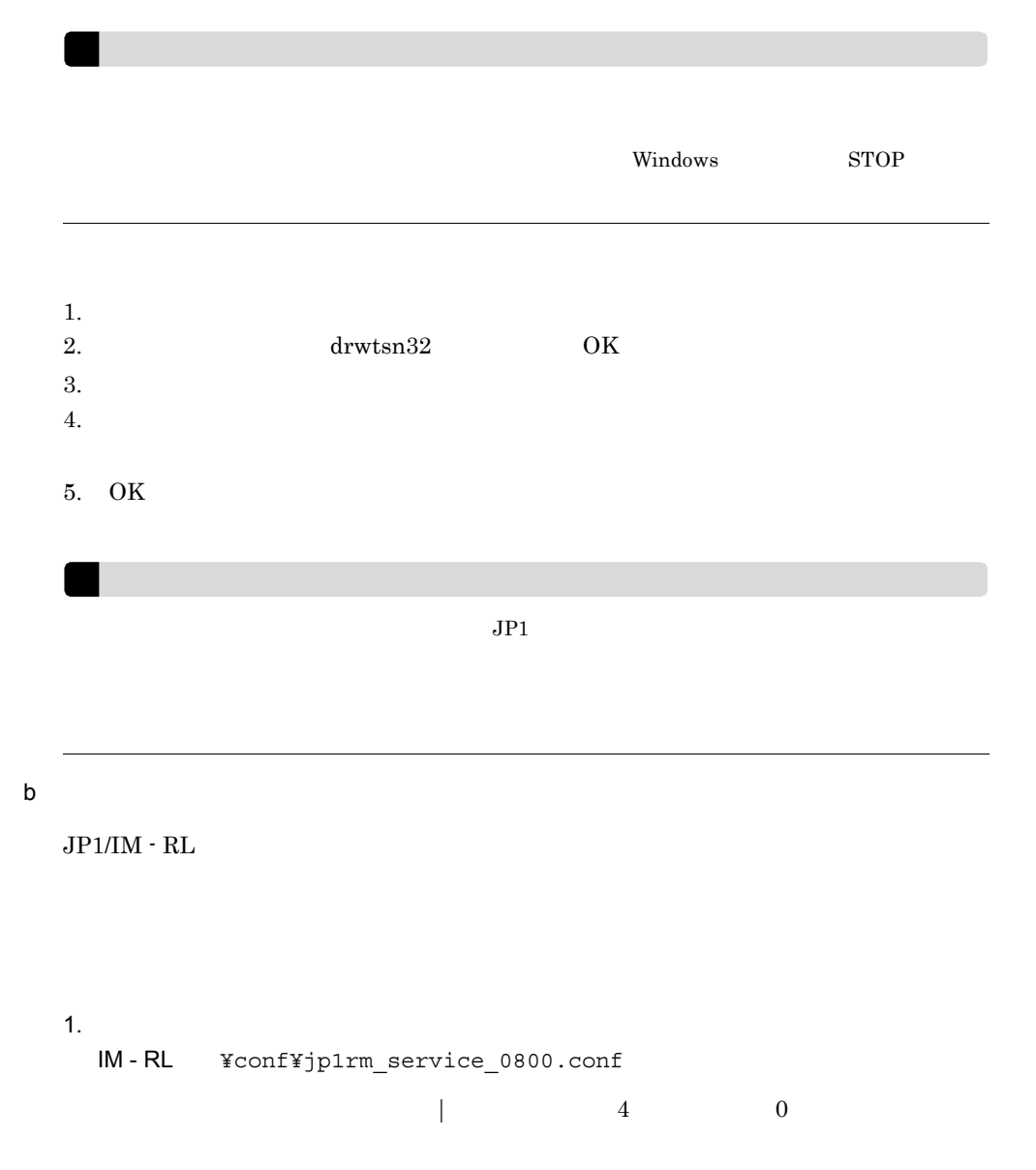

 $\frac{1}{3}$ 2. JP1/IM - RL  $JP1/IM \cdot RL$ jrm\_spmd\_reload  $3.$ 1.  $\frac{1}{2}$   $\frac{1}{2}$  $2.$ drwtsn32 -i 4. Microsoft Microsoft  $1.$  $2.$  $3.$  $10.$ jp1rm\_service\_0800.conf c) JP1 (JP1 イベントの発行)

 $JP1$  JP1  $JP1$ 

 $3.$ 

 $\text{IM}$ 

- $JP1/IM \cdot RL$
- $JP1/IM \cdot RL$
- $JP1/IM \cdot RL$
- JP1/IM  $\cdot$  RL

1.  $1M$ 

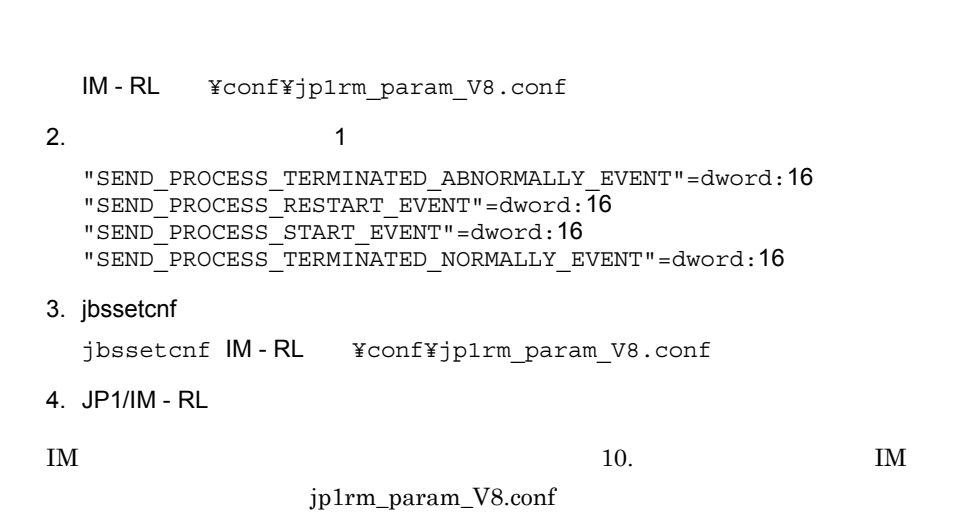

## 3.4.4 JP1/IM - View

 $3.$ 

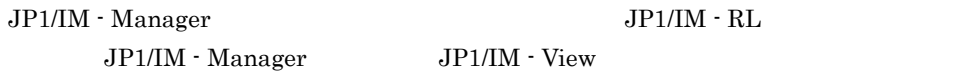

1  $\blacksquare$ 

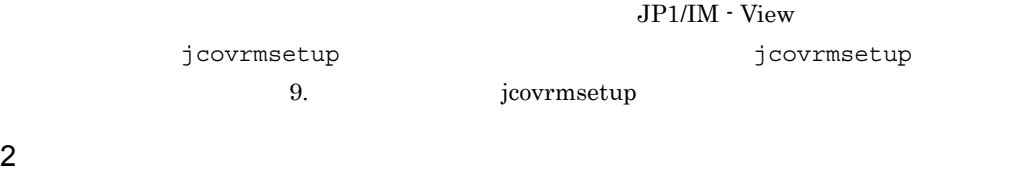

#### $JPI/IM \cdot RL$

 $\overline{60}$  $10 \t 3$ 

1.  $\sim$ 

Viewパス¥conf¥jrmview¥jrmview.conf

 $2.$ 

- **•** ポーリングの有無
- **•** \*\*\*

 $10.$ jrmview.conf  $3 \leftrightarrow 3$ • **•**  $\mathbf{e} = \mathbf{e}^{-\mathbf{e} \cdot \mathbf{e}^{-\mathbf{e} \cdot \mathbf{e}^{-\mathbf{e} \cdot \mathbf{e}^{-\mathbf{e} \cdot \mathbf{e}^{-\mathbf{e} \cdot \mathbf{e}^{-\mathbf{e} \cdot \mathbf{e}^{-\mathbf{e} \cdot \mathbf{e}^{-\mathbf{e} \cdot \mathbf{e}^{-\mathbf{e} \cdot \mathbf{e}^{-\mathbf{e} \cdot \mathbf{e}^{-\mathbf{e} \cdot \mathbf{e}^{-\mathbf{e} \cdot \mathbf{e}^{-\mathbf{e} \cdot \mathbf{e}^{-\mathbf{e}$ • **•**  $\mathbf{e} = \mathbf{e} \cdot \mathbf{e} + \mathbf{e} \cdot \mathbf{e} + \mathbf{e} \cdot \mathbf{e} + \mathbf{e} \cdot \mathbf{e} + \mathbf{e} \cdot \mathbf{e} + \mathbf{e} \cdot \mathbf{e} + \mathbf{e} \cdot \mathbf{e} + \mathbf{e} \cdot \mathbf{e} + \mathbf{e} \cdot \mathbf{e} + \mathbf{e} \cdot \mathbf{e} + \mathbf{e} \cdot \mathbf{e} + \mathbf{e} \cdot \mathbf{e} + \mathbf{e} \cdot \mathbf{e} + \mathbf{e} \cdot \mathbf{e$ • **•**  $\mathbf{P} = \mathbf{P} \times \mathbf{P}$  $JPI/IM \cdot RL$  $1.$ View ¥conf¥jrmview¥jrm\_appexec\_def.conf  $2.$ 3. jbssetcnf jbssetcnf View ¥conf¥jrmview¥jrm\_appexec\_def.conf  $10.$ jrm\_appexec\_def.conf  $4 \left( \frac{1}{2} \right)$ JP1/IM - View jcoview\_log.bat jcoview\_log.bat 9. jcoview\_log.bat

• **• •**  $\mathbf{v} = \mathbf{v} \cdot \mathbf{v}$ 

 $3.$  JP1/IM - View

**•**[テスト実行]列の表示の有無

JP1/IM - View

 $JPI/IM \cdot RL$ 

 $3.4.3(8)$ 

## $3.4.5$

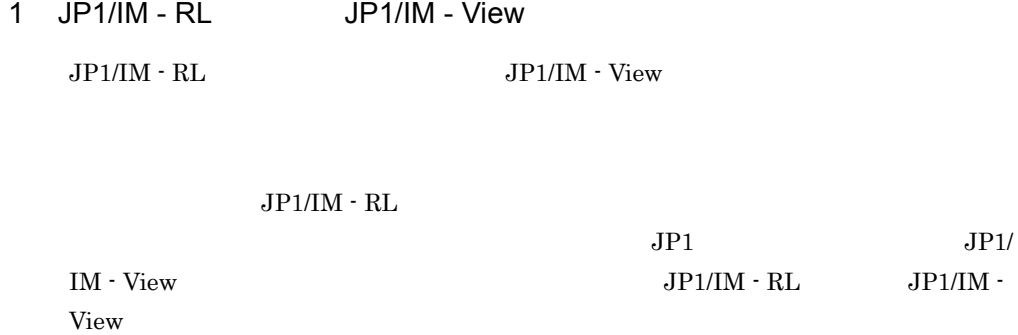

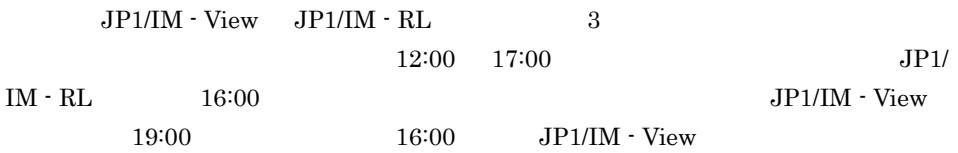

## *4* クラスタシステムでの運用

JP1/IM  $\cdot$  RL  $JP1/IM \cdot RL$ 

#### $JPI/IM$  -  $RL$

 $JP1/IM \cdot RL$ 

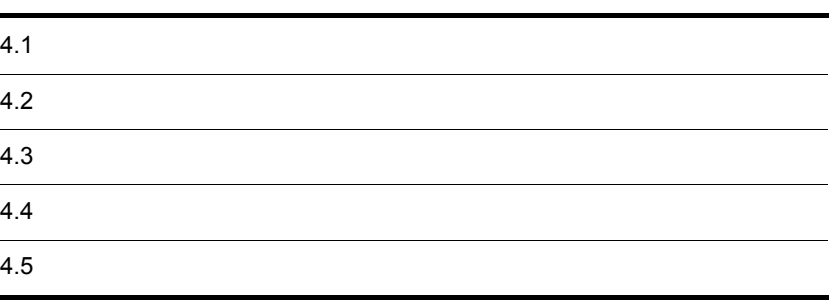

 $JPI/IM \cdot RL$   $JPI/IM \cdot RL$ 

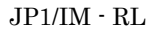

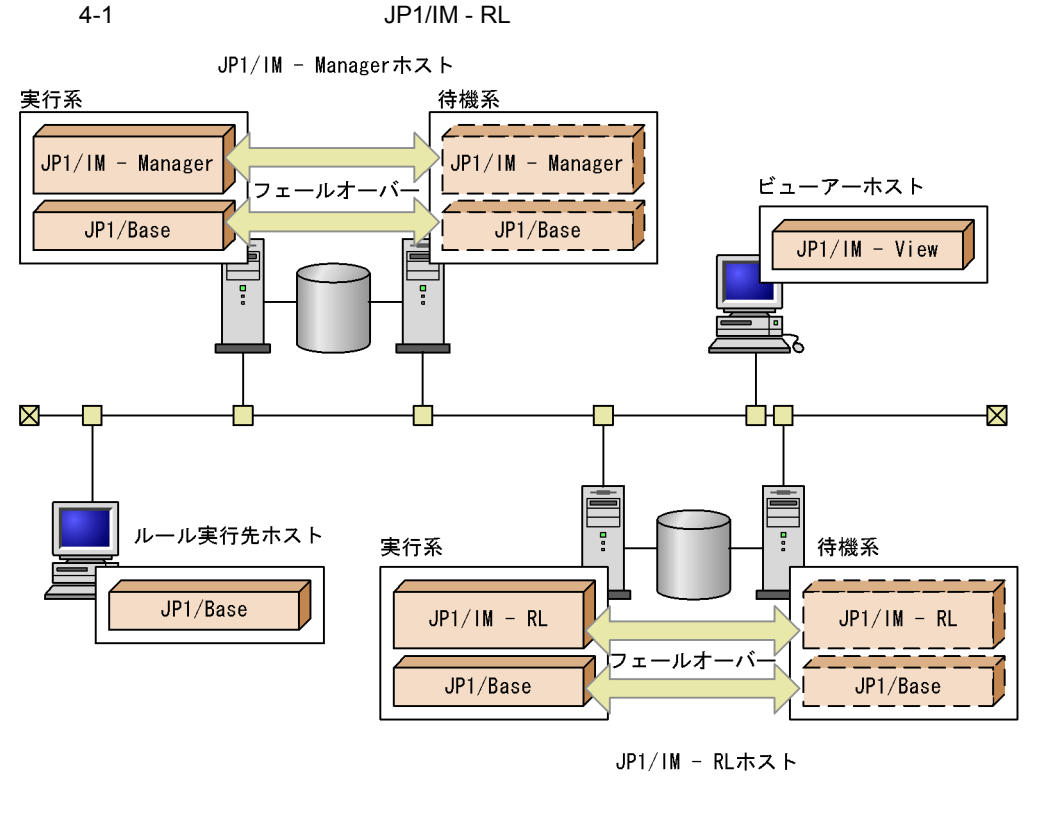

JP1/IM - Manager JP1/IM - RL

 $JPI/IM$  -  $RL$  $JP1/IM \cdot RL$ 

 $JPI/IM$  - RL  $JPI/IM$  - RL  $JPI/BAse$ 

JP1/Base JP1/Base JP1/Base  $J$
$4.1.1$ 

HA High Availability

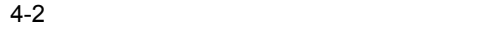

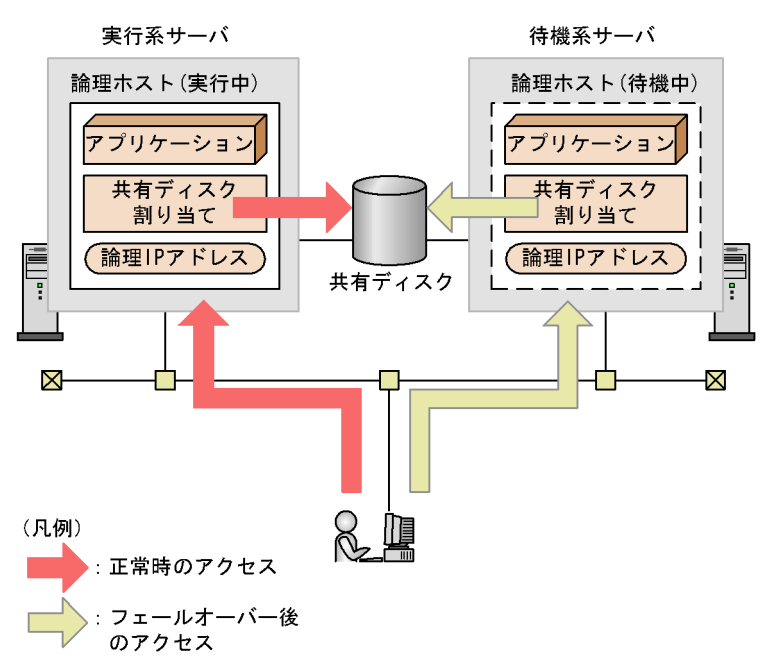

 $JP1/IM \cdot RL$ 

IP  $\blacksquare$ 

#### $\rm JP1/IM \cdot RL$

hostname

IP IP IP

### $4.1.2$

 $JP1/IM \cdot RL$  $JPI/IM \cdot RL$  $IP$ 

 $JP1/IM \cdot RL$ 

1  $\blacksquare$ 

 $JPI/IM \cdot RL$  IP

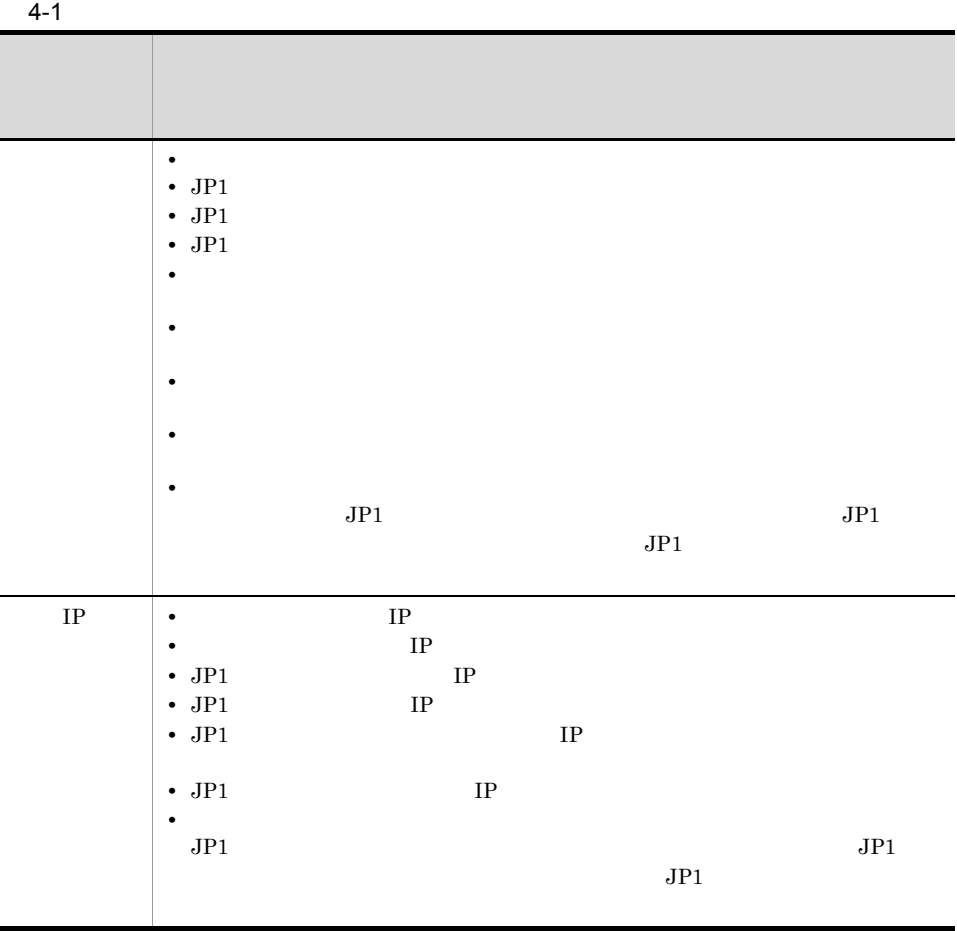

 $JPI$ 

• **•**  $\mathbb{P}^{1}$  $JPI$ • LAN  $\rm LAN$  $JPI$ 

2 matrix  $\mathbf{r}$ 

 $JPI/IM \cdot RL$ 

 $4.$ 

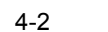

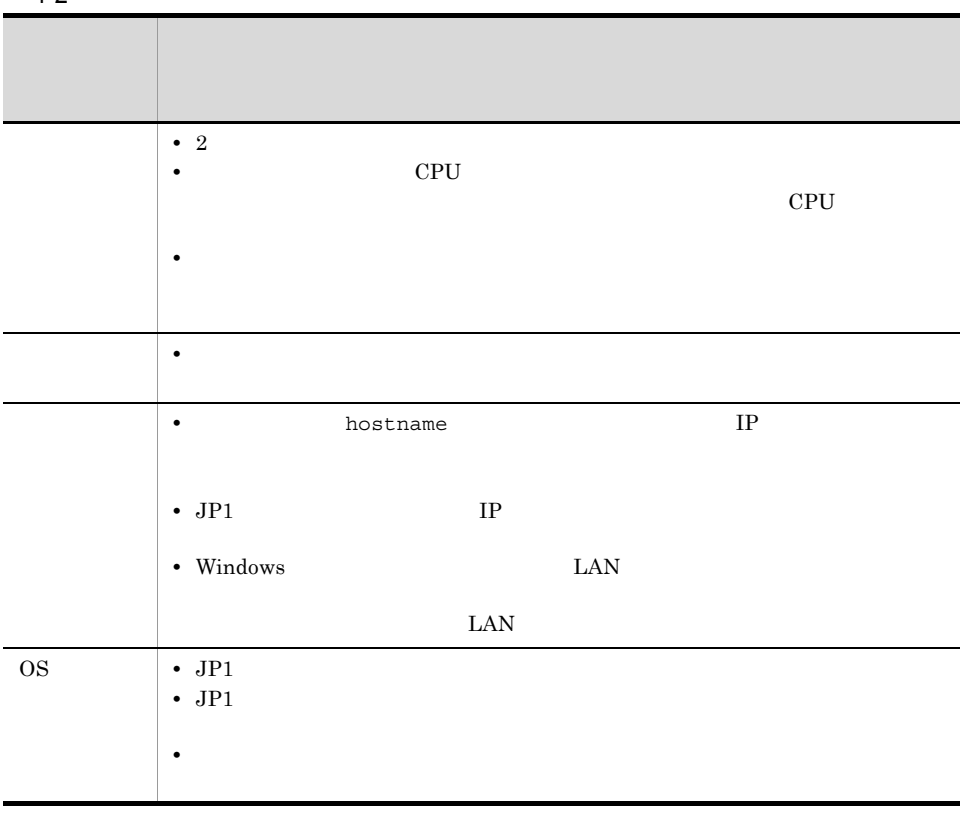

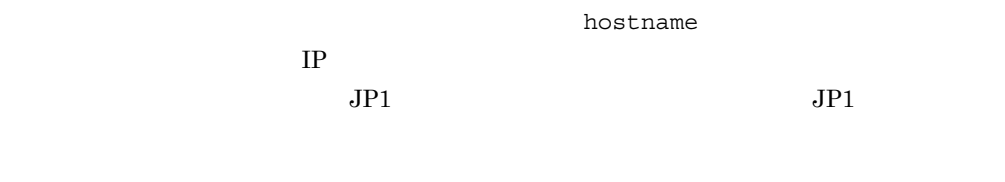

#### 3 JP1

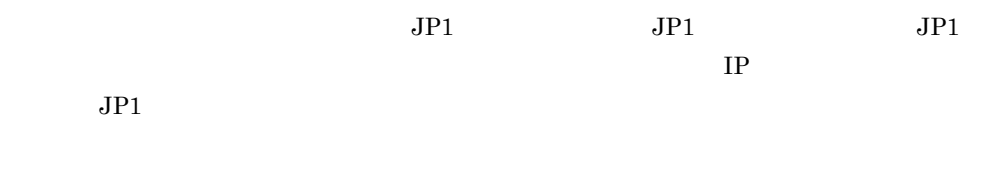

 $JPI$ 

 $\overline{\text{OS}}$ 

### 4.1.3 JP1/IM - RL

 $\rm JP1/IM \cdot \rm RL$  $JPI/IM$  -  $RL$   $JPI/Base$  $JP1/IM \cdot RL$ 

#### 1 JP1/IM - RL

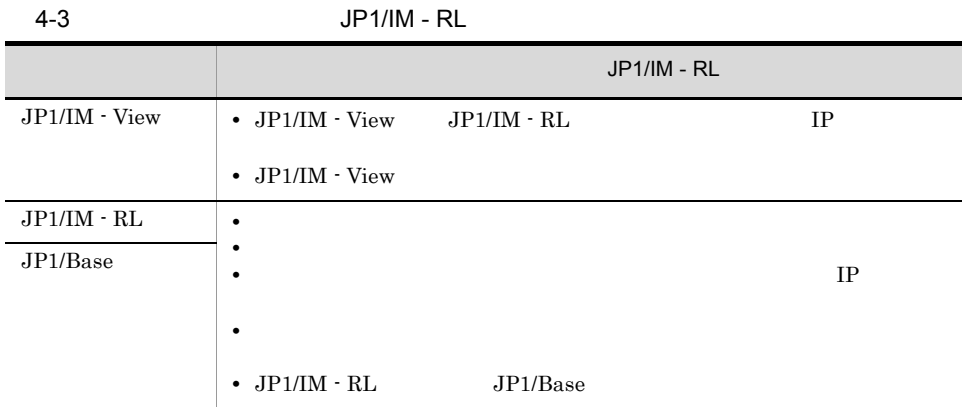

 $JPI/IM \cdot RL$  $JPI/IM \cdot RL$ 

 $2$ 

 $\rm JP1/IM \cdot RL$ 

 $JPI/IM \cdot RL$ 

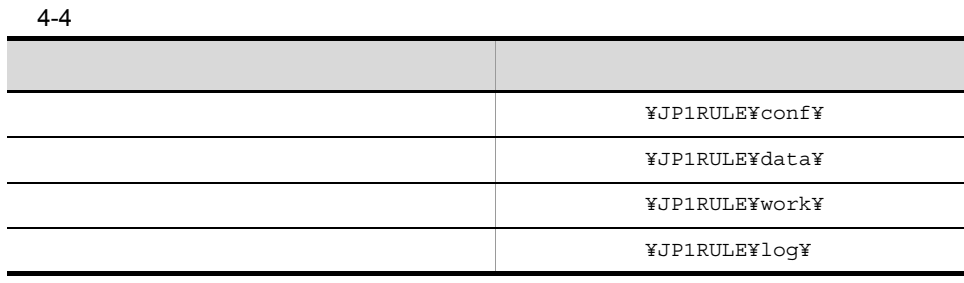

3 JP1/IM - RL

 $JPI/IM \cdot RL$ 

 $JPI/IM - RL$  Windows

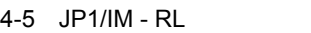

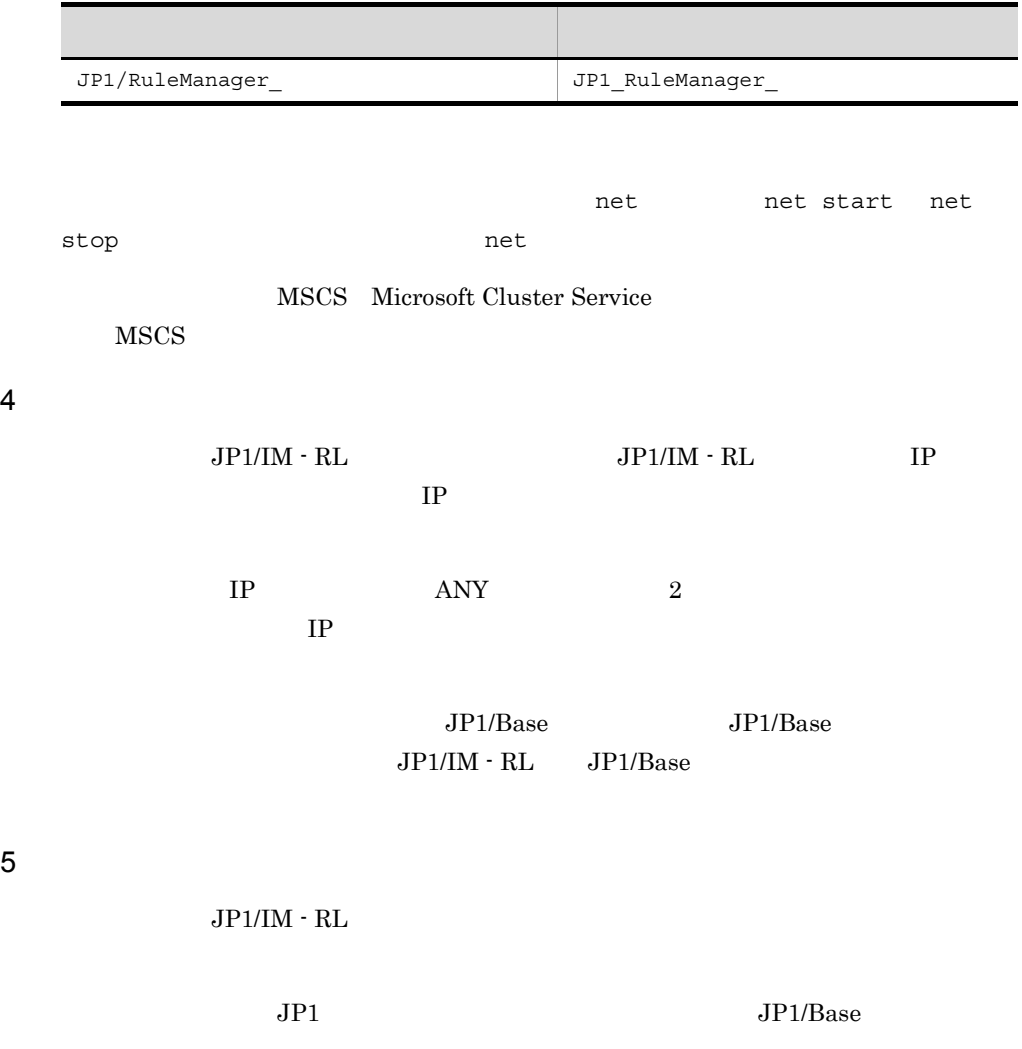

 $\overline{4}$ 

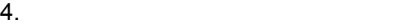

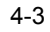

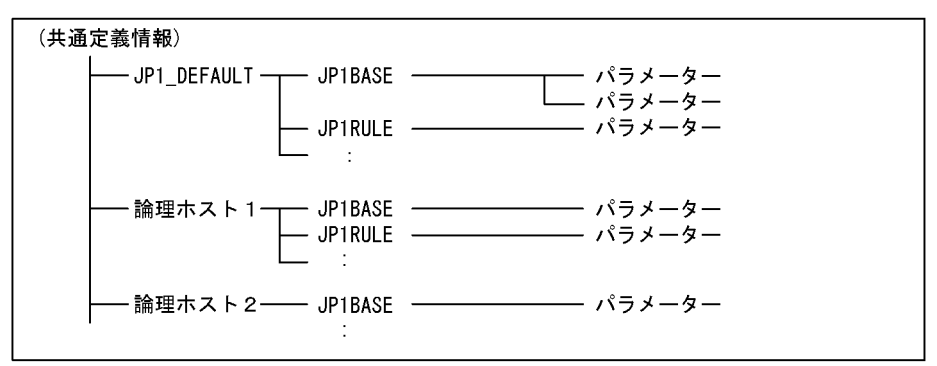

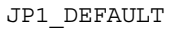

jbssetcnf

jbsgetcnf

 $\rm JP1/IM \cdot RL$   $\rm JP1/Base$   $\rm JP1/IM \cdot Manager$   $\rm JP1/IM \cdot CM$ 

 $JP1/AJS$ 

JP1/IM - RL

 $4.3$ 

#### $4.2.1$

 $4-4$ 

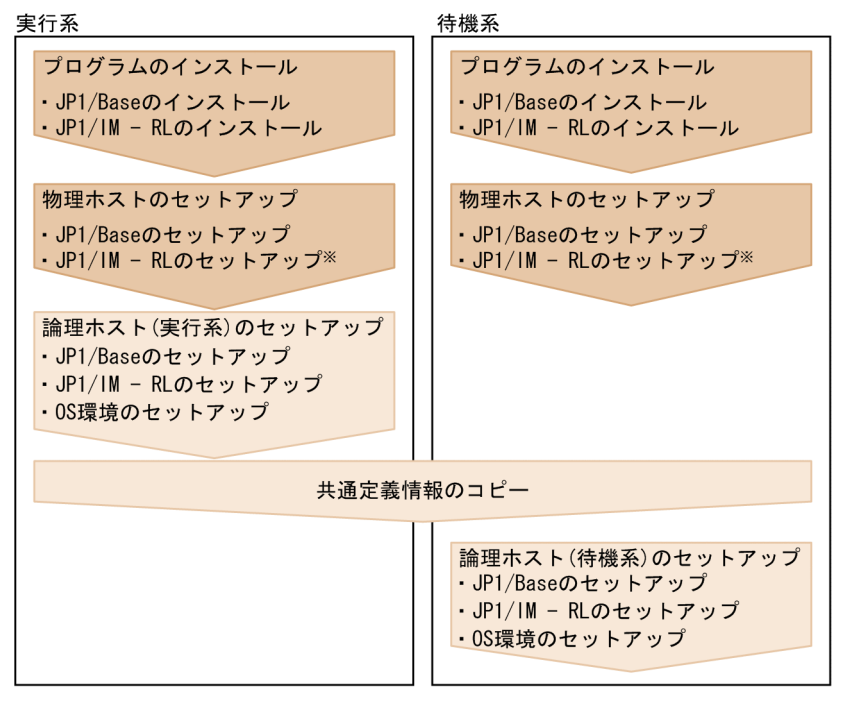

(凡例)

: 物理ホストでの設定

: 論理ホストでの設定

注※ 物理ホストでJP1/IM - RLを起動する場合に設定します。

#### $4.2.2$

 $JPI/IM \cdot RL$ 

 $JP1/B$ ase

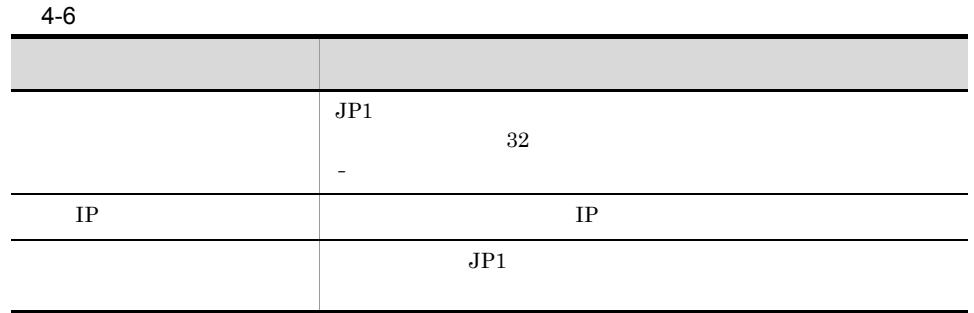

 $4.1.2$ 

1 インストール

 $JPI/IM \cdot RL$   $JPI/IM$ 

Base

1. JP1/Base

2. JP1/IM - RL

 $2 \nightharpoonup$ 

 $JP1/B$ ase  $JP1/IM \cdot RL$  $\rm JP1/IM$  -  $\rm RL$ 

- 1. JP1/Base
- 2. JP1/IM RL

 $JP1/Base$   $JP1/Base$ 

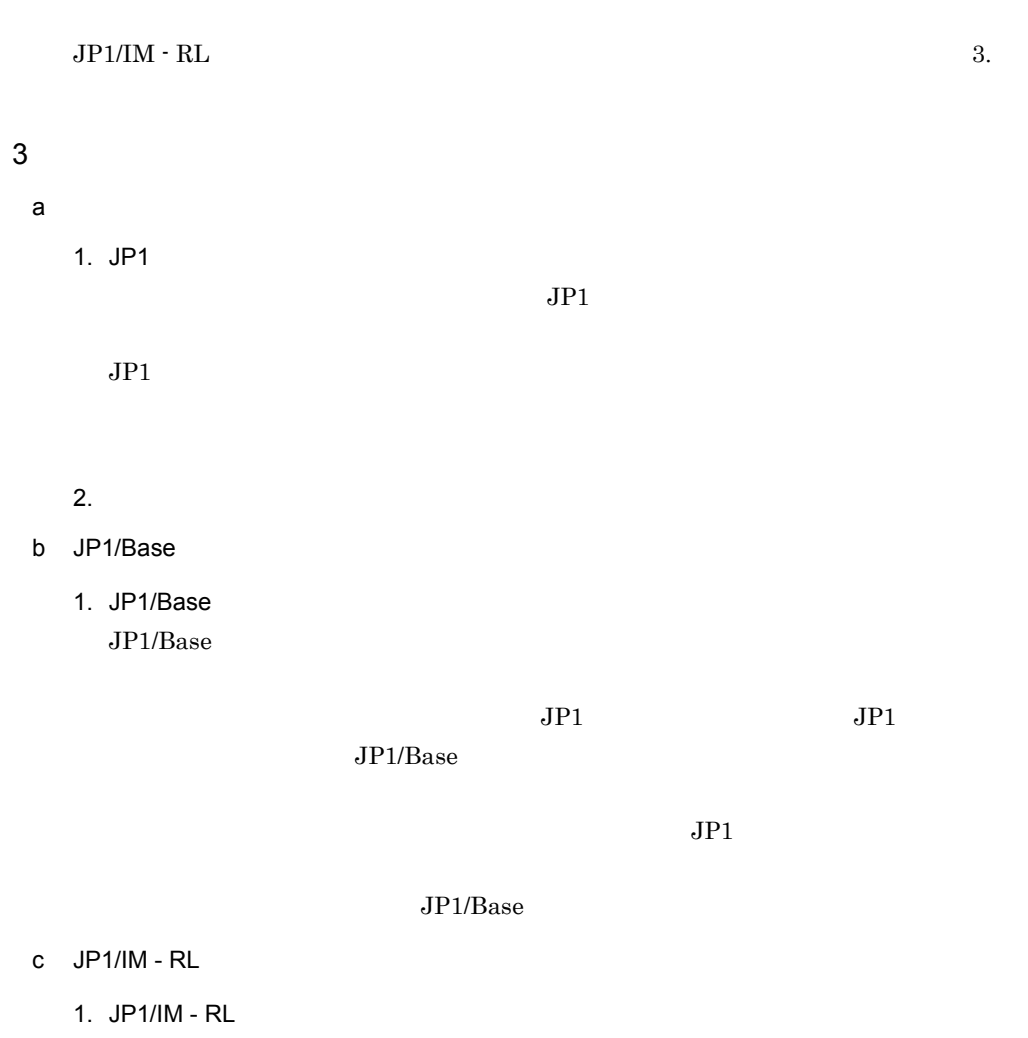

 $IM - RL$  ¥bin¥jp1rmhasetup.exe

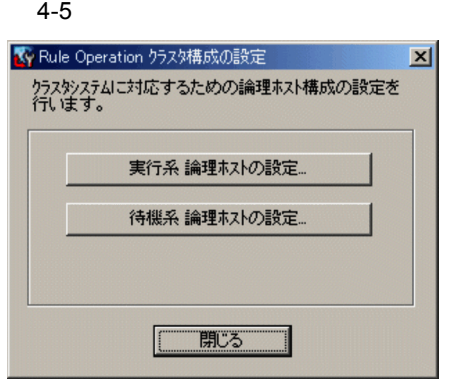

 $2.$ 

 $4-6$ 

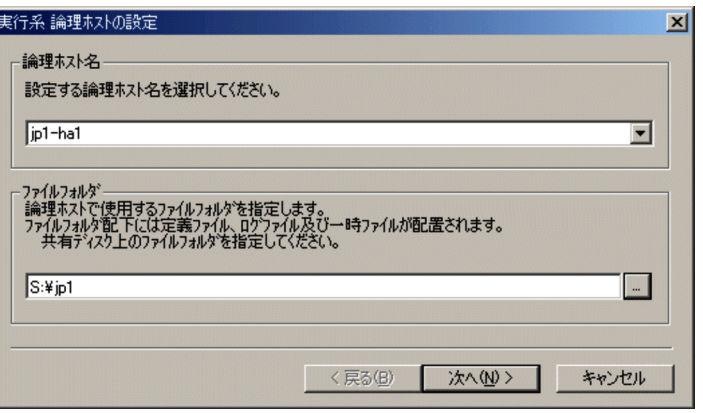

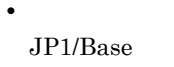

• **•** <u>• *Properties*</u> 共有ディスク上のフォルダを指定してください。 指定したフォルダ名 ¥JP1RULE¥

 $JP1/IM \cdot RL$ 

 $3.$ 

#### $4-7$

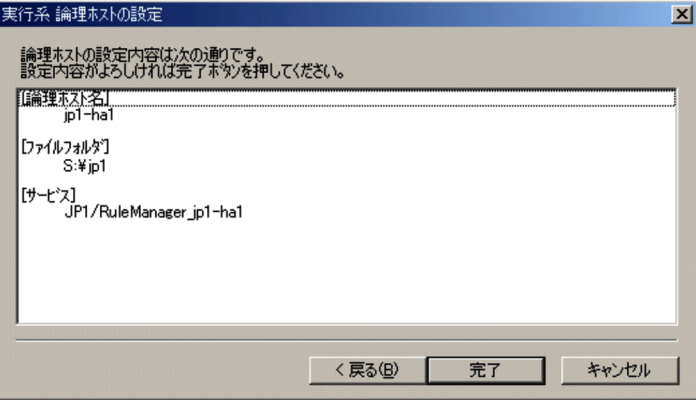

 $4.$ 

d OS

 $JPI/IM \cdot RL$ 

Microsoft

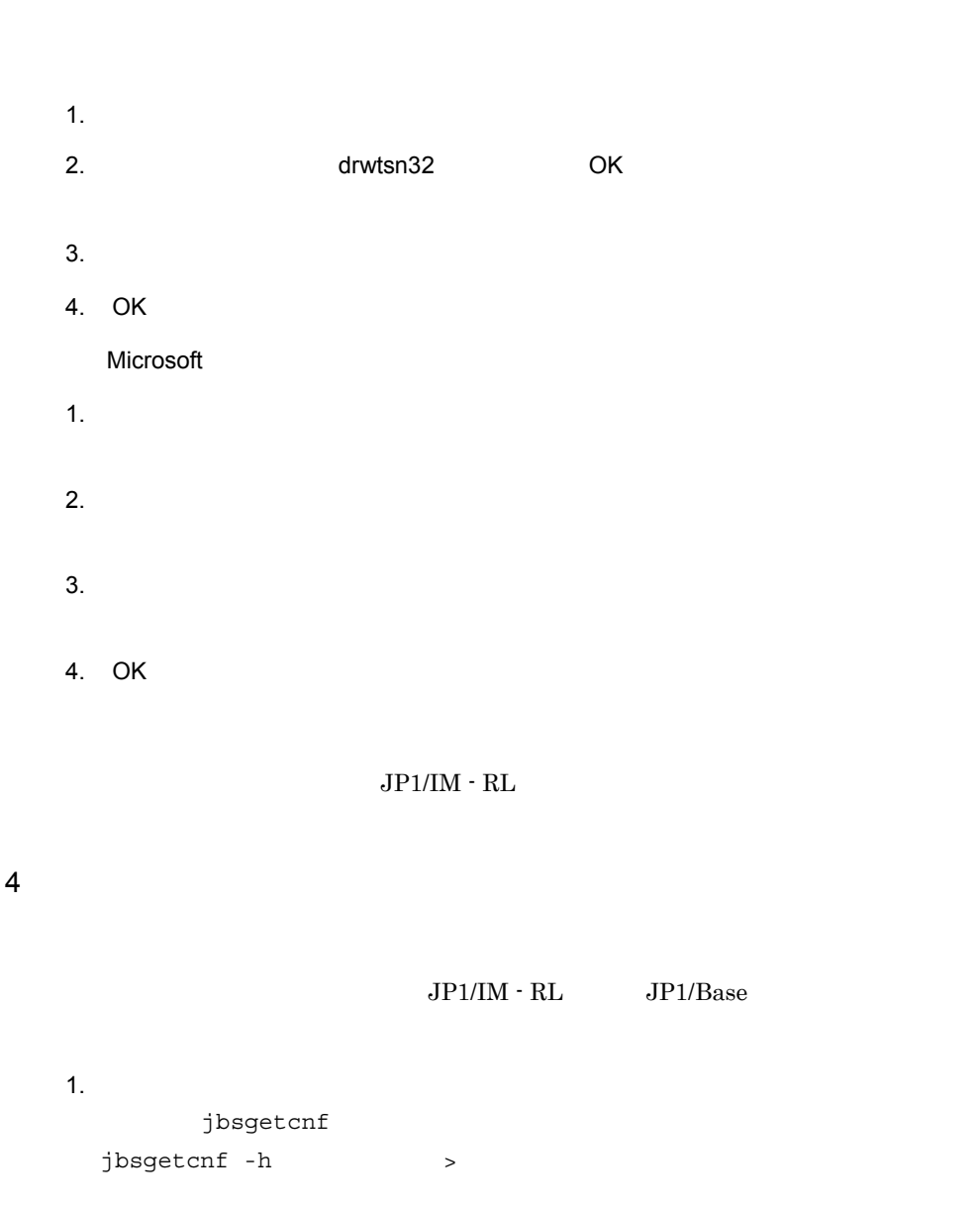

 $2.$ FTP  $\Box$ 

 $4.$ 

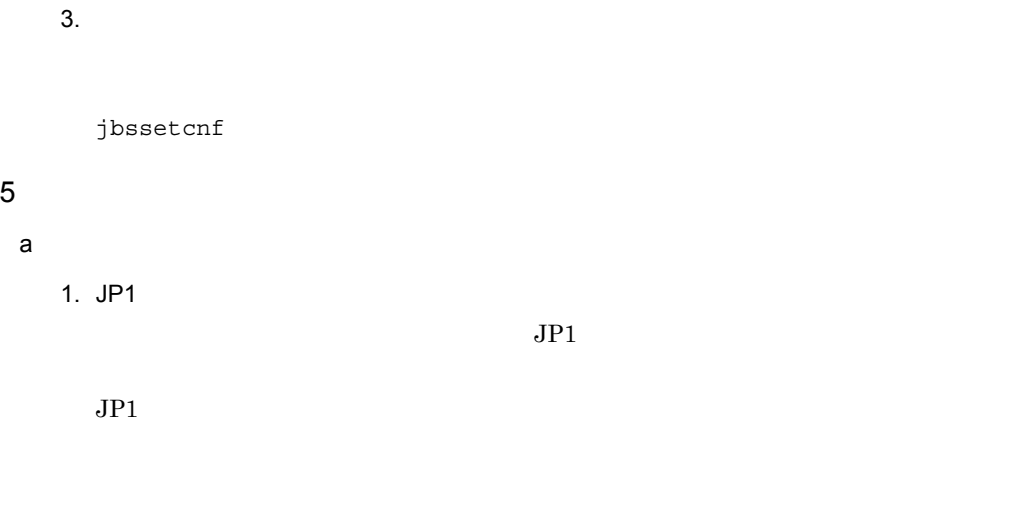

- b JP1/Base
	- 1. JP1/Base

 $JP1/B$ ase

- c JP1/IM RL
	- 1. JP1/IM RL  $IM - RL$  ¥bin¥jp1rmhasetup.exe

#### $4-8$

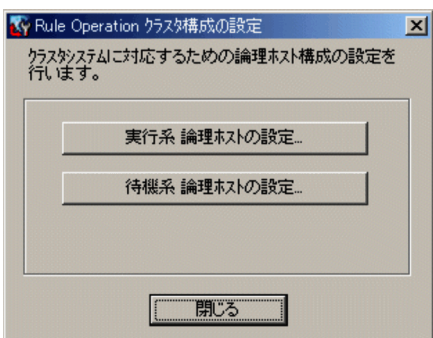

 $2.$ 

#### $4-9$

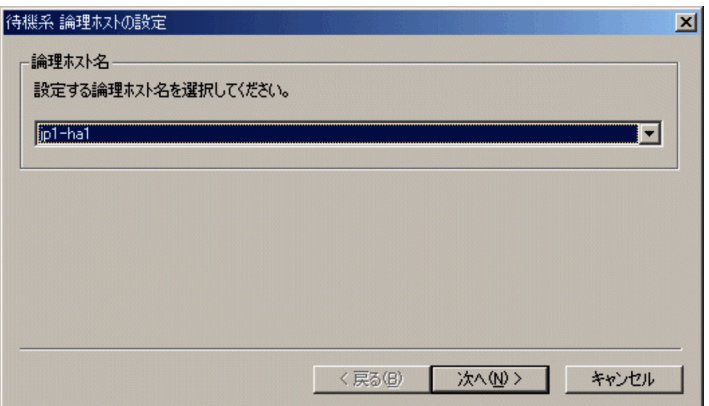

 $3.$ 

 $4-10$ 

• **•**  $\bullet$  **·**  $\bullet$  **·**  $\bullet$  **·** 

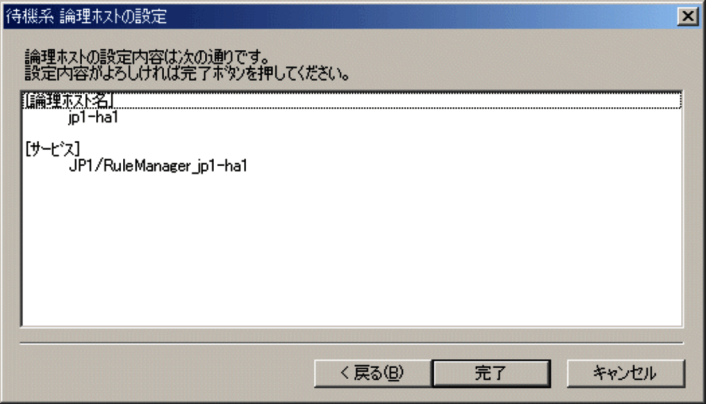

d OS

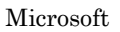

JP1/IM - RL

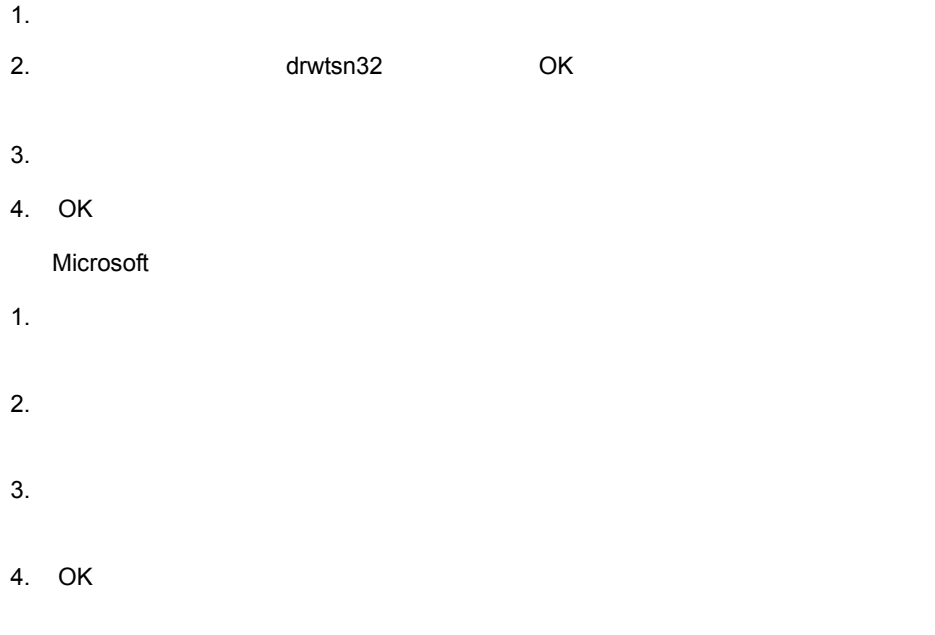

#### $4.2.3$

#### $\rm JP1/IM \cdot RL \hspace{1.5cm} JP1/IM \cdot RL \hspace{1.5cm} JP1/IBase$

 $JP1/IM \cdot RL$ 

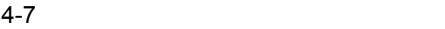

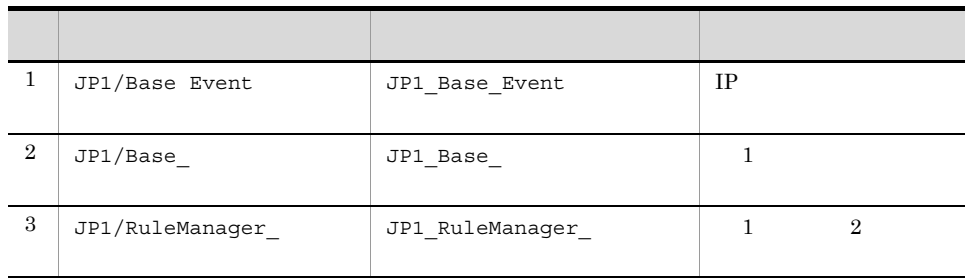

 $1$ 

a MSCS Microsoft Cluster Service

 $JPI/IM$  -  $RL$   $JPI/B$ ase  $MSCS$ 

 $MSCS$ 

•<br>•<br>[*Complete]*  ${\rm MSCS}$ •<br>|*|*|<sub>|</sub> • *• JP1/IM - RL* 

•<br>•<br>リソースの種類」は「利用サービス」として<sub>ままま</sub>する。

 $JPI/IM \cdot RL$ 

 $\frac{1}{3}$ 

 $2$ 

 $JPI/IM$  - RL  $JPI/B$ ase

IP  $\blacksquare$ 

1.  $IP$ 2. JP1/Base JP1/IM  $\cdot$  RL 1. JP1/IM  $\cdot$  RL  $\;$  JP1/Base 2.  $IP$ 

#### $JPI/IM \cdot RL$

 $4.$ 

#### $4.3.1$

1 ファイルでの設定変更

#### jbssetcnf

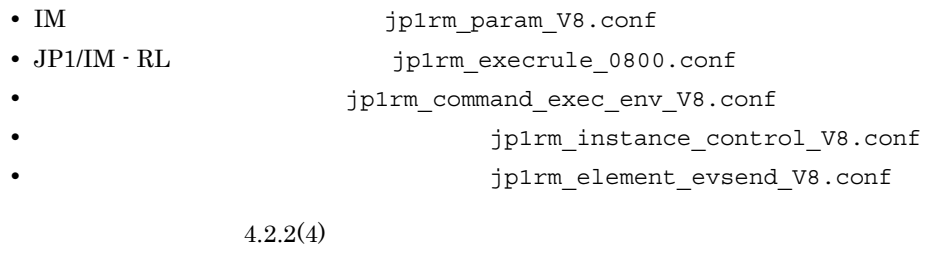

#### $JP1/IM$  - RL  $JP1/B$ ase  $JP1/IM$  - Manager  $JP1/IM$  - CM

 $JPI/AS$ 

### $4.3.2$

JP1/Base jp1bshasetup.exe

1. jp1bshasetup.exe

 $4.$ 

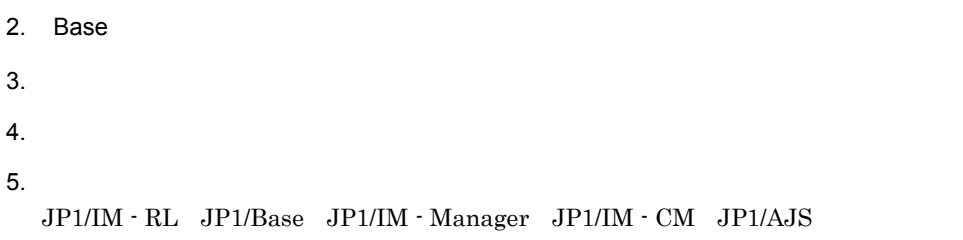

#### $4.3.3$

 $\rm JP1/IM \cdot \rm RL$ 

#### $JP1/IM \cdot RL$

 $1$ 

- 1.  $\blacksquare$
- 2. jbsgetcnf
	- jbsgetcnf -h >
- 3. The Second Library Property is the Second Library Property of The UP1\_DEFAULT
- 4. jbssetcnf 3
	-
	- jbssetcnf 3
- $5. 2$

jbssetcnf  $2$ 

#### 6. jbssetcnf

jbssetcnf -h >

#### $7.$

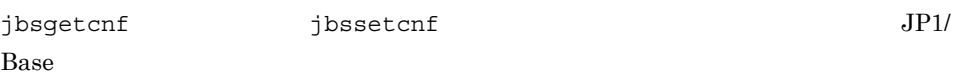

#### $2$

- 1.  $\blacksquare$ 2.  $\blacksquare$
- 3.  $\sim$  5  $\sim$  5

jbssetcnf

#### $4.$

## $4.4$

 $\text{IM} \cdot \text{RL}$ 

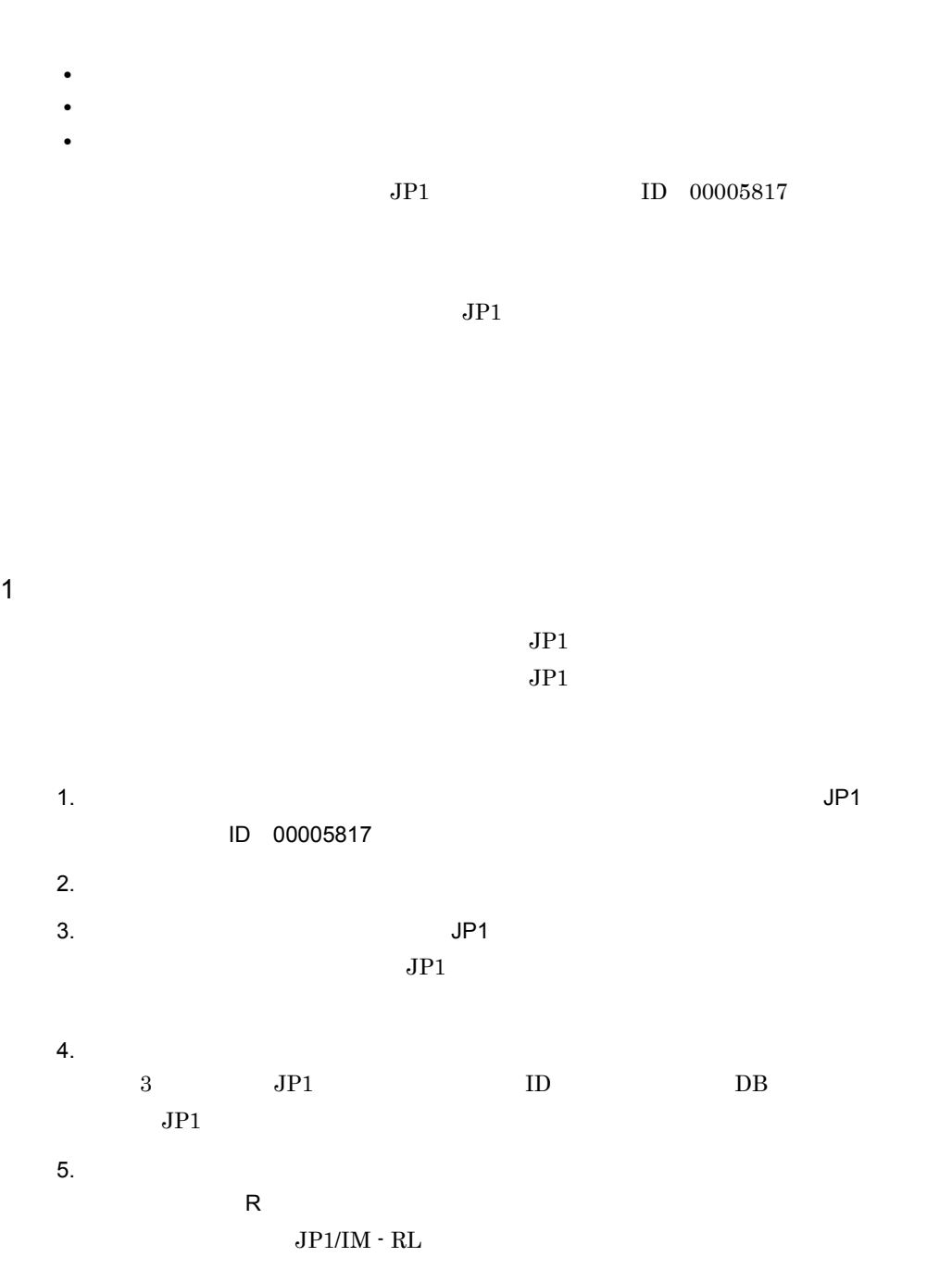

 $\rm JP1/$ 

 $2$ 1.  $\blacksquare$ 

 $2.$  $3.$ 

 $JPI/IM \cdot RL$  $\rm JP1/IM\cdot RL$ 

 $\rm JP1/IM \cdot RL$ 

 $JP1/B$ ase

 $4.5.1$ 

 $JPI/IM \cdot RL$ 

 $JPI/IM \cdot RL$ 

 $1$ 

 $\rm JP1/IM \cdot RL \qquad \qquad 1$ 

 $4-11$  1

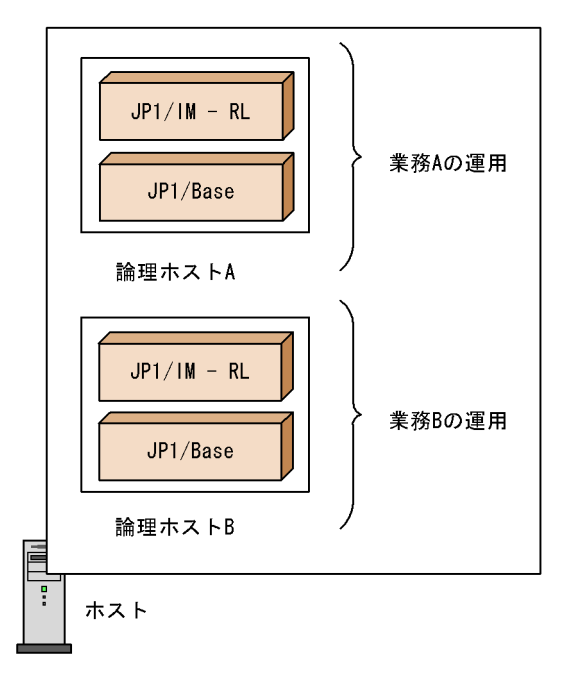

 $4.5.2$ 

 $\rm JP1/IM$  -  $\rm RL$ 

1  $\blacksquare$ 

 $IP$ 

 $JPI$ 

 $JPI/IM \cdot RL$ 

 $\rm IP$  $\begin{array}{ccc}\n\text{JP1/IM} \cdot \text{RL} & \text{IP} & \text{OS} & \text{IP}\n\end{array}$  $IP$  IP  $IP$  $IP$ 

 $IP$ 

 $IP$ 

• *• JP1/IM - RL* 

2 degree of the set of the set of the set of the set of the set of the set of the set of the set of the set of the set of the set of the set of the set of the set of the set of the set of the set of the set of the set of t  $JPI$  $3 \nightharpoonup$  $JPI$  $4 \overline{a}$ 1.  $\blacksquare$ 2. jbsgetcnf jbsgetcnf -h > 3. The Second Library Property is the Second Library Property of The UP1\_DEFAULT 4. jbssetcnf 3 jbssetcnf 3  $5. 2$ 

jbssetcnf  $2$ 

#### $4.5.3$

 $JPI/IM \cdot RL$ 

1  $\blacksquare$ 

 $JPI$ 

- 1. JP1/Base
- 2. JP1/IM RL

 $JPI$ 

- 1. JP1/IM RL
- 2. JP1/Base

 $2$ 

 $JPI$ 

#### 1.  $JPISVPRM.DAT$

Base ¥conf¥boot¥JP1SVPRM.DAT

```
[Jp1BaseEvent_external]
Name=JP1/BaseEventServiceName=JP1 Base Event
```

```
[Jp1Base_論理ホスト名]
Name=JP1\overline{A}Base
ServiceName=JP1_Base
StopCommand=jbs spmd stop.exe -h
```

```
[Jp1RuleManager_earching]
Name=JP1/RuleManager
ServiceName=JP1_RuleManager_
StopCommand=jrm spmd stop.exe -h
```
StopCommand JP1/Power Monitor

 $3$  JP1  $\Box$ 

 $JPI$ 

 $4 \overline{\phantom{a}}$ 

# *5* 起動と終了

 $JPI/IM$  -  $RL$ 

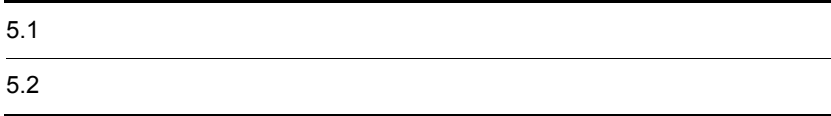

# $\underline{5.1}$

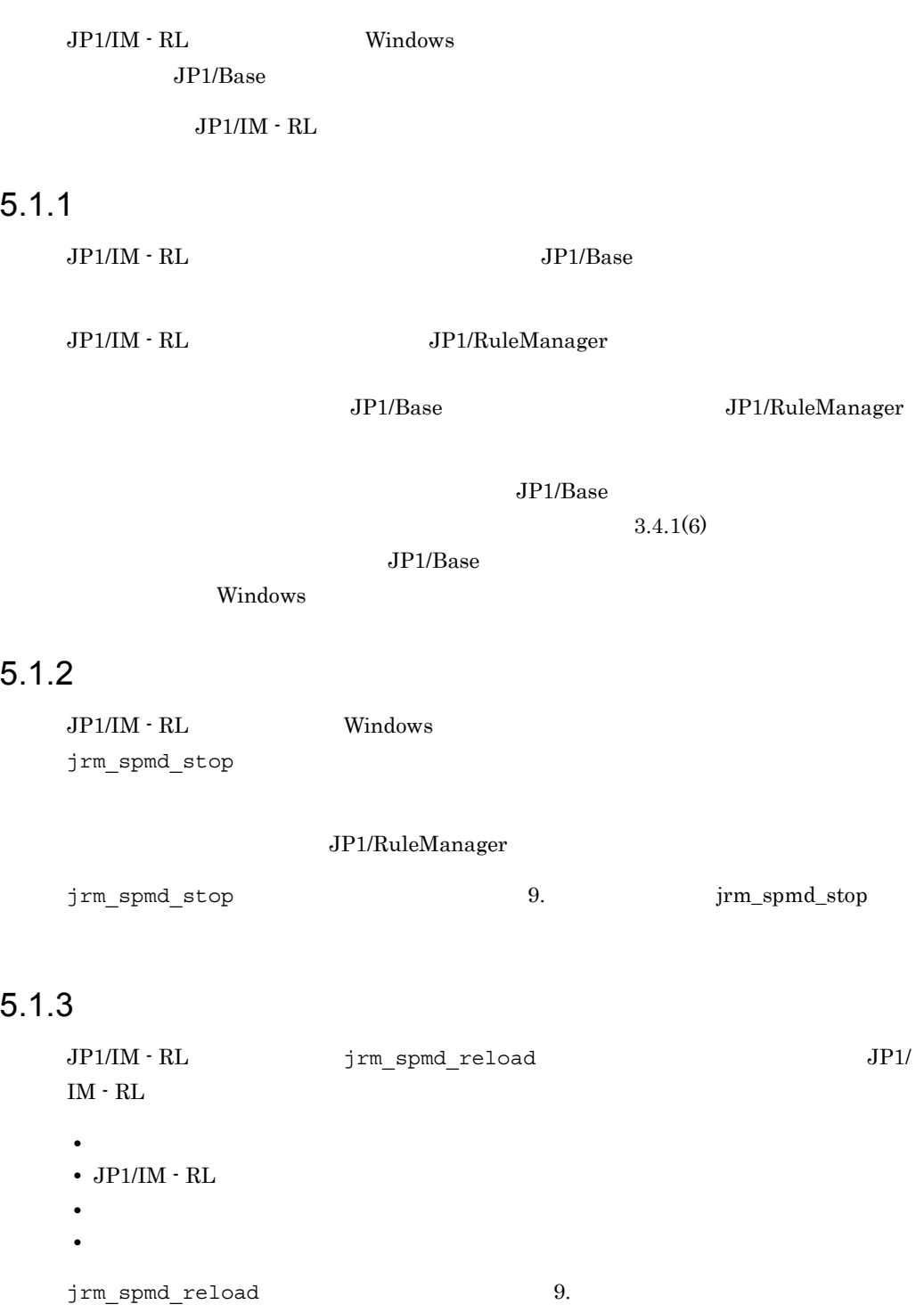

jrm\_spmd\_reload

## $5.1.4$

jrm\_spmd\_status 9. jrm\_spmd\_status

 ${\tt JP1/IM}\cdot{\tt RL} \hspace{2cm} {\tt jrm\_spm\_status}$ 

## $5.2$

 $JP1/IM \cdot RL$ 

## 5.2.1 JP1/IM - RL

Windows  $\overline{z}$  $1$  $JP1/IM \cdot RL$ 1. Windows **COVID-1. Windows COVID-1. Windows JP1** Integrated Management -View $\blacksquare$  $2.$ **•** ユーザー名には,小文字だけを使用できます。大文字を使用した場合も小文字とし **•** パスワードは,大文字・小文字を区別します。 **JP1/IM - RL**  $IP$ 3. OK JP1/IM - RL  $\,$ 2 jrmview jrmview jrmview 9. Jirmview 3. Jirmview

## 5.2.2 JP1/IM - RL

 $JP1/IM \cdot RL$ 

1.  $\sim$  $\times$ 

2. $\blacksquare$ 

 $JP1/IM \cdot RL$ 

# *6* ルールの定義

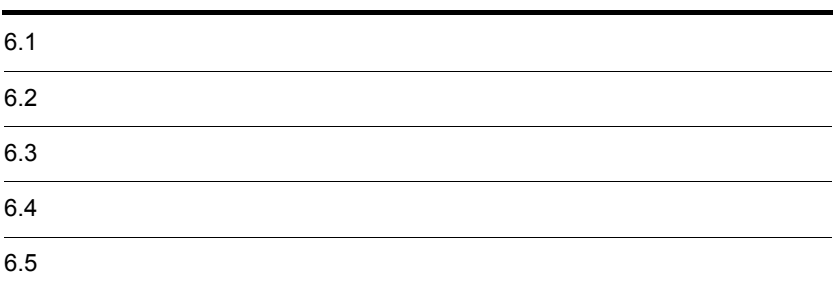

## $6.1$

6. ルールの定義

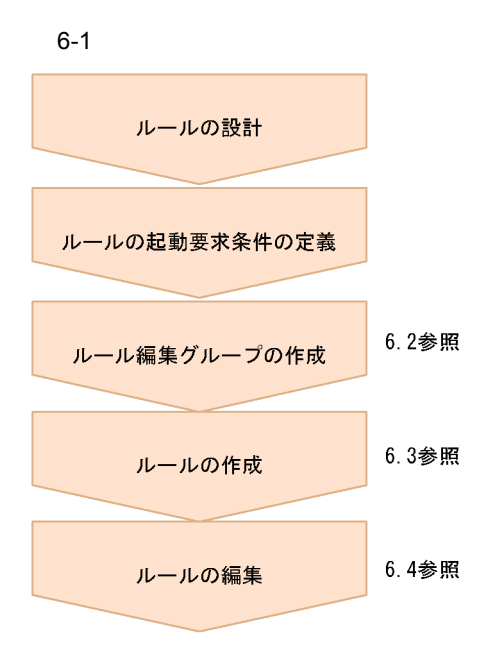

1. ルールの設計

 $2.$ JP1/IM - Manager JP1/IM - RL  $JPI$  $JPI/IM \cdot RL$   $OS$ 

JP1/Integrated Management - Manager

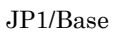

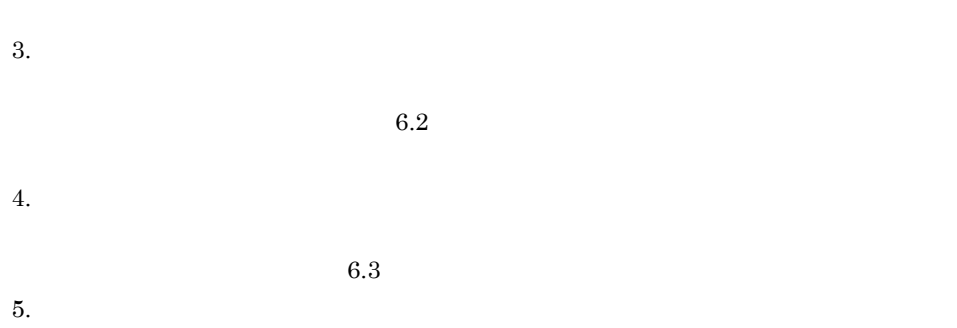

 $6.4$ 

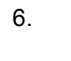

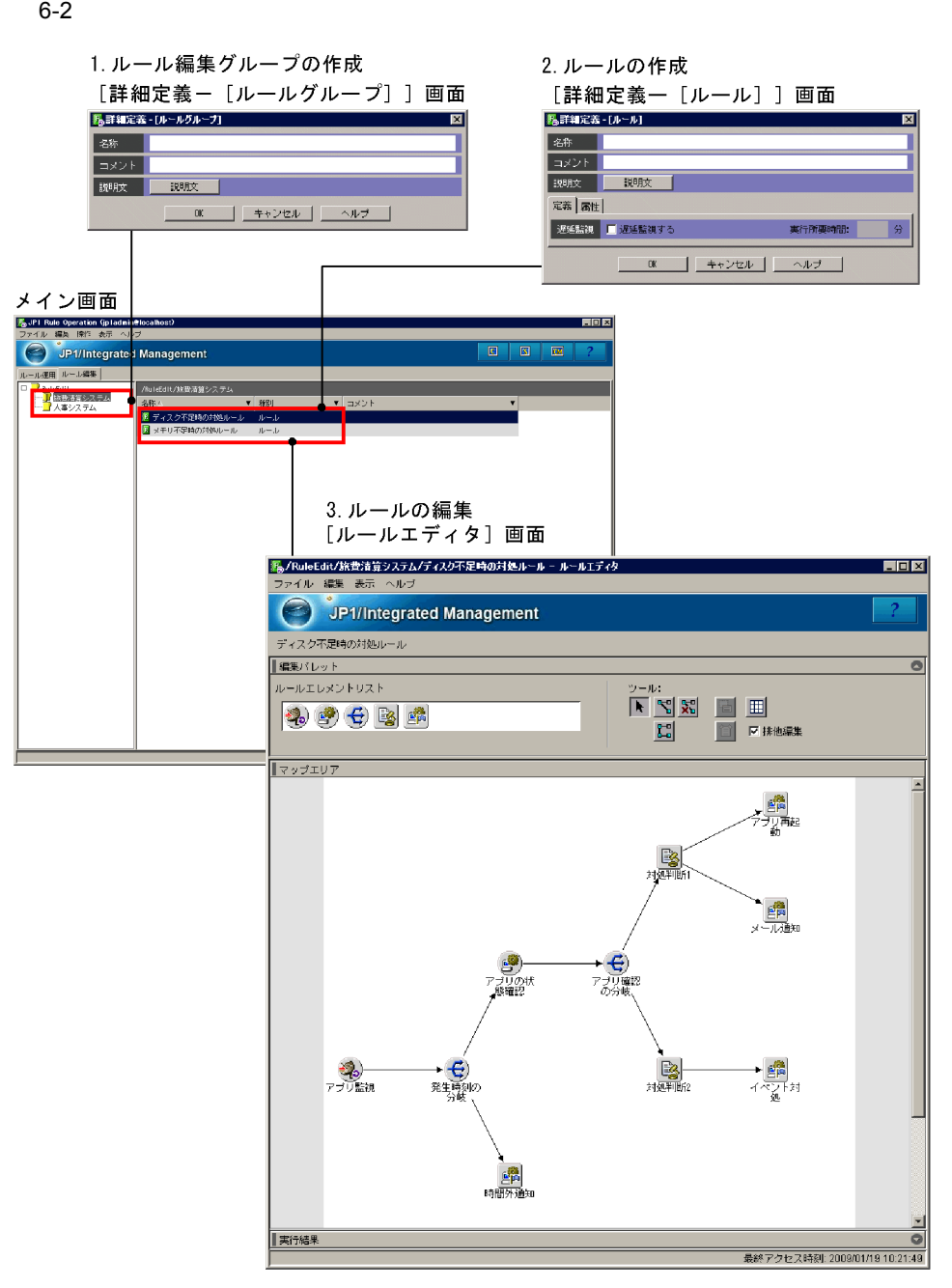
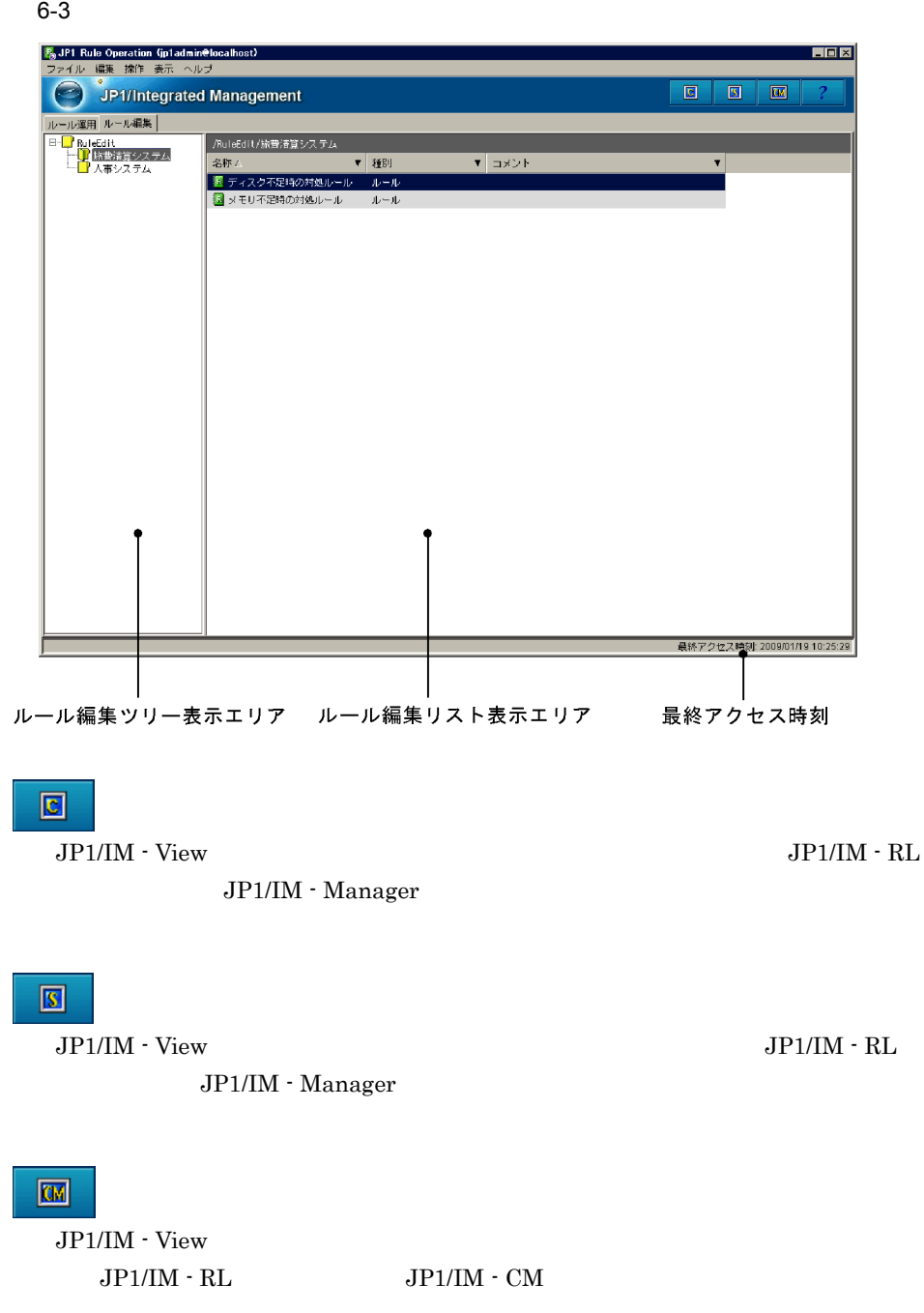

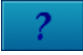

:ヘルプボタン

 $JPI/IM$  -  $RL$ 

 $60$ 

View  $\overline{\phantom{a}}$ 

 $3.4.4 \quad \mathrm{J} \mathrm{P} 1/\mathrm{IM} \; \cdot$ 

JP1/Integrated

Management - Rule Operation

- **•** JP1\_Rule\_Admin
- **•** JP1\_Rule\_Manager

 $6.2.1$ 

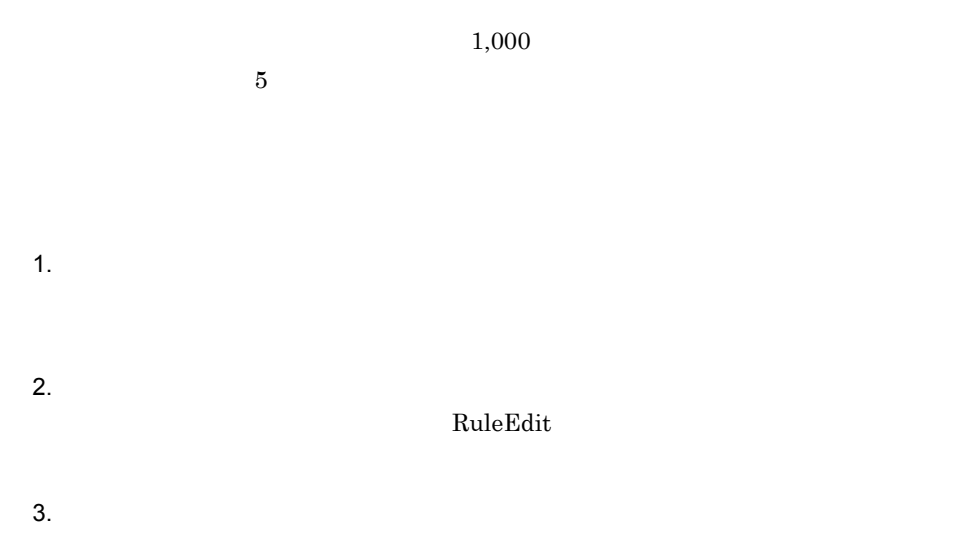

#### $6-4$

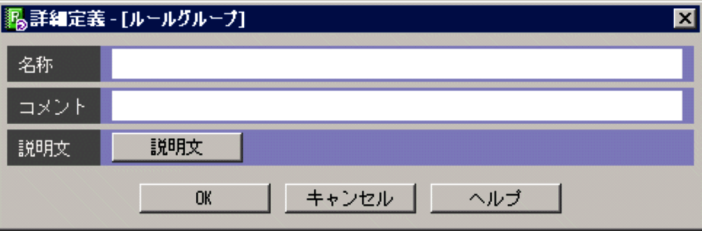

• **•** [*Product a matrice a matrice a matrice a matrice a matrice a matrice a matrice* and  $\mathbb{R}$ 

• **•**  $\mathcal{A} = \{ \mathcal{A} \mid \mathcal{A} \leq \mathcal{A} \}$ 

 $4.$ 

JP1/Integrated Management - Rule Operation

5. OK

#### 6.2.2  $\blacksquare$

RuleEdit 1.  $\blacksquare$ 2.  $\blacksquare$  $3.$  $4.$ • **•**  $\mathcal{A} = \{ \mathcal{A} \mid \mathcal{A} \leq \mathcal{A} \}$ • **•** [*Product a matrice a matrice a matrice a matrice a matrice a matrice a matrice* and  $\mathbb{R}$ JP1/Integrated Management - Rule Operation 5. OK

## $6.2.3$

#### RuleEdit

1.  $\blacksquare$ 2.  $\blacksquare$ • **•**  $\mathbf{r} = \mathbf{r} \cdot \mathbf{r} + \mathbf{r} \cdot \mathbf{r} + \mathbf{r} \cdot \mathbf{r} + \mathbf{r} \cdot \mathbf{r} + \mathbf{r} \cdot \mathbf{r} + \mathbf{r} \cdot \mathbf{r} + \mathbf{r} \cdot \mathbf{r} + \mathbf{r} \cdot \mathbf{r} + \mathbf{r} \cdot \mathbf{r} + \mathbf{r} \cdot \mathbf{r} + \mathbf{r} \cdot \mathbf{r} + \mathbf{r} \cdot \mathbf{r} + \mathbf{r} \cdot \mathbf{r} + \mathbf{r} \cdot \mathbf{r$ • **• Example 2018** • **Ctrl Shift** 

6. ルールの定義

 $3.$ 

- **•** JP1\_Rule\_Admin
- **•** JP1\_Rule\_Manager
- **•** JP1\_Rule\_Editor

 $JPI$   $JPI$ 

 $JPI$ 

## $6.3.1$

 $2,000$ 

1.  $\blacksquare$ 

2.  $\mu$ 

 $6 - 5$ 

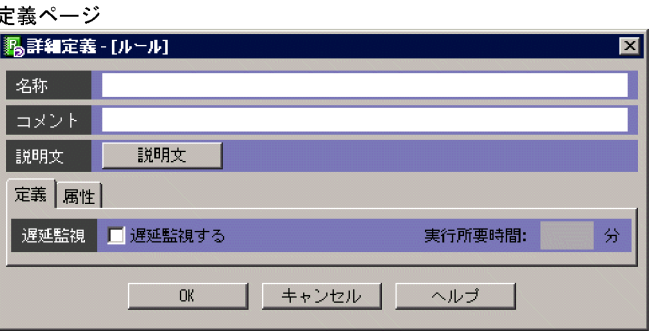

#### 属性ページ

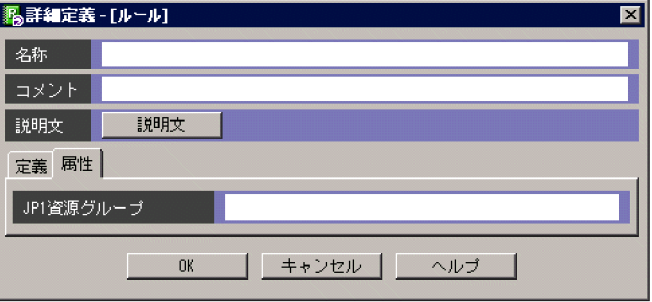

 $4.$ 

 $JPI$ 

• **• •** [  $\alpha$ ]  $\beta$  (  $\beta$  )  $\beta$  (  $\beta$  )  $\beta$  (  $\beta$  )  $\beta$  (  $\beta$  )  $\beta$  (  $\beta$  )  $\beta$  (  $\beta$  )  $\beta$  (  $\beta$  )  $\beta$  (  $\beta$  )  $\beta$  (  $\beta$  )  $\beta$  (  $\beta$  )  $\beta$  (  $\beta$  )  $\beta$  (  $\beta$  )  $\beta$  (  $\beta$  )  $\beta$  (  $\beta$  )  $\beta$  (

• **•**  $\mathcal{A} = \{ \mathcal{A} \mid \mathcal{A} \leq \mathcal{A} \}$ 

JP1/Integrated Management - Rule Operation

5. OK

 $6.4$ 

## $6.3.2$

2.  $\blacksquare$  $3.$  $4.$ • **•**  $\mathcal{A} = \{ \mathcal{A} \mid \mathcal{A} \leq \mathcal{A} \}$ • **• •** [  $\alpha$ ]  $\beta$  (  $\beta$  )  $\beta$  (  $\beta$  )  $\beta$  (  $\beta$  )  $\beta$  (  $\beta$  )  $\beta$  (  $\beta$  )  $\beta$  (  $\beta$  )  $\beta$  (  $\beta$  )  $\beta$  (  $\beta$  )  $\beta$  (  $\beta$  )  $\beta$  (  $\beta$  )  $\beta$  (  $\beta$  )  $\beta$  (  $\beta$  )  $\beta$  (  $\beta$  )  $\beta$  (  $\beta$  )  $\beta$  ( JP1/Integrated Management - Rule Operation 5. OK  $6.3.3$ 1.  $\blacksquare$ 2.  $\blacksquare$  $3.$  $4.$  $5.$  $6.$ 

## $6.3.4$

- 1.  $\blacksquare$
- 2.  $\blacksquare$ Ctrl Shift  $3.$
- 132

**•** JP1\_Rule\_Admin

**•** JP1\_Rule\_Manager

**•** JP1\_Rule\_Editor

 $JPI$   $JPI$ 

 $JPI$ 

 $\overline{a}$ 

 $JPI/IM$  - RL

jrm\_spmd\_reload

 $\rm JP1/IM$  -  $\rm RL$ 

 $\mathsf{X}$ 

## $6.4.1$

6-6

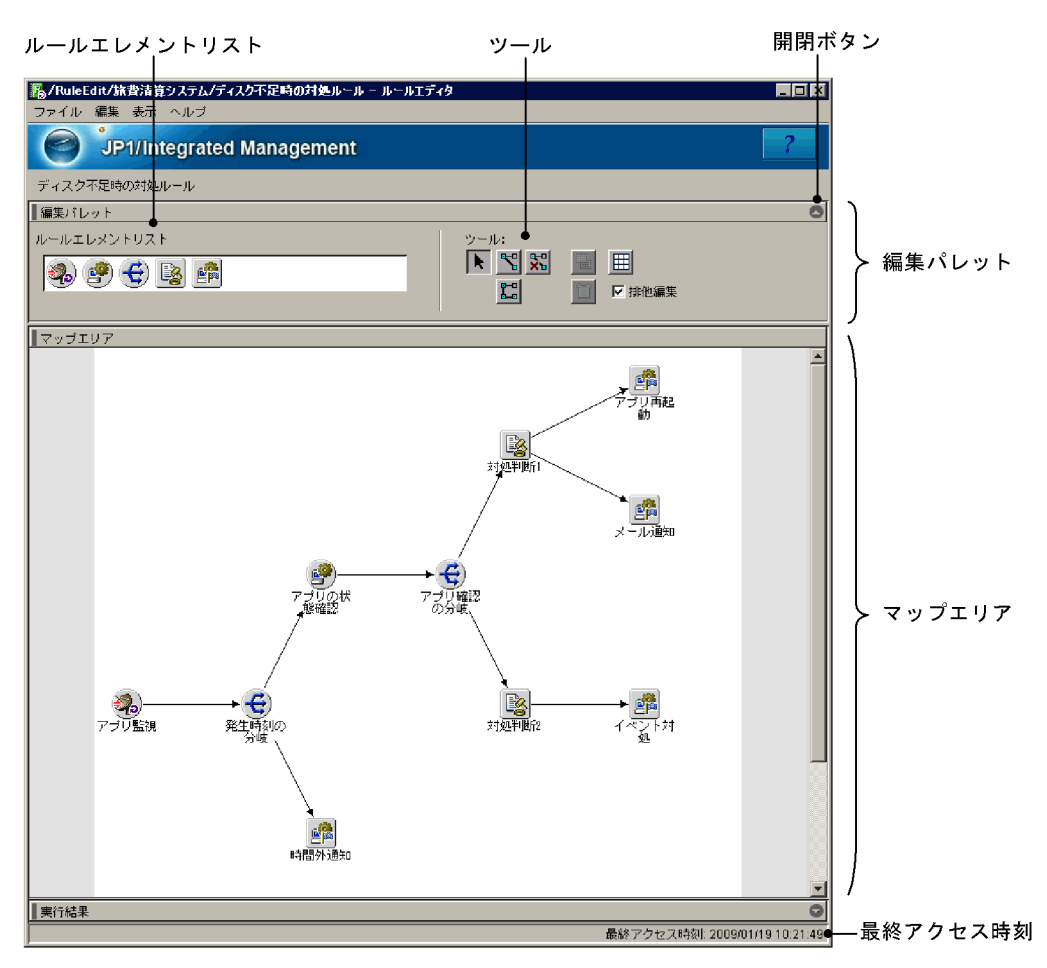

 $JPI/IM \cdot RL$ 

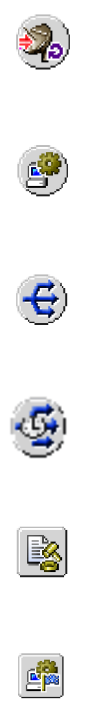

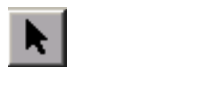

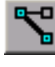

:関連線接続ボタン

:関連線削除ボタン

:関連線連続接続ボタン

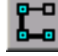

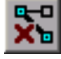

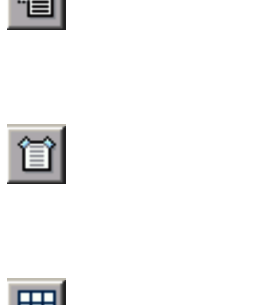

## $6.4.2$

1  $\blacksquare$ 

• 100 **100 magazines** 

:グリッド線ボタン

- レールエレメント<br>ルールエレメント
- レールエレメントを一つだけ作成する。<br>●
- コマンド<sub>ルー</sub>ルエレメント, またはガラルエレメント, またはガラルエレメント, またはガラルエレメント
- **• •**  $\mathbf{L} = \mathbf{L} \times \mathbf{L}$
- **•** 分岐ルールエレメントまたは時刻分岐ルールエレメントのあとに,ルールエレメント
- <mark>• インドメントのあとにコマンド はいしゃ サイト しゅうしん エレメント しゅうしん エレメント しゅうしん エレメント</mark>

#### 2  $\mu$

•  $\bullet$ 

•  $\bullet$ 

- 
- 

137

- $3 \thinspace$ a)サマータイムを適用する場合
	- **•** 非サマータイム期間:通常の時刻を設定します。
		- **1 1**
		- **•** サマータイム期間:サマータイムの時刻を設定します。
		- **1 1**

## $6.4.3$

- 1.  $\blacksquare$
- 2.  $\blacksquare$
- 2000年(1985年)<br>-<br>2000年(1985年) • レールを選択した方向には、このサービスを選択した方向には、このサービスを実現するポップアップ
- $3.$  $4.$
- 

Integrated Management - Rule Operation

 $JPI/$ 

6. ルールの定義

#### $6 - 7$

[ルールエディタ] 画面

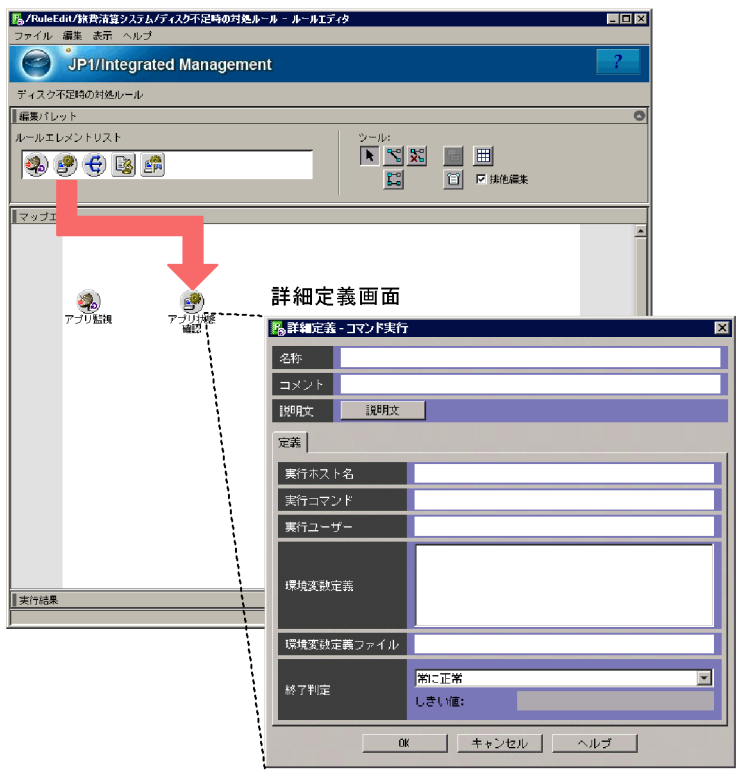

#### 5. 属性を定義する。

- 6. OK
- 7. 必要に応じて,手順 1 6 を繰り返す。

#### $6.4.4$

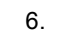

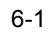

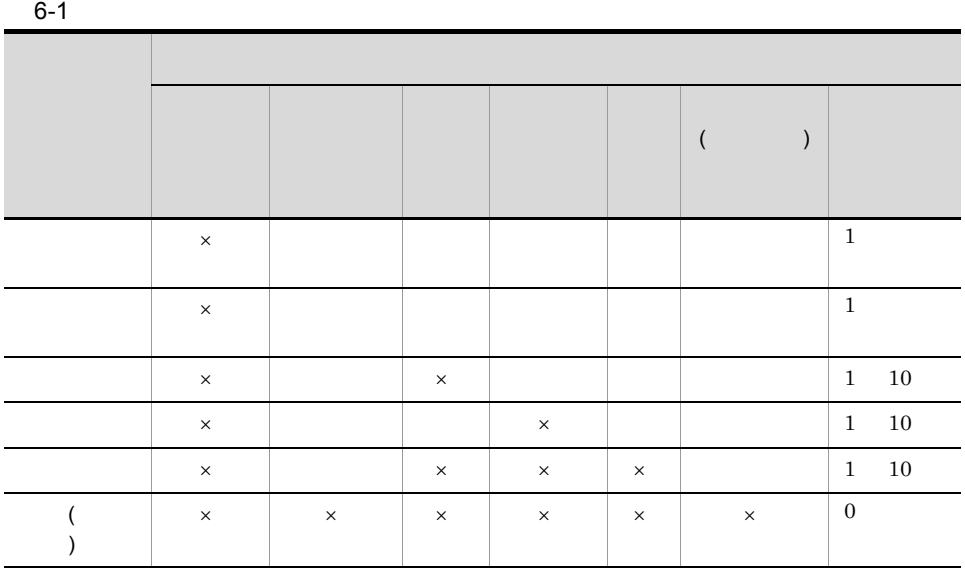

 $\times$ 

 $1$ 

1.  $\blacksquare$ 

- **•**  $\mathbf{P} = \mathbf{P} \times \mathbf{P}$
- レールを選択して,[編集]-[編集]-[編集]<br>-
- レールを選択した方向には、このサービスを選択しております。

 $2.$ 

- $3.$ 
	- **•**[編集]-[編集モード]-[関連線接続]を選択する。
	- **•**  $\bullet$

140

 $4.$ 

 $6-8$ 

関連元ルールエレメントを選択する。 dia<br>状態確認 関連先ルールエレメントを選択する。 د7∘ 起颤条件 状腺酶

- **•**[編集]-[編集モード]-[標準]を選択する。 • **•**  $\bullet$
- $2$

- 1.  $\blacksquare$ 
	- **•**  $\mathbf{P} = \mathbf{P} \times \mathbf{P}$
	- レールを選択して,[編集]-[編集]<br>-<br>-
	- レールを選択した方向には、このサービスを選択しております。
- $2.$
- $3.$
- **•**[編集]-[編集モード]-[関連線連続接続]を選択する。
- **•**  $\bullet$
- 4.  $1$  $\frac{3}{2}$ 
	-

 $6-9$ 

関連元ルールエレメントを選択する。 **SEA**<br>状態確認 長濃 2 an. 一つ目の関連先ルールエレメントを選択する。  $\mathbf{e}$ ఇ 起颤条件 状腺性腺 二つ目の関連先ルールエレメントを選択する。 - (5)<br>状態確認 泡 起動条件 分曲

**•**[編集]-[編集モード]-[標準]を選択する。

• **•**  $\bullet$ 

 $5.$ 

 $3$ 

1.  $\blacksquare$ 

- **•**  $\mathbf{P} = \mathbf{P} \times \mathbf{P}$
- 2000年(1985年)<br>-<br>2000年(1985年) • レールを選択した方向には、このサービスを選択しております。
- 
- $2.$  $3.$
- **•**[編集]-[編集モード]-[関連線削除]を選択する。 • **•**  $\bullet$
- 
- $4.$

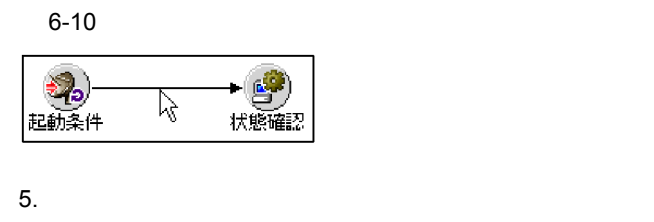

**•**[編集]-[編集モード]-[標準]を選択する。 • **•**  $\bullet$ 

## $6.4.5$

1.  $\blacksquare$ 

- **•**  $\mathbf{P} = \mathbf{P} \times \mathbf{P}$
- レールを選択して,[編集]-[編集]<br>-<br>-
- レールを選択した方向には、このサービスを選択しております。
- $2.$  $3.$
- $4.$
- $5.$ 
	- コピー先に同じ名称のルールエレメントがある。<br>※ コピー先に同じ名称のルールエレメントがある場合。
- **•** 分岐ルールエレメントをコピーした場合は,分岐条件に設定されている分岐先の

## $6.4.6$

1.  $\blacksquare$ 

- **•**  $\mathbf{P} = \mathbf{P} \times \mathbf{P}$ • レールを選択して,[編集]-[編集]-[編集]<br>-
- レールを選択した方向には、そのサービスを選択しております。<br>・
- $2.$
- $3.$
- $4.$
- $5.$
- 1. 事象の検知
- $2.$  $3.$
- $4.$

JP1/IM - Manager

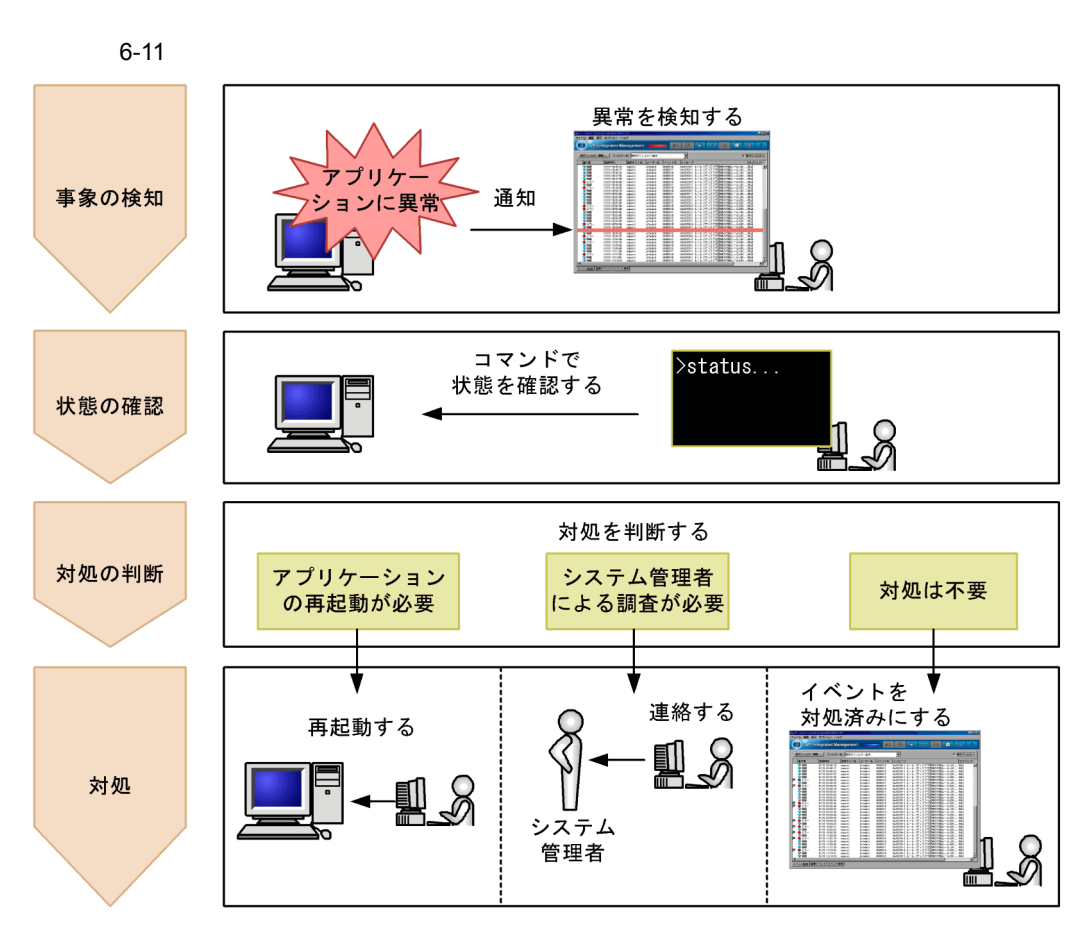

1. 事象の検知

JP1 JP1/IM - Manager

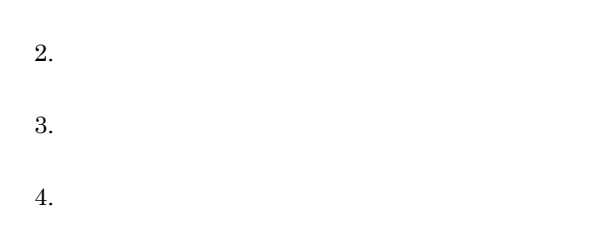

JP1/IM - View

 $6 - 12$ 

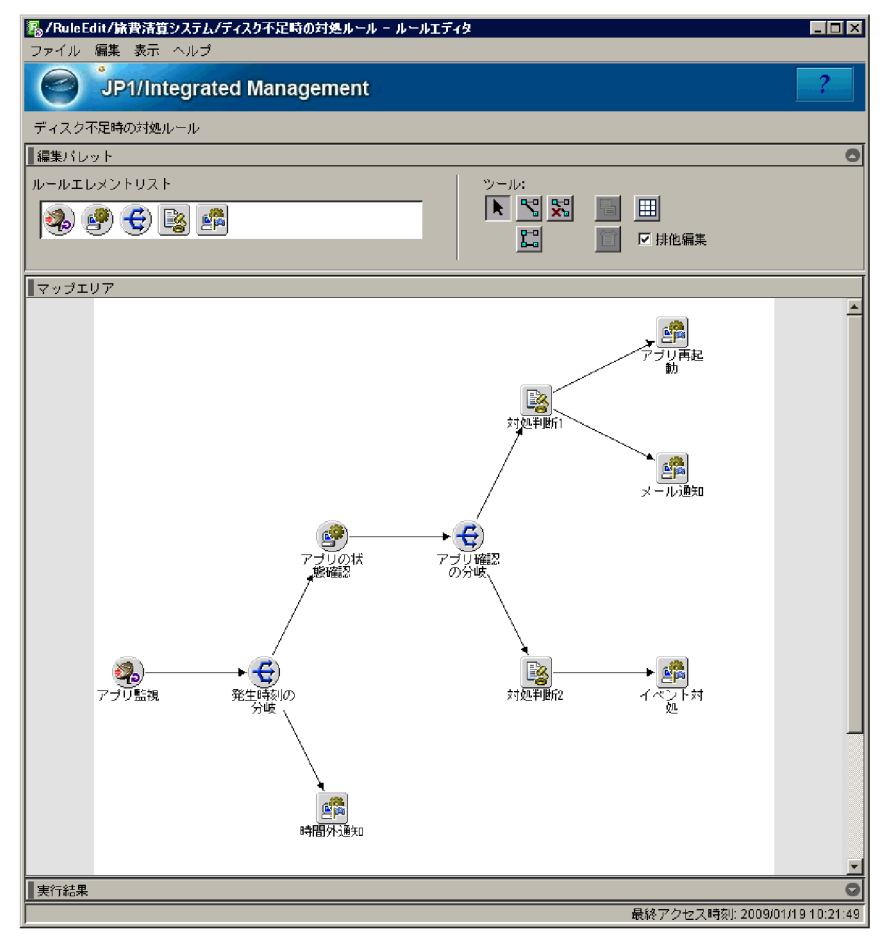

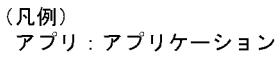

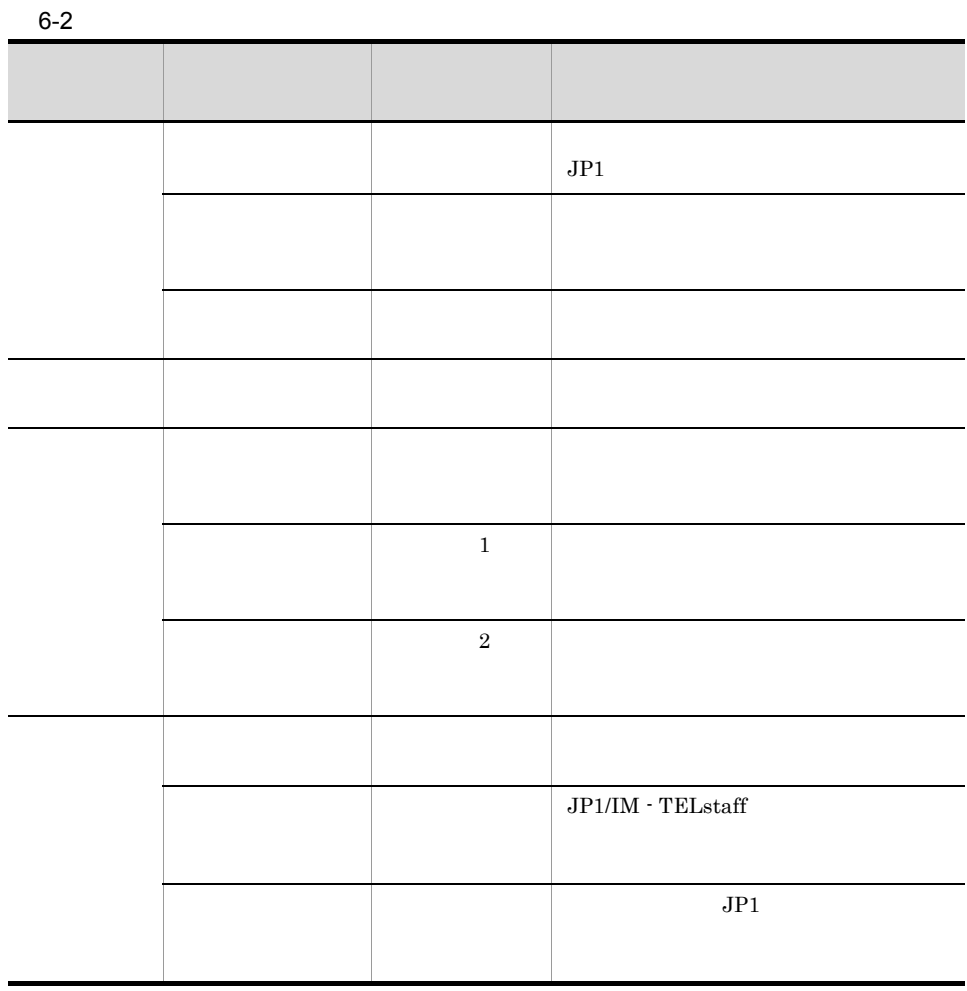

# *7* ルールの運用

#### $7.1 \t 7.6$

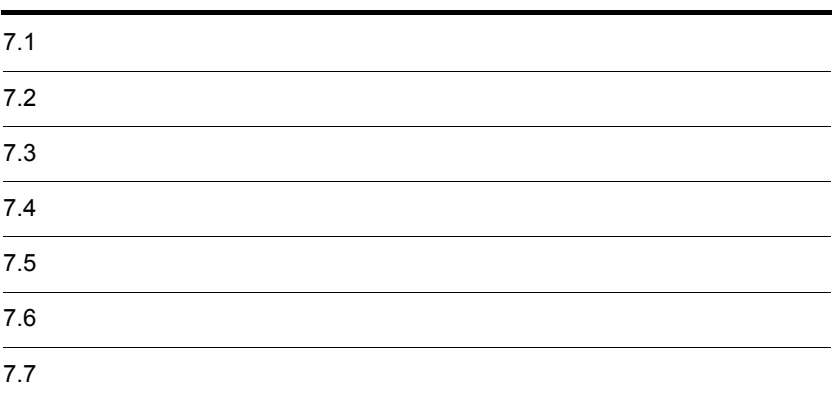

#### JP1/IM - Manager

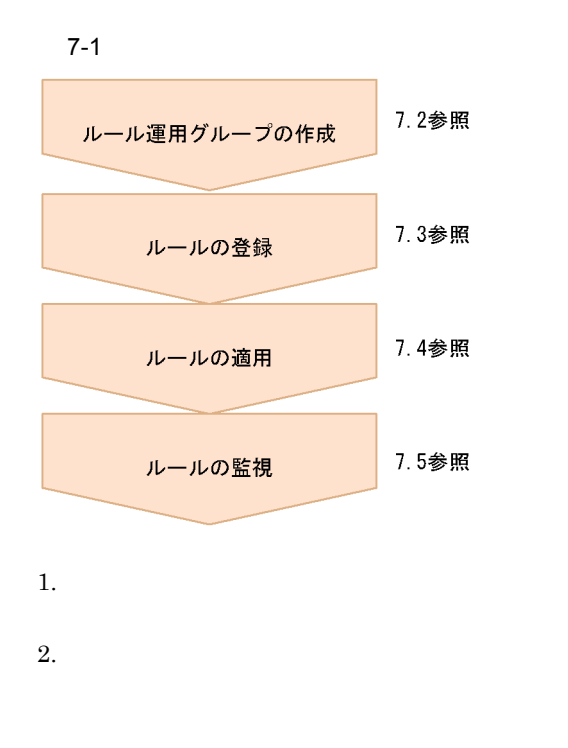

3. ルールの適用  $4.$  $JPI$  $JPI/IM$  -View

150

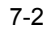

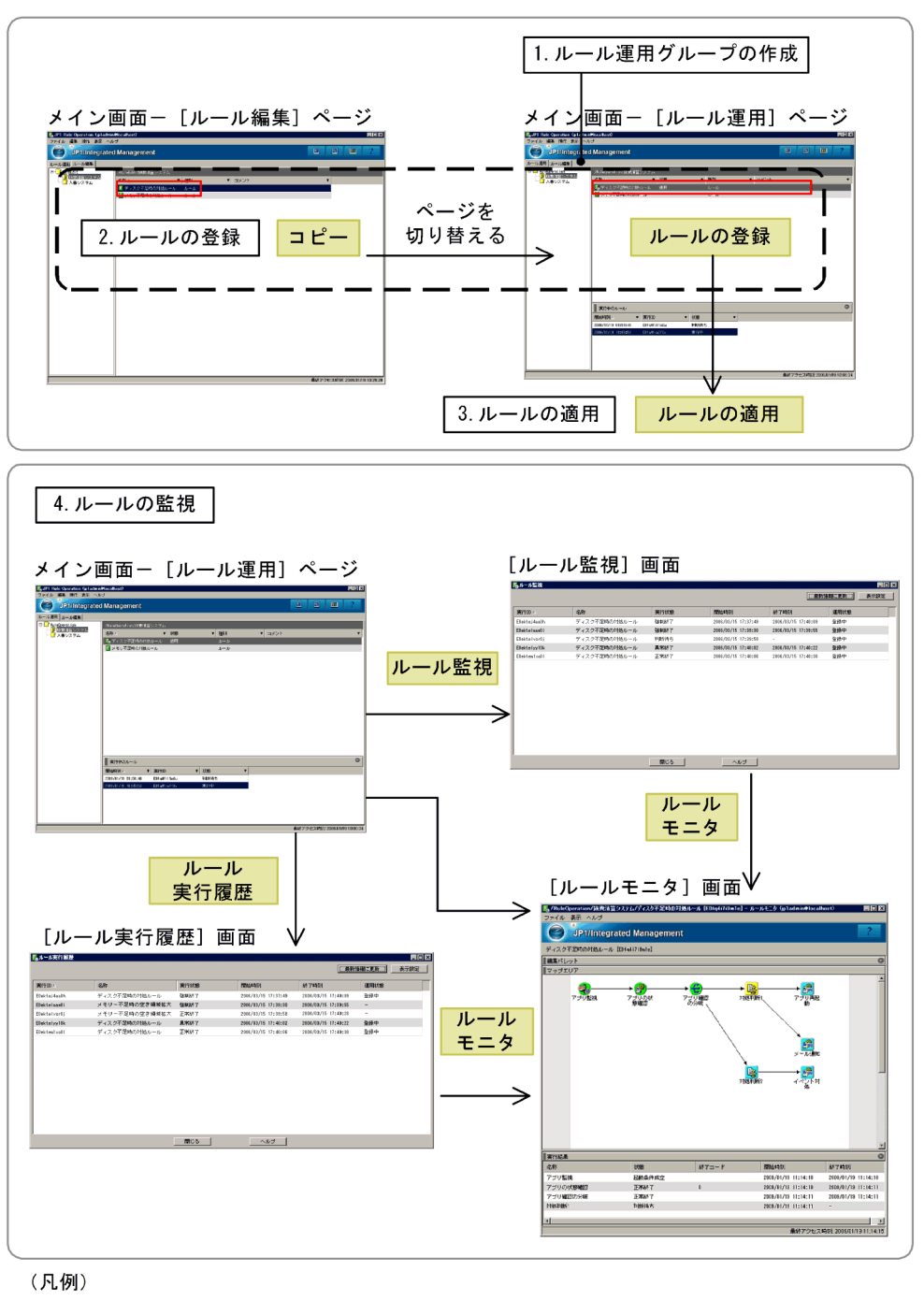

■: 選択するメニュー名

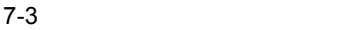

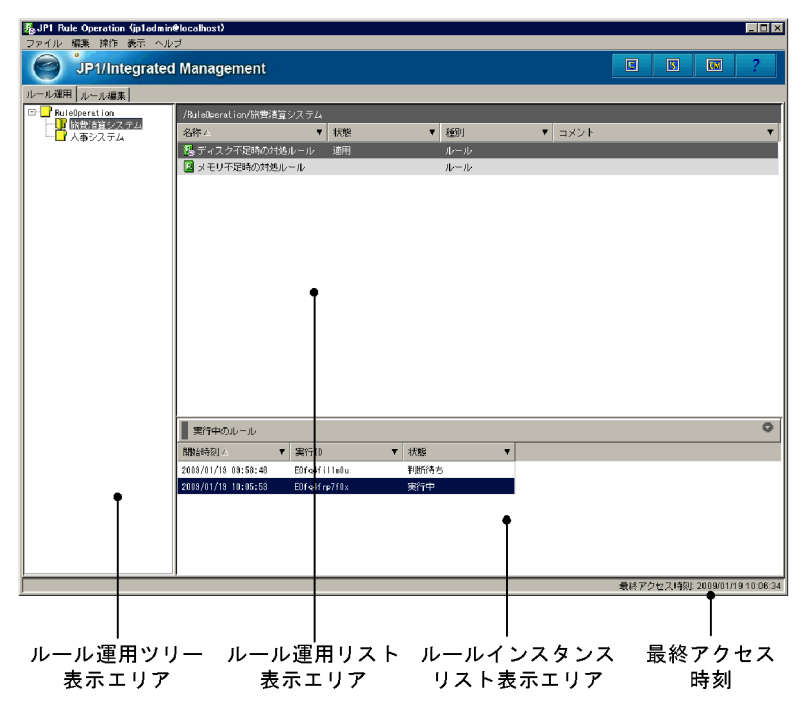

 $JPI/IM$  -  $RL$ 

 $60$ 

 $3.4.4(2)$ 

JP1/Integrated

Management - Rule Operation

- **•** JP1\_Rule\_Admin
- **•** JP1\_Rule\_Manager

### $7.2.1$

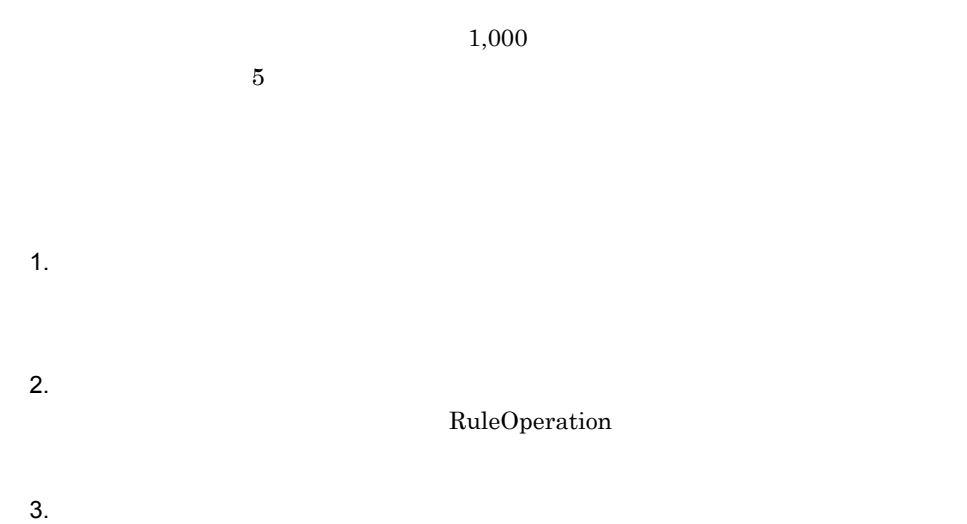

## $7-4$

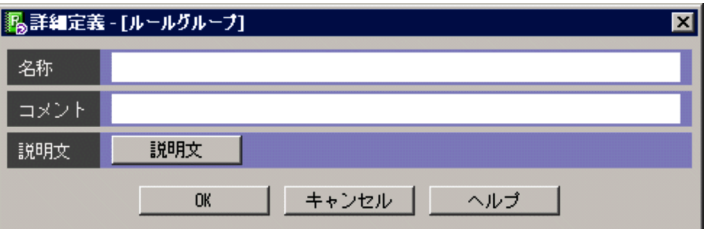

 $4.$ 

- **•**  $\mathcal{A} = \{ \mathcal{A} \mid \mathcal{A} \leq \mathcal{A} \}$
- **•** [*Product a matrice a matrice a matrice a matrice a matrice a matrice a matrice* and  $\mathbb{R}$

#### JP1/Integrated Management - Rule Operation

5. OK

## $7.2.2$

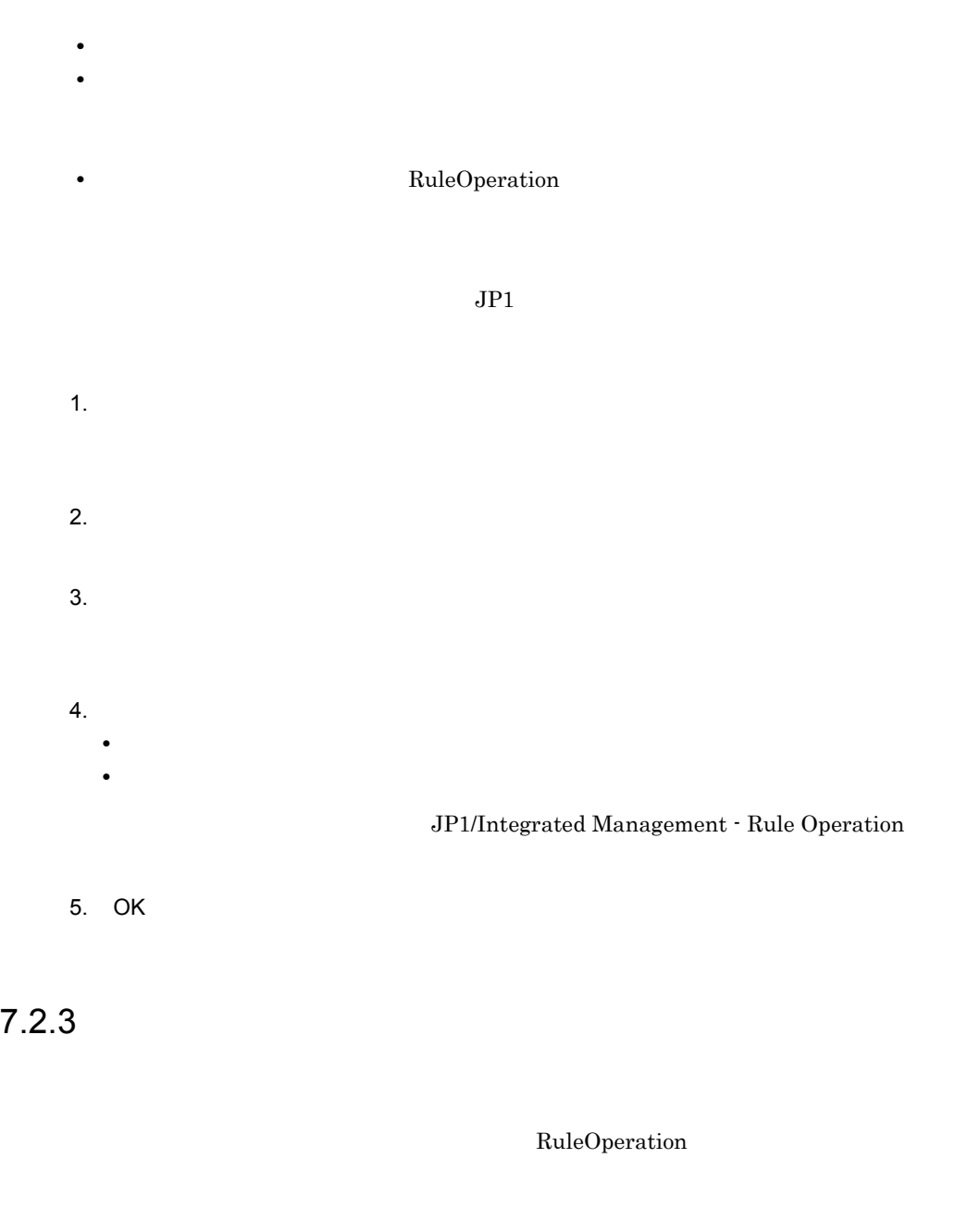

1.  $\blacksquare$ 

- 2.  $\blacksquare$ • **•**  $\mathbf{P} = \mathbf{P} \times \mathbf{P}$ • **• Example 2018** • **Ctrl** Shift  $3.$
- $4.$

# $\frac{7.3}{1}$

**•** JP1\_Rule\_Admin

 $7.3.1$ 

- $1.$
- 2.  $\blacksquare$
- **•**  $\bullet$
- **•**  $\mathcal{L} = \mathcal{L} \times \mathcal{L}$  $3.$
- 
- $4.$
- $5.$
- $6.$

 $7 - 5$ 

メイン画面ー [ルール編集] ページ

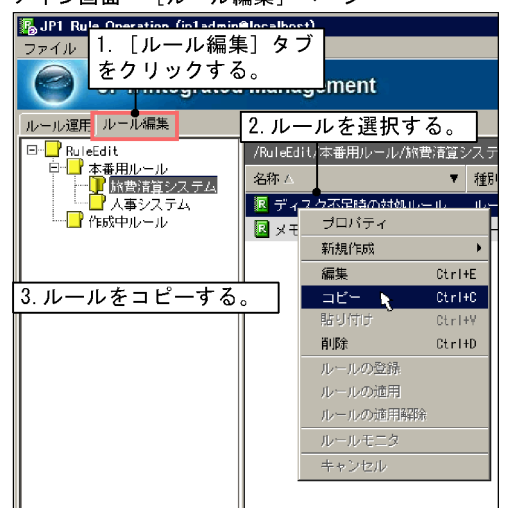

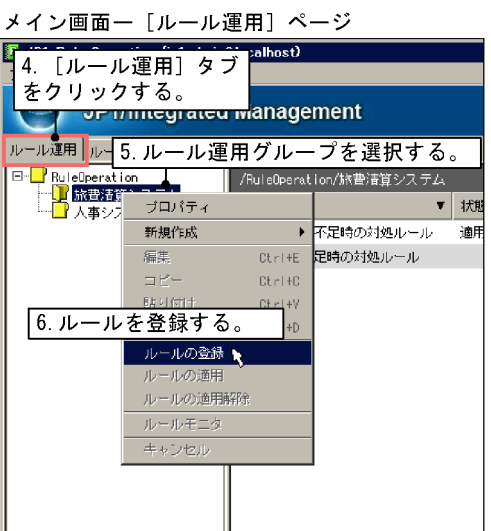

 $7.4$ 

 $7.3.2$ 

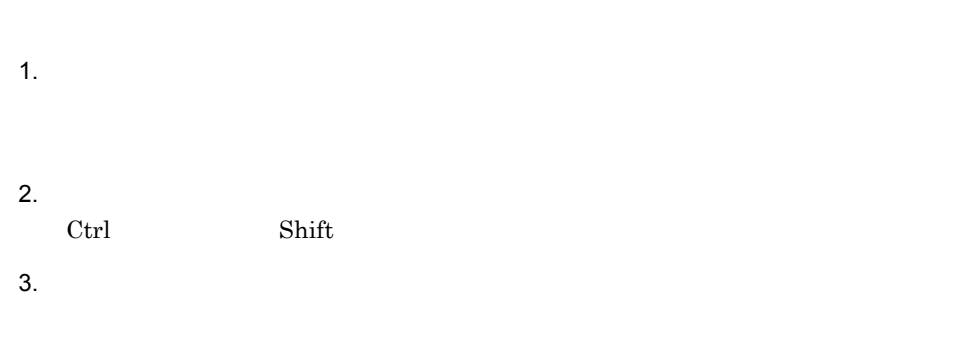

- **•** JP1\_Rule\_Admin
- **•** JP1\_Rule\_Manager
- **•** JP1\_Rule\_Operator

 $JPI$   $JPI$ 

#### $JPI$

 ${ \bf jrmapply rule} \hspace{2.5cm} 2$ 

- jrmapplyrule
- *jrmapplyrule* 9. jrmapplyrule

### $7.4.1$

1,000 1.  $\blacksquare$ 

- 2.  $\blacksquare$ Ctrl Shift
- $3.$
- $4.$

## $7.4.2$

 $1.$ 2.  $\blacksquare$ 

Ctrl Shift

 $3.$ 

## $7.5$

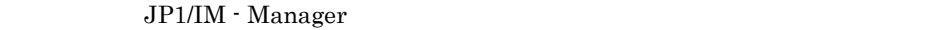

### $7.5.1$

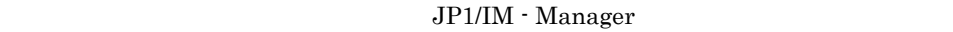

 $JPI$ 

 $JPI/IM \cdot RL \hspace{1.5cm} JP1$ 

JP1/IM - RL  $\,$ 

 $JPI/IM \cdot RL$   $JPI$ 

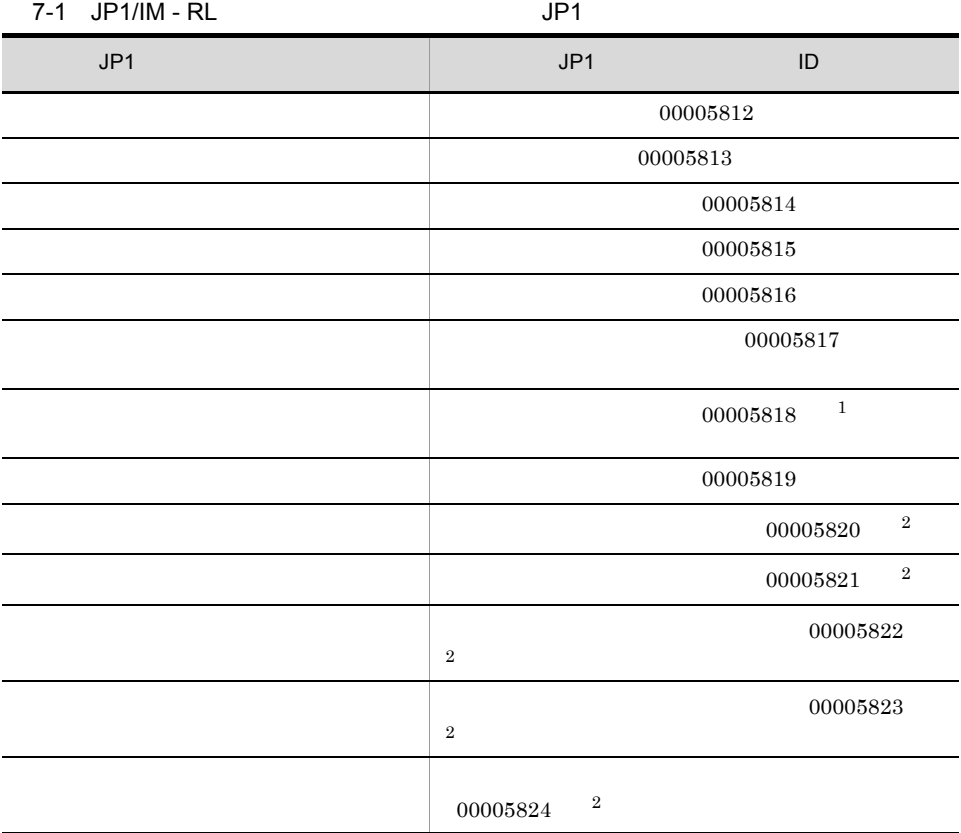
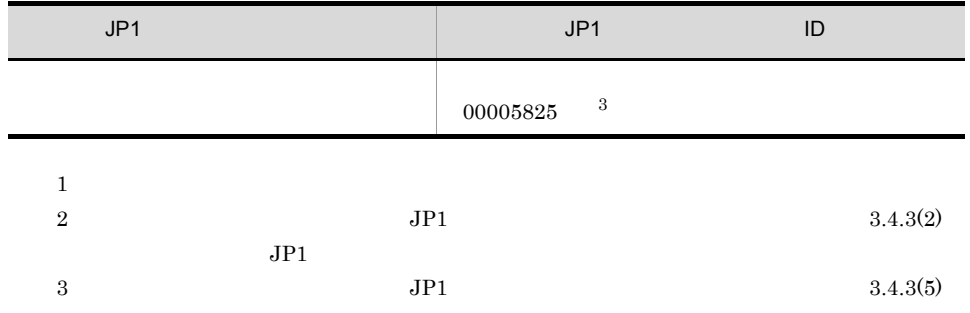

 $7-6$ 

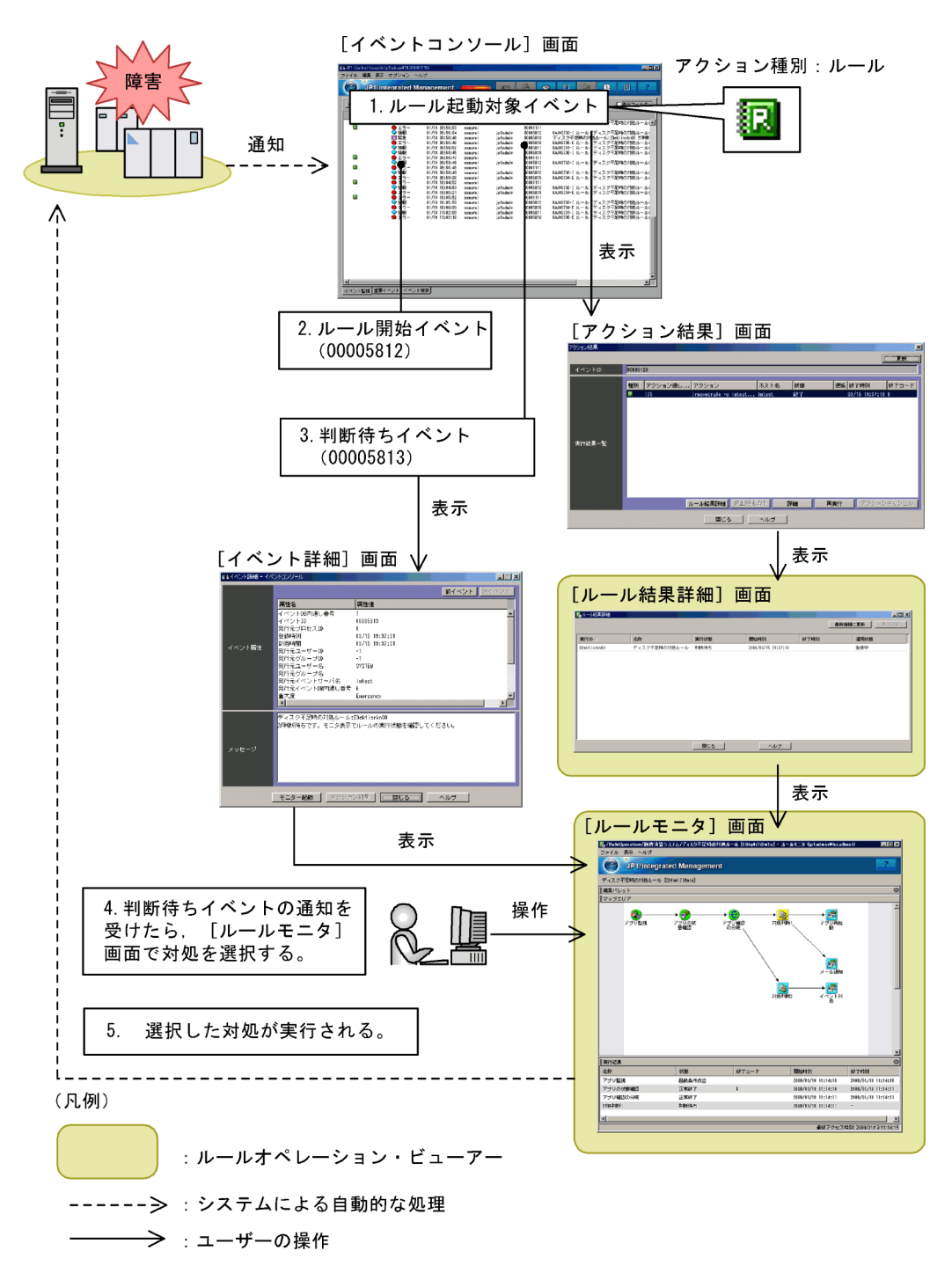

JP1/Integrated

Management - Manager

#### $1$

 $JPI/IM$  - Manager  $JPI$  $JPI$  $JPI/IM \cdot RL$ 

 $7-7$ 

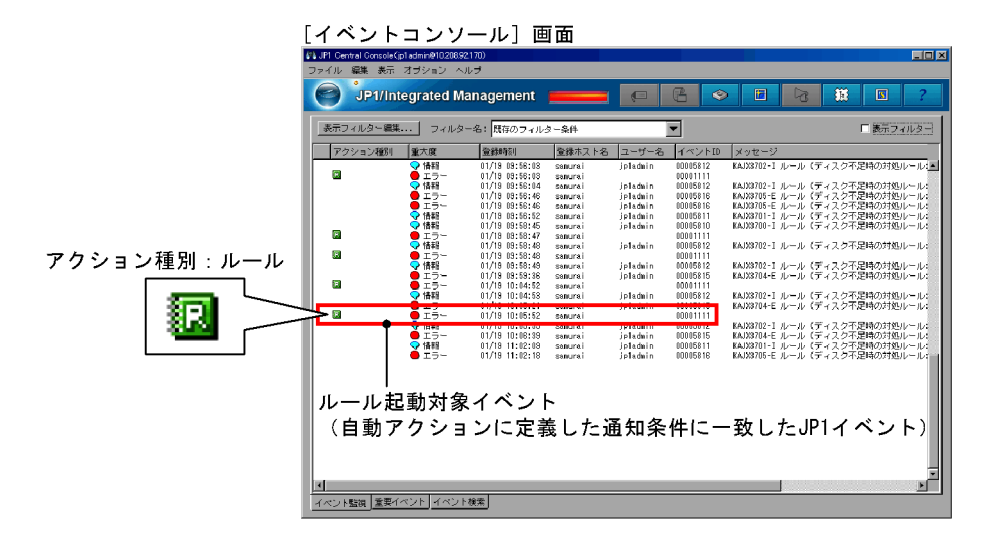

 $JPI/IM \cdot RL$ 

JP1/IM - RL

#### $a$

 $JP1/IM \cdot RL$ 

 $b$ 

**•** 終了コードが 0 の場合:起動対象のルールがある。 **•** 終了コードが 1 の場合:起動対象のルールがない。

KAJX4102-I

 $JPI$ 

 $7-8$ 

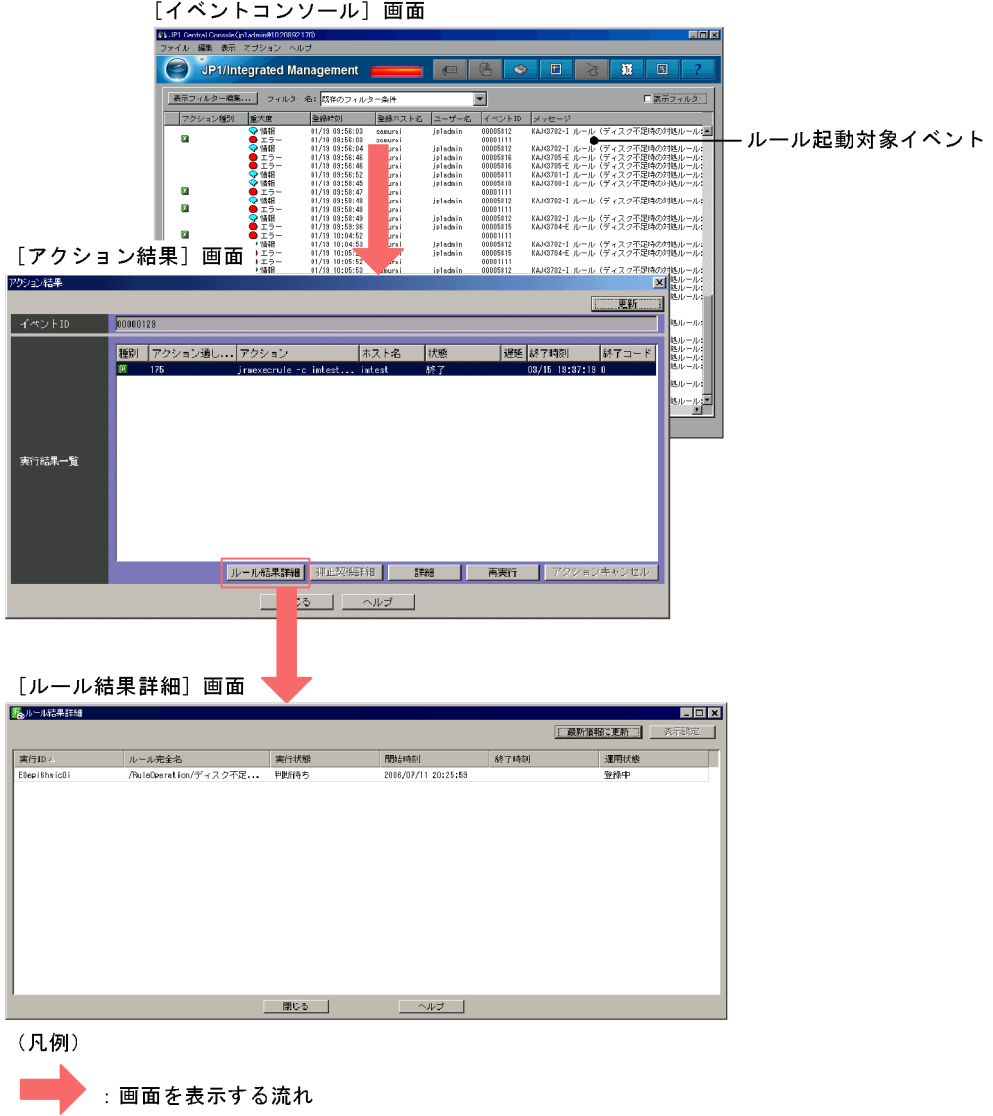

Rule Operation

JP1/Integrated Management -

 $7.5.6$ 

 $7-9$ 

[ルール結果詳細] 画面

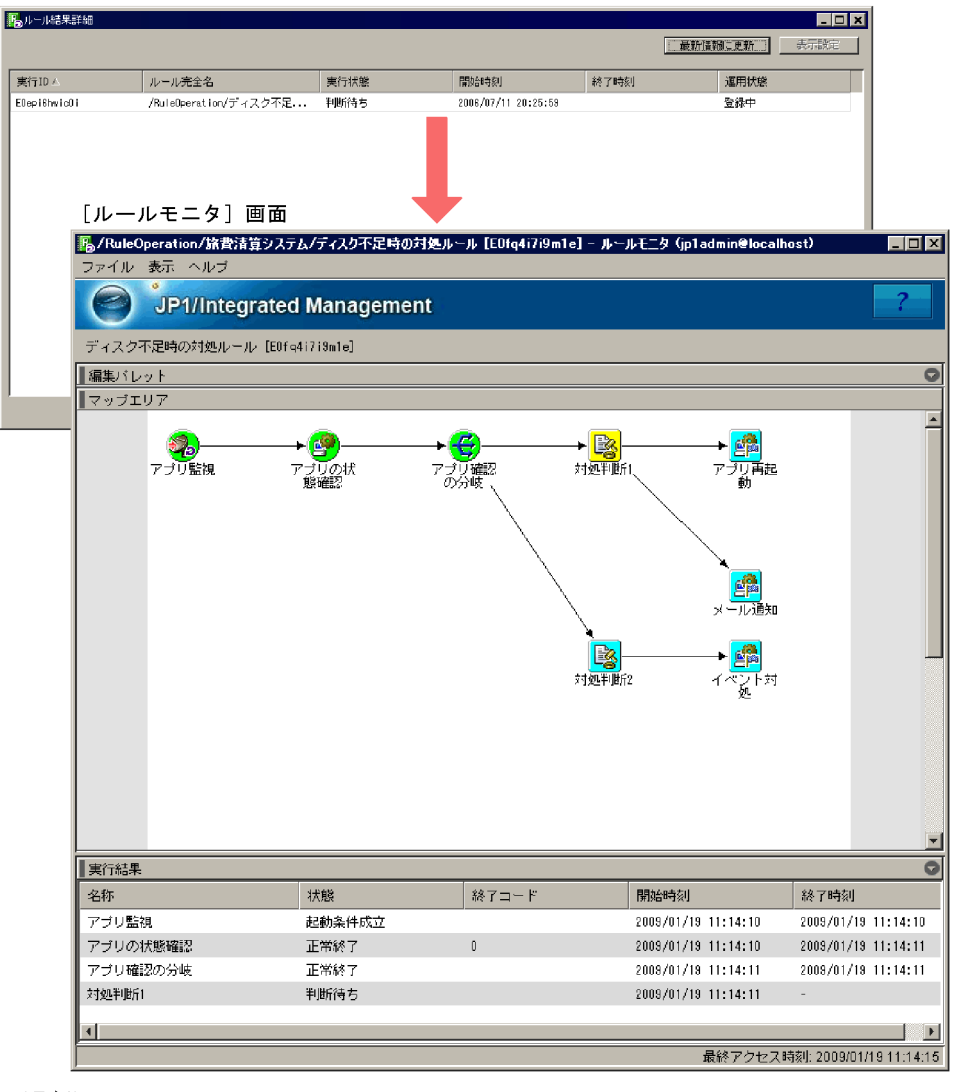

(凡例)

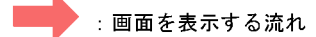

 $2$ 

ID  $00005812$ 

 $7.5.6$ 

 $3$ 

 $\rm JP1/IM \cdot RL$ 

 $ID$  00005813

 $7.6$ 

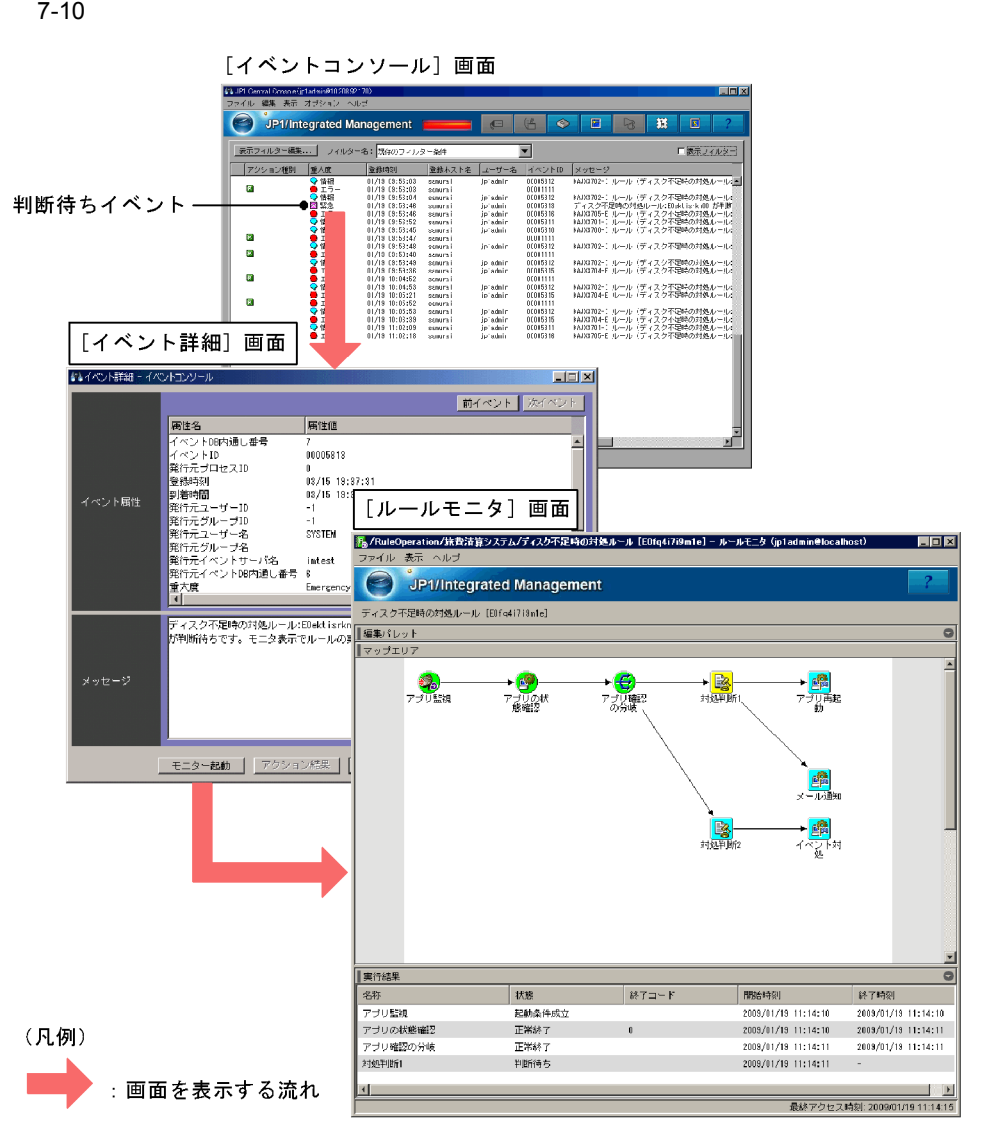

 $4$ 

JP1/Integrated Management -

Rule Operation

 $7.5.2$ 

 $JP1/IM$  - Manager

 $JPI$   $JPI$ 

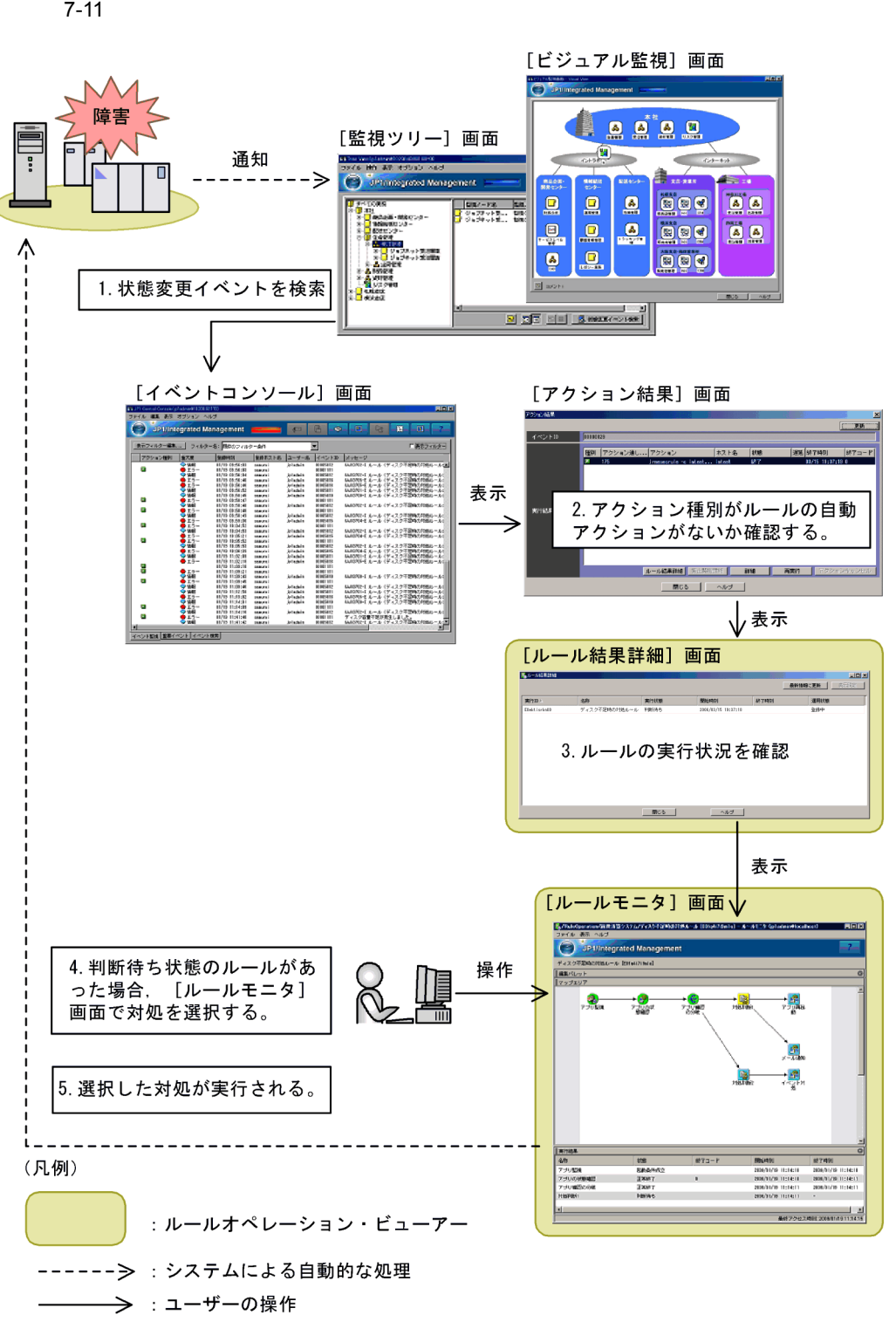

 $\rm JP1/IM\cdot RL\qquad\qquad JP1\qquad$ 

 $7.5.1$ 

JP1/Integrated Management - Manager

 $7.5.3$ 

- **•**  $\bullet$  +  $\bullet$  +
- **•** 実行中
- **•** 判断待ち

#### 7-12

メイン画面ー [ルール運用] ページ

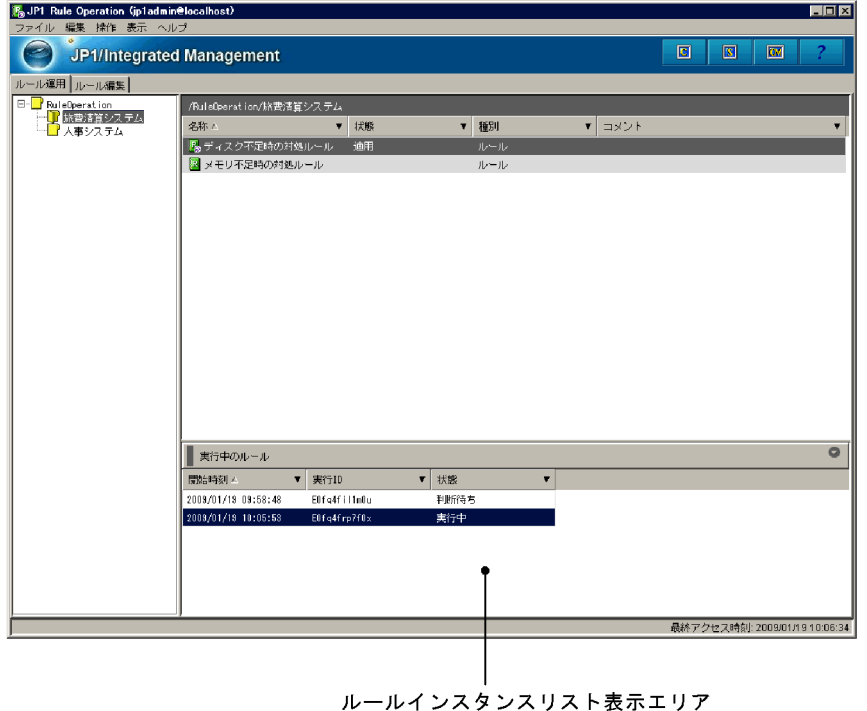

 $ID$ JP1/Integrated Management

- Rule Operation

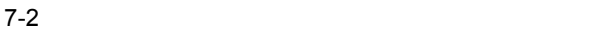

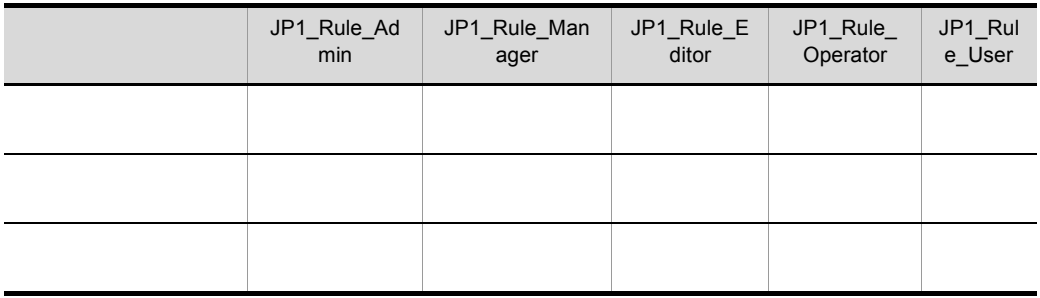

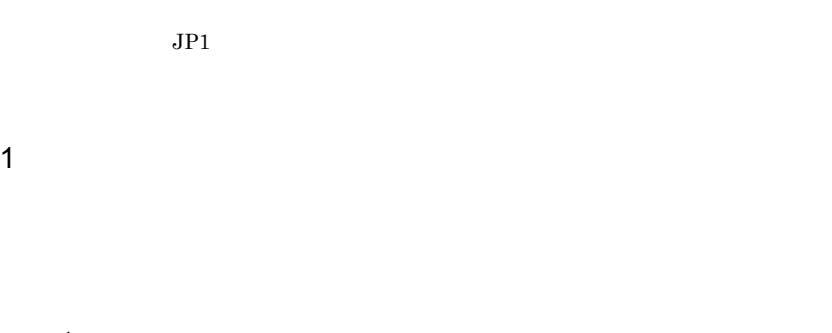

1.  $\blacksquare$ 

2.  $\blacksquare$ 

• レール*・スタンスを選択し、*[ルールモニタ] • **•**  $\frac{1}{2}$ 

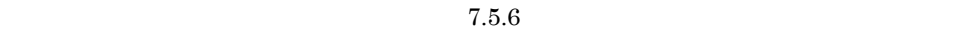

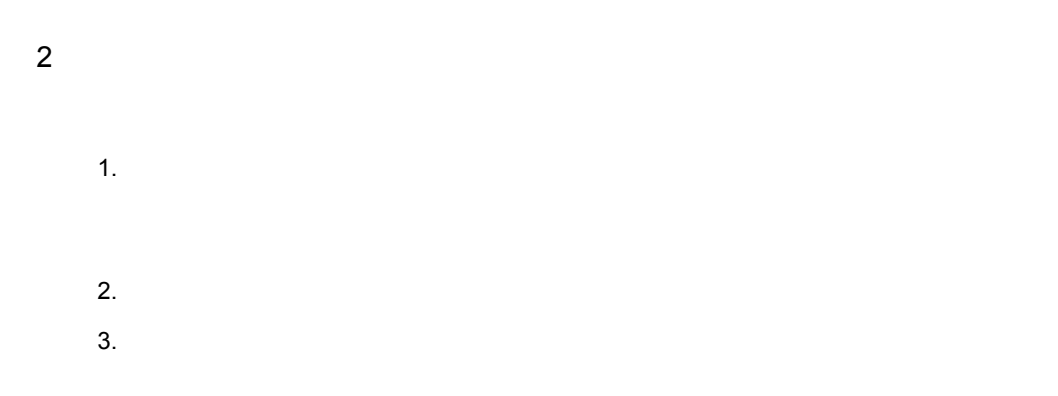

 $7.5.4$ 

 $1,020$ 

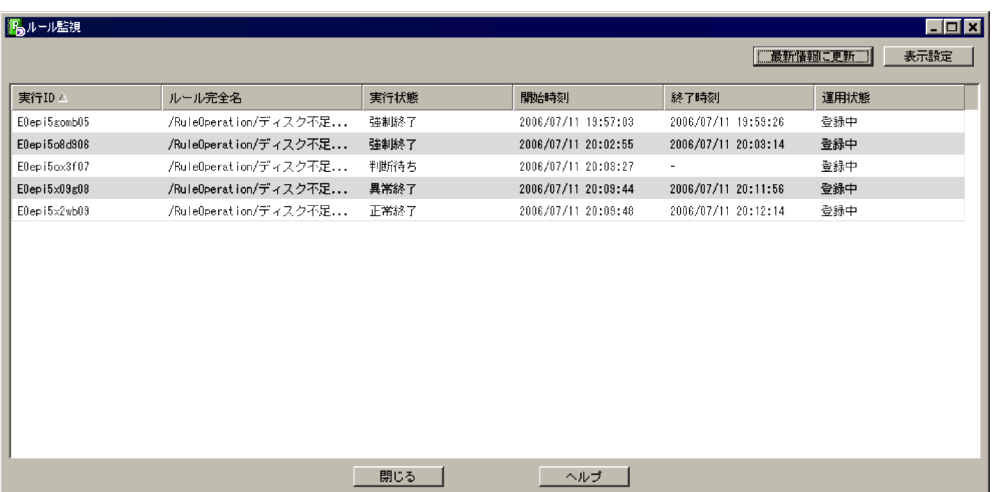

1.  $\sim$ 

 $2.$ 

 $\rm JP1/Integrated\ Management$  - Rule Operation

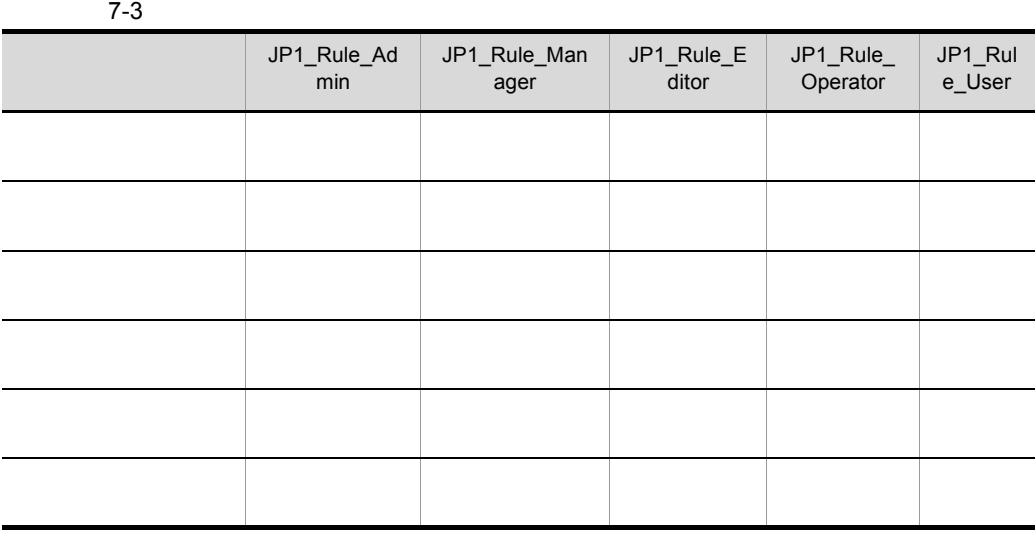

 $7 - 13$ 

7. ルールの運用

 $JPI$   $JPI$  $JPI$ 

1  $\mathbb{R}$ 

1.  $\blacksquare$ 

#### $7.5.6$

2 表示フィルターを使用する

 $1.$ 

#### $7 - 14$

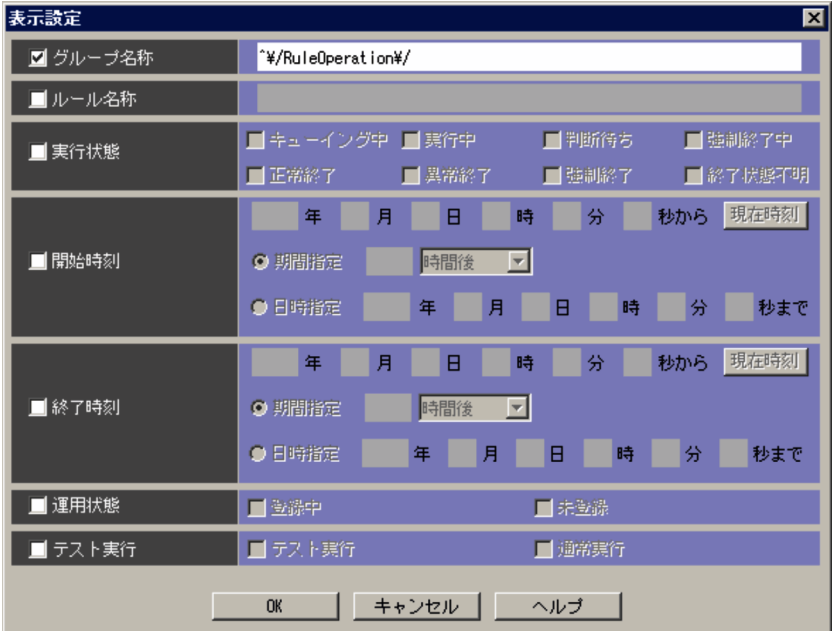

 $2.$ 

- 
- **•** グループ名称
- **•** ルール名称
- **•** 実行状態
- **•** 開始時刻
- **•** 終了時刻
- **•** 運用状態
- **•** テスト実行

#### JP1/Integrated Management - Rule Operation

- $\mathbf{F}$  F
- 3. OK

 $3 \sim$ 

 $4$  $1.$ Ctrl Shift  $2.$  $3.$  $5<sub>3</sub>$ 1.  $\blacksquare$  $2.$  $3.$ 

 $6$ 

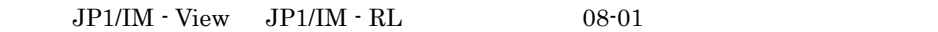

1.  $\blacksquare$ Ctrl Shift  $2.$ 

 $3.$ 

## $7.5.5$

- **•** 正常終了
- **•** 異常終了
- **•** 強制終了
- **•** 終了状態不明

1.  $\sim$ 

 $2.$ 

 $7 - 15$ 

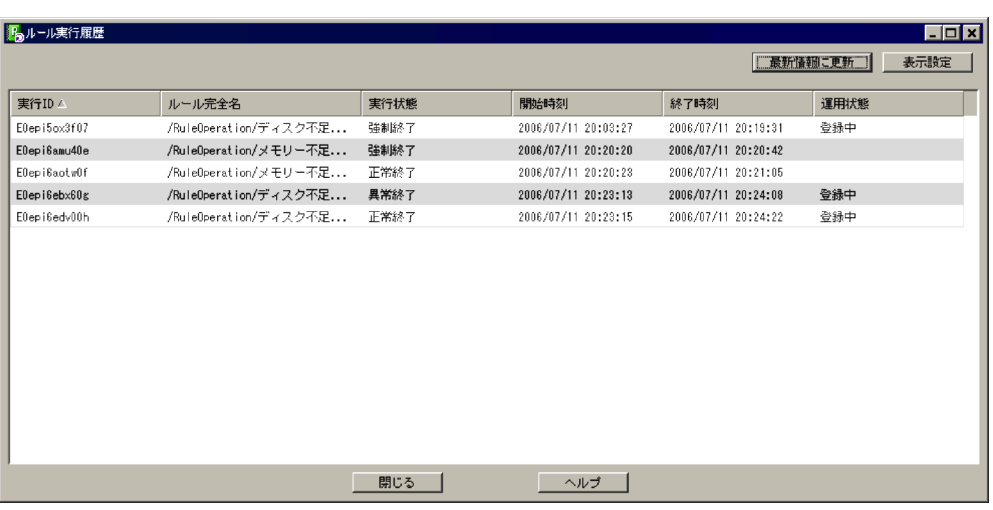

#### JP1/Integrated Management -

Rule Operation

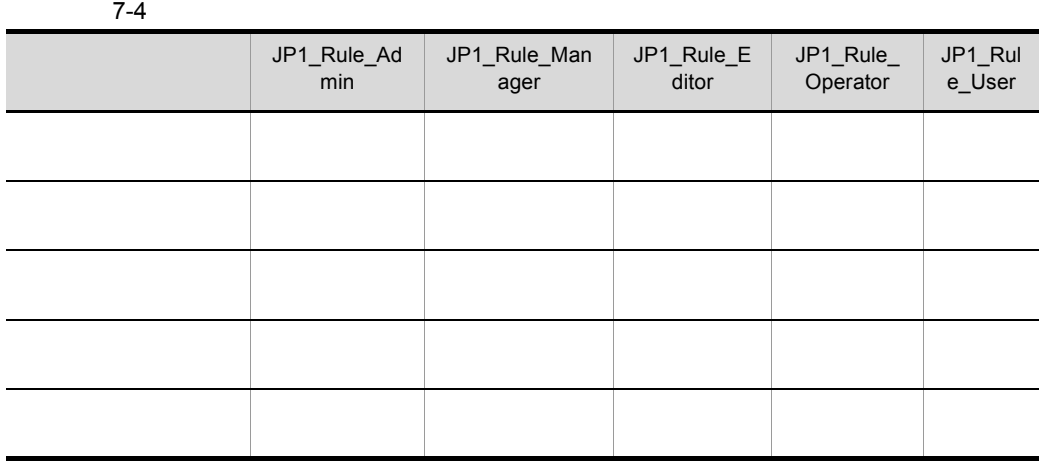

 $JPI$   $JPI$  $JPI$ 

1  $\mathbb{R}$ 

1.  $\blacksquare$ 

 $7.5.6$ 

 $2 \rightarrow 2$ 

 $1.$ 

 $\overline{\phantom{a}}$ 

l,

#### $7 - 16$

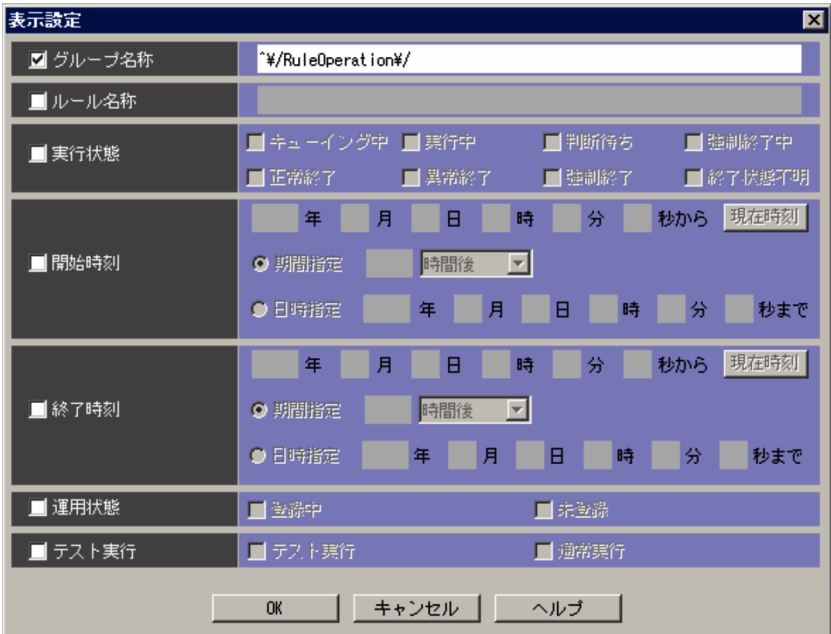

 $2.$ 

- 
- **•** ルール名称
- **•** 実行状態
- **•** 開始時刻
- **•** 終了時刻
- **•** 運用状態
- **•** テスト実行

JP1/Integrated Management - Rule Operation

 $\mathbf F$ 

3. OK

 $3 \sim$ 

 $4 \left( \frac{1}{2} \right)$ 

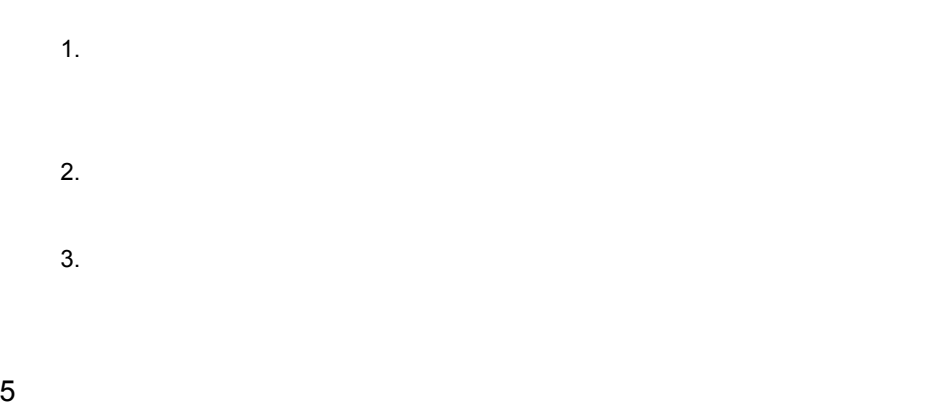

#### $\rm JP1/IM\cdot View\quad\ JP1/IM\cdot RL\qquad \qquad 08\cdot 01$

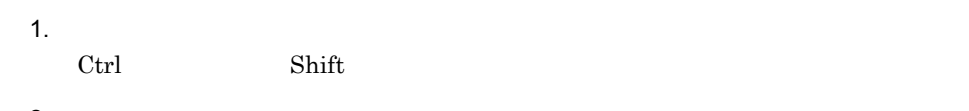

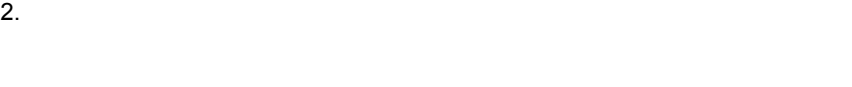

 $3.$ 

## $7.5.6$

- - **•**  $\mathcal{A} = \{ \mathcal{A}, \mathcal{A}, \math$ **•**[ルール監視]画面
	- **•**[ルール実行履歴]画面
- **•**[ルール結果詳細]画面

 $7 - 17$ 

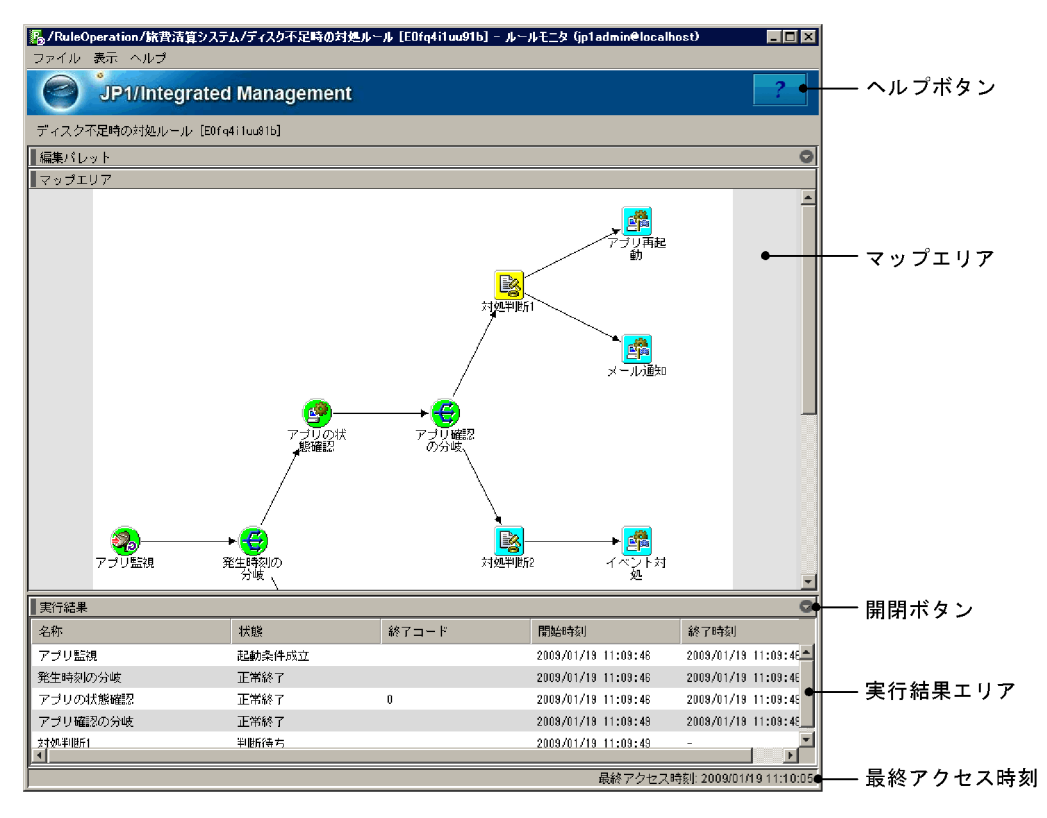

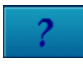

:ヘルプボタン

 $JPI/IM$  -  $RL$ 

 $\sim$   $60$ 

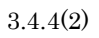

 $\blacksquare$ 

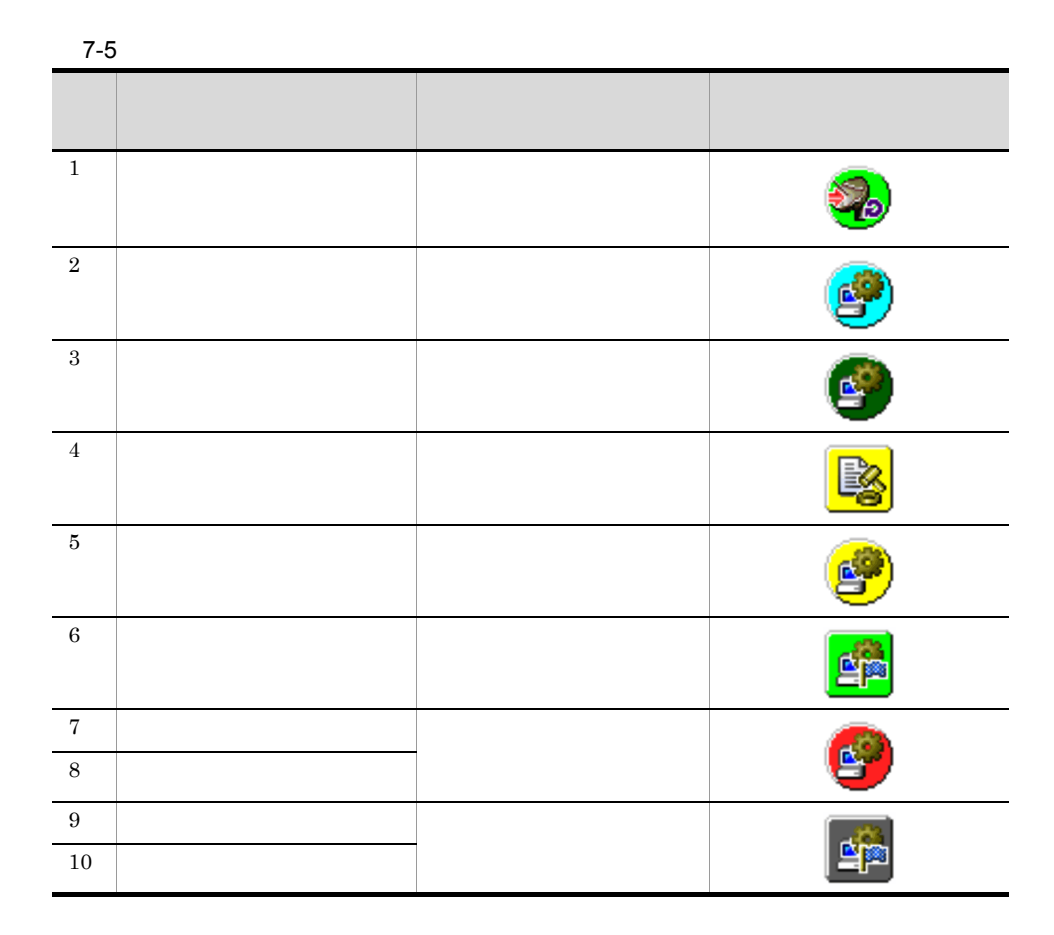

#### Integrated Management - Rule Operation

 $JPI/$ 

1  $\blacksquare$ 

 $\rm JP1/IM \cdot RL$ 

 $2 \overline{a}$ 

- **•** JP1\_Rule\_Admin
- **•** JP1\_Rule\_Manager
- **•** JP1\_Rule\_Operator

 $JPI$   $JPI$  $JPI$ 

1.  $\blacksquare$ 

 $ID$  00005813

2.  $\blacksquare$ 

 $3.$ 

- $4.$
- $5.$
- $6.$
- $7.$

 $\overline{7}$ .

 $7-18$ 

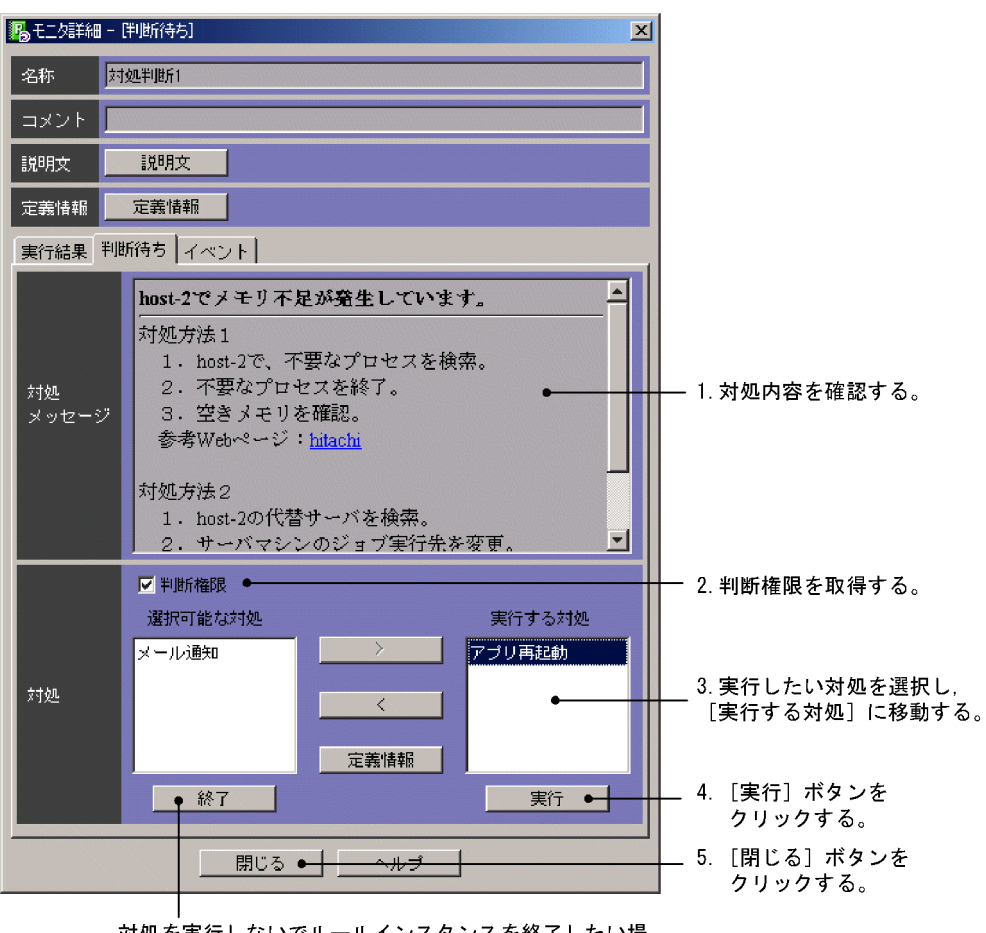

対処を実行しないでルールインスタンスを終了したい場 合は、[終了]ボタンをクリックする。

JP1/Integrated

Management - Rule Operation

## 7.7 ルールのテスト実行

 $JPI/IM \cdot RL$ 

## $7.7.1$

#### $7-19$

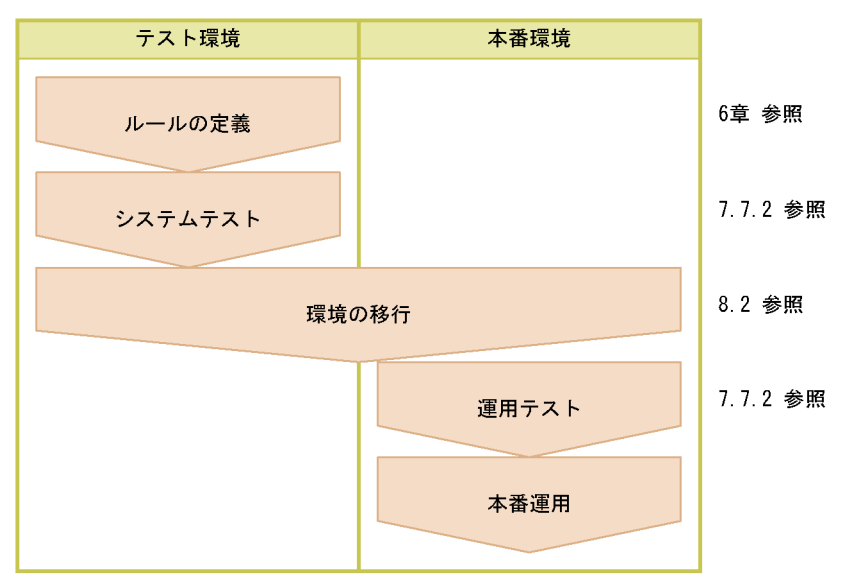

#### 1. ルールの定義

2.

jrmtestrule

#### $3.$

#### 4. 運用テスト

jrmtestrule

#### $5.$

## $7.7.2$

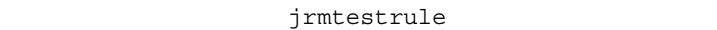

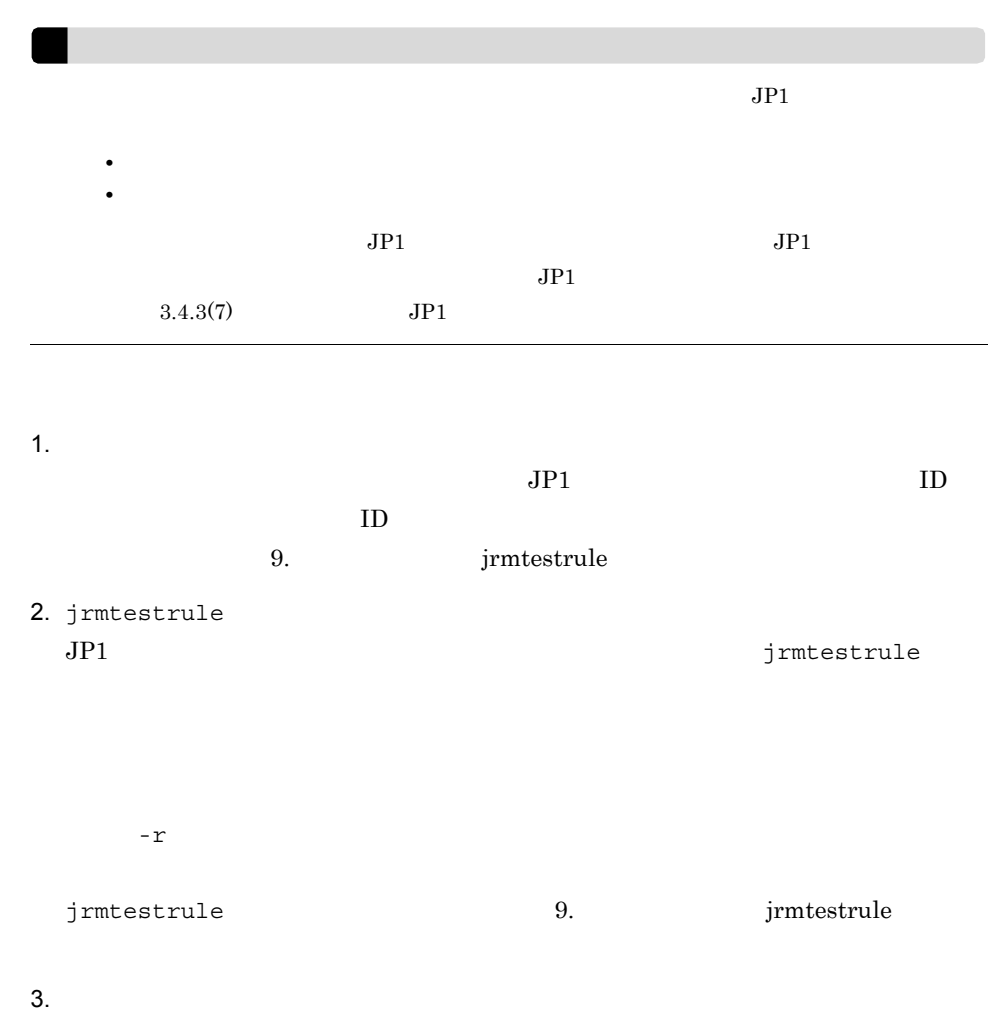

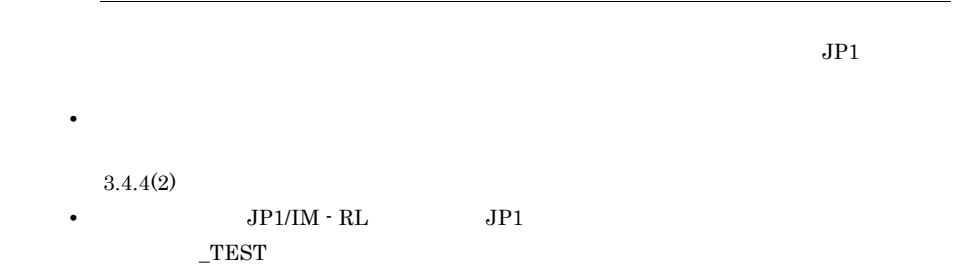

# **JP1/IM - RL**

#### $JPI/IM$  -  $RL$

 $\cos v$ 

 $5$ 

 $JPI/IM \cdot RL$ 

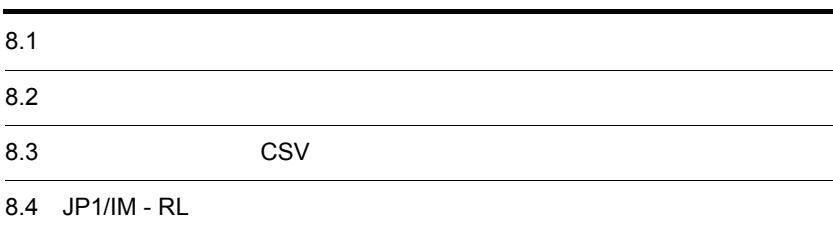

## $8.1$

 $\mathrm{JP1/IM} \cdot \mathrm{RL} \hspace{1cm} \mathrm{JP1/IM} \cdot \mathrm{View}$ 

### $8.1.1$

 $JP1/IM \cdot RL$   $JP1/IM \cdot View$ 

 $JPI/IM \cdot RL$   $JPI/IM \cdot View$  $\mathrm{JP1/IM} \cdot \mathrm{RL} \hspace{1cm} \mathrm{JP1/IM} \cdot \mathrm{View}$ 

1 JP1/IM - RL

 $\rm JP1/IM$  -  $\rm RL$ 

#### $\rm JP1/IM$  -  $\rm RL$

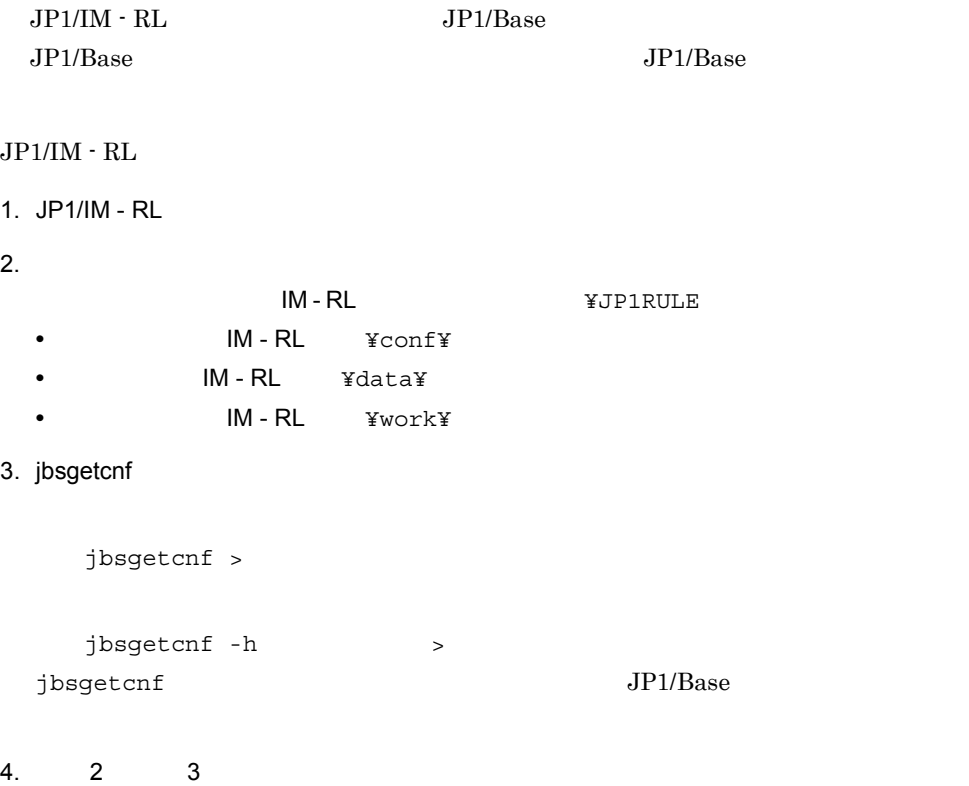

5. JP1/IM - RL

IM - RL THE THE THE THE THE THE THE T

• 2000年 - 2000年 - 2000年 - 2000年 - 2000年 - 2000年 - 2000年 - 2000年 - 2000年 - 2000年 - 2000年 - 2000年 - 2000年 - 2000年<br>- 2000年 - 2000年 - 2000年 - 2000年 - 2000年 - 2000年 - 2000年 - 2000年 - 2000年 - 2000年 - 2000年 - 2000年 - 2000年 - 200 IM-RL ¥data¥definition¥ • **•**  $\mathbf{P} = \{P_{\mathbf{P}} | \mathbf{P}_{\mathbf{P}} = \mathbf{P}_{\mathbf{P}}\}$ IM-RL ¥data¥operation¥ IM - RL ¥data¥result¥ • 2000年 <sub>•</sub> ルールの適用状態が変更になった場合 IM - RL ¥data¥registration¥ IM - RL ¥data¥operation¥ IM-RL ¥work¥ • **•**  $\mathbf{P} = \mathbf{P} \times \mathbf{P}$ IM-RL ¥data¥result¥

#### 2 JP1/IM - View

JP1/IM - View

1. JP1/IM - View

 $2.$ 

View ¥conf¥jrmview¥jrmview.conf

• *•*  $\frac{1}{2}$  $\frac{1}{2}$  *\frac{1* 

3. JP1/IM - View

#### $8.1.2$

 $JP1/IM \cdot RL$   $JP1/IM \cdot View$ 

 $1$  JP1/IM - RL

 $JP1/IM \cdot RL$ 

 $JPI/IM \cdot RL$ 

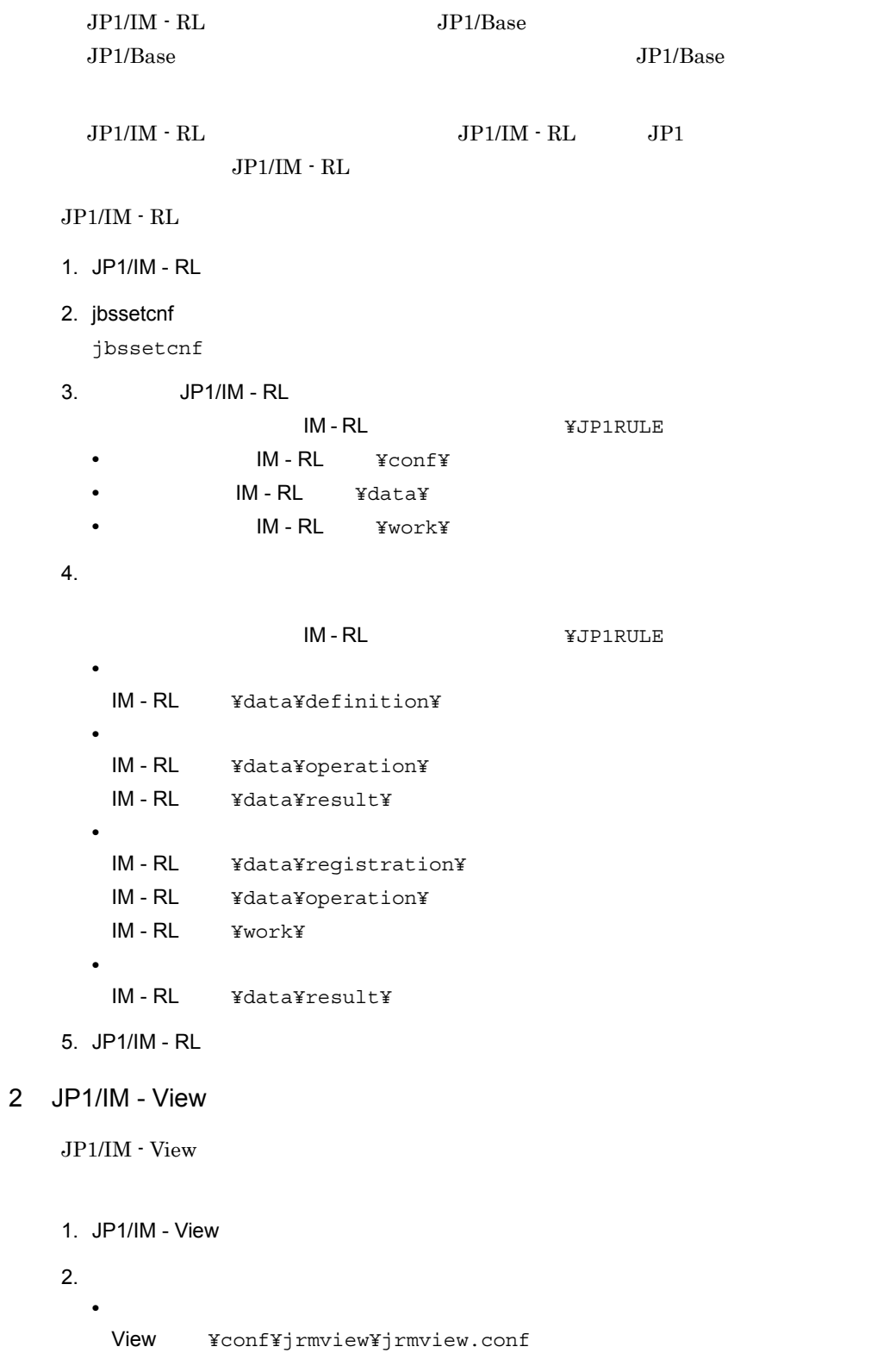

8. JP1/IM - RL

3. JP1/IM - View

## $8.2$  $8.2.1$ jrmruledefimport jrmshowexportdata  $JP1/IM$  - RL  $JPI/IM \cdot RL$ 1  $\blacksquare$ jrmshowexportdata -i jrmshowexportdata 3. 3. 3. コマンドの結果 jrmshowexportdata  $2$  $JPI/IM$  - RL jrmruledefimport [-h  $]$  -i  $-r$  $[-n]-f]$ jrmruledefimport 9. jrmruledefimport  $3 \overline{\phantom{a}}$
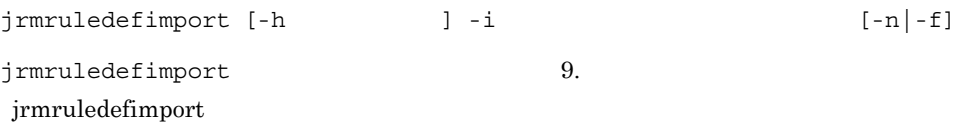

8.2.2

jrmruledefexport

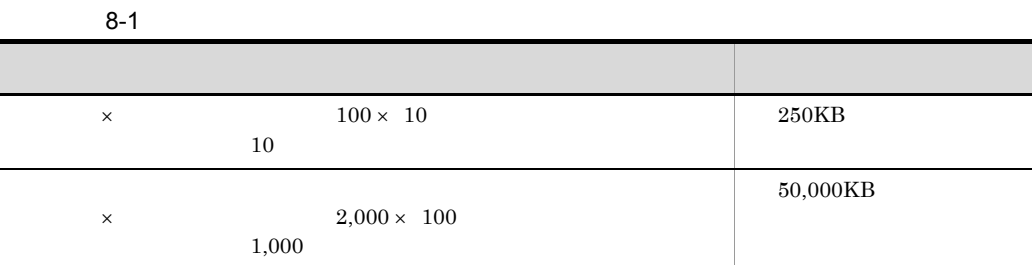

 $- d$ 

jrmruledefexport

jrmruledefexport

 $-d$ 

jrmruledefexport コマンドの詳細については, 9. コマンド」の jrmruledefexport

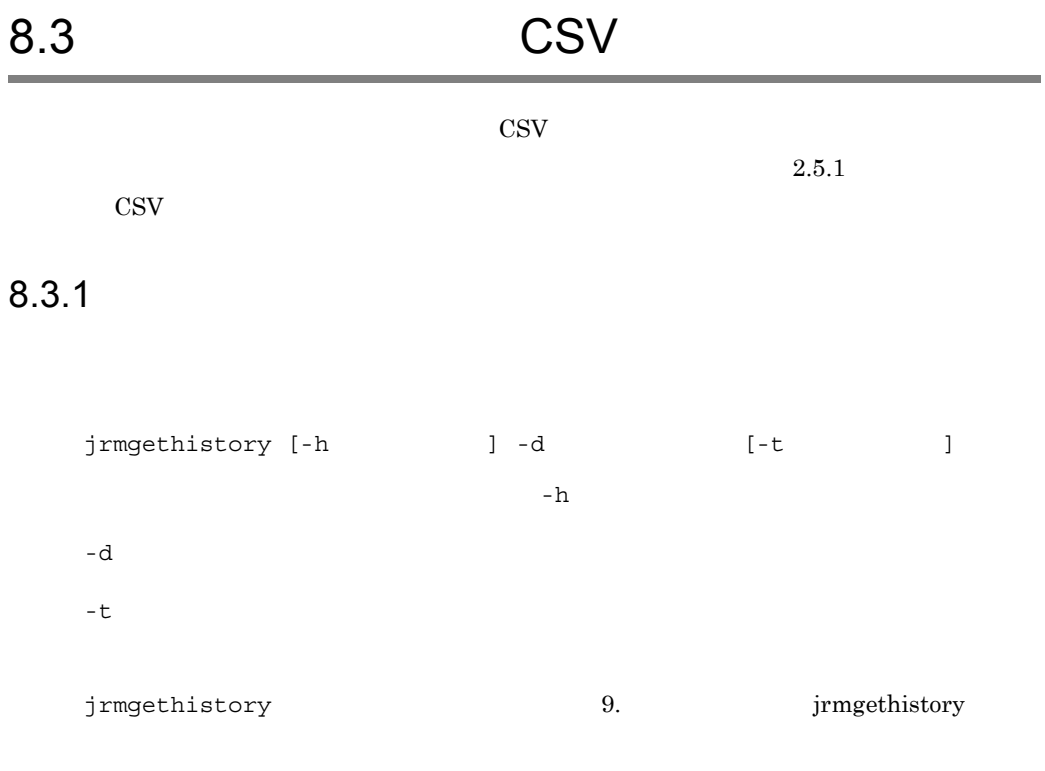

 $8.3.2$ 

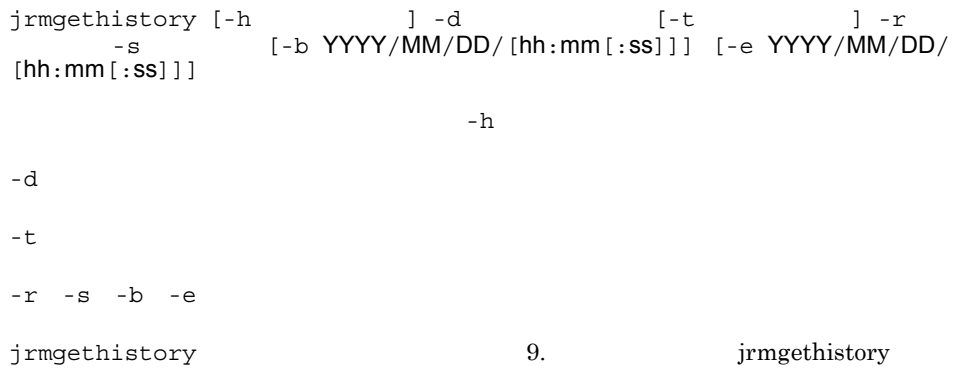

#### $8.3.3$

jrmgethistory

jrmgethistory [-h  $]$  -d -a  $-A$  $-d$  $-a$ jrmgethistory 3. The system of the system of the system of the system of the system of the system of the system of the system of the system of the system of the system of the system of the system of the system of the syste

#### 8.4 JP1/IM - RL

 $JPI/IM \cdot RLL$  is a set of  $IPI/IM \cdot RLL$  $8.4.1$  $JPI/IM$  - RL 1 **a**  $\overline{a}$ a JP1/IM - Manager JP1/IM-RL JP1/IM - RL  $JPI/Im$  -  $R$  $\cdot$  Manager JP1/IM  $\cdot$  RL 1. JP1/IM - RL に接続するすべての JP1/IM - View を終了する。 2. JP1/IM - RL 3. JP1/IM - M 4. JP1/IM - RL  $5.$  JP1/IM - View  $JPT/IM \cdot M$ Integrated Management - Manager b JP1/IM - Manager JP1/IM - RL JP1/IM - RL JP1/IM - Manager  $JP1/IM \cdot RL$ 1.  $JPI/IM - RL$   $JPI/IM - View$ 2. JP1/IM - RL 3. JP1/Base JP1/IM - Manager 1. JP1/IM - Manager JP1/IM - RL + JP1/IM-RL JP1/IM-RL

2. JP1/IM - Manager

## JP1/IM - Rule Operation JP1/Integrated Management - Manager  $2$ • **•**  $\mathbf{L} = \mathbf{L} \times \mathbf{L}$ • JP1/IM · RL hosts hosts  $JP1/IM \cdot RL$ 8.4.2 IP  $JPI/IM \cdot RL$  IP

1 **IP** IP

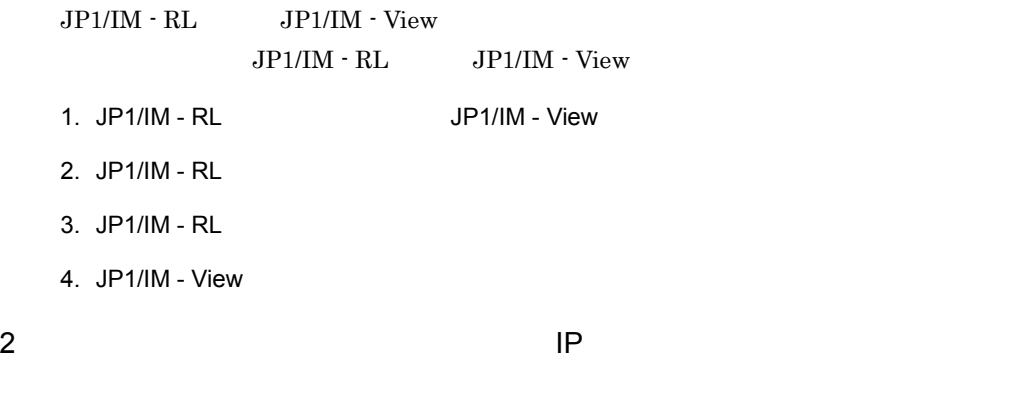

 $IP$ • **IP**  $IP$ • JP1/IM · RL hosts **IP**  $h$ osts  $J$ P1/IM  $\cdot$  RL

 $8.4.3$ 

1 システムの日時を過去に戻す

1.  $JP1/IM - RL$  $2.$  $3.$ 4. JP1/IM - RL 5. JP1/Base  $JP1/B$ ase  $JP1/B$ ase  $6.$  $7.$ **•** JP1/IM - RL パス ¥data¥ **•** JP1/IM - RL パス ¥work¥ 8. 1 JP1/IM - RL 9. JP1/IM - RL

 $2$ 

 $JPI/IM \cdot RL$ 

# *9* コマンド

 $JPI/IM$  -  $RL$ 

6 3  $\sim$  100  $\sim$  100  $\sim$ 

 $JP1/IM \cdot RL$ 

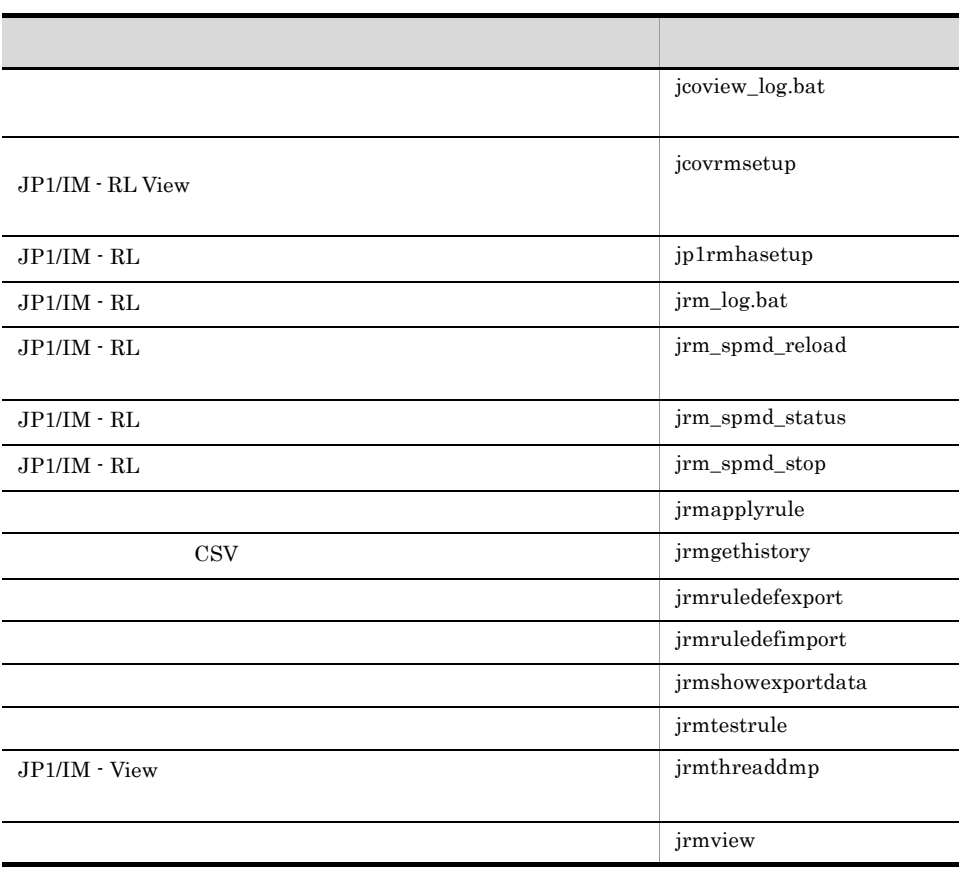

9-1 JP1/IM - RL

Windows Vista

## jcoview\_log.bat

 $JP1/IM - View$   $JP1/IM -$ View OS 08

Windows

JP1/IM - View discoview\_log.bat KAVB8946-I  $y$ 

 $13.3$ 

 $9-2$ 

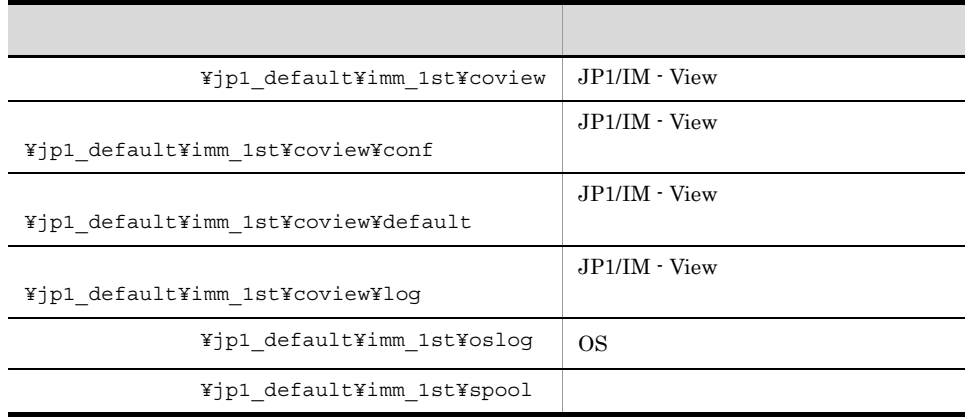

 $\rm JP1/IM\cdot Manager \hspace{1cm} JP1/Base \hspace{1cm} JP1/IM\cdot M.$ 

Manager JP1/Base

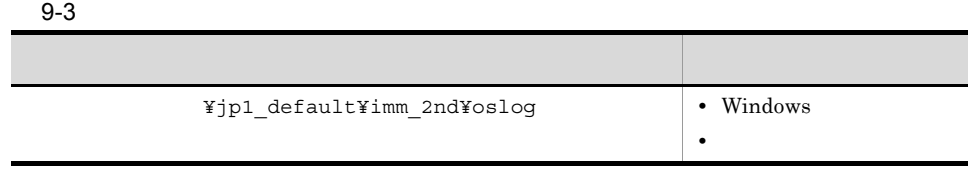

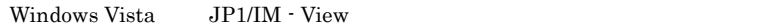

jcoview\_log.bat -f  $[-t]$  $[-u]$  $[-q]$ 

View ¥tools¥

- $f$ 

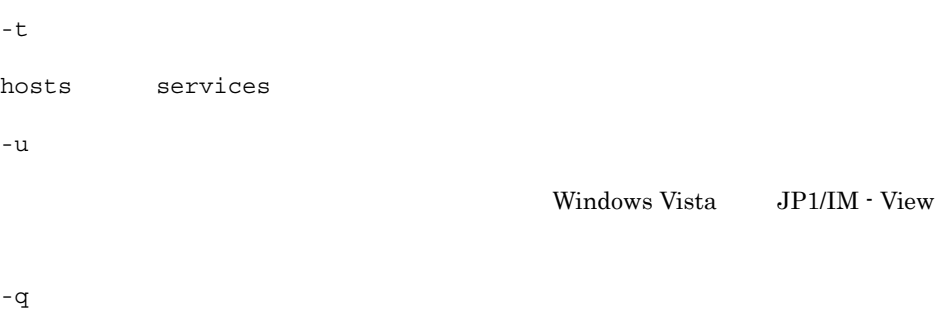

の相対 パスで 語言に このオール このオール こうしょう

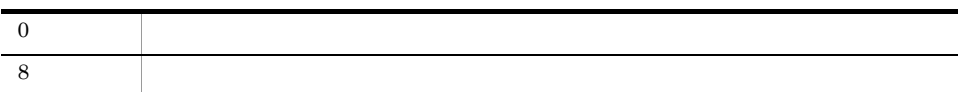

## jcovrmsetup

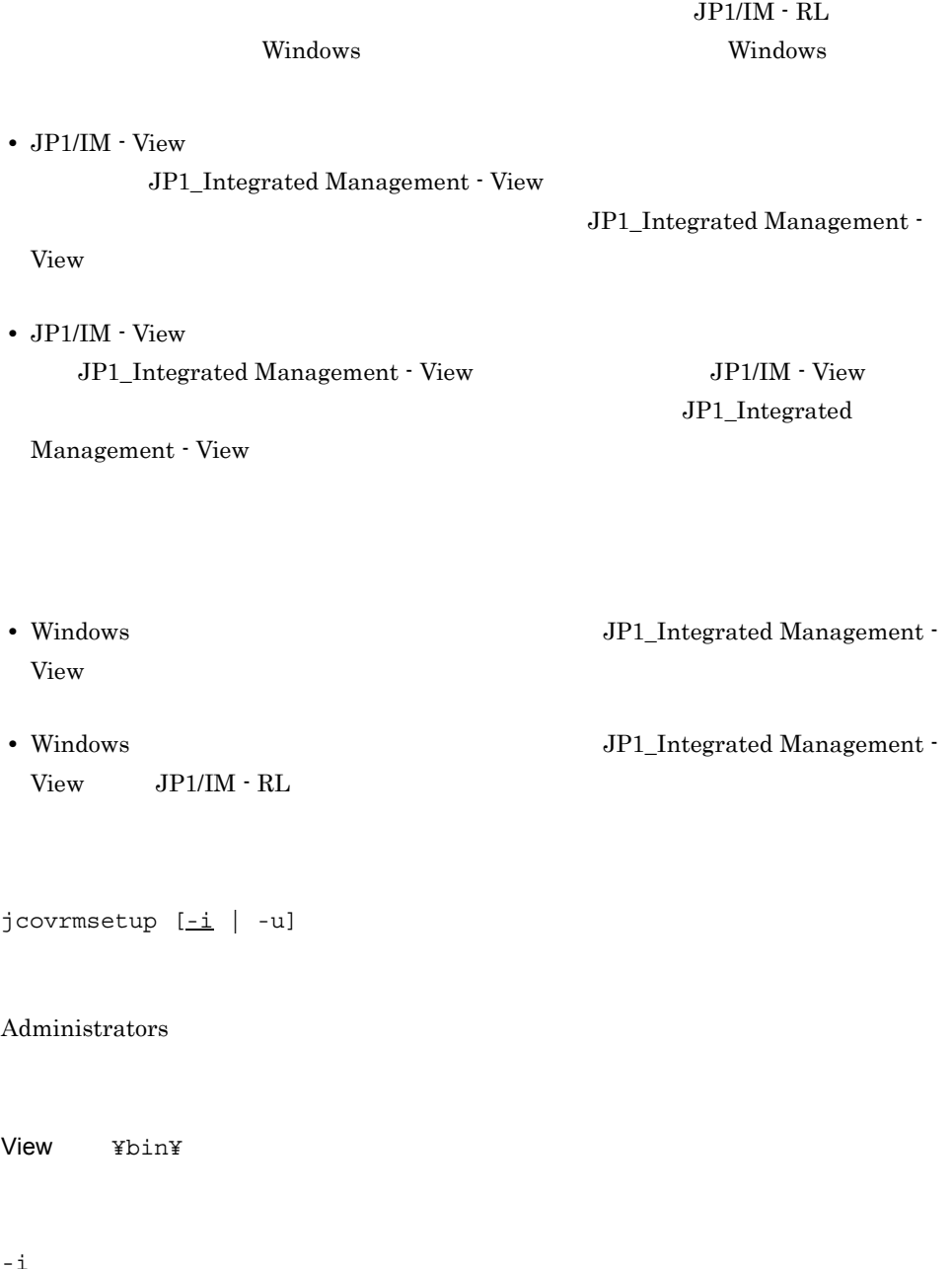

JP1\_Integrated Management - View

 $JP1/IM \cdot RL$ 

-u

JP1\_Integrated Management - View

 $JP1/IM \cdot RL$ 

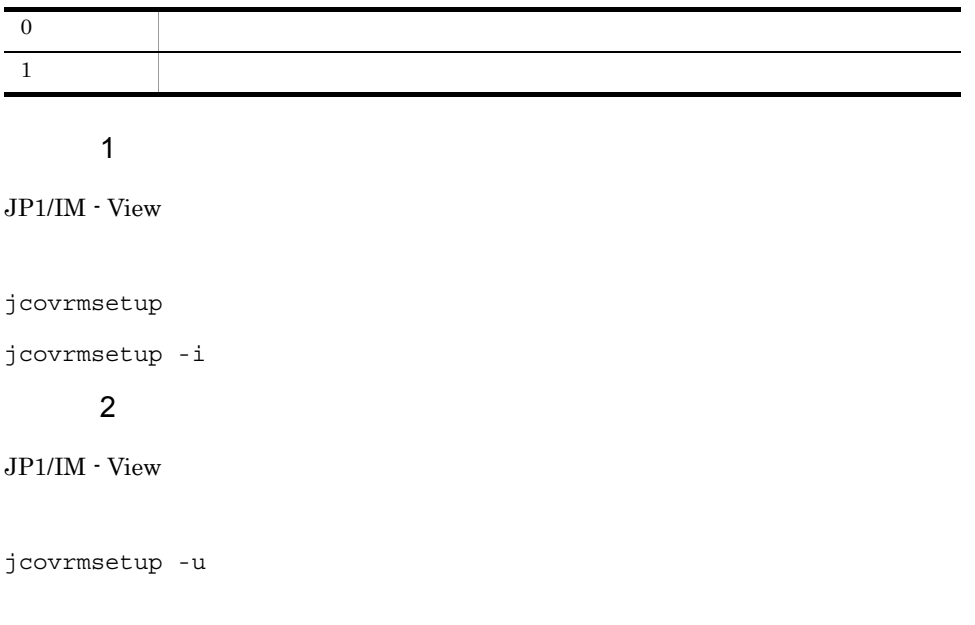

## jp1rmhasetup

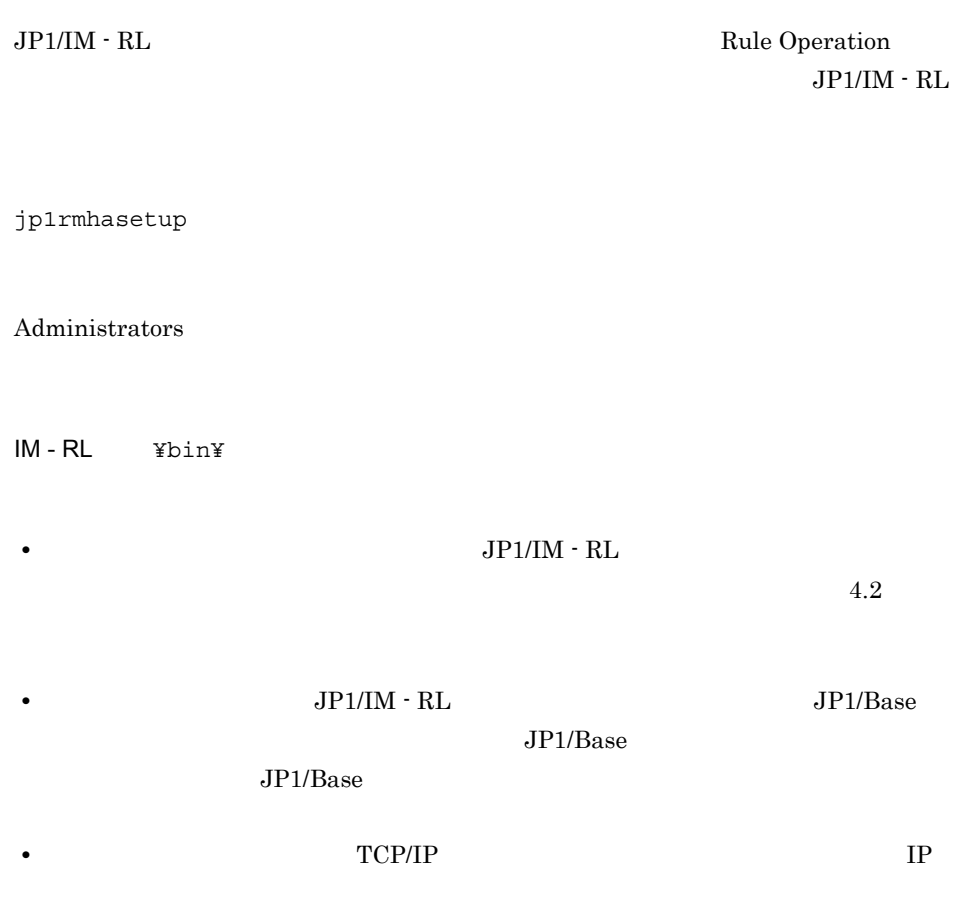

 $TCP/IP$ 

OS OS 2009

## jrm\_log.bat

 $\rm JP1/IM \cdot RL \hspace{2cm} JP1/IM \cdot RL$ JP1/Base OS  $\rm JP1/Base$  $\overline{DB}$  $13.3$ 

 $\overline{a}$ 

 $\overline{a}$ 

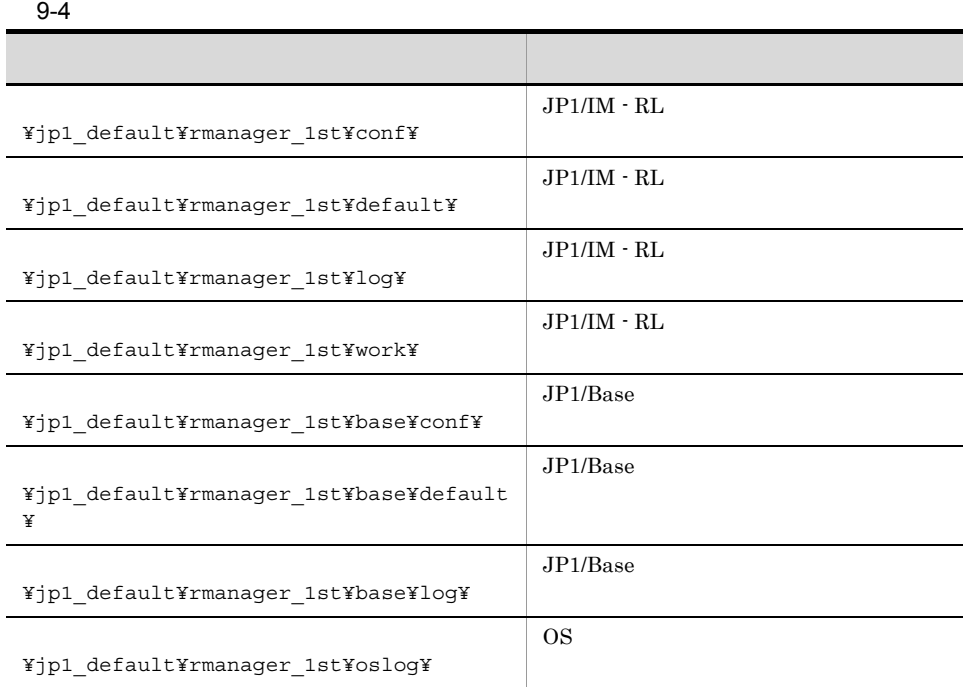

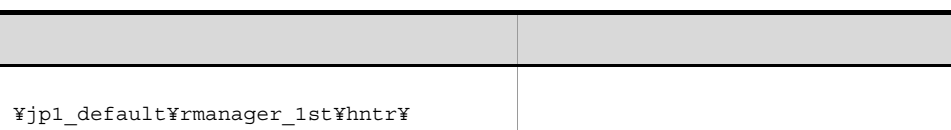

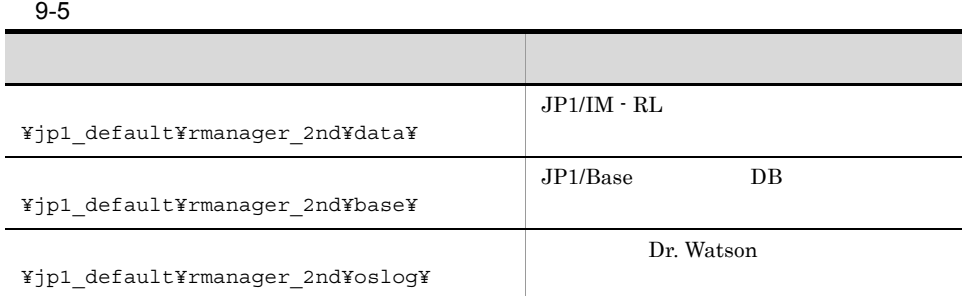

 $9-6$ 

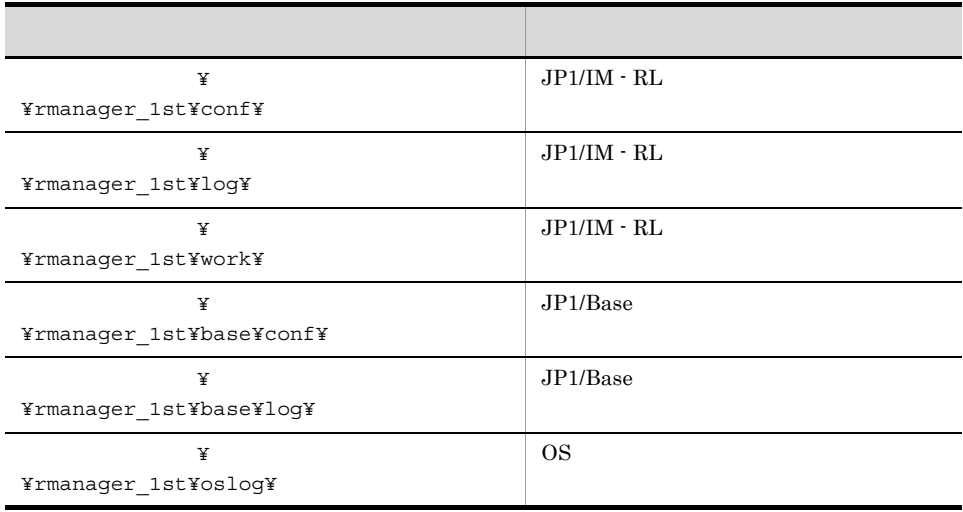

 $9-7$ 

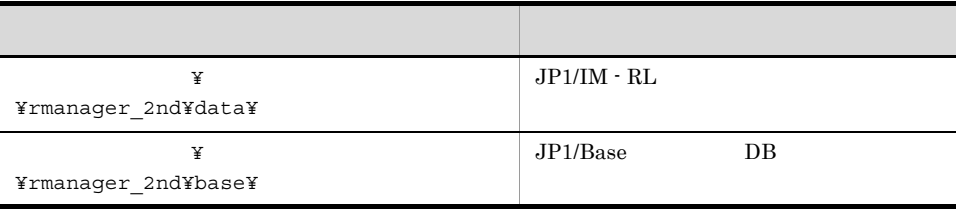

jrm\_log\_result.log

jrm\_log.bat -f

 $\lbrack -\text{h} \rbrack$  $[-n]$  $[-t]$  [-u]  $[-p]$  $[-r]$ 

作品では、パストで指定します。

IM-RL ¥tools¥

 $- f$ 

 $-h$ 

-n

 $\rm JP1/Base$ 

-t

hosts services

-u

-p

JP1/Base DB

#### -r

 $JP1/B$ ase

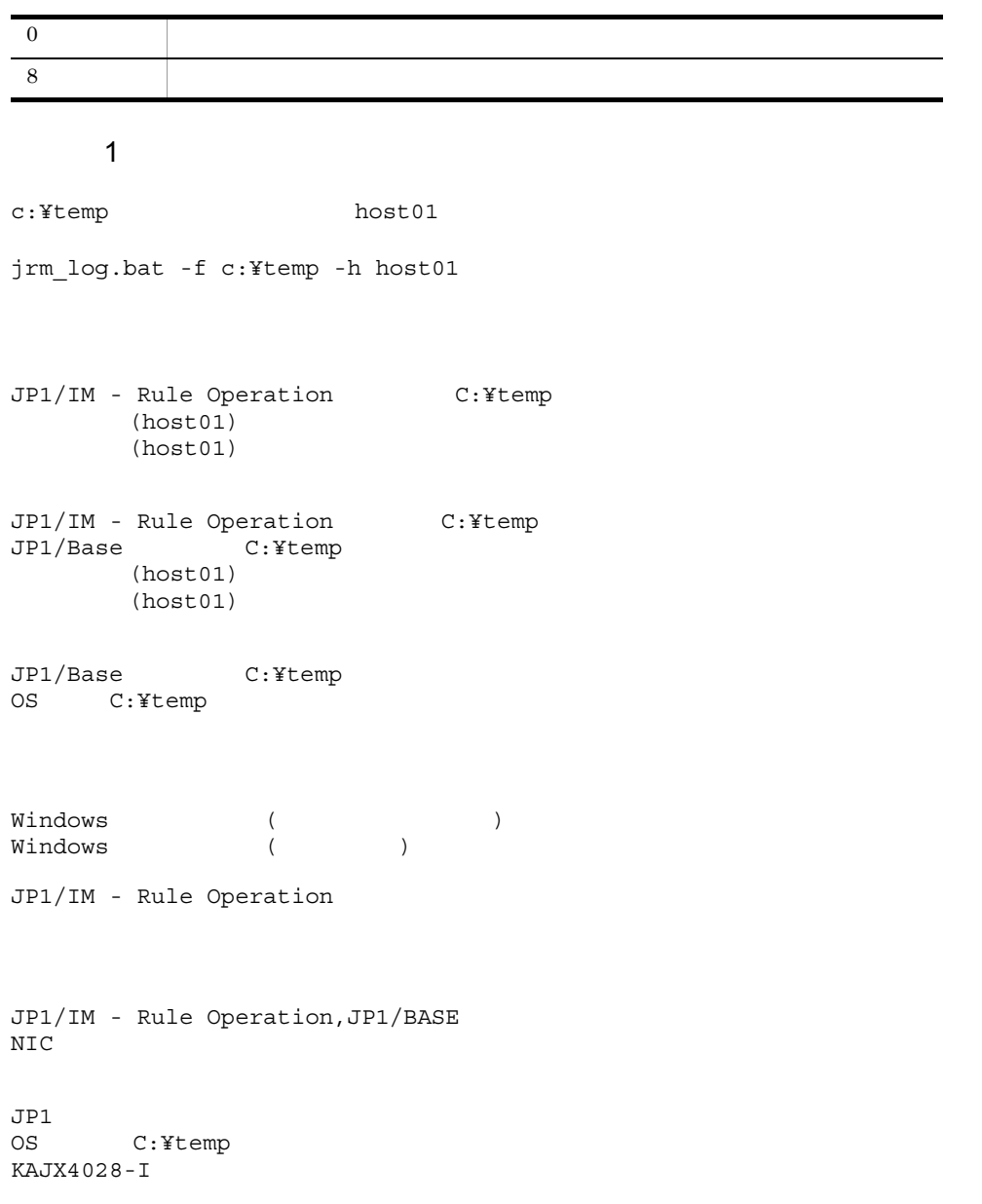

jrm\_log.bat

**2**  $c:$ ¥temp host $01$ jrm\_log.bat -f c:¥temp JP1/IM - Rule Operation C:¥temp JP1/IM - Rule Operation C:¥temp JP1/Base C:¥temp JP1/Base C:¥temp OS C:¥temp Windows ( )<br>Windows ( ) Windows JP1/IM - Rule Operation JP1/IM - Rule Operation,JP1/BASE NICの実装状況を採取しました  $JPI$ OS C:temp KAJX4028-I このマシンには, host01  $jrm_{log.}$ bat -f  $-$ h [ $\qquad$ ]

## jrm\_spmd\_reload

jrm\_spmd\_reload [-h ]<br>[-t  $[-t$   $]$ Administrators  $IM - RL$  ¥bin¥  $-h$  $1\quad 255$ JP1\_HOSTNAME JP1\_HOSTNAME -t タイムアウト時間 jrm\_spmd\_reload 0 32,767 60 jrm\_spmd\_reload 3. The spmd\_reload 3. The spmd\_reload 3. The spmd\_reload 3. The spmd\_reload 3. The spmd\_reload

jrm\_spmd\_reload

0  $\qquad \qquad$ 0  $\vert$ 

 $\texttt{sample} \hspace{2.5cm} 20$ 

jrm\_spmd\_reload -h sample -t 20

#### jrm\_spmd\_status

jrm\_spmd\_status  $[-h$  ]<br> $[-t$  $[-t$   $]$ Administrators  $IM - RL$  ¥bin¥  $-h$  $1\quad 255$ JP1\_HOSTNAME JP1\_HOSTNAME -t タイムアウト時間 jrm\_spmd\_status 0 32,767 60 jrm\_spmd\_status 30 and 50 and 50 and 50 and 50 and 50 and 50 and 50 and 50 and 50 and 50 and 50 and 50 and 50  $\frac{1}{2}$ 

jrm\_spmd\_status

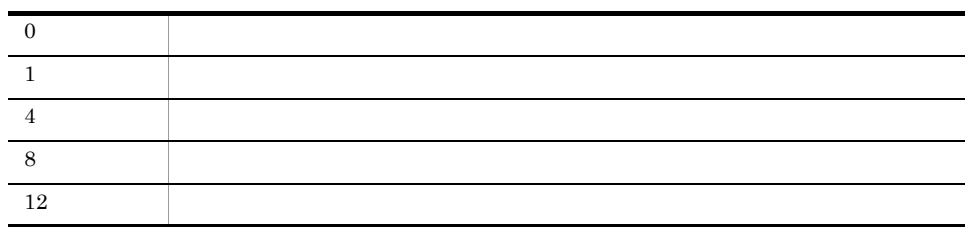

 $\textrm{sample} \hspace{1.5cm} 20$ 

jrm\_spmd\_status -h sample -t 20

c:¥>jrm\_spmd\_status KAVB3690-I JP1\_RuleManager

プロセス名称 プロセスID jrmmain  $KAVB3691-I$ 

#### jrm\_spmd\_stop

#### $JP1/IM \cdot RL$

jrm\_spmd\_stop [-h ] [-kill]

#### Administrators

IM-RL ¥bin¥

 $^{\rm -h}$ 

 $1\quad 255$ 

JP1\_HOSTNAME

JP1\_HOSTNAME

-kill

• **•** *o*  $\frac{1}{2}$   $\text{cm\_spmd\_stop}$ 

**JP1/IM - RL** 

jrm\_spmd\_status

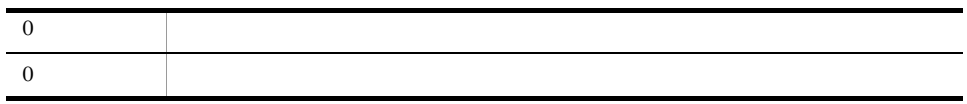

## jrmapplyrule

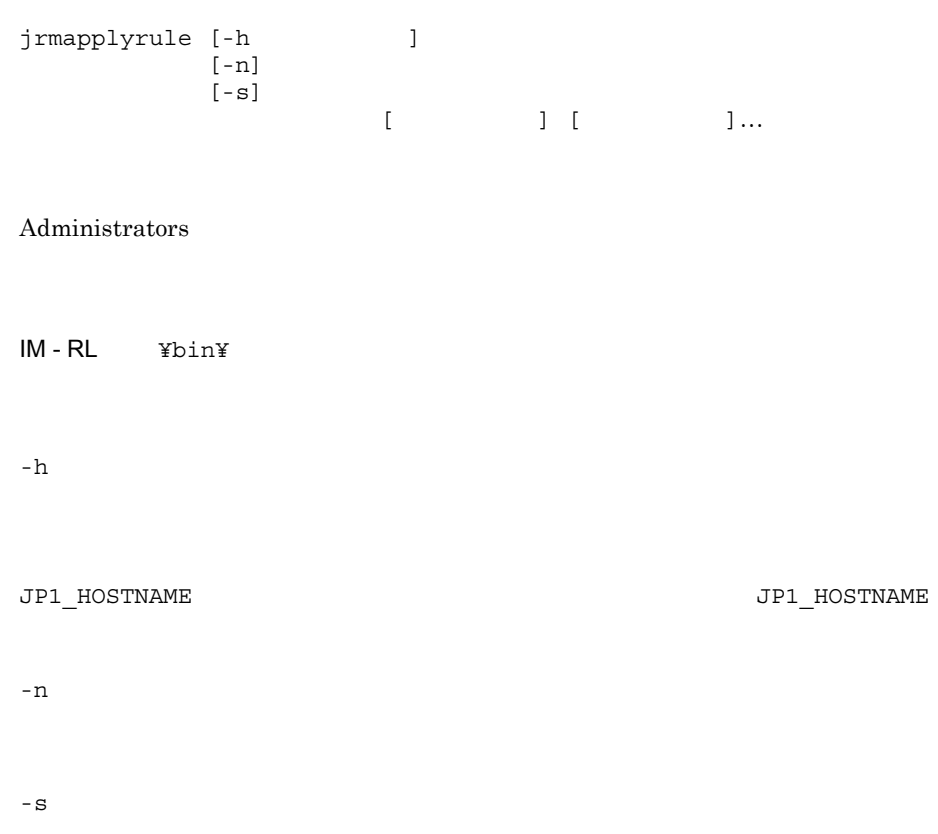

/RuleOperation

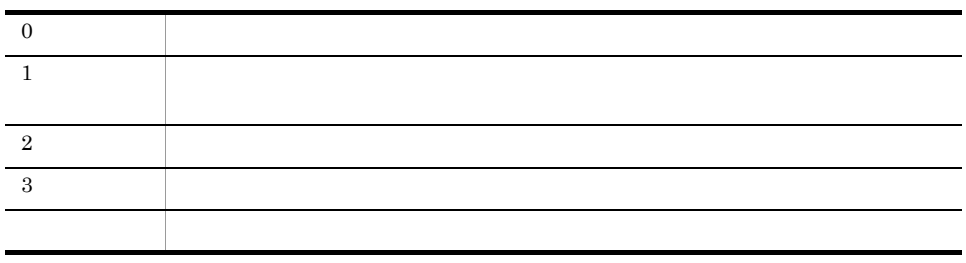

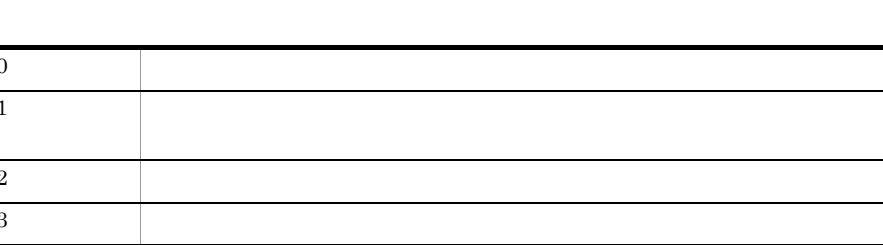

• 00005821 • 00005822

• 00005824

- 00005820
- 00005818
- 00005817
- 00005815
- 00005814
- 00005813
- 
- 00005812
- 00005811
- 00005810

#### $JPI$

 $\begin{array}{lll} \text{USER\_NAME} & \text{11.} \end{array}$ 

jrmapplyrule  $JPI$ 

ルール運用グループ名に空白文字が含まれる。

jrmapplyrule /RuleOperation/samplerule1 /RuleOperation/samplerule2

## jrmgethistory

 $\text{CSV}$ 

jrmgethistory [-h ]<br>-d  $-d$  $\begin{bmatrix} -a & | & [-t & & ] \\ -r & & & ] \end{bmatrix}$  $[-r$   $]$  $[-s \t, ...]$  $[-b YYYY/MM/DD]/hh$ :mm $[:ss]$ ]] [-e YYYY/MM/DD[/hh:mm[:ss]]]]

Administrators

IM-RL ¥bin¥

 $^{\rm -h}$ 

JP1\_HOSTNAME JP1\_HOSTNAME

 $-d$ 

 $1\quad 200$ 

 $200$ 

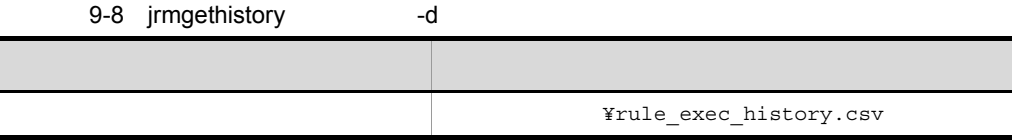

Г

#### jrmgethistory

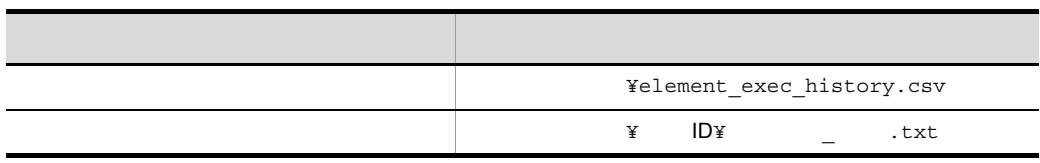

 $-t$  -r -s -b -e RULE ELEMENT ALL

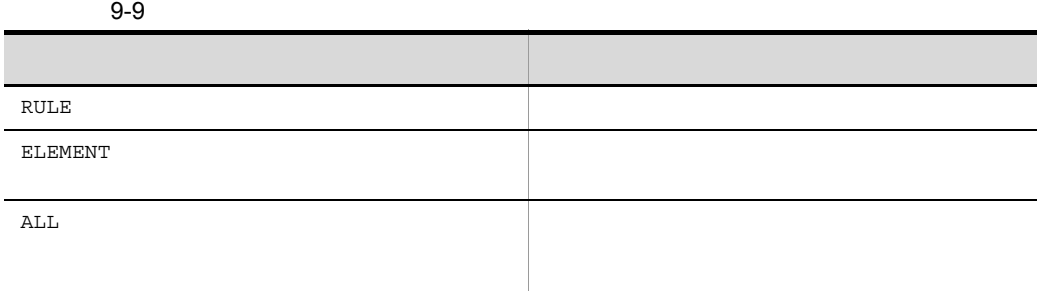

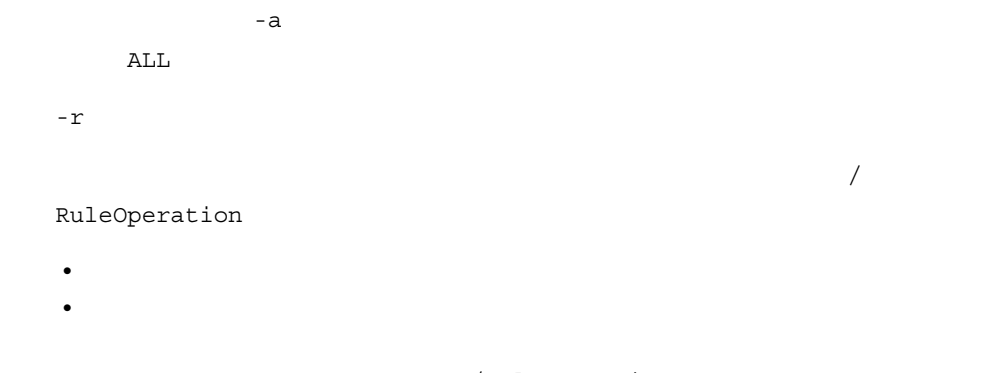

- **The Contract of Texas and Texas and Texas and Texas and Texas and Texas and Texas and Texas and Texas and Texas and Texas and Texas and Texas and Texas and Texas and Texas and Texas and Texas and Texas and Texas and T**
- **•**  $-a$
- -s  $\, \cdots \,$

-a

 $-\mathbf{t}$ 

I

 $9-10$ 

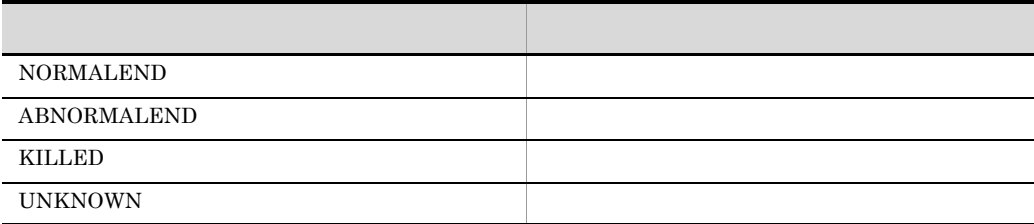

 $\sim$ a  $\sim$ a  $\sim$ 

-b YYYY/MM/DD[/hh:mm[:ss]]

ルールの実行履歴を出力する期間の開始日を指定します。-b -e オプションに指定した

 $-t$  -r  $-s$  -e  $-a$ 

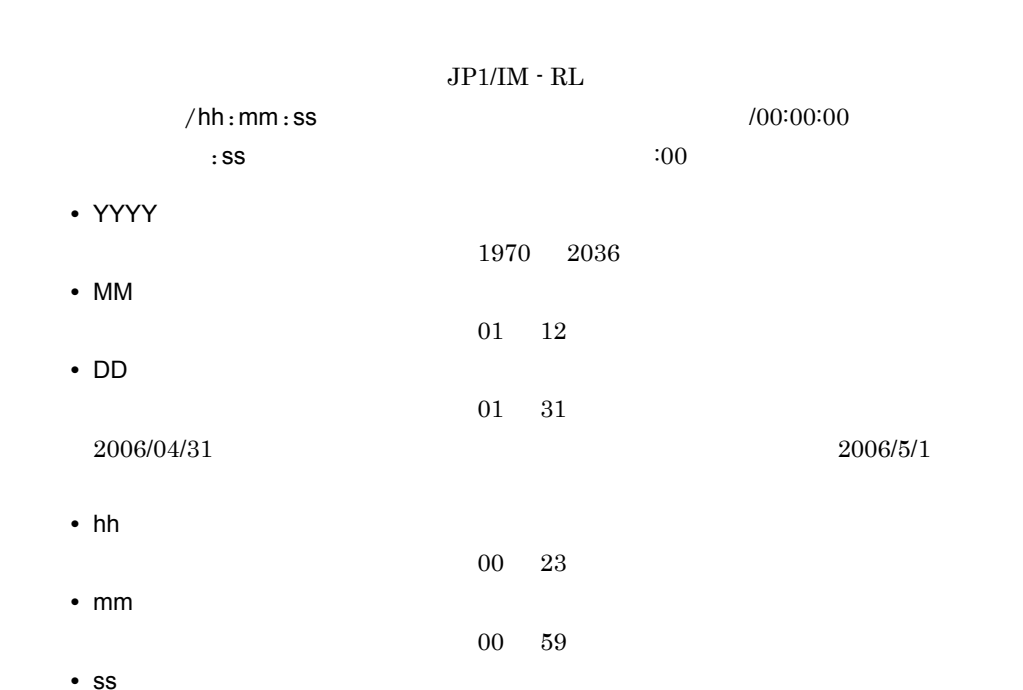

00 59

-e YYYY/MM/DD[/hh:mm[:ss]]

 $-{\bf b}$   $-{\bf e}$ 

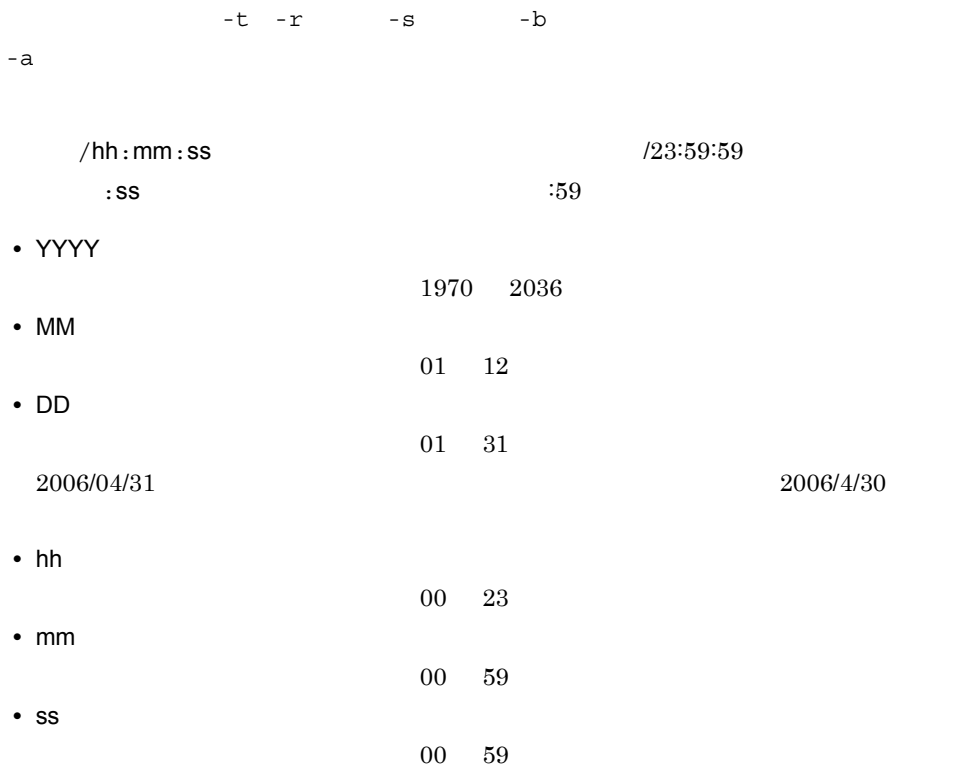

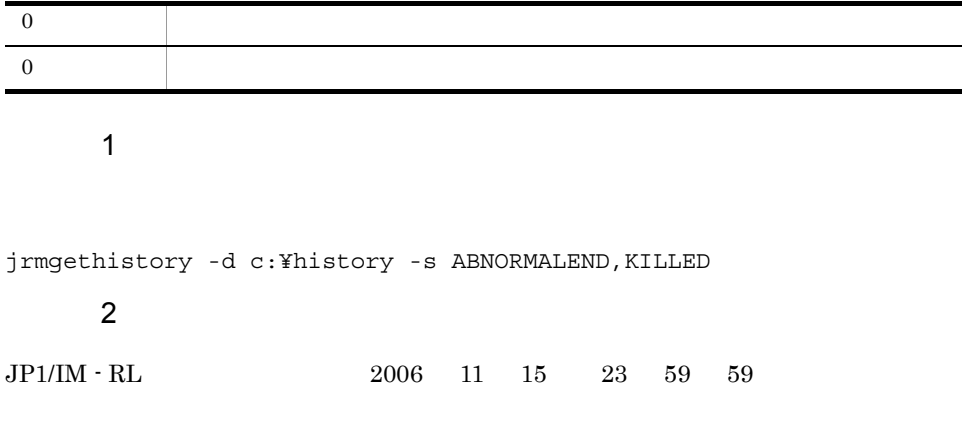

jrmgethistory -d c:¥history -e 2006/11/15

jrmgethistory

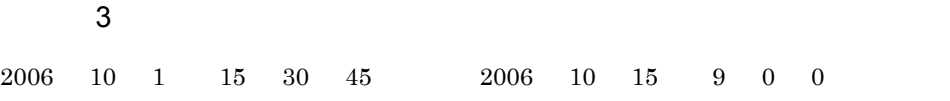

jrmgethistory -d c:¥history -s NORMALEND -b 2006/10/01/15:30:45 -e 2006/10/15/09:00:00

## jrmruledefexport

jar

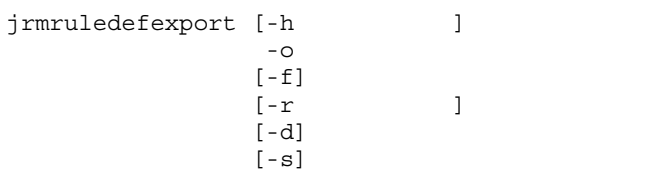

Administrators

IM-RL ¥bin¥

 $-h$ 

#### JP1\_HOSTNAME JP1\_HOSTNAME

-o エクスポートデータファイル名

-f

- $r$ 

 $\mathbf{L}$   $\mathbf{S}$  . jar example  $\mathbf{L}$ 

/RuleEdit

**•** ルール編集グループ名をルールパスで指定した場合,そのグループ内のルールおよび

 $\mathbf{u}$ 

• 2008 **•**  $-d$ /RuleEdit • **•** The state of the state of the state of the state of the state of the state of the state of the state of the state of the state of the state of the state of the state of the state of the state of the state of the stat /RuleEdit -d • **•**  $\mathbf{R} = \mathbf{R} \times \mathbf{R}$ **•** 絶対パス名で保持する場合,絶対パス名と同じ場所にインポートされます。 •  $-r$ されます。-r オプションで指定していない場合は,カレントパス名が /RuleEdit /RuleEdit -s KAJX4503-W KAJX4507-W

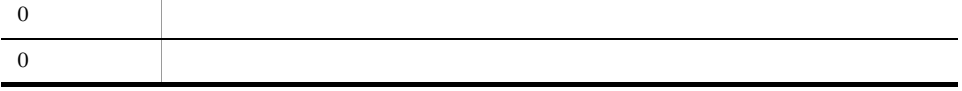

/RuleEdit/group1

jrmruledefexport -o c:¥rule¥exportdata.jar -r /RuleEdit/group1

#### jrmruledefimport

 $JP1/IM \cdot RL$ 

jrmruledefimport [-h ]<br>-i  $-i$   $-1$  $[-r$   $]$  $[-n \mid -f]$ 

Administrators

IM-RL ¥bin¥

 $-h$ 

JP1\_HOSTNAME JP1\_HOSTNAME

 $-\mathbf{i}$   $\cdots$ 

 $-r$   $r$ 

/RuleEdit

からの相対ポストでは、パスに空白を含む場合は、"」で

**•** エクスポートコマンドで -d オプションを指定した(エクスポートデータを相対パス

 $-\mathbf{d}$ 

• **•**  $\mathbf{r} = \mathbf{r} \cdot \mathbf{r} + \mathbf{r} \cdot \mathbf{r} + \mathbf{r} \cdot \mathbf{r} + \mathbf{r} \cdot \mathbf{r} + \mathbf{r} \cdot \mathbf{r} + \mathbf{r} \cdot \mathbf{r} + \mathbf{r} \cdot \mathbf{r} + \mathbf{r} \cdot \mathbf{r} + \mathbf{r} \cdot \mathbf{r} + \mathbf{r} \cdot \mathbf{r} + \mathbf{r} \cdot \mathbf{r} + \mathbf{r} \cdot \mathbf{r} + \mathbf{r} \cdot \mathbf{r} + \mathbf{r} \cdot \mathbf{r$ • **a**  $-d$ 

/RuleEdit

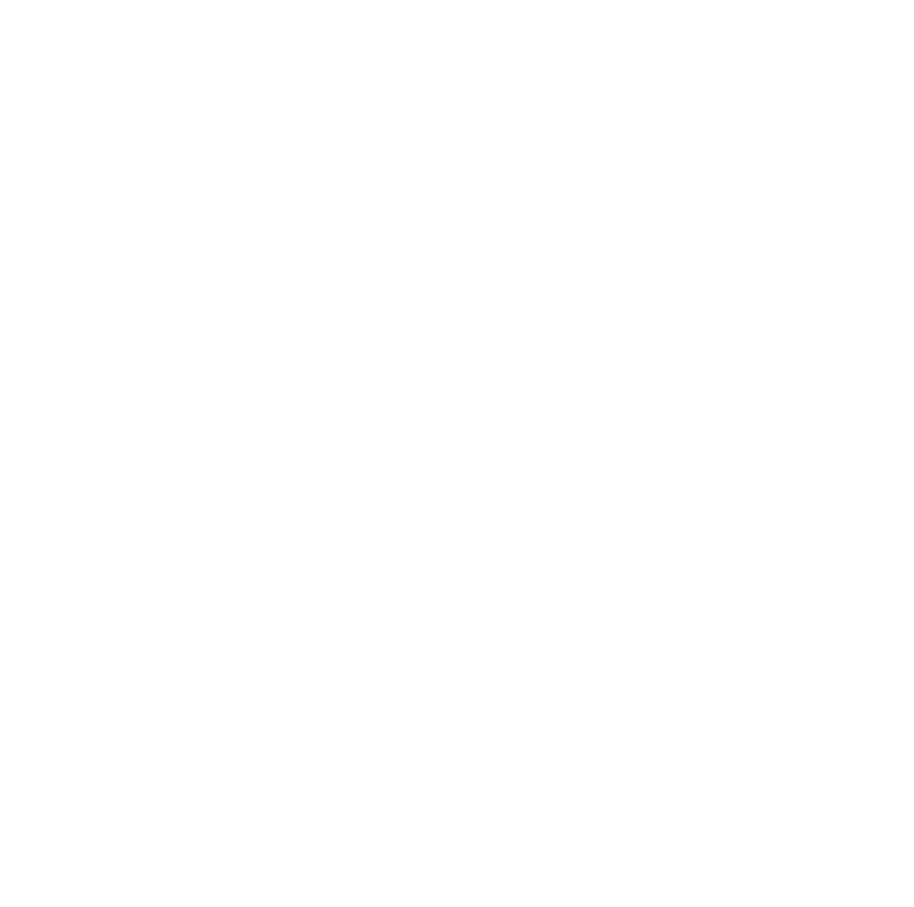

 $\begin{array}{cccccccccccccc} \mathbf{Y} & \mathbf{A} & \mathbf{N} & & & \mathbf{C} \end{array}$ 

 $9-11$ 

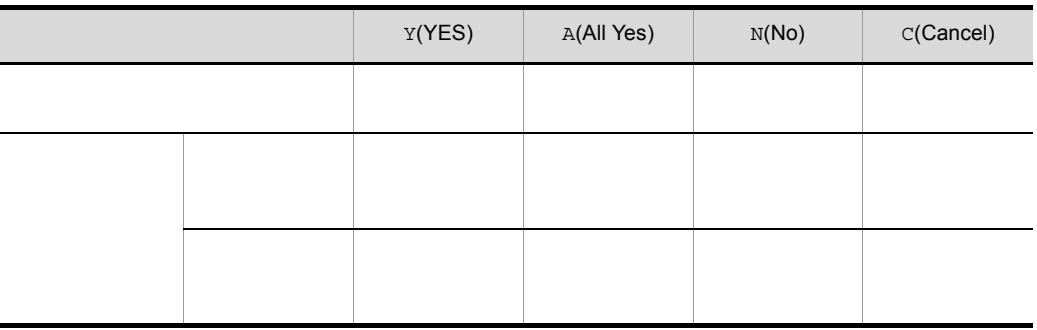
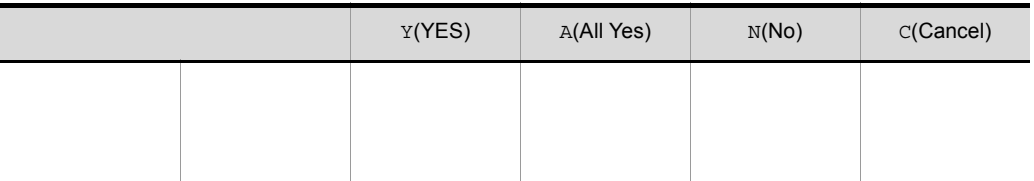

```
\nKAJX4245-T\nKAJX4520-T 10\nKAJX4524-T\nKAJX4526-Q\n
```
\n\nKAJX4525-T\n

\n\nKAJX4525-T\n

\n\nKAJX4525-T\n

\n\nKAJX4525-T\n

\n\nKAJX4525-T\n

\n\nKAJX4526-Q\n

\n\n
$$
\text{FAJX4526-Q}\n\text{FAJX4522-W}\n\text{FAJX4525-T}\n
$$

\n\n $\text{FAJX4525-T}\n\text{KAJX4525-T}\n\text{KAJX4525-T}\n\text{FAJX4525-T}\n\text{FAJX4525-T}\n\text{FAJX4525-T}\n\text{FAJX4526-Q}\n\text{FAJX4526-Q}\n\text{XAJX4528-W}\n\text{GJX4528-W}\n\text{GJX4528-W}\n\text{GJX4528-W}\n\text{GJX4528-W}\n\text{GJX4528-W}$ \n

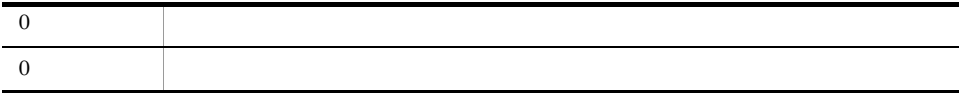

使用例 1

c:¥rule¥exportdata.jar

jrmruledefimport -i c:¥rule¥exportdata.jar

使用例 2

#### exportdata.jar

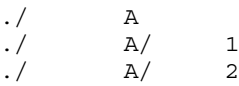

/RuleEdit/ B

jrmruledefimport -i c:¥rule¥exportdata.jar -r /RuleEdit/ B

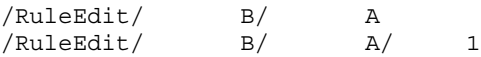

 $/RuleEdit/$  B/  $A/2$ 

## jrmshowexportdata

jrmshowexportdata -i

IM-RL ¥bin¥

 $-\mathbf{i}$   $\mathbf{j}$ 

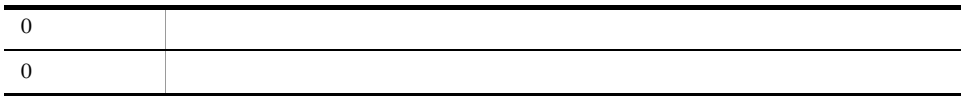

 $\mathbb{R}^n$ 

jrmshowexportdata -i c:¥rule¥exportdata

• **•**  $\mathbf{r} = \mathbf{r} \cdot \mathbf{r} + \mathbf{r} \cdot \mathbf{r} + \mathbf{r} \cdot \mathbf{r} + \mathbf{r} \cdot \mathbf{r} + \mathbf{r} \cdot \mathbf{r} + \mathbf{r} \cdot \mathbf{r} + \mathbf{r} \cdot \mathbf{r} + \mathbf{r} \cdot \mathbf{r} + \mathbf{r} \cdot \mathbf{r} + \mathbf{r} \cdot \mathbf{r} + \mathbf{r} \cdot \mathbf{r} + \mathbf{r} \cdot \mathbf{r} + \mathbf{r} \cdot \mathbf{r} + \mathbf{r} \cdot \mathbf{r$ 

```
• • \mathbf{r} = \mathbf{r} \cdot \mathbf{r} + \mathbf{r} \cdot \mathbf{r} + \mathbf{r} \cdot \mathbf{r} + \mathbf{r} \cdot \mathbf{r} + \mathbf{r} \cdot \mathbf{r} + \mathbf{r} \cdot \mathbf{r} + \mathbf{r} \cdot \mathbf{r} + \mathbf{r} \cdot \mathbf{r} + \mathbf{r} \cdot \mathbf{r} + \mathbf{r} \cdot \mathbf{r} + \mathbf{r} \cdot \mathbf{r} + \mathbf{r} \cdot \mathbf{r} + \mathbf{r} \cdot \mathbf{r} + \mathbf{r} \cdot \mathbf{rKAJX4501-I. / 1. / 2/. / 2/2KAJX4504-I
```
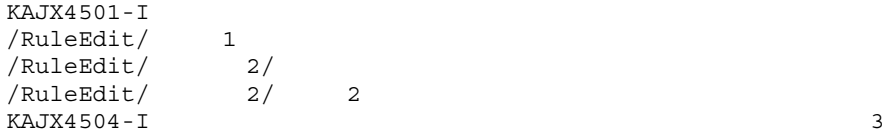

## jrmtestrule

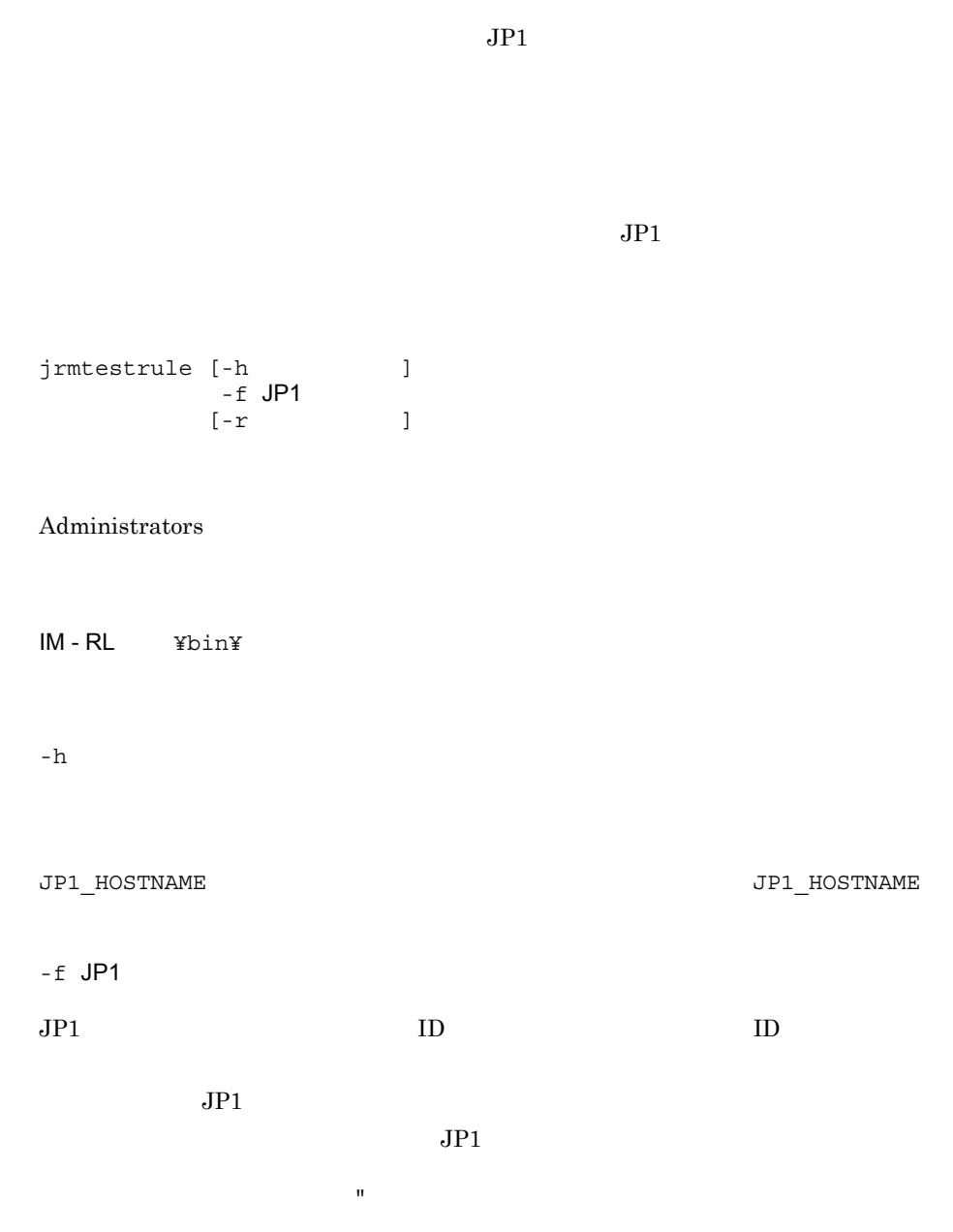

 $JPI$ 

#### jrmtestrule

- イベント属性名 = この形式で定義します。<br>• 2000年に定義します。 •  $=$  1 • 2 SJIS • JP1  $\overline{P}$  **j**rmtestrule
- **\*** #  $\qquad \qquad$  #  $\qquad \qquad$  +  $\qquad \qquad$  +  $\qquad \$
- **•** イベント属性名として指定できる名称,値の指定範囲,および値を指定しなかっ

9-12 JP1

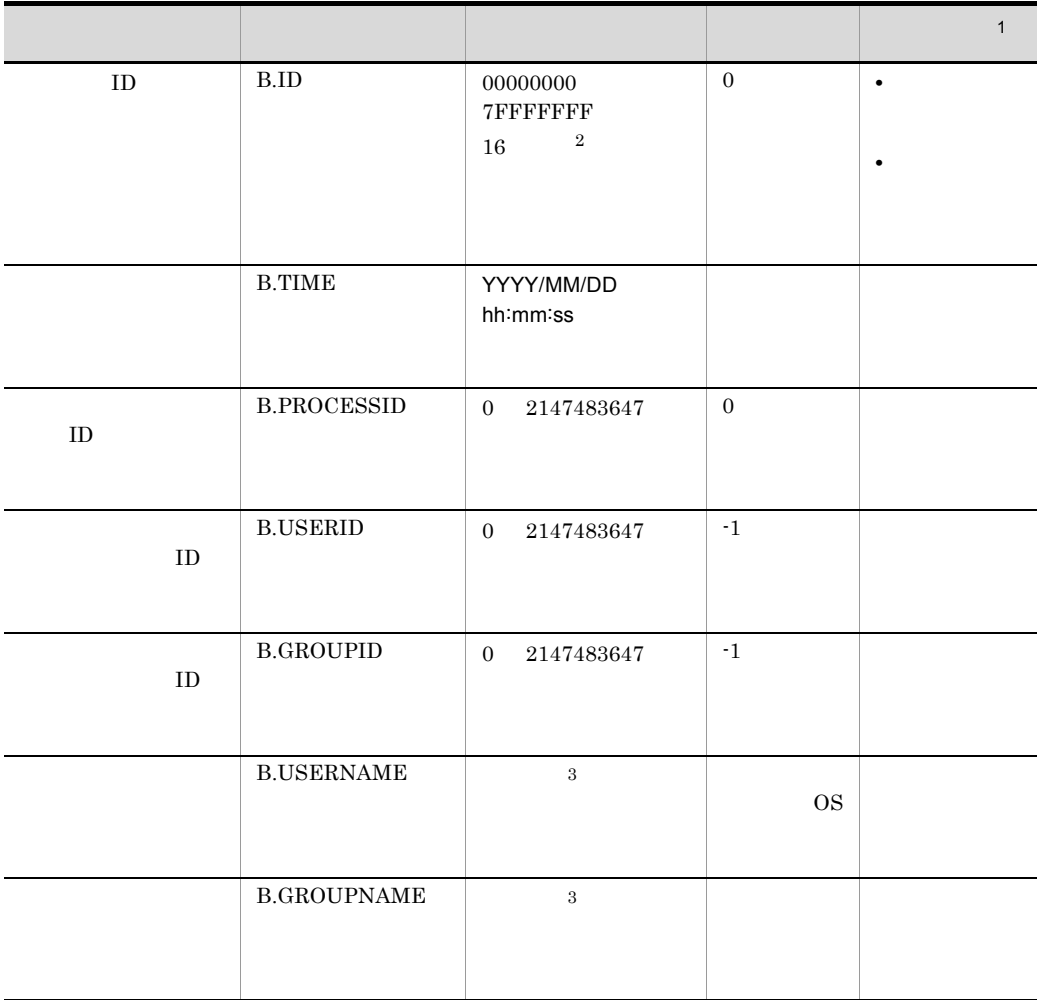

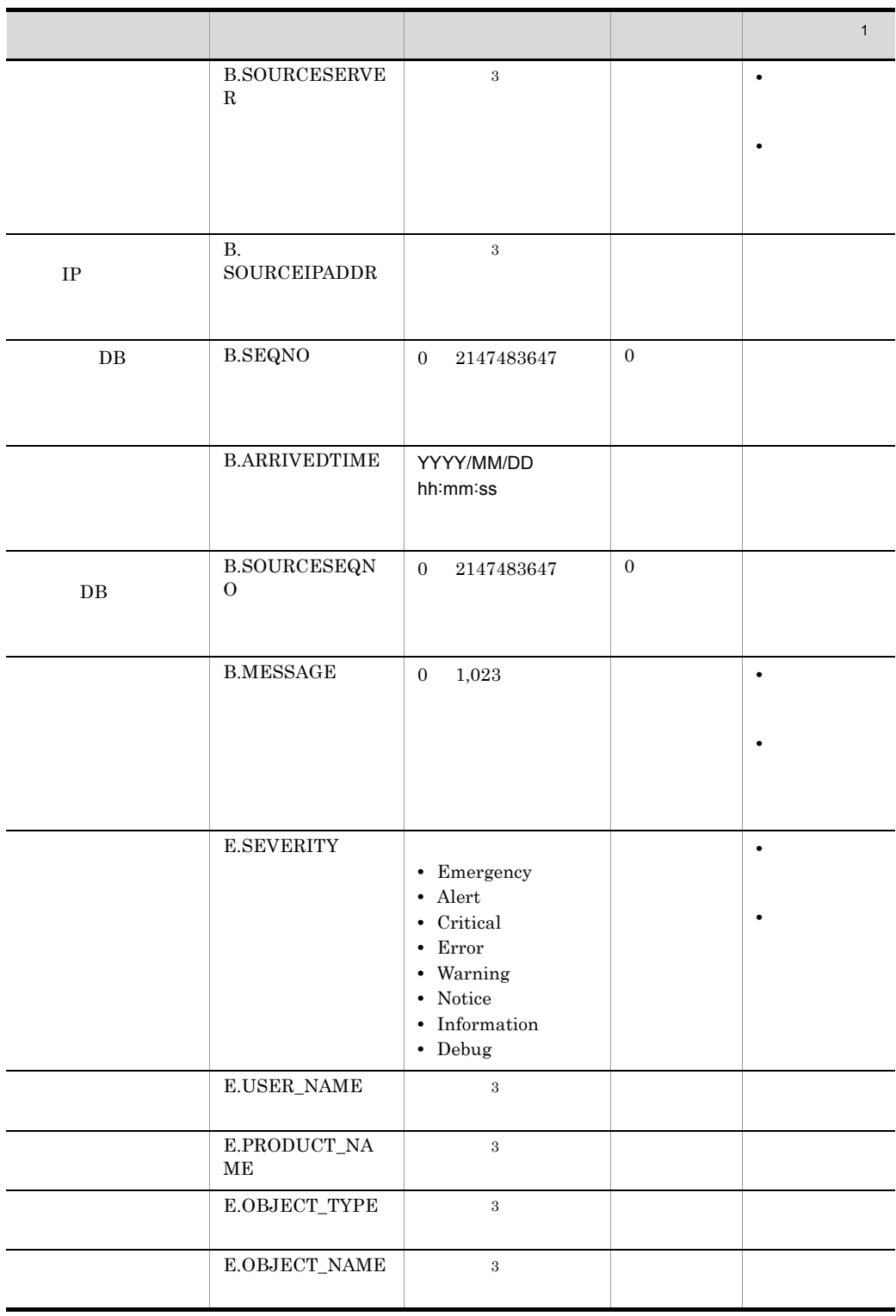

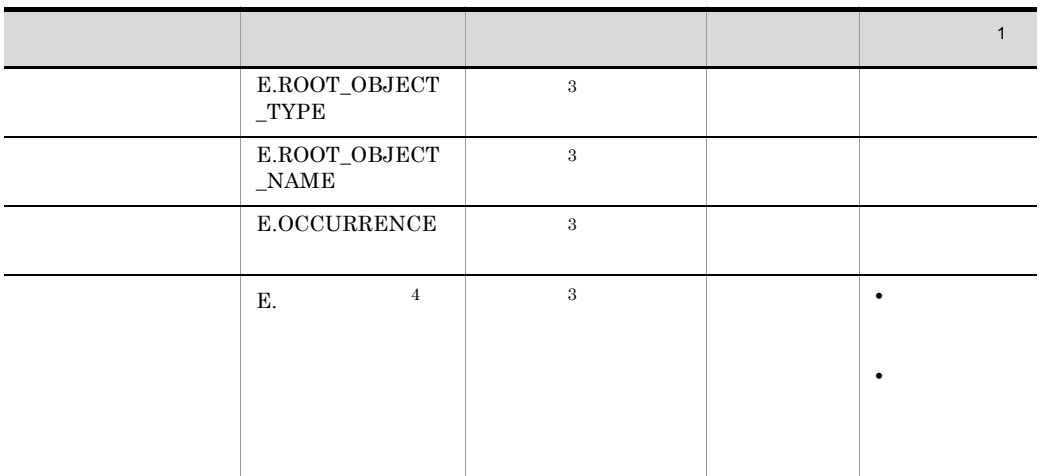

 $JPI$ 

\$EV"TEST" \$EV"TEST"  $\mathbf 1$  $JPI$  $j$ rmtestrule  $JP1$  $\overline{2}$ A F a f 0 9  $\qquad 0$ 00001100 1100  $\sqrt{3}$  $\overline{0}$  10  $\overline{10}$  $10$ 注※ 4  $32$ 字および \_(アンダーバー)です。英字には大文字を使用してください。  $JPI$ IM-RL ¥sample¥ jp1rm\_event\_info\_sample.txt.model jp1rm\_event\_info\_sample.txt.model

jp1rm\_event\_info\_sample.txt.model

# JP1/IM-RL Event information file for test execution. #B.ID=00000000 #B.TIME=2008/01/01 00:00:00 #B.PROCESSID=0 #B.USERID=0 #B.GROUPID=0 #B.USERNAME=username #B.GROUPNAME=groupname #B.SOURCESERVER=servername #B.SOURCEIPADDR=0.0.0.0 #B.SEQNO=0 #B.ARRIVEDTIME=2008/01/01 00:00:00 #B.SOURCESEQNO=0 #B.MESSAGE=message #E.SEVERITY=Debug #E.USER\_NAME=user\_name #E.PRODUCT\_NAME=product\_name #E.OBJECT\_TYPE=object\_type #E.OBJECT\_NAME=object\_name #E.ROOT\_OBJECT\_TYPE=root\_object\_type #E.ROOT\_OBJECT\_NAME=root\_object\_name #E.OCCURRENCE=occurrence

ルール名に空白文字が含まれる場合は, "

 $-\mathbf{r}$ 

/RuleOperation

 $JPI$ 

 $JP1$ 

• jrmtestrule

• **•**  $\mathbf{r} = \mathbf{r} + \mathbf{r} + \mathbf{r$ 

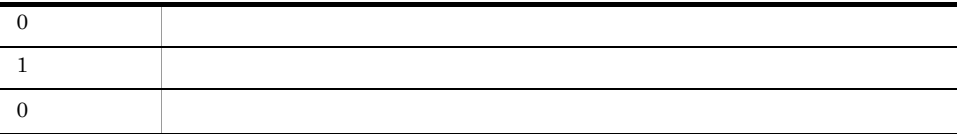

D:¥test¥memory\_fault\_event.txt JP1 /RuleOperation/rule1 KAJX4308-I

jrmtestexec -f D:¥test¥memory\_fault\_event.txt -r /RuleOperation/ rule1

## jrmthreaddmp

JP1/IM - View

jrmthreaddmp

Windows Vista

:¥ProgramData¥HITACHI¥JP1¥JP1\_DEFAULT¥JP1CoView¥log¥

OS

View ¥log¥

jrmthreaddmp ID

IM-RL ¥bin¥

プロセス ID

#### $ID$  and  $ID$  iD  $ID$  iD  $ID$

**•** 複数のルールオペレーション・ビューアーを起動している場合は,タスクマネージャ

java.exe

 $\mathbf{ID}$ 

iava.exe  $java$  gava  $java$  $13.4.2$ 

 $ID$ 

jrmthreaddmp

• **•** The Internal Trust of the European System of the Internal Trust of the Internal Trust of the Internal Trust of the Internal Trust of the Internal Trust of the Internal Trust of the Internal Trust of the Internal Inte

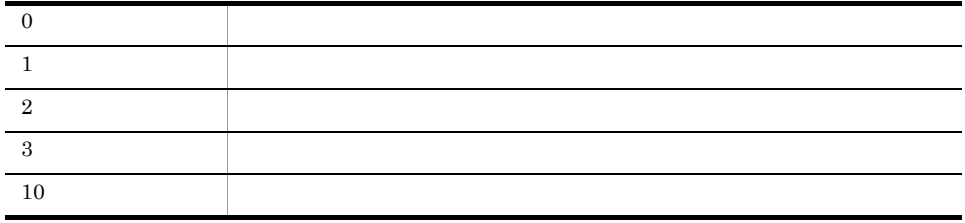

#### jrmview

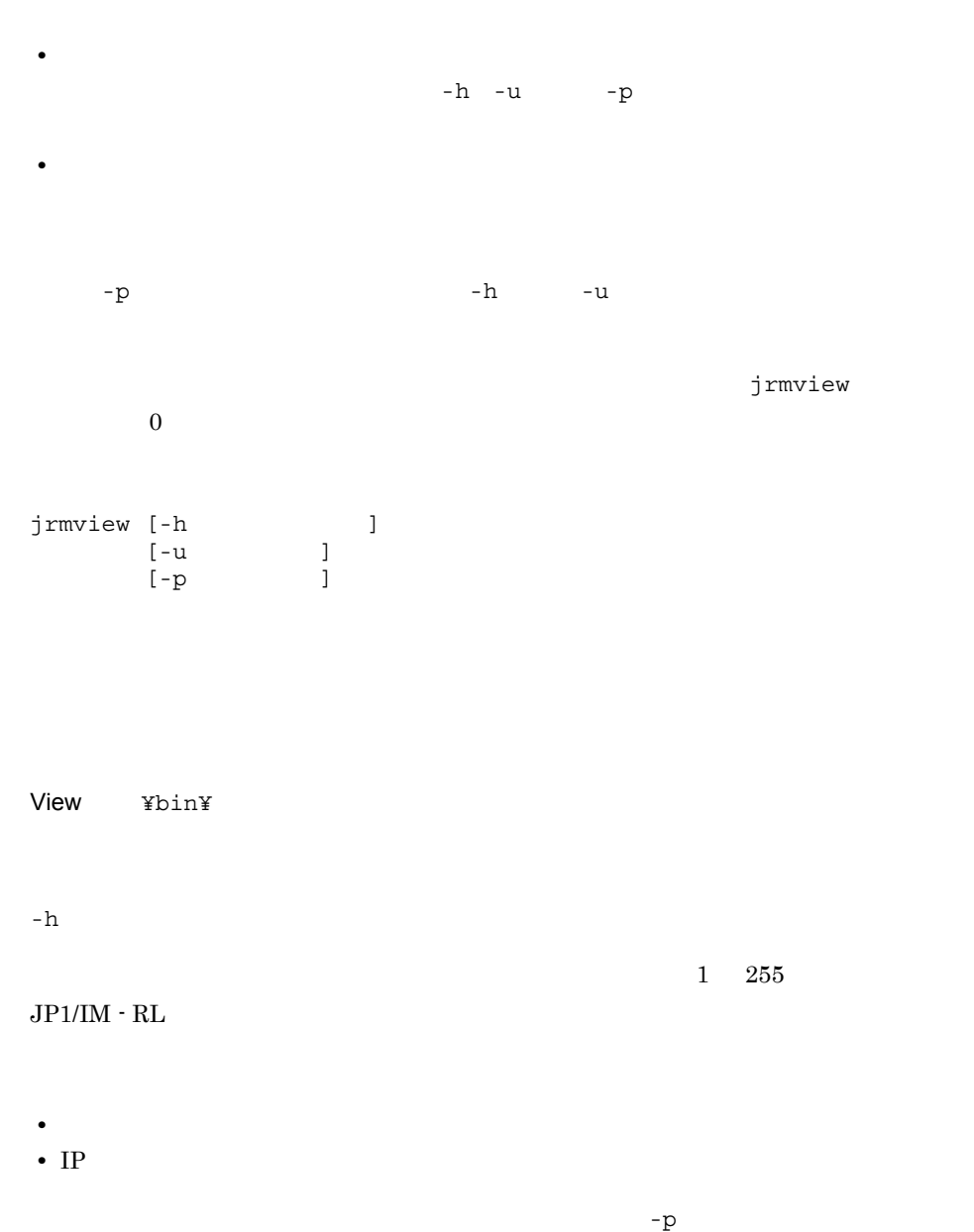

245

#### jrmview

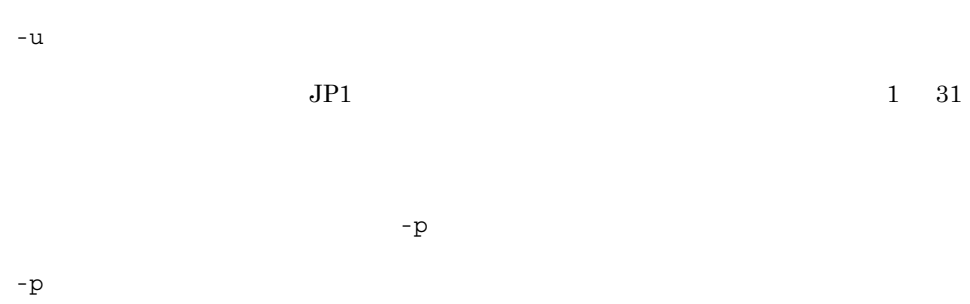

 $\sim$  32

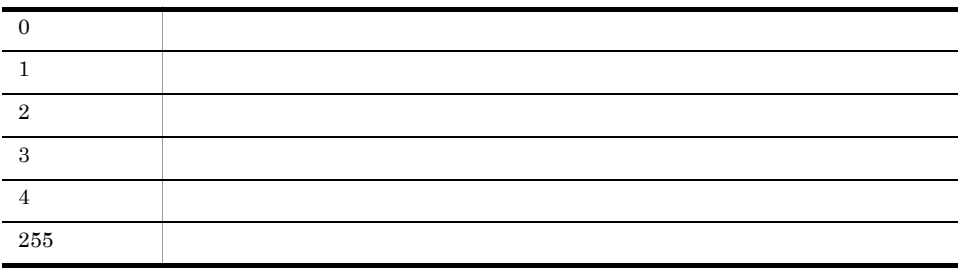

使用例 1

jrmview

使用例 2

user2 pass3

host1

jrmview -h host1 -u user2 -p pass3

# 定義ファイル

 $\rm JP1/IM$  -  $\rm RL$ 

#### $JP1/IM \cdot RL$

#### $10-1$

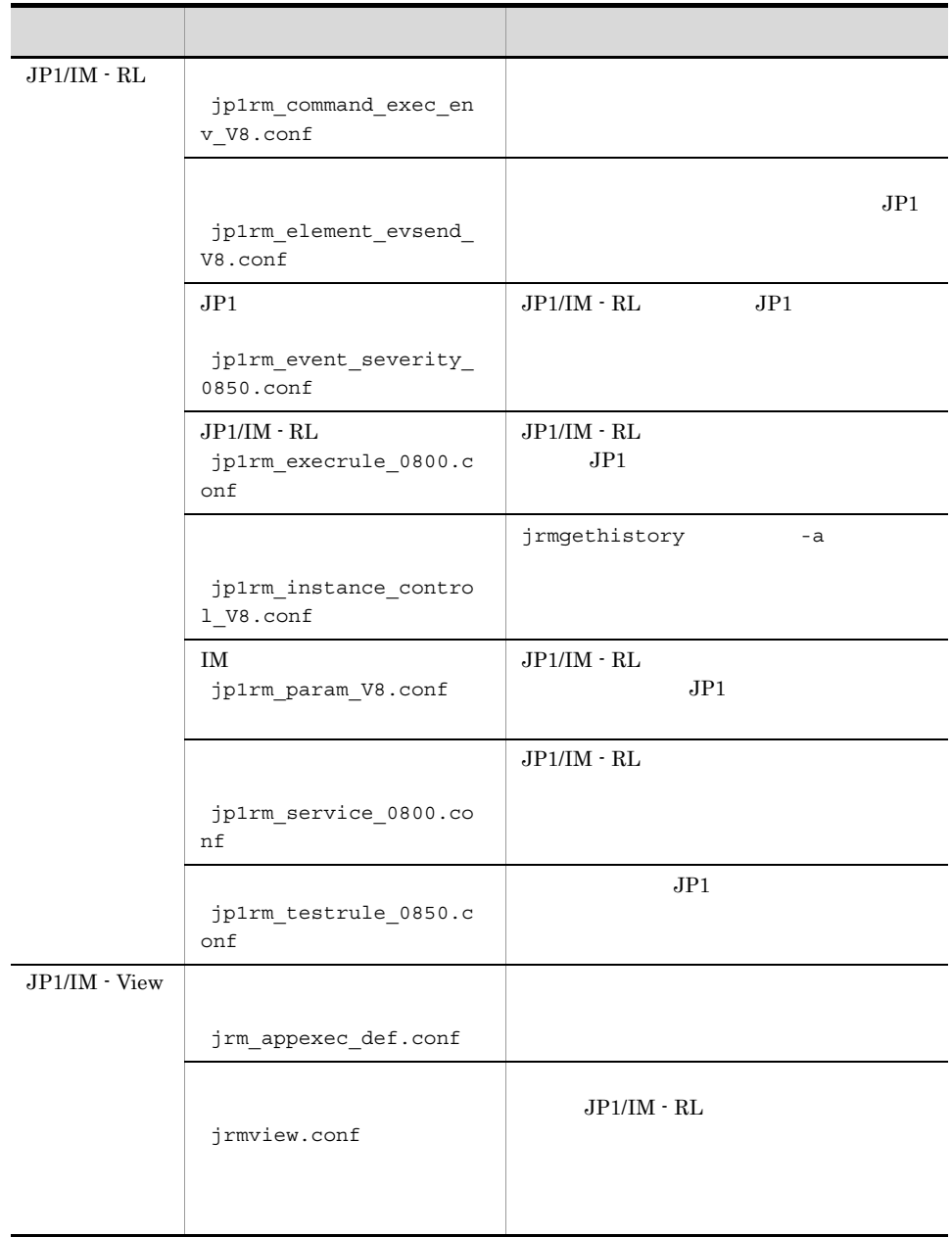

## jp1rm\_command\_exec\_env\_V8.conf

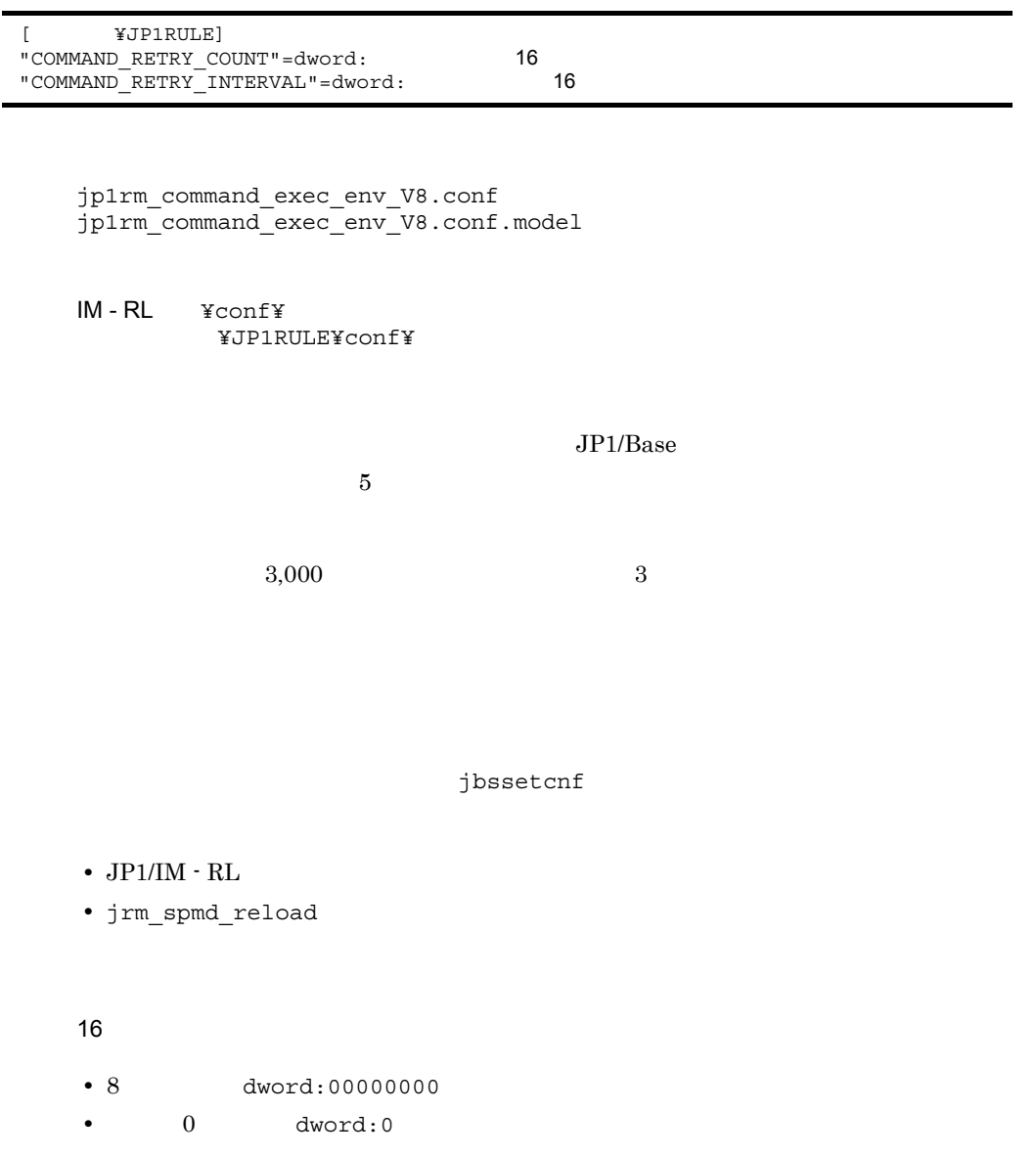

[ ¥JP1RULE]  $JP1/IM \cdot RL$ 

JP1\_DEFAULT

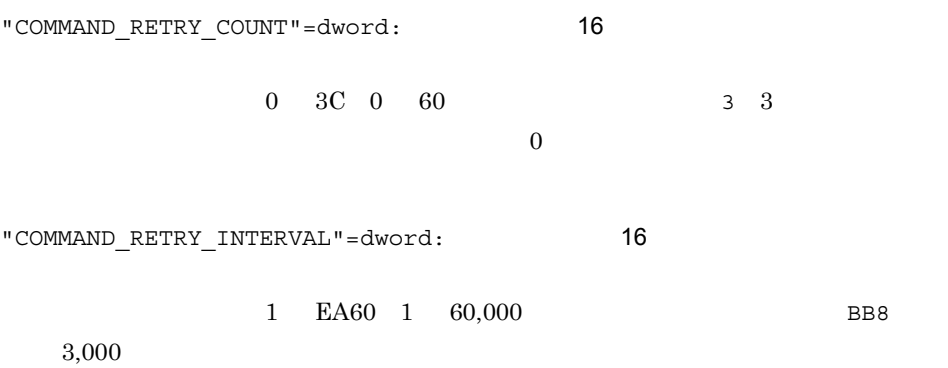

• システム <sub>→</sub> このこと にかして このこと このこと このこと このこと このこと このこと このこと

• *• JP1/Base* 

#### jp1rm\_element\_evsend\_V8.conf

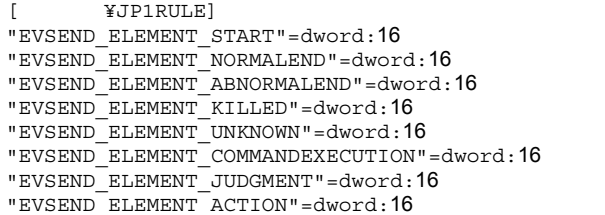

jp1rm\_element\_evsend\_V8.conf jp1rm\_element\_evsend\_V8.conf.model

IM-RL ¥conf¥ ¥JP1RULE¥conf¥

 $JPI/IM \cdot RL$ 

 $JPI$ 

JP1/IM  $\cdot$  View

 $JPI/IM$  - RL  $JPI$ 

 $JPI$ 

jbssetcnf

 $JPI$ 

•  $JP1/IM - RL$ 

• jrm\_spmd\_reload

• 8 dword:00000000 • 0 dword:0 [ ¥JP1RULE]  $JP1/IM \cdot RL$ JP1 DEFAULT "EVSEND ELEMENT START"=dword: 16  $1$ にはなど,ルールエレメントのルールエレメントのルールエレメント  $JPI$  0  $JPI$ "EVSEND\_ELEMENT\_NORMALEND"=dword: 16  $1$ にはなど,ルールエレメントのルールエレメントのルールエレメント  $JP1$  0  $JP1$ "EVSEND\_ELEMENT\_ABNORMALEND"=dword:16  $1$ にはなど,ルールエレメントのルールエレメントのルールエレメントの  $JP1$  0  $JP1$ "EVSEND\_ELEMENT\_KILLED"=dword:16  $1$ にはなど,ルールエレメントのルールエレメントのルールエレメント  $\text{J} \text{P}1$   $\text{O}$   $\text{J} \text{P}1$ "EVSEND\_ELEMENT\_UNKNOWN"=dword: 16  $1$ にはなど,ルールエレメントのルールエレメントのルールエレメントの  $JPI$  0  $JPI$ "EVSEND\_ELEMENT\_COMMANDEXECUTION"=dword:16  $1 \qquad \qquad$  JP1 • "EVSEND\_ELEMENT\_START" 1 • "EVSEND\_ELEMENT\_NORMALEND" 1 • "EVSEND\_ELEMENT\_ABNORMALEND" 1 • "EVSEND\_ELEMENT\_KILLED" 1 • "EVSEND ELEMENT UNKNOWN" 1

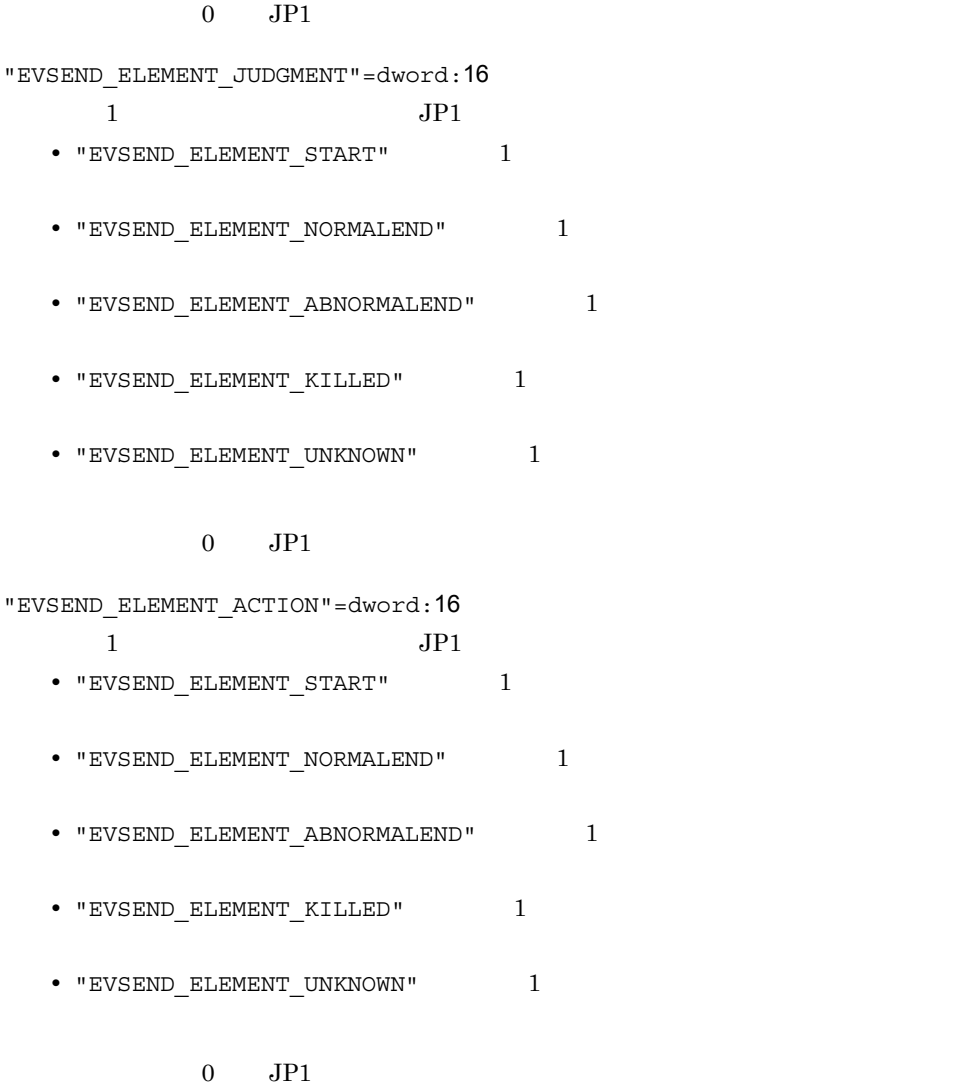

 $JPI$ 

# $JPI$ jp1rm\_event\_severity\_0850.conf

```
[ ¥JP1RULE¥SEVERITY_CONTROL]
"RL<sup>EVSEVERITY_5810"=""</sup>
"RL<sup>\_</sup>EVSEVERITY\_5811"="""RL<sup>EVSEVERITY_5812"=""</sup>
"RL<sup>\_</sup>EVSEVERITY\_5814"="""RL<sup>\_</sup>EVSEVERITY\_5815"="""RL\overline{E}VSEVERITY\overline{5816"}="
"RL_EVSEVERITY_5817"="
"RL_EVSEVERITY_5818"="
"RL<sup>\_EVSEVERITY\_5819"=""</sup>
"RL<sup>"EL</sup>EVSEVERITY<sup>-</sup>5820"="
"RL<sup>"RL</sup>EVSEVERITY<sup>-</sup>5821"="""RLEVSEVERITY_5822"="""RL_EVSEVERITY_5823"="
"RLEVSEVERITY5824" = "
```
jp1rm\_event\_severity\_0850.conf jp1rm\_event\_severity\_0850.conf.model

```
IM-RL ¥conf¥
         ¥JP1RULE¥conf¥
```
 $JPI/IM \cdot RI$   $JPI$   $JPI$  $JPI$ 

ibssetcnf

- $JP1/IM RL$
- jrm spmd reload

[ ホスト名 ¥JP1RULE¥SEVERITY\_CONTROL]  $JP1/IM \cdot RL$ 

JP1 DEFAULT

"RL\_EVSEVERITY\_nnnn"="  $\hspace{1.6cm}$  " nnnn  $5810$   $5824$ 

ID JP1

- **•** RL\_EVSEVERITY\_5810: Information
- **•** RL\_EVSEVERITY\_5811: Information
- **•** RL\_EVSEVERITY\_5812: Information
- **•** RL\_EVSEVERITY\_5814: Information
- **•** RL\_EVSEVERITY\_5815: Error
- **•** RL\_EVSEVERITY\_5816: Error
- **•** RL\_EVSEVERITY\_5817: Error
- **•** RL\_EVSEVERITY\_5818: Warning
- **•** RL\_EVSEVERITY\_5819: Error
- **•** RL\_EVSEVERITY\_5820: Information
- **•** RL\_EVSEVERITY\_5821: Information
- **•** RL\_EVSEVERITY\_5822: Error
- **•** RL\_EVSEVERITY\_5823: Error
- **•** RL\_EVSEVERITY\_5824: Error
- **•** Emergency
- **•** Alert
- **•** Critical
- **•** Error
- **•** Warning
- **•** Notice
- **•** Information
- **•** Debug

# $JP1/IM - RL$ jp1rm\_execrule\_0800.conf

[ ¥JP1RULE] "RULE\_EXEC\_USER"="JP1

> jp1rm\_execrule\_0800.conf jp1rm\_execrule\_0800.conf.model

 $IM - RL$   $Y$ conf $Y$ 共有フォルダ¥JP1RULE¥conf¥(クラスタ運用時)

 $JPI/IM \cdot RL$   $JPI/IM \cdot RL$ に接続してルールの実行を開始するユーザーの JP1 ユーザー名を定義します。JP1/IM -

 $RL$ 

jbssetcnf

[ *\*TP1RULE]  $JP1/IM \cdot RL$ 

JP1\_DEFAULT

"RULE EXEC USER"="JP1 "  $JPI/IM \cdot RI$  $JPI/IM \cdot RL$ 

JP1\_Rule\_Admin JP1\_Rule\_Manager JP1\_Rule\_Operator JP1\_Rule\_Admin

 $JPI$ 

 $JPI$ 

• JP1/IM - RL  $JPI/IM - R$ 

 $JPI\_USERNAME$   $JPI$ 

• JP1/IM - RL  $$\tt JP1/IM$  - RL  $$\tt JP1\_USERNAME$ 

 $JPI$ 

## jp1rm\_instance\_control\_V8.conf

[
¥JP1RULE¥INSTANCE\_CONTROL] "RULE\_INSTANCE\_THRESHOLD"=dword: 16 "RULE INSTANCE THRESHOLD EVSEND"=dword: 16 "RULE\_INSTANCE\_THRESHOLD\_EVSEVERITY"="

> jp1rm\_instance\_control\_V8.conf jp1rm\_instance\_control\_V8.conf.model

IM - RL ¥conf¥ 共有フォルダ¥JP1RULE¥conf¥(クラスタ運用時)

jrmgethistory -a

 $JPI$ 

 $JPI$ 

jbssetcnf

•  $JP1/IM - RL$ 

• jrm spmd reload

 $16$ 

- 8 dword:00000000
- 0 dword:0

ホスト名 ¥JP1RULE¥INSTANCE\_CONTROL  $JPI/IM$  -  $RI$ 

JP1 DEFAULT

"RULE\_INSTANCE\_THRESHOLD"=dword: 16 jrmgethistory -a  $0 \t 1387 \t 0 \t 4.999$  $0$ "RULE INSTANCE THRESHOLD EVSEND"=dword: 16  $JP1$  $0 \qquad 1 \qquad \qquad 0 \qquad 0$  $1$  JP1 **•** JP1/IM - RL のサービスを起動またはリロード実行した時点で,jrmgethistory  $- a$ • **•** Transform  $\frac{1}{2}$  image thistory  $\frac{1}{2}$  -a  $0 \hspace{1.5cm} 1 \hspace{1.5cm} 0$ "RULE\_INSTANCE\_THRESHOLD\_EVSEVERITY"="  $"$ jrmgethistory -a  $JP1$ Warning **•** Emergency **•** Alert **•** Critical **•** Error **•** Warning **•** Notice **•** Information **•** Debug Warning

 $JPI/IM$  - RL  $3,000$ 

Alert JP1

[JP1\_DEFAULT¥JP1RULE¥INSTANCE\_CONTROL]

"RULE\_INSTANCE\_THRESHOLD"=dword:00000BB8 "RULE\_INSTANCE\_THRESHOLD\_EVSEND"=dword:00000001 "RULE\_INSTANCE\_THRESHOLD\_EVSEVERITY"="Alert"

# IM  $\blacksquare$ jp1rm\_param\_V8.conf

[ ¥JP1RULE] "SEND PROCESS TERMINATED ABNORMALLY EVENT"=dword:16 "SEND\_PROCESS\_RESTART\_EVENT"=dword:16 "SEND\_PROCESS\_START\_EVENT"=dword:16 "SEND\_PROCESS\_TERMINATED\_NORMALLY\_EVENT"=dword:16

jp1rm\_param\_V8.conf jp1rm\_param\_V8.conf.model

IM-RL ¥conf¥ ¥JP1RULE¥conf¥

 $JP1/IM \cdot RL$  $JPI$ 

 $JPI$   $JPI$ 

 $IM - RL$  $JPI$ 

jbssetcnf

•  $JP1/IM \cdot RL$ 

 $16$ 

- 8 dword:00000000
- 0 dword:0

[ **¥JP1RULE**]  $JP1/IM \cdot RL$ 

JP1\_DEFAULT

"SEND\_PROCESS\_TERMINATED\_ABNORMALLY\_EVENT"=dword:16  $1 \qquad \qquad$  JP1 • **•**  $\mathbf{r} = \mathbf{r} \cdot \mathbf{r} + \mathbf{r} \cdot \mathbf{r} + \mathbf{r} \cdot \mathbf{r} + \mathbf{r} \cdot \mathbf{r} + \mathbf{r} \cdot \mathbf{r} + \mathbf{r} \cdot \mathbf{r} + \mathbf{r} \cdot \mathbf{r} + \mathbf{r} \cdot \mathbf{r} + \mathbf{r} \cdot \mathbf{r} + \mathbf{r} \cdot \mathbf{r} + \mathbf{r} \cdot \mathbf{r} + \mathbf{r} \cdot \mathbf{r} + \mathbf{r} \cdot \mathbf{r} + \mathbf{r} \cdot \mathbf{r$ **•** 起動時に起動通知がなく,タイムアウトした場合  $0$  JP1 "SEND\_PROCESS\_RESTART\_EVENT"=dword:16  $1$  C  $1$  C  $\geq$   $1$  C  $\geq$   $1$  C  $\geq$   $1$  C  $\geq$   $1$  $JP1$   $0$   $JP1$ "SEND PROCESS START EVENT"=dword: 16  $1 \qquad \qquad$  $0$  JP1 "SEND\_PROCESS\_TERMINATED\_NORMALLY\_EVENT"=dword:16  $1 \qquad \qquad$  $0$  JP1

## jp1rm\_service\_0800.conf

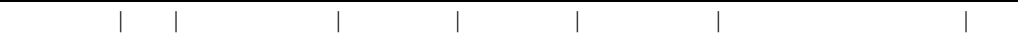

jp1rm\_service\_0800.conf jp1rm\_service\_0800.conf.model

IM - RLパス¥conf¥ 共有フォルダ¥JP1RULE¥conf¥(クラスタ運用時)

 $JP1/IM \cdot RL$ 

 $JP1/IM \cdot RL$ 

•  $JP1/IM \cdot RL$ 

• jrm spmd reload

 $JP1/IM \cdot RL$ 

jrm\_spmd\_status

 $JP1/IM \cdot RL$ 

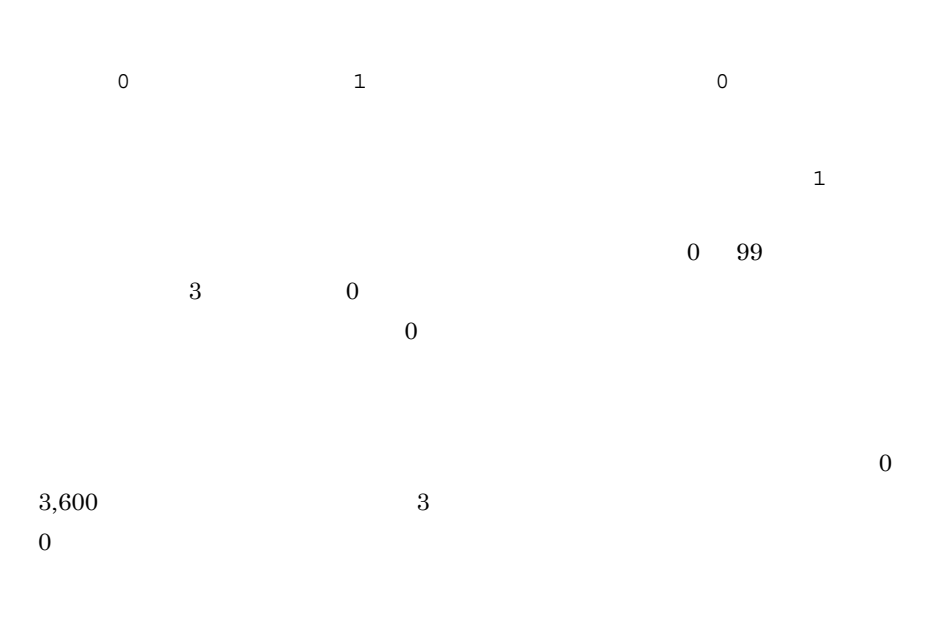

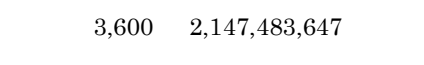

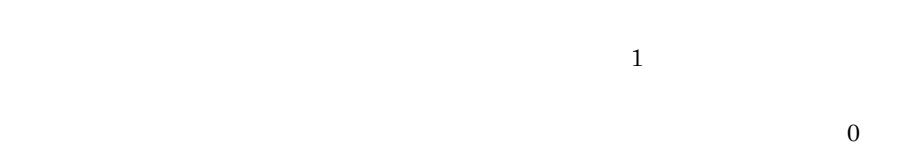

**•** 空白など,不要な文字を記述しないでください。編集を許可されているパラメーター

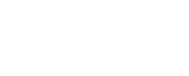

• **•**  $\text{conf}$ 

 $3,600$ 

## jp1rm\_testrule\_0850.conf

[ ¥JP1RULE] "TESTRULE\_EVENT\_SEND\_FLAG"="

> jp1rm\_testrule\_0850.conf jp1rm\_testrule\_0850.conf.model

IM-RL ¥conf¥ 共有フォルダ¥JP1RULE¥conf¥(クラスタ運用時)

 $JPI/IM \cdot RL$   $JPI$ 

 $JPI$ 

 $JPI$ 

jbssetcnf

•  $JP1/IM - RL$ 

• jrm\_spmd\_reload

[ **¥JP1RULE**]  $JP1/IM \cdot RL$ 

JP1 DEFAULT

"TESTRULE\_EVENT\_SEND\_FLAG"="  $"$  $JPI/IM \cdot RL$   $JPI$ true JP1 true: JP1 false: JP1

## jrm\_appexec\_def.conf

```
[JP1_DEFAULT¥JP1CONSOLEVIEW]
"RLV\_CON\_CC\_HOST" = "
"PLV\_CON\_CC\_HOST" = "
"PLV\_CON\_CC\_HOST" = "
""RLV_CON_CS_HOST"="
"RLV_CON_CM_HOST"="
```
jrm\_appexec\_def.conf

View ¥conf¥jrmview¥

 $JPI/IM \cdot RL$ 

- **•**  $\mathbf{e} = \mathbf{e} \cdot \mathbf{e} + \mathbf{e} \cdot \mathbf{e} + \mathbf{e} \cdot \mathbf{e} + \mathbf{e} \cdot \mathbf{e} + \mathbf{e} \cdot \mathbf{e} + \mathbf{e} \cdot \mathbf{e} + \mathbf{e} \cdot \mathbf{e} + \mathbf{e} \cdot \mathbf{e} + \mathbf{e} \cdot \mathbf{e} + \mathbf{e} \cdot \mathbf{e} + \mathbf{e} \cdot \mathbf{e} + \mathbf{e} \cdot \mathbf{e} + \mathbf{e} \cdot \mathbf{e} + \mathbf{e} \cdot \mathbf{e$
- **•**  $\mathbf{e} = \mathbf{e} \cdot \mathbf{e} + \mathbf{e} \cdot \mathbf{e} + \mathbf{e} \cdot \mathbf{e} + \mathbf{e} \cdot \mathbf{e} + \mathbf{e} \cdot \mathbf{e} + \mathbf{e} \cdot \mathbf{e} + \mathbf{e} \cdot \mathbf{e} + \mathbf{e} \cdot \mathbf{e} + \mathbf{e} \cdot \mathbf{e} + \mathbf{e} \cdot \mathbf{e} + \mathbf{e} \cdot \mathbf{e} + \mathbf{e} \cdot \mathbf{e} + \mathbf{e} \cdot \mathbf{e} + \mathbf{e} \cdot \mathbf{e$
- **•**  $\mathbf{P} = \mathbf{P} \times \mathbf{P}$

jbssetcnf

[JP1\_DEFAULT¥JP1CONSOLEVIEW] JP1/IM - View

"RLV\_CON\_CC\_HOST"="  $\blacksquare$ 

 $"RLV\_CON\_CS\_HOST" = "$ 

"RLV\_CON\_CM\_HOST"="

ホスト名 "

 $1 \quad 255$  $\rm ASCII$ 

JP1/IM  $\cdot$  RL

- JP1/IM · View
- IP

irmview.conf

#### jrmview.conf

jrmview.network.polling.enable= jrmview.network.polling.interval= jrmview.network.retry.count= jrmview.network.retry.interval= jrmview.column.testexec.enable=

jrmview.conf

View ¥conf¥jrmview¥

 $JPI/IM$  - RL

#### $JPI/IM$  - RL

 $1$ 

JP1/IM - View

jrmview.network.polling.enable=

 $0:$ 

1:  $\blacksquare$ 

jrmview.network.polling.interval=

 $\overline{\mathbf{B}}$ 

<u>60</u> (%)

jrmview.network.retry.count=

 $0$  10

5 3,600
jrmview.network.retry.interval=

 $1$  $0 \t 60$  10

jrmview.column.testexec.enable=

 $\mathbf 1$ 

 $0:$ 1:  $\frac{1}{2}$ 

# $11$ JP1

 $\rm JP1/IM \cdot RL \hspace{20pt} JP1 \hspace{20pt}$ 

11.1  $JPI$ 

11.2 JP1/IM - RL JP1

271

# 11.1 JP1

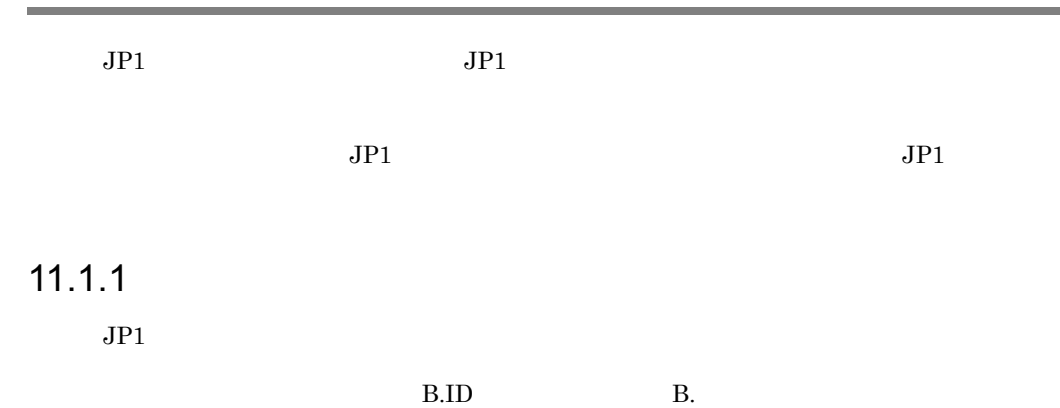

 $11-1$  JP1

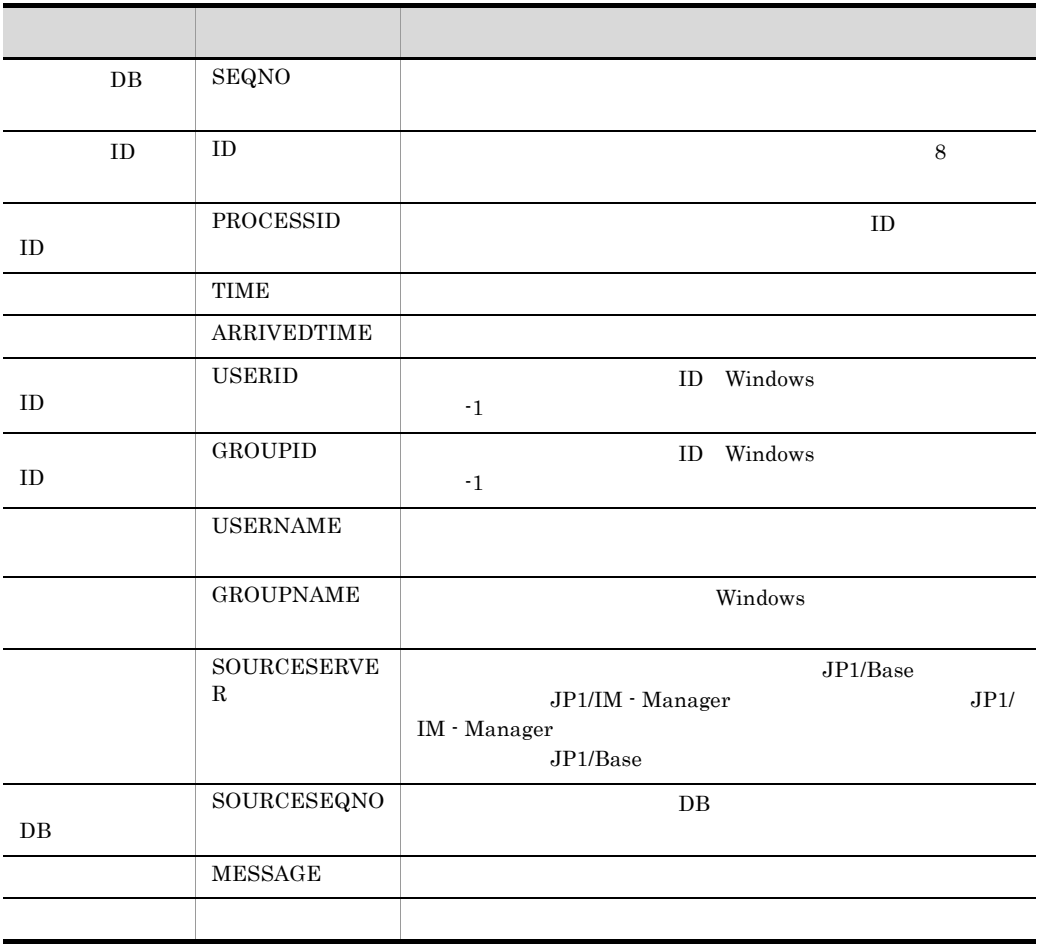

 $11.1.2$ 

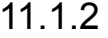

 $JPI$ 

#### E.SEVERITY E.

 $11-2$ 

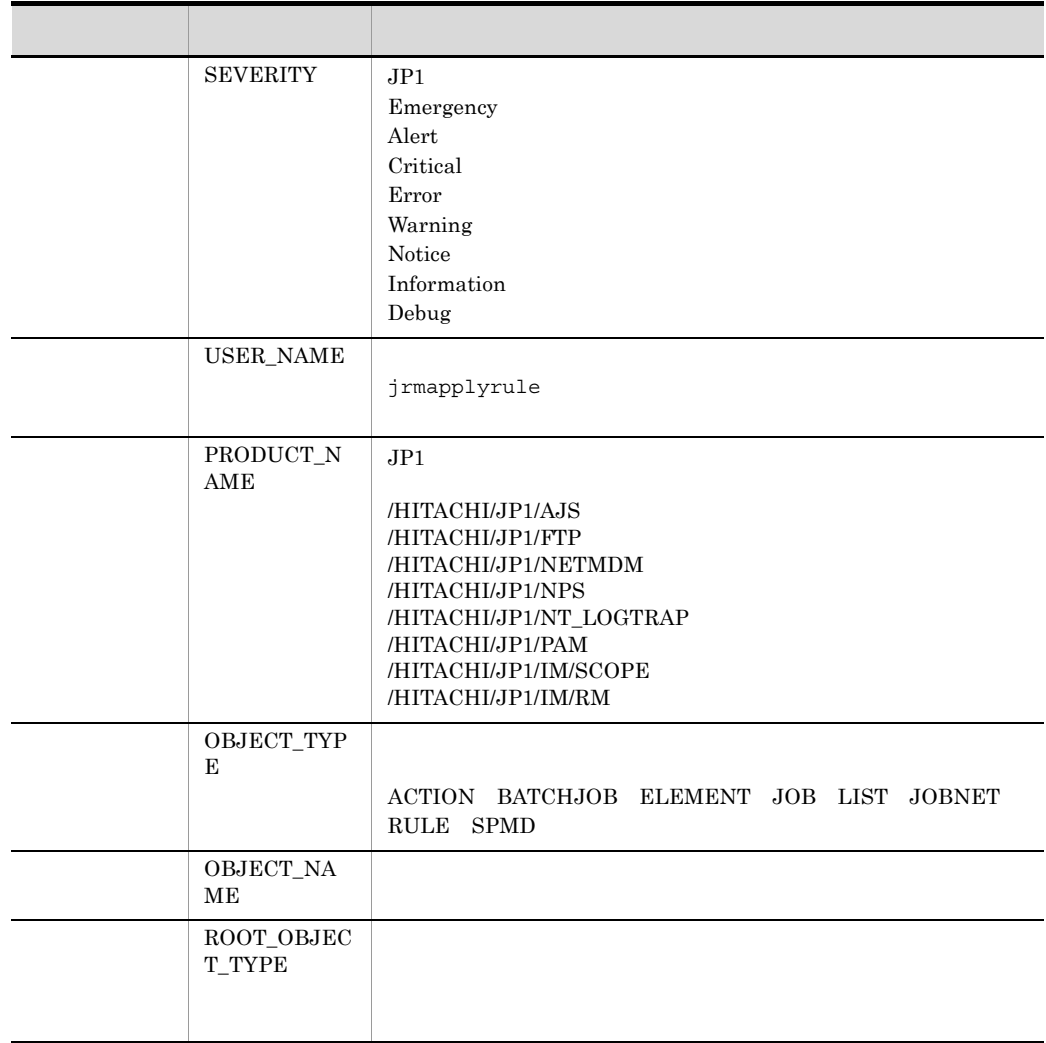

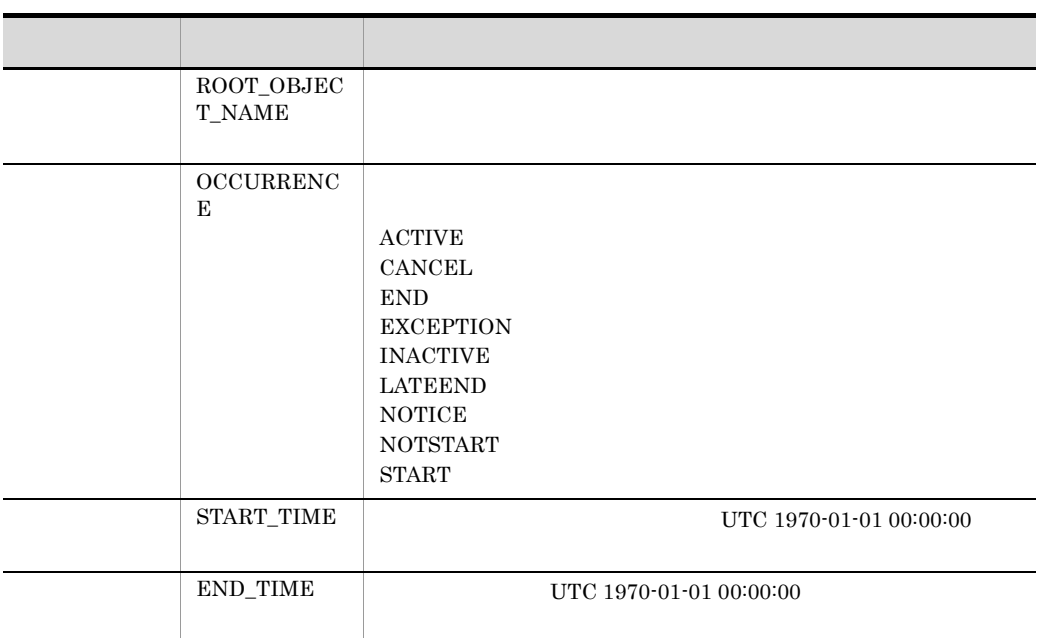

## 11.2 JP1/IM - RL JP1

#### $JP1/IM \cdot RL$

### 11.2.1 JP1/IM - RL JP1

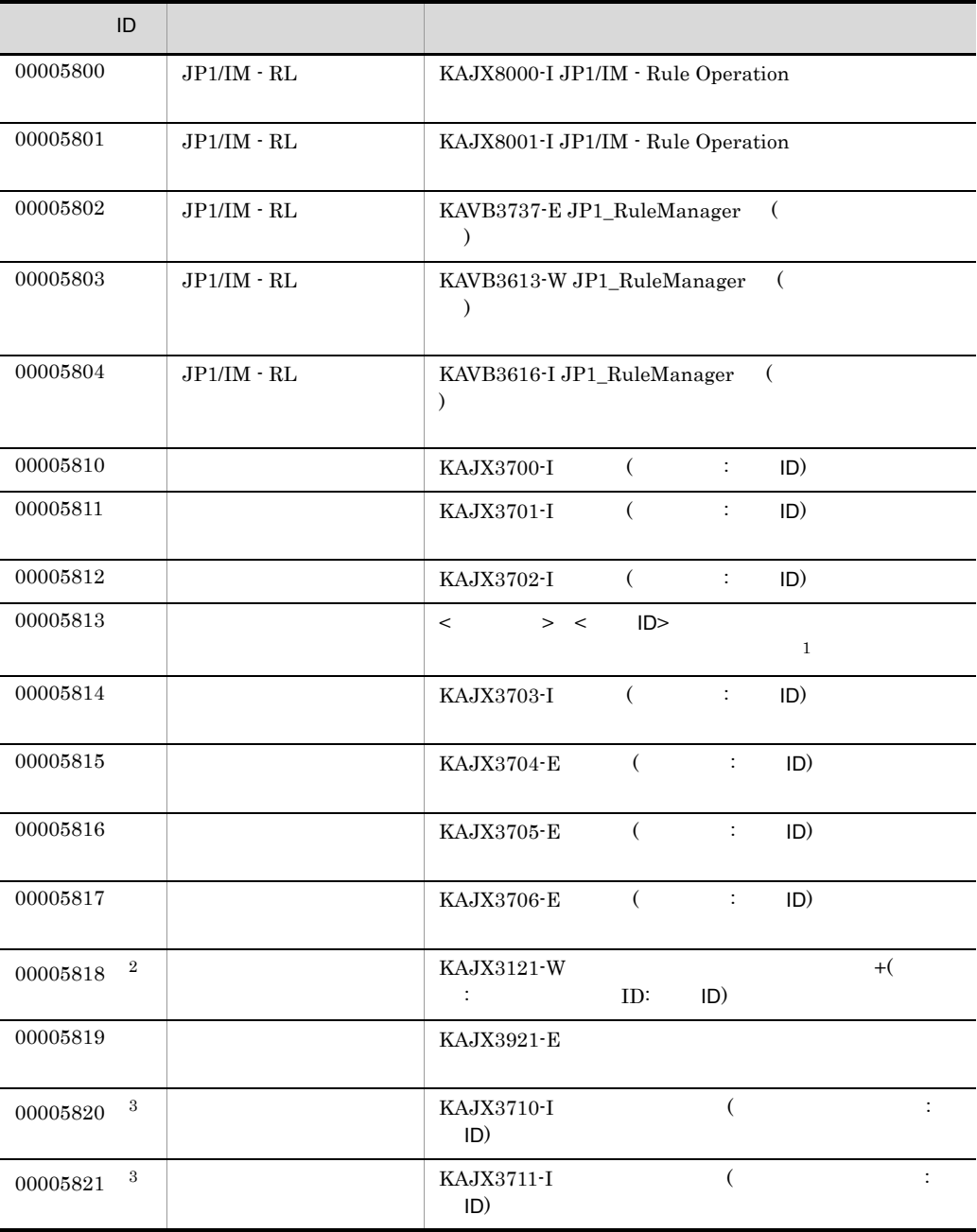

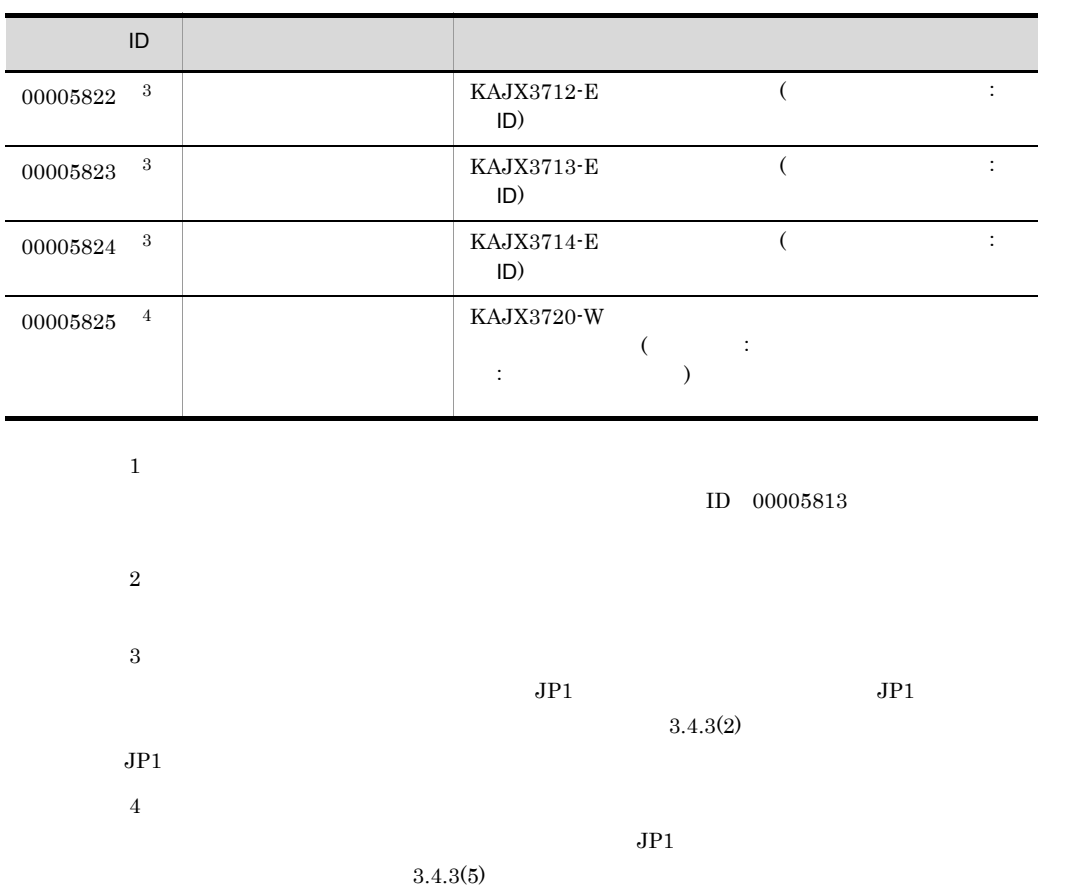

## 11.2.2 JP1

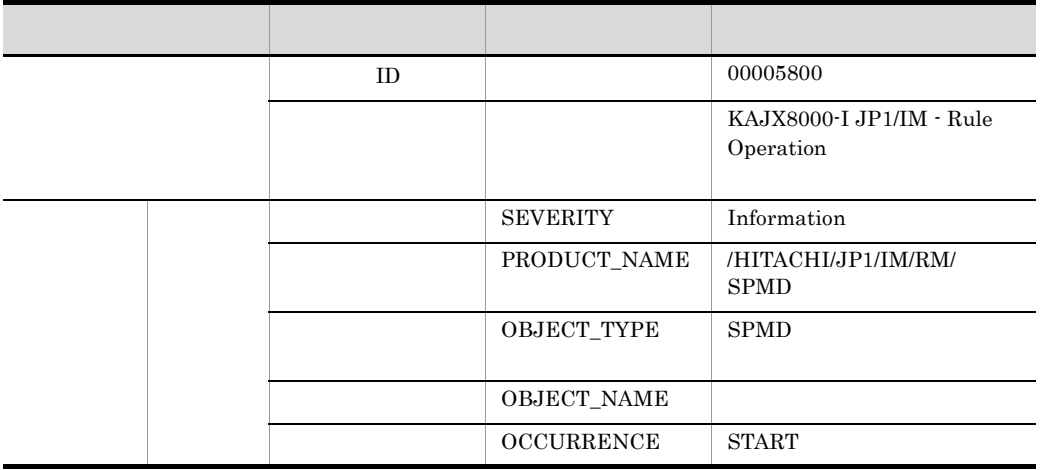

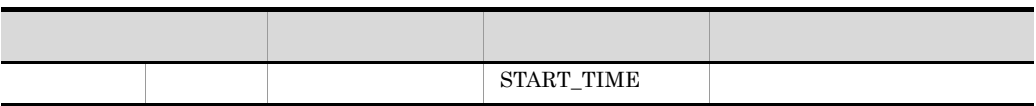

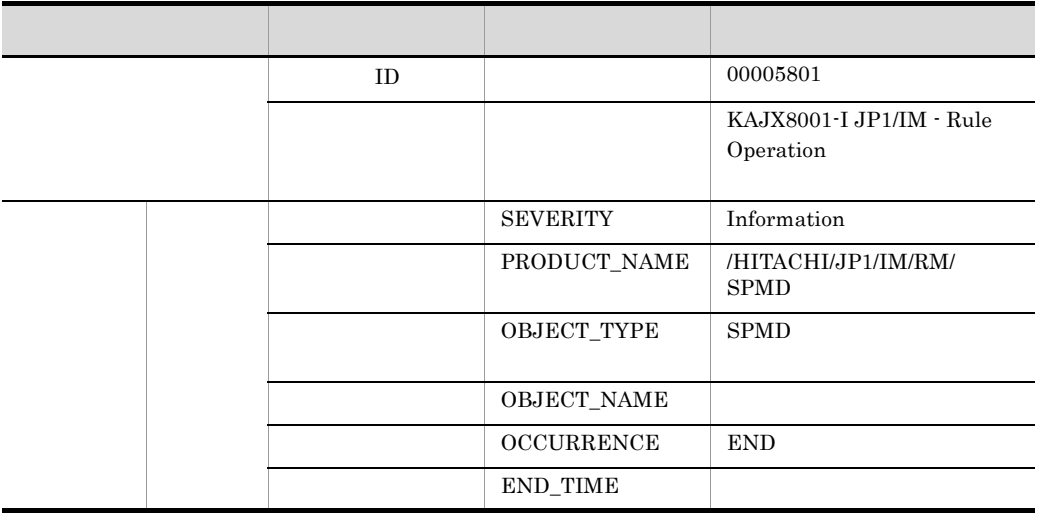

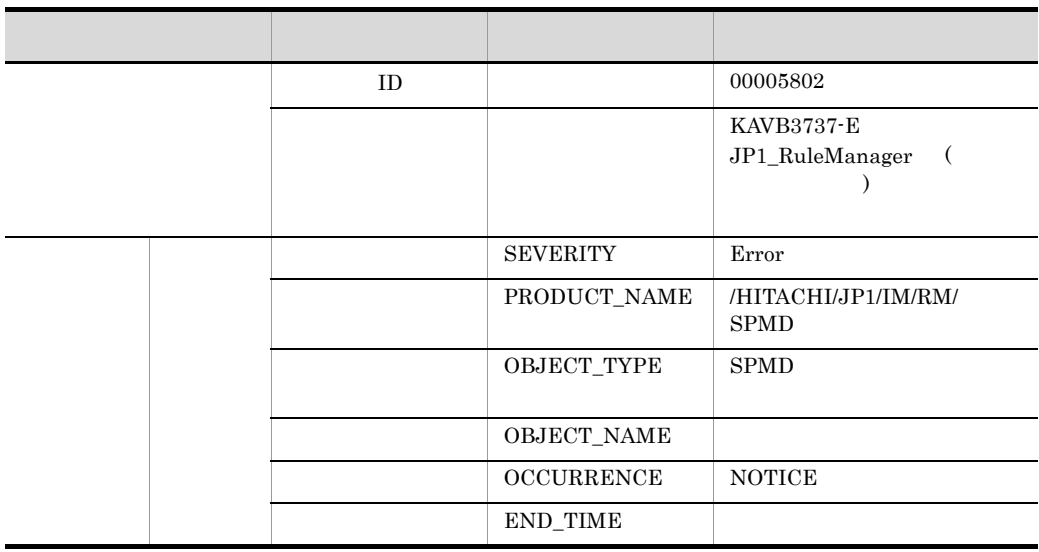

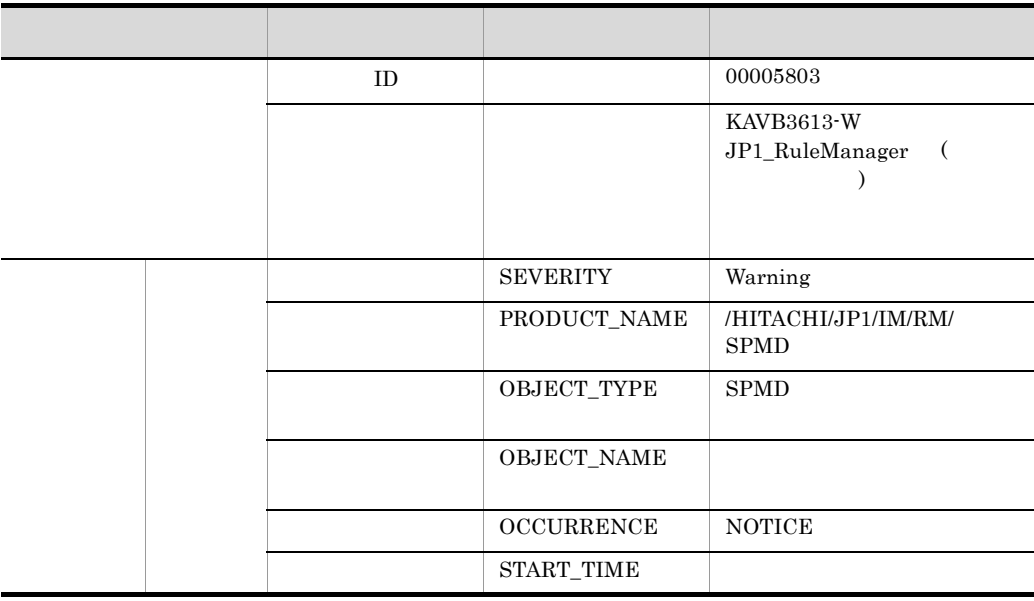

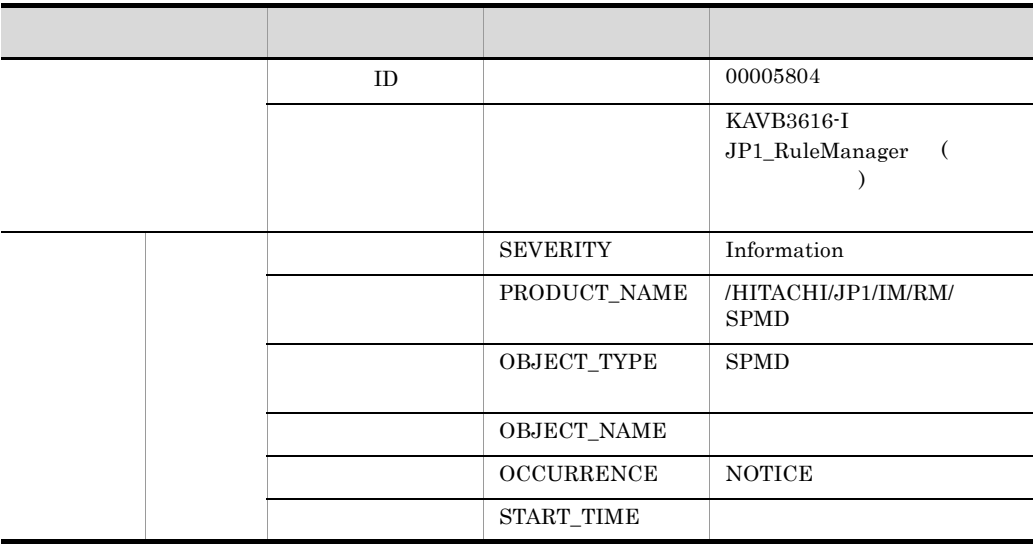

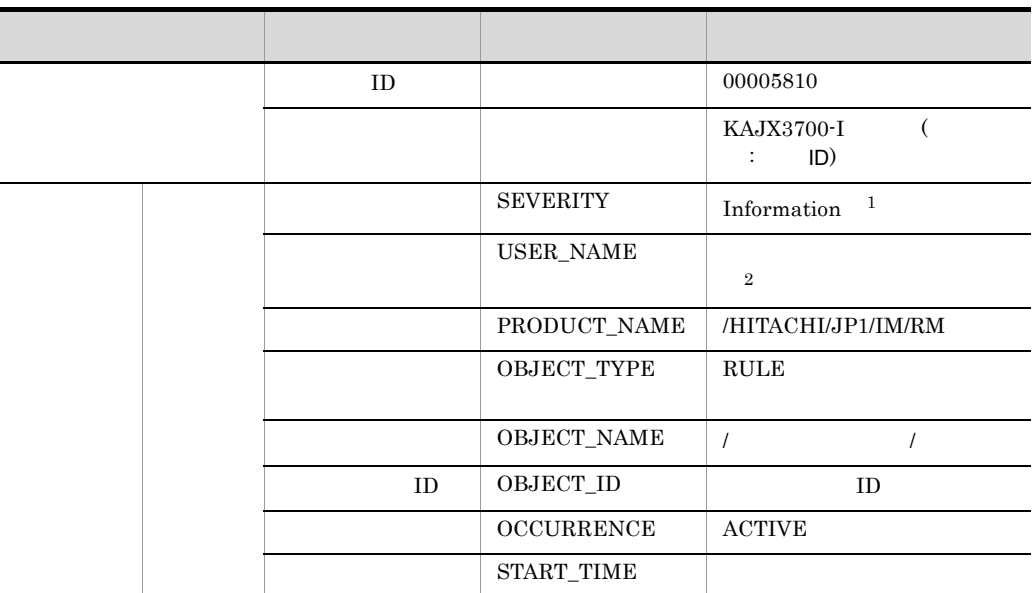

注※ 1

 $\overline{2}$ 

jrmapplyrule

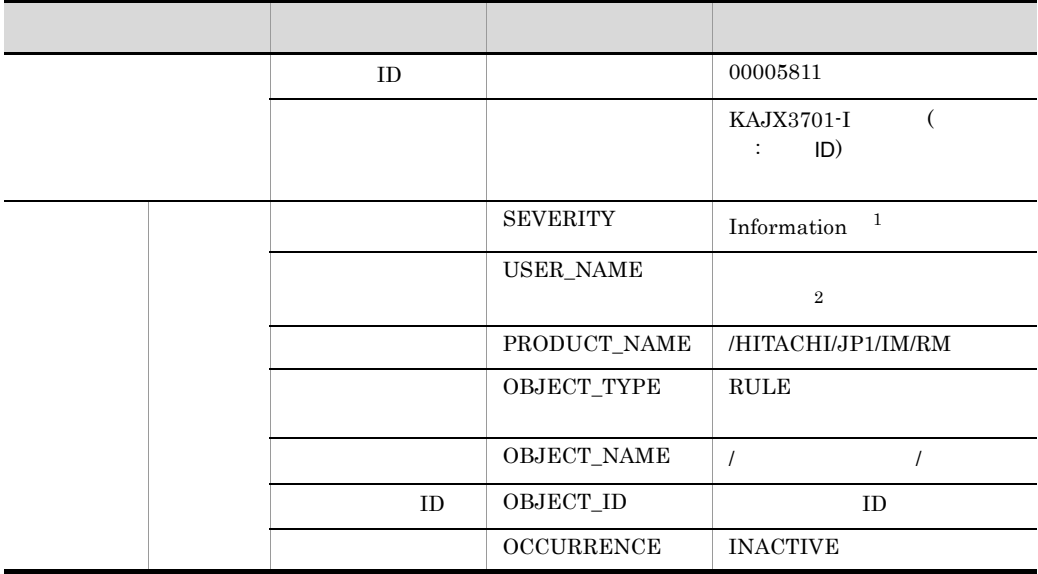

#### $\overline{2}$

注※ 1

jrmapplyrule

#### 9 ID 00005813

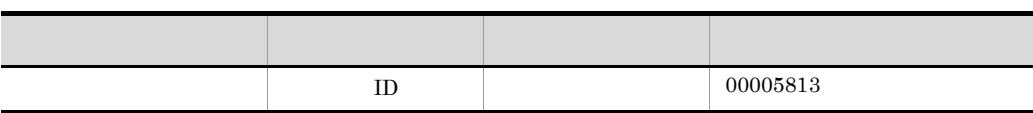

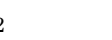

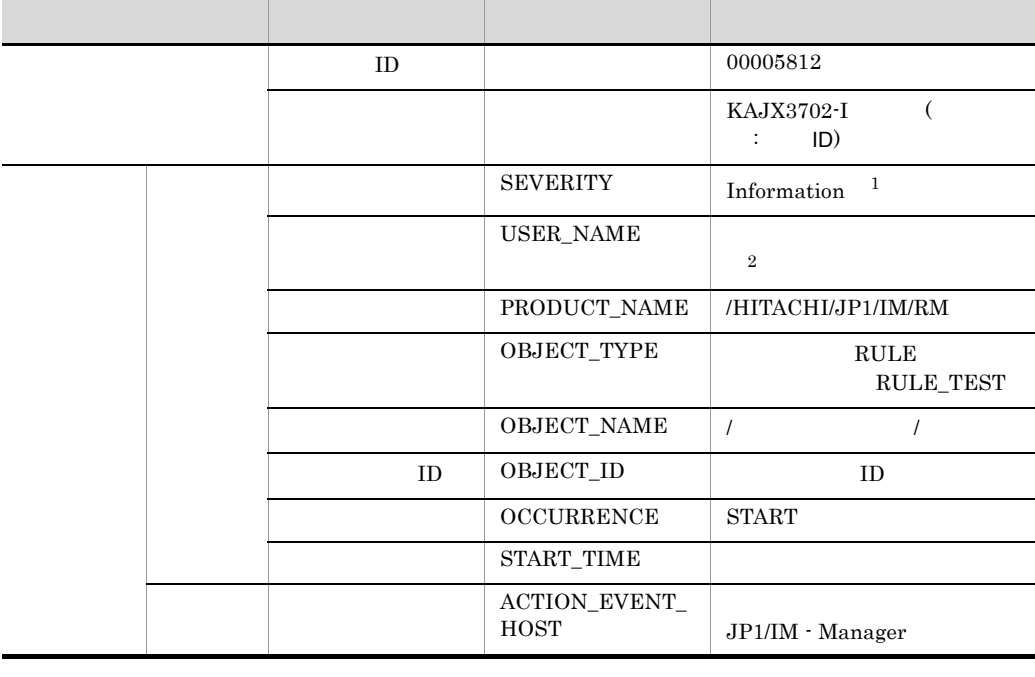

#### 8 ID 00005812

jrmapplyrule

注※ 2

注※ 1

END\_TIME 属性種別 項目 属性名 内容

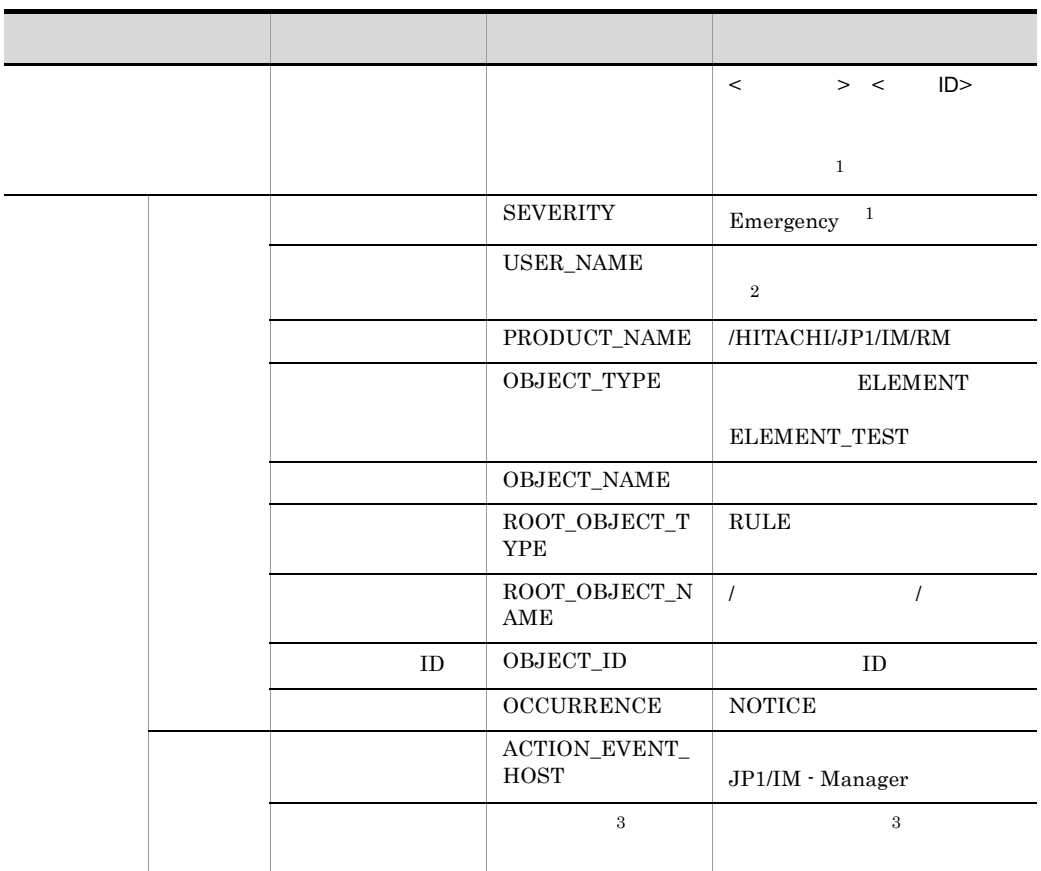

注※ 1  $\overline{2}$ jrmapplyrule  $\sqrt{3}$ 

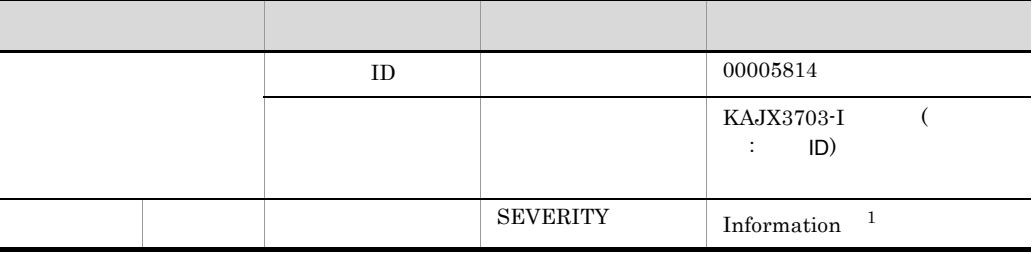

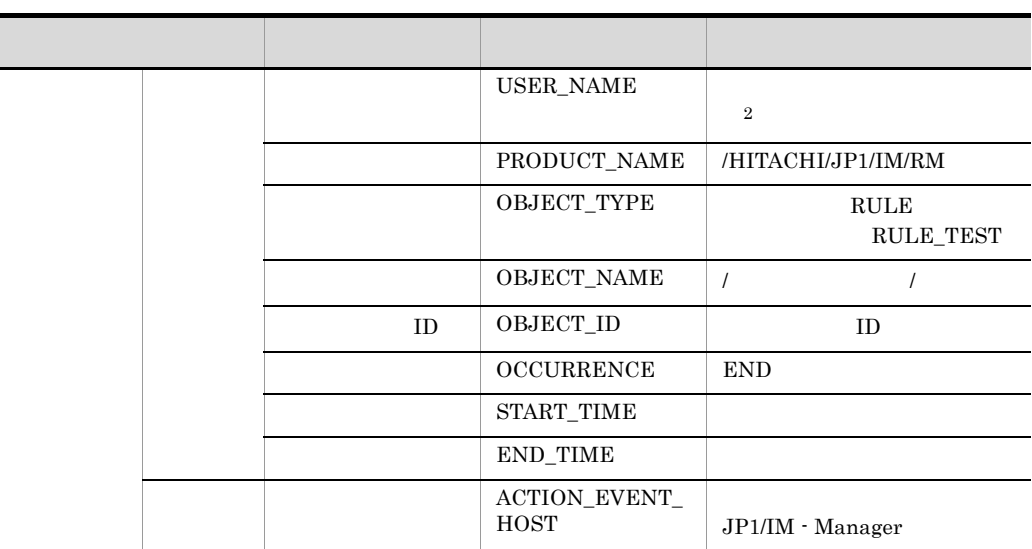

 $\overline{2}$ jrmapplyrule

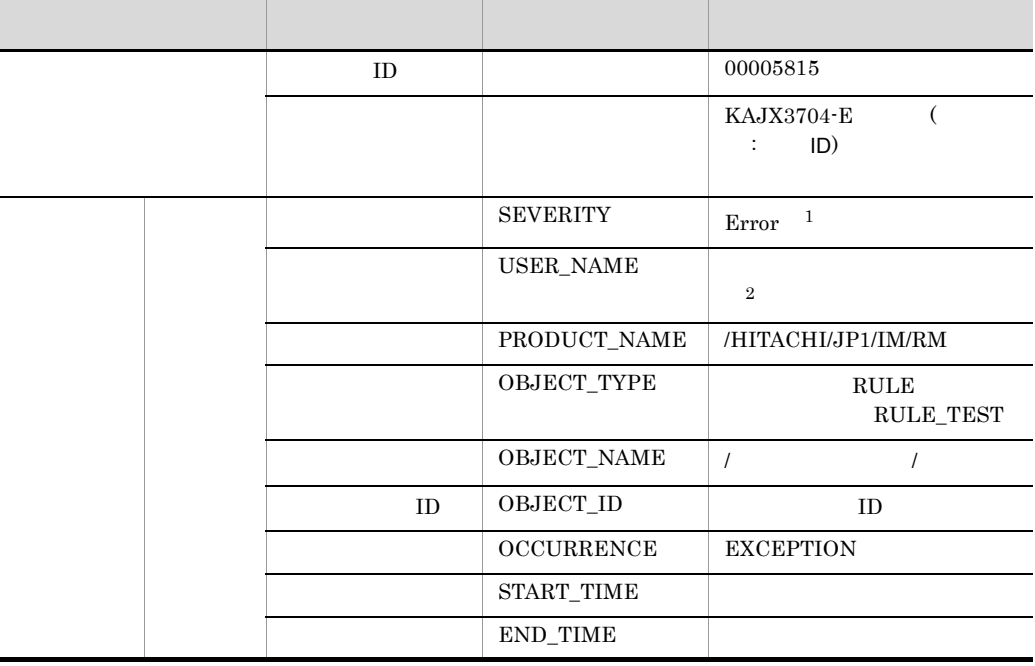

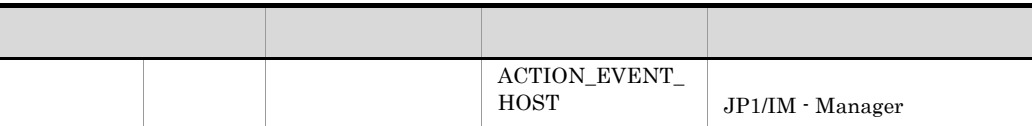

 $\,2\,$ 

jrmapplyrule

#### 12 ID 00005816

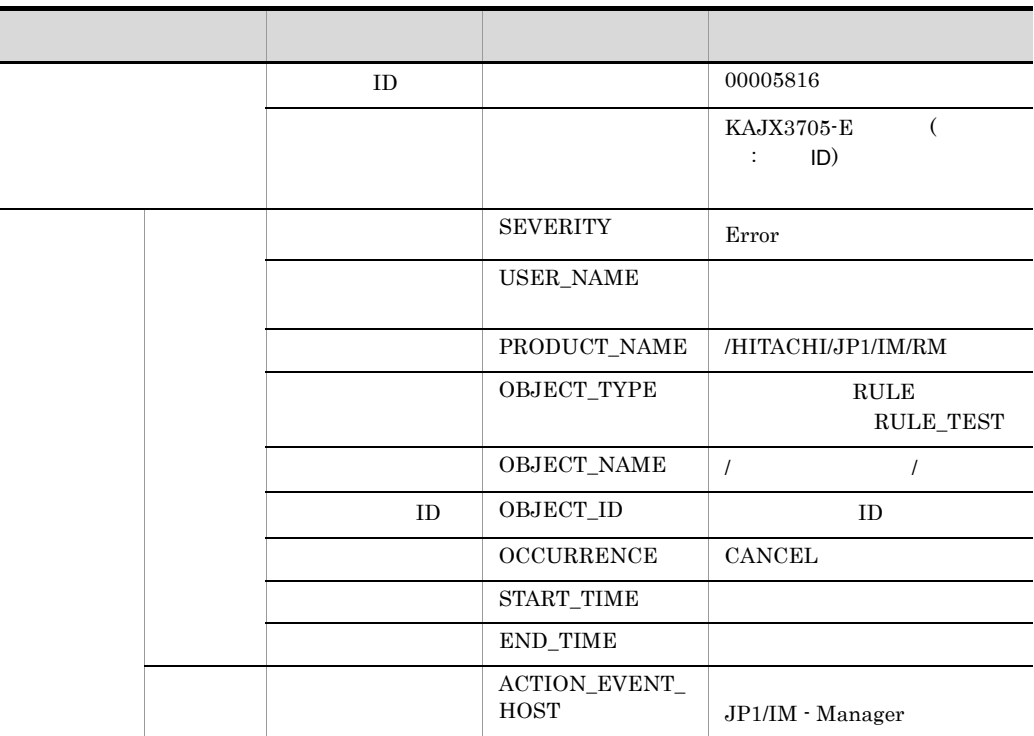

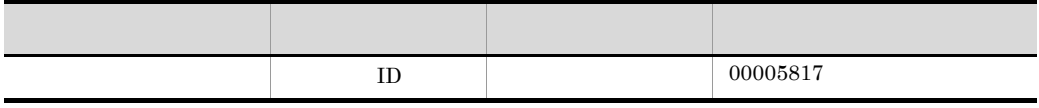

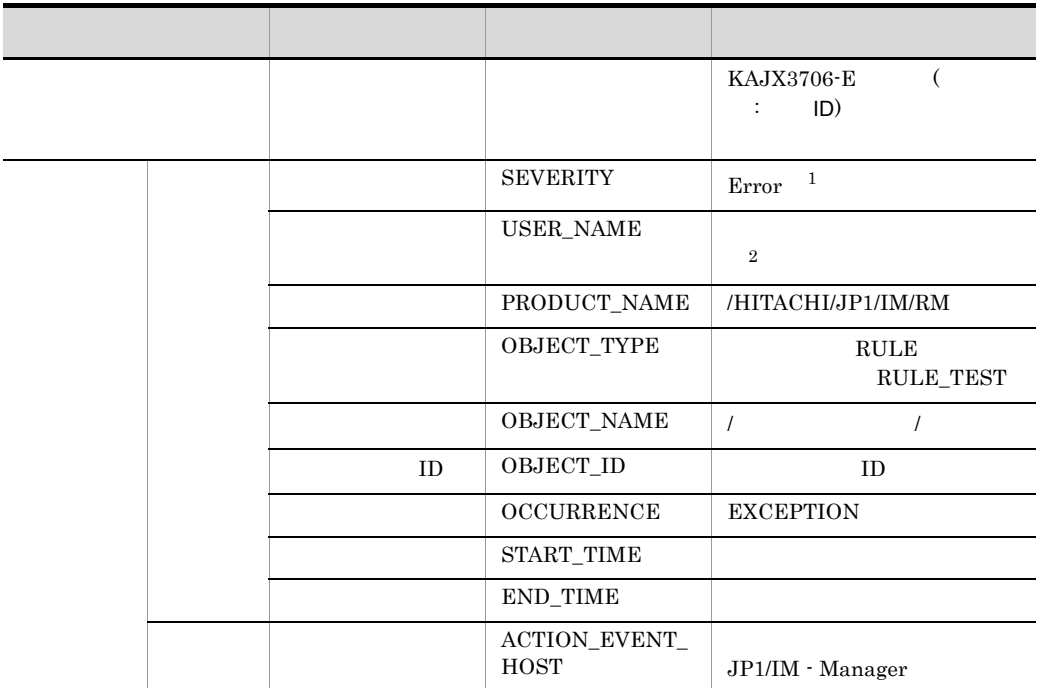

注※ 2

jrmapplyrule

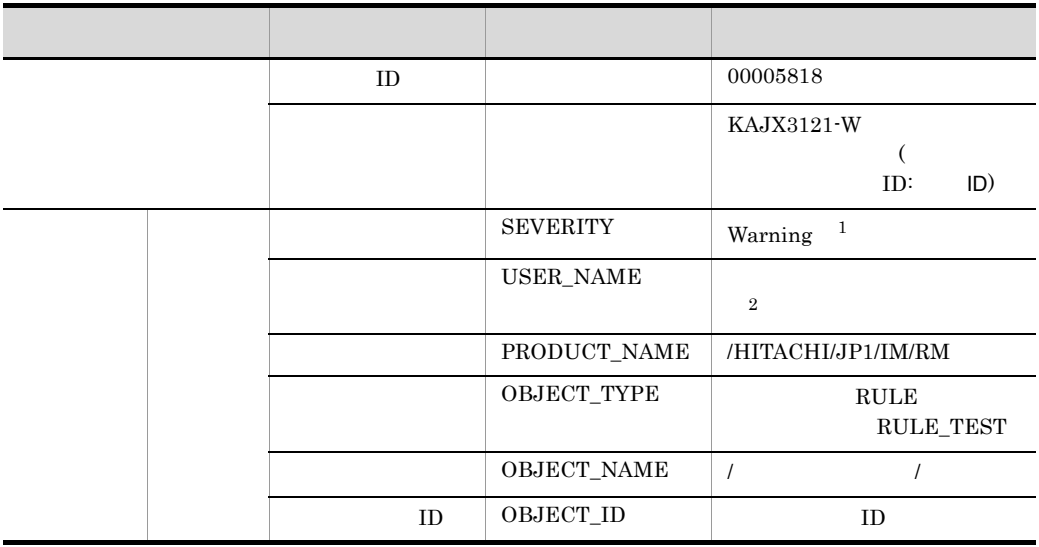

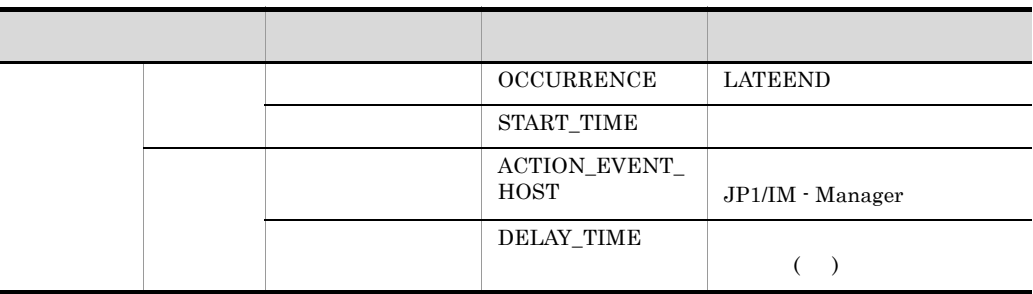

 $\overline{2}$ 

jrmapplyrule

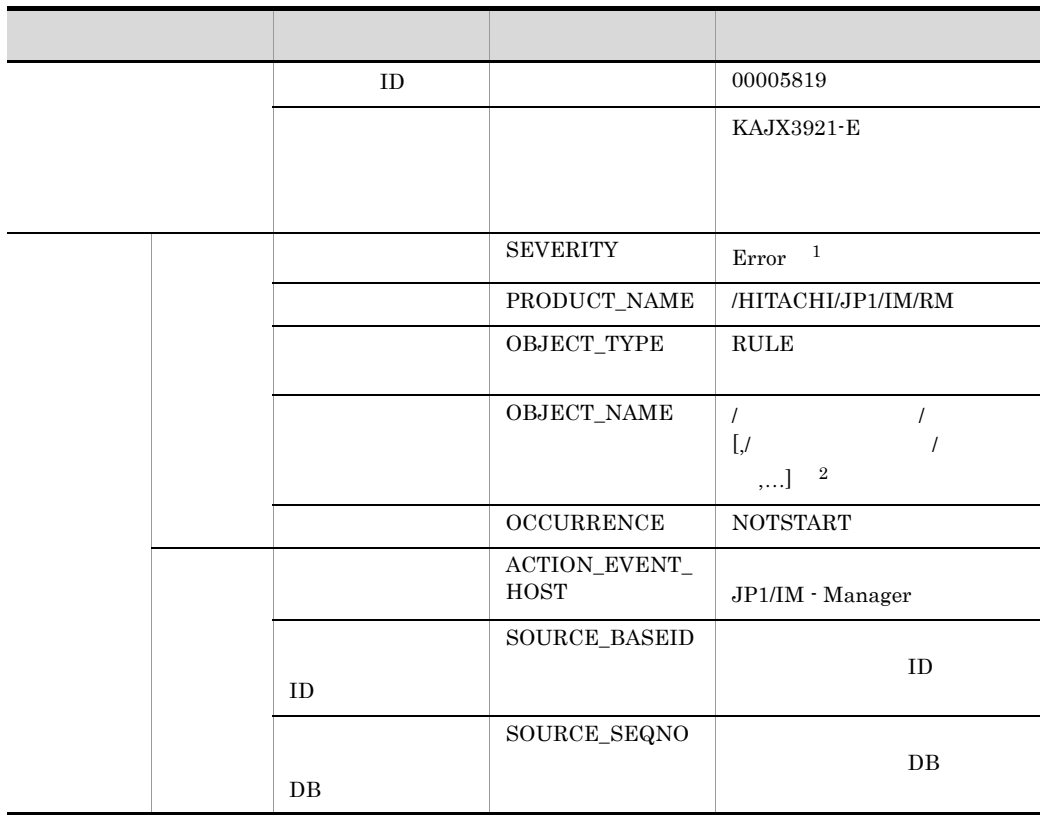

 $\overline{2}$ 

16 ID 00005820

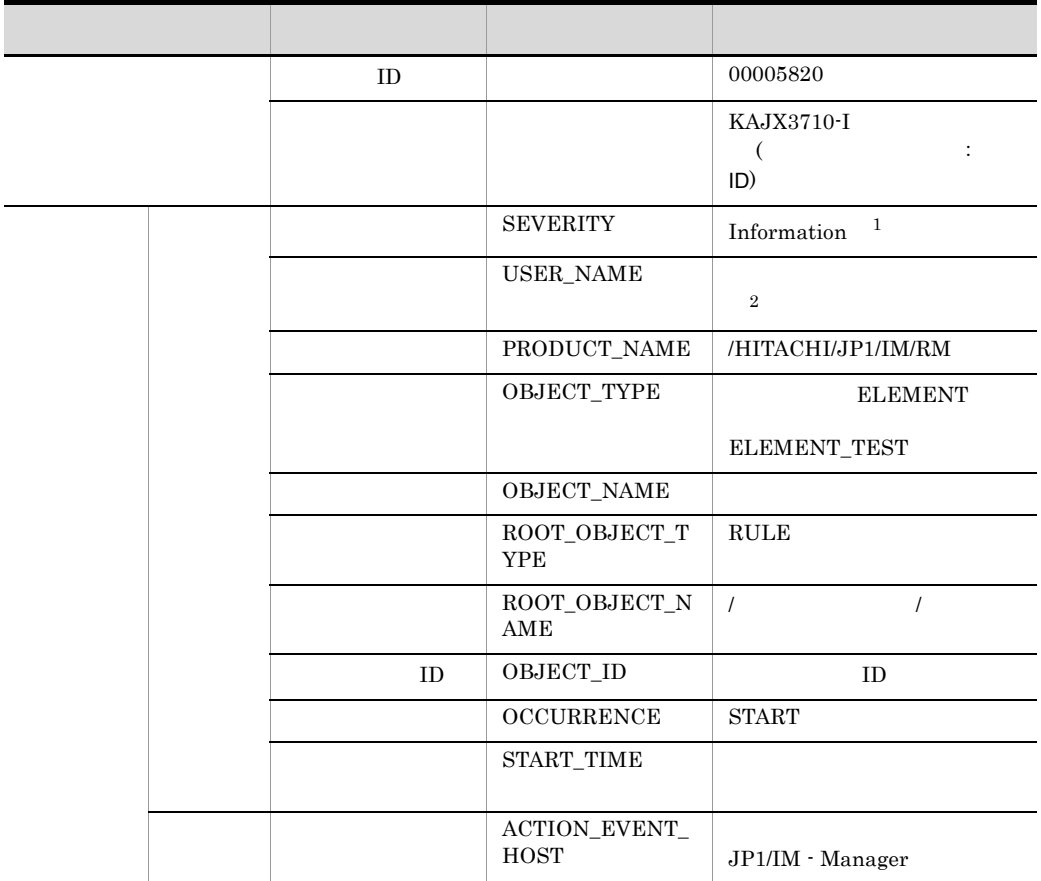

 $\,$  1

 $\overline{2}$ 

jrmapplyrule

#### 17 ID 00005821

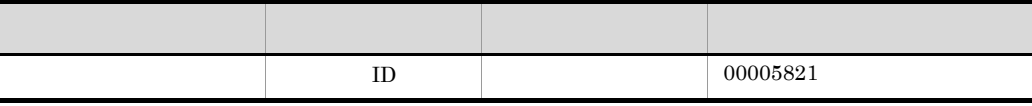

j I

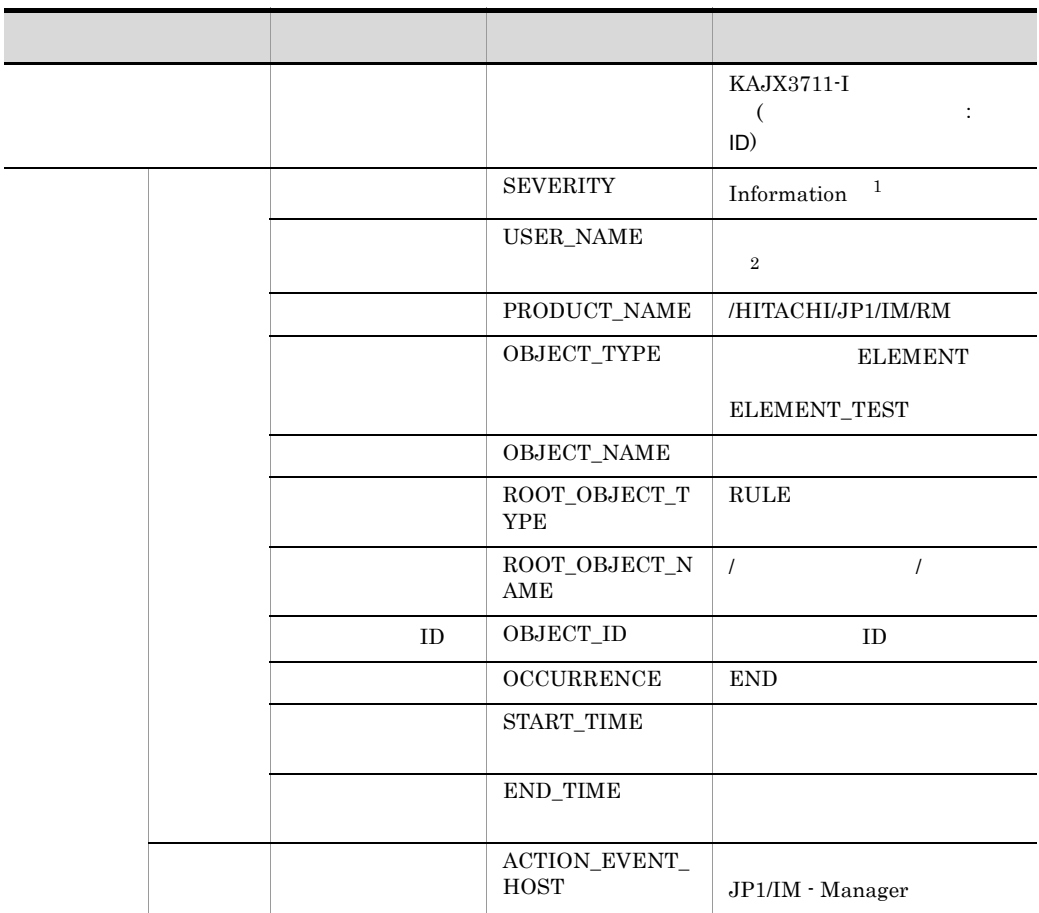

 $\,1$ 

 $\overline{2}$ 

jrmapplyrule

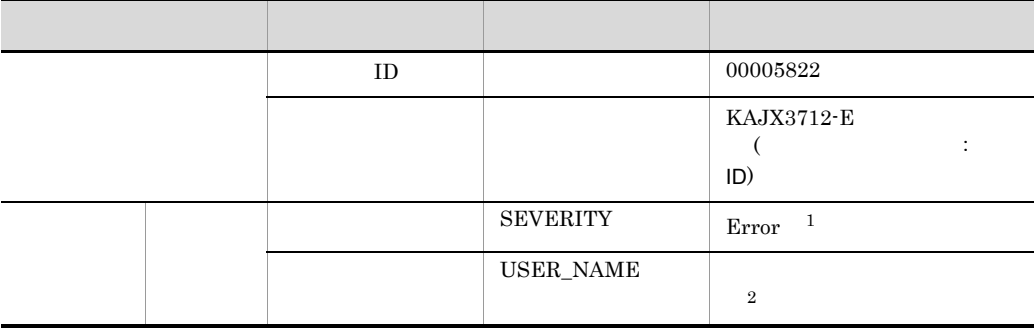

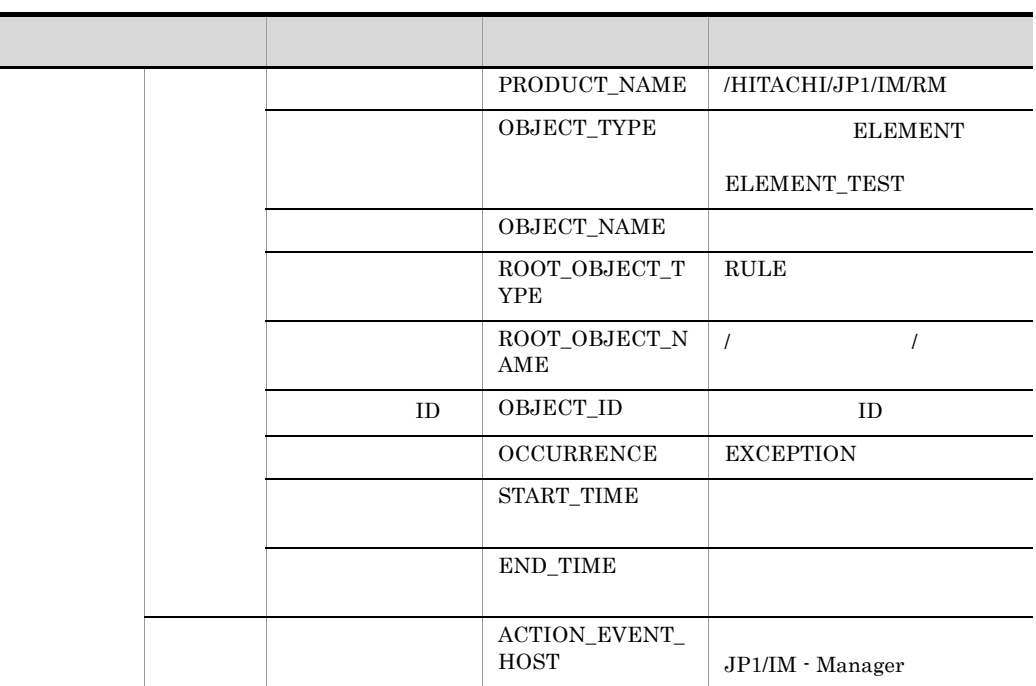

 $\,2\,$ 

jrmapplyrule

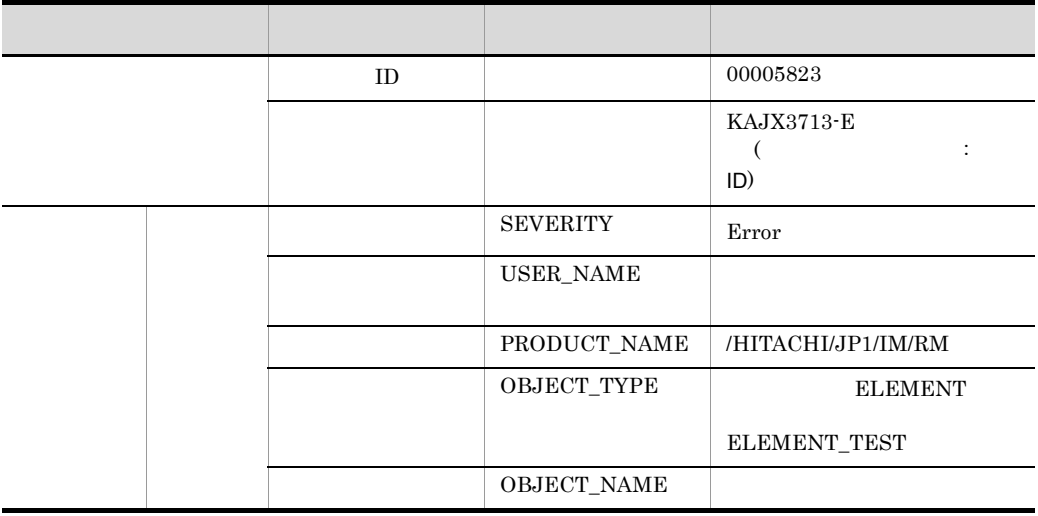

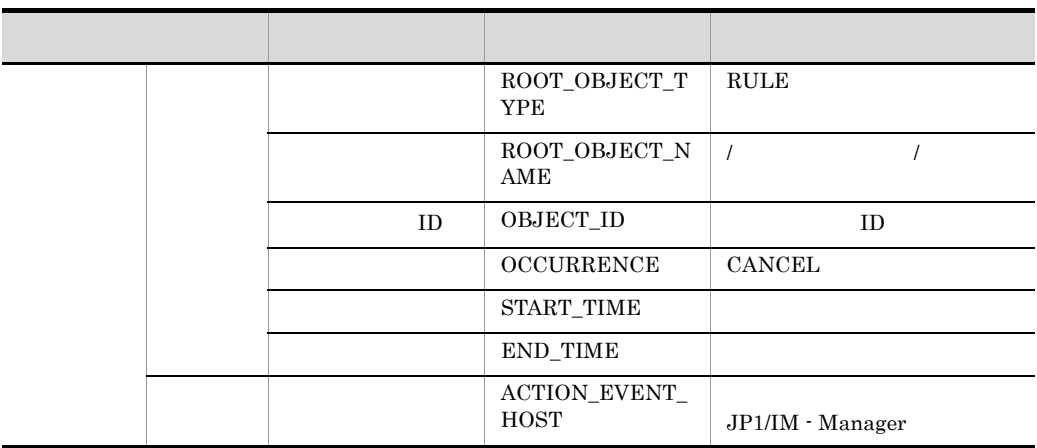

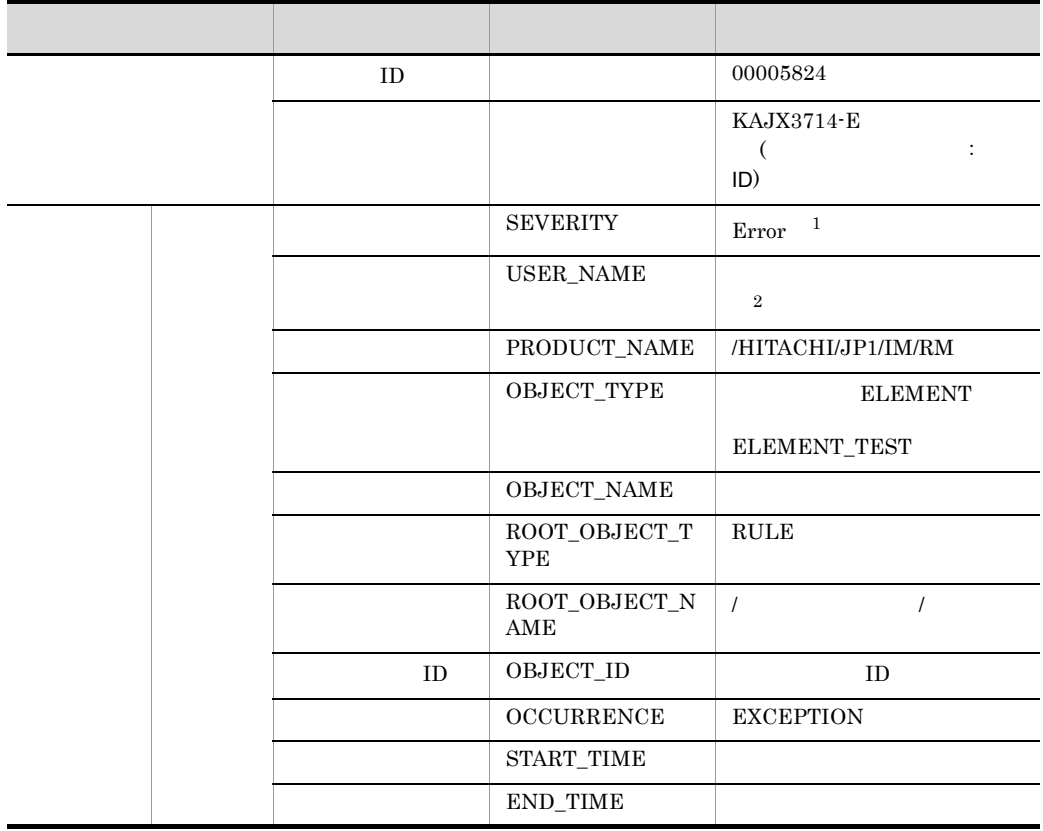

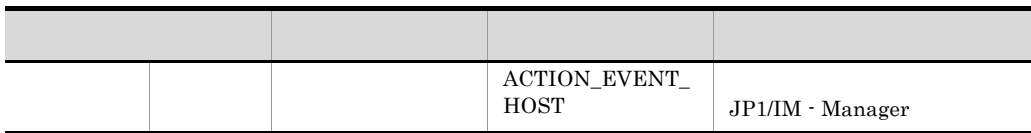

 $\,$  1  $\,$ 

 $\,2\,$ 

jrmapplyrule

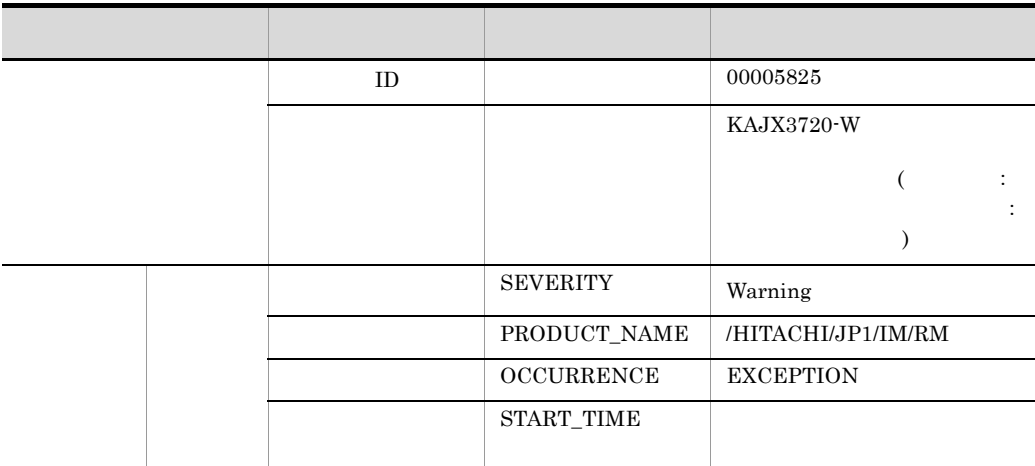

# *12*メッセージ

### $JPI/IM \cdot RL$  ID

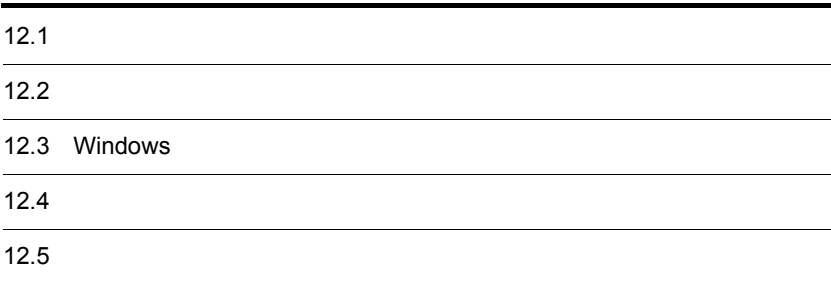

## 12.1

 $JPI/IM \cdot RL$ 

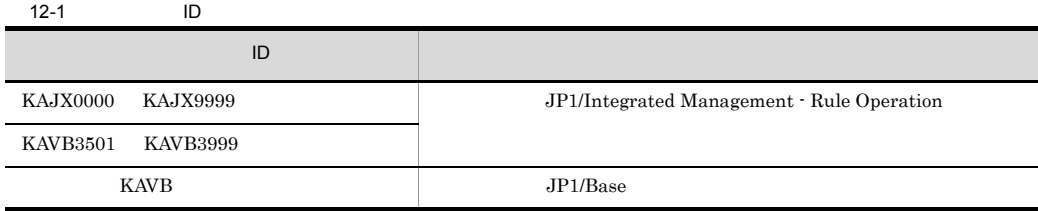

## 12.2

 $JPI/IM \cdot RL$ 

 $12.2.1$ 

## KAJX0000 KAJX9999

KAJX0000 KAJX9999

stdout stderr Windows HNTRLib2  $JPI$   $JPI$ 

12-2 JP1/IM - RL

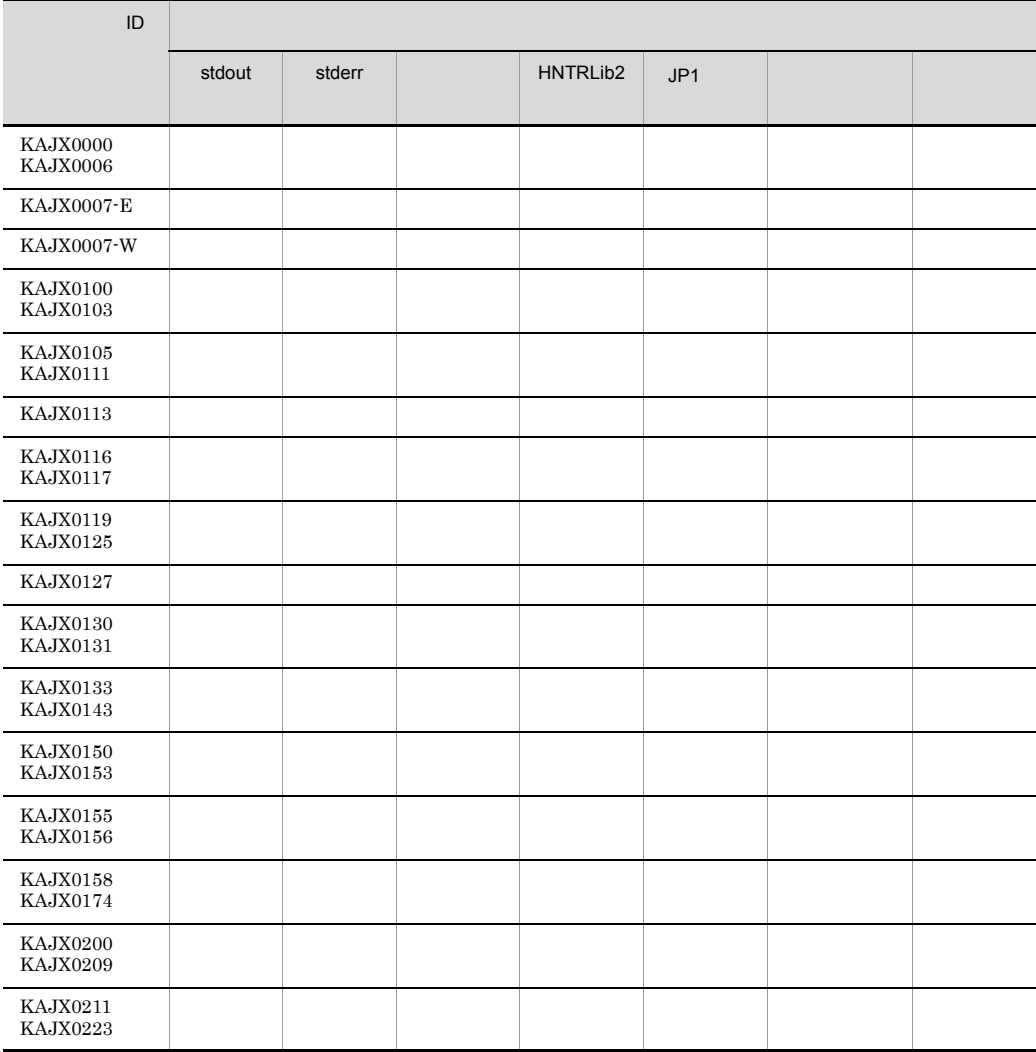

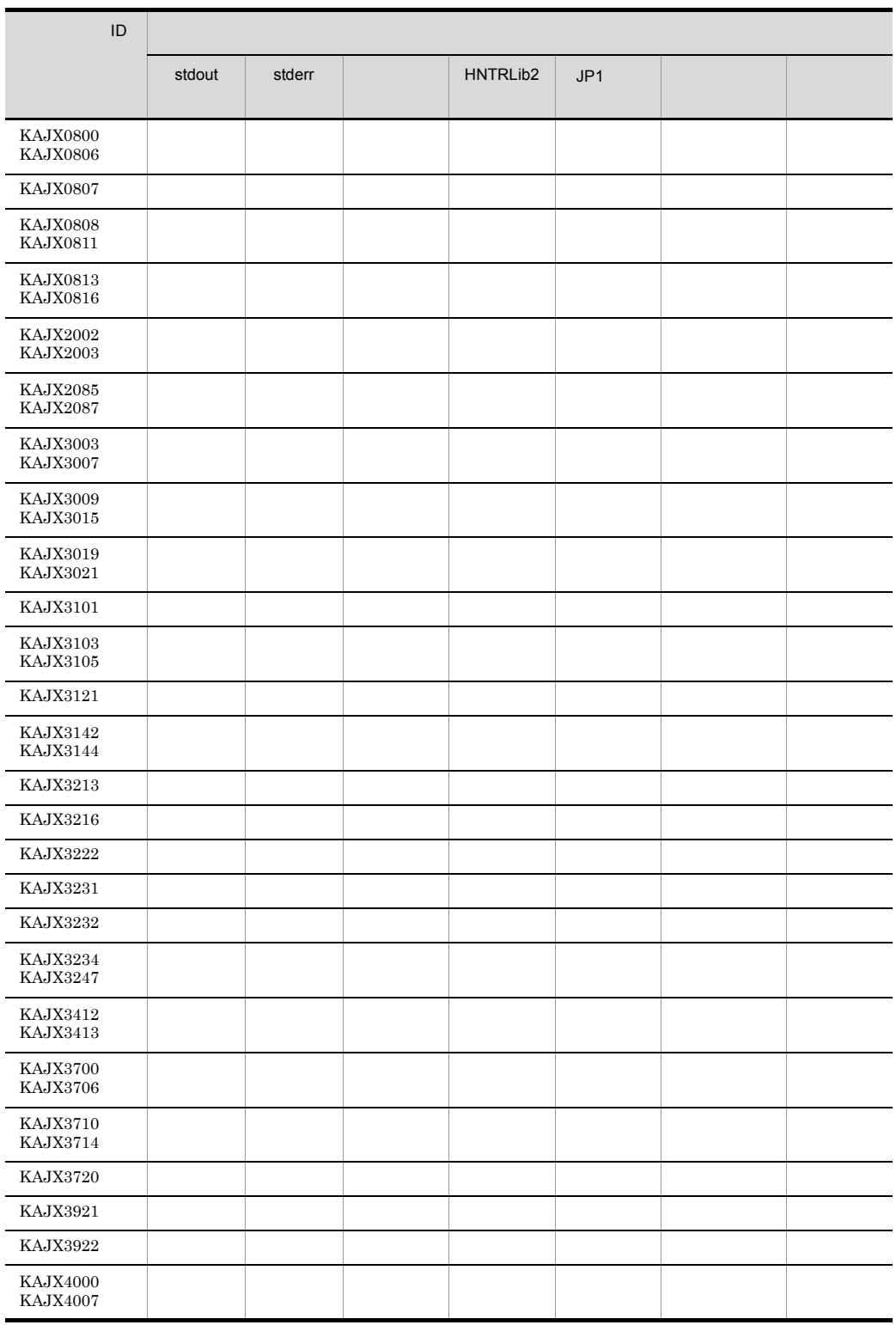

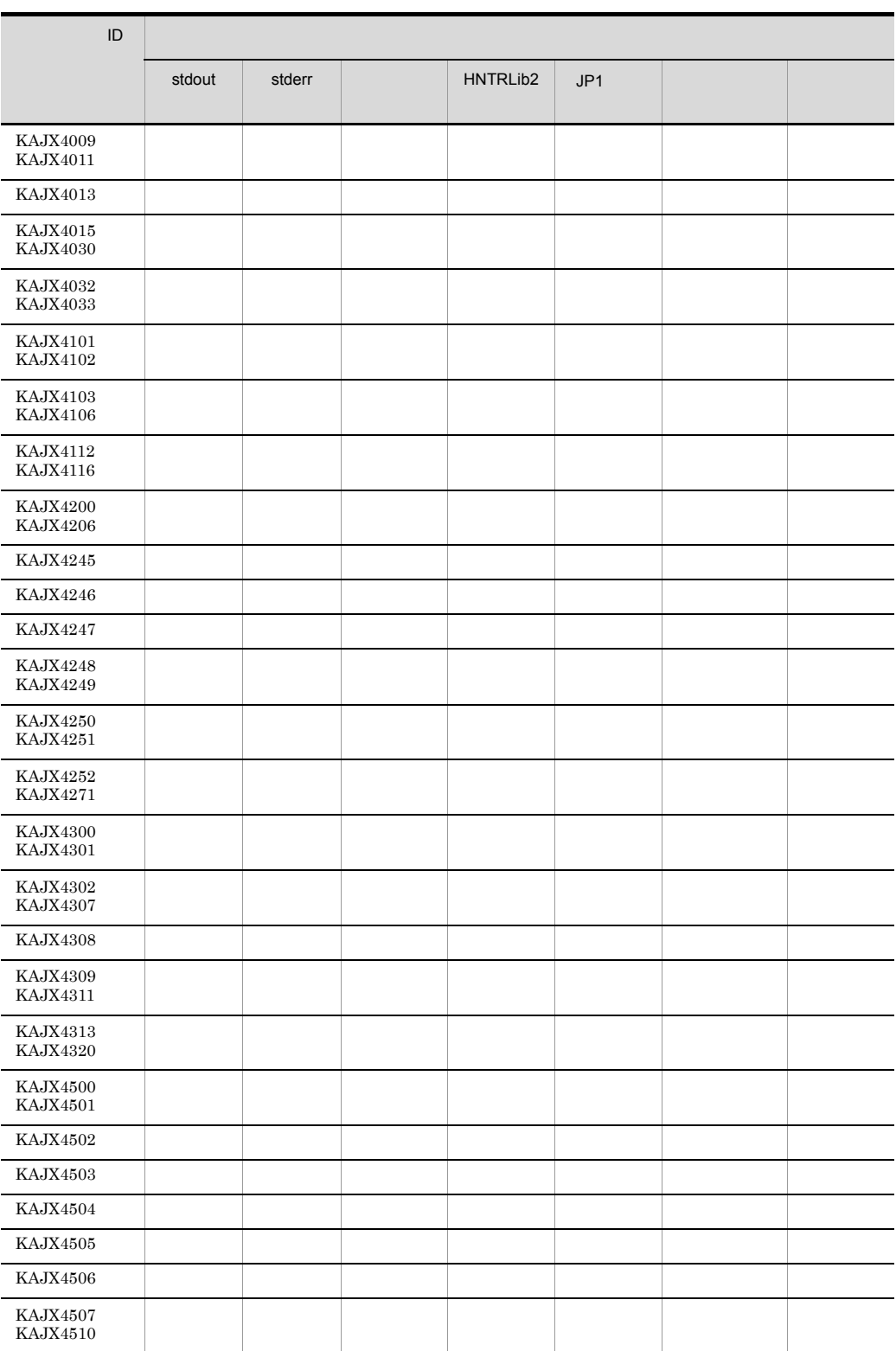

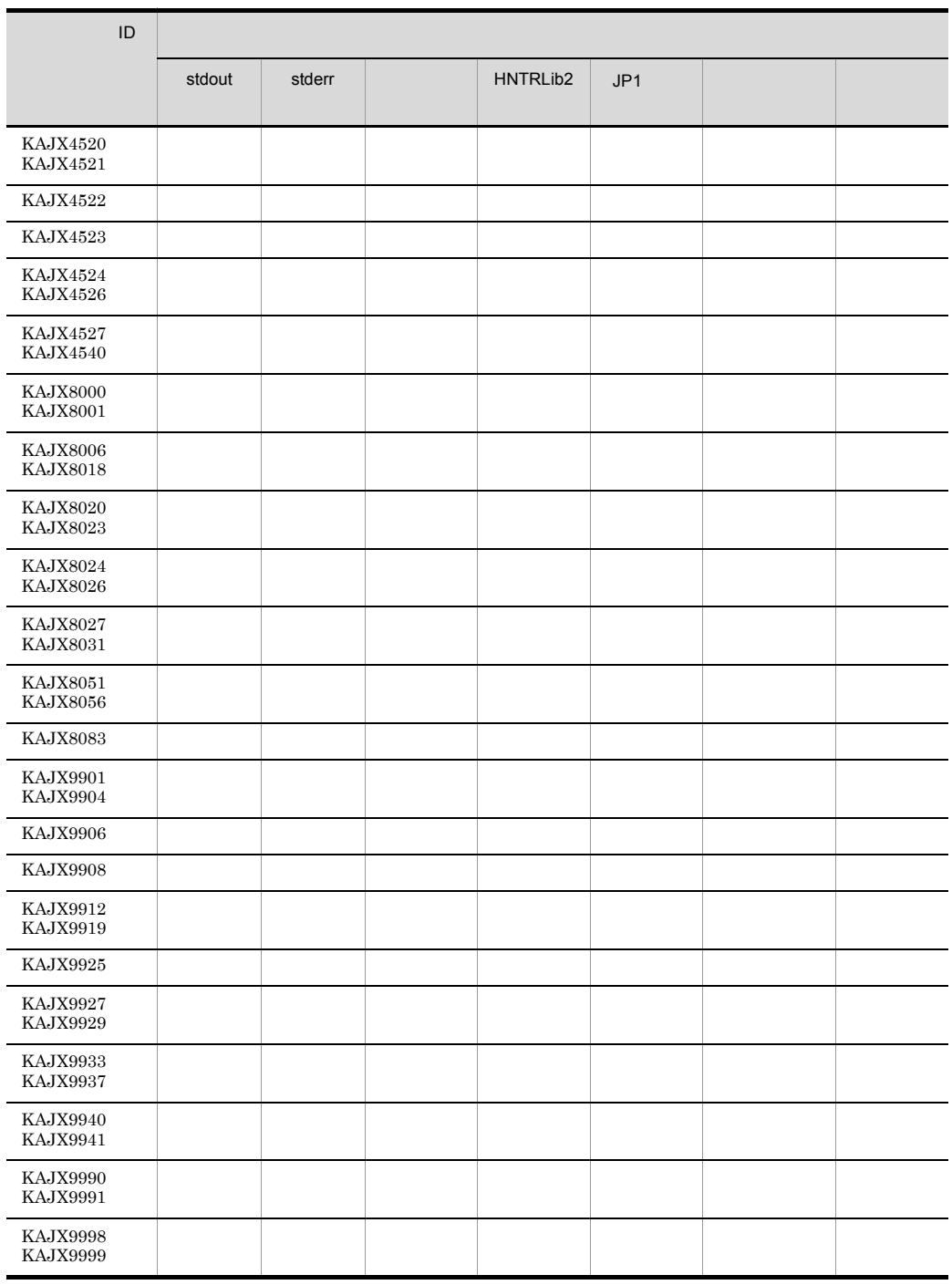

## $12.2.2$

### KAVB3501 KAVB3999

stdout stderr  $JPI$   $JPI$ 

 $\rm KAVB3501 \quad KAVB3999$ 

システムドライブ ¥Program Files¥Hitachi¥HNTRLib2¥spool¥

 $ID$ 

Windows

HNTRLib<sub>2</sub>

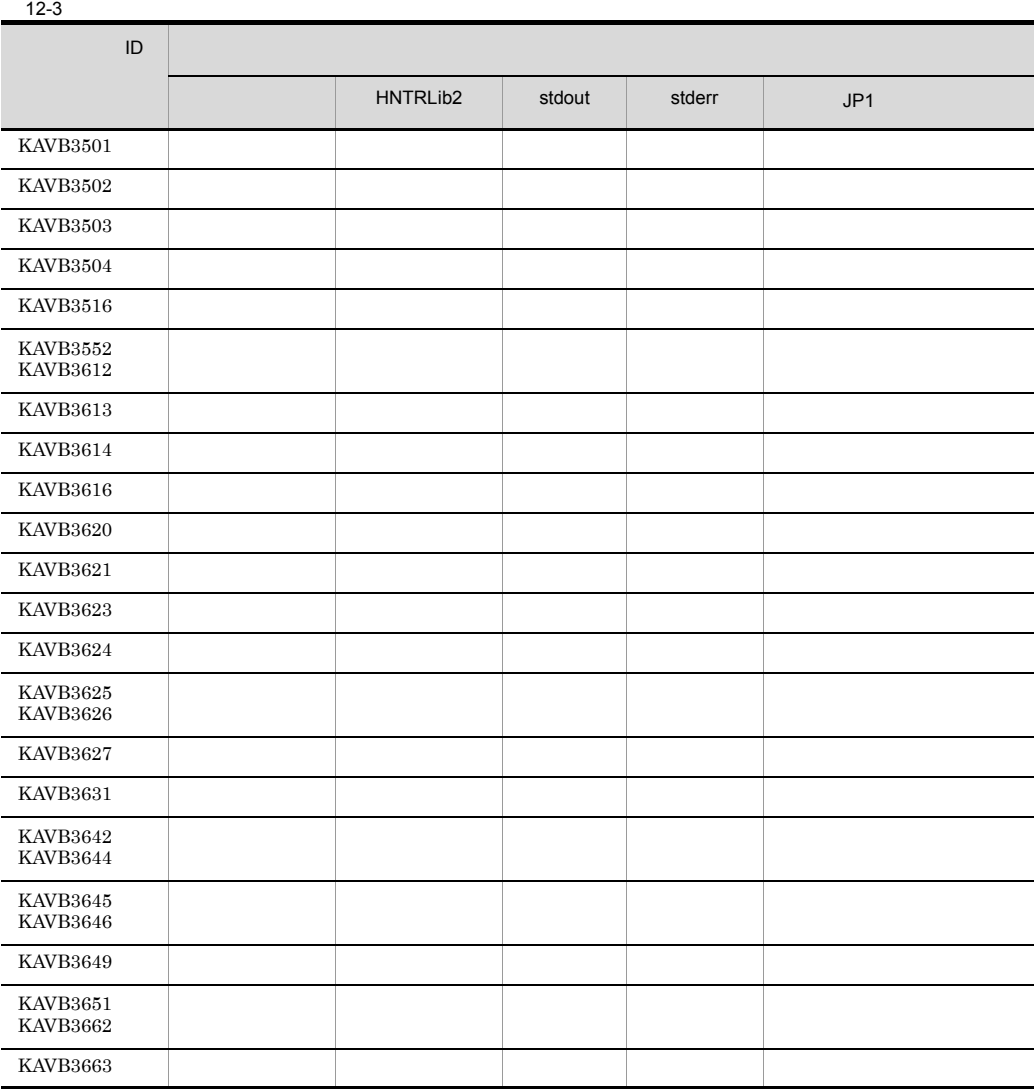

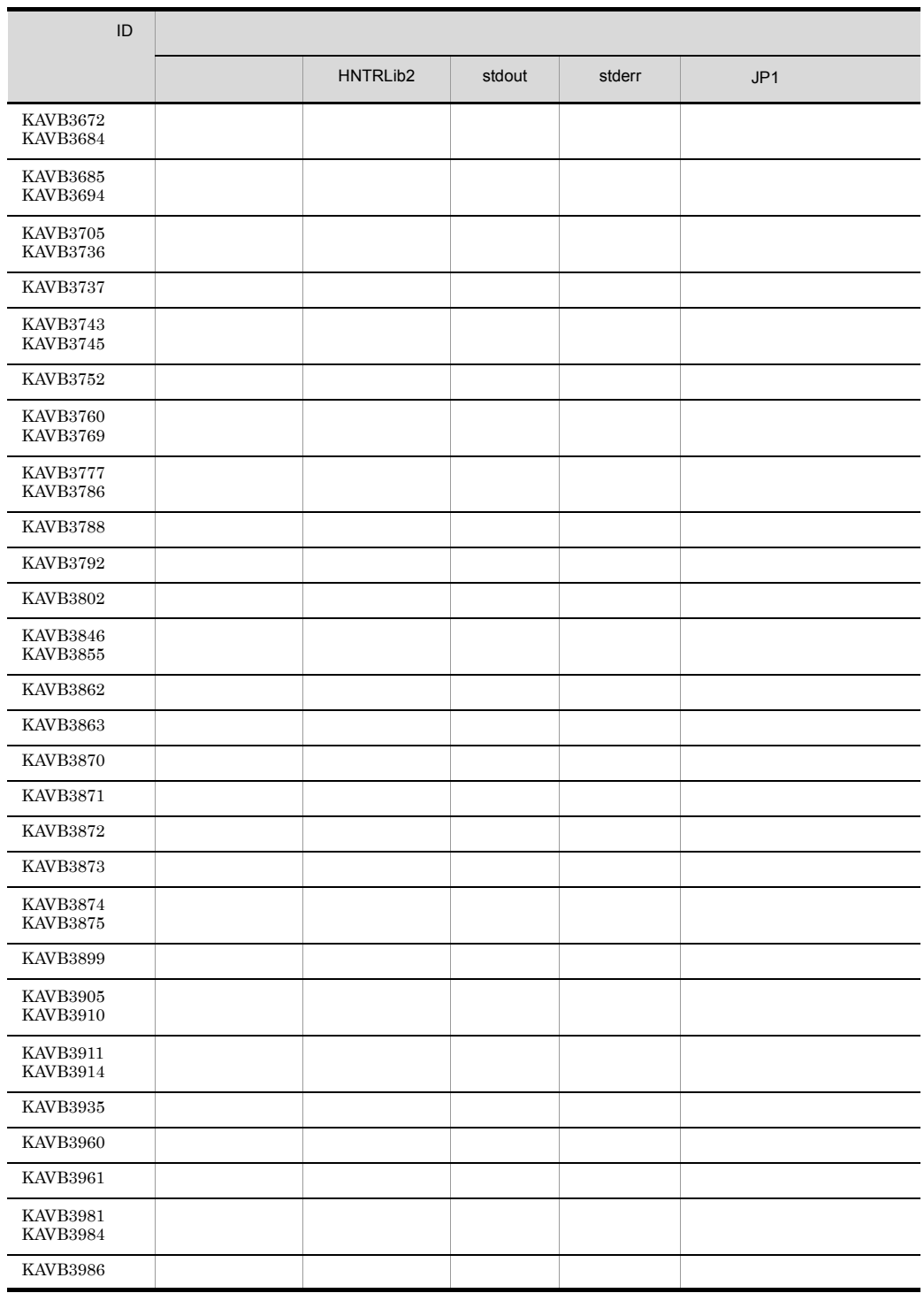

## 12.3 Windows

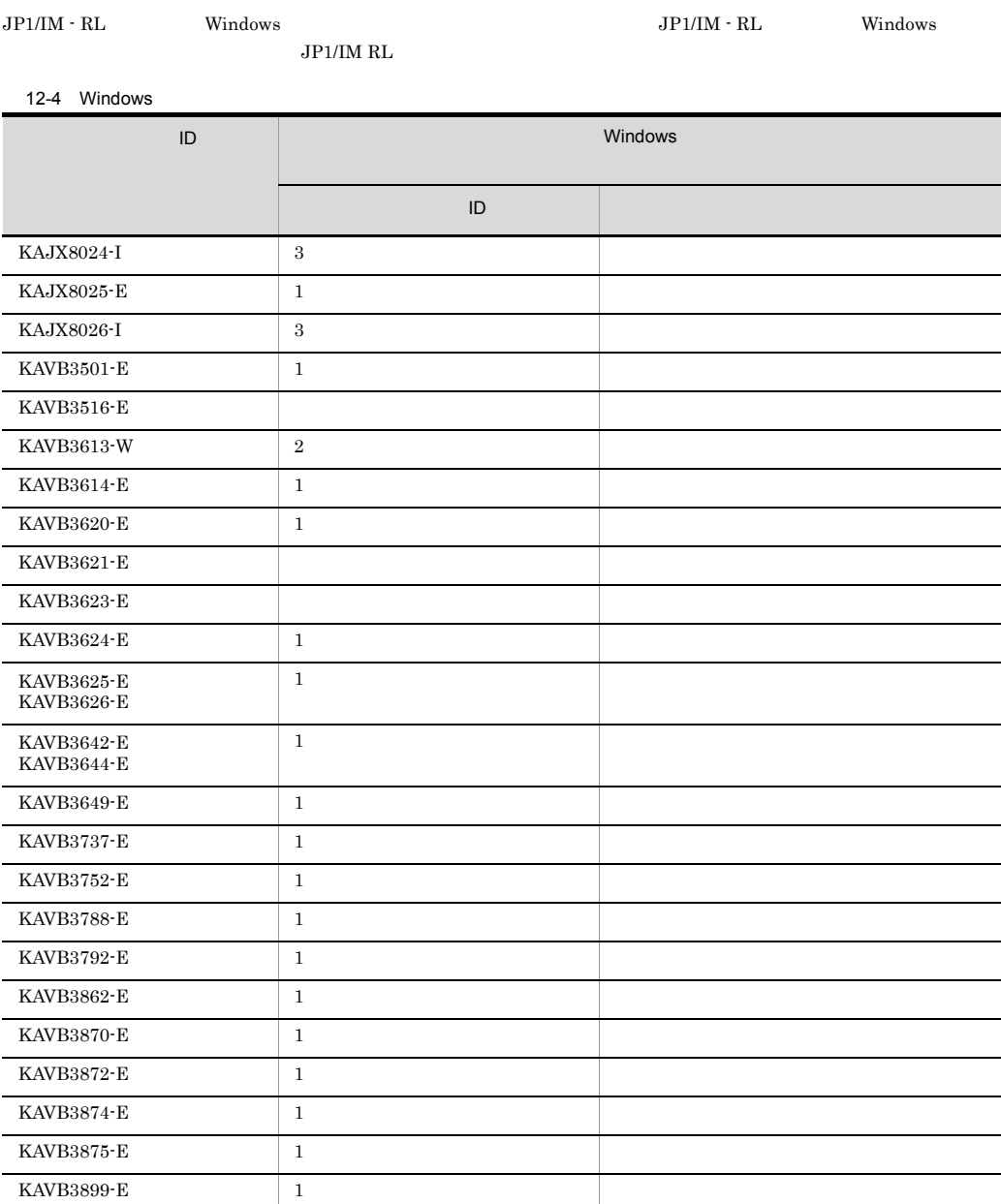

## $12.4$

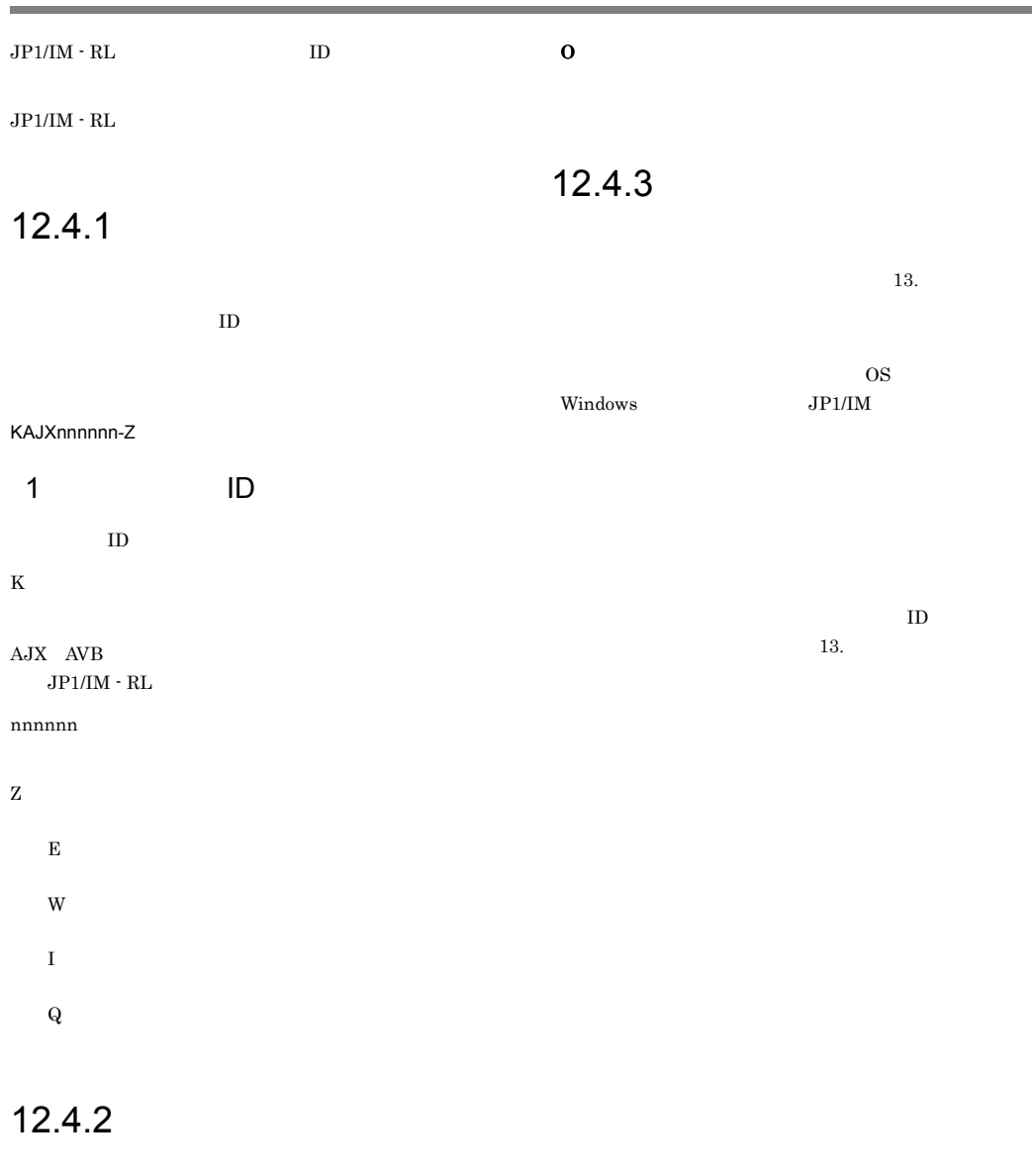

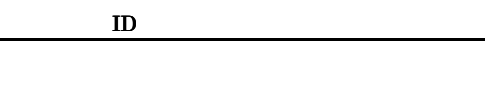

S

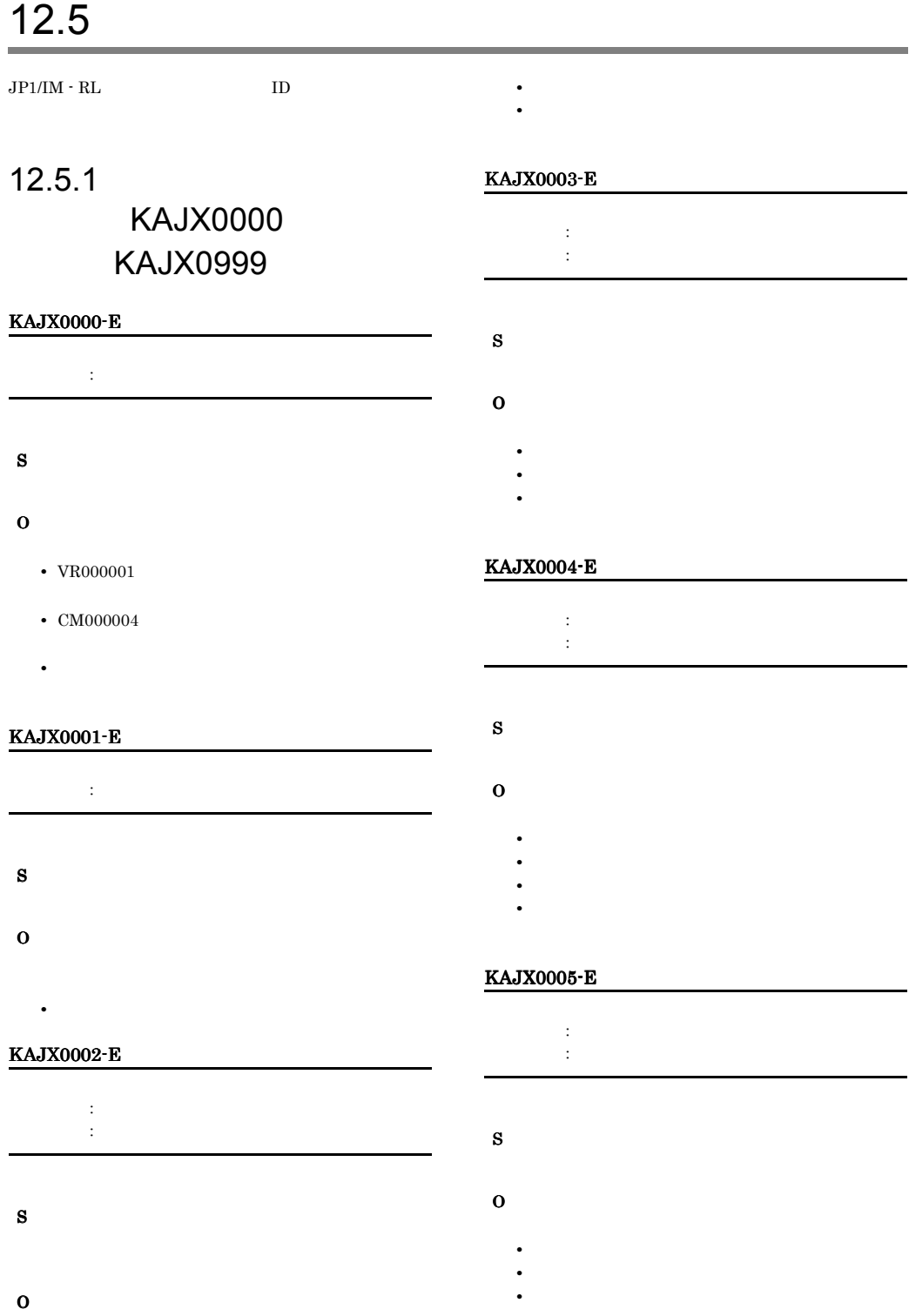

**•** ファイルが存在するか。

#### 301

#### KAJX0006-E KAJX0006-E KAJX0103-E KAJX0103-E

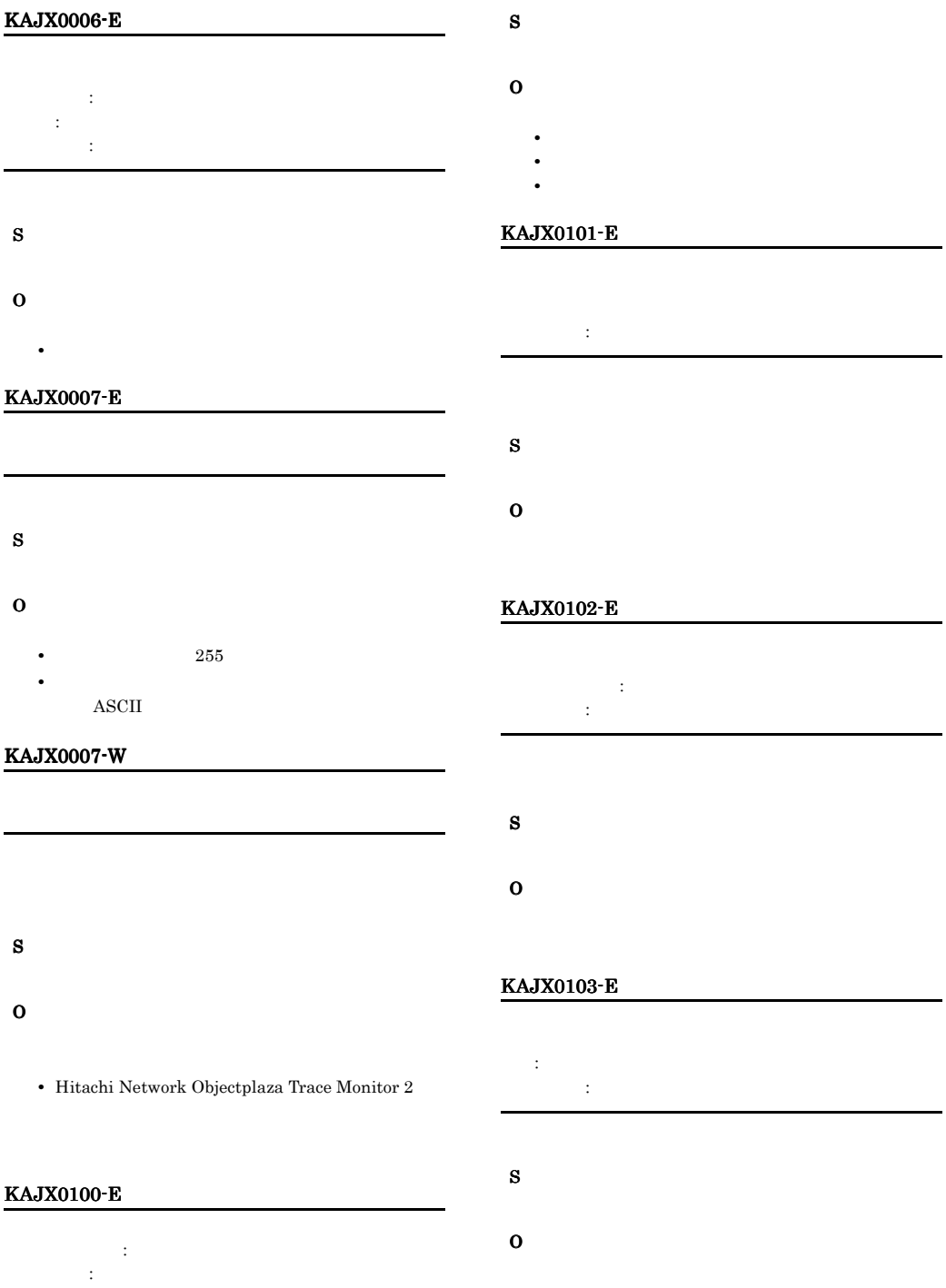

• **•**  $\mathbf{r} = \mathbf{r} \times \mathbf{r}$ 

• **•**  $\mathbf{r} = \mathbf{r} \times \mathbf{r}$ • **•**  $\mathbf{r} = \mathbf{r} \times \mathbf{r}$ 

# KAJX0105-E 名称:名称 詳細コード:詳細コード S O KAJX0106-E 名称:名称 詳細コード:詳細コード S O KAJX0107-E S O

- 名称:名称 詳細コード:詳細コード
- S O

#### KAJX0108-E

名称:名称 問題のあるルールエレメント:名称一覧 詳細コード:詳細コード

- RM102402
- RM102404
- RM102408
- RM102410
- RM102505
- RM102506
- RM102509
- RM102510
- RM102514
- RM102515
- RM102516
- RM102520
- RM102523
- RM102524

#### KAJX0109-E

- 名称:名称 詳細コード:詳細コード S
- O

#### KAJX0110-E

- 名称:名称 詳細コード:詳細コード
	-

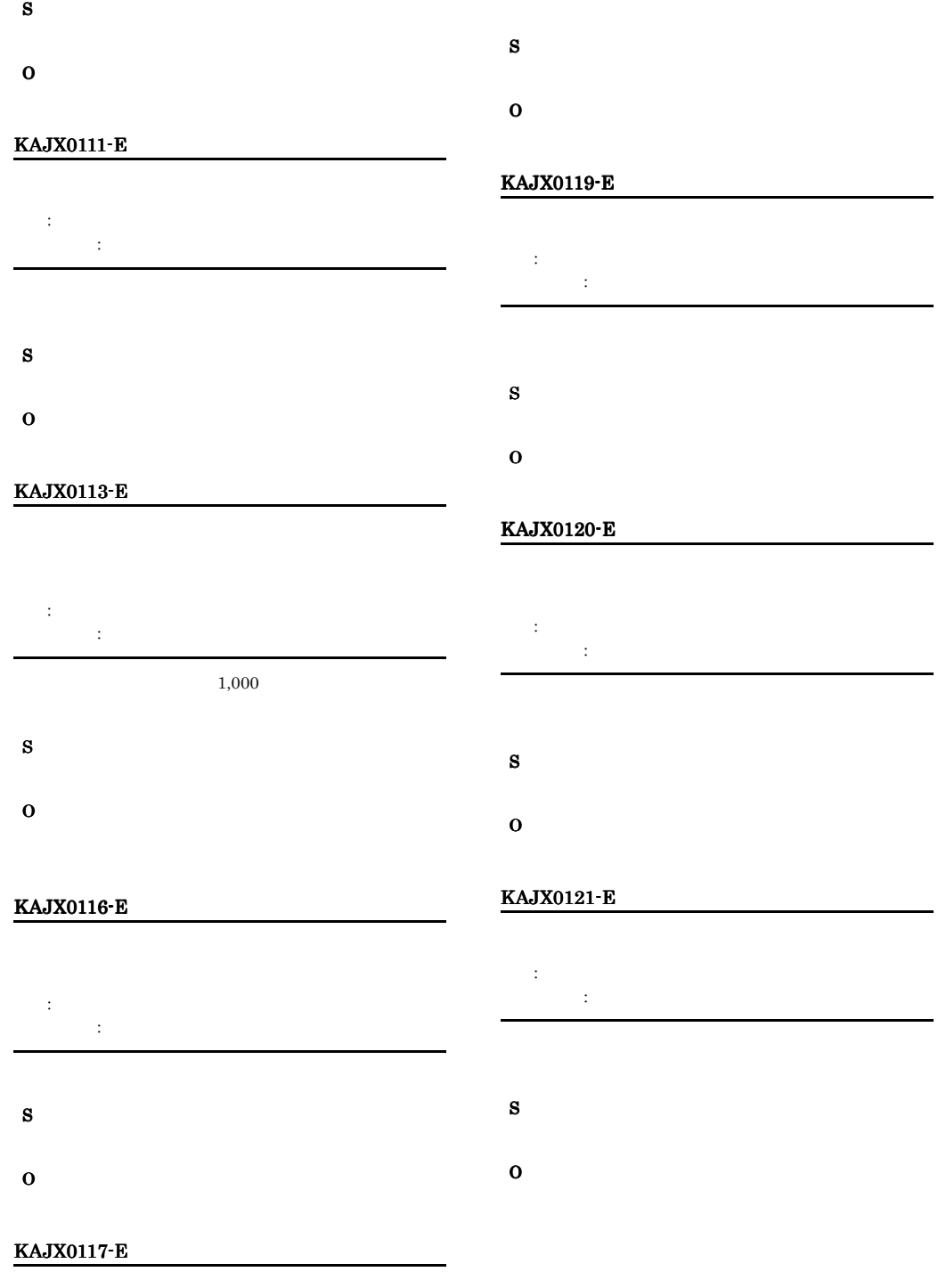

名称:名称 詳細コード:詳細コード
# KAJX0122-E KAJX0122-E KAJX0133-E KAJX0133-E

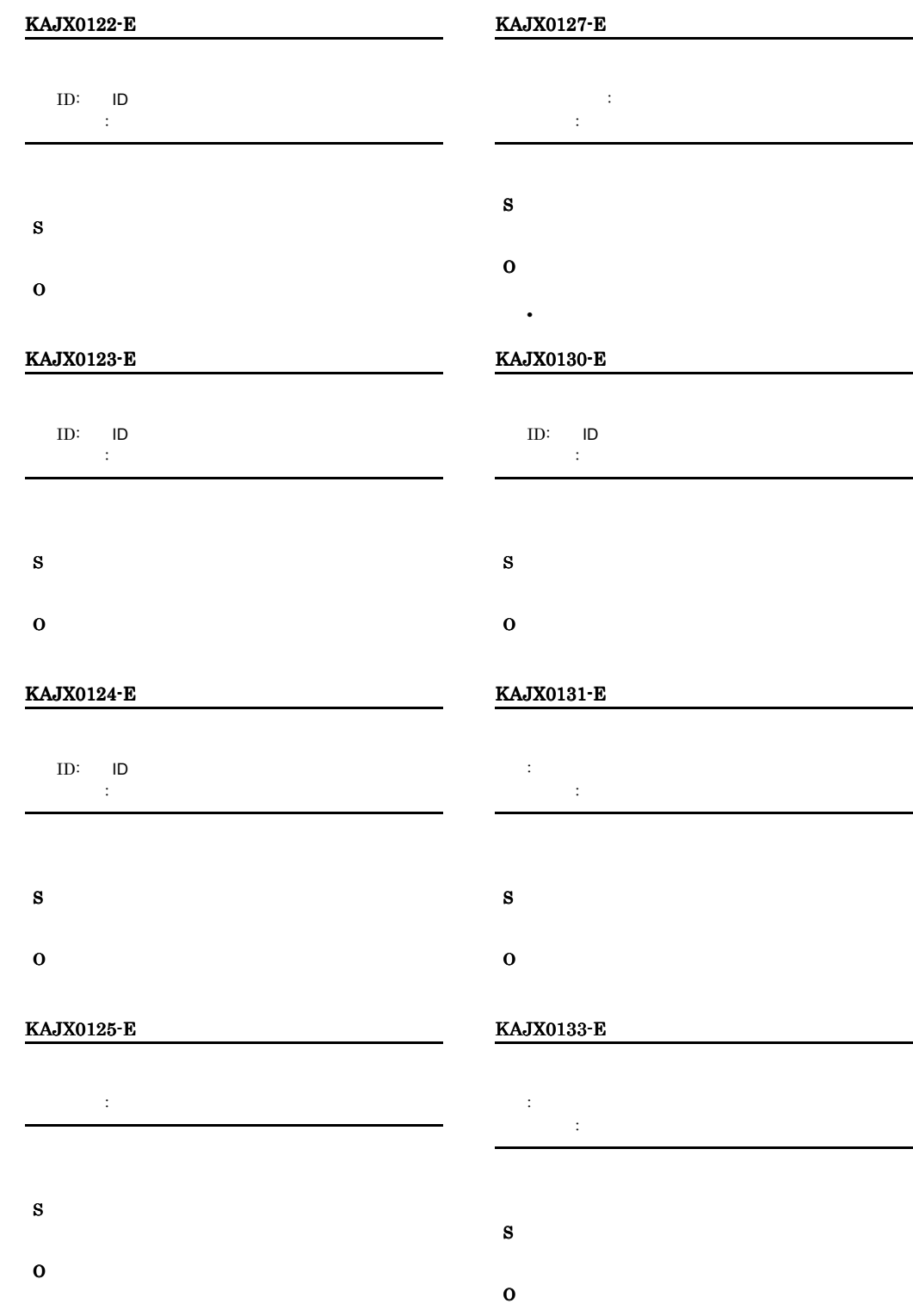

# KAJX0134-E KAJX0134-E KAJX0141-E KAJX0141-E

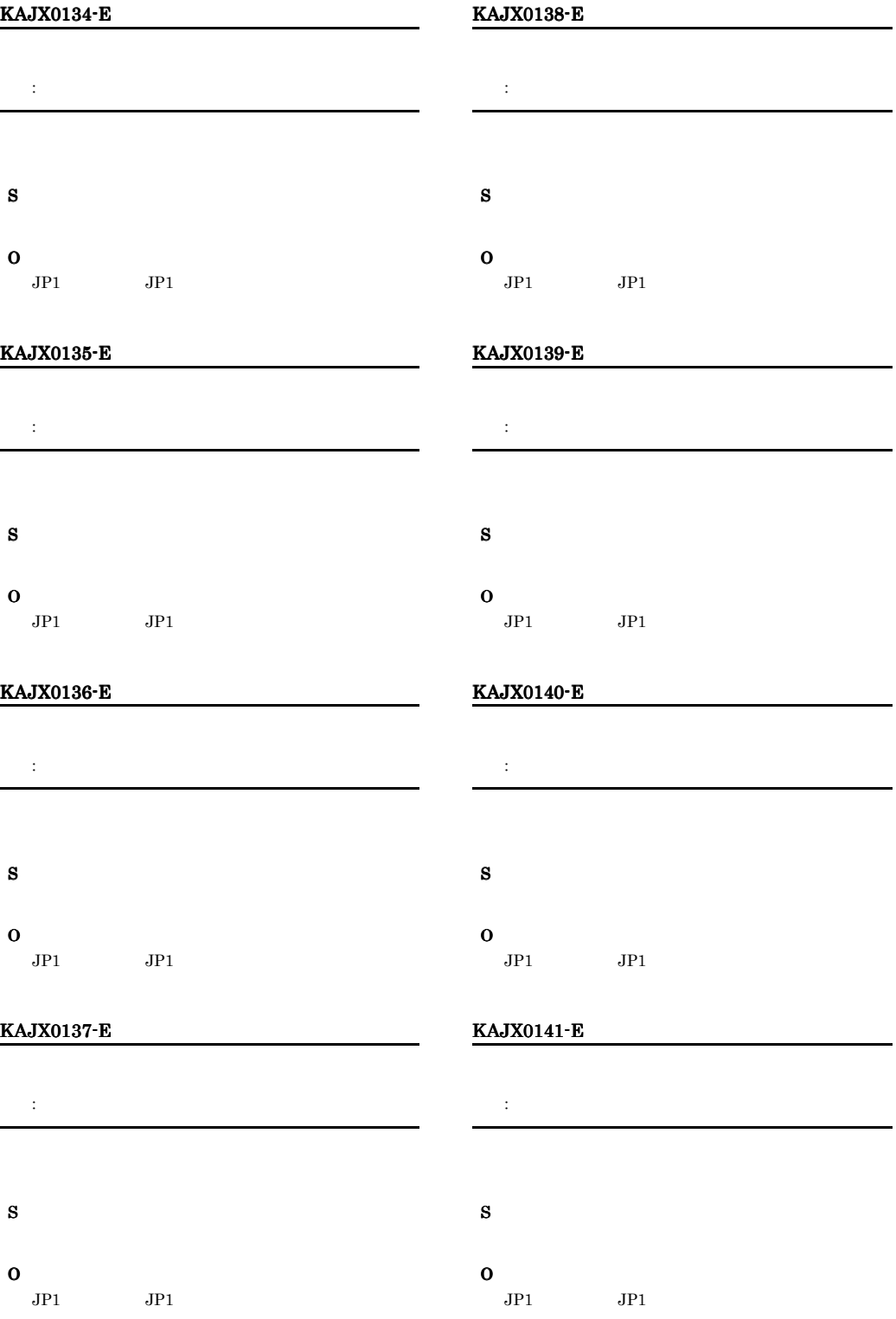

# KAJX0142-E KAJX0156-E

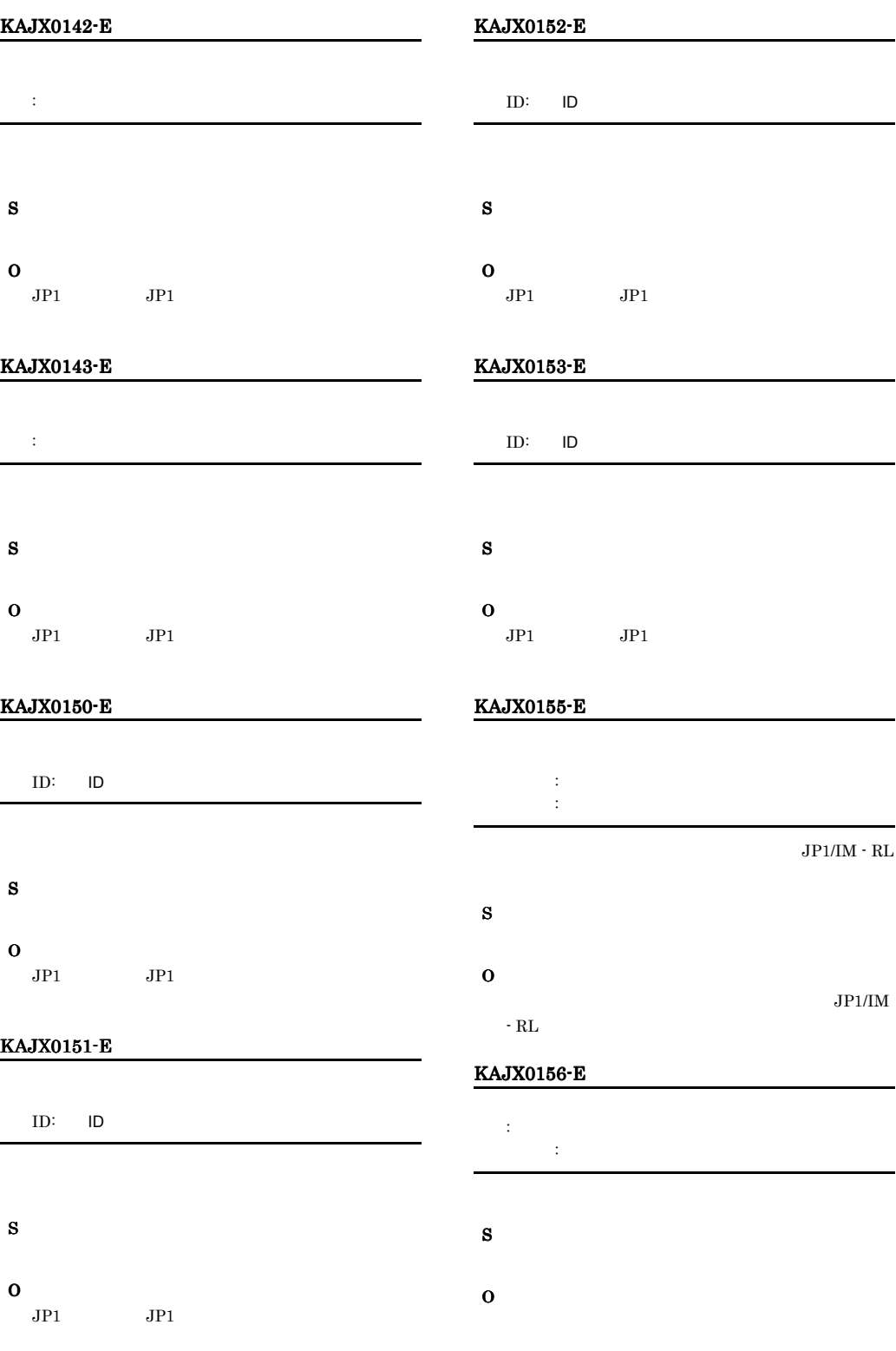

# KAJX0158-E KAJX0158-E KAJX0165-E KAJX0165-E

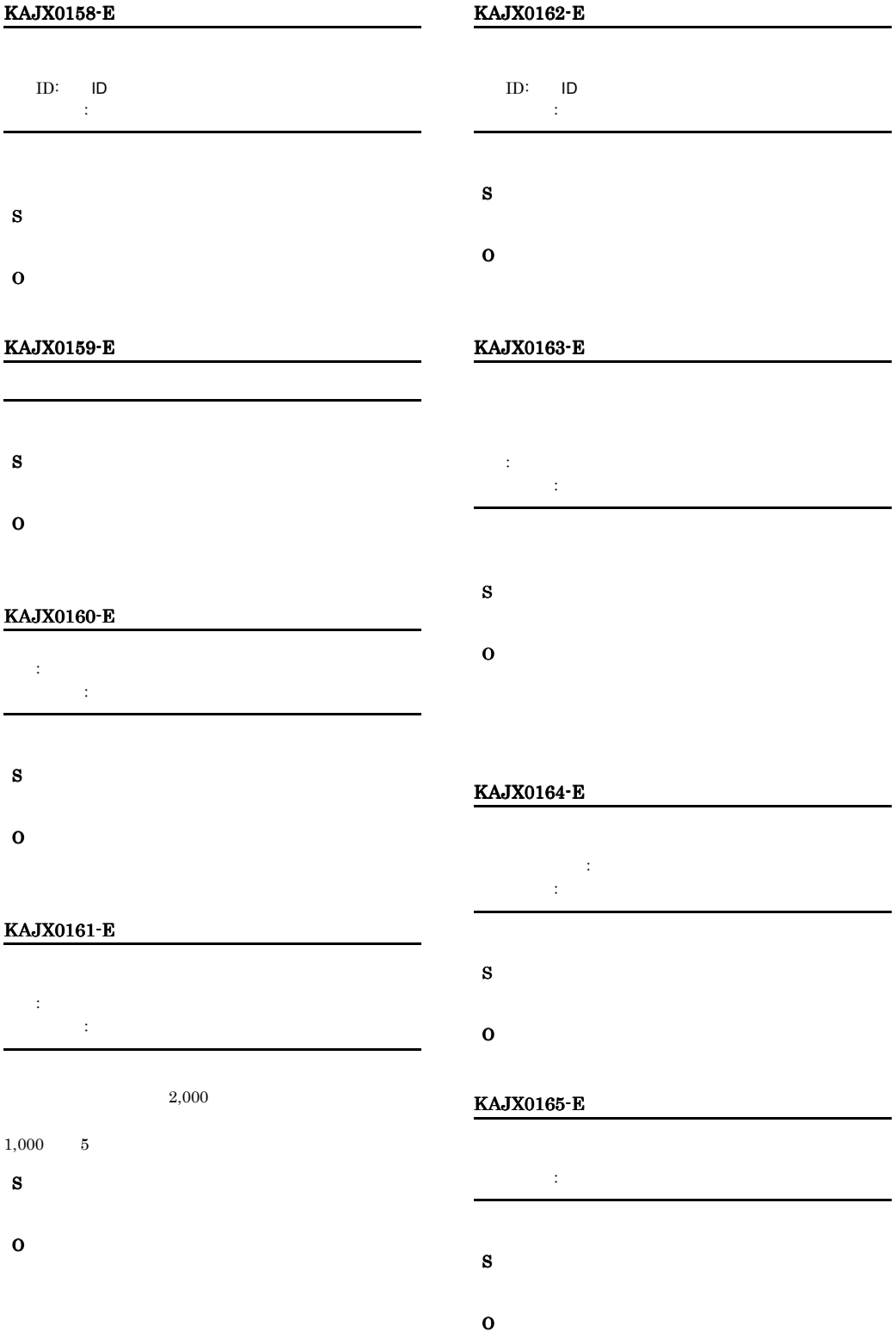

# KAJX0170-W

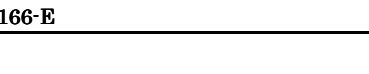

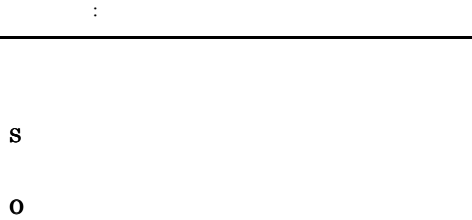

### KAJX0167-E

KAJX0

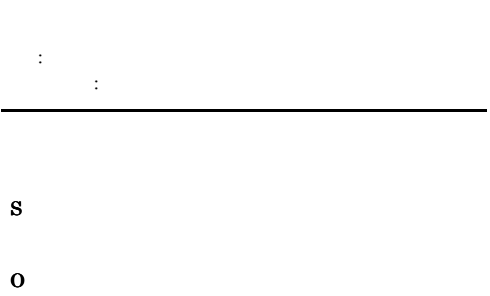

# KAJX0168-E

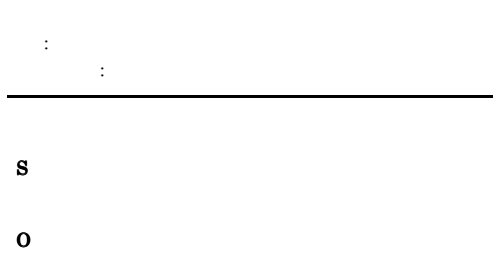

# KAJX0169-W

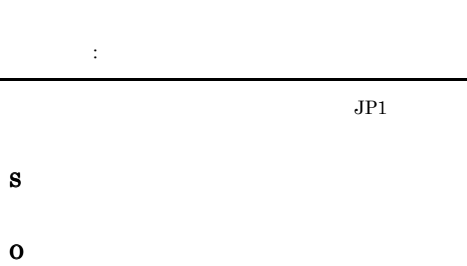

 $\rm JP1/IM \cdot RL \hspace{20pt} JP1/Base$ 

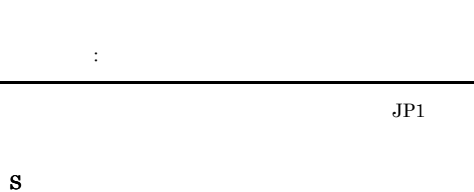

# O  $JPI/IM \cdot RL$   $JPI/Base$

### KAJX0171-W

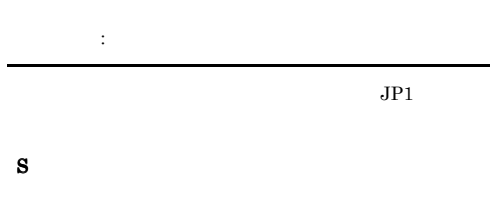

# O  $JP1/IM \cdot RL$   $JP1/Base$

### KAJX0172-W

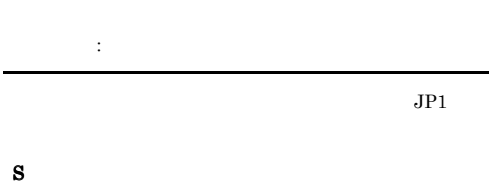

# O  $JP1/IM \cdot RL$   $JP1/Base$

# KAJX0173-W

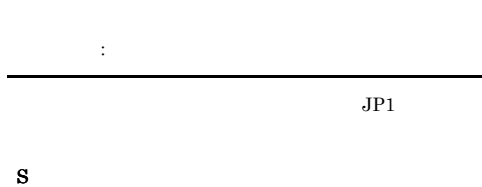

# O  $JP1/IM \cdot RL$   $JP1/Base$

L,

# KAJX0174-E KAJX0206-E

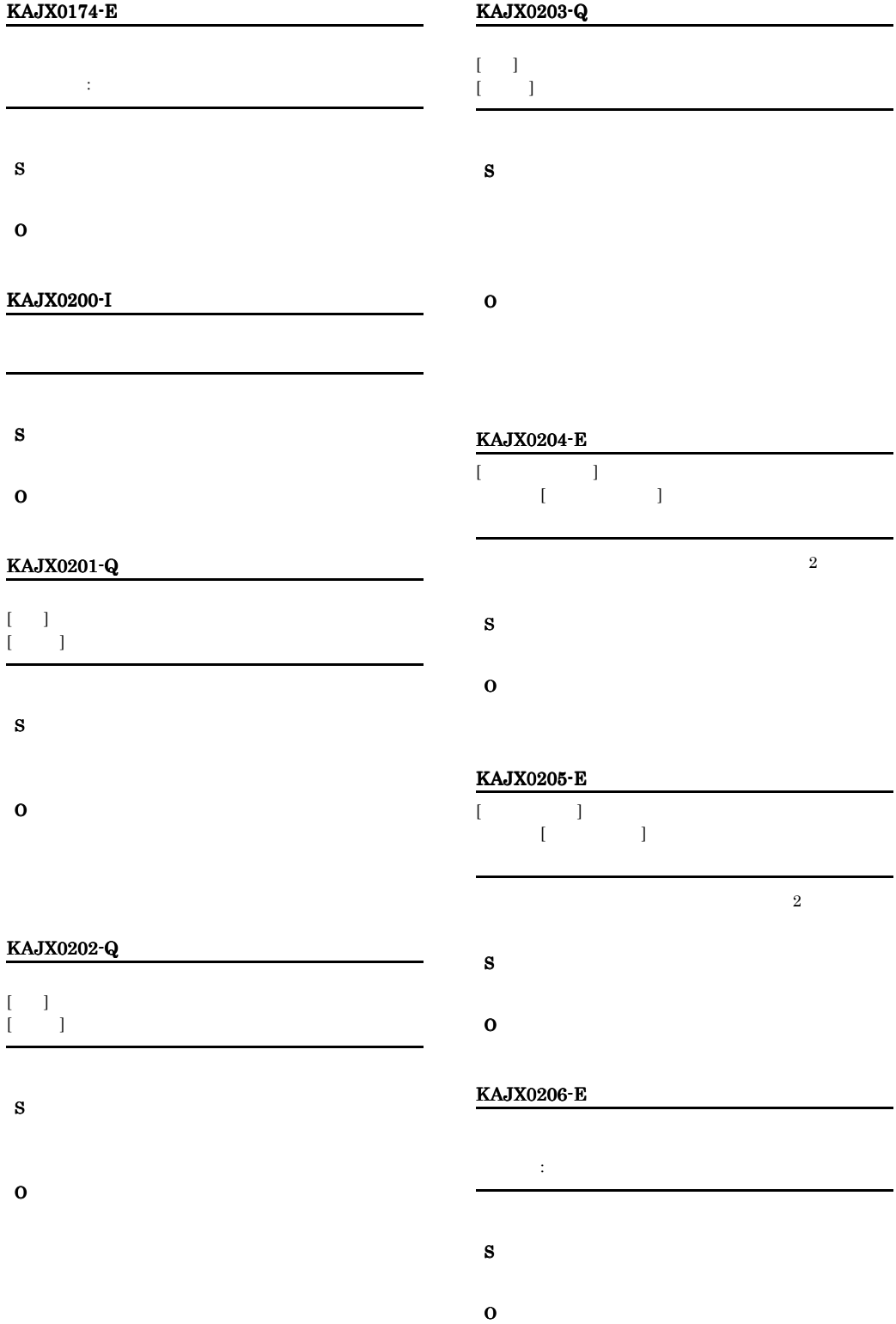

# KAJX0207-E

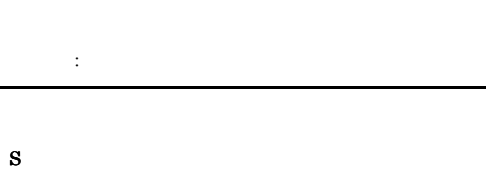

O

# KAJX0208-E

- 入力項目:入力項目名 入力範囲:範囲
- S O

# KAJX0209-E

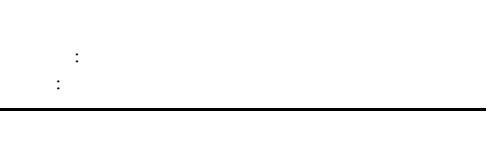

- S
- O

# KAJX0211-E

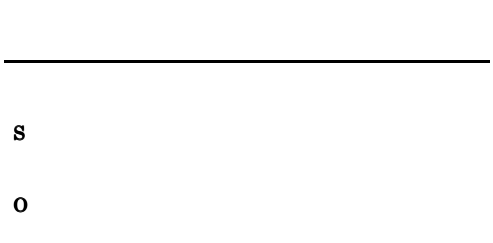

# KAJX0212-E

# KAJX0213-E

O

S O

# KAJX0214-Q

- $[-1, 1]$  $[$  and  $]$ 実行ID:実行ID
- S
- O

# KAJX0215-Q

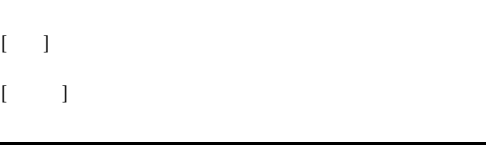

S

# O

# S

# KAJX0216-E

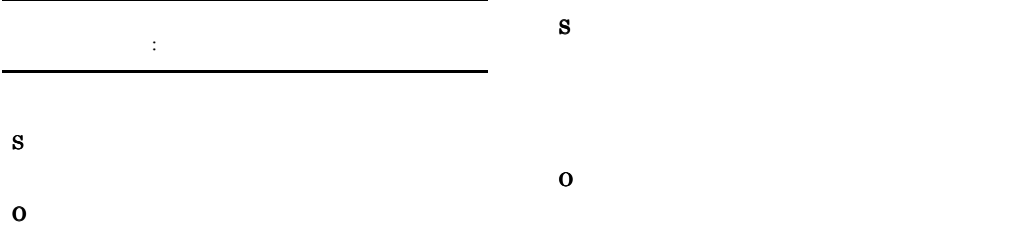

# KAJX0217-Q

S

# KAJX0220-E

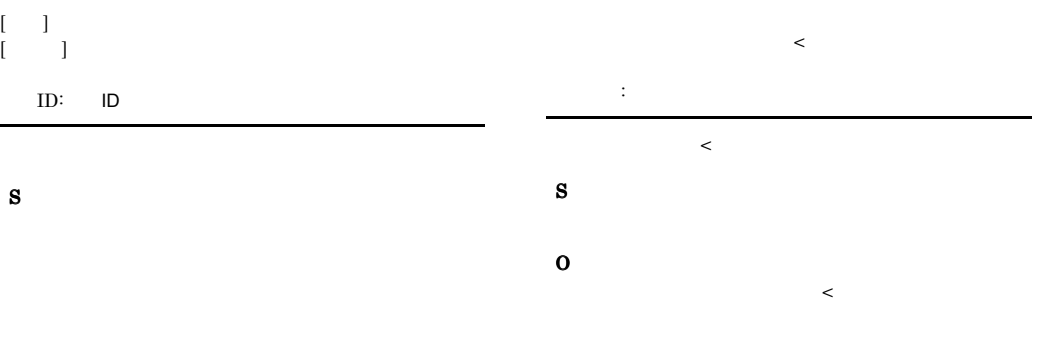

# O KAJX0221-E

 $[1 \t1]$  $[$  ( ) and  $[$  and  $]$ 

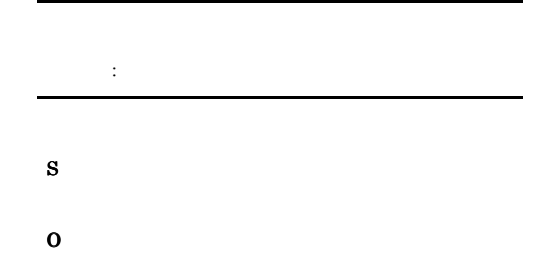

# KAJX0222-E

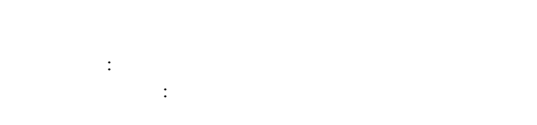

# S

O

# KAJX0219-Q

KAJX0218-Q

S

O

 $[1, 1]$  $[$  and  $]$ 

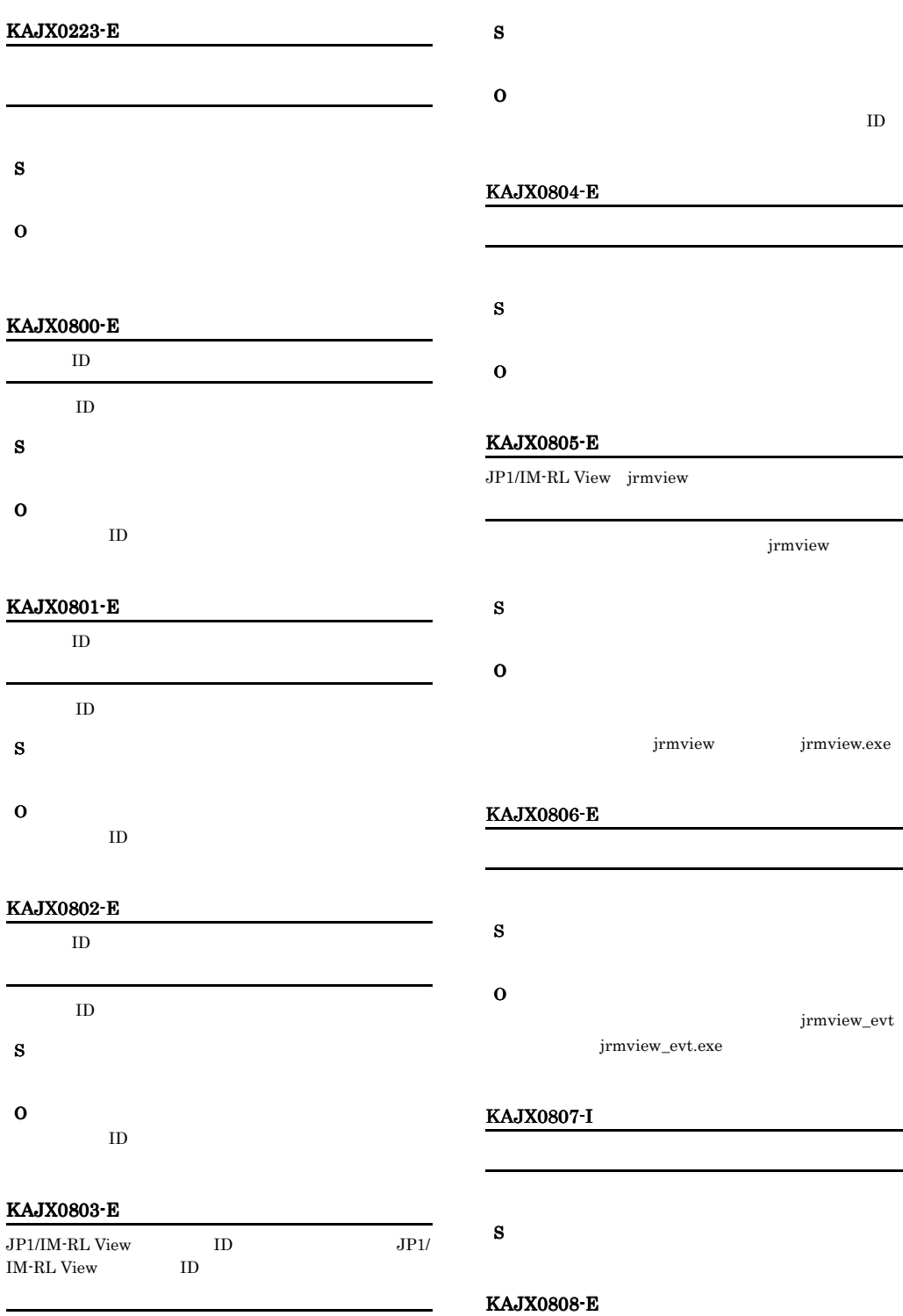

 $ID$ 

L.

 $\overline{\phantom{0}}$ 

メモリの確保に失敗しました。要因:要因コード

- S O and  $1$  or  $1$  or  $2\pi$  and  $2\pi$  and  $2\pi$  $1$
- KAJX0809-E
- コマンド実行中にエラーが発生しました。要因:要因コー
- S O • **1** 
	- $\,2$ jrmthreaddmp

# KAJX0810-E

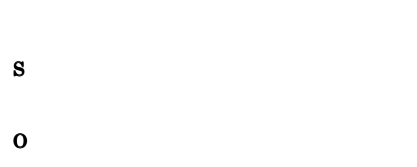

# KAJX0811-E

無効なパラメータが指定されました <<Usage>> jcovrmsetup [-i | -u]

jcovrmsetup

# S

```
-1jcovrmsetup
```
# O

jcovrmsetup

• **•** *•*  $\frac{1}{2}$  covrmsetup -i jcovrmsetup • **•**  $\mathbf{r} = \mathbf{r} \times \mathbf{r}$ jcovrmsetup -u

# KAJX0813-I

- jcovrmsetup
- S
- $0$ 
	- jcovrmsetup

# KAJX0814-E

jcovrmsetup

- S  $\mathbf{1}$ jcovrmsetup
- O
	- **•**  $\mathbf{r} = \mathbf{r} \cdot \mathbf{r} + \mathbf{r} \cdot \mathbf{r} + \mathbf{r} \cdot \mathbf{r} + \mathbf{r} \cdot \mathbf{r} + \mathbf{r} \cdot \mathbf{r} + \mathbf{r} \cdot \mathbf{r} + \mathbf{r} \cdot \mathbf{r} + \mathbf{r} \cdot \mathbf{r} + \mathbf{r} \cdot \mathbf{r} + \mathbf{r} \cdot \mathbf{r} + \mathbf{r} \cdot \mathbf{r} + \mathbf{r} \cdot \mathbf{r} + \mathbf{r} \cdot \mathbf{r} + \mathbf{r} \cdot \mathbf{r$
	- **•**  $\mathbf{z} = \mathbf{z} + \mathbf{z} + \mathbf{z$

# KAJX0815-E

 $JPI/IM \cdot View$ jcovrmsetup

# S

 $-1$ jcovrmsetup

# O

 $JP1/IM \cdot View$ 

# KAJX0816-E

 $JPI/IM$  - View jcovrmsetup

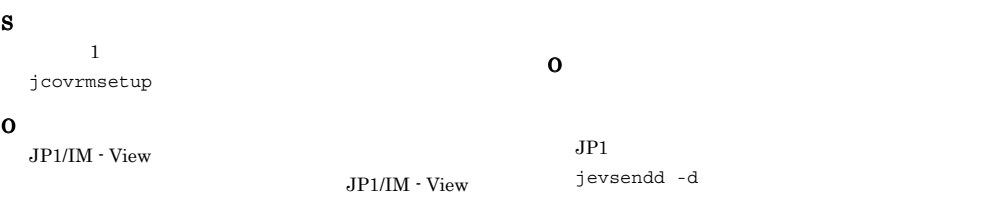

# $12.5.2$ KAJX2000 KAJX2999

# KAJX2086-E

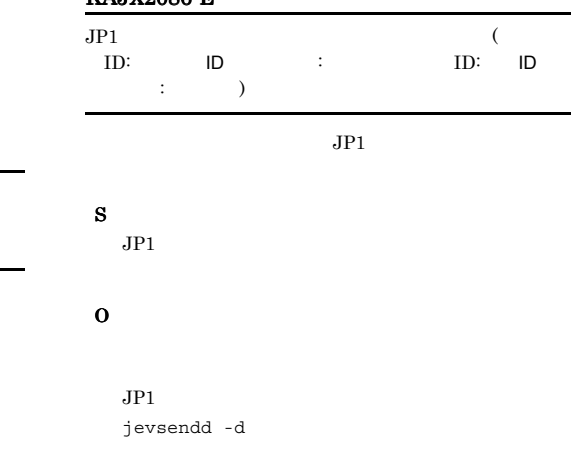

# KAJX2002-W

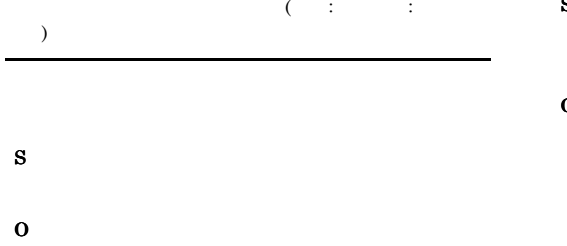

## KAJX2003-W

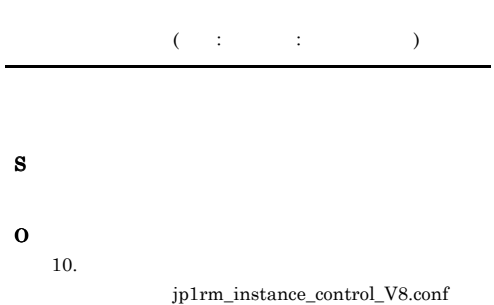

#### KAJX2085-E

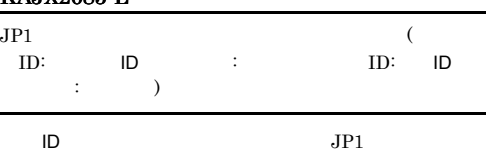

## S

 $JPI$ 

# KAJX2087-E  $JPI$ <sup>(</sup>  $\mathbf{ID}$  :  $\mathbf{ID}$  :  $\mathbf{I}$  $JPI$ S  $JPI$ O  $JPI$ jevsendd -d  $JPI$  $JPI$  jevsendd  $j$ evsendd  $JPI$

# $12.5.3$ KAJX3000 KAJX3999

# KAJX3003-E

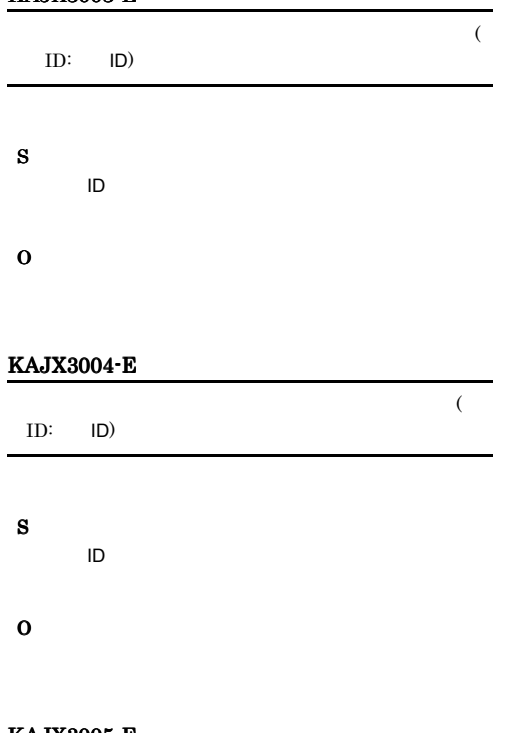

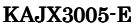

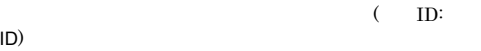

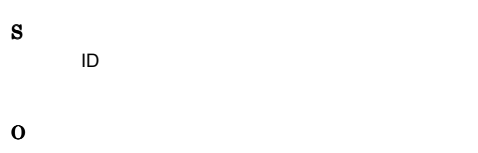

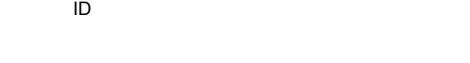

# KAJX3006-E

 $($  ID: ID)

 $ID$ O

 $ID$ 

# KAJX3007-E  $(\text{ID: ID})$  $\,$  )  $\,$ S  $ID$ O  $ID$

# KAJX3009-E

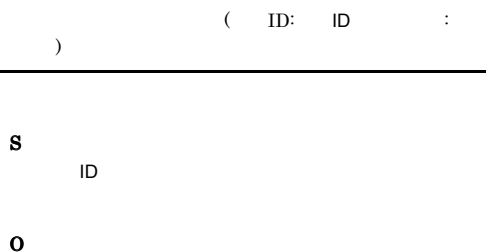

# KAJX3010-E

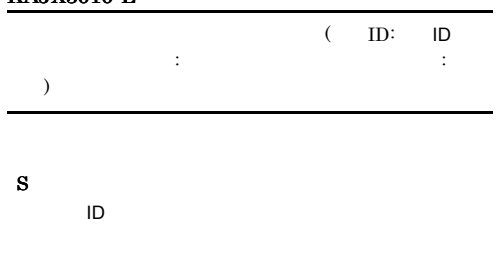

O

S

# KAJX3011-E

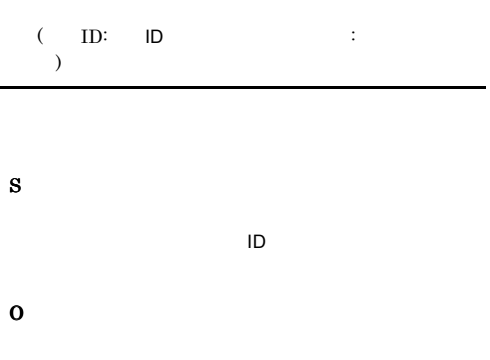

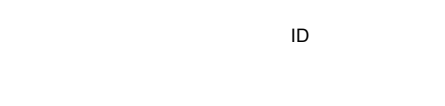

# KAJX3012-E

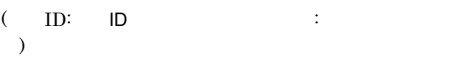

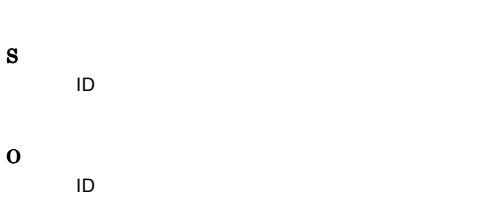

# KAJX3013-E

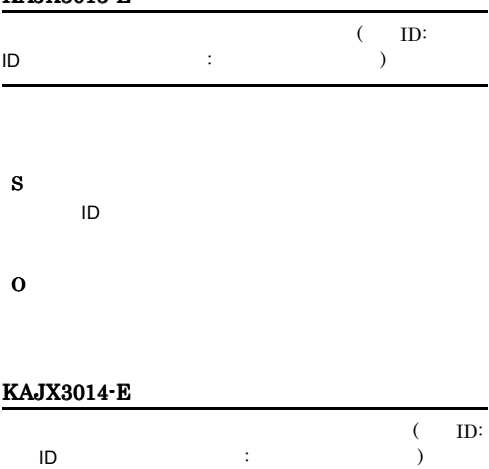

# $ID$ O

# KAJX3015-E

S

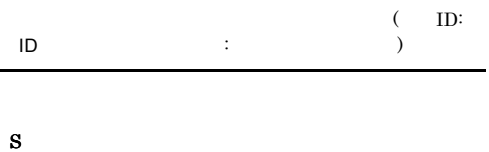

- $ID$ O
	-

# KAJX3019-E

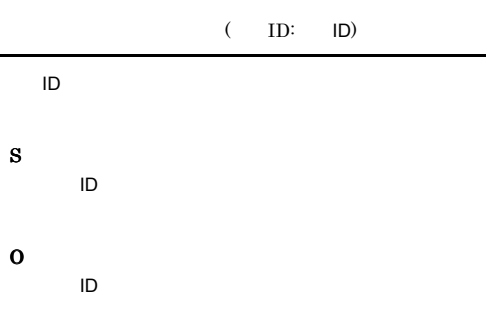

# KAJX3020-E

L.

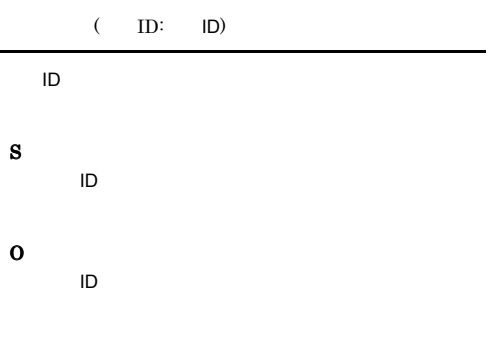

# KAJX3021-E KAJX3021-E KAJX3143-E KAJX3143-E

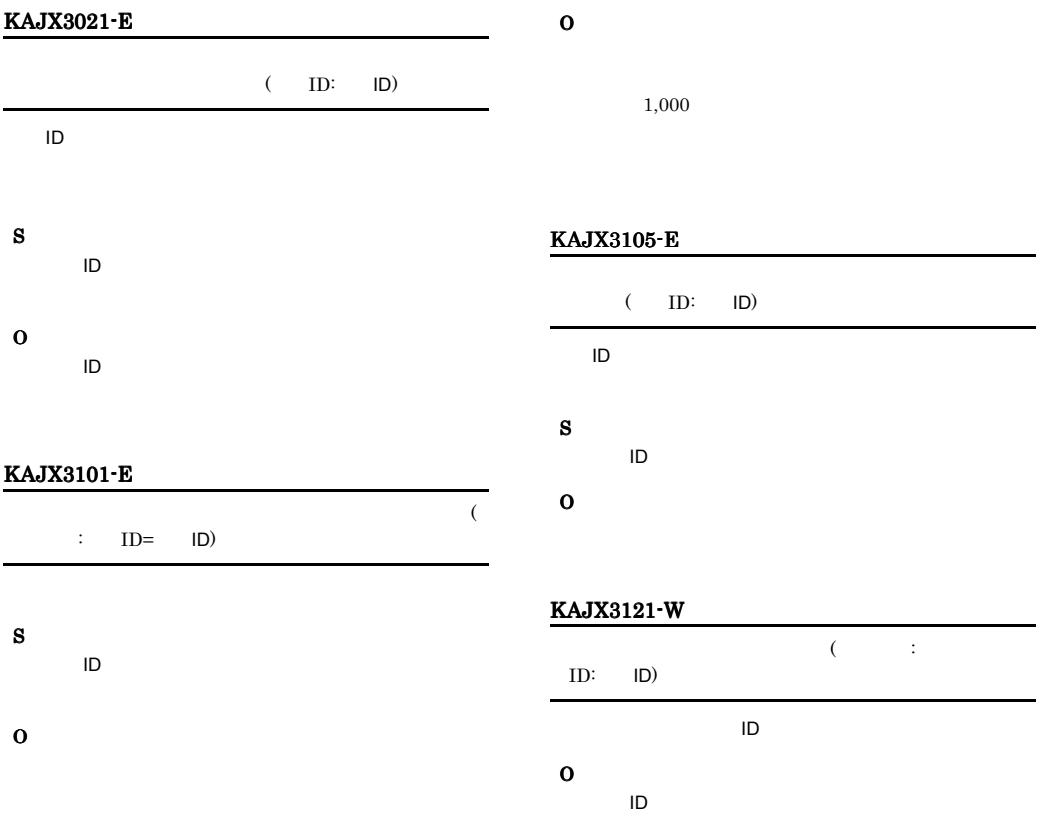

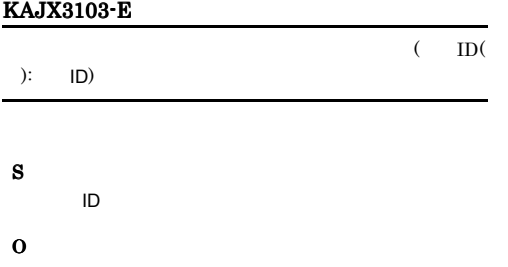

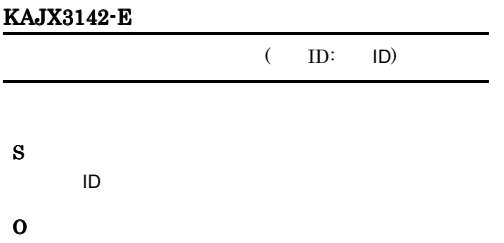

# KAJX3143-E

S

O

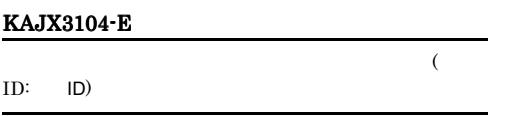

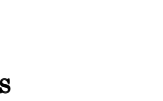

 $ID$ 

# KAJX3144-E KAJX3236-E

# KAJX3144-E

- S
- O

# KAJX3213-E

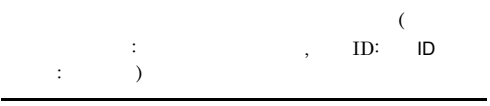

# S  $ID$

O

# KAJX3216-E

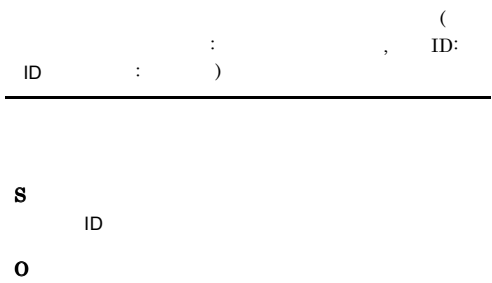

# KAJX3222-E

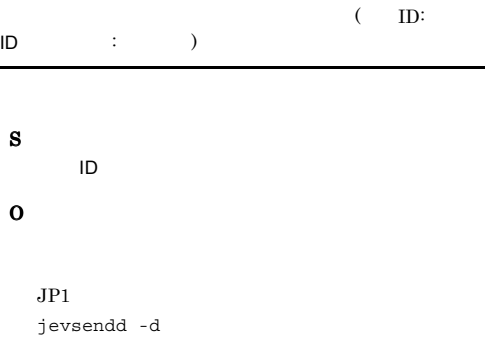

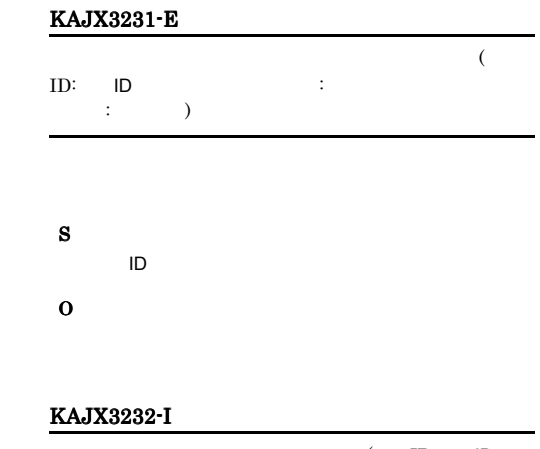

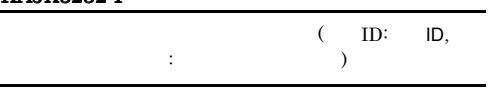

# KAJX3234-E

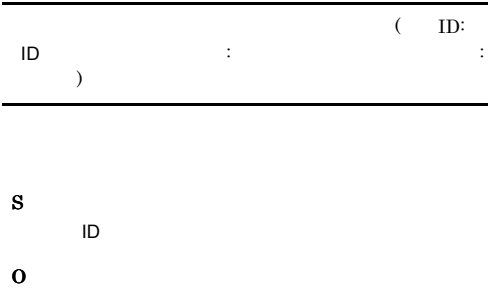

## KAJX3235-E

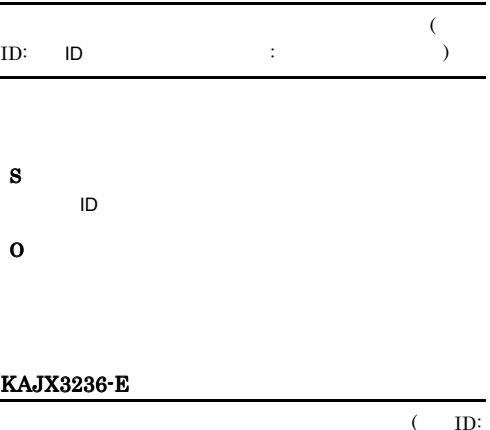

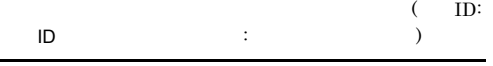

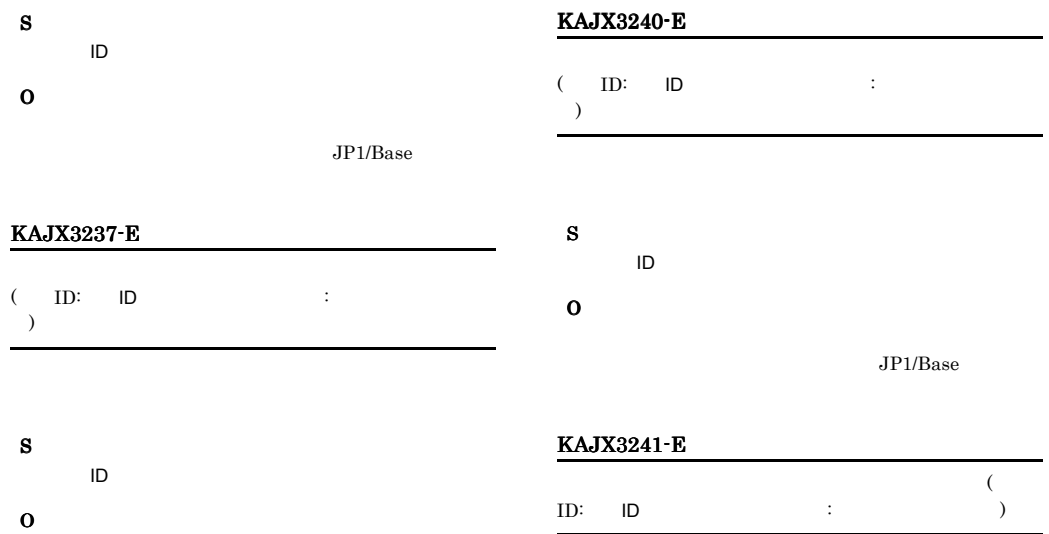

 $JP1/B$ ase

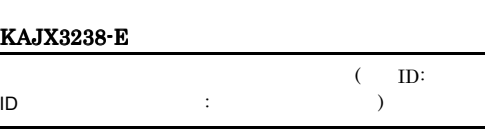

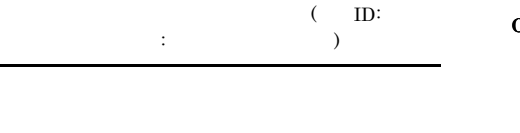

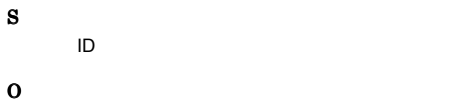

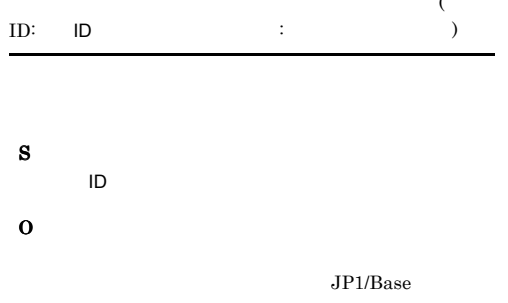

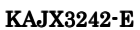

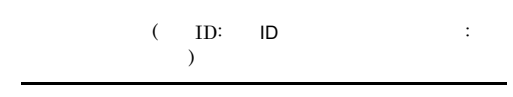

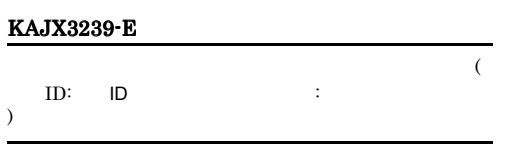

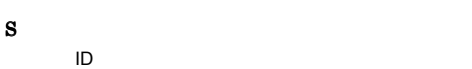

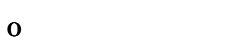

 $JP1/B$ ase

# S  $ID$ O  $\rm JP1/Base \hspace{0.5cm} 08\text{-}00$  $JP1/B$ ase  $08-00$   $08-00$   $\text{JP1/}$  $\begin{array}{ccc} \text{Base} & \text{JP1/Base} \end{array}$

 $08 - 00$ 

# KAJX3243-E

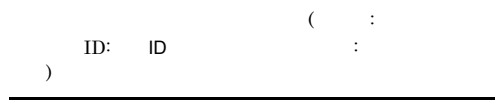

# KAJX3244-E KAJX3244-E KAJX3413-W KAJX3413-W

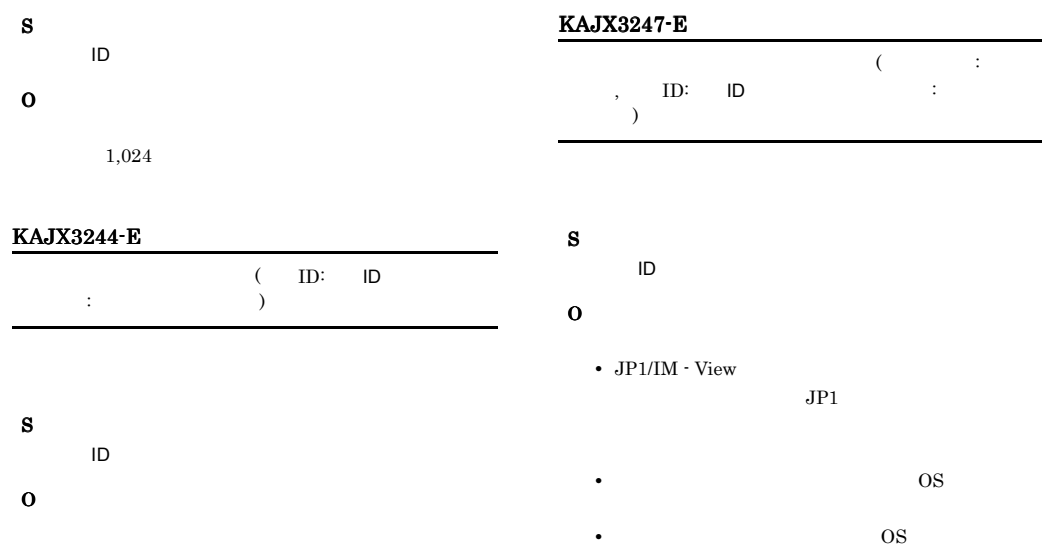

# KAJX3245-E

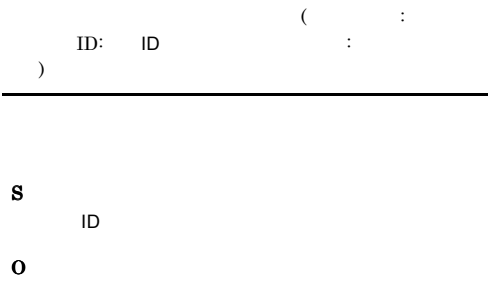

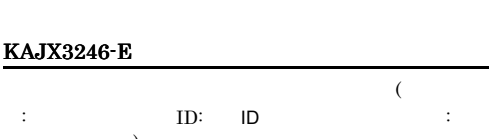

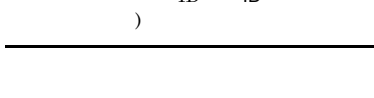

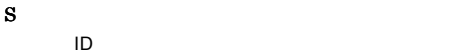

O

# KAJX3412-W  $\sim$  $\text{ID:}$   $\text{ID:}$   $\text{ID:}$  $\blacksquare$ S O  $JPI$ jevsendd -d  $JPI$

•  $\qquad \qquad \qquad \text{OS}$ 

 $JP1$  jevsendd  $JP2$ 

# KAJX3413-W

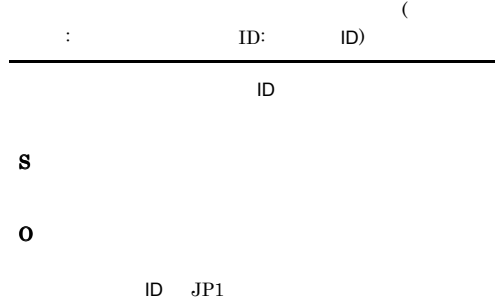

# KAJX3700-I KAJX3714-E

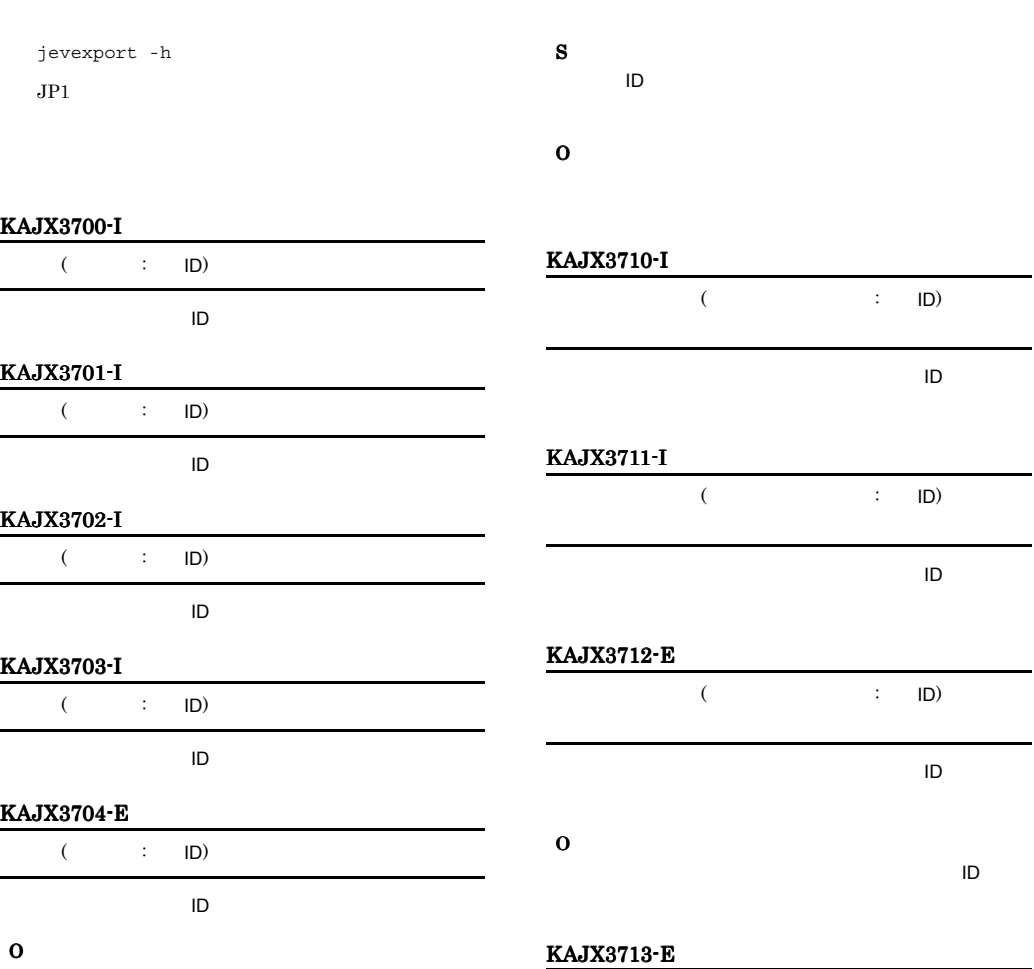

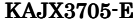

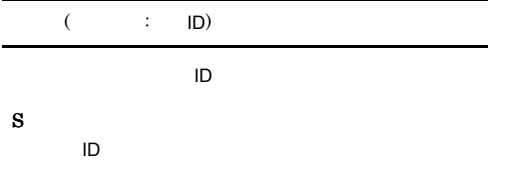

 $ID$ 

O

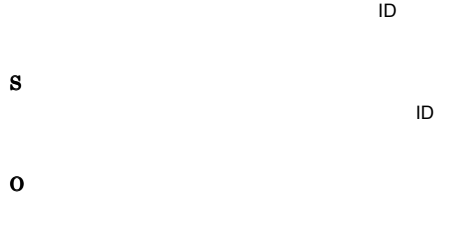

 $($   $\vdots$  ID)

# KAJX3714-E

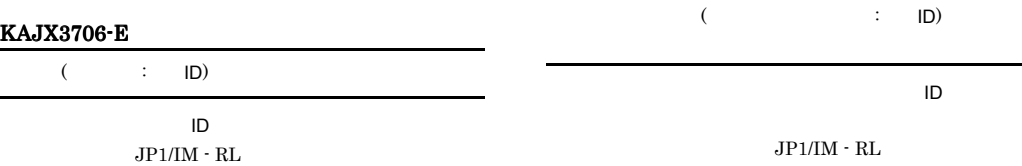

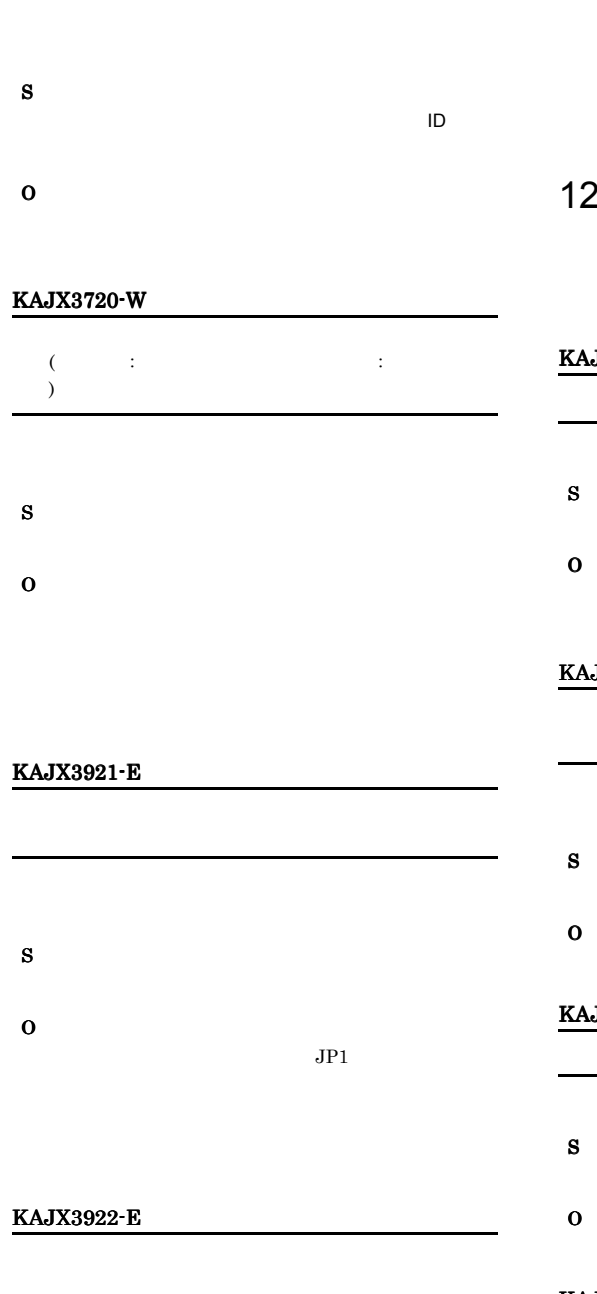

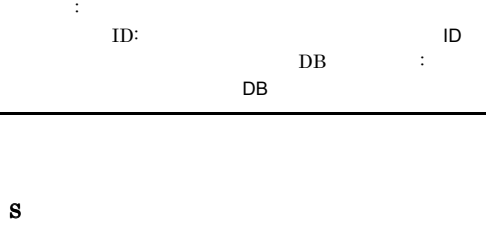

O

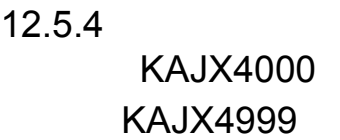

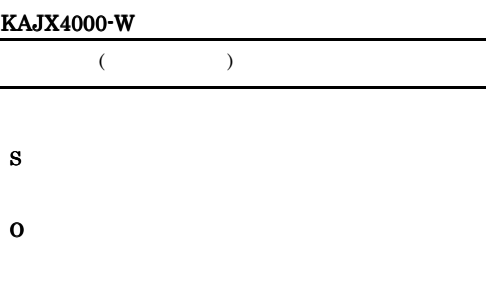

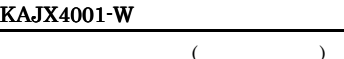

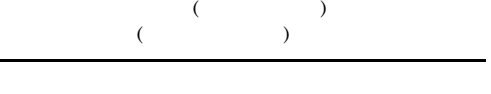

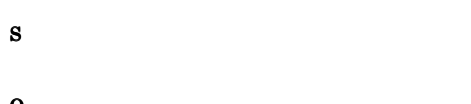

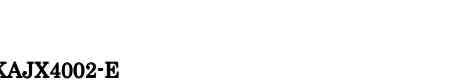

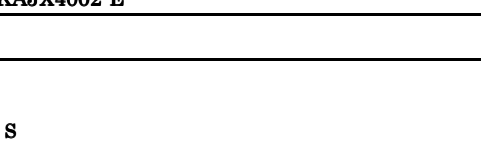

# KAJX4003-E

S

O

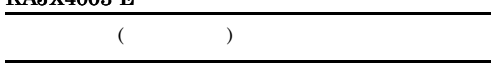

- 
- 

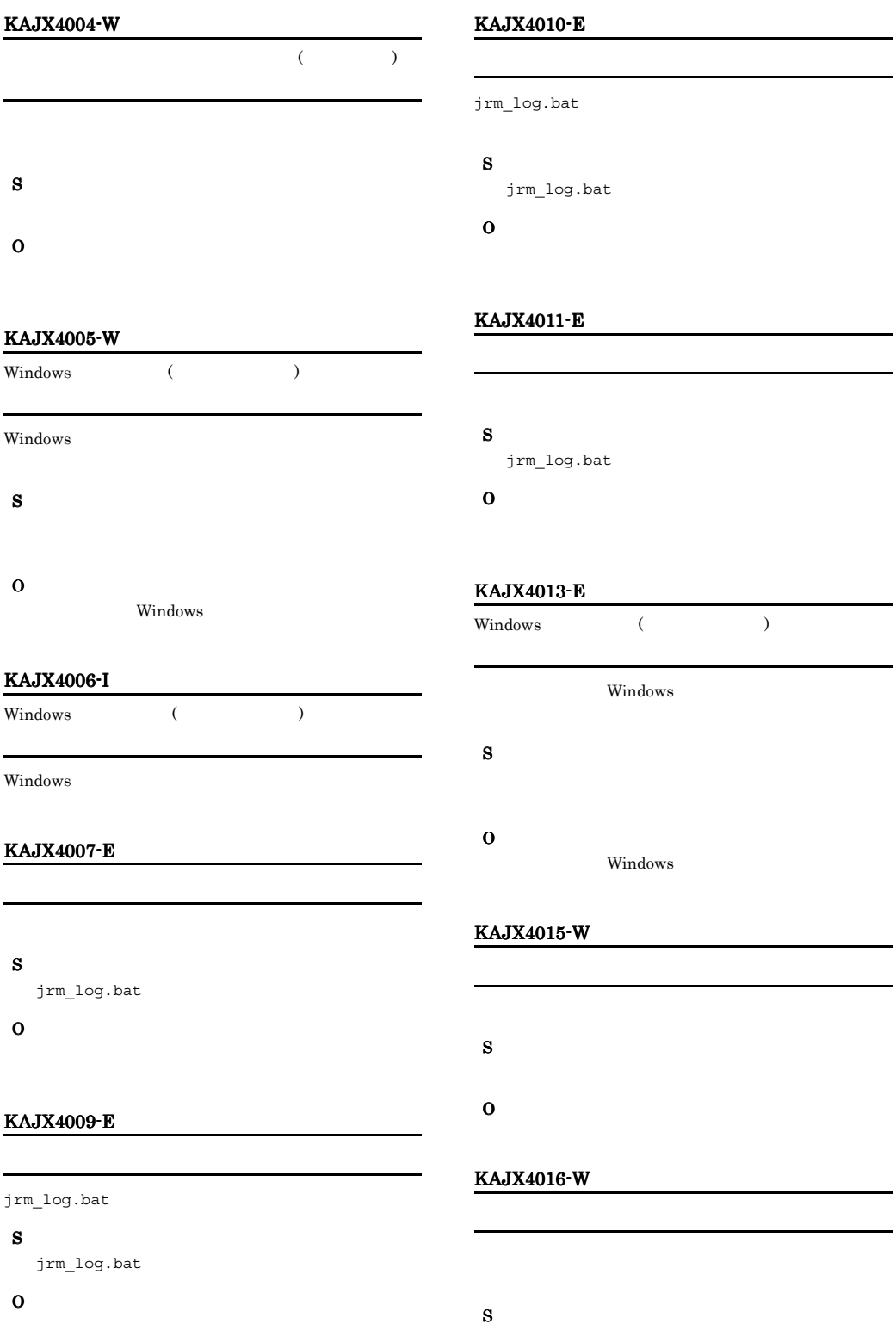

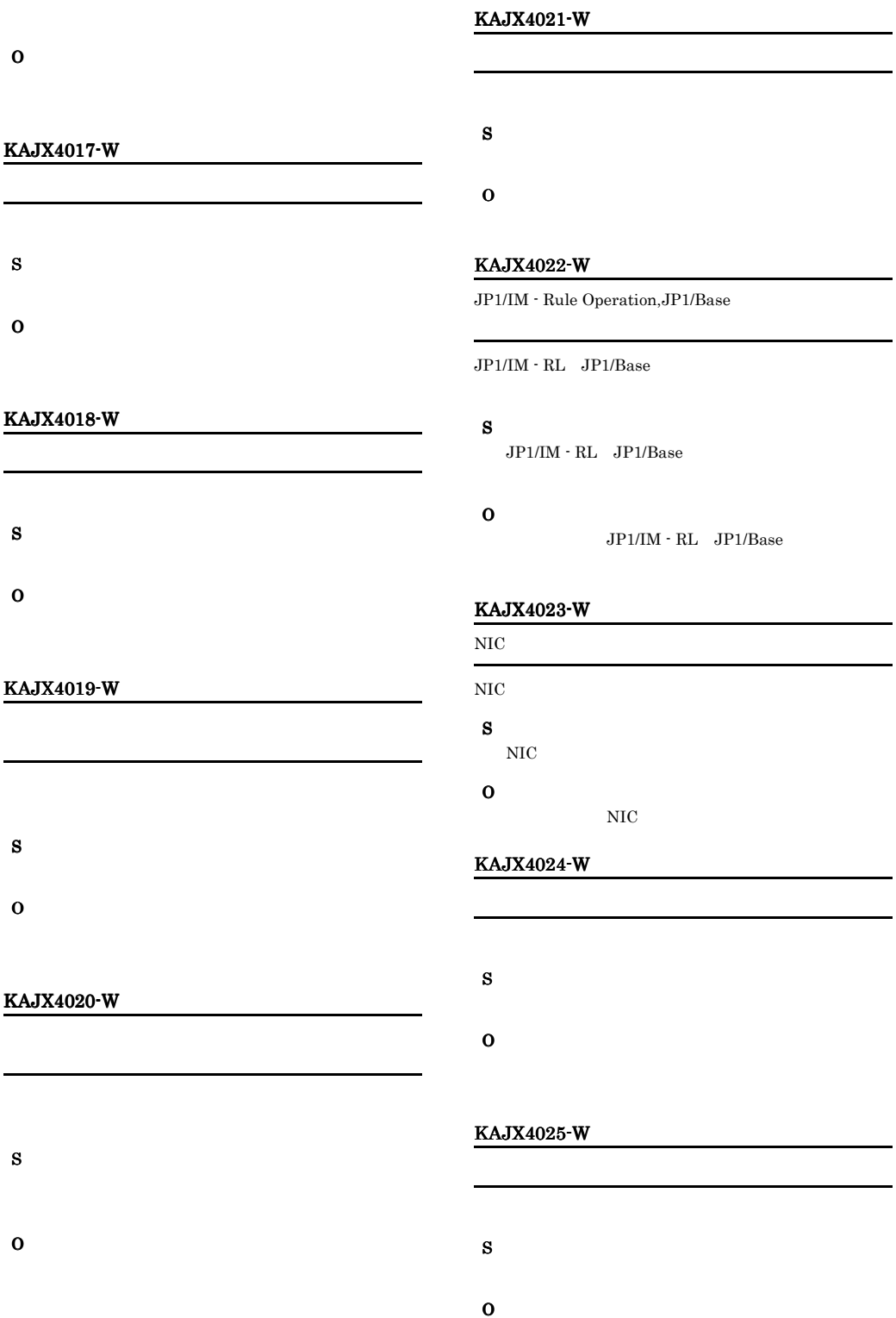

# KAJX4026-W KAJX4026-W KAJX4104-E KAJX4104-E

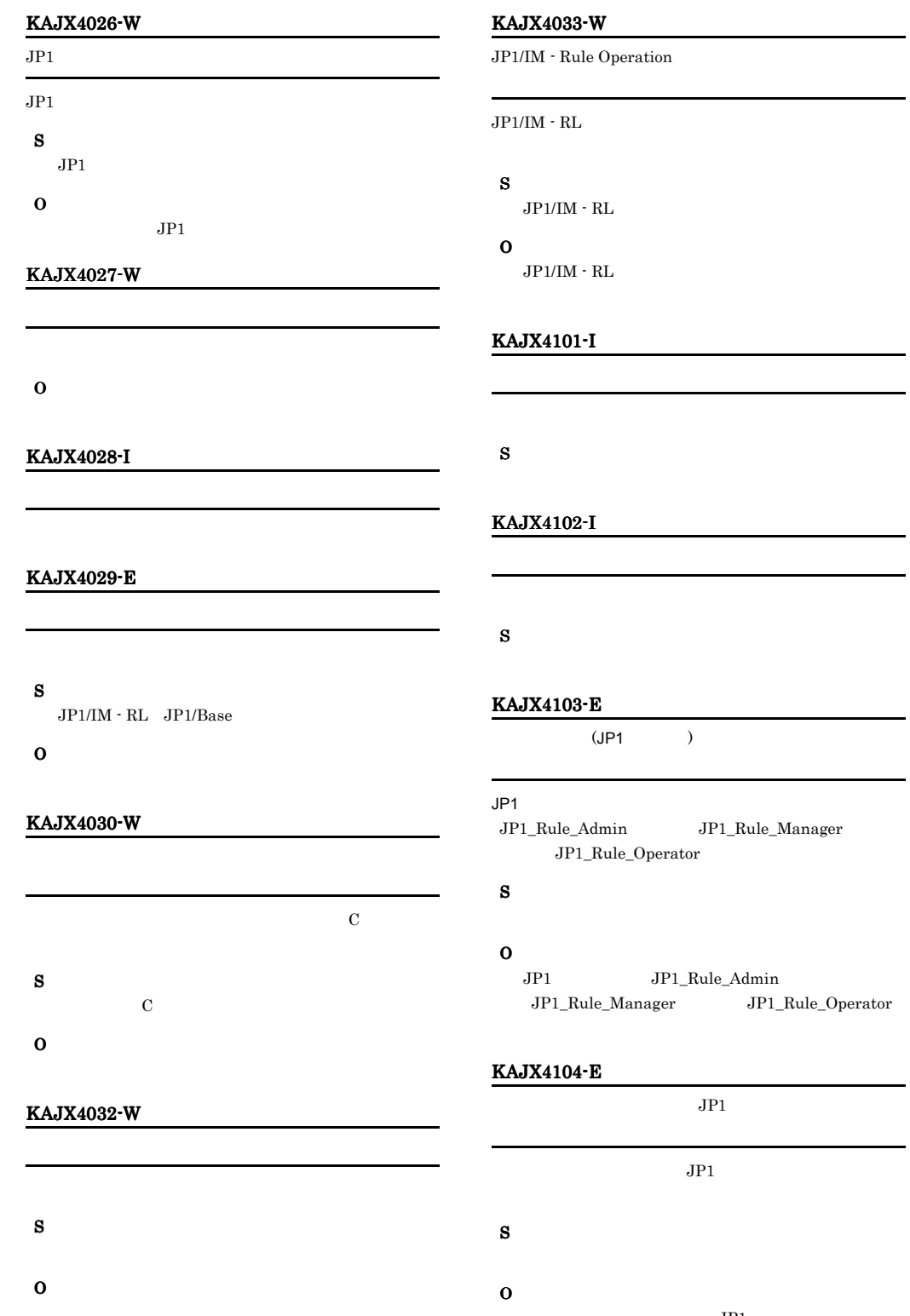

 $JPI$ 

# KAJX4105-E S O JP1\_RuleManager KAJX4106-E  $(JP1$  $JPI$ S O  $JPI$

# KAJX4112-E

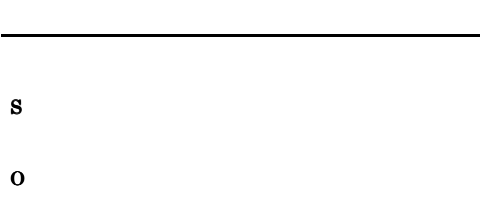

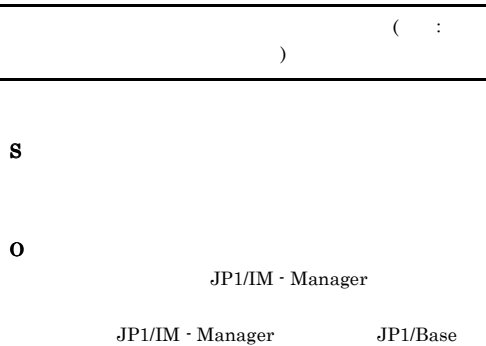

# KAJX4115-E

KAJX4114-E

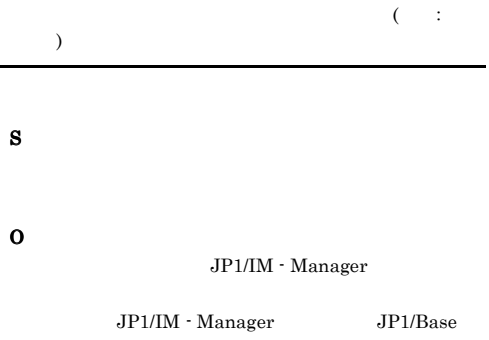

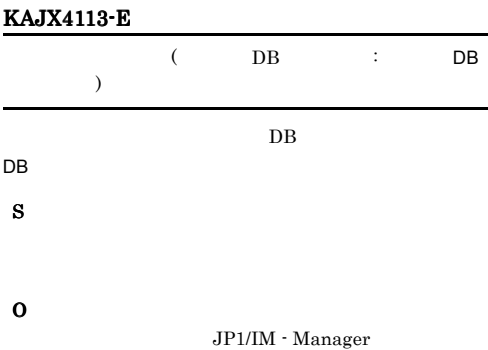

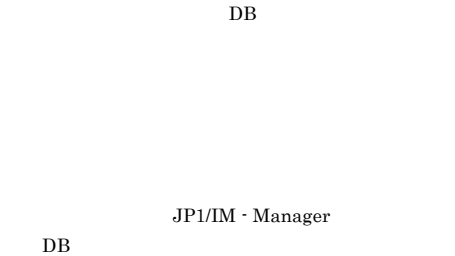

 $DB$ 

# KAJX4116-E  $\,$

S O

 $($   $:$ 

# KAJX4200-E

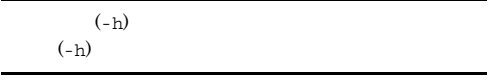

# S

O

# KAJX4201-E KAJX4201-E KAJX4248-E KAJX4248-E

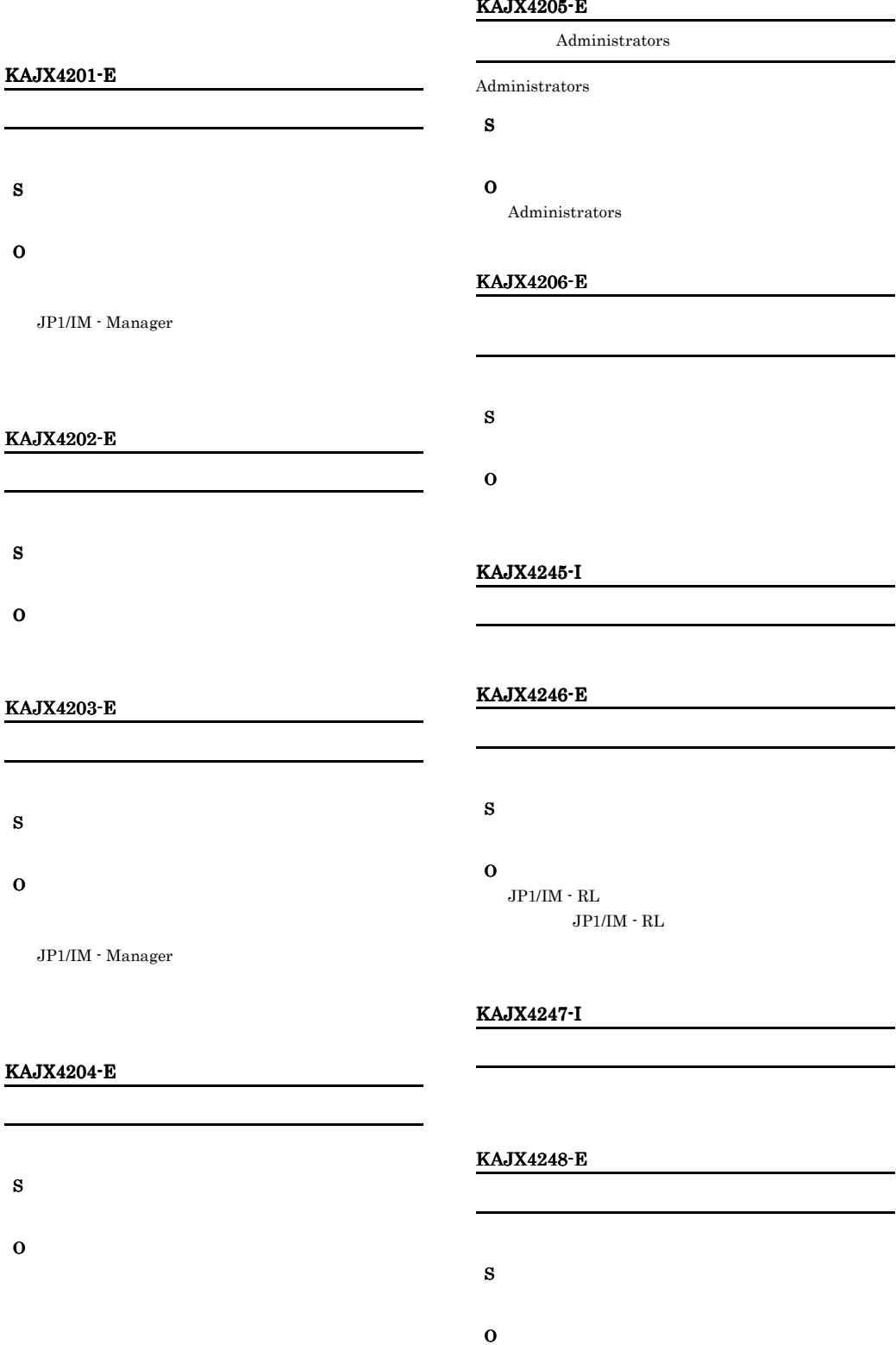

# KAJX4205-E

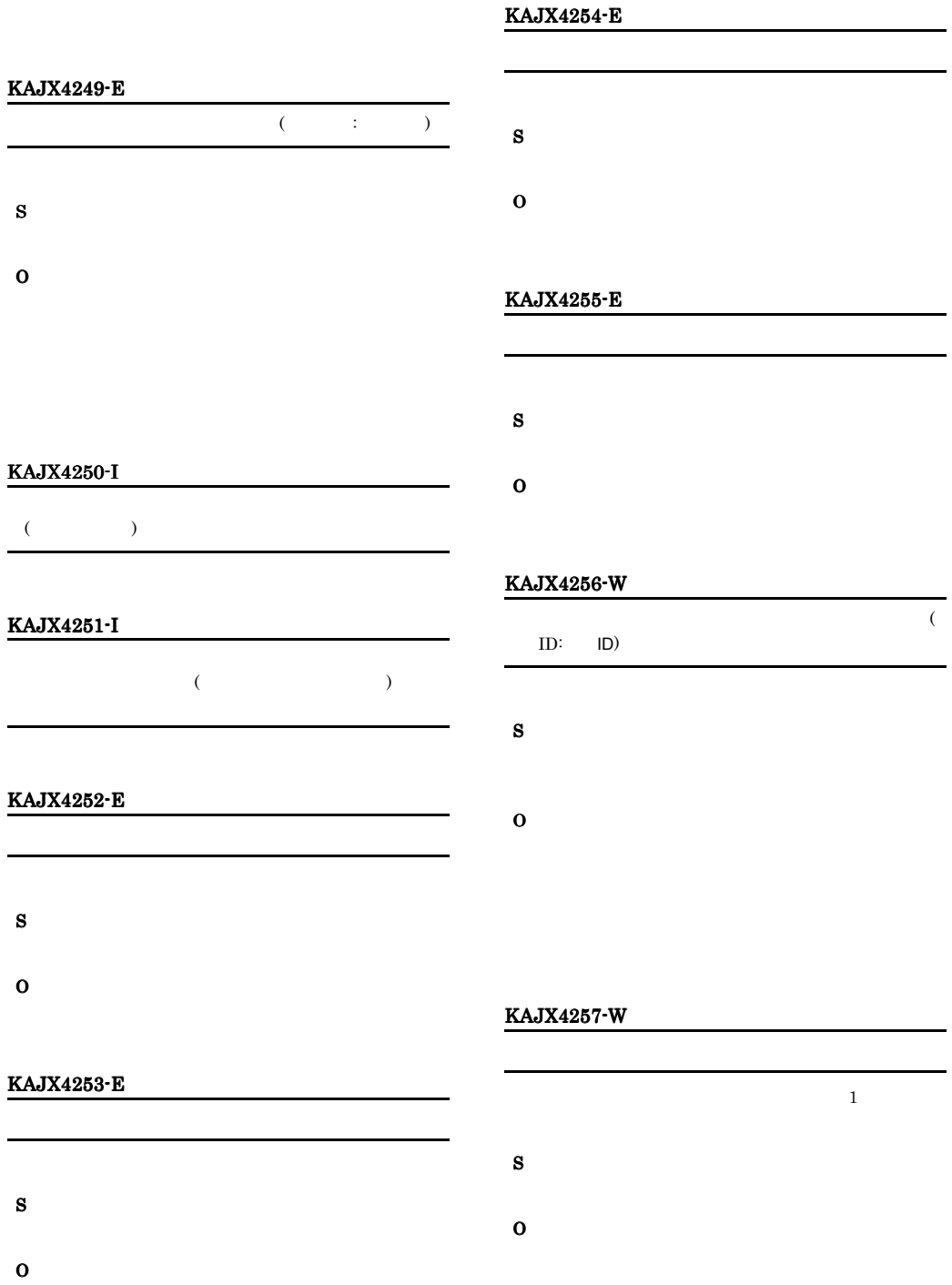

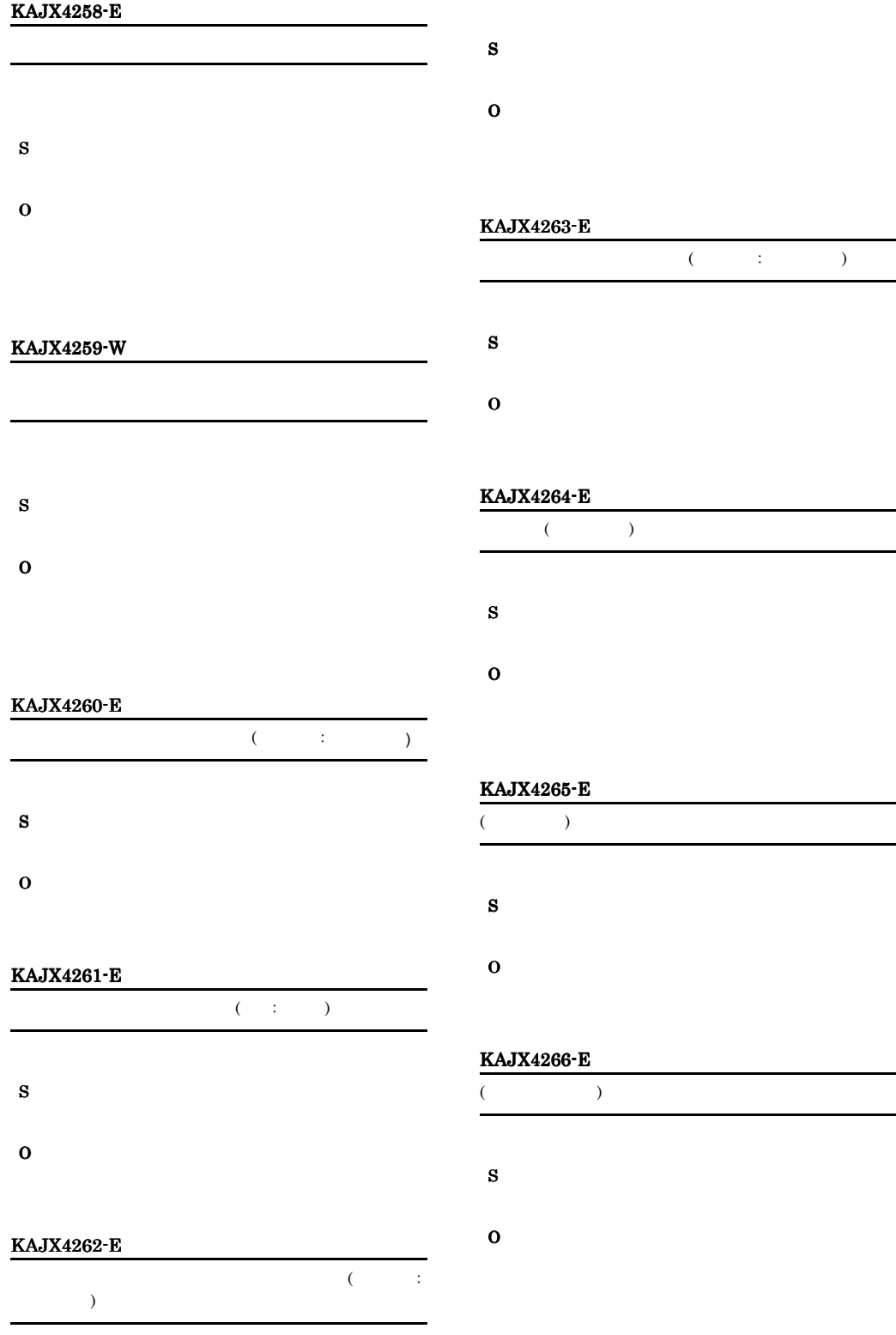

# KAJX4267-E S O KAJX4268-E  $($   $;$   $)$ S O KAJX4269-E  $($  $)$ S O

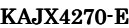

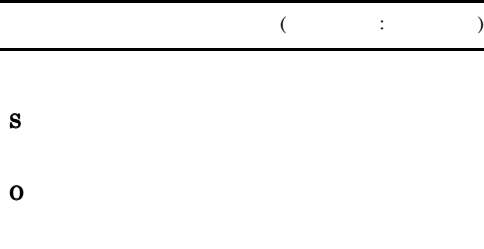

# KAJX4271-E

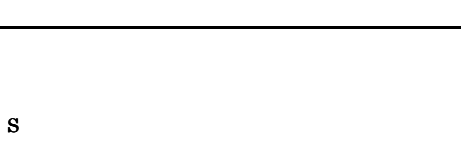

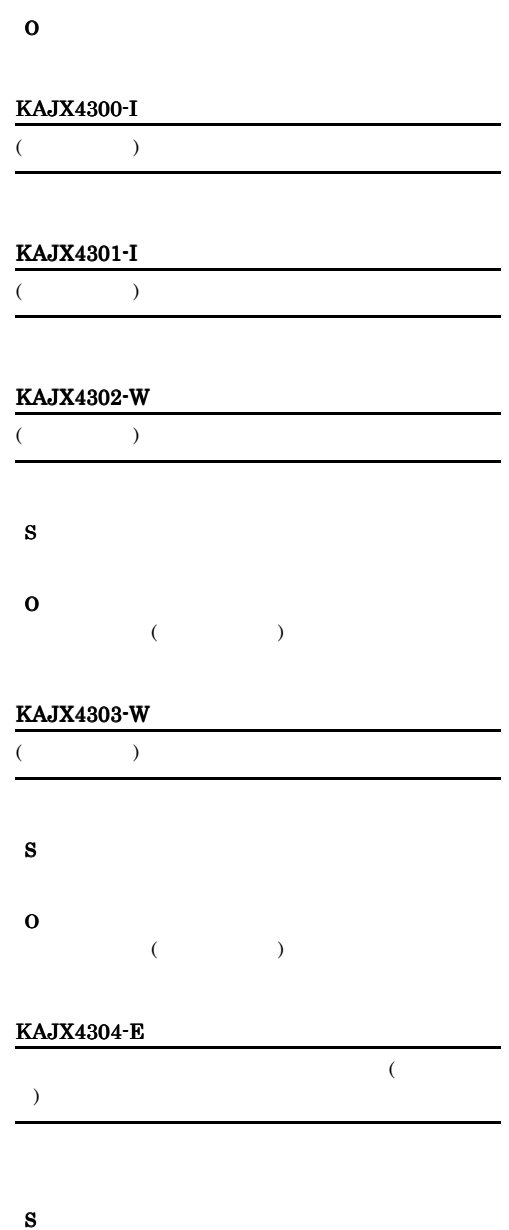

O

# KAJX4305-W

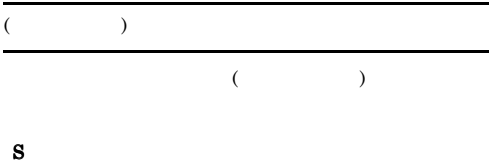

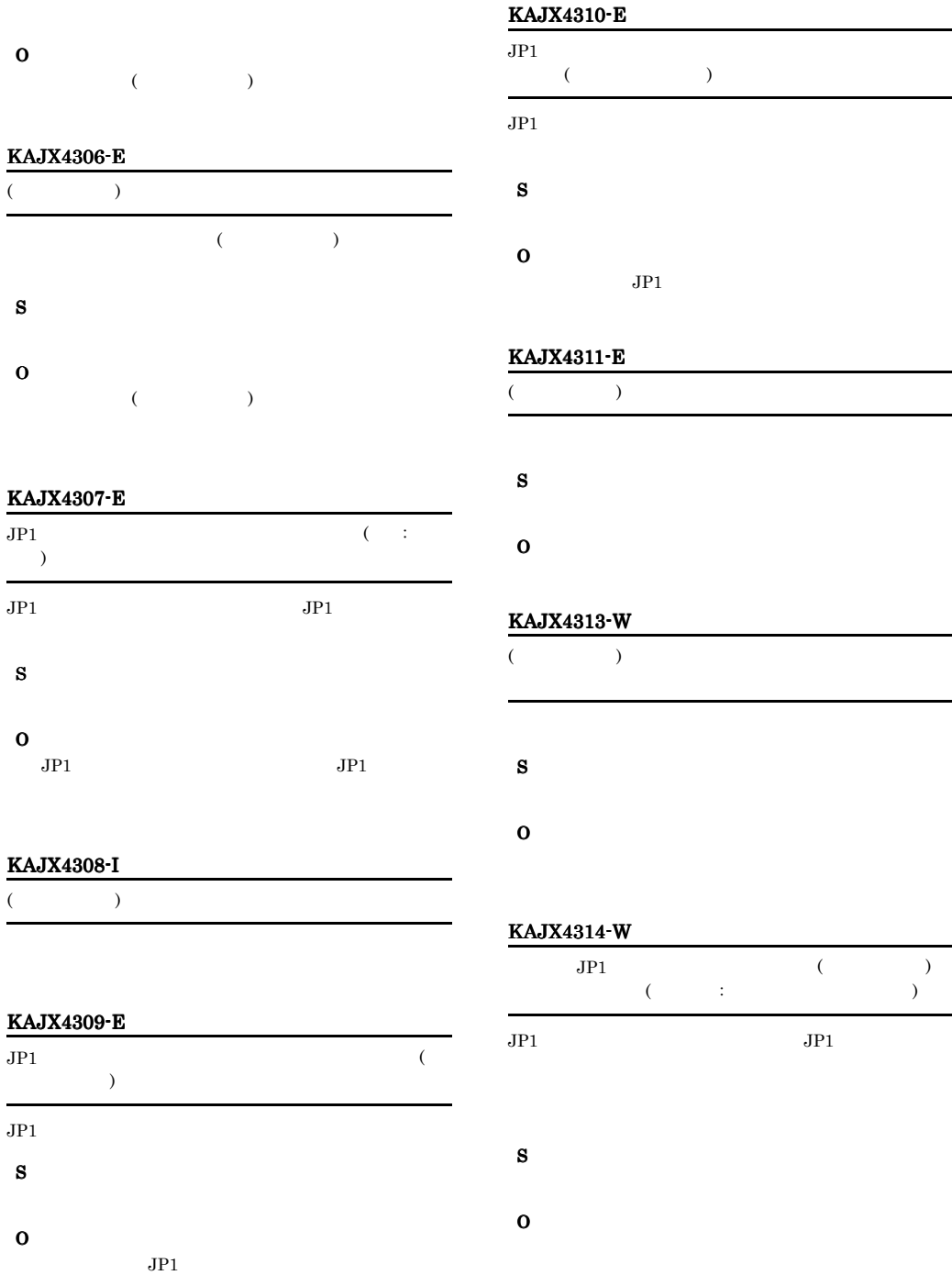

# KAJX4315-E  $\overline{\begin{array}{ccc} \overline{\begin{array}{ccc} \overline{\begin{array}{ccc}$  $)$

# KAJX4316-E KAJX4316-E KAJX4506-I KAJX4506-I

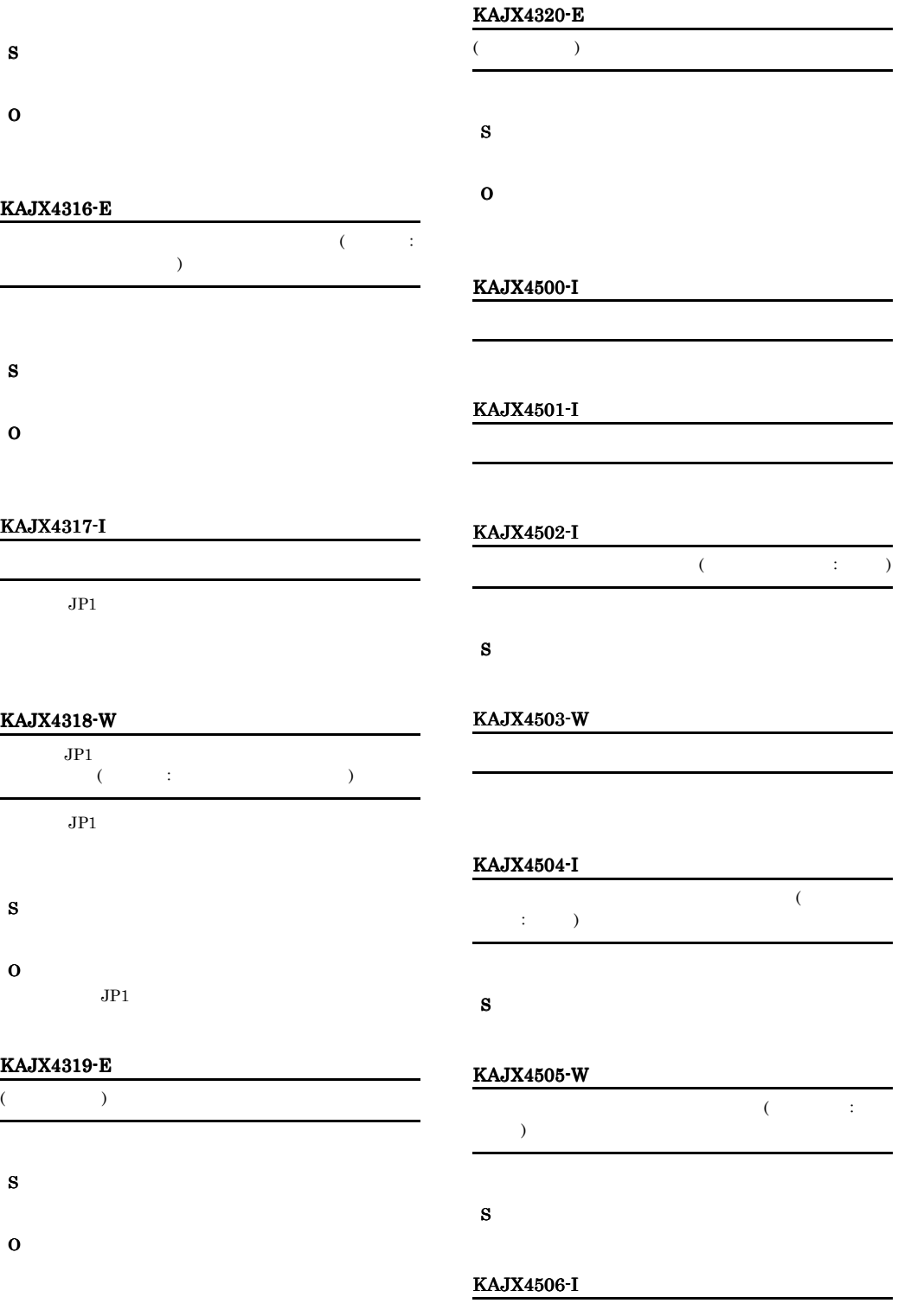

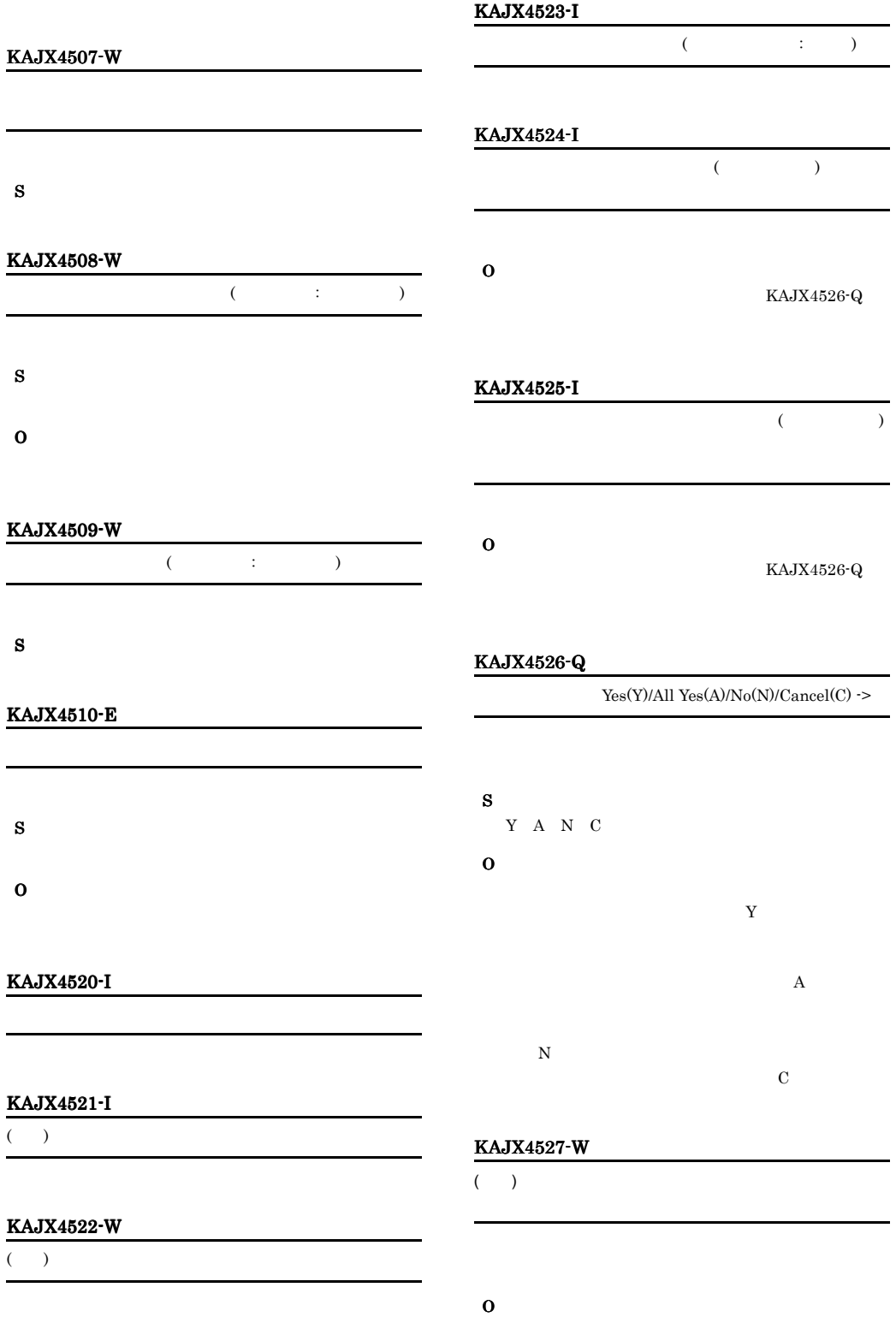

# KAJX4532-E KAJX4528-W  $\overline{\phantom{0}}$ インポートを中断しました。(インポート件数:件数 ) S S O O  $\underline{\mathbf{K}}$ KAJX4529-E  $-r$  $($   $;$   $)$  $-r$

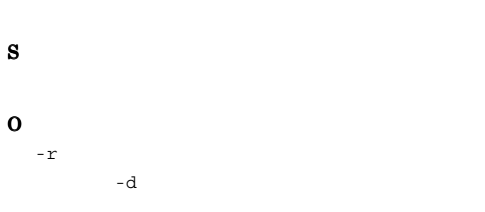

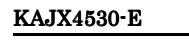

KAJX4531-E

S

O

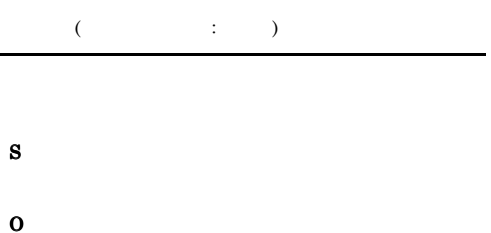

 $( \qquad \qquad : \qquad )$ 

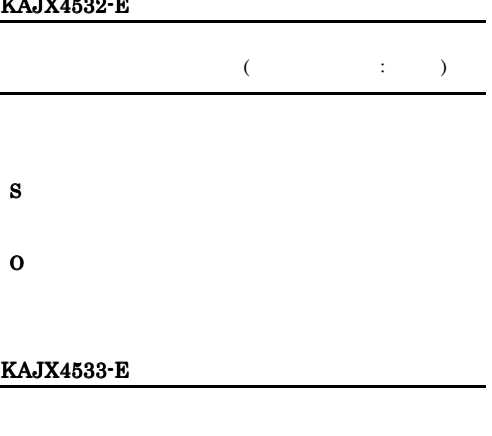

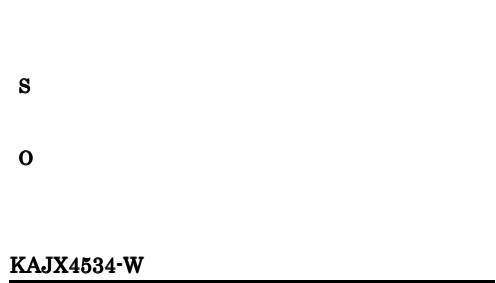

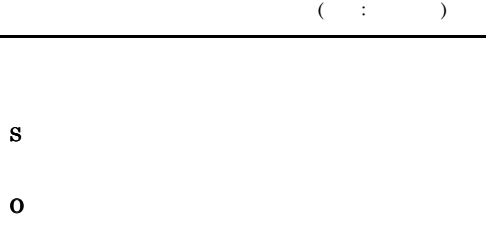

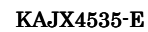

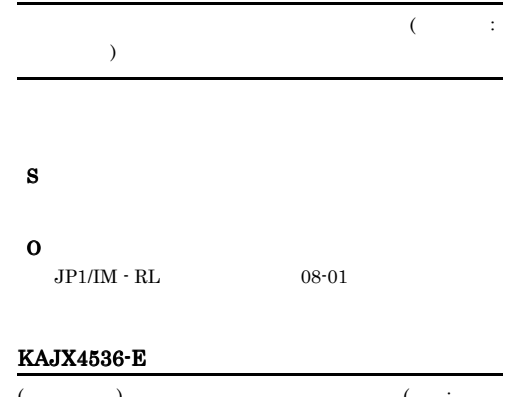

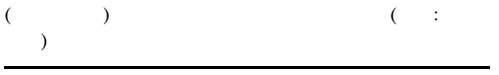

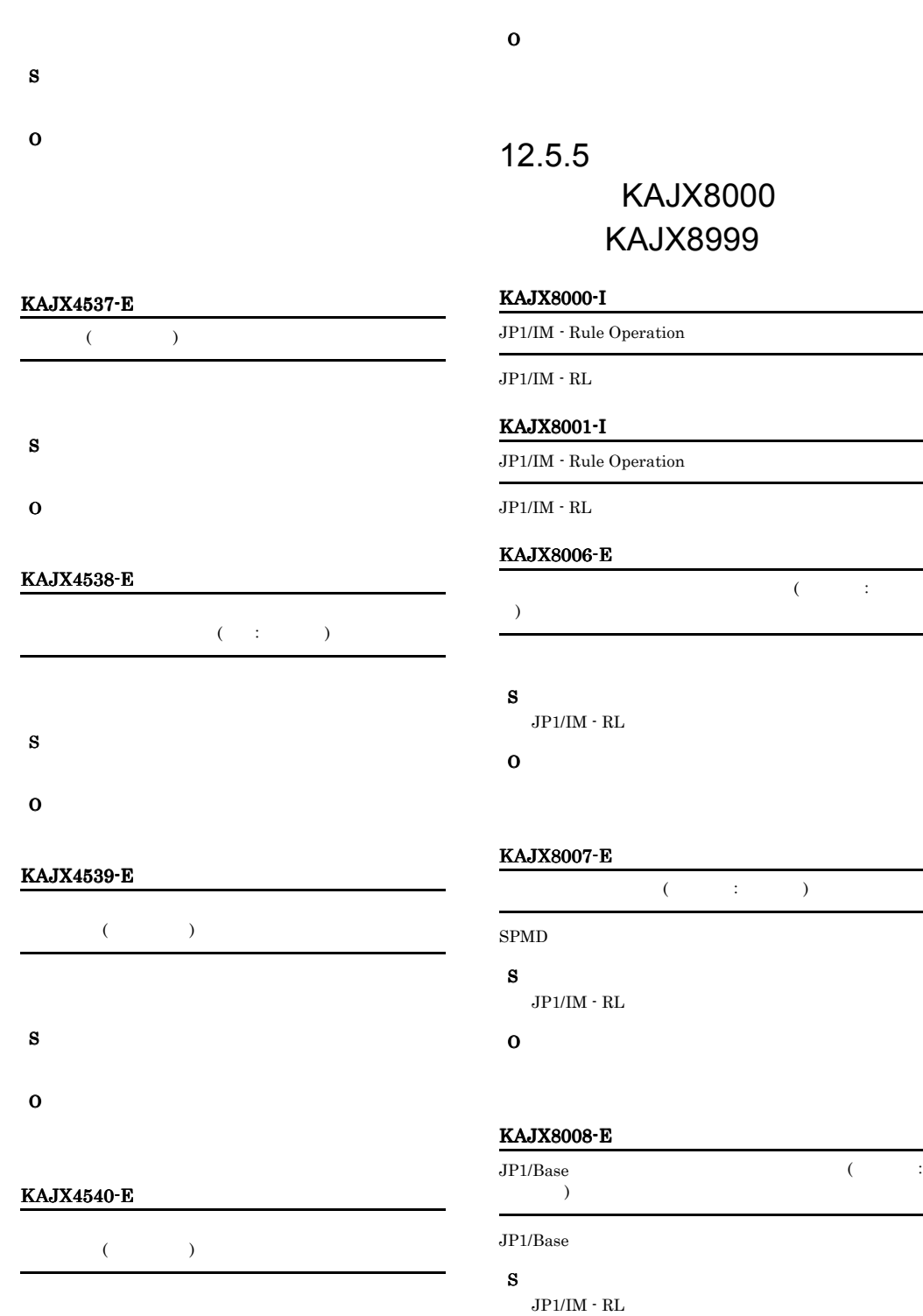

O

S

# KAJX8009-E

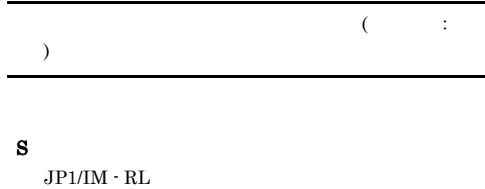

O

# KAJX8010-E

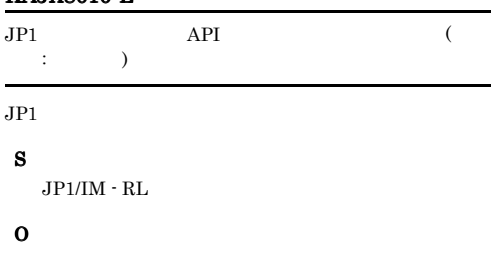

# KAJX8011-E

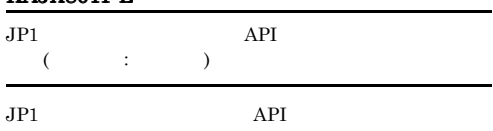

# S

 $\rm JP1/IM$  -  $\rm RL$ 

# O

# KAJX8012-E

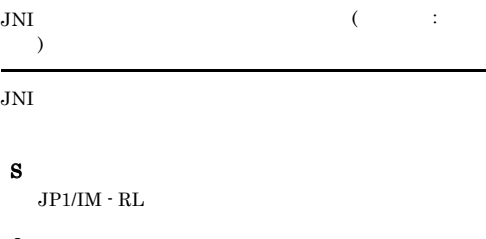

# O

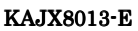

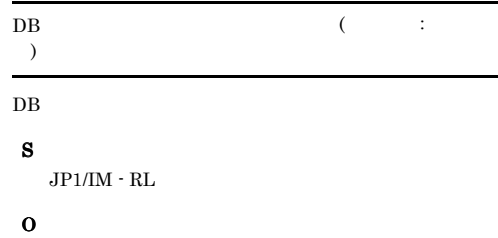

# KAJX8014-E

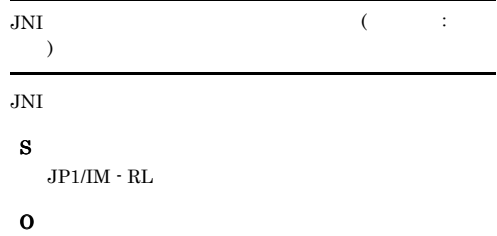

# KAJX8015-E

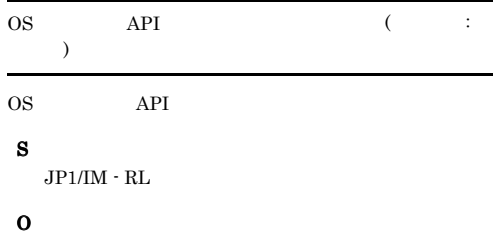

# KAJX8016-E

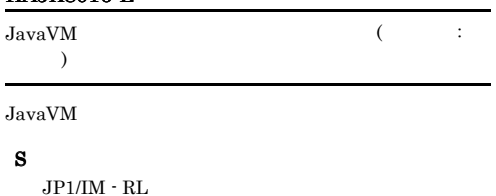

# O

# KAJX8017-E

S

 $JPI/IM \cdot RL$ 

O

# KAJX8018-E

S  $JPI/IM \cdot RL$ 

O

#### KAJX8020-E

S

 $\rm JP1/IM \cdot \rm RL$ 

O

## KAJX8021-W

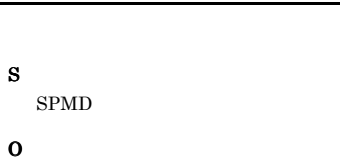

KAJX8022-E

S  $JP1/IM \cdot RL$ 

O

## KAJX8023-E

KAJX8030-I

JP1/IM - Rule Operation

# 338

S

 $JPI/IM \cdot RL$ 

# O

# KAJX8024-I

JP1/IM - Rule Operation

 $JPI/IM \cdot RL$ 

# KAJX8025-E

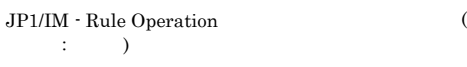

 $JPI/IM \cdot RL$ 

# S

 $JPI/IM \cdot RL$ 

# O

# KAJX8026-I

JP1/IM  $\cdot$  Rule Operation

 $JPI/IM \cdot RI$ 

# KAJX8027-I

JRM\_SPMD

SPMD

# KAJX8028-I

JRM SPMD

 $SPMD$ 

# KAJX8029-E

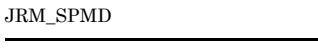

# $SPMD$

S  $JP1/IM \cdot RL$ 

O

#### KAJX8031-E

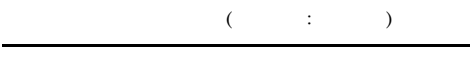

#### S

 $JPI/IM \cdot RI$ 

## O

#### KAJX8051-E

An attempt to recognize the process type as server processing or command processing has failed.

### S

 $JPI/IM \cdot RL$ 

#### O

#### KAJX8052-E

An attempt to get the JP1/IM - Rule Operation installation path has failed.

 $JPI/IM \cdot RL$ 

#### S

 $JPI/IM \cdot RL$ 

#### O

# KAJX8053-E

An attempt to get the classpath of HNTRLIBMP has failed.

#### HNTRLIBMP

#### S

 $JPI/IM \cdot RL$ 

#### O

JP1/Base

# KAJX8054-E

An attempt to get the JP1\_hostname in the command options or the variable JP1\_HOSTNAME has failed.

JP1\_HOSTNAME

# S

 $JPI/IM \cdot RL$ 

# O

JP1\_HOSTNAME

### KAJX8055-E

An attempt to initialize the process trace log has failed.

# S

 $JPI/IM \cdot RL$ 

# O

JP1/Base

#### KAJX8056-E

An attempt to get the JavaVM options has failed. (xms, xmx)

JavaVM

# S

 $JPI/IM \cdot RL$ 

O

#### KAJX8083-E

The user does not have Administrators permission.

Administrators

S

 $JPI/IM \cdot RL$ 

### O

Administrators

# 12.5.6 KAJX9000 KAJX9999

### KAJX9901-W

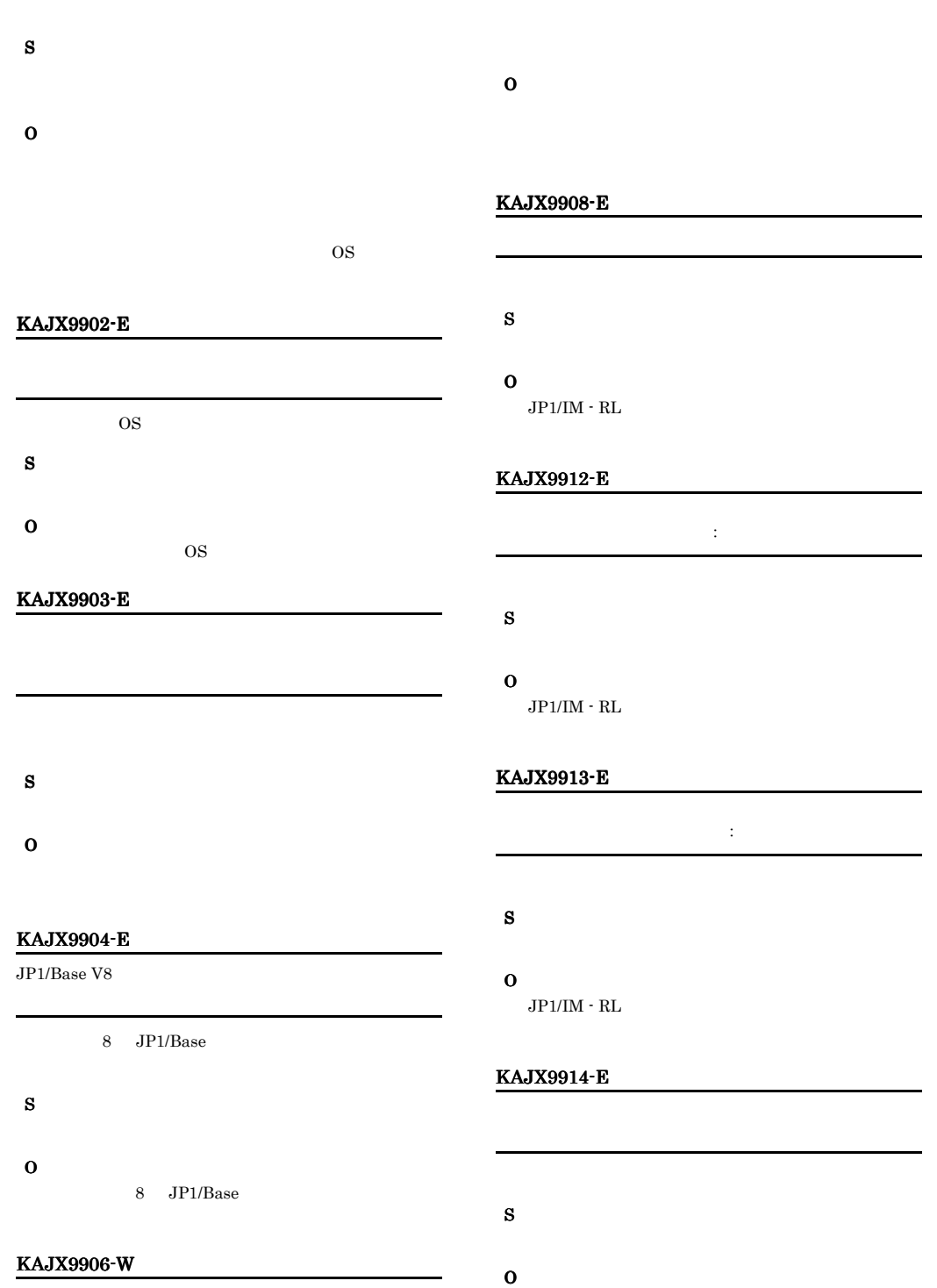

S
### KAJX9915-E

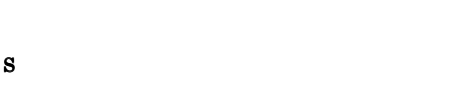

O

### KAJX9916-W

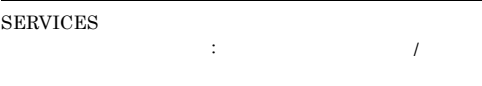

### services

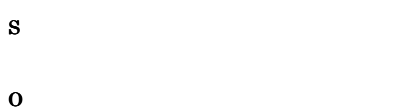

services

### KAJX9917-W

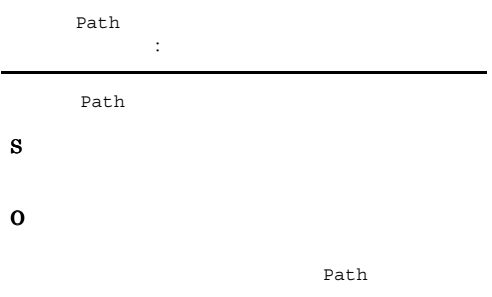

### KAJX9918-W

 $(JP1RuleManager \qquad )$ 

### S

O

JP1RuleManager\_

### KAJX9919-E

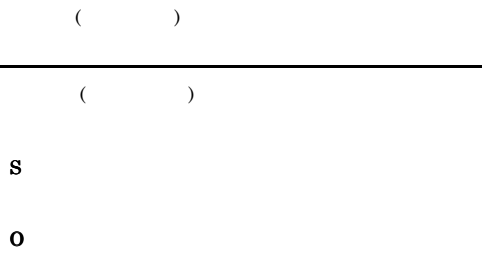

### KAJX9925-E

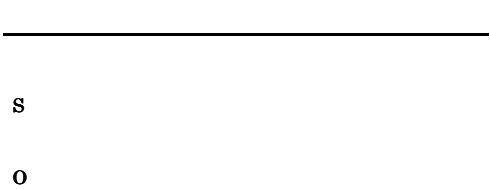

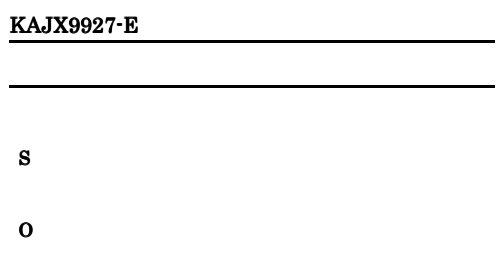

### KAJX9928-E

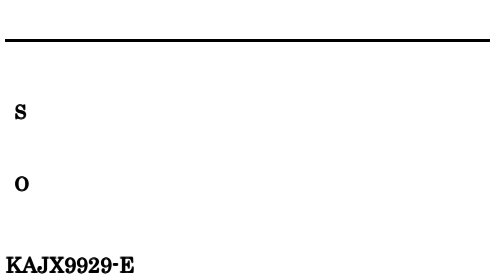

### KAJX9937-W

### O

### KAJX9933-W 削除に失敗したサービス : サービス名 S O services S O KAJX9940-W  $($  ; \* ? " < > | ^ % & `! #  $\{$ } [ ] )

### KAJX9934-W

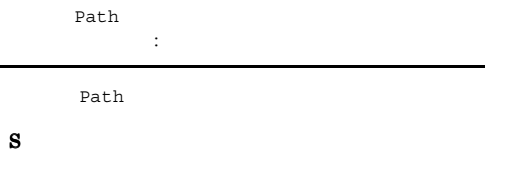

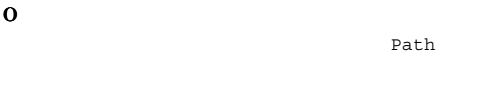

### KAJX9935-E

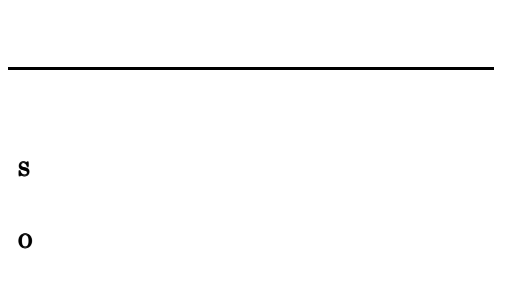

### KAJX9936-E

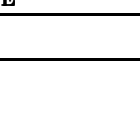

### KAJX9990-E

} [ ]

KAJX9941-W

S

O

S

O

S

### O

 $JP1/B$ ase

/ , \* ? " < > | ^ % & ` ! # {

 $65\mathrm{byte}$ 

 $\sim 65$ 

S

O

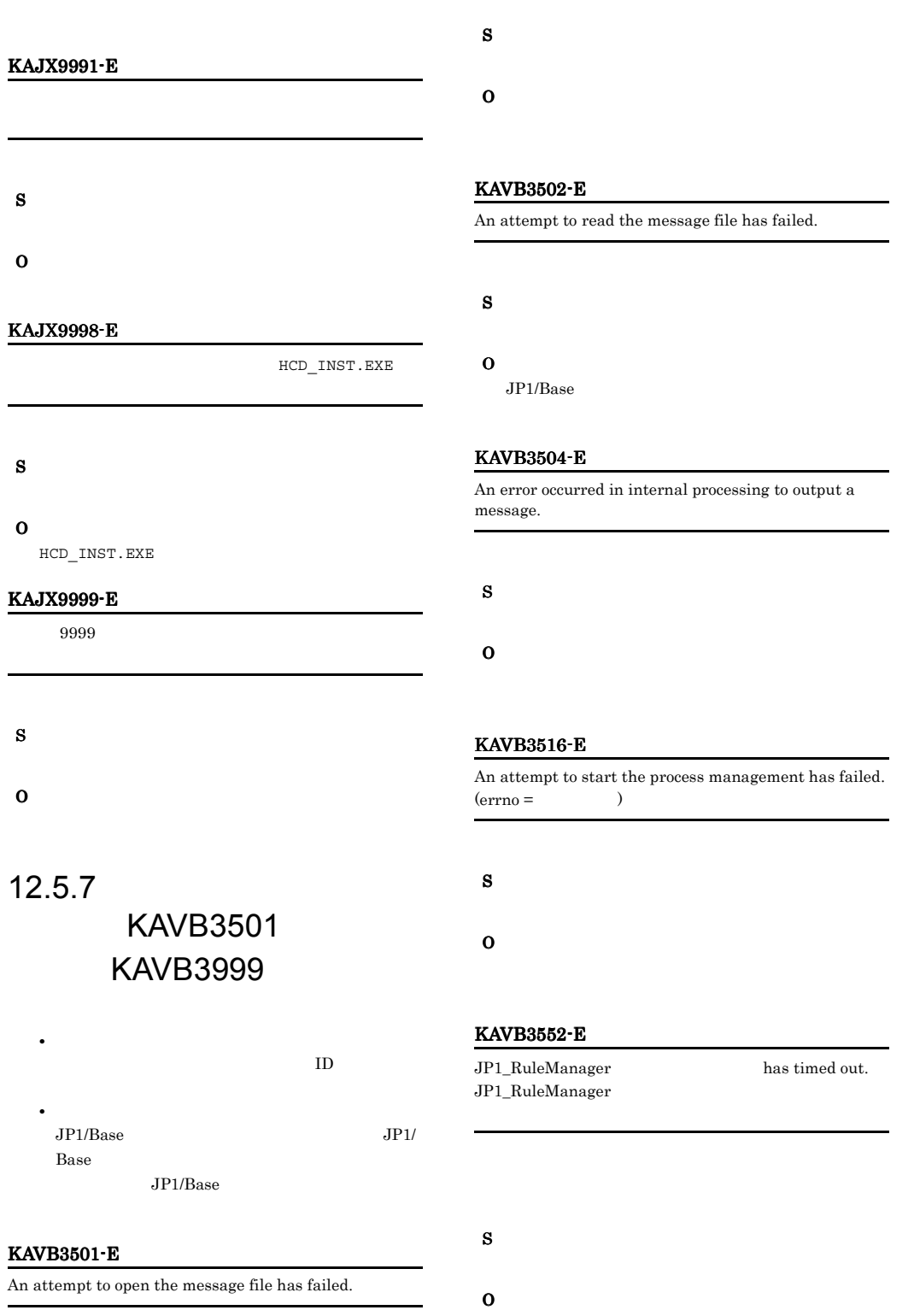

### KAVB3577-I

jrm\_spmd\_stop: A stop request will now be sent to all processes of JP1\_RuleManager.  $jrm\_spmd\_stop : JP1\_RuleManager$ 

### KAVB3553-E

 ${\bf S1GKILL} \text{ was sent to} \qquad \qquad \text{ of }$ JP1\_RuleManager, but termination could not be detected. JP1\_RuleManager SIGKILL

### SIGKILL

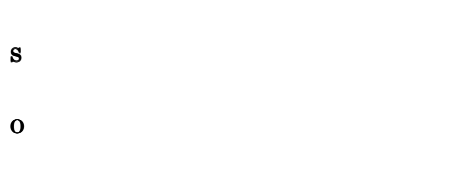

### KAVB3554-I

A JP1\_RuleManager reload request has finished. JP1\_RuleManager

### S

### KAVB3564-I

jrm\_spmd: JP1\_RuleManager will now start all inactive processes. jrm\_spmd : JP1\_RuleManager

### S

### KAVB3574-I

jrm\_spmd\_reload: A reload request will now be sent to all running processes of JP1\_RuleManager. jrm\_spmd\_reload : JP1\_RuleManager

### KAVB3578-I

S

JP1\_RuleManager has ended. JP1\_RuleManager

### S

### KAVB3586-I

JP1\_RuleManager has terminated. JP1\_RuleManager

### S

### KAVB3597-I

jrm\_spmd\_stop -kill: A forced stop (kill) will be performed on all processes of JP1\_RuleManager. jrm\_spmd\_stop -kill : JP1\_RuleManager

### S

### KAVB3599-E

main\_loop: An invalid request was received for Service  $Control$  Manager. (event  $ID =$   $)$ main\_loop: SCM  $eventid =$ 

S

O

### KAVB3602-I

象プロセス名.

JP1\_RuleManager received a startup report from

JP1\_RuleManager

### KAVB3609-I

A JP1\_RuleManager reload request has finished. JP1\_RuleManager

### S

### KAVB3610-I

JP1\_RuleManager received an termination notification from

JP1\_RuleManager

### S

### KAVB3612-I

A stop request will now be sent to all processes of JP1\_RuleManager. JP1\_RuleManager

### S

### KAVB3613-W

A JP1\_RuleManager timeout occurred in . Processing continues. JP1\_RuleManager

### S

O

jrm\_spmd\_stop -kill

### KAVB3614-E

Process management will now stop because an invalid JP1\_RuleManager status occurred. JP1\_RuleManager

S

### KAVB3603-I

All processes of JP1\_RuleManager are running. JP1\_RuleManager

### S

### KAVB3604-I

JP1\_RuleManager startup has finished. JP1\_RuleManager

### S

### KAVB3605-I

JP1\_RuleManager completed to send the start up request to the JP1\_RuleManager

### S

### KAVB3608-I

JP1\_RuleManager received a reload-completed notification from JP1\_RuleManager

S

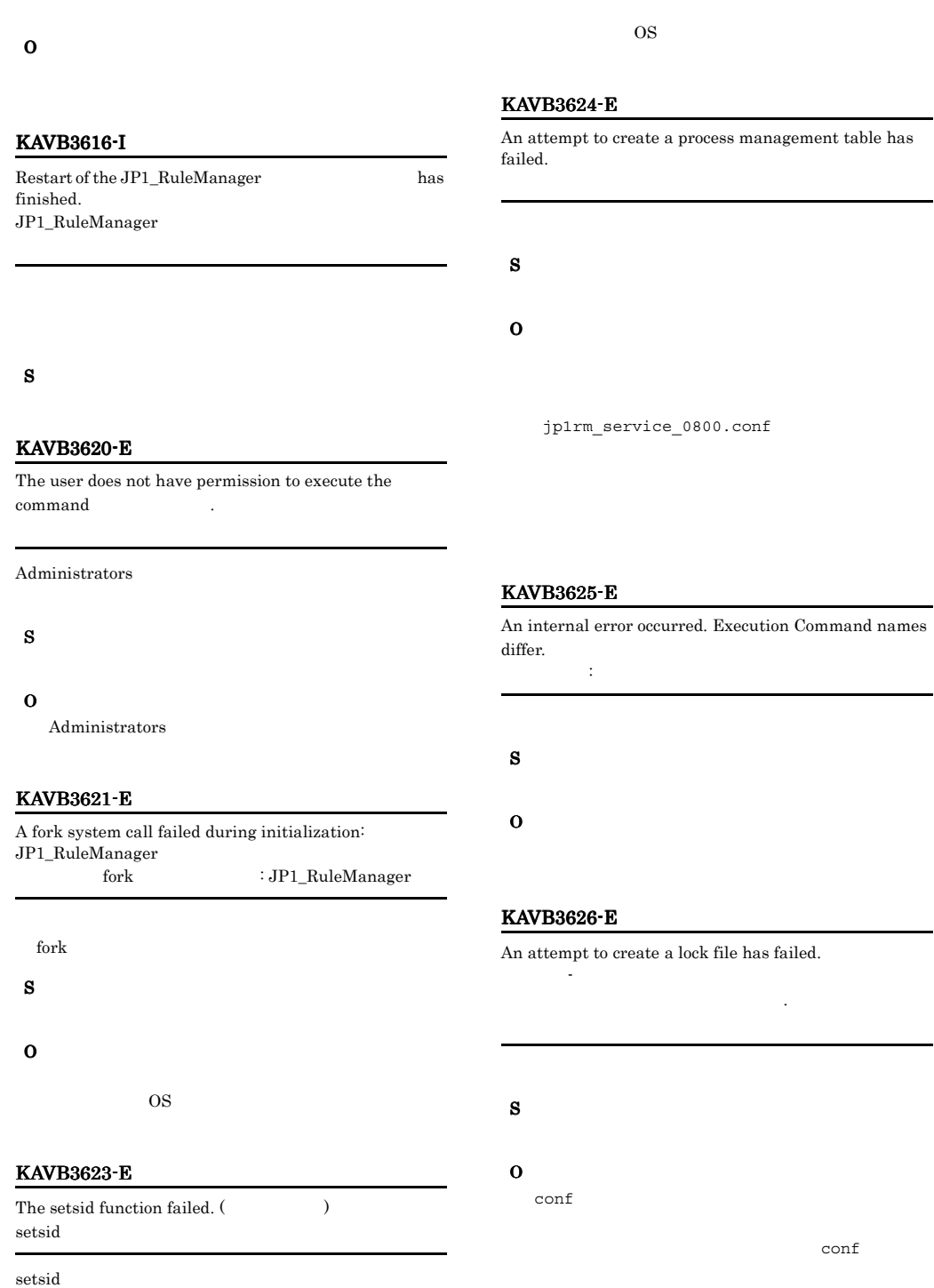

O

### KAVB3627-I

JP1\_RuleManager is already running. JP1\_RuleManager

### S

### KAVB3631-E

build\_proc\_table : The return value NULL was returned to the getfield function. build\_proc\_table : getfield NULL

した. 設定値.

jp1rm\_service\_0800.conf

S

O

### KAVB3642-E

An internal error occurred. Component names differ. JP1\_RuleManager

内部エラー : コンポーネント名の不一致

JP1\_RuleManager

S

O

S

O

### KAVB3643-E

An attempt to open the environment definition file has failed.

### KAVB3644-E

An attempt to expand the environment variables has failed.

jrm\_spmd\_env.conf

S

O

### KAVB3645-I

The logical hostname for process management is

S

スト名.

### KAVB3646-I

The option is specified.

S

### KAVB3649-E

The environment variable of JP1\_HOSTNAME is empty. JP1\_HOSTNAME

JP1\_HOSTNAME

S

### O

JP1\_HOSTNAME JP1\_HOSTNAME

### KAVB3651-I

Startup processing for JP1\_RuleManager has started. JP1\_RuleManager

### KAVB3652-E

S

O

KAVB3653-E

has failed.

S

A timeout occurred during the wait for a response. (timeout period = seconds)

An attempt to send a request to the process management

### KAVB3656-I

The startup command terminated normally.

### S

### KAVB3657-E

The startup command terminated abnormally

# S

### O

jrm\_spmd\_status

### KAVB3658-E

inconsistent state.

# O

### KAVB3654-E

An attempt to receive a response from the process management has failed.

### S

O

### KAVB3655-E

Invalid data was received from the process management.

S

O

# S O

The startup command terminated abnormally due to an

jrm\_spmd\_status

### KAVB3659-I

There were no processes that could run.

### S

### KAVB3660-E

Invalid data was received.

### KAVB3661-E

An unexpected result code was received. (return code =  $\lambda$ 

. Return Code =

### S

### O

jrm\_spmd\_status

### KAVB3662-I

The process management is not running.

### S

### KAVB3663-E

Execute the command from the administrator console.

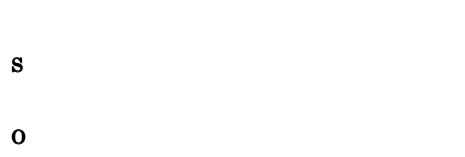

### KAVB3672-I

A forced termination (kill) of JP1\_RuleManager has started.  $JP1\_RuleManager$ 

### S

### KAVB3674-I

Termination processing of JP1\_RuleManager has started. JP1\_RuleManager

### S

### KAVB3675-I

The stop command terminated normally.

S

### KAVB3676-E

The stop command terminated abnormally.

S

O

jrm\_spmd\_status

### KAVB3677-E

The stop command terminated abnormally due to an inconsistent state.

S O

### KAVB3678-I

There were no processes that could terminate.

S

### KAVB3680-I

Reload processing for JP1\_RuleManager has started. JP1\_RuleManager

S

### KAVB3681-I

The reload command terminated normally.

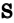

### KAVB3682-E

The reload command terminated abnormally.

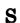

O

S

O

### KAVB3683-E

The reload command terminated abnormally due to an inconsistent state.

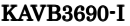

Processing to report the status of JP1\_RuleManager has started.  $JP1\_RuleManager$ 

### S

### KAVB3691-I

All the processes have started.

S

### KAVB3692-I

Some of the processes have started.

S

### KAVB3693-I

All of the processes have stopped.

Part of the process is now restarting.

### KAVB3684-E

There were no processes that could be reloaded.

### S

### S

O

### KAVB3685-E

A timeout occurred in  $\qquad \qquad$ .

S

O

ID)

S

S

### KAVB3705-I

KAVB3694-I

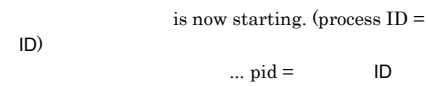

 $\blacksquare$ 

 $ID$ 

### KAVB3732-I

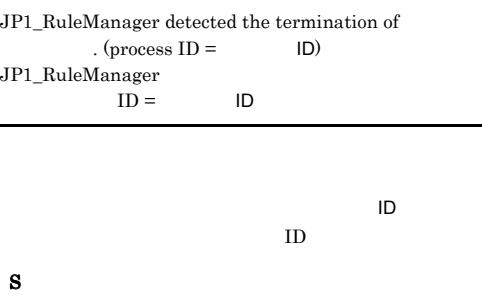

### KAVB3736-I

All processes of JP1\_RuleManager have stopped. JP1\_RuleManager

### S

### KAVB3737-E

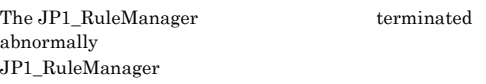

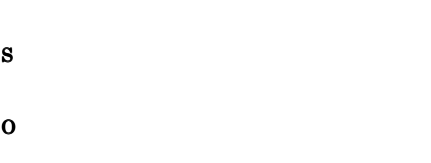

jrm\_spmd\_status

### KAVB3743-I

JP1\_RuleManager has terminated. JP1\_RuleManager

### S

### KAVB3744-I

JP1\_RuleManager startup has finished. JP1\_RuleManager

### S

### KAVB3745-I

The JP1\_RuleManager startup request has finished.  $JP1\_RuleManager$ 

### S

### KAVB3752-E

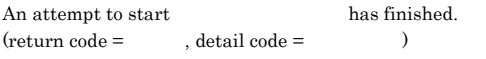

# S O

KAVB3760-I

The changes to  $\hskip 4cm$  were not applied.

(jp1rm\_service\_0800.conf)

### S

O

### KAVB3761-E

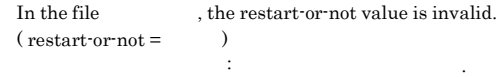

 $(jplrm\_service_0800.comf)$ 

### S

O

### KAVB3762-I

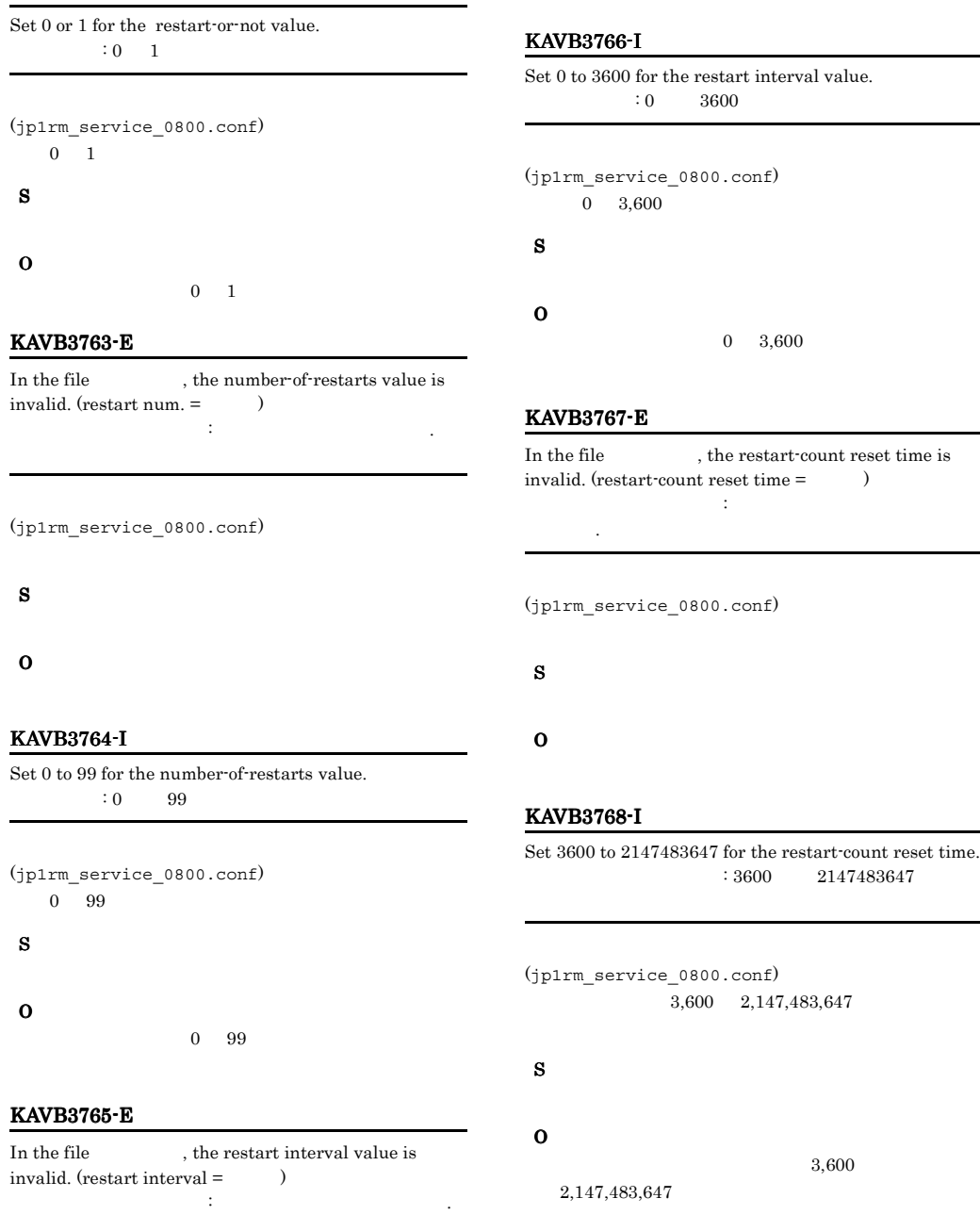

 $(jplrm\_service_0800.comf)$ 

S

O

### KAVB3769-I

In , check the entries: process-name|path|startup-option|restart-or-not|num ber-of-restarts|restart-interval|restart-count-reset-tim e| ファイル名 のエントリを確認してください :プロセス名| | パス| ポス| トライト | トライト | トライト 間隔|再起動回数リセット時間|

(jp1rm\_service\_0800.conf)

### S

O

### KAVB3777-I

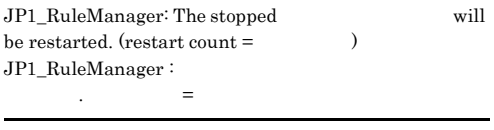

### KAVB3786-E

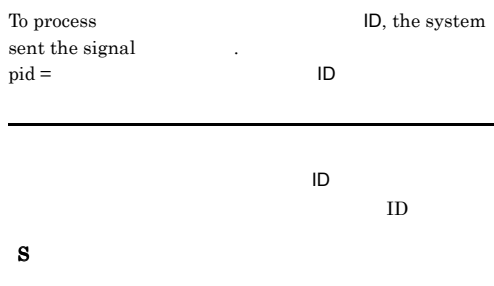

### KAVB3788-E

JP1\_RuleManager: The number of restarts of exceeded the specified restart count.

JP1\_RuleManager:

# S O

jrm\_spmd\_status

### S

### KAVB3778-I

JP1\_RuleManager: A startup request was sent to the process  $\rm JP1\_RuleManager$ 

### S

### KAVB3779-I

JP1\_RuleManager: An attempt to send a startup request to the process failed. JP1\_RuleManager:

### KAVB3792-E

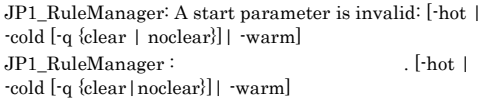

S

O

### KAVB3802-W

The process manager will not be monitored because an attempt to initialize the health check function failed.

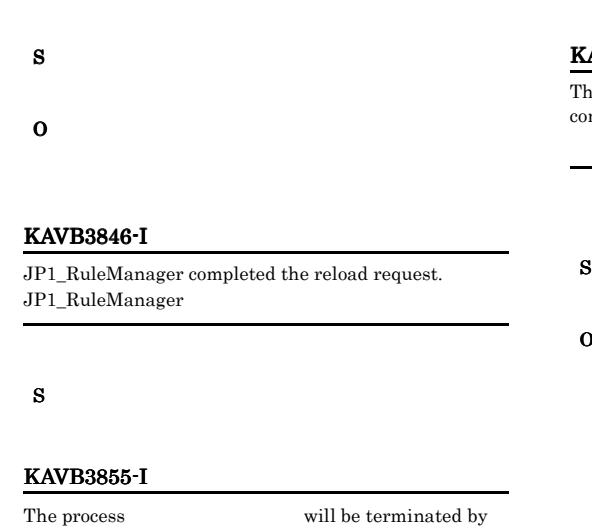

 $SIGKILL$ . (process  $ID =$   $ID)$ SIGKILL ...  $SIGKILL$  $\overline{\mathsf{L}}$  $ID$ 

### KAVB3862-E

 $pid =$ 

S

JP1\_RuleManager: No processes could be started. JP1\_RuleManager

- S
- O

### KAVB3863-E

JP1\_RuleManager: No processes can be reloaded. JP1\_RuleManager

- S
- O

### KAVB3870-E

the conf directory path cannot be obtained from the mmon definition. conf

conf  $\sim$ 

O

JP1\_HOSTNAME

JP1\_HOSTNAME

JP1\_HOSTNAME

### KAVB3871-E

The conf directory path cannot be obtained by using the specified logical hostname. conf

 $\epsilon$  conf

S

O

### KAVB3872-E

The log directory path cannot be obtained from the common definition information.  $\log$  $\log$ 

O

### KAVB3873-E

The log directory path cannot be obtained by using the specified logical hostname.  $\log$ 

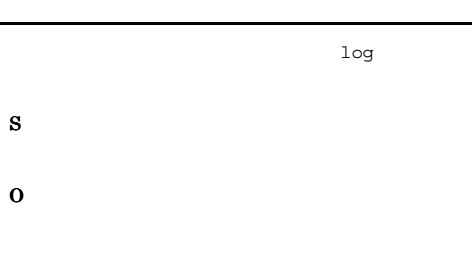

### KAVB3874-E

HNTRLib could not be initialized. HNTRLib

### HNTRLib<sub>2</sub>

### S

O

### KAVB3875-E

HNTRLib could not be initialized. HNTRLib

### HNTRLib<sub>2</sub>

S

### O

KAVB3899-E

The work directory path cannot be acquired from the common definition information. (return code =  $\hspace{0.5cm}$  ) work work

work work

O

S

### KAVB3905-I

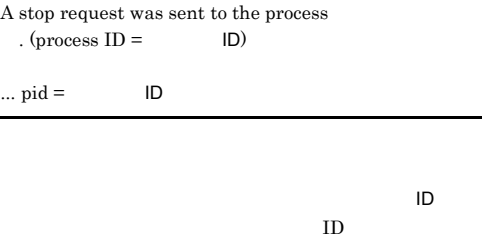

### S

# KAVB3908-I A reload request was sent to the process  $.$  (process ID =  $\qquad$  ID)  $\ldots$  pid =  $\blacksquare$  $\overline{a}$  $\blacksquare$

S

### KAVB3910-I

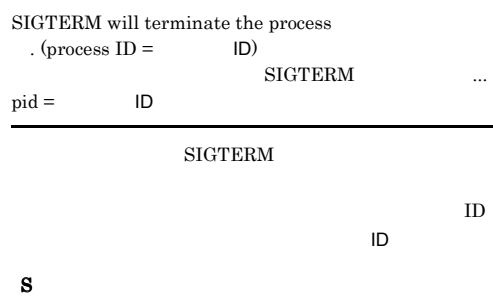

### KAVB3911-E

The process management daemon is busy.

### S

### O

jrm spmd jrm\_spmd\_stop jrm\_spmd\_reload

### KAVB3912-I

The process is running.

### S

### KAVB3913-I

The process is not running.

### S

### KAVB3914-E

An attempt to open the lock file under the conf directory has failed. conf

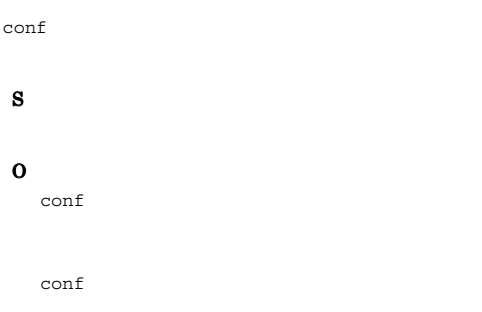

### KAVB3935-E

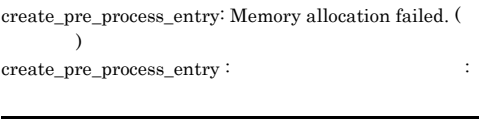

### S

O

### KAVB3961-E

The request could not be accepted because startup preprocessing is being performed.

## S

O

### KAVB3981-I

jrm\_spmd\_stop -job: A request to stop job restrictions will be sent to all processes of JP1\_RuleManager.  $jrm\_spm\_stop$  -job :  $JP1\_RuleManager$ 

### S

### KAVB3984-I

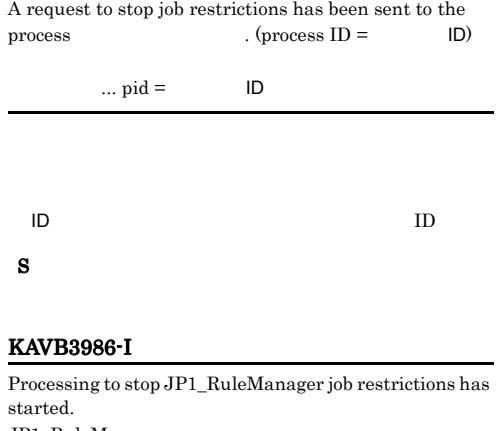

JP1\_RuleManager

### S

### KAVB3960-I

Startup preprocessing is being performed.

# *13*トラブルシューティング

### $JPI/IM$  - RL

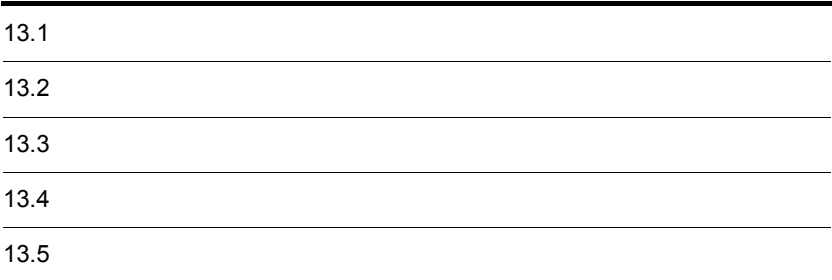

 $7$ 

# 13.1

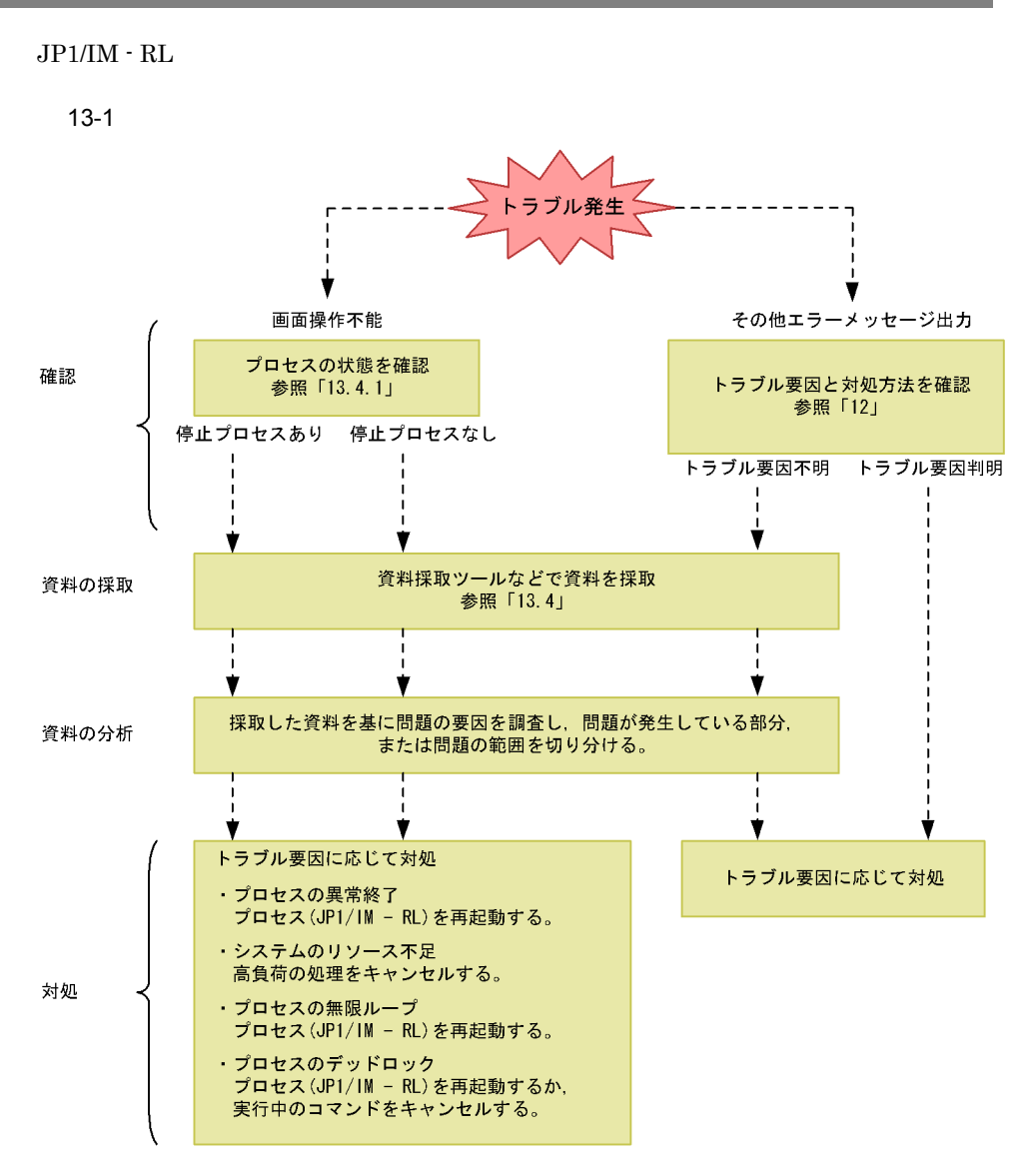

# 13.2

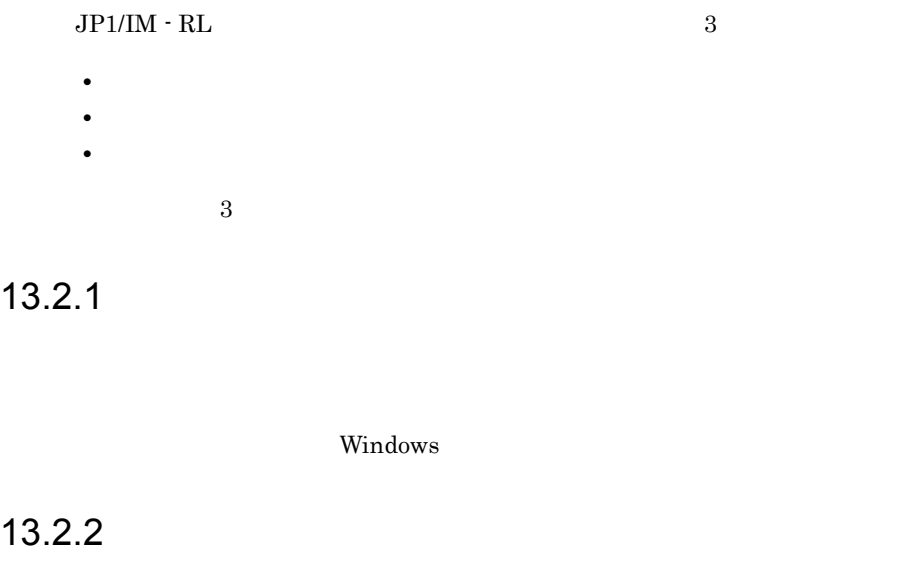

### HNTRLib<sub>2</sub>

### システムドライブ ¥Program Files¥Hitachi¥HNTRLib2¥spool¥

### $13-2$

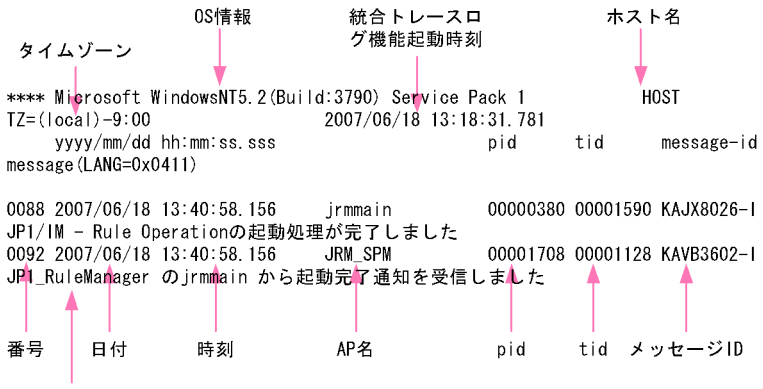

メッセージテキスト

| $13 - 1$  |           |           |  |
|-----------|-----------|-----------|--|
|           |           |           |  |
| <b>OS</b> |           | <b>OS</b> |  |
|           |           |           |  |
|           | <b>OS</b> |           |  |
|           |           |           |  |
|           |           |           |  |

 $13-2$ 

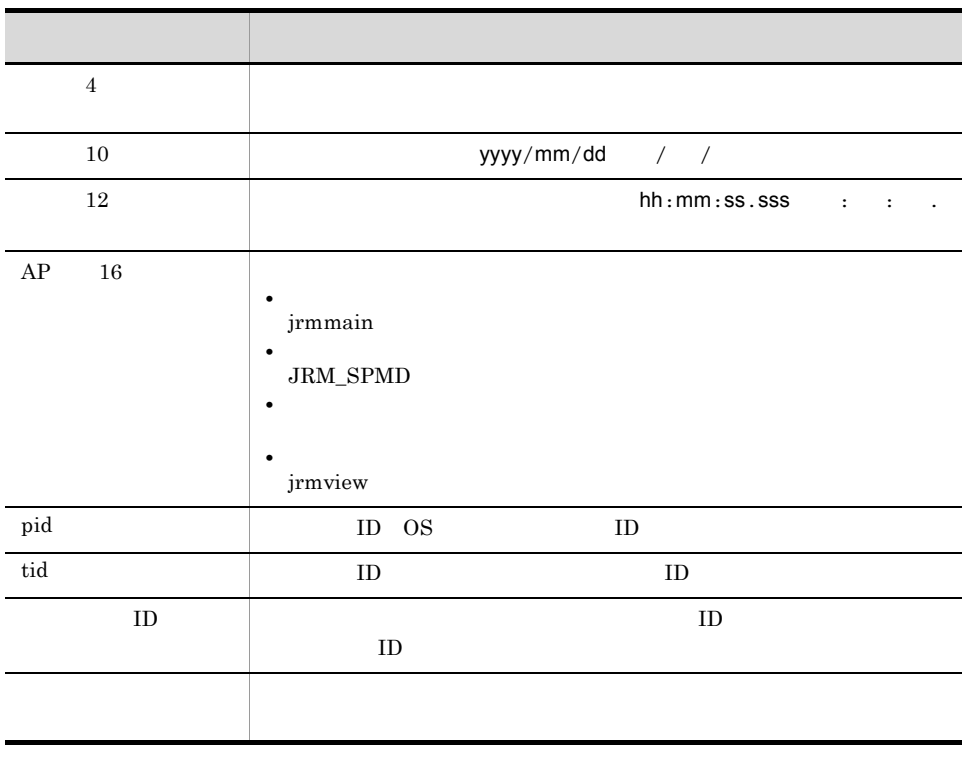

 $TZ$  $\overline{\text{OS}}$ 

13.2.3

 $JPI/IM \cdot RL$ 

 $13.2.4$ 

 $JPI/IM \cdot RL$   $JPI/IM \cdot View$ 

 $JP1/IM \cdot RL$   $JP1/IM \cdot View$ 

**IM - RL NARRY XJP1RULE** 

 $JPI/IM \cdot RL$   $JPI/IM \cdot View$ 

JP1/IM - RL JP1/IM - View

 $JP1/IM \cdot RL$   $JP1/IM \cdot View$ 

13-3 JP1/IM - RL

| IM - RL<br>$\texttt{YlogYJRM\_SPMD}{1 2 3}.log$                | 384KB   | 128KB                              |
|----------------------------------------------------------------|---------|------------------------------------|
| IM - RL<br>$\angle$ Plog¥JRM SPMD COMMAND¥ $\{1 2 3\}$<br>.loq | 384KB   | 128KB                              |
| IM - RL<br>$\texttt{YlogY}$ javalog $0\{1 2 3 4\}$ .log        | 1,024KB | $\bullet$<br>$256\mathrm{KB}$<br>٠ |

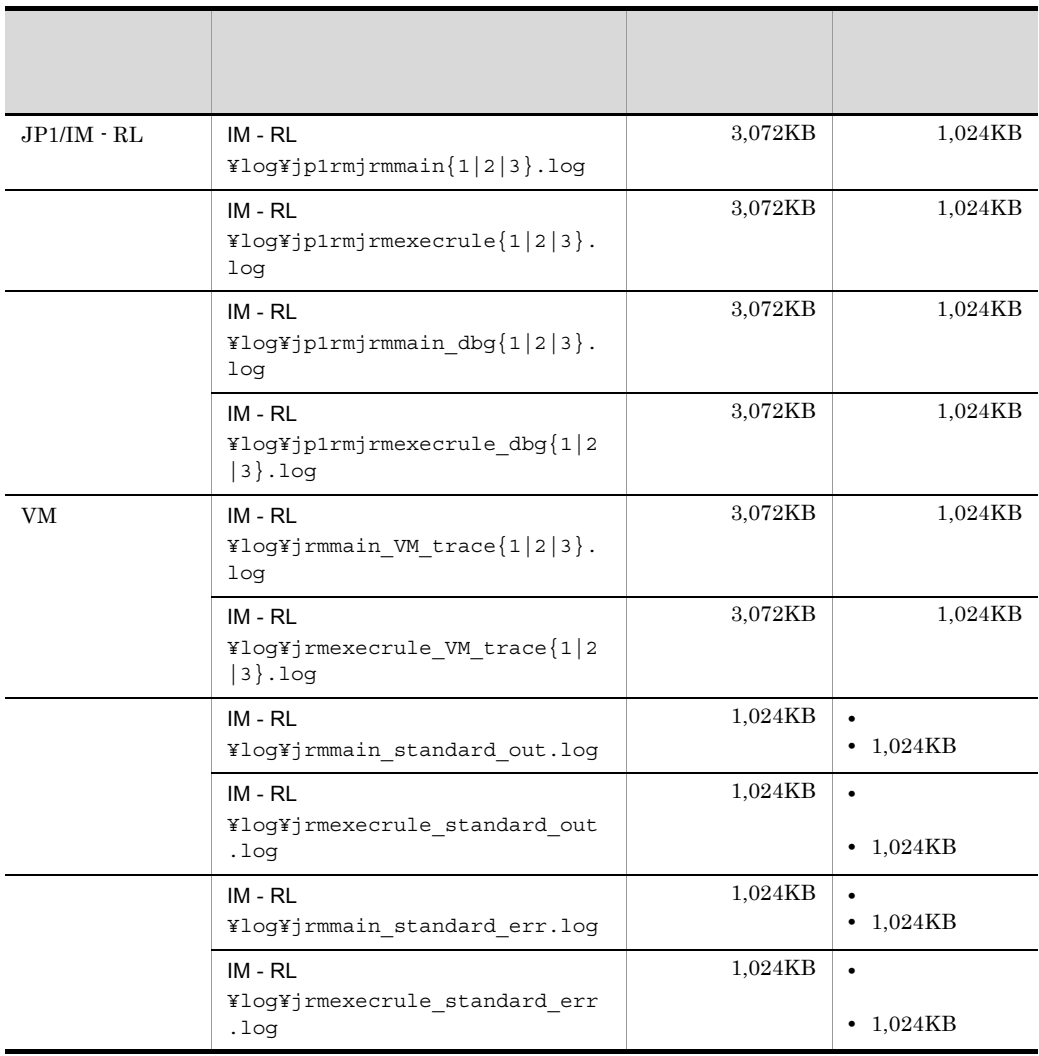

### 13-4 JP1/IM - View

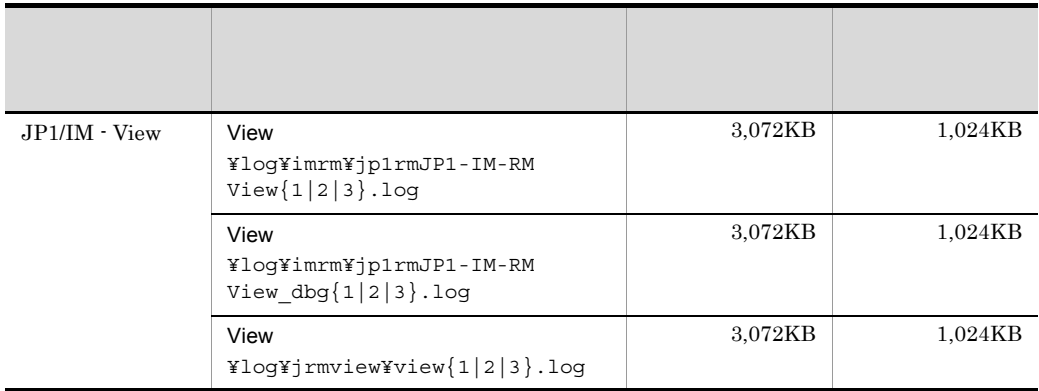

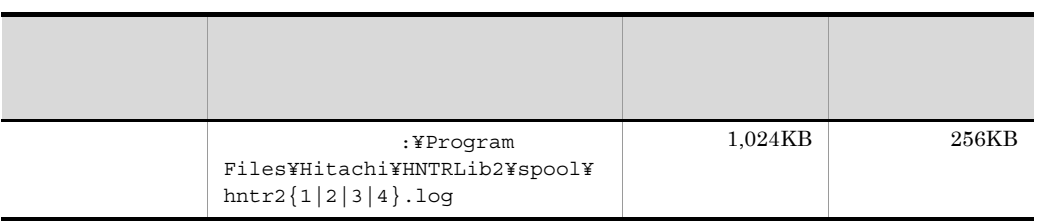

 $\begin{array}{lll} \text {Windows Vista} & \hspace*{1.5cm} & \text {View} & \hspace*{1.5cm} \mathbb{Y} \text {log} \mathbb{Y} \end{array}$ :¥ProgramData¥HITACHI¥JP1¥JP1\_DEFAULT¥JP1CoView¥log¥

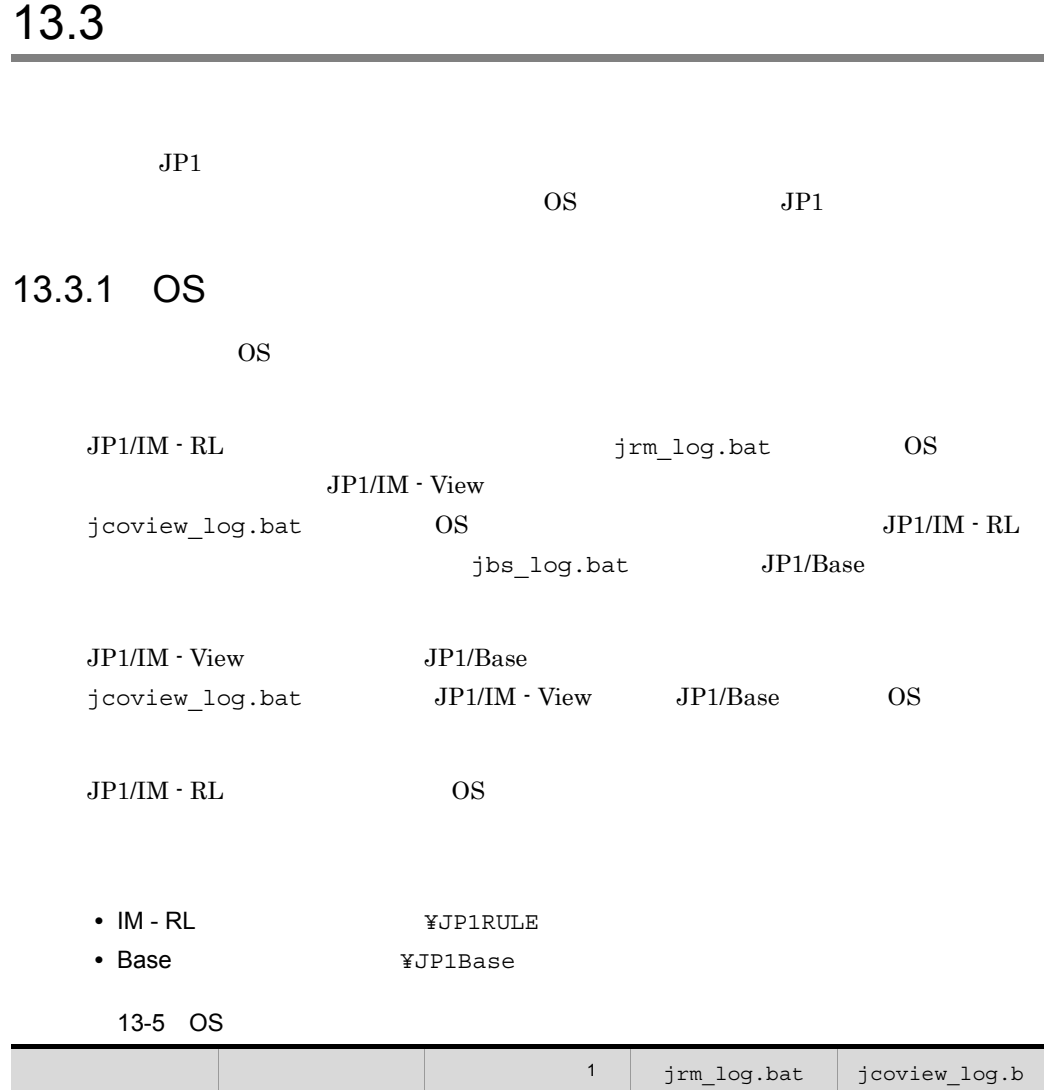

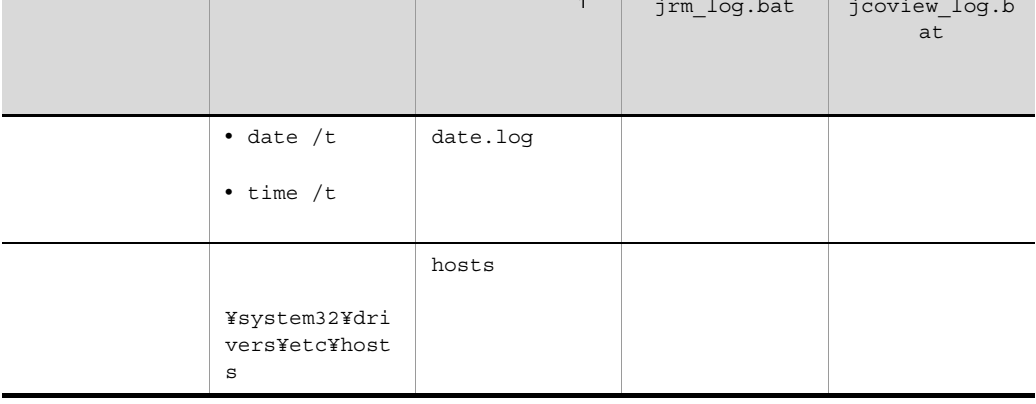

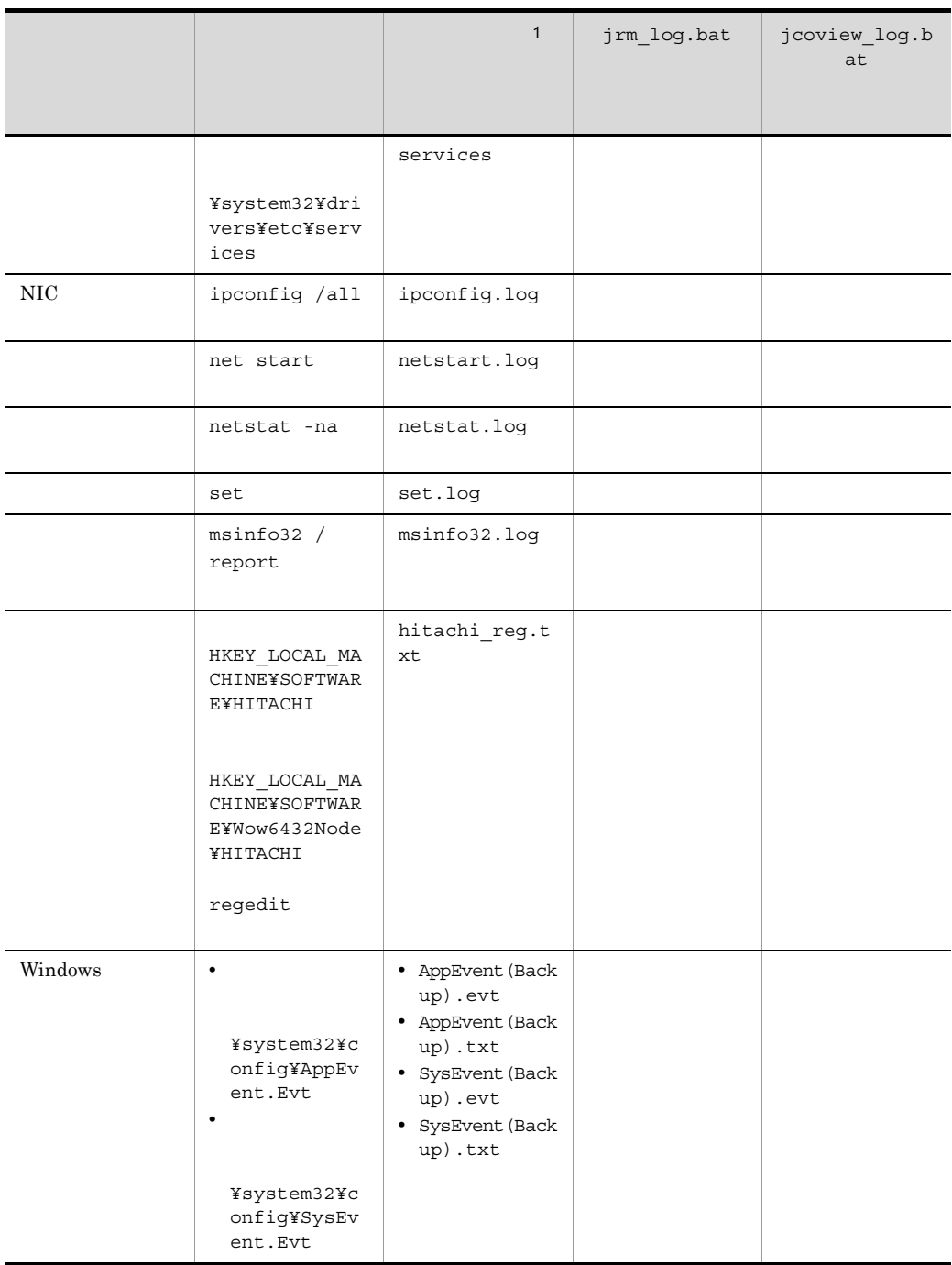

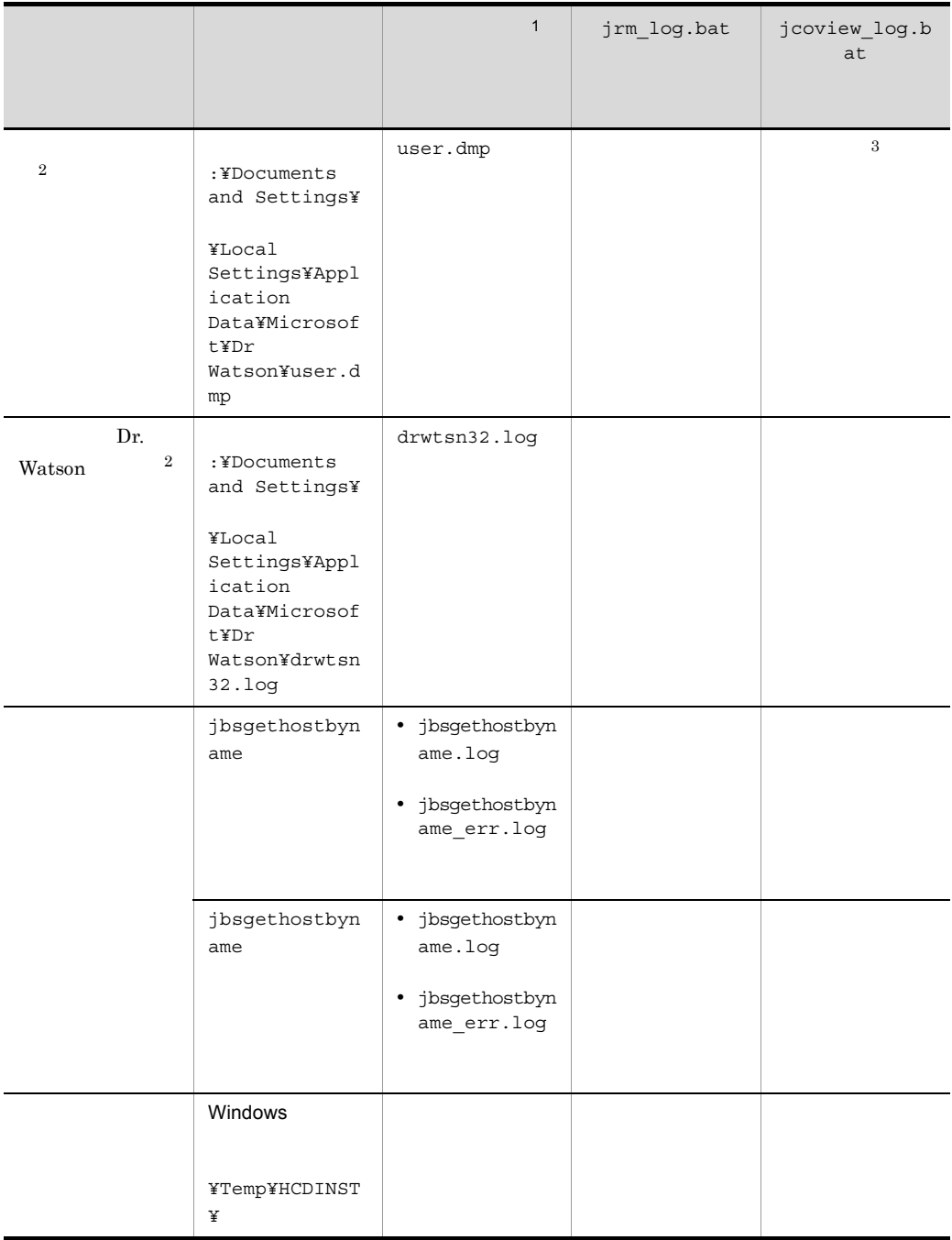

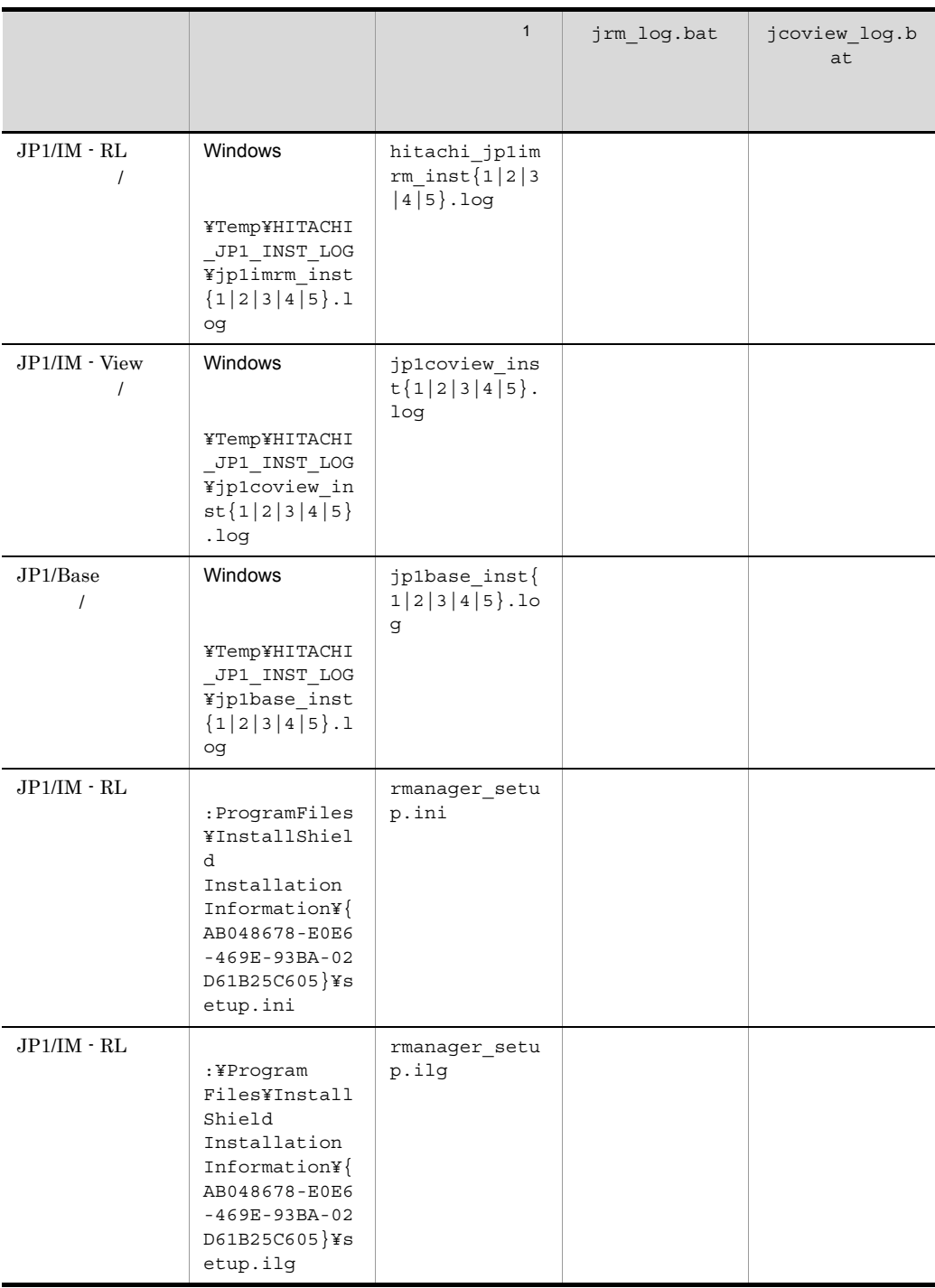

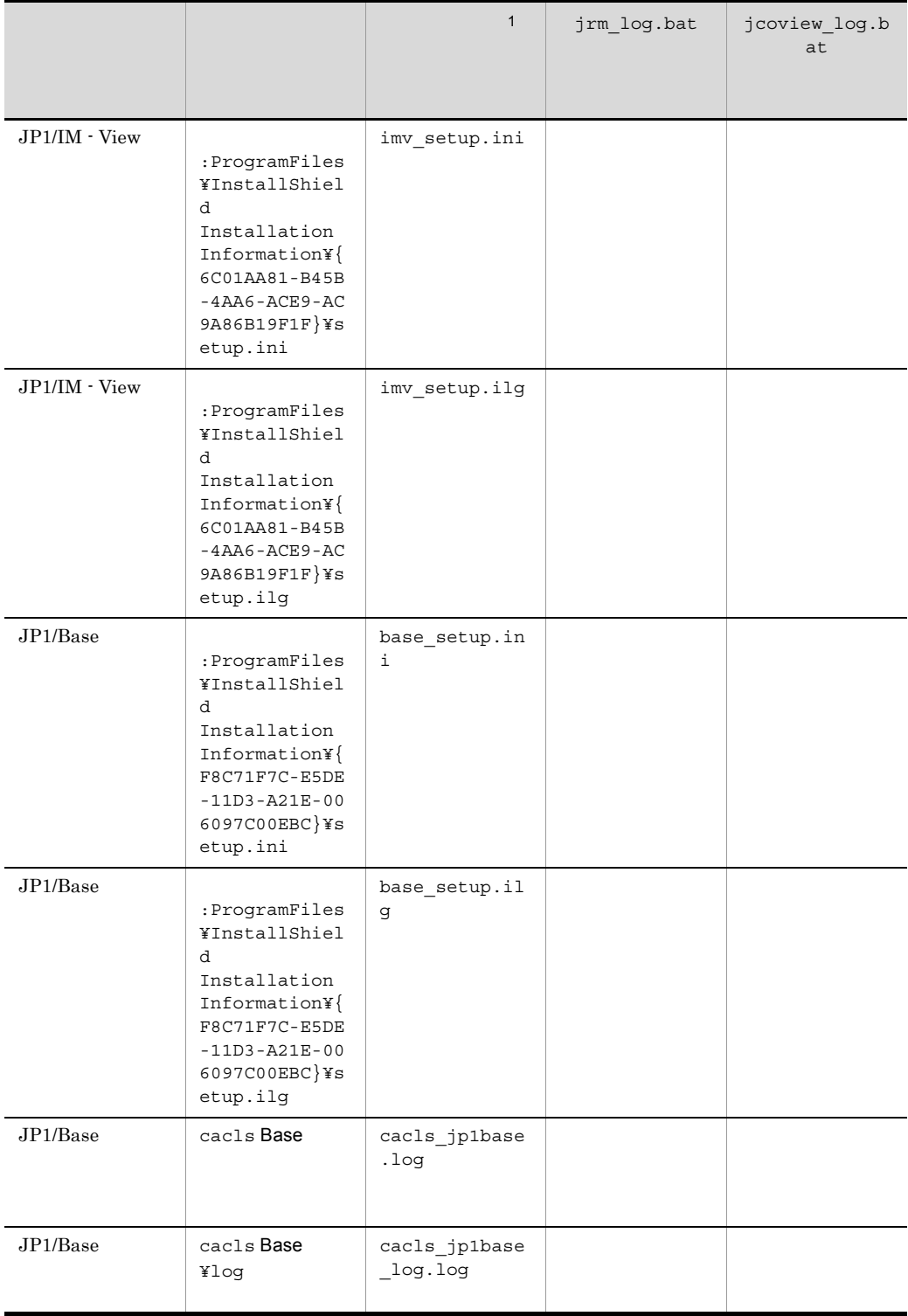

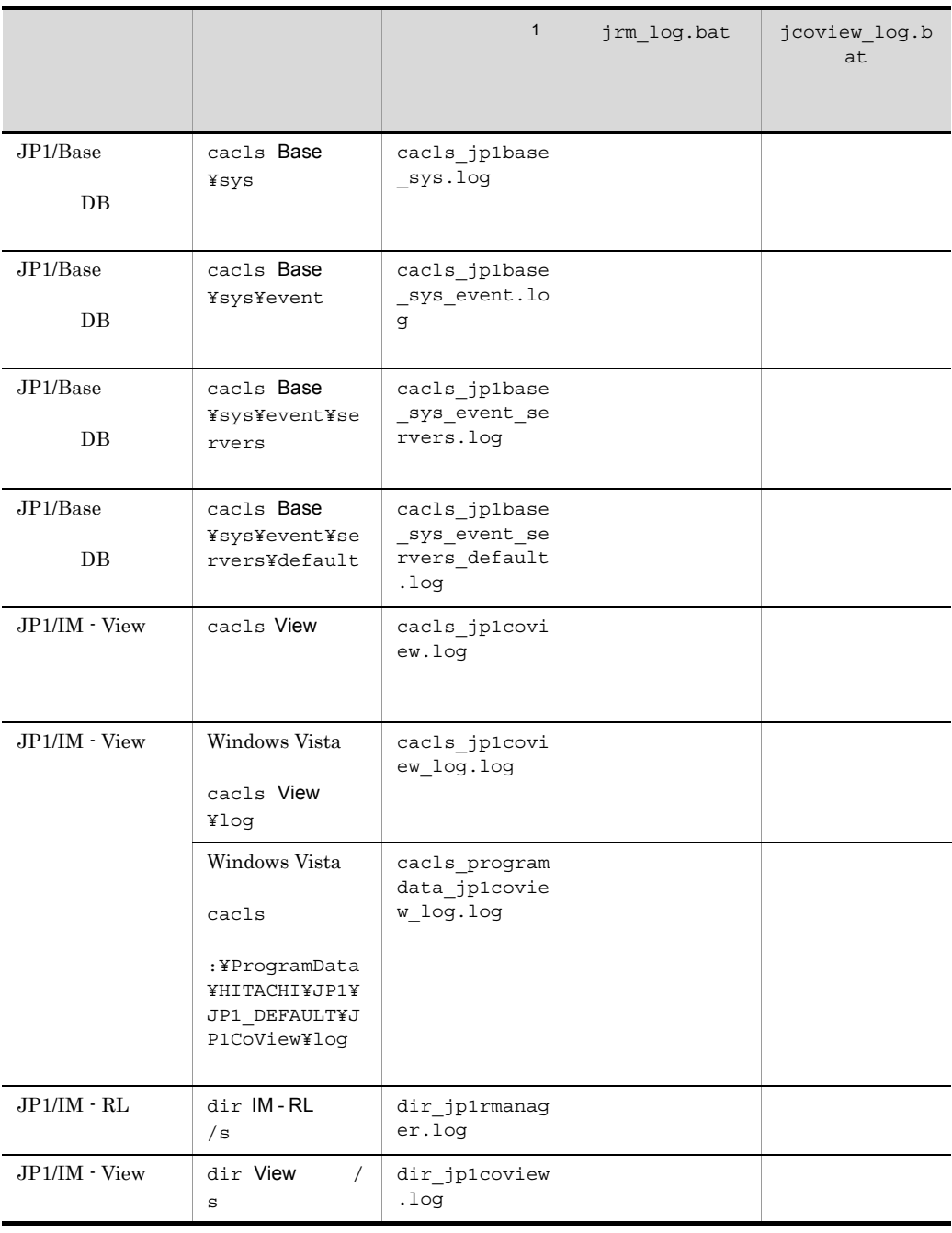

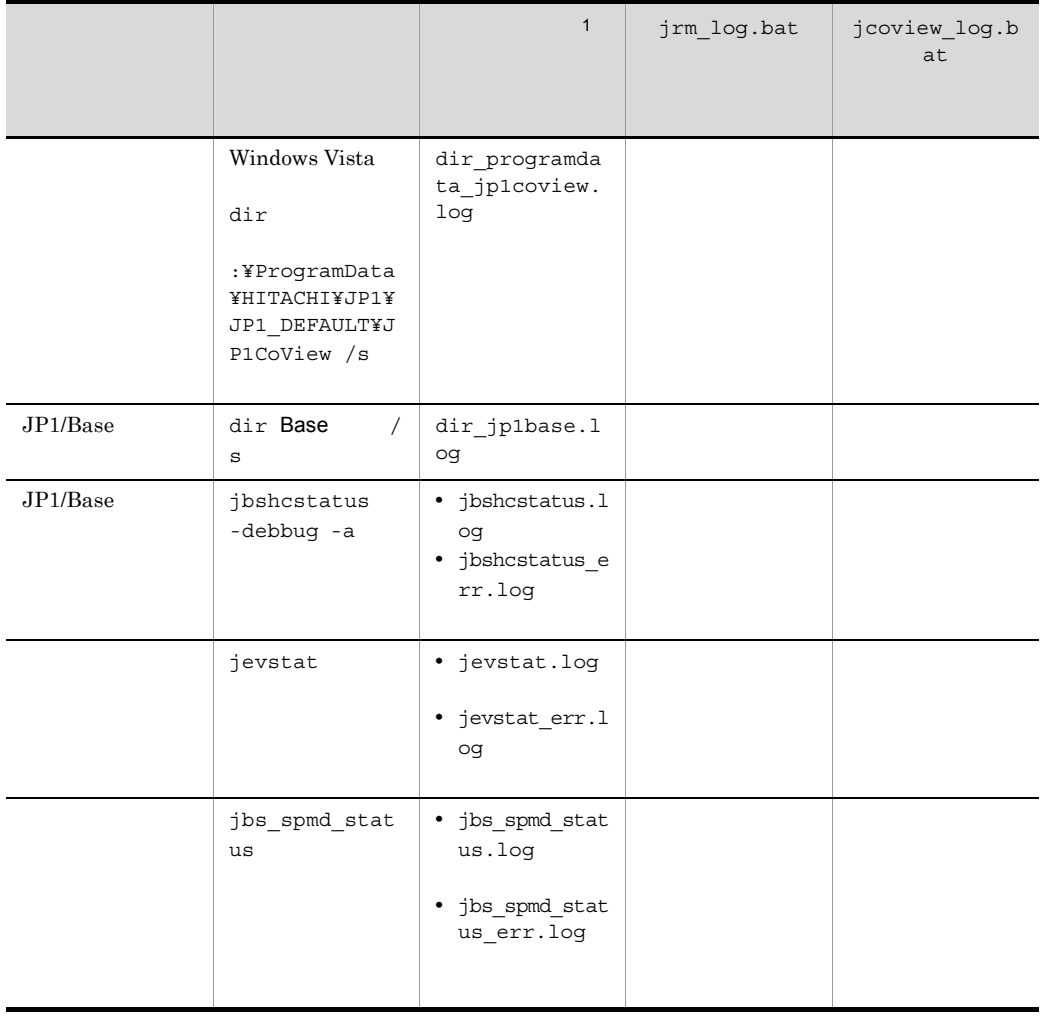

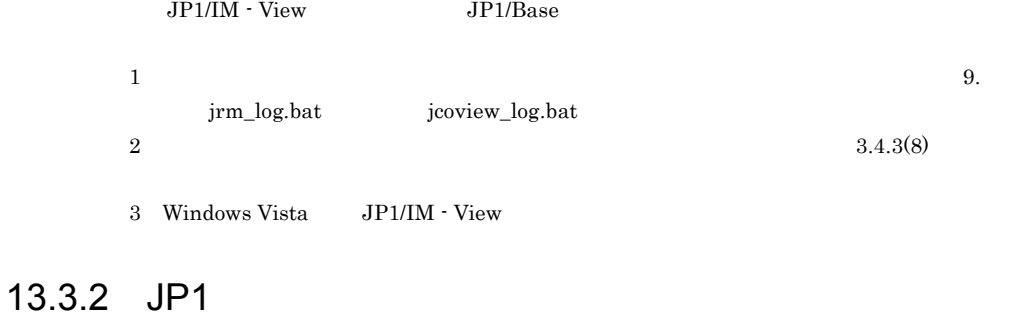

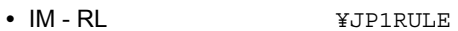

• Base **\***JP1Base

13-6 JP1

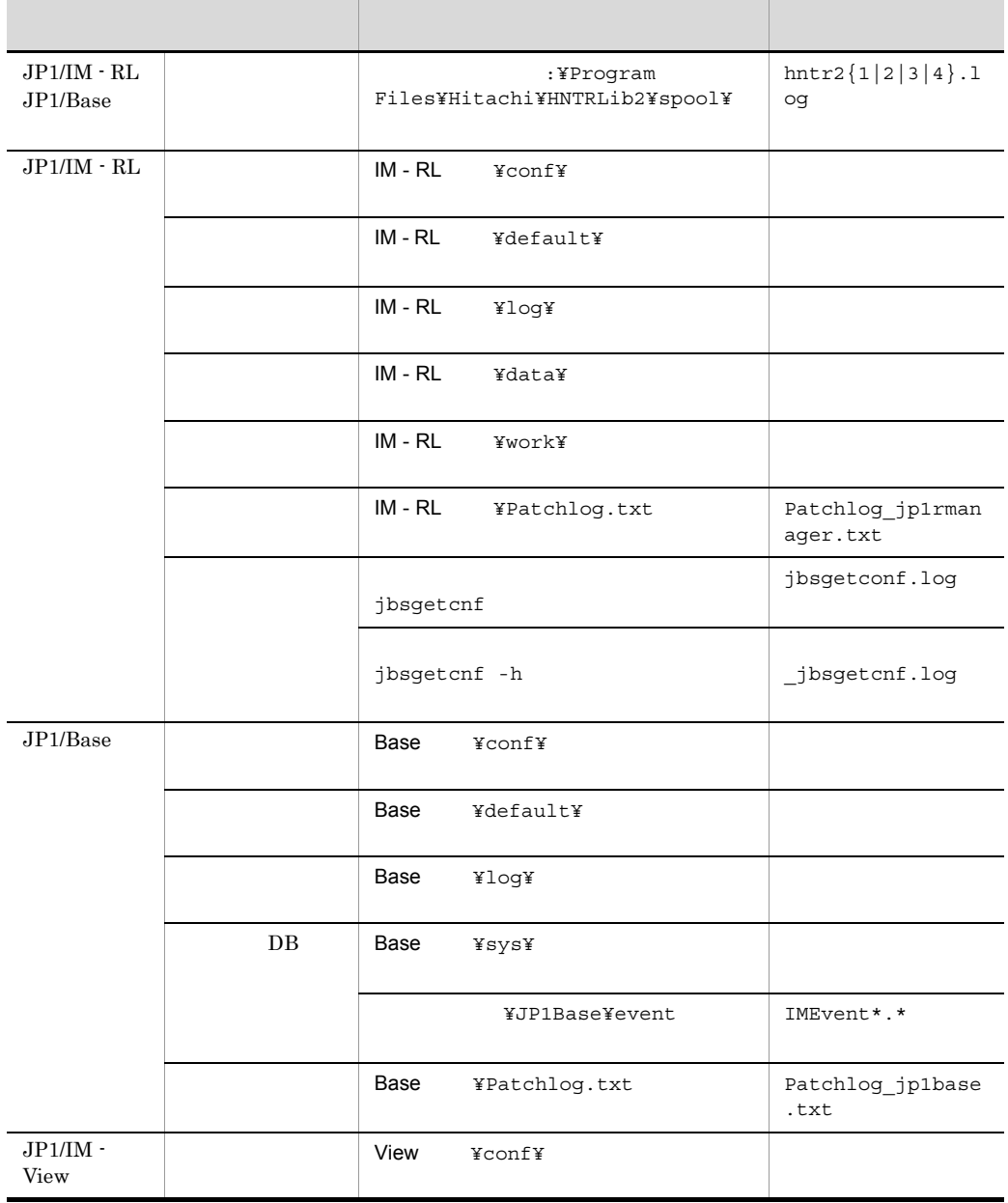

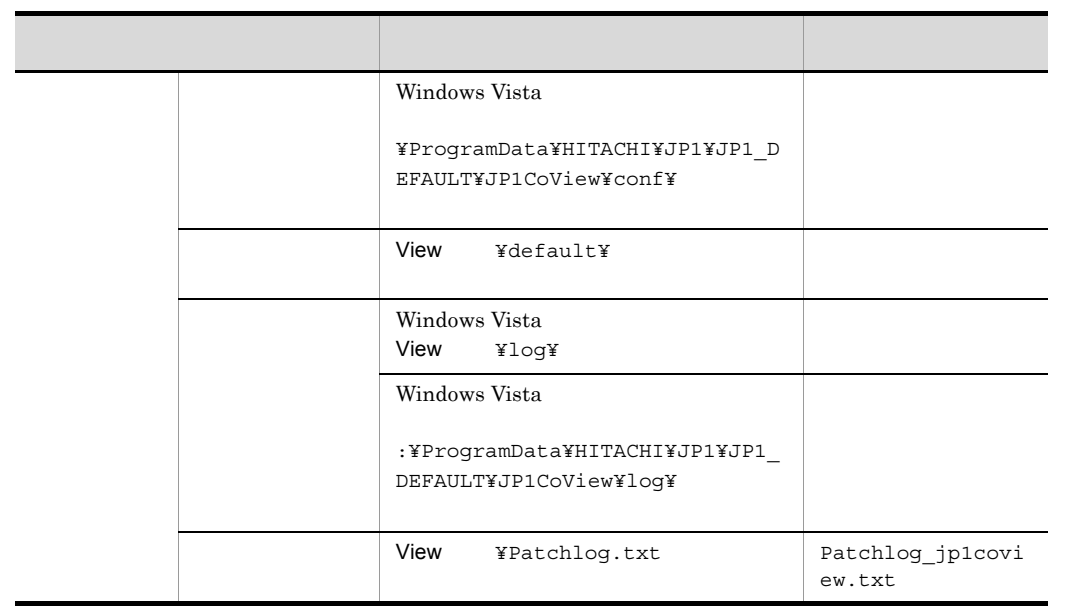

 ${\tt jrm\_log.bat} \hspace{2cm} {\tt jcoview\_log.bat}$ 

 $9.$ 

 $13.3.3$ 

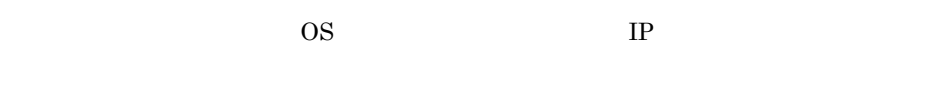

 $JPI/IM$  - View  $JPI/IM$  - RL

# $13.3.4$

 $JP1/IM$  -  $RL$   $JP1/IM$  - View

OS <sub>os</sub> the term of the term of the term of the term of the term of the term of the term of the term of the term of the term of the term of the term of the term of the term of the term of the term of the term of the term o

Windows Vista JP1/IM - View

13.3.6 Windows Vista Windows Server

2008

Windows Vista JP1/IM - View

# 13.4

# 13.4.1

 $W$ indows  $\mathcal{O}(n)$ 

### 1 JP1/IM - RL

 $JPI/IM \cdot RL$ 

### 13-7 JP1/IM - RL

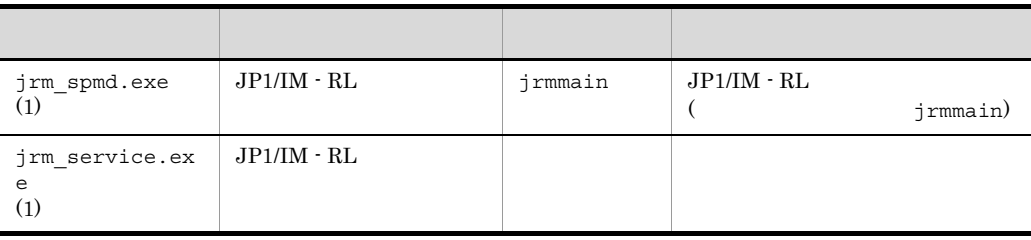

j

jrmmain は,親プロセスである jrm\_spmd.exe が制御しており,jrm\_spmd\_status

jrm\_spmd\_status 9.  $jrm\_spmd\_status$ 

### 2 JP1/IM - View

JP1/IM - View

### 13-8 JP1/IM - View

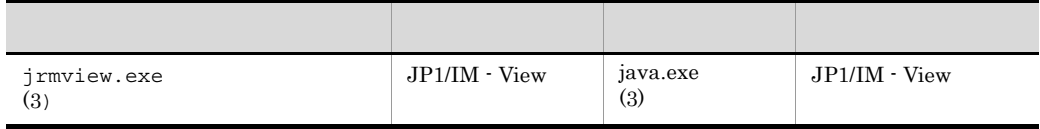

# 13.4.2

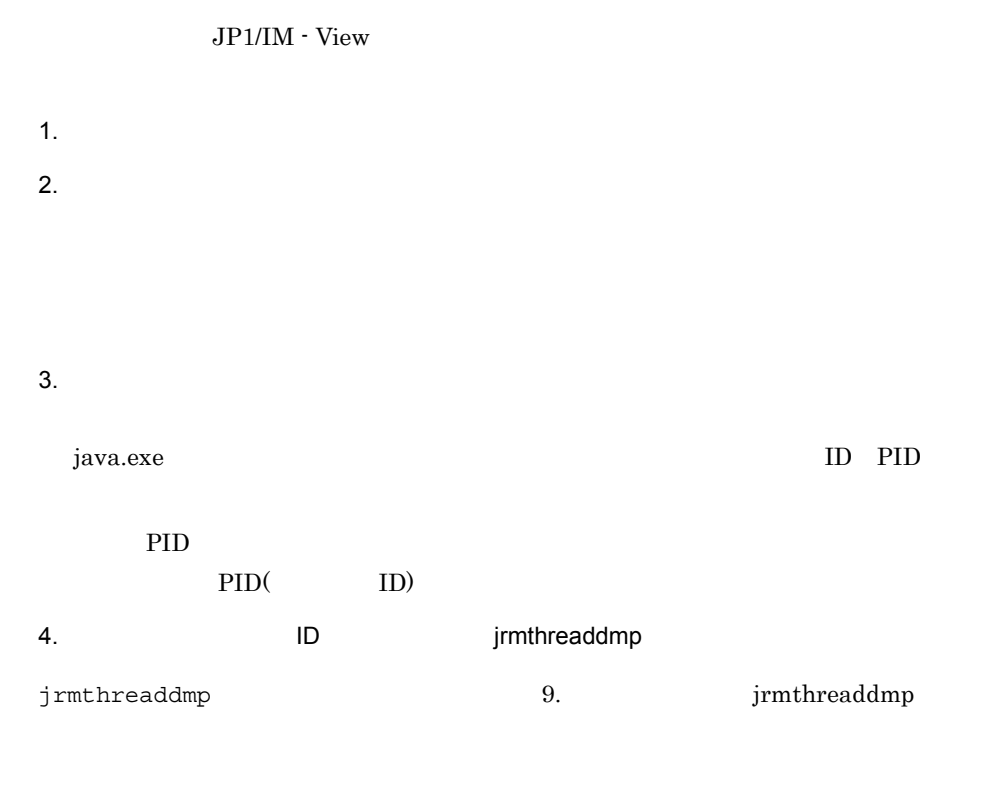

# $13.4.3$

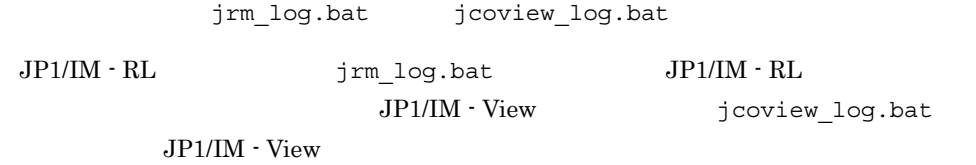

Readme

 $\mathbf{H} = \mathbf{H} \times \mathbf{H} + \mathbf{H} \times \mathbf{H} + \mathbf{H} \times \mathbf{H} + \mathbf{H} \times \mathbf{H} + \mathbf{H} \times \mathbf{H} + \mathbf{H} \times \mathbf{H} + \mathbf{H} \times \mathbf{H} + \mathbf{H} \times \mathbf{H} + \mathbf{H} \times \mathbf{H} + \mathbf{H} \times \mathbf{H} + \mathbf{H} \times \mathbf{H} + \mathbf{H} \times \mathbf{H} + \mathbf{H} \times \mathbf{H} + \mathbf{H} \times \mathbf{H} + \mathbf$ 

C:¥>"C:¥Program Files¥HITACHI¥JP1RULE¥tools¥jrm\_log.bat" -f

jp1\_default

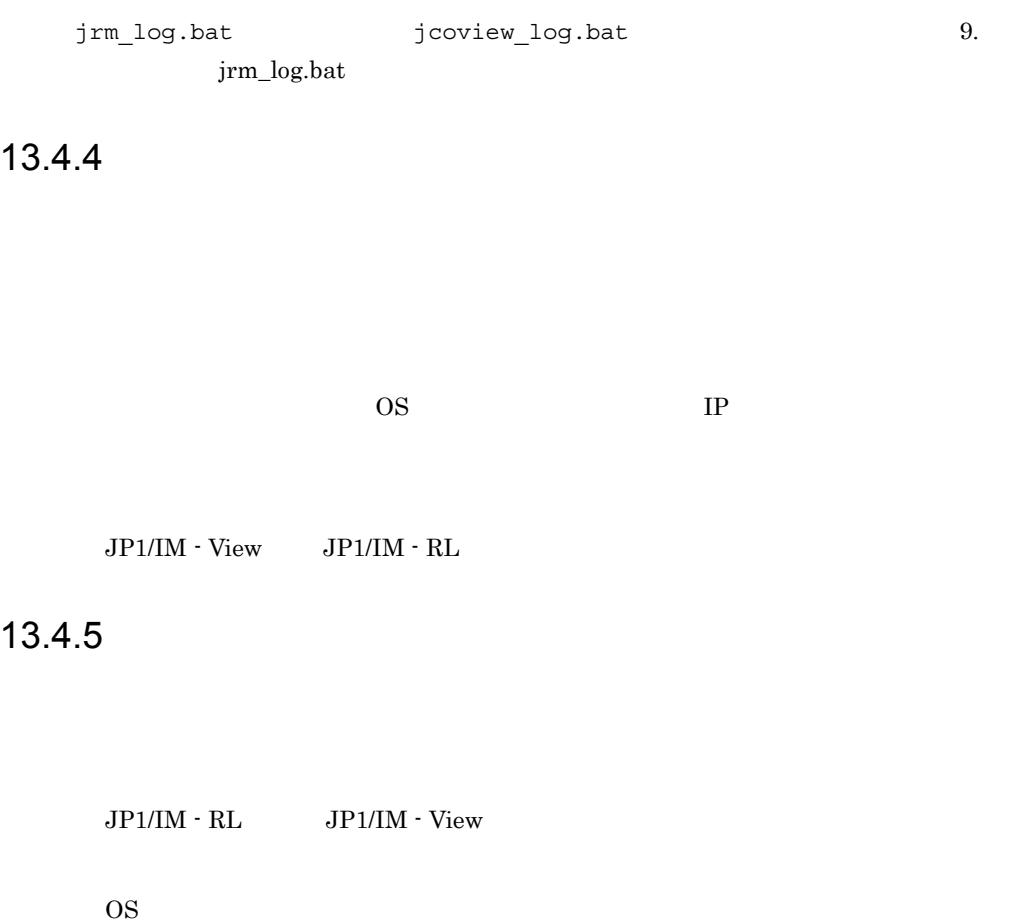

# 13.4.6 Windows Vista

# Windows Server 2008

Windows Vista Windows Server 2008 JP1/IM - View

 $\overline{\text{OK}}$
1. • **•**  $\overline{a}$ •  $Ctrl$  +  $Shift$  +  $Esc$  $2.$ 3. JP1/IM - View  $4.$ 

# 13.4.7 Windows Vista Windows Server 2008

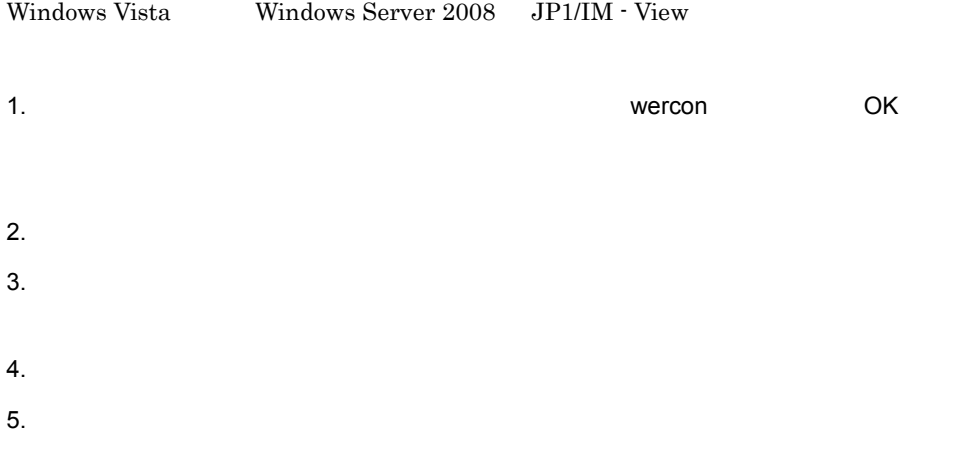

# 13.5

 $JP1/IM \cdot RL$   $JP1/IM \cdot View$ 

13-9

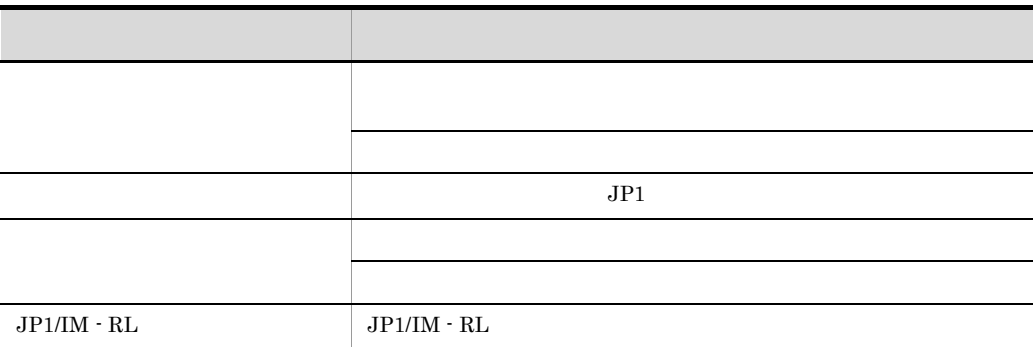

 $1$ 

#### a KAJX0100-E

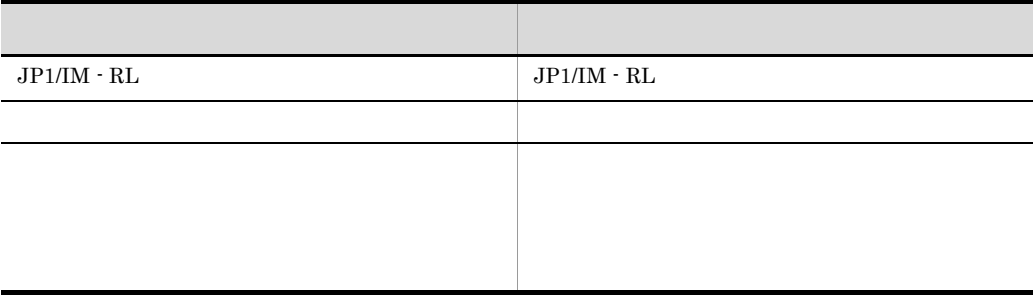

#### b KAJX0101-E

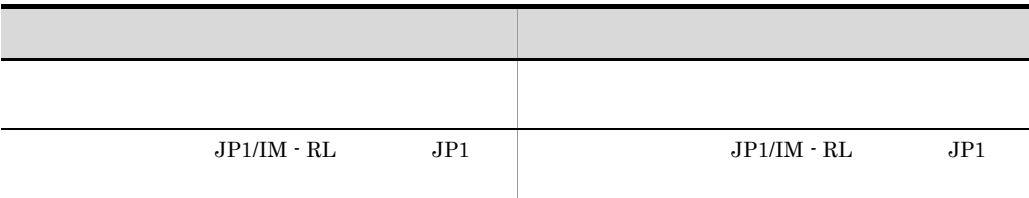

### c KAJX0102-E

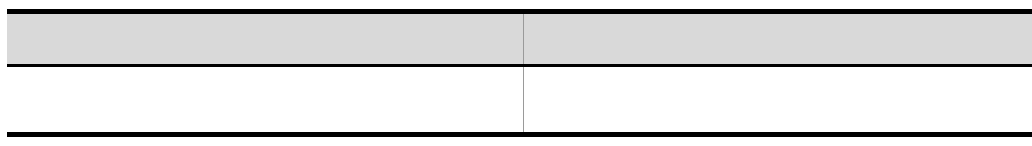

- 1. Alt **Tab**  $2.$  $3.$ 1. Alt **Tab** 2.  $\mu$  $3.$ 1. Alt **Tab** 2.  $\mu$  $3.$  $3$  JP1  $\mu$ 
	- $JPI$

13.

 $2$ 

**•** ルール起動要求を行う自動アクションを一時的に抑止する。 **•** 適用済みのルールの適用を一時的に解除する。

• JP1/IM  $\cdot$  RL

 $JP1/IM \cdot RL$ 

 $a$ 

- 1.  $\blacksquare$
- - $2.$
	- OK
	- $3.$

 $1.$ 

 $2.$ 

 $\mathsf{b}$ 

1.  $\blacksquare$ 2.  $\blacksquare$  $3.$ 1.  $\blacksquare$  $2.$  $c$  JP1/IM - RL  $\rm JP1/IM \cdot RL \hspace{2cm} JP1/IM \cdot$  $RL$  $JPI/IM \cdot RL$ IM - RL  $\,$ • **•**  $\bullet$  +  $\bullet$  +  $\bullet$ **•** 強制終了中  $JPI/IM$  - RL  $JPI$   $JPI$   $JPI$ 

 $4$ • JP1/IM  $\cdot$  RL

**•** クラスタシステムでフェールオーバーが発生する。

 $a$ 

1.  $\blacksquare$ 

13.

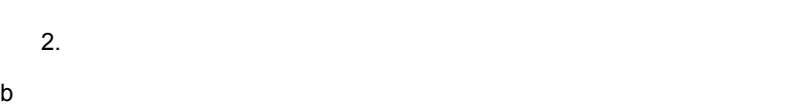

- 1.  $\blacksquare$
- 2.  $\frac{1}{\sqrt{2}}$  $3.$

 $13.5(4)(a)$ 

 $c$ 

- 1.  $\blacksquare$
- 2.  $\frac{1}{2}$
- $3.$

 $5$ 

**•** 判断待ち **•** 実行中 • **•**  $\bullet$  +  $\bullet$  +

 $13.$ 

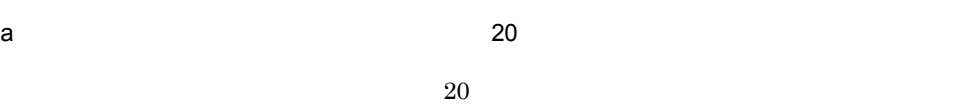

- b  $\blacksquare$ 
	-
	- **•**  $\mathbf{r} = \mathbf{r} \cdot \mathbf{r} + \mathbf{r} \cdot \mathbf{r} + \mathbf{r} \cdot \mathbf{r} + \mathbf{r} \cdot \mathbf{r} + \mathbf{r} \cdot \mathbf{r} + \mathbf{r} \cdot \mathbf{r} + \mathbf{r} \cdot \mathbf{r} + \mathbf{r} \cdot \mathbf{r} + \mathbf{r} \cdot \mathbf{r} + \mathbf{r} \cdot \mathbf{r} + \mathbf{r} \cdot \mathbf{r} + \mathbf{r} \cdot \mathbf{r} + \mathbf{r} \cdot \mathbf{r} + \mathbf{r} \cdot \mathbf{r$ • **•**  $\mathbf{r} = \mathbf{r} \cdot \mathbf{r} + \mathbf{r} \cdot \mathbf{r} + \mathbf{r} \cdot \mathbf{r} + \mathbf{r} \cdot \mathbf{r} + \mathbf{r} \cdot \mathbf{r} + \mathbf{r} \cdot \mathbf{r} + \mathbf{r} \cdot \mathbf{r} + \mathbf{r} \cdot \mathbf{r} + \mathbf{r} \cdot \mathbf{r} + \mathbf{r} \cdot \mathbf{r} + \mathbf{r} \cdot \mathbf{r} + \mathbf{r} \cdot \mathbf{r} + \mathbf{r} \cdot \mathbf{r} + \mathbf{r} \cdot \mathbf{r$
- $5$  6
	- **•**  $\mathcal{L}$ 
		- **•**  $\mathbf{R} = \mathbf{R} \times \mathbf{R}$ に実行しても特定のホストに実行が集中しても特定のホストに実行が集中しても特定のホストに実行が集中しても
- c) あるんでんだけが「実行中」のままである。<br>C
	- 1.  $\blacksquare$ 
		- 2.  $\blacksquare$

6 JP1/IM - RL

JP1/IM - RL Windows

JP1/RuleManager 1053

- **• •**  $\mathbf{a} = \mathbf{a} \cdot \mathbf{b}$ • **JP1/IM - RL**
- **•**  $\mathbf{L} = \mathbf{L} \times \mathbf{L}$

 $JPI/IM$  - RL

- Windows  $JPI/IM$  RL KAJX8026-I
- 

• Windows **JP1/IM - RL** 

JP1/IM  $\cdot$  RL

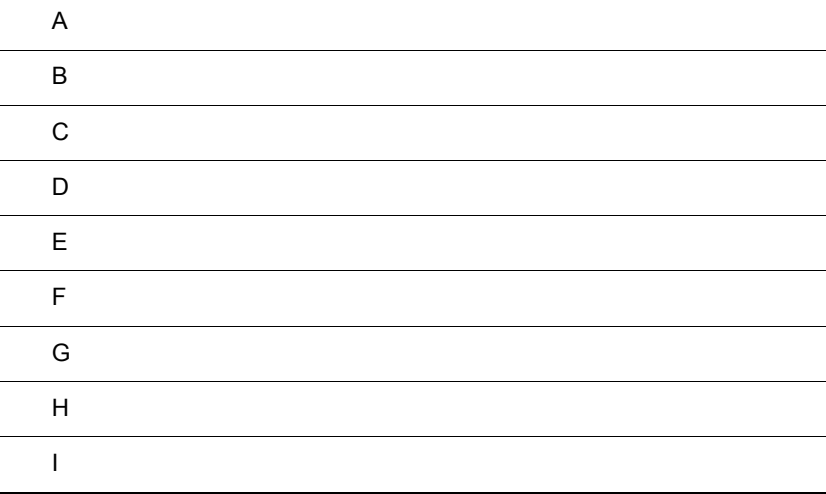

### $\overline{A}$

 $JP1/IM \cdot RL$   $JP1/IM \cdot View$ 

### A.1 JP1/IM - RL

 $JP1/IM \cdot RL$ 

• フォルダに対する「参照」: フォルダは、アメリカに何が格納されているかの確認。<br>-<br>-

**•** ファイルに対する「参照」:ファイルを開いての内容確認。

**IM - RL THE THE THE THRULE** 

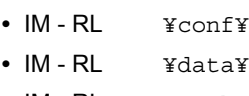

- IM RL **¥work¥**
- IM RL **¥log¥**

#### A-1 JP1/IM - RL

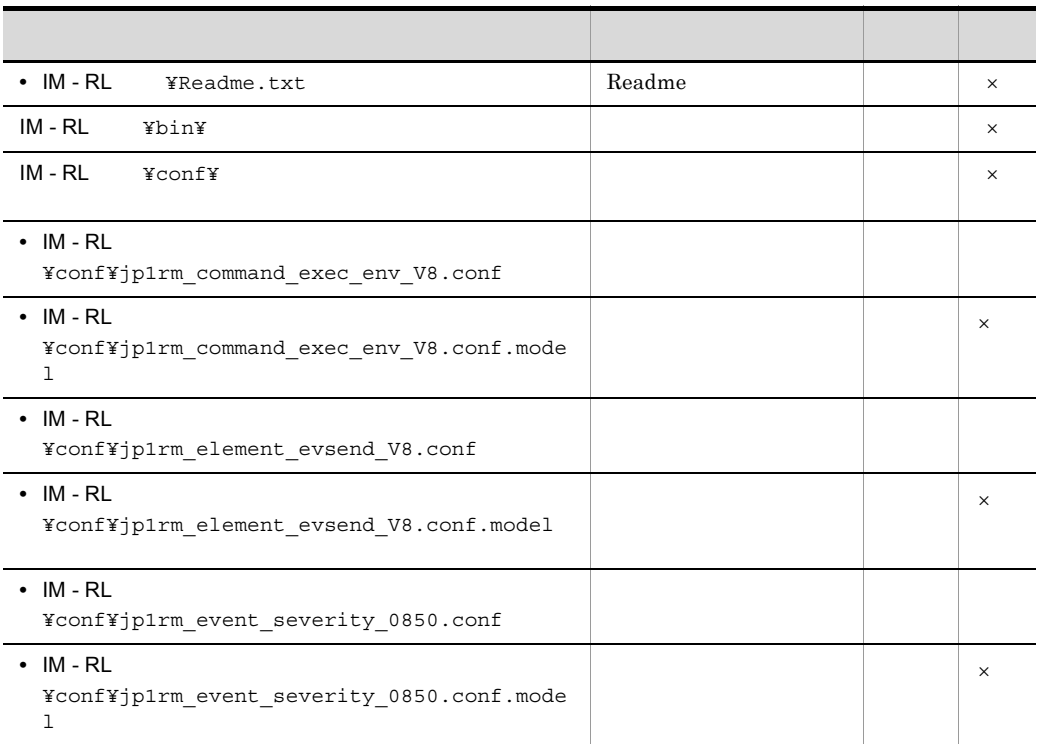

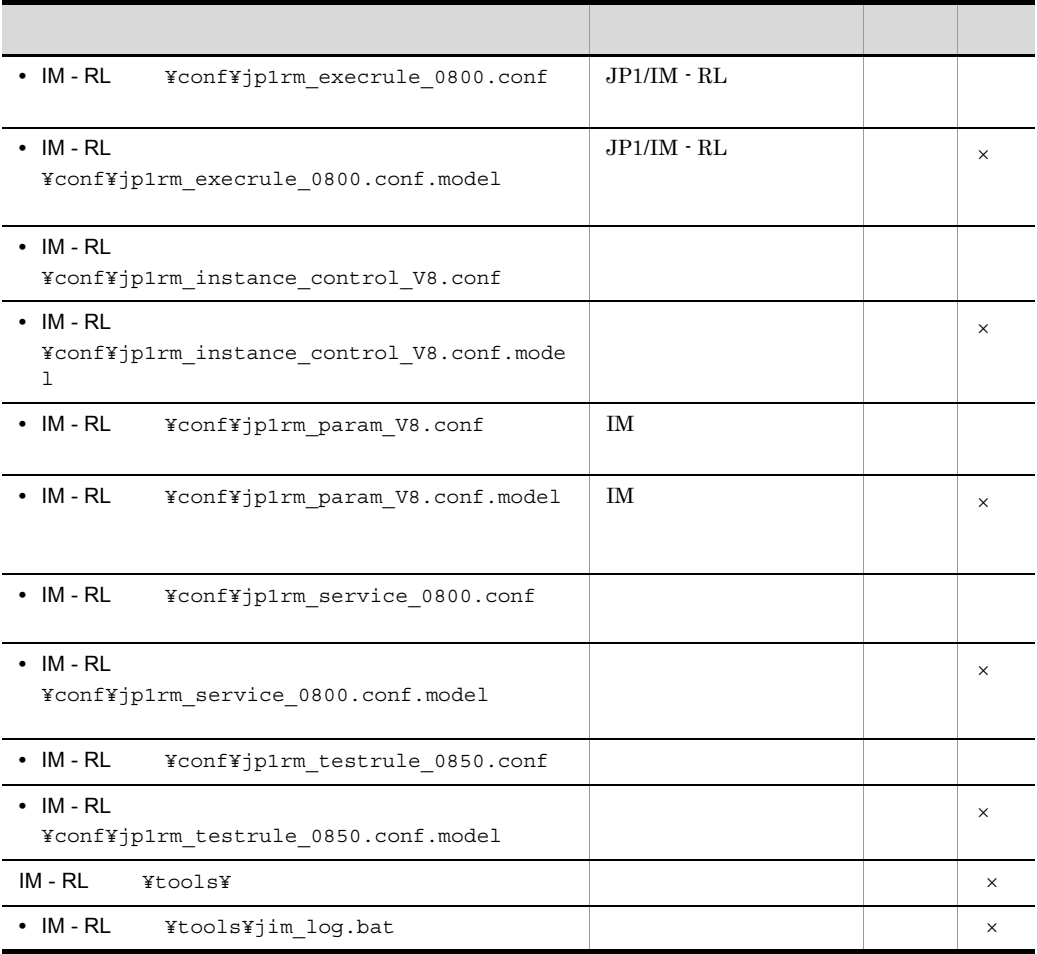

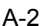

 $\times$ 

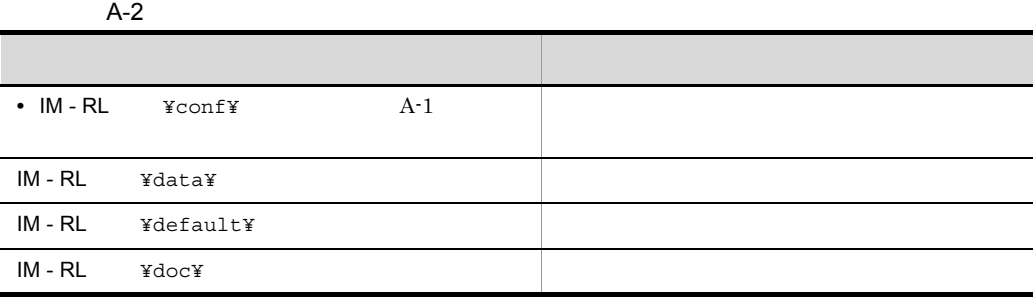

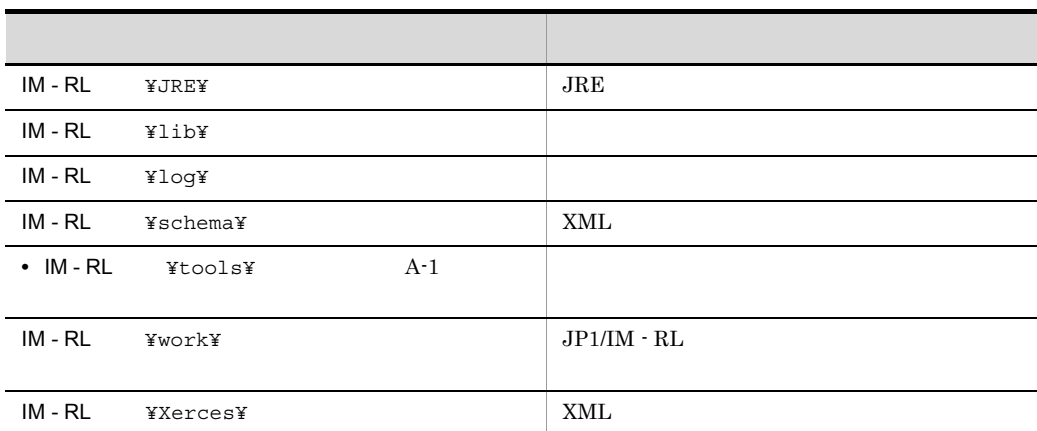

## A.2 JP1/IM - View

JP1/IM - View

• フォルダに対する「参照」: フォルダは、アメリカに何が格納されているかの確認。<br>-<br>-

**•** ファイルに対する「参照」:ファイルを開いての内容確認。

 $A-3$ 

 $\times$ 

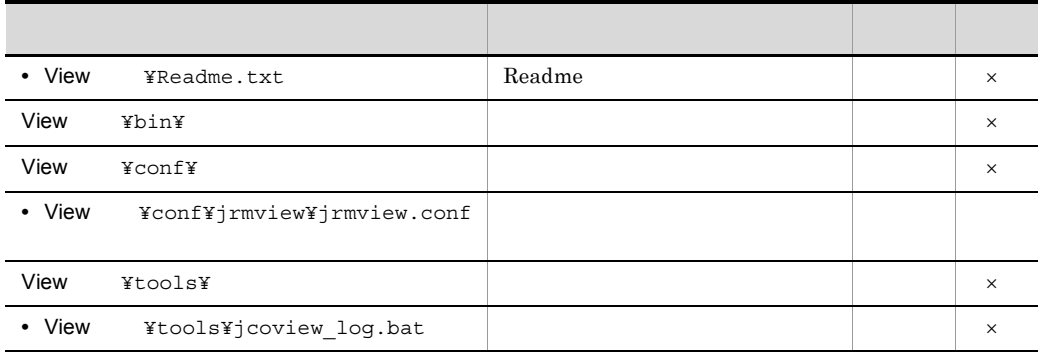

 $A-4$ 

l,

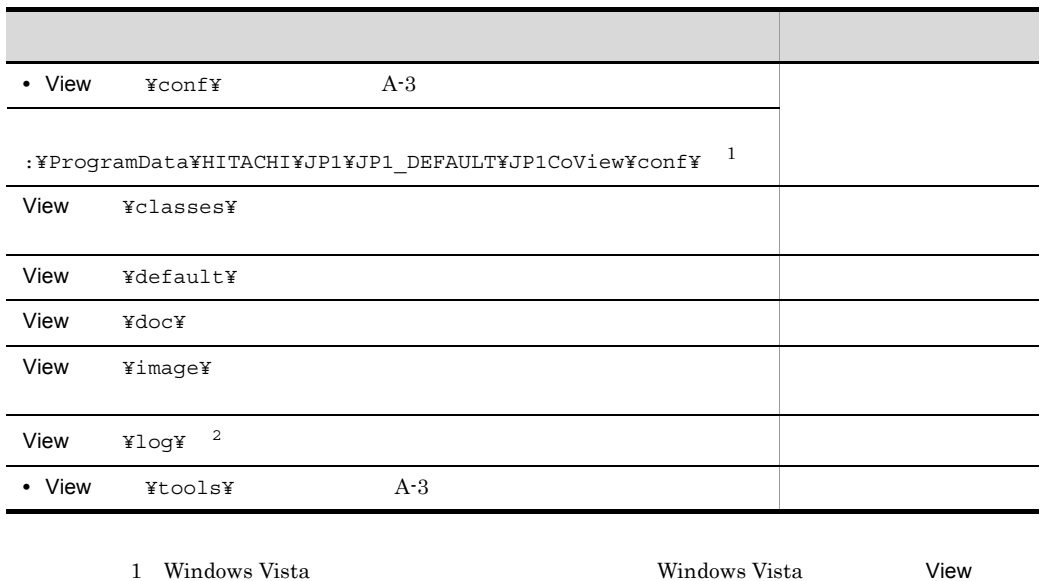

¥conf¥

2 Windows Vista **Carlogies** View ¥log¥

:¥ProgramData¥HITACHI¥JP1¥JP1\_DEFAULT¥JP1CoView¥log¥

### 付録 B プロセス一覧

 $JP1/IM \cdot RL$   $JP1/IM \cdot View$ 

### 1 JP1/IM - RL

 $JPI/IM \cdot RL$ 

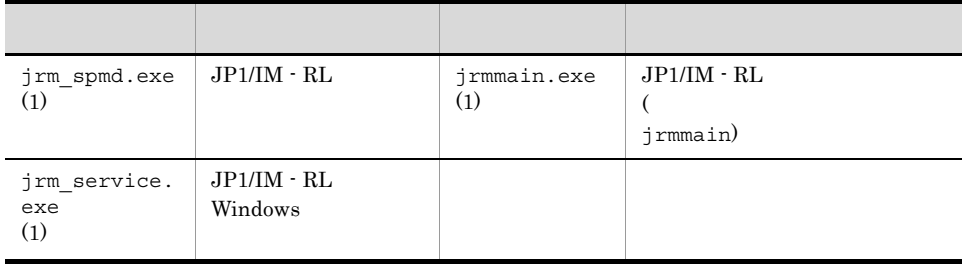

jrmmain 
in the jrm\_spmd.exe in the jrm\_spmd\_status

jrm spmd status 9. jrm\_spmd\_status

2 JP1/IM - View

JP1/IM - View

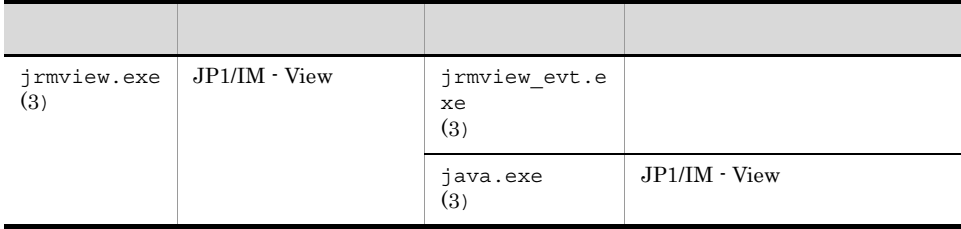

### 付録 C ポート番号一覧

 $JP1/IM \cdot RL$ 

## C.1 JP1/IM - RL

 $\rm JP1/IM\cdot RL~~TCP/IP$ 

#### C-1 JP1/IM - RL

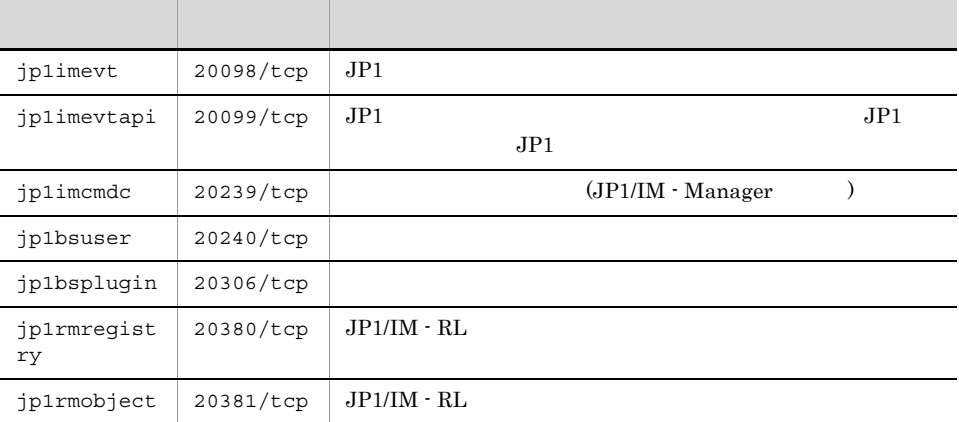

### C.2

 $\rm JP1/IM \cdot RL$ 

 $NAT$ 

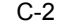

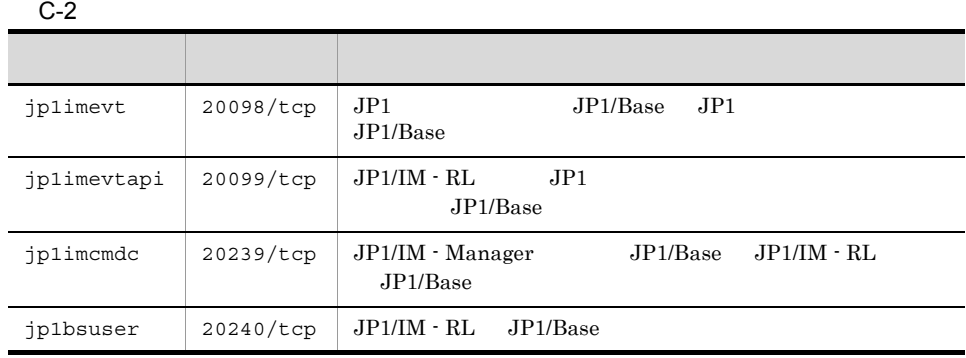

jp1rmregist ry 20380/tcp JP1/IM - View JP1/IM - RL jp1rmobject 20381/tcp JP1/IM - View JP1/IM - RL

 $C-2$ 

 $\rm ANY$   $\rm ANY$ 

OS

 $\mathsf{C}$ 

 $\rm JP1/IM \cdot RL$ 

 $C-2$ 

 $C.3$ 

 $C-3$ 

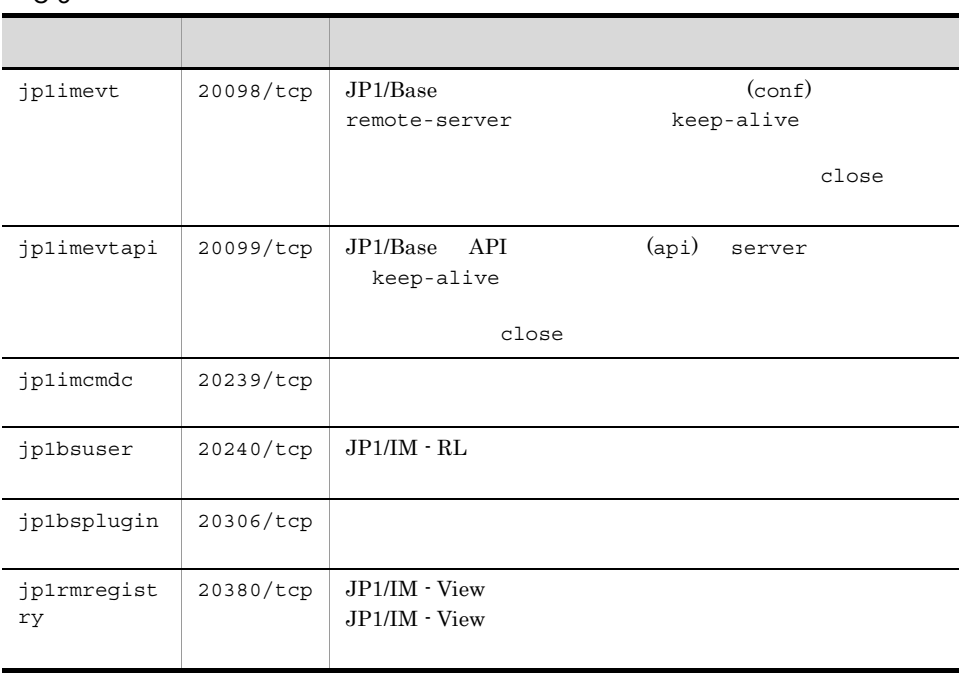

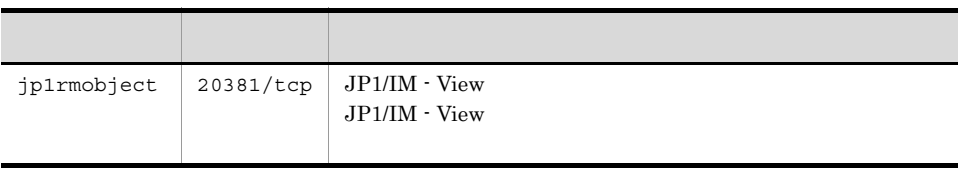

### 付録 D 制限値一覧

 $JP1/IM \cdot RL$ 

 $D-1$ 

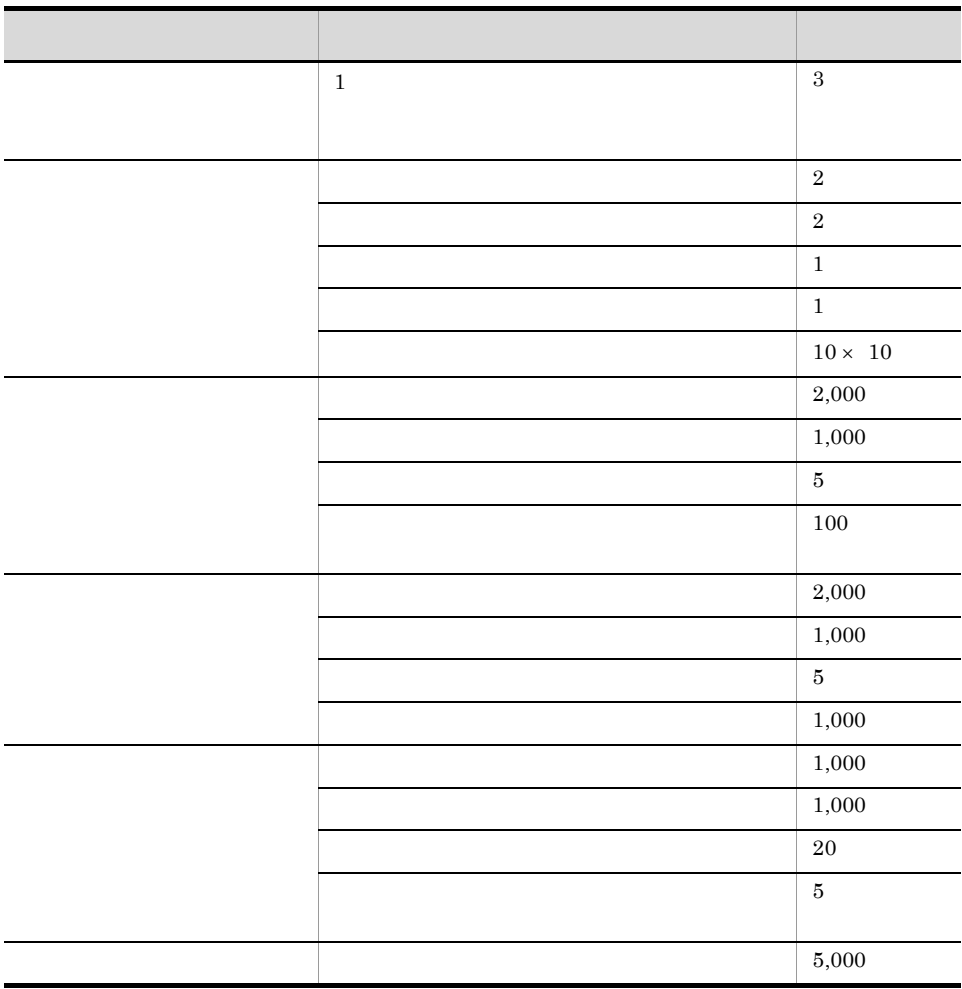

# $\overline{E}$

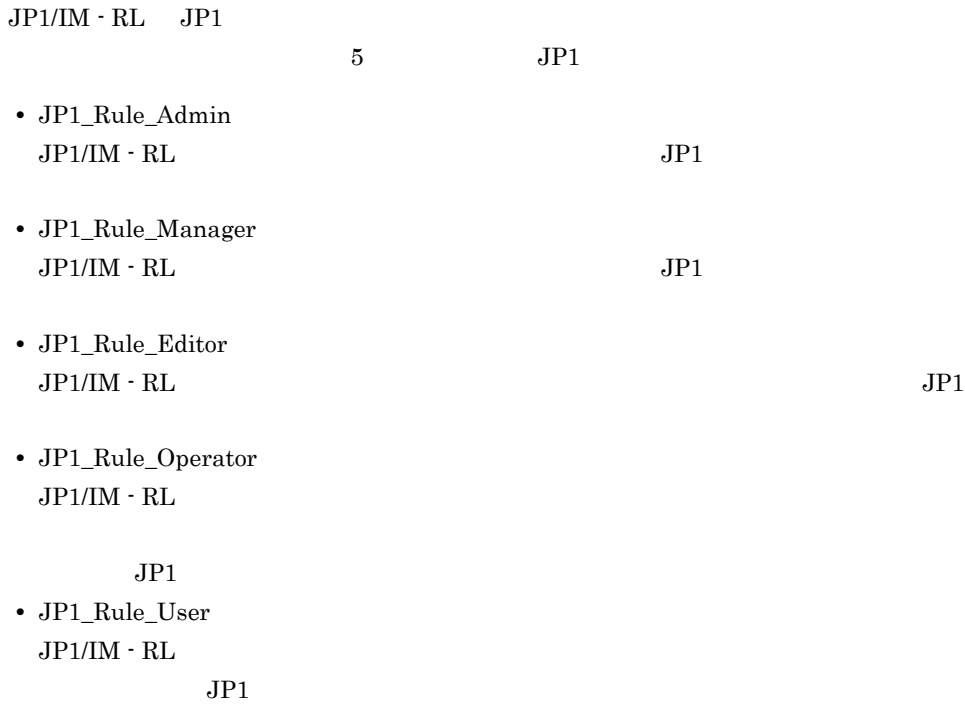

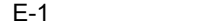

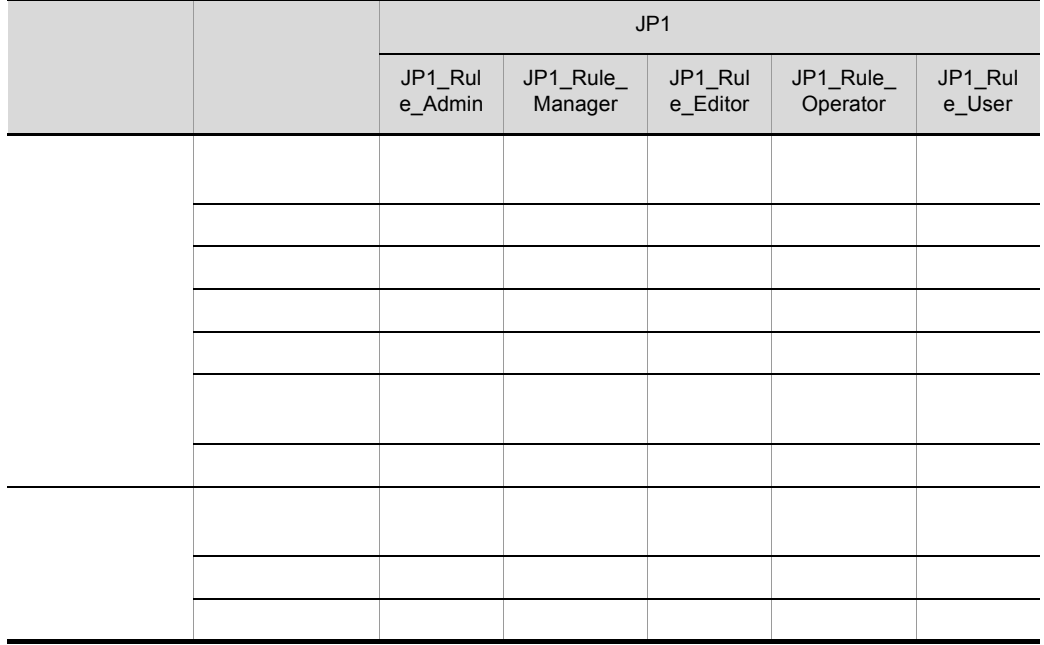

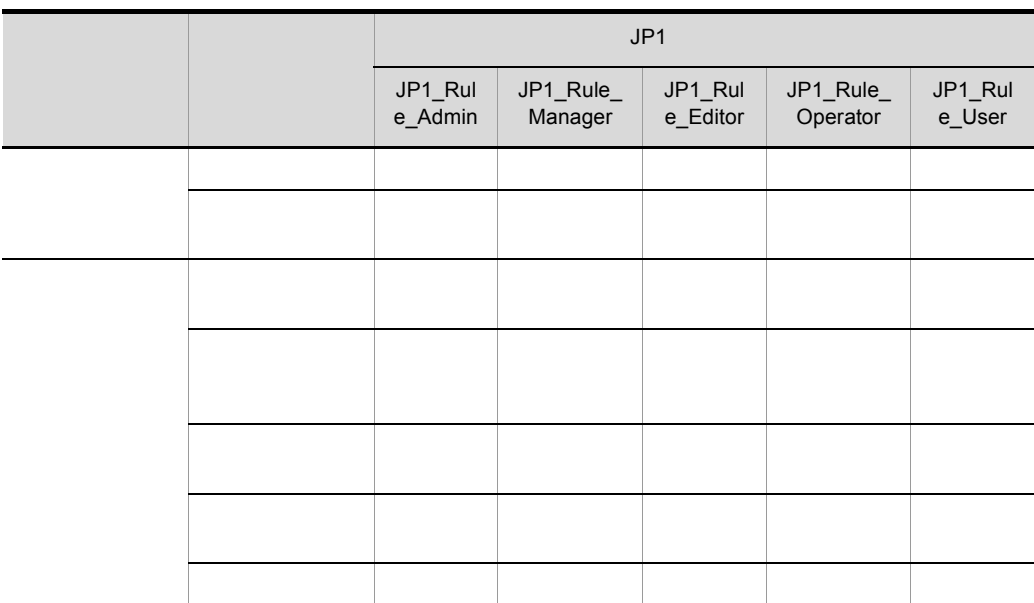

 $JPI$ 

JP1\_Rule\_Admin JP1\_Rule\_Manager  $JP1_Rule\_Admin$ OS Administrators JP1

### 付録 F 正規表現

 $JPI/IM \cdot RL$ 

**•** 正規表現の種類 **•** 正規表現の文法 **•** 正規表現を使用する際のヒント **•** 正規表現の指定例  $F.1$  $JPI$  $JPI$  $JPI$   $JPI/M$ - Manager  $JP1/B$ ase  $JP1/BA$ JP1/IM - Manager JP1/Base XPG4  $XPG4$  $JP1/IM \cdot RL$  $JPI$  $JPI$   $XPG4$  $\rm JP1/IM\cdot Manager\quad JP1/Base\quad JP1/IM\cdot RL$  $J\!P1/I\!M\cdot{\rm Management}\quad J\!P1/Base \hspace{2.2cm} X\!P64$  $JP1/B$ ase  $JPI/Base$ IM - Manager JP1/Integrated Management - Manager

### $F.2$

 $JPI/IM \cdot RI$ 

 $\overline{\mathsf{F}}$ 

 $\overline{1}$ 

**2** 

 $\begin{array}{cccc} \uparrow & \updownarrow & & \updownarrow & \\ \uparrow & \downarrow & & \updownarrow & & \updownarrow & \\ \hline \end{array}$ 

| ᄉ |   |  |  |  |
|---|---|--|--|--|
|   | ᄉ |  |  |  |
|   |   |  |  |  |
|   | ᄉ |  |  |  |
|   |   |  |  |  |

 $\boldsymbol{\dot{\varsigma}}$  $\sharp$ 

$$
\begin{array}{c}\n\circ \\
\circ \\
\circ \\
\circ\n\end{array}
$$

.(ピリオド)を特殊文字として指定すると,任意の 1 文字に一致します。 \* \* は,直前の文字の 0 回以上の繰り返しを意味します。

$$
\begin{array}{cccc}\n+ & & & & & 1 \\
& & & & & & 1\n\end{array}
$$

$$
\begin{array}{cccc}\n? & & & 0 & & 1 \\
\mid & & & & \\
\mid & & & & \\
\end{array}
$$
 OR ( )

$$
\begin{pmatrix} 1 & 1 \\ 0 & 1 \end{pmatrix}
$$

 $\parallel$   $\qquad$  F.3  $\qquad$ 

{ }  $\{ \}$  $[ ]$ [ ] は,[ ] 内の文字列のどれかとの一致または不一致([ ] 内の先頭に ^ を指定し ¥ ¥ は,特殊文字(^ \$ . \* + ? | ( ) { } [ ] ¥)の打ち消しを意味します。  $\ddot{x}$ 特殊文字を打ち消す場合にだけ使用してください。英数字の前に ¥ を指定すると「制  $OS$ 

 $3$ 

 $F-1$ 指定方法 説明 文字列の行に一致します。  $\lambda$  $\zeta$  $\hat{\mathcal{S}}$  ,  $\hat{\mathcal{S}}$  ,  $\hat{\mathcal{S}}$  ,  $\hat{\mathcal{S}}$  ,  $\hat{\mathcal{S}}$ ^\$ ^ \$ の併用です。空行に一致します。 .(ピリオド) 任意の 1 文字に一致します。  $\star$  0  $\phantom{00}$ .  $*$  . (C) and  $*$  . (C) and  $*$  of  $*$  of  $*$  of  $*$  of  $*$  of  $*$  of  $*$  of  $*$  of  $*$  of  $*$  of  $*$  of  $*$  of  $*$  of  $*$  of  $*$  of  $*$  of  $*$  of  $*$  of  $*$  of  $*$  of  $*$  of  $*$  of  $*$  of  $*$  of  $*$  of  $*$  of  $*$  of  $*$  $+$  and  $1$  $\overline{?}$  0 1 正規表現 | 正規表現 左右の正規表現のどちらかに一致します。 ( 正規表現 ) 正規表現をグループ化します。正規表現を使用する際に,正規表現であること をプログラムに明確に認識させたい場合に使用します。主に「|」を使用すると  $\mathrm{F.3}\text{ }$  $\{n\}$  n  $\{n,\}$  n and  $\{n,\}$  $\{n,m\}$  and  $n$  n and  $m$  $[$  [ ]  $]$   $[$   $]$  $[$   $[$   $]$   $[$   $]$   $[$   $]$ 

 $\overline{F}$ 

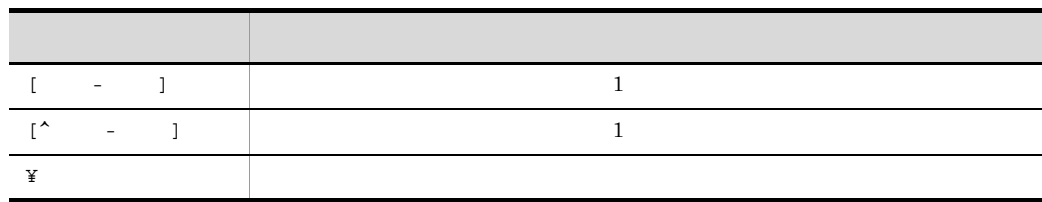

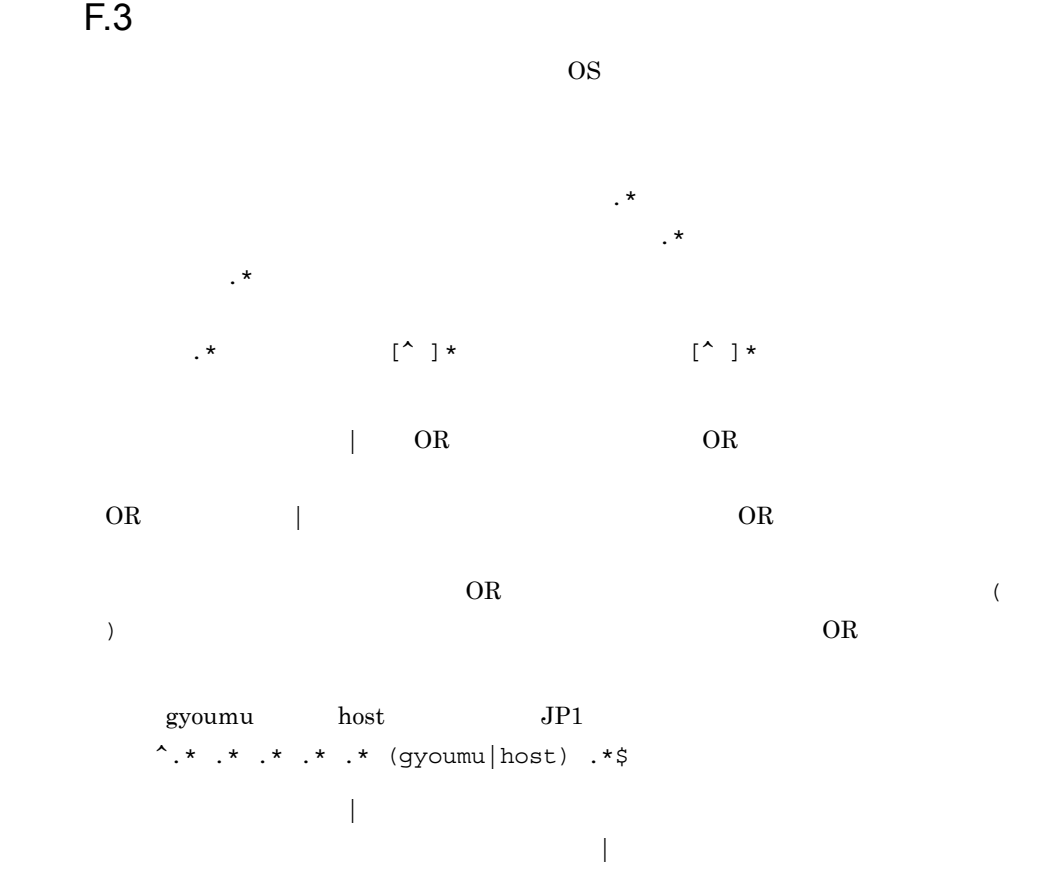

 $F.4$ 

 $F-2$ 

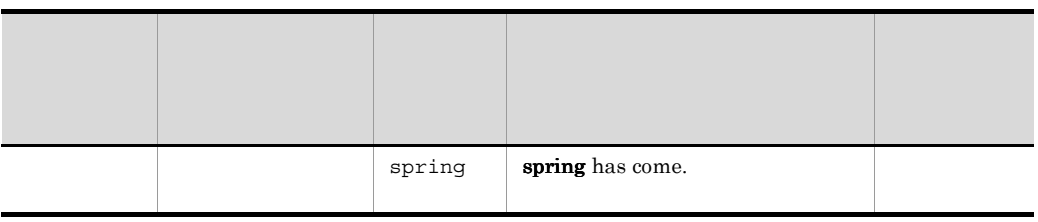

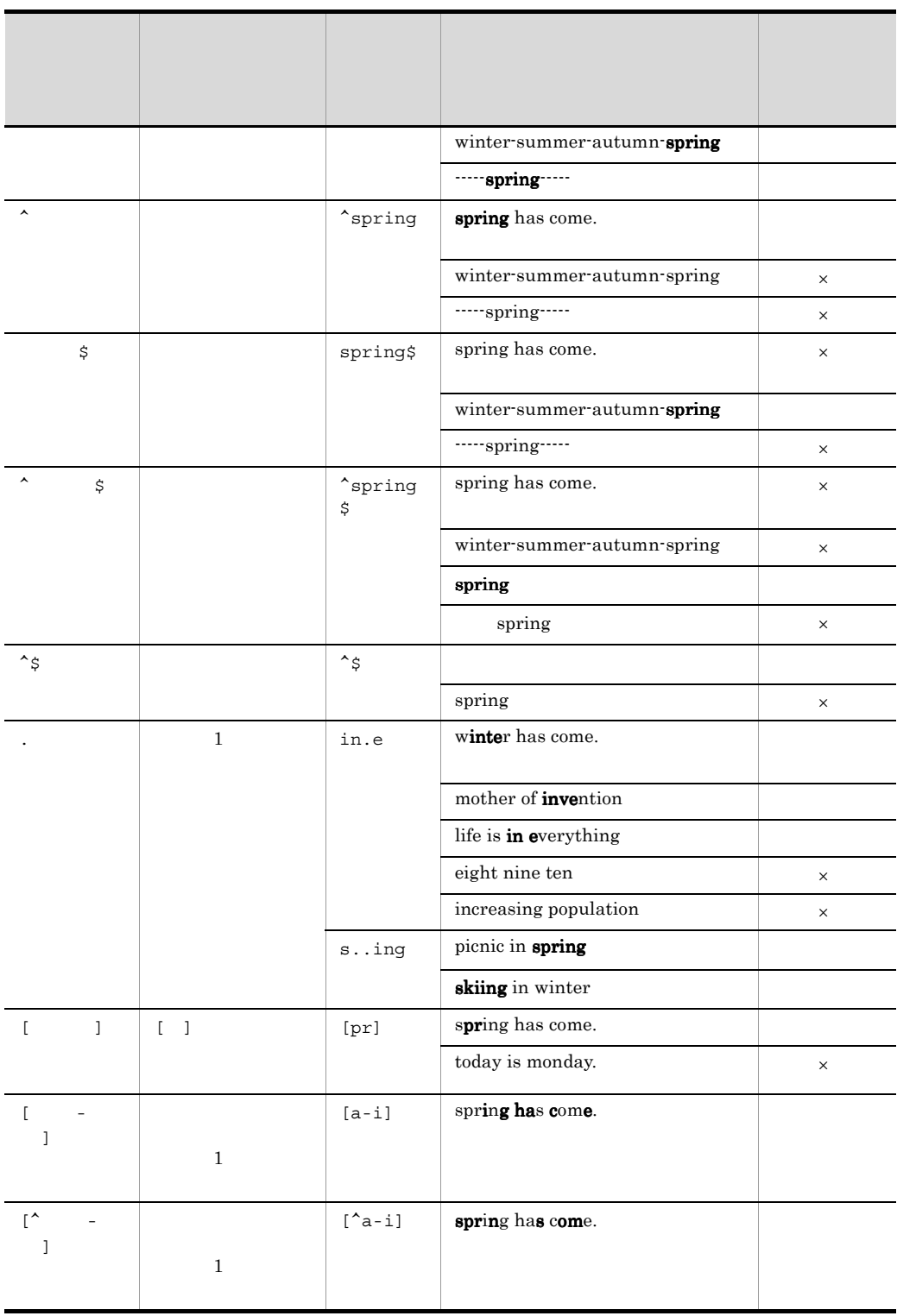

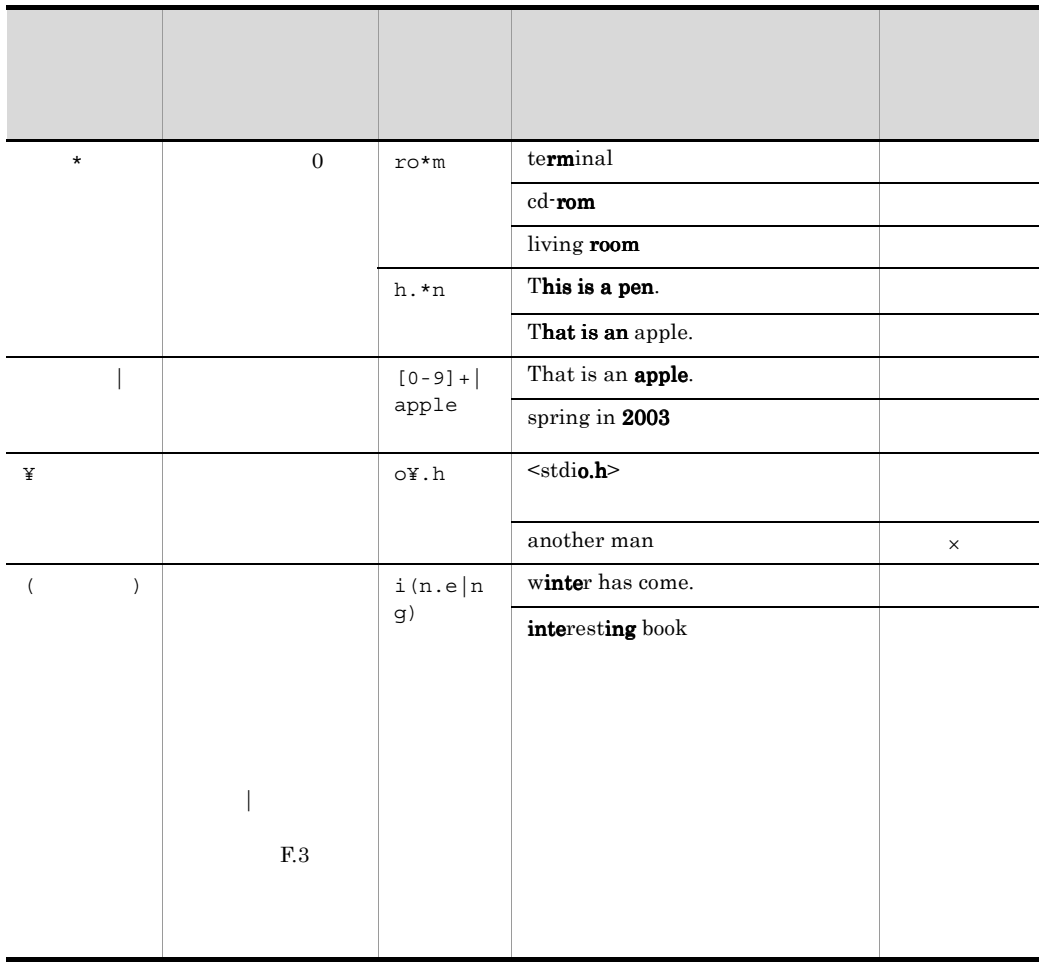

 $\times$ 

### 付録 G 下位バージョンとの接続性と移行性

 $JP1/IM$  - View  $JP1/IM$  - RL

## $G.1$

 $\rm JP1/IM \cdot View \quad \ JP1/IM \cdot RL$ 

 $JPI/IM$  - View  $JPI/IM$  -  $RL$ 

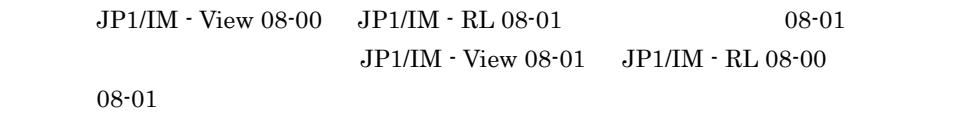

 $G-1$ 

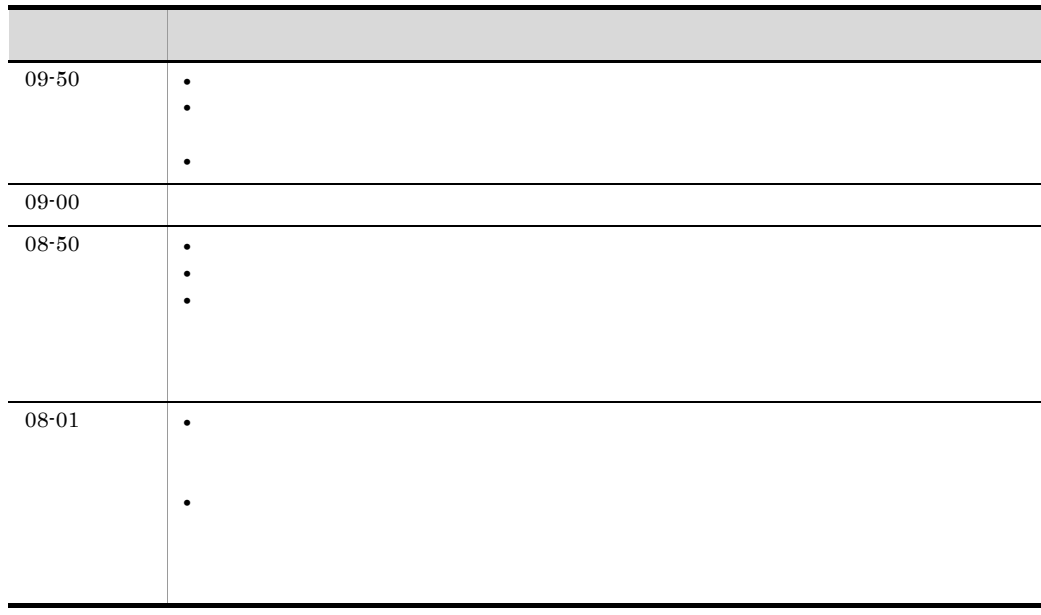

 $JPI/IM \cdot RL$ 

 $\rm JP1/IM$  - View

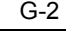

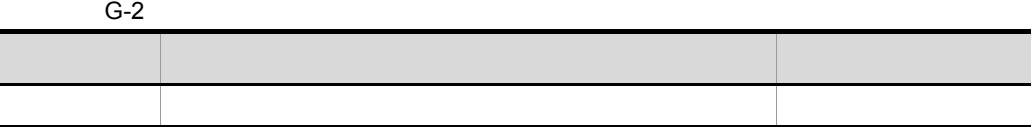

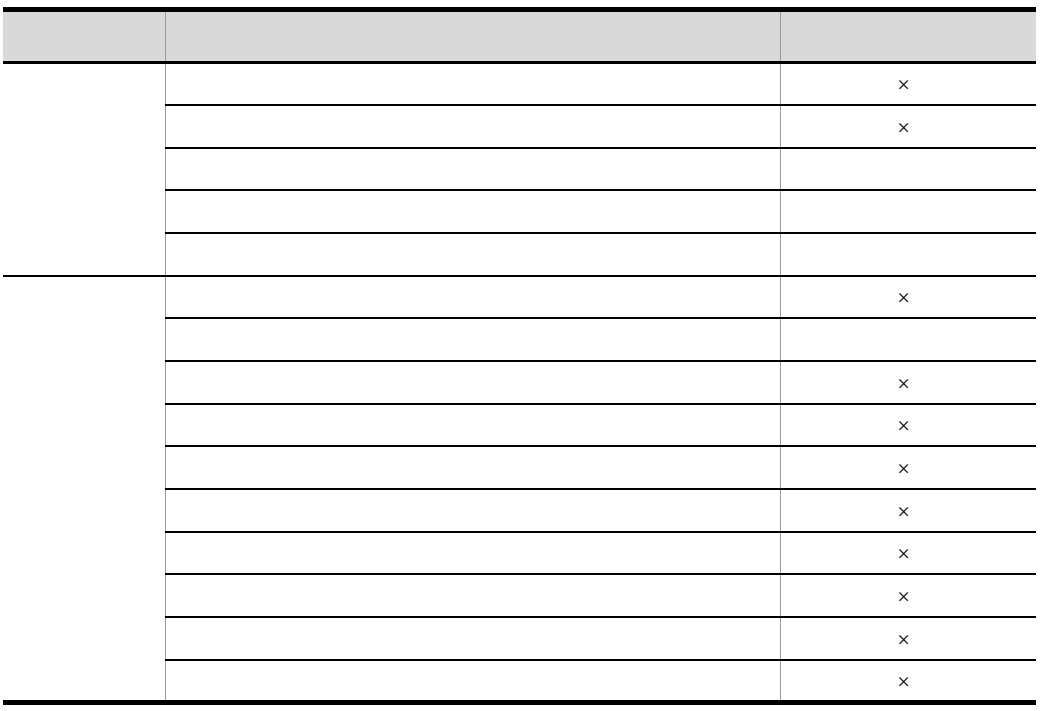

 $\times$ 

 $G.2$ 

 $JPI/IM$  - RL

JP1/IM - RL

 $G-3$ 

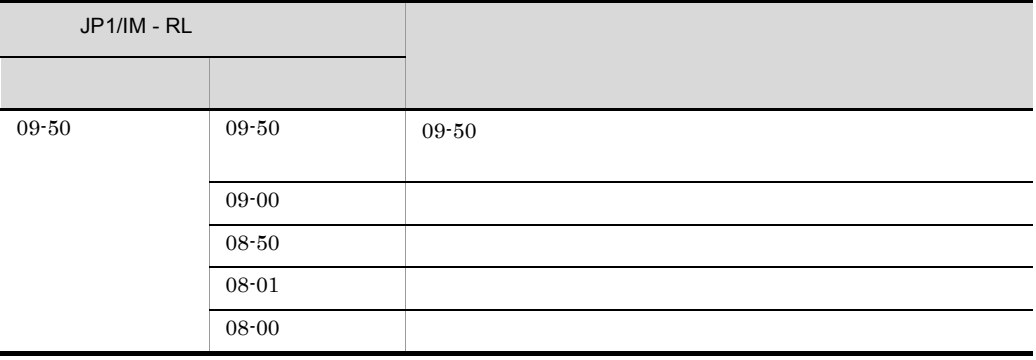

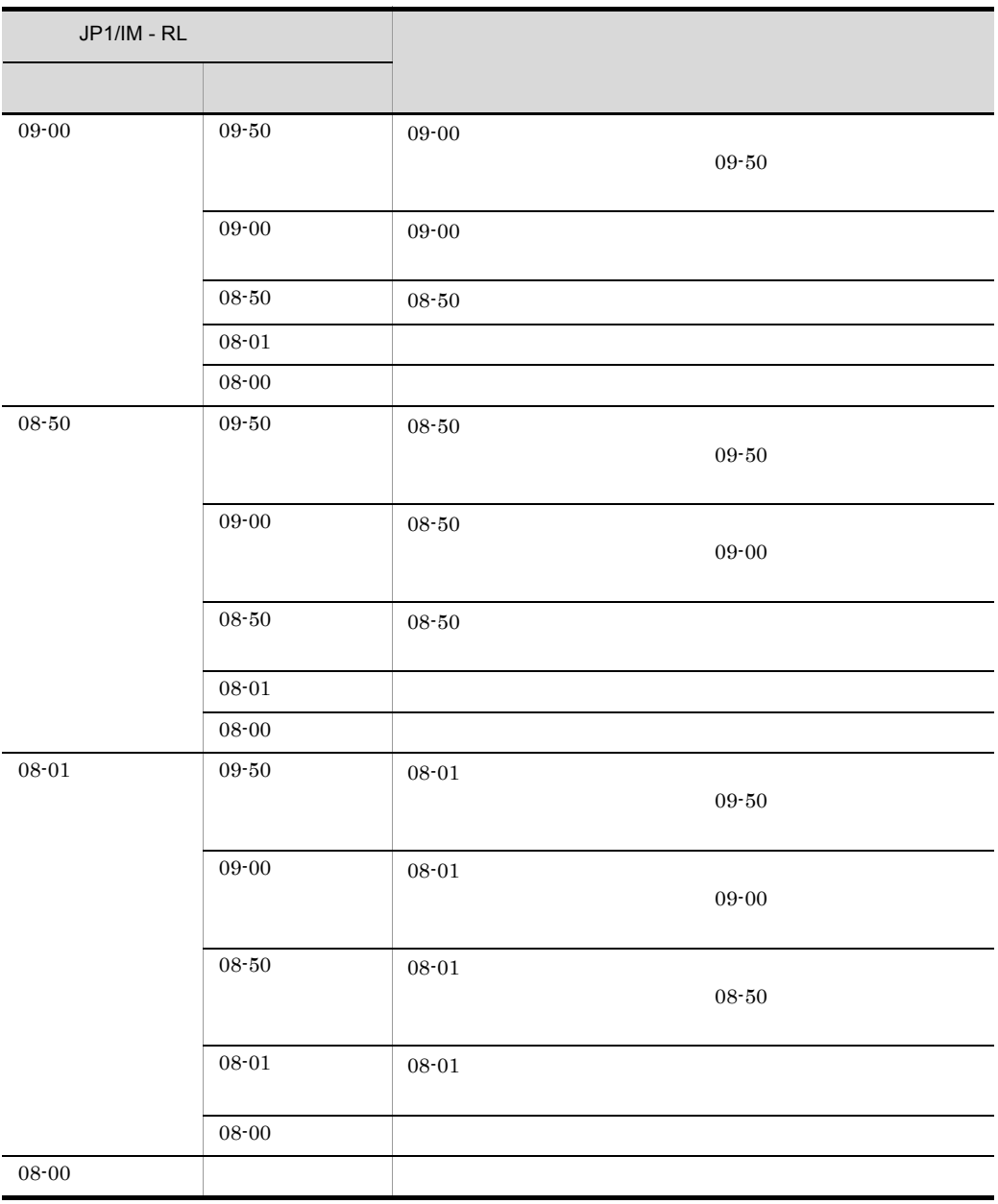

### 付録 H 各バージョンの変更内容

# $H.1$  09-50

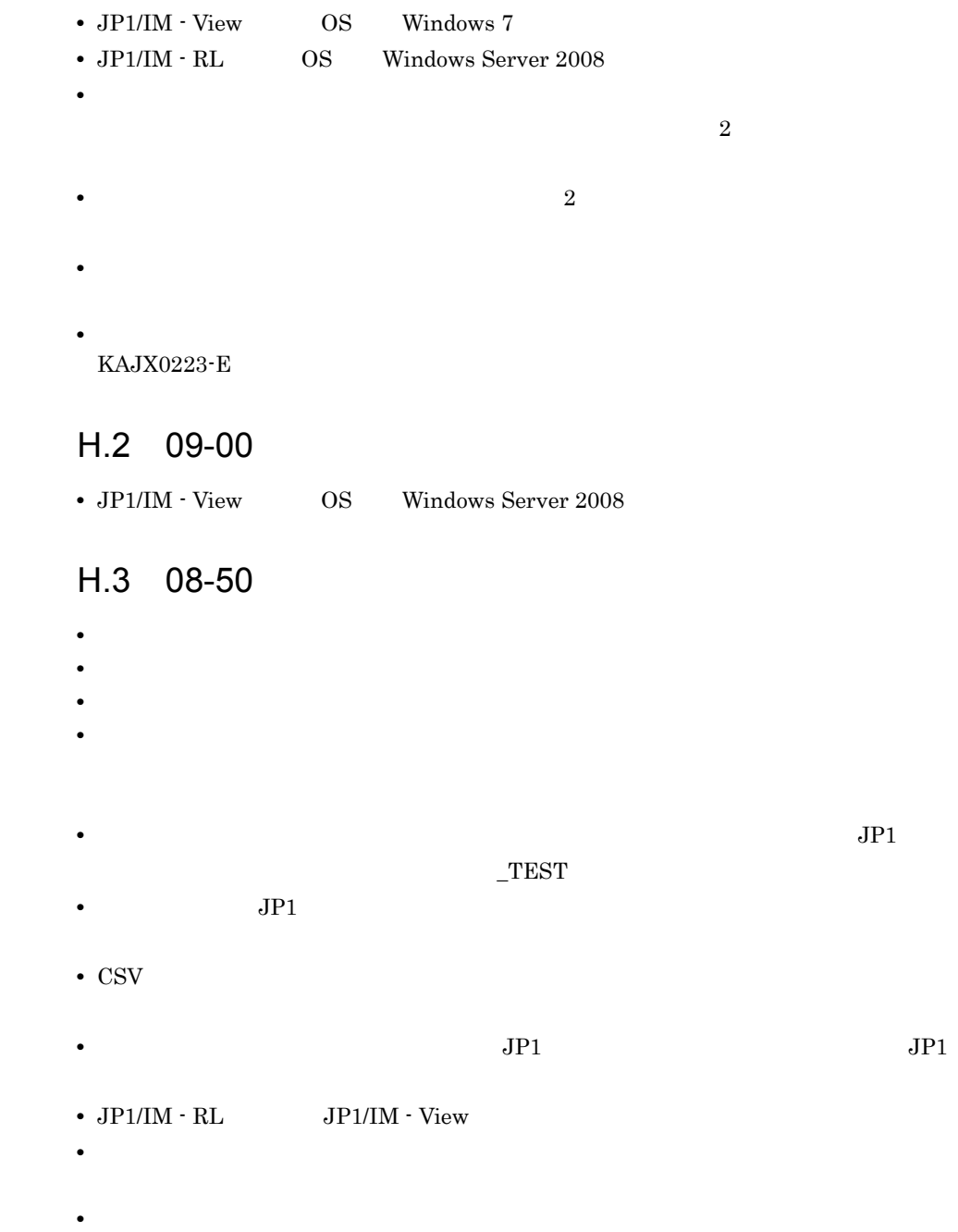

• **•**  $\mathcal{N} = \{N_{\text{max}}\}_{\text{max}}$ •<br>-<br>ルール監視』の方法にメタイル実行属語の表示。 **•** 運用状態 **•** テスト実行 • **•** The contract the contract to the contract to the contract to the contract of the contract of the contract of the contract of the contract of the contract of the contract of the contract of the contract of the contrac • **•**  $\mathcal{L} = \{ \mathcal{L} \mid \mathcal{L} \leq \mathcal{L} \}$ **KAVB3501 KAVB3999** • Windows • **•**  $\mathbf{v} = \mathbf{v} \cdot \mathbf{v}$ KAJX0108-E • **•**  $\mathcal{A} = \{ \mathcal{A} \mid \mathcal{A} \leq \mathcal{A} \}$ KAJX3216-E KAJX4300-I KAJX4301-I KAJX4302-W KAJX4303-W KAJX4304-E KAJX4305-W KAJX4306-E KAJX4307-E KAJX4308-I KAJX4309-E KAJX4310-E KAJX4311-E KAJX4313-W KAJX4314-W KAJX4315-E KAJX4316-E KAJX4317-I KAJX4318-W KAJX4319-E KAJX4320-E • **•** JP1/IM - View

付録 H 各バージョンの変更内容

 $H.4$  08-10

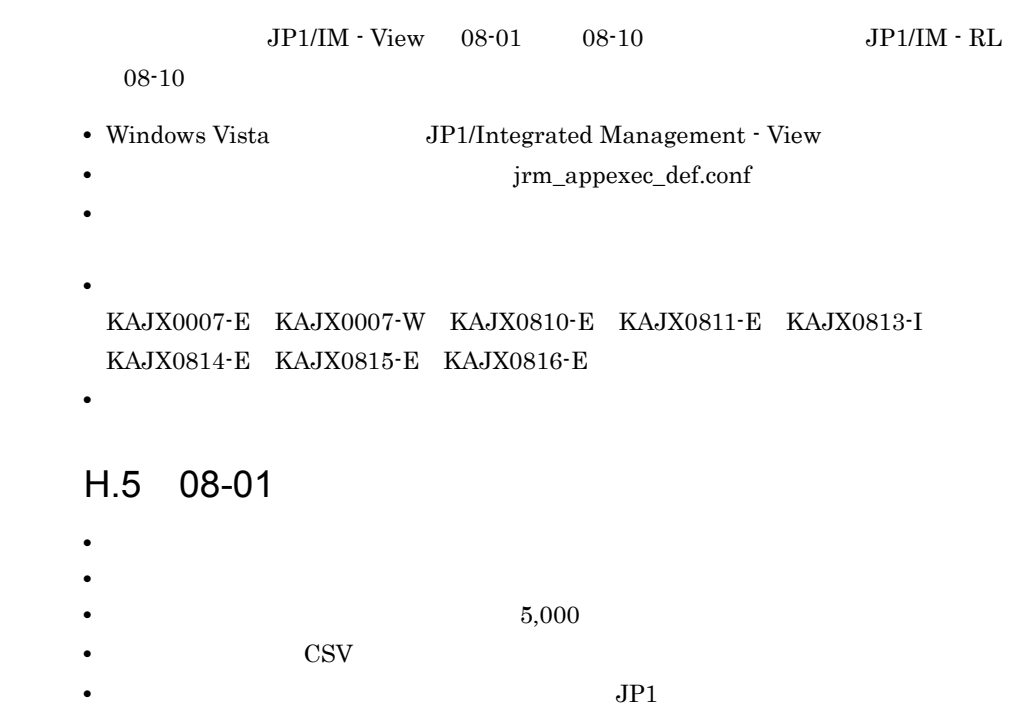

- 
- **•**  $\mathbf{r} = \mathbf{r} \cdot \mathbf{r} + \mathbf{r} \cdot \mathbf{r} + \mathbf{r} \cdot \mathbf{r} + \mathbf{r} \cdot \mathbf{r} + \mathbf{r} \cdot \mathbf{r} + \mathbf{r} \cdot \mathbf{r} + \mathbf{r} \cdot \mathbf{r} + \mathbf{r} \cdot \mathbf{r} + \mathbf{r} \cdot \mathbf{r} + \mathbf{r} \cdot \mathbf{r} + \mathbf{r} \cdot \mathbf{r} + \mathbf{r} \cdot \mathbf{r} + \mathbf{r} \cdot \mathbf{r} + \mathbf{r} \cdot \mathbf{r$
- •<br>-<br>ルール監視』画面の文化実行展開
- 
- **•**  $\mathcal{O}(\mathcal{O}(\log n)^{1/2})$
- **•** \*\*\*
- **•**  $\mathbb{R}^2$

```
• JPI/IM \cdot View
```
#### • JP1 **ID** 00005825

- **•** メッセージを追加した。 KAJX0130-E KAJX0153-E KAJX0162-E KAJX0800-E KAJX0801-E KAJX0802-E KAJX0803-E KAJX0805-E KAJX0806-E KAJX0807-I KAJX0808-E KAJX0809-E KAJX2002-W KAJX2003-W KAJX2087-E KAJX3720-W KAJX4200-E KAJX4245-I KAJX4246-E KAJX4247-I KAJX4248-E KAJX4249-E KAJX4250-I KAJX4251-I KAJX4252-E KAJX4253-E KAJX4254-E KAJX4255-E KAJX4256-W KAJX4257-W KAJX4258-E KAJX4259-W KAJX4260-E KAJX4261-E KAJX4262-E KAJX4263-E KAJX4264-E KAJX4265-E KAJX4266-E KAJX4267-E KAJX4268-E KAJX4269-E KAJX4270-E KAJX4271-E KAJX4500-I KAJX4501-I KAJX4502-I KAJX4503-W KAJX4504-I KAJX4505-W KAJX4506-I KAJX4507-W KAJX4508-W KAJX4509-W KAJX4510-E KAJX4520-I KAJX4521-I KAJX4522-W KAJX4523-I KAJX4524-I KAJX4525-I KAJX4526-Q KAJX4527-W KAJX4528-W KAJX4529-E KAJX4530-E KAJX4531-E KAJX4532-E KAJX4533-E KAJX4534-W KAJX4535-E KAJX4536-E KAJX4537-E KAJX4538-E KAJX4539-E KAJX4540-E KAJX9901-W KAJX9902-E KAJX9903-E KAJX9904-E KAJX9906-W KAJX9908-E KAJX9912-E KAJX9913-E KAJX9914-E KAJX9915-E KAJX9916-W KAJX9917-W KAJX9918-W KAJX9919-E KAJX9925-E KAJX9927-E KAJX9928-E KAJX9929-E KAJX9933-W KAJX9934-W KAJX9935-E KAJX9936-E KAJX9937-W KAJX9940-W KAJX9941-W KAJX9990-E KAJX9991-E KAJX9998-E KAJX9999-E •  $JPI/IM - RL$
- JP1/IM  $\cdot$  RL  $\cdot$  JP1/IM  $\cdot$  View

# 付録 I 用語解説

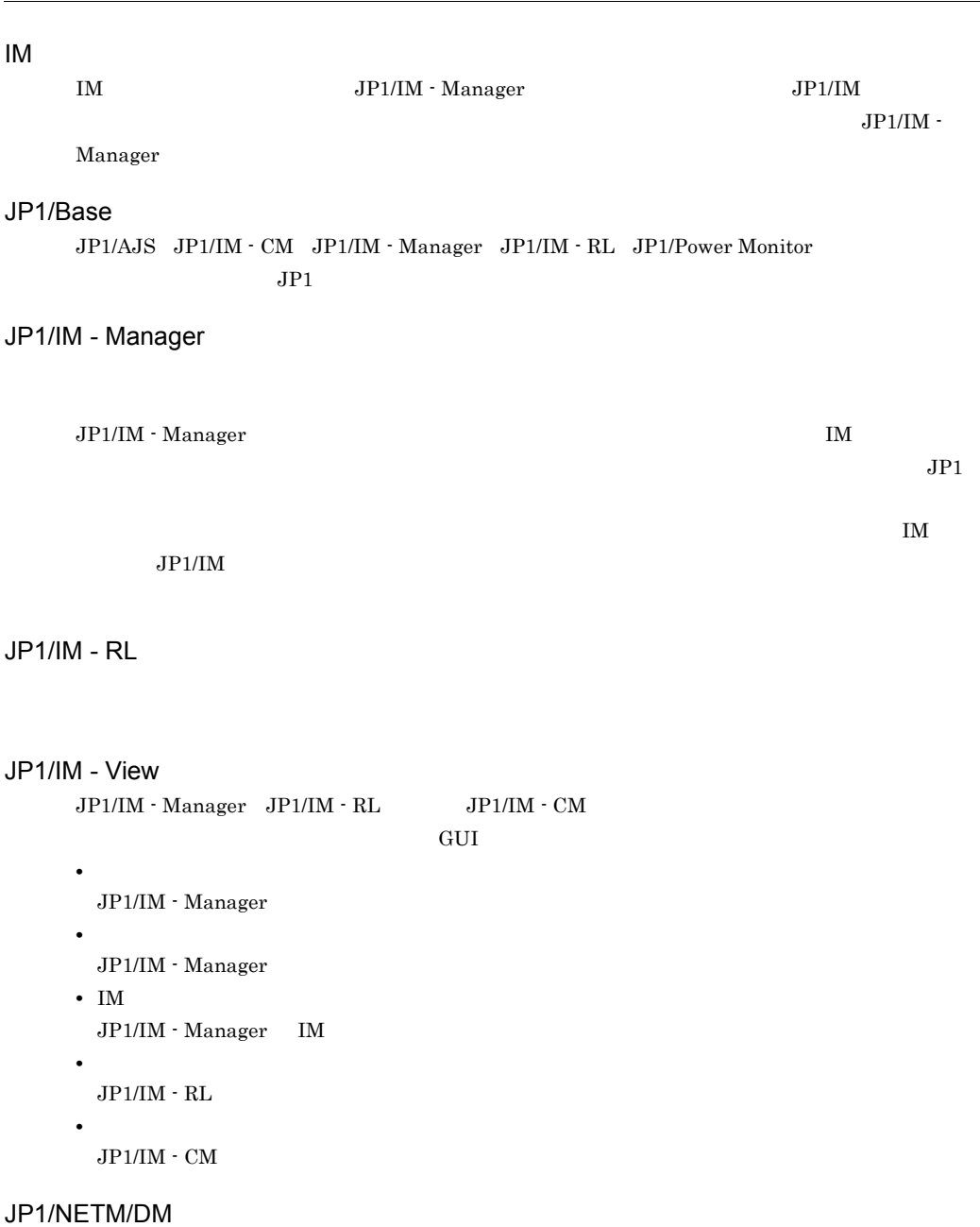

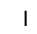

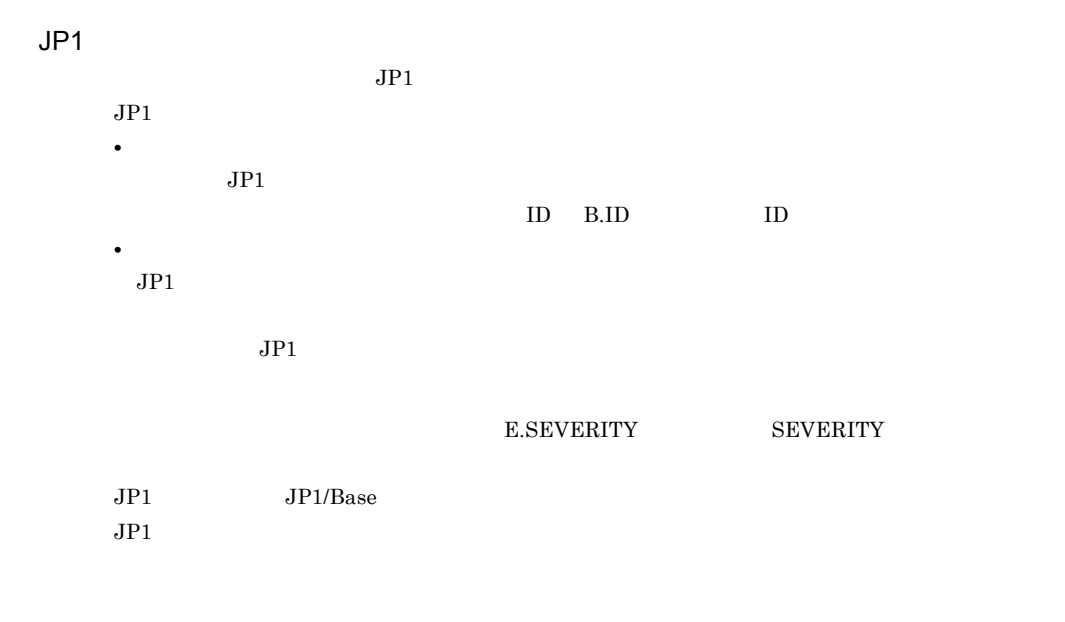

 $JPI$ 

 $\rm JP1/Base \hspace{15.5cm} JP1/AJS \hspace{15.5cm} JP1/Base \hspace{15.5cm} JP1/IM \cdot CM \hspace{15.5cm} JP1/IM \cdot Manager \hspace{15.5cm} JP1/IM \cdot Mmaager \hspace{15.5cm} JP1/IM \cdot Mmaager \hspace{15.5cm} JP1/IM \cdot Mmaager \hspace{15.5cm} JP1/IM \cdot Mmaager \hspace{15.5cm} JP1/IM \cdot Mmaager \hspace{15.5cm} JP1/IM \cdot Mmaager \hspace{15.5cm} JP1/IM \cdot Mmaager \hspace{$ RL<br>RL, JP1/Power Monitor

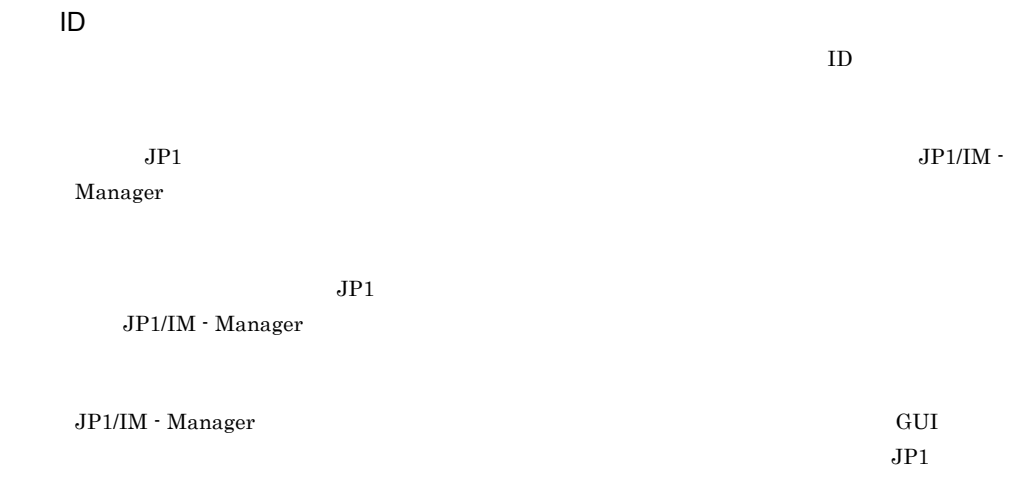

#### $\rm JP1/IM$  - Manager

 $JPI/IM$  - Manager  $q$ 

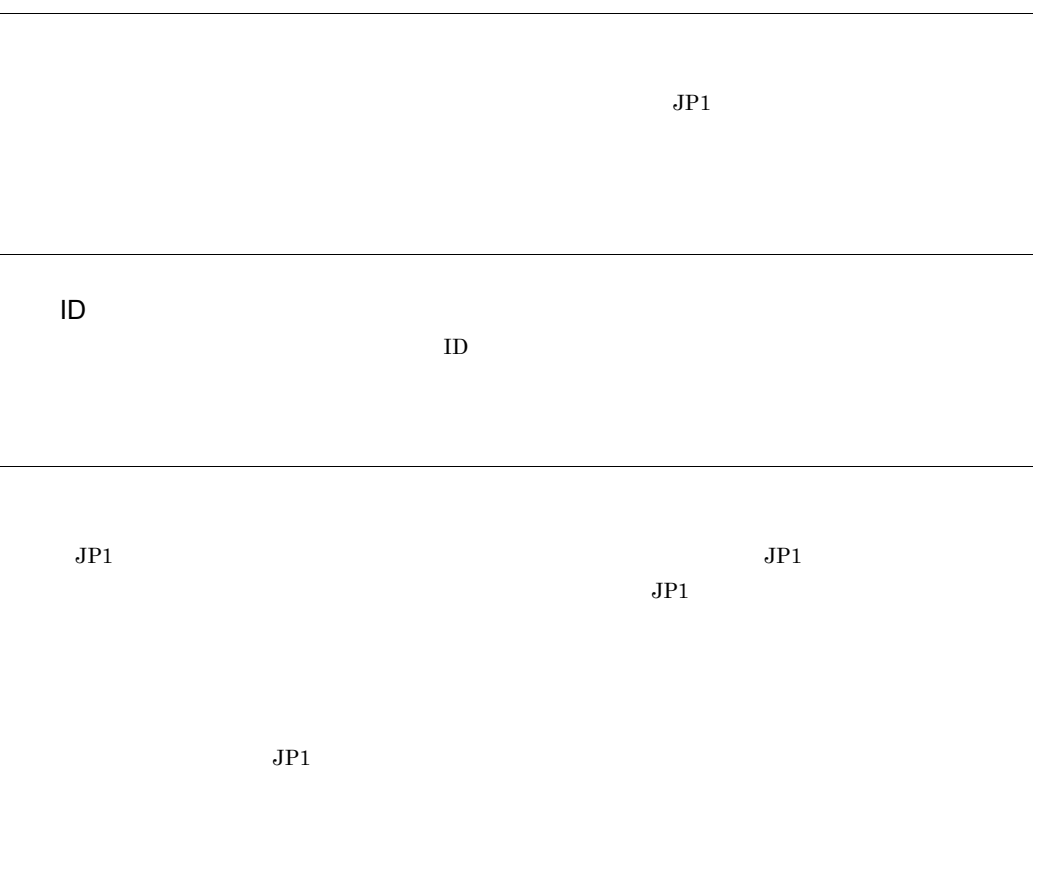

412

 $JPI$  $JPI$ 

 $\sqrt{ }$ 

 $JPI/IM \cdot RL \hspace{2.3cm} JP1/IM \cdot RL \hspace{2.3cm} JP1/IM \cdot RL$  $JPI/IM \cdot RL$ 

 $JPI/IM$  - Manager  $JPI/IM$  - RL  $I$  $JPI/IM$  - RL

• **•** /RuleEdit

•  $\overline{RuleOperation}$ 

 $\nabla$
<span id="page-432-1"></span><span id="page-432-0"></span> $JPI$   $JPI$  $IP$  $JPI$  $IP$  JP1  $JPI$  ip the set of  $JPI$ 

 $\mathbf{I}$ 

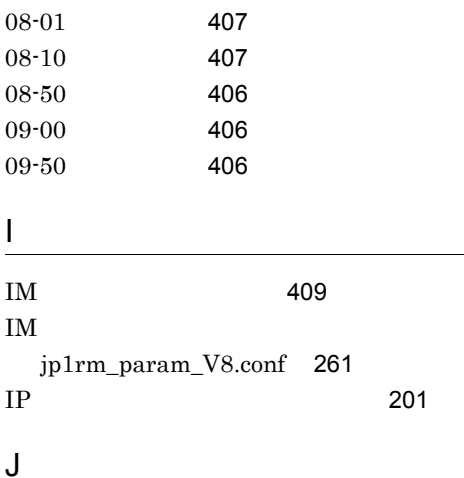

jcoview\_log.bat [205](#page-224-0) jcovrmsetup [208](#page-227-0) JP1/Base アクセス制御 [63](#page-82-0) セットアップ [75](#page-94-0) [61](#page-80-0) [61](#page-80-1) ユーザーマッピング [67](#page-86-0) 用語解説 [409](#page-428-1) JP1/IM - Manager セットアップ [77](#page-96-0) 用語解説 [409](#page-428-2) JP1/IM - RL インストール [73](#page-92-0) 機能 [21](#page-40-0) [87](#page-106-0) ステム) [93](#page-112-0) セットアップ [77](#page-96-1) ~で使用できるコマンド [204](#page-223-0) 用語解説 [409](#page-428-3)  $JP1/IM \cdot RL$ 

jp1rm\_execrule\_0800.conf [256](#page-275-0) JP1/IM - View

セットアップ [84](#page-103-0) [409](#page-428-4) JP1/NETM/DM [409](#page-428-5) jp1rm\_command\_exec\_env\_V8.conf [249](#page-268-0) jp1rm\_element\_evsend\_V8.conf  $\sim$  [251](#page-270-0)  $\sim$  251  $\sim$  251  $\sim$ jp1rm\_event\_severity\_0850.conf JP1  $\sim$  [254](#page-273-0) jp1rm\_execrule\_0800.conf JP1/IM - RL 作設定ファイル)[256](#page-275-0) jp1rm\_instance\_control\_V8.conf  $\sim$  [258](#page-277-0) jp1rm\_param\_V8.conf IM 義ファイル)[261](#page-280-0) jp1rm\_service\_0800.conf [263](#page-282-0) jp1rm\_testrule\_0850.conf [265](#page-284-0) jp1rmhasetup [210](#page-229-0) jp1rmhasetup.exe [98](#page-117-0) Jp1svprm.dat [76](#page-95-0)  $JPI$  [271](#page-290-0) [275](#page-294-0) 詳細 [276](#page-295-0) [272](#page-291-0) ~の発行設定 [78](#page-97-0) 用語解説 [410](#page-429-0)  $JPI$ jp1rm\_event\_severity\_0850.conf [254](#page-273-1)  $JPI$  [80](#page-99-0)  $JP1$  [92](#page-111-0)  $JPI$  [63](#page-82-1)  $JPI$  [63](#page-82-2) jrm\_appexec\_def.conf 先設定ファイル)[266](#page-285-0) jrm\_log.bat [211](#page-230-0) jrm\_spmd\_reload [216](#page-235-0) jrm\_spmd\_status [218](#page-237-0) jrm\_spmd\_stop [220](#page-239-0) jrmapplyrule [221](#page-240-0)

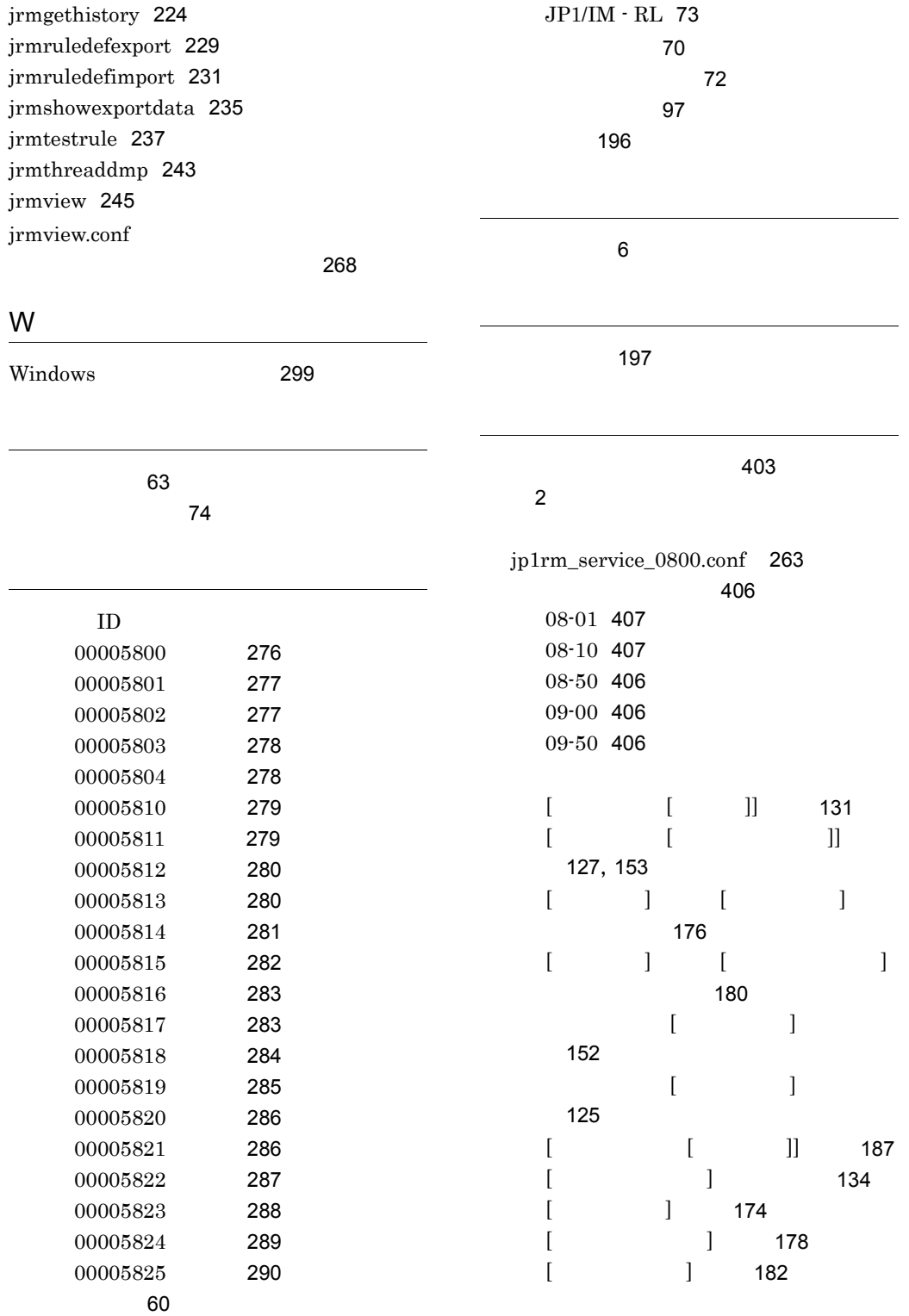

[171](#page-190-0)

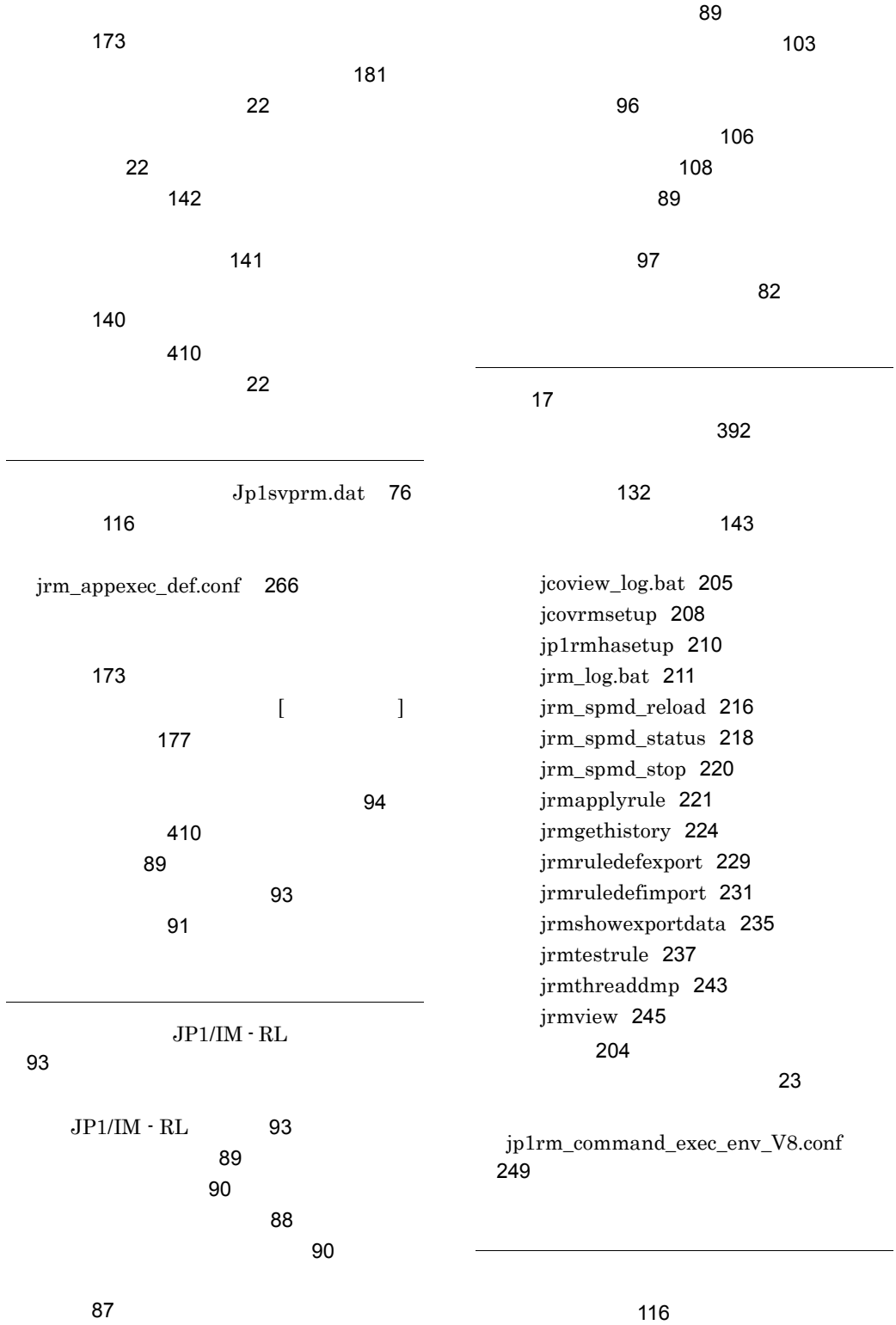

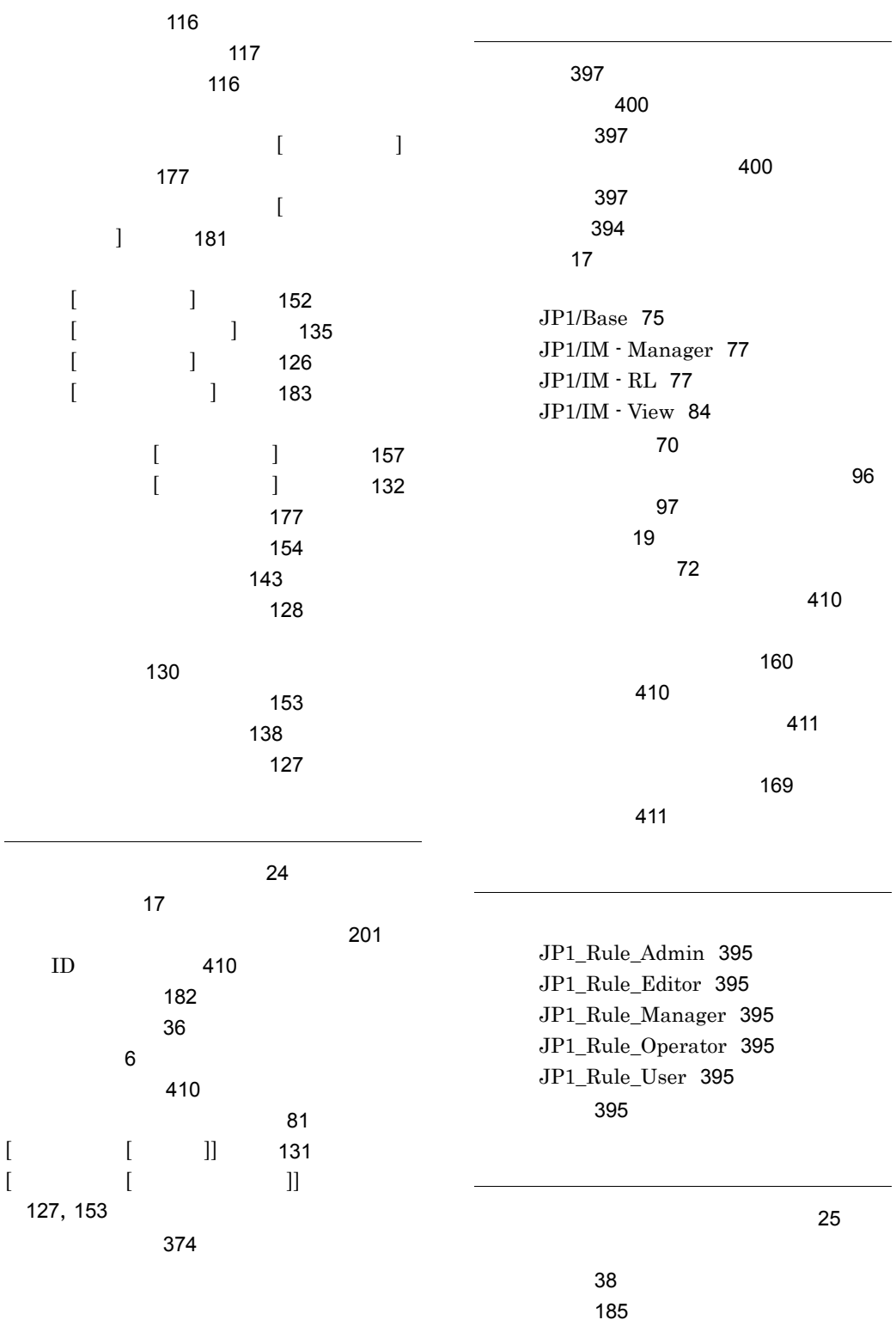

対処の手順(トラブル発生時) [358](#page-377-0)

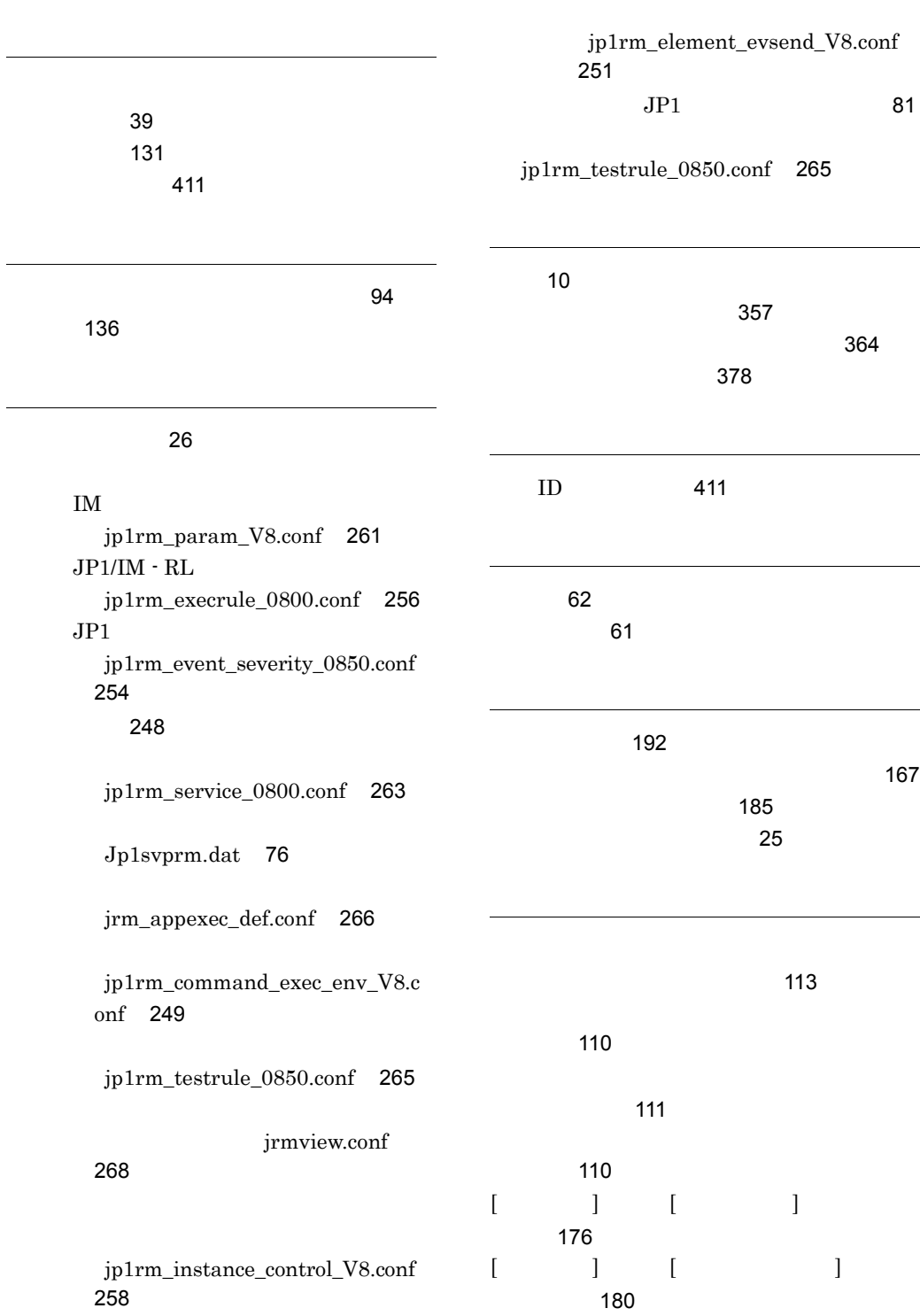

他製品との連携 [68](#page-87-0)

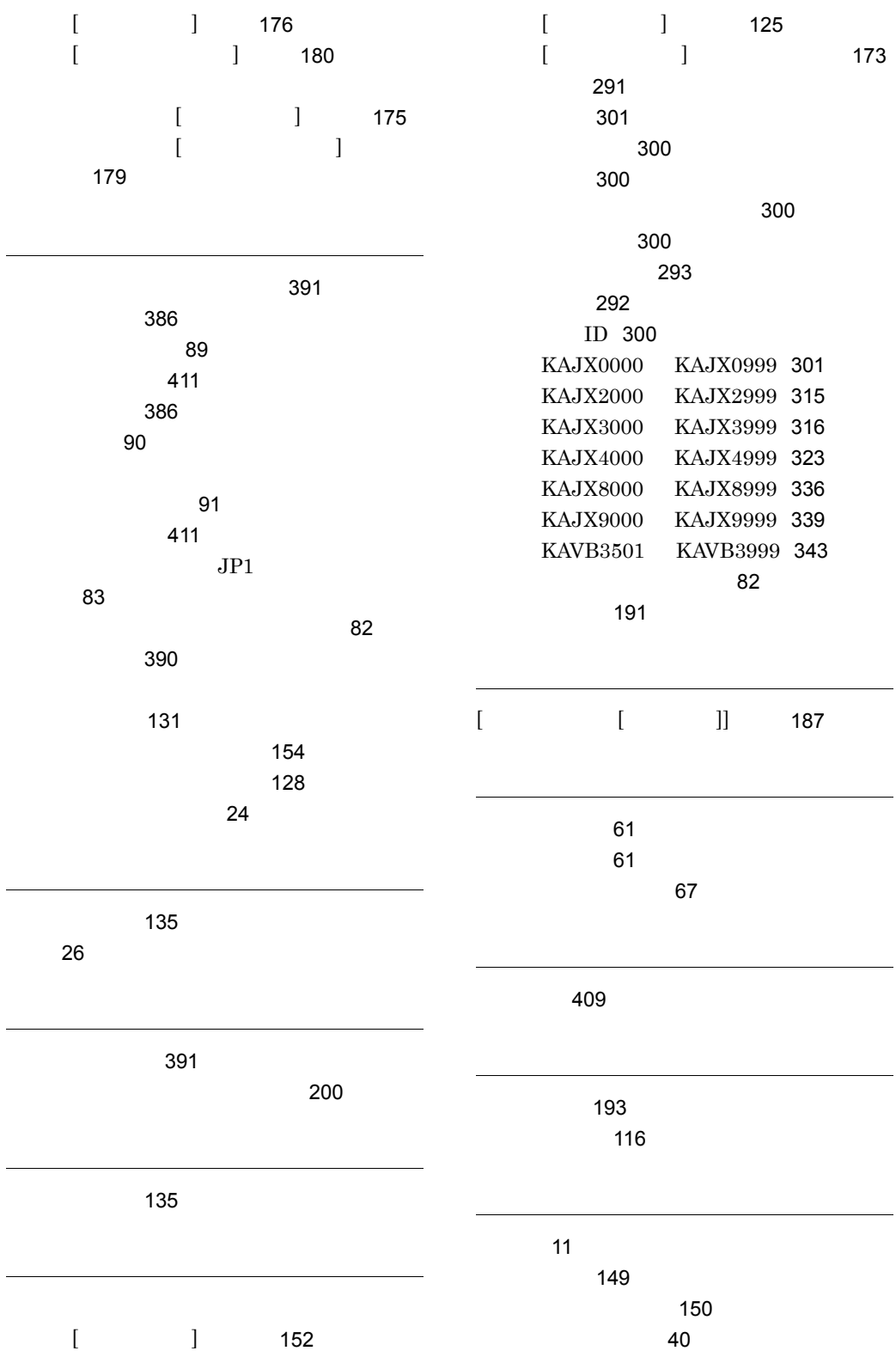

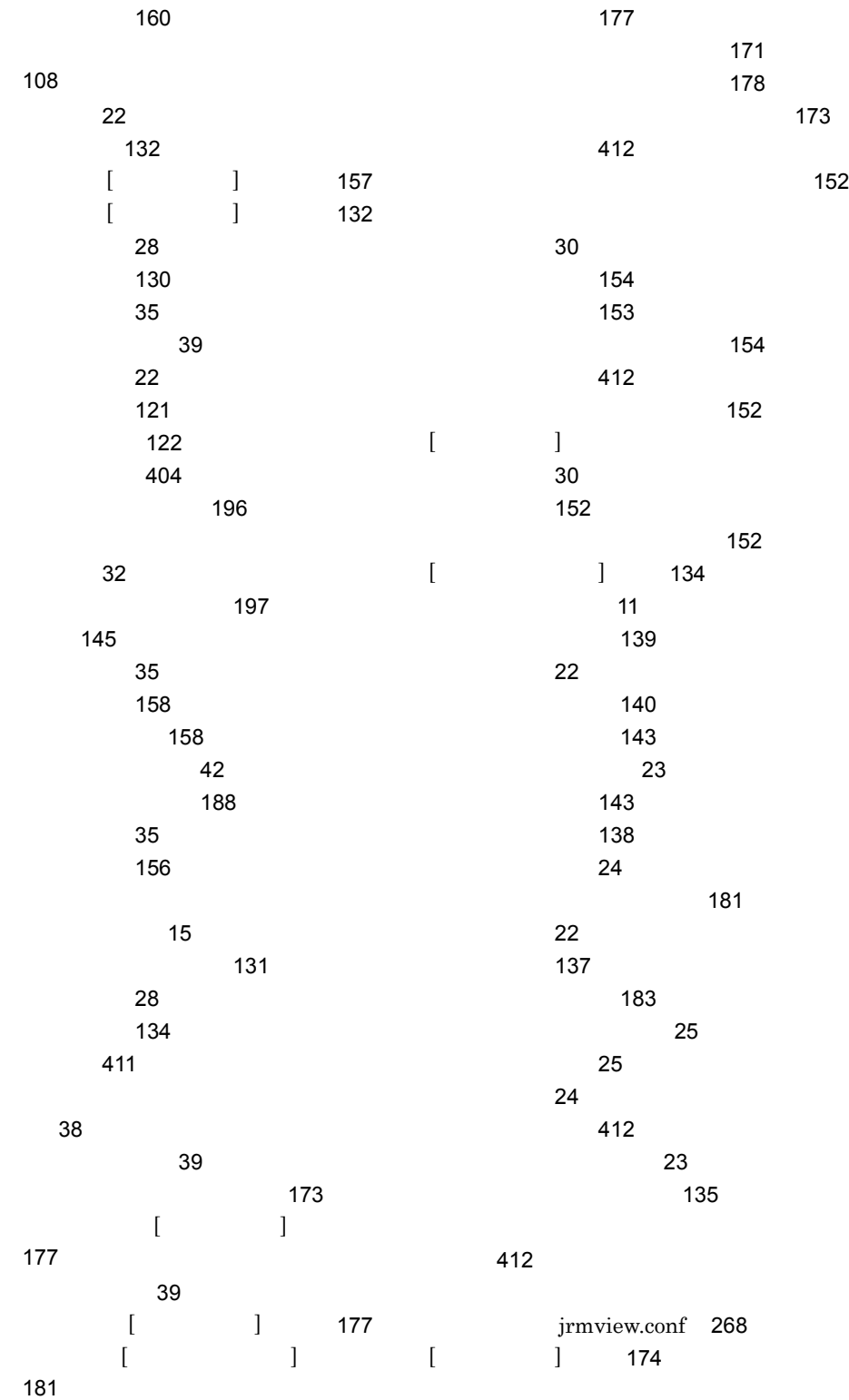

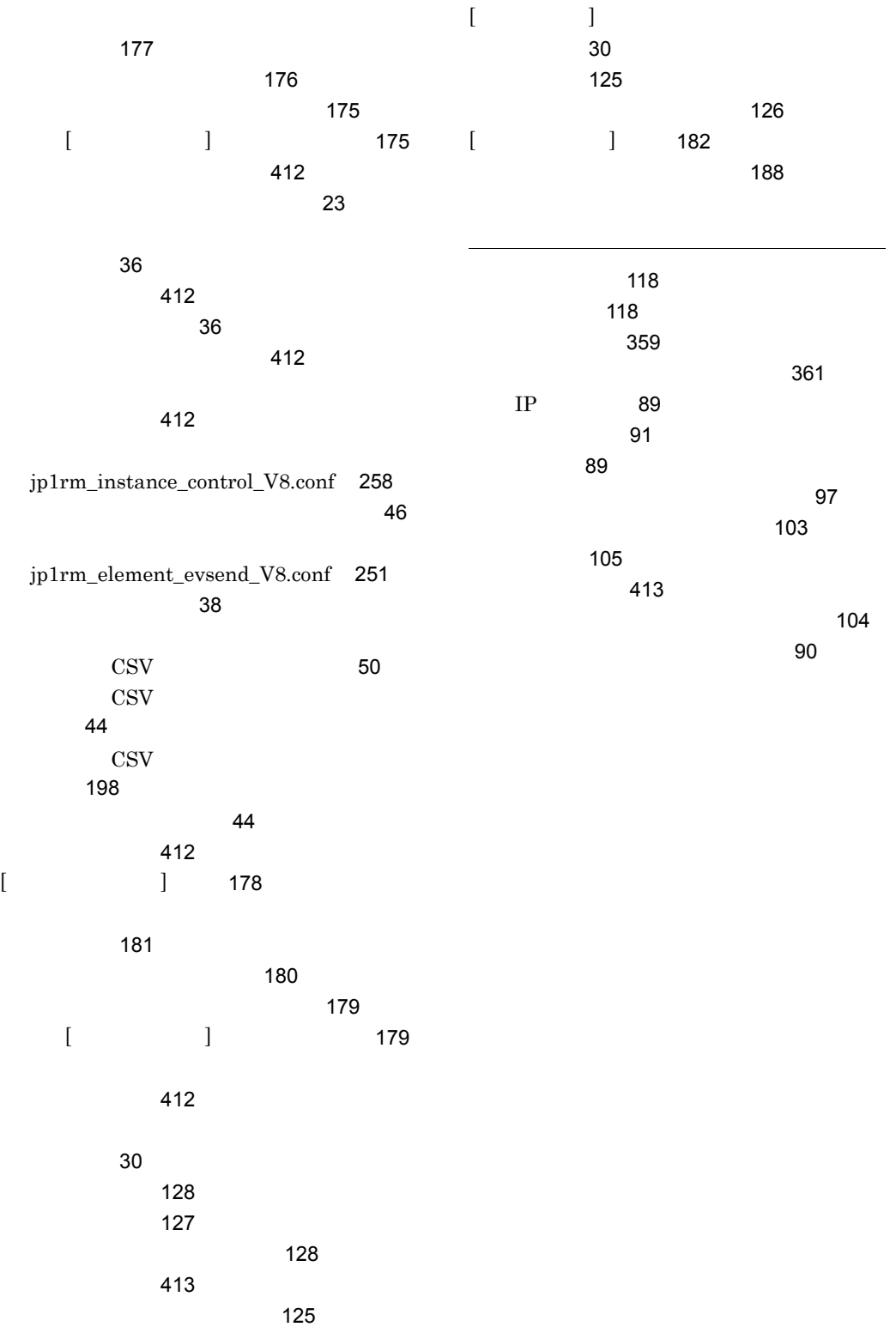